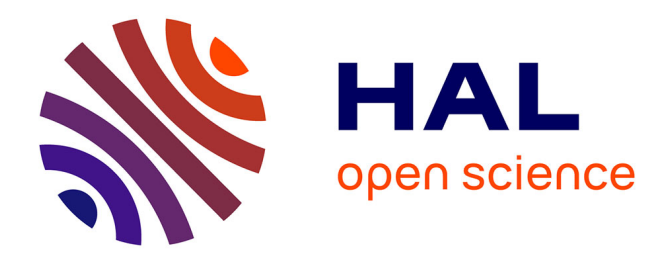

## **Système d'aide à la décision multicritère pour l'allocation de logements étudiants**

Rôlin Gabriel Rasoanaivo

#### **To cite this version:**

Rôlin Gabriel Rasoanaivo. Système d'aide à la décision multicritère pour l'allocation de logements étudiants. Informatique [cs]. Université Toulouse 1 Capitole, 2023. Français. ffNNT : ff. fftel-04119898ff

## **HAL Id: tel-04119898 <https://hal.science/tel-04119898>**

Submitted on 12 Jan 2024

**HAL** is a multi-disciplinary open access archive for the deposit and dissemination of scientific research documents, whether they are published or not. The documents may come from teaching and research institutions in France or abroad, or from public or private research centers.

L'archive ouverte pluridisciplinaire **HAL**, est destinée au dépôt et à la diffusion de documents scientifiques de niveau recherche, publiés ou non, émanant des établissements d'enseignement et de recherche français ou étrangers, des laboratoires publics ou privés.

Copyright

## **AVERTISSEMENT**

Ce document est le fruit d'un long travail approuvé par le jury de soutenance et mis à disposition de l'ensemble de la communauté universitaire élargie.

Il est soumis à la propriété intellectuelle de l'auteur : ceci implique une obligation de citation et de référencement lors de l'utilisation de ce document.

D'autre part, toute contrefaçon, plagiat, reproduction illicite de ce travail expose à des poursuites pénales.

Contact: portail-publi@ut-capitole.fr

## **LIENS**

Code la Propriété Intellectuelle – Articles L. 122-4 et L. 335-1 à L. 335-10

Loi n°92-597 du 1<sup>er</sup> juillet 1992, publiée au Journal Officiel du 2 juillet 1992

http://www.cfcopies.com/V2/leg/leg-droi.php

http://www.culture.gouv.fr/culture/infos-pratiques/droits/protection.htm

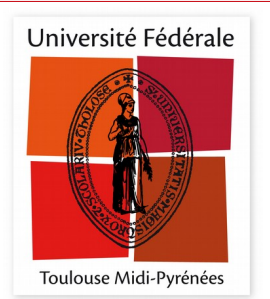

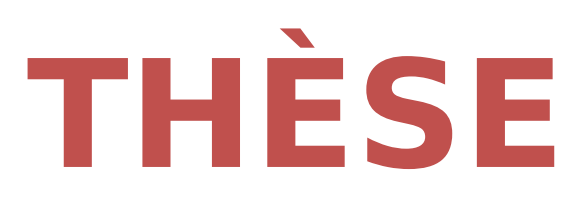

# **En vue de l'obtention du DOCTORAT DE L'UNIVERSITÉ DE TOULOUSE**

**Délivré par l'Université Toulouse 1 Capitole**

# **Présentée et soutenue par Rôlin Gabriel RASOANAIVO**

Le 12 mai 2023

**Système d'aide à la décision multicritère pour l'allocation de logements étudiants**

Ecole doctorale : **EDMITT - Ecole Doctorale Mathématiques, Informatique et Télécommunications de Toulouse**

Spécialité : **Informatique et Télécommunications** 

Unité de recherche : **IRIT : Institut de Recherche en Informatique de Toulouse**

> Thèse dirigée par **Pascale ZARATE**

> > Jury

**Mme Selmin Nurcan,** Rapporteure **Mme Christine Largouët,** Rapporteure **M. Pierre-Emmanuel Arduin,** Examinateur **Mme Pascale ZARATE,** Directrice de thèse

#### **Dédicace**

Je dédie spécialement ce mémoire à mon épouse Onja Harilalaina Rasoanaivo qui m'a toujours soutenu et encouragé, malgré la prise en charge de notre fils qu'elle a assuré durant l'accomplissement de cette thèse. Elle a vécu le pire et le meilleur avec moi et sacrifié tant des choses afin de me permettre d'atteindre notre objectif.

J'exprime aussi ma dédicace de ces travaux à nos fils : Juda Michel Rasoanaivo, Josias Emmanuël Rasoanaivo, Mikà Phanuël Rasoanaivo et Ezéchias Laël Rasoanaivo qui ont senti un manque dans la vie familiale durant ma longue absence.

#### Remerciement

Tout d'abord je tiens à remercier les membres de jury de cette soutenance qui ont bien voulu accepter de prendre en charge ce travail et qui ont consacré une partie de leur temps à l'examiner.

Cette thèse est arrivée à ce stade suite à l'acceptation de ma directrice de thèse de bien vouloir me diriger tout au long de ces travaux, malgré ma première année qui se déroulait en ligne par la suite de la fermeture des frontières de Madagascar et de la France causée par la pandémie. Ainsi, je remercie sincèrement Madame Pascale Zaraté, Professeure à l'Université de Toulouse I Capitole (UT1), membre du laboratoire de l'Institut de Recherche en Informatique de Toulouse (IRIT) France. En tant que directrice de thèse, elle s'est toujours montrée à l'écoute, a fait preuve de compréhension et d'encouragement. J'ai pu bénéficier de sa direction, de ses précieux conseils, de ses expériences. Aussi, elle m'a accordé sa confiance durant cette longue durée. Sa personnalité très particulière, m'a fortifié ce qui m'a permis d'arriver jusqu'à la soutenance car elle m'a toujours accueilli avec sourire durant toutes nos réunions.

Je voudrais remercier l'ensemble des membres de l'IRIT-UT1 ainsi que l'équipe Argumentation, Décision, Raisonnement, Incertitude et Apprentissage (ADRIA) du département Intelligence Artificielle (IA) de l'IRIT de m'avoir bien accueilli et m'a offert un cadre de travail idéal au sein du laboratoire.

Mes remerciements vont également aux Enseignants-Chercheurs à Madagascar cités ci-dessous qui m'ont conseillé et aidé afin de continuer mes recherches en France :

- Monsieur Jérôme Velo, Maître de Conférences à la Faculté des Sciences et Technologie (FST) à l'Université de Toamasina, ancien Président de l'Université de Toamasina, invité lors de la soutenance ;
- Monsieur Joël Randrianantenaina, Maître de Conférences à la Faculté des Lettres et Sciences Humaines (FLSH) à l'Université de Toamasina, ancien Président du comité intérimaire de l'Université de Toamasina ;
- Monsieur Diny Razanakolona, Maître de Conférences, HDR à la Faculté de Droit, des Sciences économiques et de Gestion (FDEG) à l'Université de Toamasina, Président de l'Université de Toamasina ;
- Monsieur Jean Baptiste Rakotoarivelo, Maître de Conférences à l'Institut Universitaire de Gestion et de Management à l'Université de Mahajanga.

Enfin, je remercie ma famille pour son soutien et plus particulièrement la famille Roberto Carlos Couhault pour avoir participé au financement de mes études.

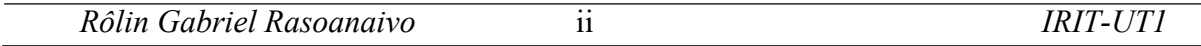

#### Résumé

Habiter dans des résidences universitaires procure des avantages pour les étudiants car leur vie sociale a un impact sur leur réussite. Cependant, les universités n'ont pas le moyen de satisfaire tous les étudiants d'y accéder. Globalement, le taux d'hébergement des étudiants dans les résidences universitaires est faible par rapport au nombre d'étudiants inscrits à l'université. Face à cette situation, les universités utilisent des critères afin de sélectionner les étudiants. Parmi ces critères, il en existe quelques-uns qui semblent être prioritaires pour les universités. De ce fait, une technique d'allocation de logement étudiants devra être mise en place.

Actuellement, le système d'aide à la décision multicritère est utilisé dans différents domaines comme la production et la gestion de la chaîne d'approvisionnement, la gestion des ressources humaines, la construction et l'immobilier, les aspects environnementaux, les services médicaux ainsi que l'éducation. Ce système utilise les méthodes multicritères d'aide à la décision. Et les méthodes multicritères d'aide à la décision sont capables de traiter le problème de rangement, de choix, et d'affectation.

Ainsi, ce travail de recherche se focalise dans le domaine d'aide à la décision multicritère. Pour hiérarchiser les critères d'attribution de logement, la méthode AHP a été choisie. Pour ranger les étudiants, les méthodes multicritères d'aide à la décision WSM, TOPSIS et CoCoSo ont été utilisées. Et comme chaque méthode est spécifique, les rangs des étudiants obtenus sont différents. Une nouvelle méthode d'aide à la décision dénommée Minimum des Rangs (MIRA) permettant de trouver un rangement compromis en récupérant les rangs des étudiants résultant des méthodes multicritères d'aide à la décision utilisées précédemment a été proposée. Pour sélectionner les étudiants selon les logements disponibles à l'université, une technique de répartition de quota de logement aux établissements au sein d'une université a été recommandée.

Enfin, un système d'aide à la décision multicritère dénommé SAGeLogE implémentant les méthodes : AHP pour calculer le poids des critères, WSM, TOPSIS et CoCoSo pour ranger les étudiants dans un premier temps et MIRA pour chercher un rang compromis a été développé. Après le rangement des étudiants, SAGeLogE sélectionne les étudiants bénéficiaires de logement à partir de la recommandation du quota de logement de chaque établissement.

Mots clés : Allocation de logements étudiants, aide à la décision multicritère, méthode MIRA, système d'aide à la décision multicritère, SAGeLogE.

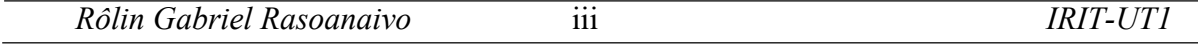

#### Abstract

Living in university residences provides advantages for students because their social life has an impact on their success. However, universities do not have the means to satisfy all students to access them. Overall, the student accommodation rate in university residences is low compared to the number of students enrolled at the university. Faced with this situation, universities use criteria to select students. Among these criteria, there are a few that seem to be prioritized by universities. As a result, a student housing allowance technique will have to be put in place.

Currently, multi-criteria decision support systems are used in different fields such as production and supply chain management, human resources management, construction and real estate, environmental aspects, medical services as well as education. Thess systems use multicriteria decision support methods. Multi-criteria decision support methods can deal with the problem of ranking, choice, and assignment.

Thus, this research work focuses on the field of multi-criteria decision support. To prioritize the housing allocation criteria, the AHP method was chosen. To rank the students, the multi-criteria decision support methods WSM, TOPSIS and CoCoSo were favored. Since each method is specific, the obtained ranks of the students obtained are different. In this way, a new method of decision support called Minimum of Ranks (MIRA) making it possible to find a compromised ranking by recovering the ranks of students resulting from the multi-criteria decision support methods used previously has been proposed. To select students according to the housing available at the university, a technique of allocating housing quota to institutions within a university was recommended.

Finally, a multi-criteria decision support system called SAGeLogE implementing the methods: AHP to calculate the weight of the criteria, WSM, TOPSIS and CoCoSo to initially rank the students and MIRA to find a compromise rank was developed. After student ranking, SAGeLogE selects student housing recipients based on each institution's housing quota recommendation.

Keywords: student's accommodation allocation, multi-criteria decision-making, MIRA method, multi-criteria decision support system, SAGeLogE.

## **Sommaire**

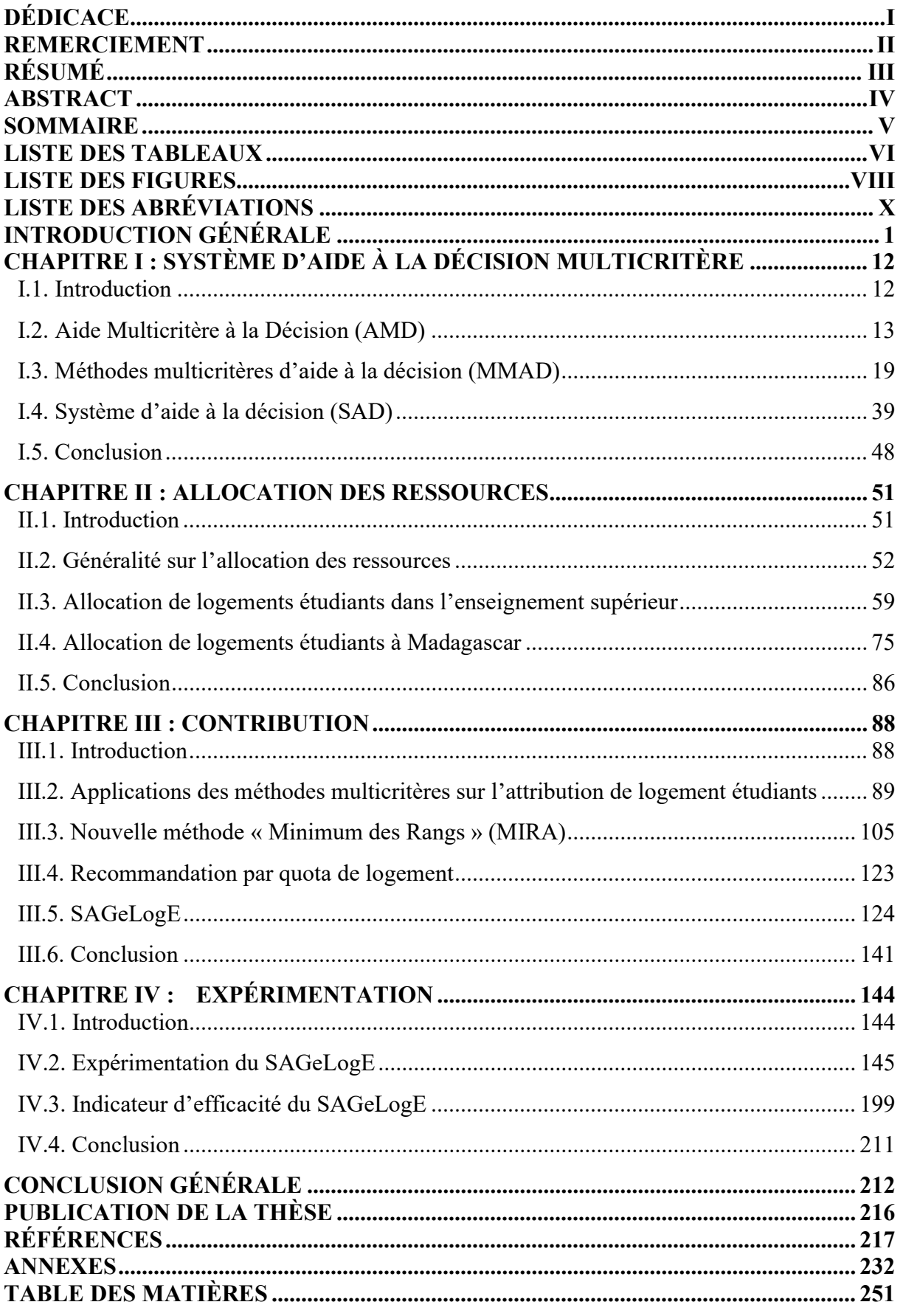

## Liste des tableaux

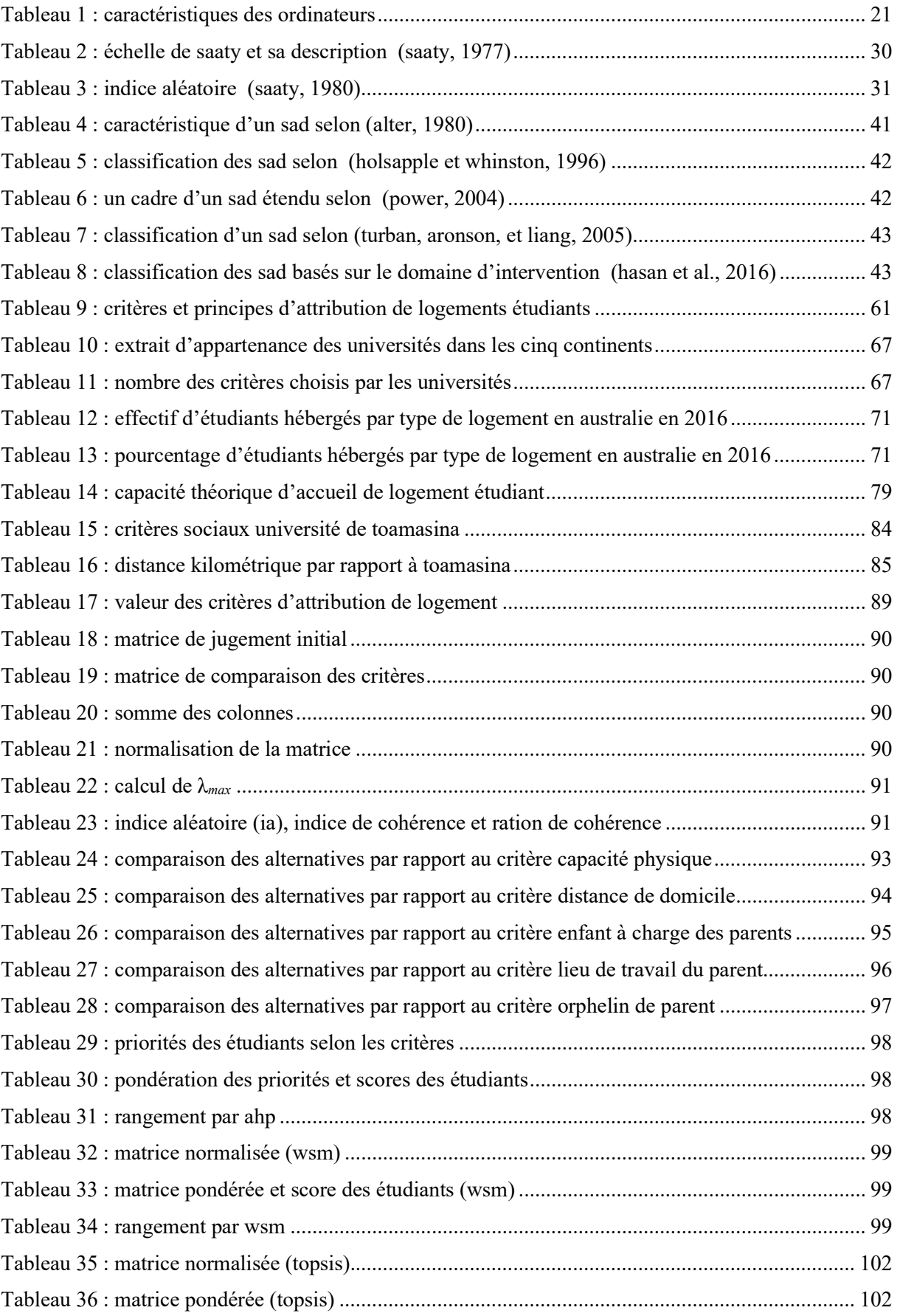

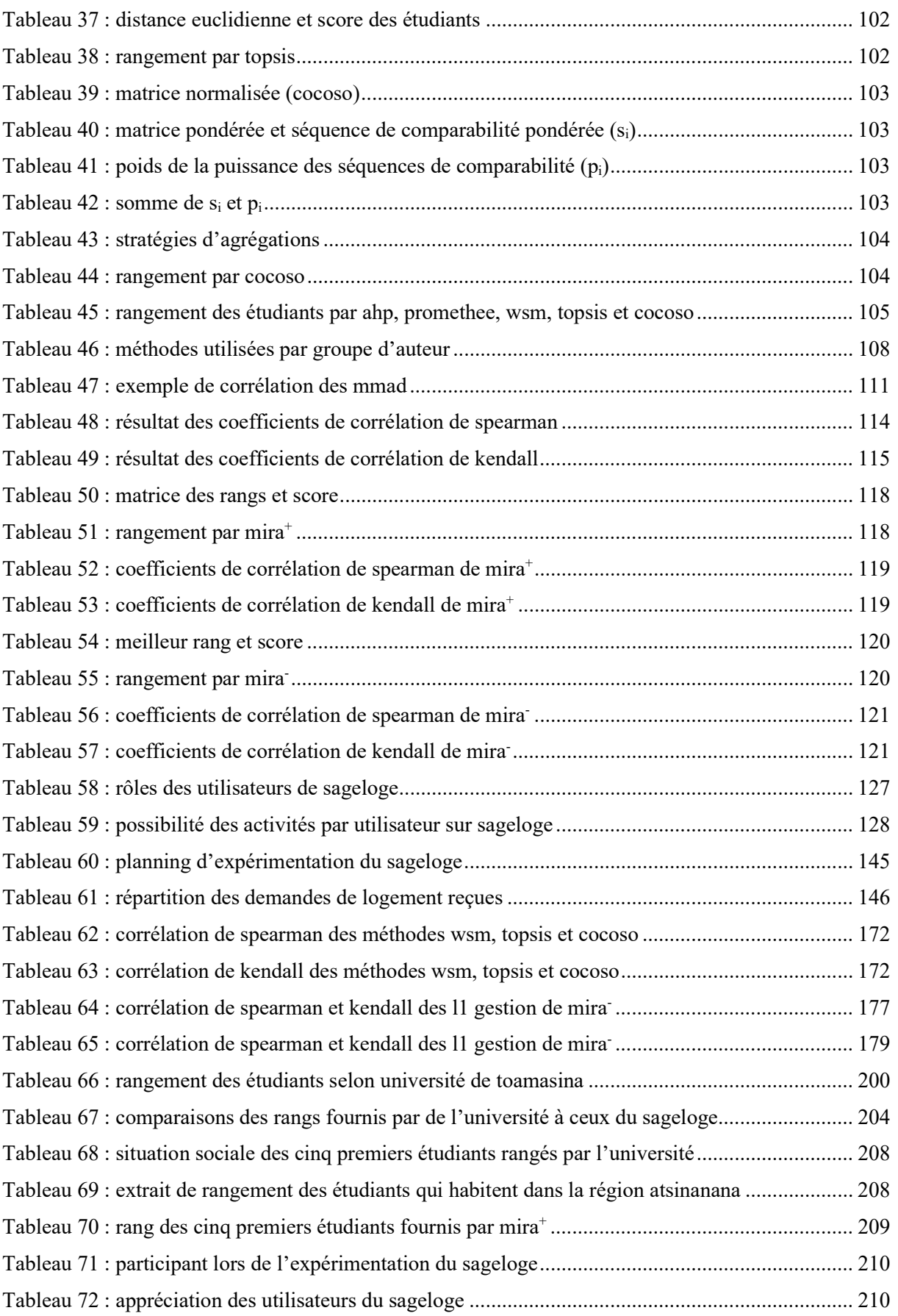

#### Liste des figures

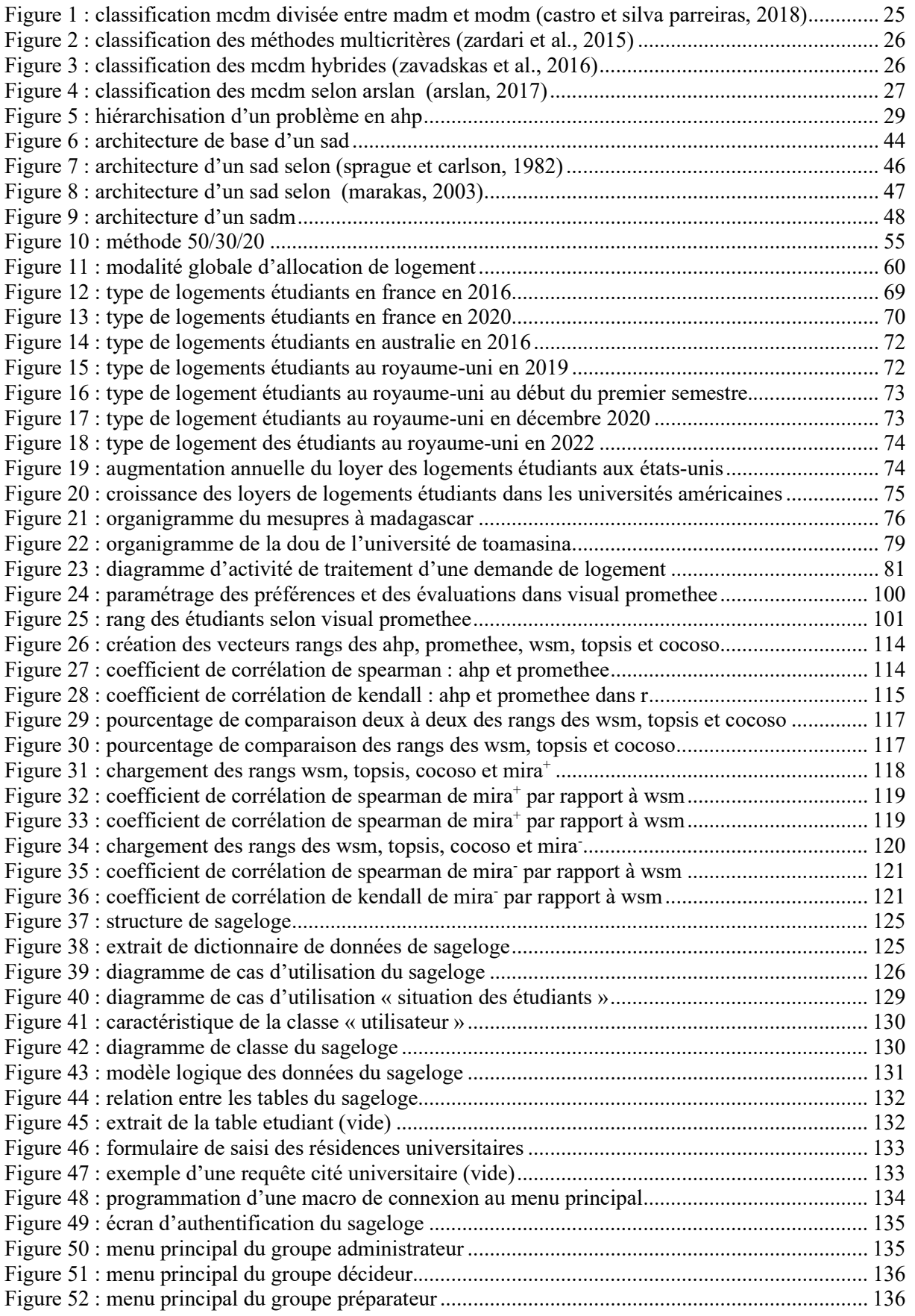

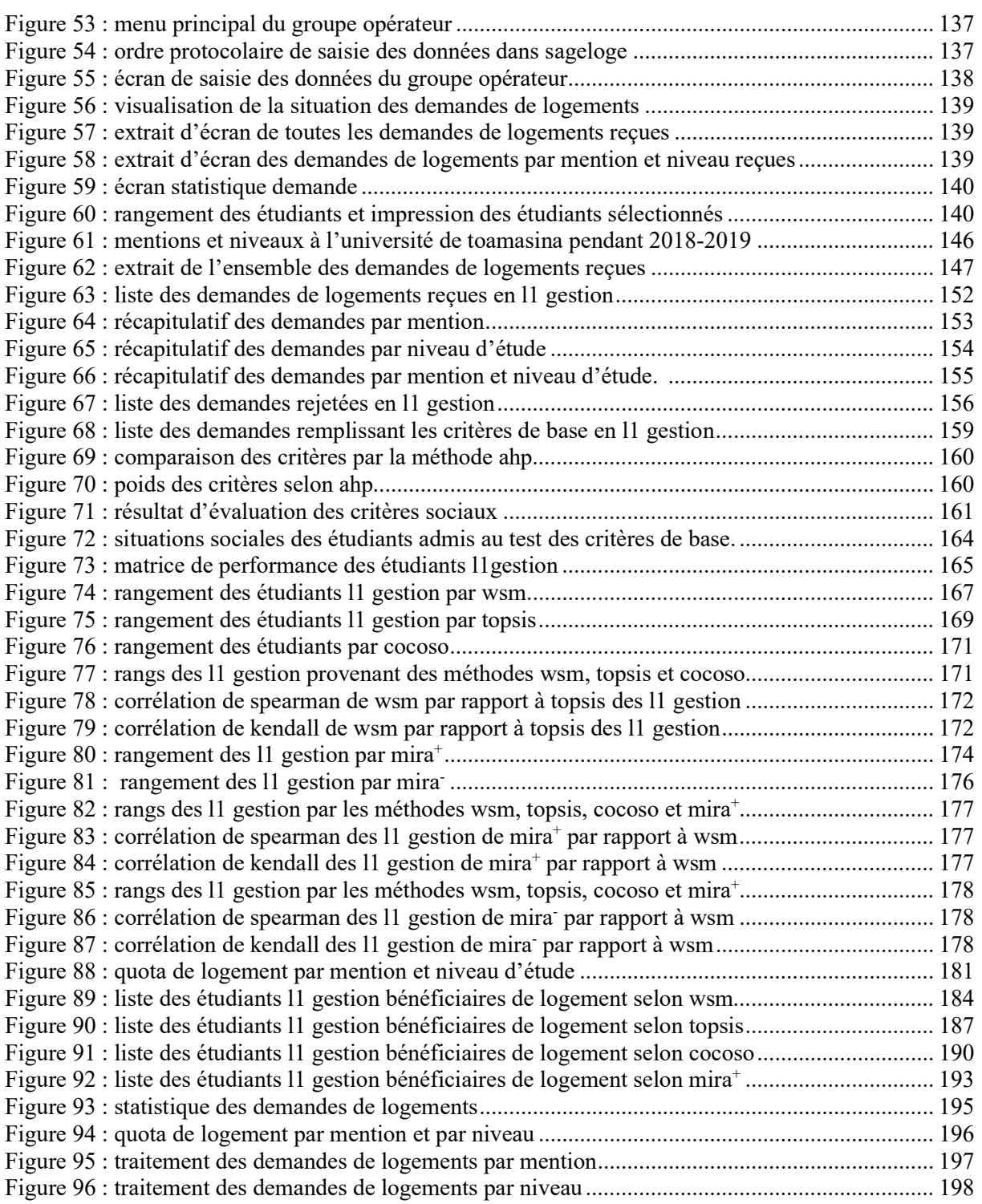

#### Liste des abréviations

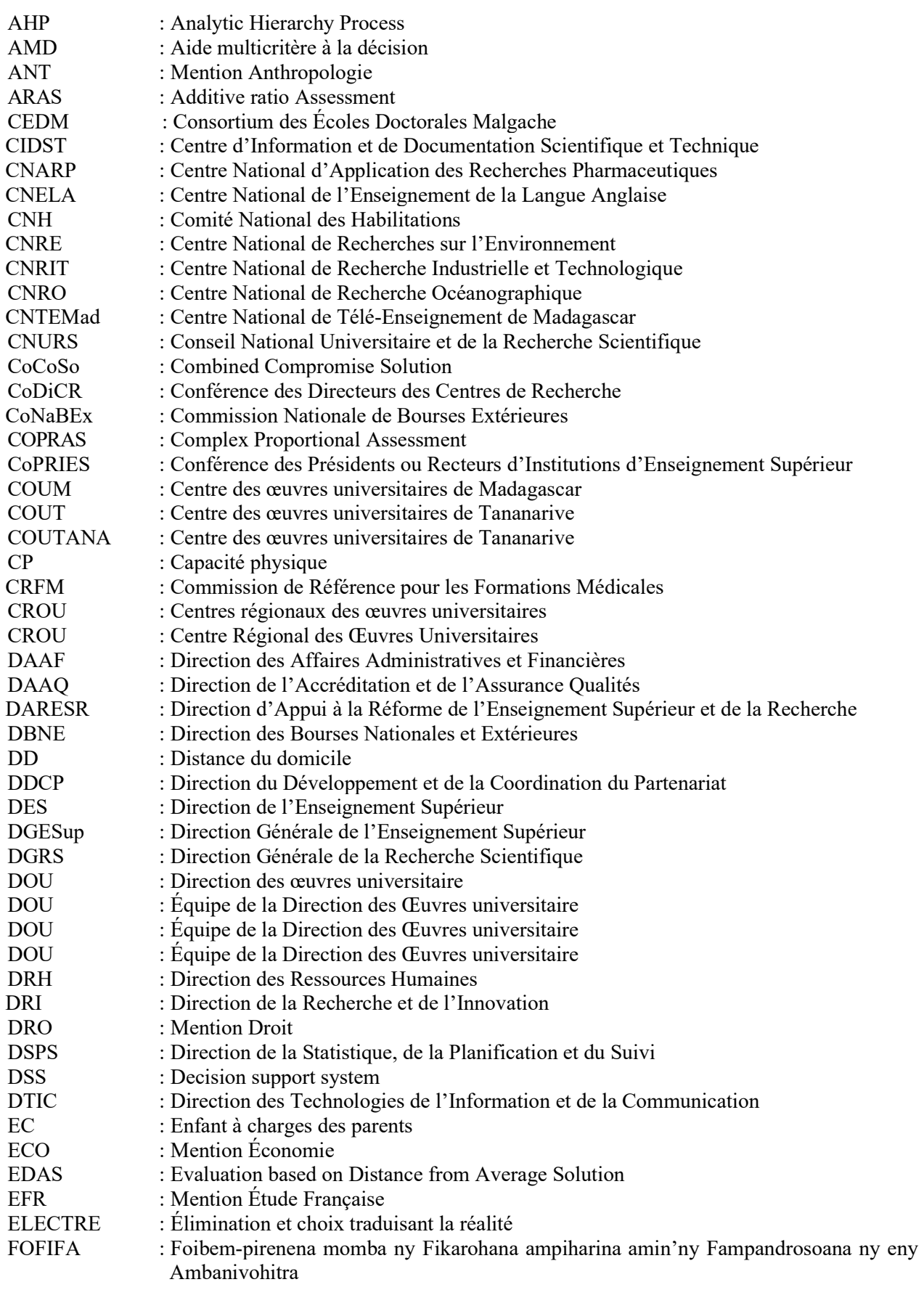

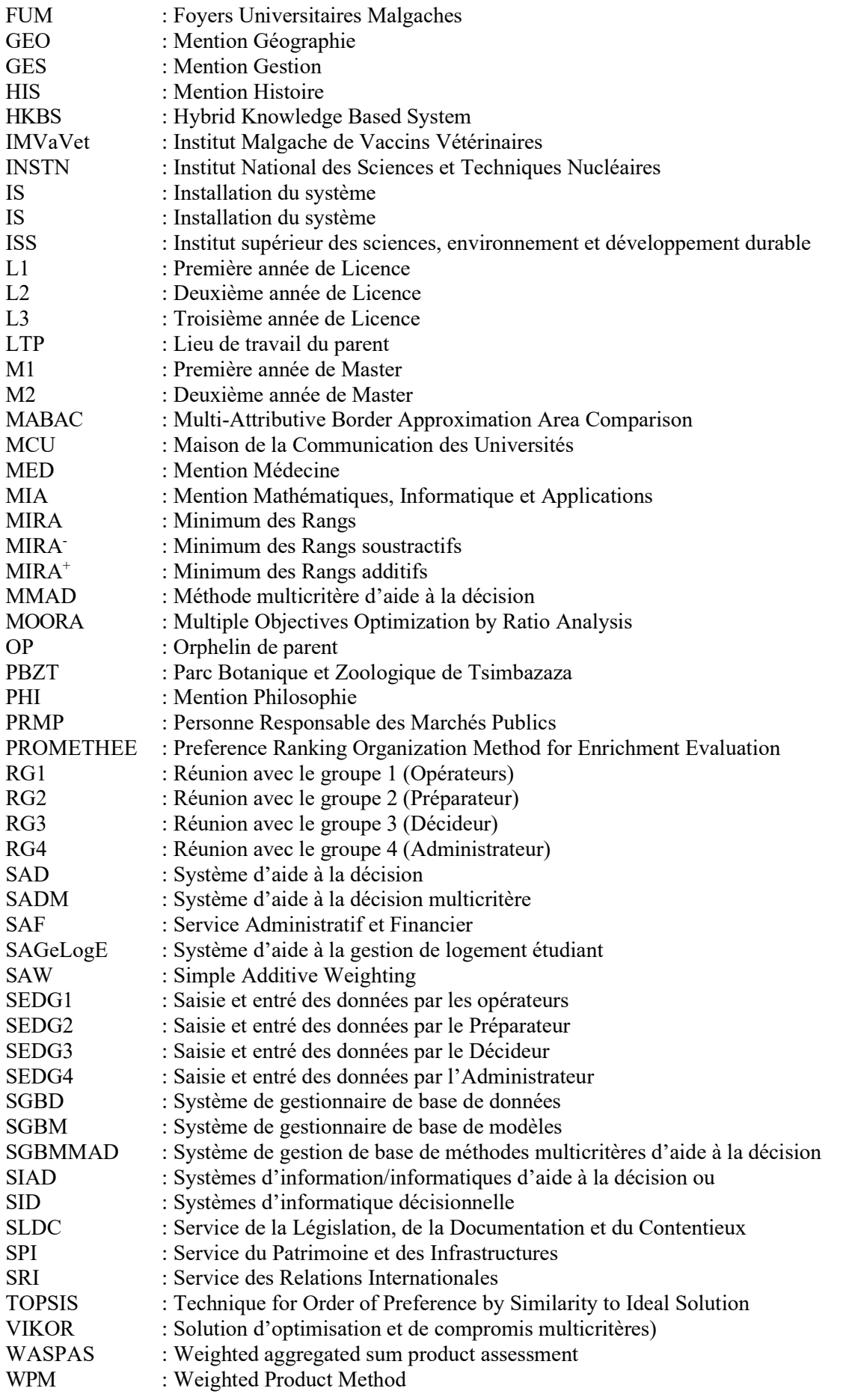

#### Introduction générale

Les universités à Madagascar sont sous tutelle technique du Ministère chargé de l'enseignement supérieur et de la recherche scientifique. Il existe plusieurs universités privées et instituts privées mais les universités publiques sont au nombre de six réparties dans les six ex-province de Madagascar et portent chacune le nom de ces ex-province dont Université d'Antananarivo, Université de Fianarantsoa, Université de Mahajanga, Université de Toliara et Université de Toamasina. Actuellement, des projets de création des autres universités publiques sont en cours afin de mettre en place des universités de proximité dans l'objectif de les répartir vers les régions de Madagascar.

L'un des points essentiels pour le développement de l'enseignements supérieur est de réorganiser efficacement l'allocation des ressources (Massy, 1996). Pour ce faire, trois clés sont à prendre compte : la compréhension du système d'incitations qui guide les dépenses de l'université, la reconnaissance et la gestion de la diversité des valeurs intrinsèques qui abondent au sein de tout établissement d'enseignement supérieur et la gestion de la complexité (Massy, 1996).

L'université publique de Madagascar a un statut d'établissement public à caractère administratif où la gestion financière et administrative sont autonomes. Dans ce domaine, nous avons déjà effectué en 2019 un diagnostic administratif et financier de l'Université de Toamasina afin de connaître son état de santé (Rasoanaivo, 2019). Par la suite de ce diagnostic et pour atteindre le développement de cette université, des suggestions d'allocation des ressources financières ainsi que des réformes sur sa gestion administrative ont été proposées.

Cependant, développer une université ne consiste pas seulement à gérer les finances et l'administration en général mais il y a aussi le côté humain à ne pas négliger car une université est composée de trois groupes des ressources humaines dont les enseignants, le personnel administratif et les étudiants. C'est pourquoi, notre recherche est axée d'une part sur la considération des étudiants pour proposer une technique facilitant leur accès au logement fourni par l'université et d'autre part sur le décideur de l'université afin de leur proposer une technique aidant à décider sur l'allocation de logement aux étudiants.

Il existe deux grandes catégories d'étudiants : ceux qui habitent en permanence chez leurs parents et ceux qui cohabitent dans des résidences différentes. La cohabitation est un concept clé qui permet sans doute de saisir l'essentiel de la problématique du logement étudiant (Moreau et al., 2019). Depuis des années, le sujet portant sur le logement étudiant intéresse des chercheurs sur plusieurs points de vue (Dubet et Sembel, 1994 ; Grignon et al., 1996 ; Vaudois, 1964 ; Wittner et al. 1994).

Ces deux dernières décennies, la discussion sur le sujet de logement étudiant s'intensifie et porte sur la satisfaction des étudiants, le mode de sa construction, son offre sur le marché et sa gestion (Aragon, 2005 ; Blondel, 2005 ; Dubet et Sembel, 1994 ; Ducray, 2013 ; Friot-Pellati, 2000 ; Grignon, 2000 ; Imed, 2022 ; LeParisien, 2022 ; Mayer, 2022 ; Sotomayor et al., 2022 ; Spire, 2018 ; Tretiack, 2003). Ces études antérieures à travers différentes universités ont montré l'importance de ce logement étudiant.

Pour fournir des avis sur la possibilité du meilleur modèle de logement, des experts dans le domaine de logement des étudiants dans quatre établissements d'enseignement supérieur de l'État de Bauchi ont été choisis (Hammad et al., 2013). L'étude a considéré les modèles de logements des étudiants pratiqués dans de nombreuses régions du monde. Il s'agit notamment de logements fournis par l'université sur campus, de logements hors campus, de logements sur campus géré par la scolarité et de logements privés hors campus. Parmi ces logements, les critères de sélection sont les suivants : la proximité académique, la discipline des étudiants, le coût du logement et la sécurité des étudiants. L'objectif de cette étude est de connaître le critère qui incite les étudiants à choisir leur logement. Le résultat a montré que le critère « la proximité académique » est considéré comme le critère le plus important dans le choix d'un logement étudiant.

Il y a aussi une étude concernant une évaluation d'importance, de la performance ajustée au risque et des avantages de la diversification du portefeuille de logements étudiants dans un portefeuille immobilier et d'actifs mixtes au Royaume-Uni sur la période 2011-2017 (Newell et Marzuki, 2018). Le résultat a montré que les logements étudiants au Royaume-Uni ont généré des rendements ajustés au risque supérieurs à ceux de l'immobilier. Ainsi, les logements étudiants au Royaume-Uni contribuent au portefeuille d'actifs mixtes sur l'ensemble du spectre de risque du portefeuille. Ceci est particulièrement important, car récemment il est devenu un secteur immobilier institutionnalisé important et de nombreux investisseurs (par exemple, les fonds de pension, les fonds souverains) considèrent désormais le logement étudiant comme un secteur immobilier important dans leur portefeuille global. En revanche, ce logement étudiant n'est pas non plus considéré comme un indicateur de l'exposition résidentielle des investisseurs institutionnels.

Pareillement, pour mettre en valeur l'avis des étudiants à propos des logements, une étude sur un modèle de logement étudiant sur campus servant comme guide pour la fourniture, l'adaptation, la gestion des espaces et des services d'hébergement des étudiants a été faite (Simpeh et Shakantu, 2020). Ainsi, pour les étudiants, les espaces considérés comme essentiels comprennent des toilettes, un espace de couchage, une cuisine, une buanderie et un sèche-linge, une infirmerie, un espace informatique et une zone d'étude. Ces éléments sont tous aussi importants que les suivants : l'existence des services tels que l'électricité, l'eau, la sécurité, la sécurité incendie, Internet, le mobilier d'étude, les soins de santé, les générateurs, la ventilation, l'entretien, la lutte antiparasitaire, le ramassage des ordures et le nettoyage. C'est un modèle de logement étudiant qui reste un défi pour les universités.

Cela étant, il faut considérer les logements étudiants car ils ont des impacts sur la réussite pédagogique des étudiants. La population étudiante à risque est de plus en plus nombreuse, et en même temps les éducateurs ont de plus en plus de mal à répondre à leurs divers besoins (Cantrell, 2000). Ainsi, le logement étudiants est un élément essentiel à la réussite scolaire des étudiants à risque. C'est une étude qui a montré que l'hébergement a un effet positif sur la population étudiante car, l'augmentation de la qualité des logements aura un impact majeur sur la réussite des étudiants. Avec l'augmentation des taux de fréquentation des logements, les taux d'abandon diminuent et les taux de diplomation augmentent. Les éducateurs devraient aller audelà des restrictions et des limitations sociétales pour répondre aux besoins des étudiants.

 Oluwasevi a également effectué une recherche pour le cas de l'Université d'Ibadan au Nigéria en 2015. Celle-ci a montré qu'il existe une différence dans les performances académiques des étudiants qui séjournent dans des logements étudiants sur le campus et hors campus (Oluwaseyi, 2015). Les étudiants sur le campus réussissent mieux que les étudiants hors campus dans leurs études. Ainsi, le logement des étudiants ne doit pas être ignoré dans le processus global de développement de l'université. Il reste un défi pour les autorités universitaires car il affecte positivement les performances académiques des étudiants. En 2016, Ike et ses collègues ont posé une question : « Logement étudiant : qui s'en soucie ? » (Ike et al., 2016). Dans un premier temps, les étudiants obtiennent de meilleurs résultats scolaires et sont plus susceptibles d'obtenir leur diplôme. Pour l'université, ce logement augmente le potentiel de son classement et son attrait pour les étudiants potentiels et leurs familles car il leur procure un plus grand sentiment de sûreté et de sécurité.

Afin de pouvoir gérer efficacement les logements étudiants conformément à notre époque, des études sont axées sur le développement des outils informatiques. D'un côté, une description d'un système supportant la gestion des logements étudiants a été spécifiée (Zhendong et Moore, 2000). Ce système consiste à faire loger les étudiants dans des résidences spéciales, chacune composée de plusieurs dortoirs. Chaque bâtiment a une destination d'un sexe unique, de sorte que tous les dortoirs d'un même bâtiment accueillent des étudiants du même sexe. De plus, tous les étudiants d'un bâtiment donné, et donc d'un dortoir donné dans ce bâtiment, doivent étudier au même niveau de premier cycle, de troisième cycle ou de doctorat. Un dortoir est partagé par plusieurs étudiants dont le nombre des occupants diminue au fur et à mesure que le niveau d'étude augmente. Par exemple pour les étudiants du premier cycle un dortoir peut être composé de 6 à 8 étudiants contre 2 étudiants en doctorat.

D'un autre côté, pour résoudre le problème d'attribution de logements étudiants dans un campus universitaire et rationaliser le processus de décision de distribution des logements disponible à chaque faculté, une présentation d'une application flexible qui effectue l'attribution en tenant compte des paramètres et des restrictions imposées par l'université a été établie (Scutariu et Alexandrescu, 2015). Afin de calculer le nombre de places attribuées à chaque faculté, des paramètres et des formules sont à entrer par l'utilisateur. Les paramètres représentent le nombre d'étudiants, le nombre de places, le nombre d'étudiants en première ou en dernière année. Concernant les formules, par exemple pour le campus de l'Université technique Gheorghe Asachi de Iaşi en Roumanie, la formule pour déterminer le nombre de places dans les dortoirs à statut particulier qui sont attribuées à une faculté est la suivante : le nombre total de places dans les dortoirs à statut particulier multiplié par le nombre de places attribuées à cette faculté et divisé par le nombre total de lieux sur le campus. Ainsi, l'application est capable de générer divers rapports et des courriels avec les conclusions de ces rapports qui seront envoyées aux facultés.

Ensuite, une proposition de développement d'un modèle de base de données et d'un portail Web pour la gestion des inscriptions dans les résidences étudiantes a été présentée (Podunavac, et al., 2019). L'application est destinée aux utilisateurs/étudiants et aux administrateurs. Dans le processus de demande de logement en dortoir pour étudiants, chaque étudiant doit fournir des données se référant à la réussite scolaire, le niveau d'étude, l'université, le statut des parents, les membres du ménage, le nombre de frères et sœurs et leur âge scolaire, et le revenu mensuel du ménage. Il existe également des conditions supplémentaires qui pourraient garantir l'attribution directe d'un logement dans un dortoir. Une fois la date limite du processus de candidature expirée, l'administrateur peut accepter ou refuser les candidatures. À la fin du processus de candidature, le classement final peut être publié et rendu accessible. Les étudiants

sont classés selon le nombre de points qu'ils ont obtenus par rapport à leur situation. Ainsi, si le demandeur n'a pas de parent, il peut obtenir 600 points supplémentaires. S'il est l'enfant d'un défenseur tué à la guerre, il peut obtenir 200 points supplémentaires. Chaque frère ou sœur ajoute 150 points supplémentaires. Aussi, un certain nombre de résidents du ménage doit être inscrit dans la demande. Pour le revenu de ménage, le nombre de points obtenus est réduit jusqu'à ce que le revenu total du ménage atteigne 65 % de l'assiette budgétaire prescrite. Si le revenu total du ménage est supérieur à 65 % de l'assiette budgétaire prescrite, le demandeur n'obtiendra aucun point dans cette catégorie.

Compte tenu de ce dernier cas (Podunavac et al., 2019), nous avons constaté que les données fournies par les étudiants lors de la saisie d'une demande de logement ne sont autre que les critères d'attribution de logement étudiant. Ainsi, cela nous a amené à étudier les conditions d'attribution de logement de quelques universités (ANU, 2021 ; HKUST, 2018 ; LSBU, 2020 ; Oxford Brookes, 2022 ; Savills, 2021 ; Ulster University, 2019 ; University of Chichester, 2020 ; University of London, 2018 ; Warwick, 2022 ; York St John University, 2021). Le résultat de cette étude nous a permis de détecter trois situations. Premièrement, les dossiers de candidature des étudiants à la demande de logement sont évalués selon les critères d'attribution de logement. Ensuite, chaque université a un ou plusieurs critères afin de prioriser les étudiants. Aussi, la décision d'attribution de logement appartient à une commission composé des membres qui sont spécifique selon l'université. Par conséquent, nous pouvons dire que le problème d'attribution de logement aux étudiants est une famille des problèmes qui présentent des conflits de décision utilisant plusieurs critères pour sélectionner les étudiants. Il s'agit d'un problème multicritère. Ainsi, pour le résoudre une méthode appropriée doit être appliquée.

Successivement nous présentons ci-dessous la problématique de cette thèse, notre motivation, notre contribution et la structure de la mémoire.

#### Problématique

Nous savons que dans le monde universitaire, les universités n'arrivent pas à héberger tous les étudiants (inscrits) dans ses résidences universitaires. La bonne gestion des logements étudiants reste encore un défi dans un pays comme Madagascar. Des propositions pour apporter une solution ont déjà existé. Pour augmenter la capacité d'accueil des étudiants dans la capitale de Madagascar, un projet de construction de logements pour étudiants destinés à accueillir des étudiants des universités publiques et privées a été proposé (Ravonjimalala, 2011). Ensuite, une automatisation de la gestion de logement pour le cas de l'Université de Toamasina a été

proposée afin d'améliorer la gestion de ceci (Youssouf, 2015). Aussi, pour aider à la décision d'attribution de logements aux étudiants, l'application de la méthode « Preference ranking organization method for enrichment evaluation » (PROMETHEE) a été proposée (Rasoanaivo, 2020).

Généralement à Madagascar, l'année universitaire présente toujours des risques de perturbation comme les différentes manifestations des étudiants, du personnel et des enseignant. Les plus fréquentes sont celles des étudiants. Par exemple, en 2014, tous les étudiants ont été obligés de quitter le campus de l'Université de Toamasina à Madagascar à la suite de la réhabilitation totale des logements effectuée par le dirigeant de l'époque. Il s'agissait de reconstruire les logements, rénover tous les équipements et les mobiliers dans les chambres étudiants. La réhabilitation a été faite en 2015, mais il manquait des mobiliers comme des chaises et des tables. Ainsi, le responsable n'a pas pu encore procéder à l'attribution de logement aux étudiants tant que les équipements n'étaient pas complets. Les étudiants ont manifesté pour que l'attribution des logements soit effectuée malgré cette situation. Pressé par l'obligation, l'administration a attribué une partie des chambres aux étudiants. Par suite de cette décision les étudiants ont décidé de squatter par force les autres chambres non attribuées en 2016. À partir de cela, aucune procédure d'attribution de logement officielle n'avait été déroulée car à chaque tentative de l'administration pour affecter des chambres aux étudiants, ces derniers manifestaient.

Nous savons que pour chaque année universitaire de nombreuses demandes de logement sont reçues par le responsable en charge de logement étudiant. Deux cas se produisent. Premièrement, ces demandes sont toujours largement supérieures aux logements disponibles à l'université. Ensuite, à la fin du traitement de ces demandes, il se peut que les étudiants qui remplissent les critères d'attribution soient encore plus nombreux que les logements à attribuer. Alors, comment procédons-nous pour sélectionner ces étudiants ?

De ce fait, une technique transparente permettant d'attribuer des logements aux étudiants qui sera acceptée par les étudiants et l'administration est indispensable pour les universités et surtout pour le cas d'un pays comme Madagascar.

#### **Motivation**

Nous avons fréquenté l'Université de Toamasina à Madagascar pour notre étude universitaire jusqu'à l'obtention de notre diplôme de Master. Nous habitons dans la ville où se trouve l'université, étant étudiant, nous avons toujours demandé un logement pendant notre

premier cycle d'étude mais nous ne l'avons jamais obtenu. Après une recherche d'emploi, nous avons été recrutés en tant que personnel de cette université en 2013. Depuis que nous avons travaillé au sein de l'Université de Toamasina, nous avons eu l'avantage d'être promu à des postes de responsabilité successivement : chef comptable, chef financier, directeur administratif et financier, secrétaire principal. Les trois premiers postes occupent des responsabilités au sein de la Présidence de l'université où on gère l'administration générale de l'université. Cependant, le quatrième poste est spécialisé pour l'administration au sein d'une faculté. C'est le poste que nous avons occupé au début de l'inscription de cette thèse à part l'enseignement que nous donnons aux étudiants. Depuis 2021, nous avons été nommés au poste de Conseiller Technique à la Présidence de l'Université de Toamasina. Ainsi, nous avons pensé que nous devrions apporter non seulement un conseil pour le Président de l'Université de Toamasina mais surtout une part de développement de notre pays.

Étant responsable au sein de l'université, nous sommes au courant du problème rencontré au sein de l'administration universitaire, y compris la difficulté d'attribuer des logements aux étudiants. Mais aussi nous émettons le souhait des étudiants d'être parmi les bénéficiaires de logement universitaire face à la pénurie de logement étudiant actuel. Ainsi, nous avons été convaincus de chercher une solution qui consiste à considérer les étudiants et aider le responsable de l'université lors du processus d'attribution de logement. Cette solution devra être capable de satisfaire la population étudiante et le responsable de l'université afin de vivre dans la paix sociale. Ce sera aussi une solution qui met en place la transparence et la traçabilité de la gestion d'attribution de logement étudiant. Pour ce faire, le moyen le plus efficace est de minimiser l'intervention humaine dans le processus d'attribution de logement étudiant.

#### Contribution

Le problème d'attribution de logement aux étudiants est un problème multicritère, donc, des méthodes multicritères d'aide à la décision devront être utilisées. Notre apport se décompose en plusieurs étapes. D'abord, comme nous avons constaté que les universités priorisent quelques critères d'attribution de logement pour la sélection des étudiants, nous avons proposé d'utiliser la méthode « Analytic Hierarchy Process » (AHP) pour faciliter la hiérarchisation des critères d'attribution de logement.

Ensuite, au début de notre recherche nous avons utilisé plusieurs méthodes multicritères d'aide à décision pour ranger les étudiants dans l'objectif d'analyser les résultats obtenus afin de choisir une méthode efficace pour ranger les étudiants. Ainsi, les méthodes multicritères d'aide

à la décision AHP, PROMETHEE, « Weighted Sum Method » (WSM), « Technique for Order of Preference by Similarity to Ideal Solution » (TOPSIS) et « Combined Compromise Solution » (CoCoSo) ont été appliquées. Nous en avons conclu qu'elles sont capables de ranger les étudiants mais les rangements sont différents. En effet, chaque méthode a ses particularités. Nous avons dû choisir la méthode à utiliser par rapport à sa simplicité d'application pour ranger les étudiants. De ce fait, nous avons constaté que la méthode AHP est très difficile à utiliser lorsque les étudiants à ranger sont nombreux. Et pour la méthode PROMETHEE, nous l'avons déjà utilisé lors de notre recherche en 2020 (Rasoanaivo, 2020). Donc, nous avons exclu ces deux méthodes pour le rangement des étudiants. Il nous reste donc à choisir parmi les trois méthodes WSM, TOPSIS et CoCoSo pour ranger les étudiants.

À ce stade, la difficulté de choix entre les méthodes multicritères à utiliser s'est fait ressentir. Cette difficulté de choix est aussi présente dans la littérature. Ainsi, nous avons décidé de ne pas choisir une méthode parmi WSM, TOPSIS et CoCoSo pour ranger les étudiants mais plutôt de chercher une technique permettant de considérer ces trois méthodes en récupérant les rangs obtenus et enfin d'agréger ces rangements d'étudiants. C'est ainsi que nous avons proposé la nouvelle méthode « Minimum des Rangs (MIRA) » pour résoudre ce problème. MIRA est une nouvelle méthode multicritère d'aide à décision basée sur plusieurs rangs des méthodes multicritères d'aide à la décision. Elle permet de reranger les alternatives après avoir subi un premier rangement résultant des méthodes multicritères d'aide à la décision. Contrairement aux méthodes multicritères d'aide à la décision existantes sur le mode de rangement des alternatives, le principe général de la méthode MIRA est de prioriser au premier rang l'alternative qui a un score minimum, comme son nom l'indique. Cette méthode MIRA comporte deux variantes dont MIRA additive  $(MIRA<sup>+</sup>)$  et MIRA soustractive  $(MIRA<sup>-</sup>)$ .

Une fois les étudiants rangés, la dernière étape du processus d'attribution de logement étudiants est la sélection des étudiants bénéficiaires de logement selon la capacité d'accueil de l'université. Ainsi, nous avons proposé une technique de calcul permettant de partager équitablement les logements disponibles à tous les établissements (facultés, instituts, écoles, …) au sein de l'université.

Afin de faciliter l'application de ces méthodes nous avons développé un système d'aide à la décision multicritère implémentant la méthode AHP pour hiérarchiser les critères, les méthodes WSM, TOPSIS, et CoCoSo pour ranger les étudiants dans un premier temps, la méthode MIRA pour agréger les rangements d'étudiants et enfin la technique de sélection des étudiants. Ce système spécifie les utilisateurs selon leur fonction et offre la possibilité d'extraire différents rapports y compris la liste des étudiants bénéficiaires de logement. C'est un système d'aide à la gestion de logement étudiant destiné à être utilisé par les organismes gérant des logements étudiants afin de faciliter leur tâche quotidienne.

#### Structure du mémoire

Cette thèse est structurée en quatre (4) chapitres que nous allons présenter ci-dessous.

Le premier chapitre est consacré aux systèmes d'aide à la décision multicritère. Nous y trouverons trois sections dont l'aide multicritère à la décision, les méthodes multicritères d'aide à la décision et les systèmes d'aide à la décision. La première section décrit successivement l'importance de l'aide multicritère à la décision par rapport à l'optimisation, le processus de décision et les différents types de problèmes en aide multicritère à la décision. La deuxième section présente tour à tour la situation d'un problème monocritère par rapport à celui du multicritère, la classification des méthodes multicritères d'aide à la décision et les algorithmes de quelques méthodes multicritères d'aide à la décision. La dernière section cite continuellement les définitions d'un système d'aide à la décision, ses typologies et ses caractéristique et les composants d'un système d'aide à la décision.

Le deuxième chapitre porte sur l'allocation des ressources. Il se divise en trois sections dont la notion des ressources, l'allocation de logement étudiants dans l'enseignement supérieur et l'allocation de logements étudiants à Madagascar. Dans la première section nous présentons les modalités d'allocation des ressources et sa problématique. Dans la deuxième section nous présentons aussi la modalité d'allocation de logement étudiant et sa problématique. Pour terminer ce deuxième chapitre, nous montrons successivement dans la troisième section le centre régional des œuvres universitaires à Madagascar, les logements étudiants à l'Université de Toamasina et le principe d'attribution de logements à l'Université de Toamasina.

Le troisième chapitre détaille notre contribution. Nous commençons par l'application des méthodes multicritères d'aide à la décision pour le rangement des étudiants en présentant l'apport de la méthode AHP pour hiérarchiser les critères et les apports des méthodes AHP, PROMETHEE, WSM, TOPSIS et CoCoSo pour ranger les étudiants. Ensuite nous présentons les aspects théoriques de la nouvelle méthode « Minimum des rangs (MIRA) » dont son contexte idéologique, son processus de fonctionnement et son apport pour ranger les étudiants. Aussi, le mode de calcul du quota de logement pour chaque établissement au sein de l'université est présenté. En effet, nous recommandons ce quota pour partager équitablement les logements disponibles à l'université et nous facilitons la sélection des étudiants. Enfin, nous présentons

les travaux de conception et développement du système d'aide à la gestion de logement étudiant (SAGeLogE) que nous avons proposé.

Le quatrième chapitre présente l'expérimentation du système d'aide à la décision multicritère SAGeLogE. À son tour, il se divise en deux sections dont la première section concerne l'expérimentation proprement dite du SAGeLogE où nous trouvons les données, les résultats d'expérimentation. Ainsi, dans la deuxième section sera abordée l'indicateur d'efficacité du SAGeLogE où nous présentons la comparaison des résultats du SAGeLogE et l'appréciation des utilisateurs.

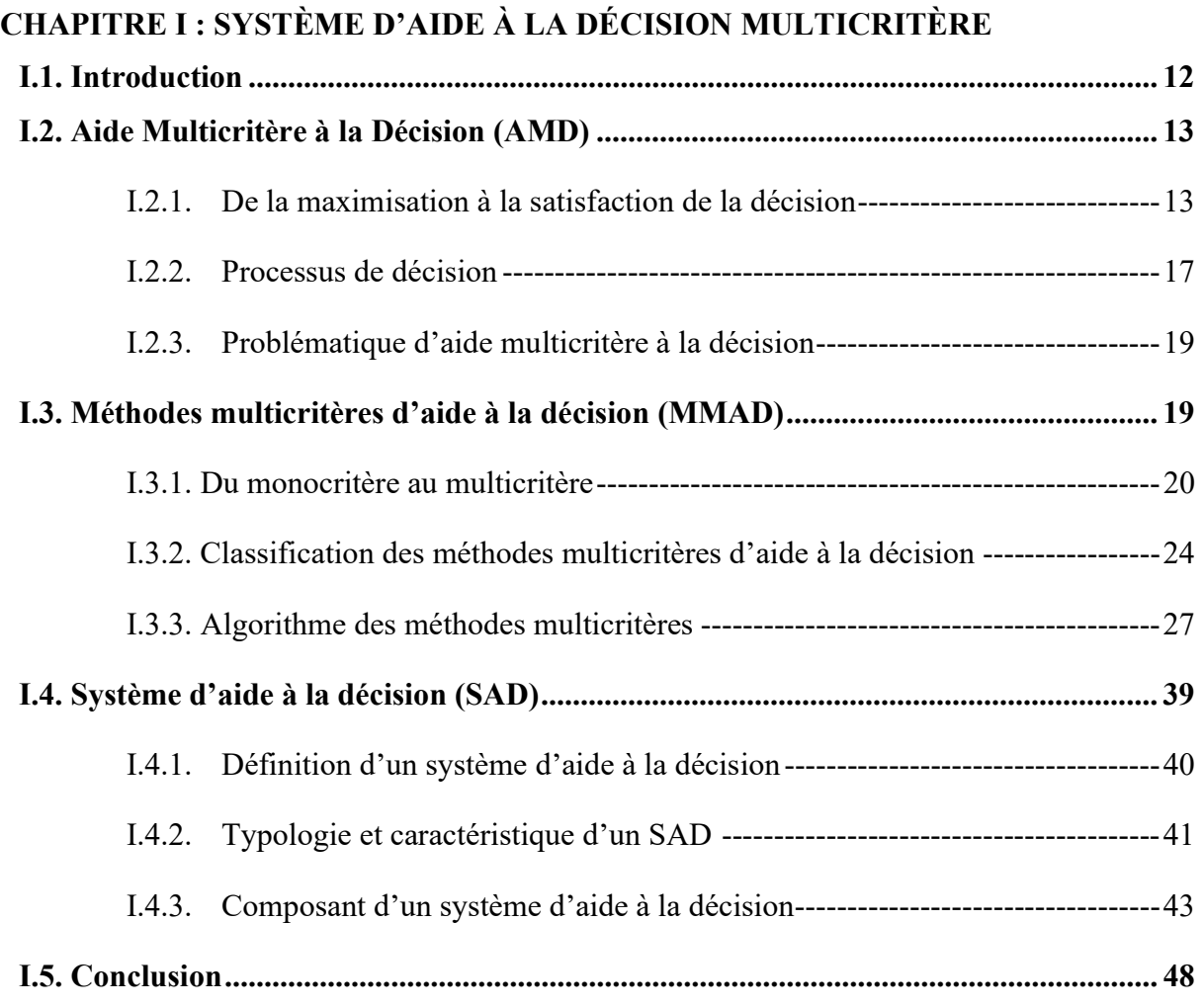

## Chapitre I : Système d'aide à la décision multicritère

## I.1.Introduction

Un système est un ensemble de composants interdépendants. Ce système deviendra un système d'information si ces composants interdépendants fonctionnent ensemble afin de collecter, traiter, stocker et utiliser l'information pour soutenir la prise de décision, la coordination, le contrôle, l'analyse et la visualisation (Bandyopadhyay, 2023). C'est ce système d'information qui est le cœur d'un système d'aide à la décision (SAD). « L'aide à la décision est l'activité de celui qui, prenant appui sur des modèles clairement explicités mais non nécessairement complètement formalisés, aide à obtenir des éléments de réponses aux questions que se pose un intervenant dans un processus de décision, éléments concourant à favoriser, un comportement de nature à accroître la cohérence entre l'évolution du processus d'une part, les objectifs et le système de valeurs au service desquels cet intervenant se trouve placé d'autre part » (Roy, 1985).

Dans le monde d'aujourd'hui, l'utilisation d'un SAD est dorénavant incontournable car d'un côté les dirigeants ont besoin de prendre des décisions sur le marché global causé par la globalisation et d'autre côté l'organisation a besoin de transformer ses processus et leur composant en système vu que la productivité est basée sur les connaissances et les informations. Il faut noter que l'application d'un SAD dépend du type d'organisation et son système ou bien du problème dans lequel la décision doit être prise.

Selon le mode de réalisation, les systèmes d'aide à la décision sont différenciés comme suit : système expert d'aide à la décision, système d'aide à la décision basé sur les connaissances ou système d'aide à la décision intelligent, système d'aide à la décision de groupe, système d'aide à la décision multi-participants, système d'aide à la négociation, système d'aide à la décision d'organisation, système d'aide à la décision de planification, système d'aide à la décision d'équipe, système d'aide à la décision basé sur le web, système d'aide à la décision multicritère (Bandyopadhyay, 2023).

Notre recherche se focalise autour du développement d'un système d'aide à la décision multicritère (SADM). Un SADM peut être défini comme un système informatisé qui aide les décideurs à résoudre diverses décisions semi-structurées et non structurées impliquant plusieurs attributs ou plusieurs objectifs utilisant des données, des modèles et des méthodes multicritère

d'aide à la décision (MMAD) (Lee et Eom, 1990). Cependant, l'unique caractéristique qui spécifie un SADM aux autres SAD est qu'il utilise les MMAD.

Ainsi, pour le contenu de ce chapitre nous donnerons quelques éclaircissements concernant ce système. Partant de la notion d'aide multicritère à la décision jusqu'aux méthodes multicritères d'aide à la décision, nous terminerons ce chapitre par ce qu'il faut savoir autour des systèmes d'aide à la décision.

## I.2.Aide Multicritère à la Décision (AMD)

L'aide multicritères à la décision est une technique de prise des décisions en la présence de multiples choix, généralement contradictoires, et des critères (Hwang et Yoon, 1981a). Elle peut impliquer des décisions sur la façon de concevoir le meilleur choix ou comment sélectionner la meilleure solution à partir d'un ensemble fini d'alternatives (Marks et al., 1995). C'est une branche de la recherche opérationnelle qui cherche à aider un ou plusieurs décideurs à préparer et à prendre des décisions.

Les chercheurs dans ce domaine se préoccupent des sujets sur la gestion des contraintes et exigences de multiples décideurs, l'aide à la prise des décisions de manière plus éclairée, la formalisation des préférences des différents acteurs, la capacité de faire face à plusieurs points de vue dans le processus décisionnel, compte tenu de facteurs humains, organisationnels et sociaux dans des problèmes de décision (Meyer, 2014).

Pour avoir une idée sur ce sujet, nous allons présenter successivement dans la suite la différence entre une décision maximale et une décision satisfaisante, le processus de décision et la problématique d'aide à la décision multicritère.

## I.2.1. De la maximisation à la satisfaction de la décision

Dans notre vie quotidienne, nous prenons des décisions sans nous poser des questions et l'activité est malgré tout réussie. Par exemple, lorsqu'il pleut en même temps nous devrons aller au travail (marché, école…), nous décidons d'apporter un parapluie ou un imperméable pour nous protéger contre la pluie. Mais quelquefois, nous rencontrons un cas spécifique et sommes obligés de réfléchir sur la décision que nous allons prendre. Par exemple, le fait de poursuivre une étude universitaire après l'obtention du baccalauréat est généralement une décision pensée de longue date. De temps en temps, nous faisons même appel à des collègues pour leur exposer la situation et leur demander une aide afin de déterminer ensemble la décision

à prendre. Par exemple, le cas des parents qui choisissent l'école où leurs enfants vont étudier. Pour cela, nous trouvons des possibilités de décisions à prendre avec des explications différentes ainsi que les conséquences de chacune de ces décisions. Cependant, nous devrons choisir une décision parmi ces possibilités. Il nous faut justifier ce choix. Ainsi, nous prenons la place de ce qu'on appelle décideur.

La situation est la même dans les organisations (entreprises, collectivités, État…), en revanche il existe juste des hiérarchies de décideurs. Ainsi, les décisions prises par ces derniers sont classées en trois catégories dont les décisions opérationnelles, tactiques et stratégiques (Ansoff, 1979). Les décisions opérationnelles ont une portée limitée dans le temps et sur l'organisation et comportent un risque mineur. Elles sont prises par les exécutants et portent sur le court terme (exemples : achat de fournitures de bureau, organisation des horaires de travail). Les décisions tactiques sont prises par le personnel d'encadrement moyen. Elles ont une implication sur le moyen terme et des conséquences importantes pour l'organisation. Elles comportent un risque moyen (exemples : lancement d'une campagne publicitaire, acquisition de matériel de production, recrutement d'un cadre dirigeant). Les décisions stratégiques sont prises par la direction générale. Elles concernent les orientations générales de l'organisation. Elles ont une implication sur le long terme et engagent l'avenir de l'organisation. Elles comportent un risque important.

Zaraté disait qu'afin de mettre en œuvre l'aide à la décision, nous utilisons des techniques et des méthodologies issues du domaine des mathématiques appliquées telles que l'optimisation, les statistiques, la théorie de la décision ainsi que les théories de domaines moins formels comme l'analyse des organisations et les sciences cognitives (Zaraté, 2013). Ces techniques mènent vers deux types de résultat à savoir le résultat maximum et le résultat satisfaisant. Chaque individu (organisation humaine) est libre de choisir la décision qu'il va prendre. Pour illustrer ce choix, nous allons présenter la notion de la théorie rationnelle de la décision et la théorie psychologique de la décision (Kozielecki, 1982).

Commençons par la théorie normative (Kassouf, 1970) ou le modèle classique qui cherche à trouver une solution optimale pour prendre une décision. Mathématiquement parlant, si nous avons trois actions ou stratégies à entreprendre notées  $S_1, S_2$ , et  $S_3$  qui donnent respectivement des résultats  $R_1, R_2,$  et  $R_3$ . L'objectif est de choisir une meilleure stratégie à entreprendre. Pour ce faire, nous nous intéressons aux résultats obtenus par chacune des stratégies. Le décideur rationnel choisira un résultat qui satisfait ses désirs. Ainsi, les principes suivants dictent ce décideur pour son choix :

- Choix par rapport aux deux résultats  $R_1$ et  $R_2$ 
	- Si  $R_1$  est préféré au moins autant que  $R_2$ , on notera  $R_1 \ge R_2$ ;
	- $\circ$  Si  $R_2$  est préféré au moins autant que  $R_1$ , on notera  $R_2 \geq R_1$ ;
	- $\circ$  Si  $R_1$ est préféré au moins autant que  $R_2$  et simultanément  $R_2$ est préféré au moins autant que  $R_1$ , on notera  $R_2 = R_1$
- Choix par rapport aux trois résultats  $R_1, R_2$  et  $R_3$ 
	- $\circ$  Si  $R_1$  est préféré au moins autant que  $R_2$  et  $R_2$  est préféré au moins autant que  $R_3$  alors,  $R_1$  est préféré au moins autant que  $R_3$ , on notera  $R_1 \geq R_3$  (Si  $R_1 \geq$  $R_2$  et  $R_2 \geq R_3$ )

Cette méthode est basée sur la théorie économique classique (Smith, 1776) dont les hypothèses suivantes sont à suivre (Achard, 1978 ; Kast, 2002). Premièrement, il faut identifier toutes les actions possibles au début du processus. C'est-à-dire, décrire les problèmes de décision à partir desquels des analyses cohérentes peuvent être menées. Ensuite, présenter par une fonction d'utilité explicite sous l'expression mathématique le préordre total sur les actions où les critères de sélection sont construits et les solutions seront proposées. Enfin, choisir la fonction d'utilité maximum qui représente la solution optimale. Cette méthode est applicable dans les cas de problèmes répétitifs, bien définis pour lesquels toute l'information nécessaire est disponible. Elle correspond le plus souvent à des décisions opérationnelles, rarement tactiques et jamais stratégiques. Ainsi, cette orientation rationaliste considère que le décideur est un acteur unique dont le comportement est non seulement intelligent, mais rationnel. Par conséquent, la décision est le choix qu'effectue cet acteur entre toutes les alternatives qui s'offrent à lui dans une pleine conscience, en vue de maximiser ses avantages. On peut citer entre autres des méthodes quantitatives utilisées comme la théorie des équipements, la théorie des jeux, la théorie des files d'attente, la théorie des graphes, la programmation mathématique, la programmation dynamique, la recherche opérationnelle, l'optimisation combinatoire, …

Dans son œuvre, intitulée « vers une nouvelle théorie de la décision » une note critique a été faite par Grémion (Grémion, 1969) vis-à-vis de la théorie rationnelle de décision. Par rapport à cette unicité d'acteur, des limites ont été constatées par des analystes du fait de la présence d'un caractère collectif et d'un caractère de processus dynamique de bien des décisions tant dans l'organisation qu'au niveau politico-administratif (Belzile, 1964). Ensuite, la connaissance de la totalité des alternatives et leurs conséquences par le décideur ont été contestées lors de l'établissement d'un programme d'ordinateur qui prévoit toutes les

éventualités offertes par un jeu d'échecs, il y avait l'impossibilité matérielle d'une connaissance complète des choix possibles (Feldman et Kanter, 1963).

Des critiques ont été posées sur la recherche opérationnelle du fait que les modèles proposés sont simplifiés, exagérés de la réalité et les solutions optimales obtenues ne peuvent pas être réellement mises en application. Alors, une introduction sur la conscience de la diversité des buts et des objectifs au sein des organisations humaines a été étudiée pour remplacer l'idée de la maximisation des avantages par celle de la satisfaction. En effet, les problèmes traités au niveau des organisations humaines sont souvent complexes et il faut donc trouver une solution satisfaisante entre l'entrepreneur et l'agent d'exécution (March et Simon, 1993).

La recherche de cette solution dépend des critères de satisfaction ou des valeurs des critères et de la perception de la réalité. Causé par le fractionnement des structures organisationnelles et le caractère collectif de la prise de décision, des nouvelles règles de gestion apparaissent. C'est un modèle administratif (Simon, 1997) qui prévoit l'existence des plusieurs options et conséquences imprévisibles, ainsi que des incertitudes des situations au niveau des organisations. Cependant, les individus sont incapables de prendre des décisions complètement rationnelles ainsi que de résoudre tous les problèmes qui existent et de prévoir toutes les possibilités de résultats. C'est pourquoi il faut chercher des solutions assez bonnes qui correspondent à la satisfaction et ne sont pas nécessairement les meilleures. Cette nouvelle stratégie de satisfaction modifie le modèle d'optimisation. Alors, le principe de la prise de décision consiste à diagnostiquer les difficultés, définir des critères de satisfaction, comparer la solution idéale à la solution réelle et choisir la solution acceptable. À l'égard de la disponibilité d'une nouvelle information, les critères de satisfaction devront être mis à jour et le problème peut être redéfini.

Tsoukias a présenté un bref historique de la théorie de la décision à l'aide à la décision (Tsoukiàs, 2003) en citant les avantages et les limites de l'approche formelle et abstraite. Comme avantage, elle permet d'augmenter la transparence du processus de décision, c'est-àdire d'analyser, de comprendre et de justifier un problème jusqu'à sa solution. Et sa limite se présente sur l'inefficacité par rapport à la puissance de la communication naturelle, l'indésirabilité de la réduction de l'ambiguïté et l'imposition du carcan à l'intuition et à la créativité de l'esprit humain.

Nous avons présenté des théories de la décision. Ce sont des réflexions différentes et évolutives des auteurs.

La pratique de ces théories donnera naissance à l'aide à la décision qu'elle soit au niveau individuel ou professionnel. Tsoukias (Tsoukiàs, 2003) mentionnait que la première pratique d'aide à la décision a été datée en 1936 lors de l'installation des système de radar et les efforts de décodage du code secret des communications allemandes (Bowen, 2004 ; Kirby, 2001). Dans leur œuvre intitulé « l'aide à la décision : nature, instrument et perspective d'avenir » Nadeau et Landry (Nadeau et Landry, 1986) disait que la décision est une science et en tant que science de décision, ils ont proposé une définition que « la science de décision (organisationnelle) étudie non seulement les modalités de détermination rationnelle de choix de solutions multiples susceptibles d'affecter une situation décrite, bien que tenue pour variable, en référence à quelque groupe de normes explicites, mais aussi les processus d'élaboration de ces modalités et de ces normes et les transformations possibles de ces processus ». Cette définition nous a confirmé l'importance de l'aide à la décision.

Cependant, pour appliquer toutes ces techniques nous allons présenter le processus afin d'arriver à la décision.

## I.2.2. Processus de décision

La prise de décision est identifiée par un processus. Simon ne s'intéresse pas seulement au choix mais à la totalité du processus. C'est la raison pour laquelle il a résumé le processus de décision par les trois phases « Intelligence, Design, Choice » connu sous le nom de processus IDC (Simon, 1960).

La première phase dite « *Intelligence* » consiste à rechercher ou reconnaître le problème ou l'opportunité. Dans le contexte managérial, détecter un problème c'est de trouver tout ce qui n'est pas conforme au plan, à la règle ou à la norme. Et d'autre part la recherche d'opportunité est l'identification d'une circonstance prometteuse qui pourrait conduire à de meilleurs résultats. À cette phase, il s'agit de rechercher dans l'environnement les conditions nécessitant la prise de décision. Cette étude tend vers différentes caractéristiques de la décision à savoir la recherche non structurée, la recherche continue structurée et la recherche ad hoc structurée.

La recherche non structurée repose sur un accès flexible et donne l'avantage au décideur de modifier les paramètres du problème et d'obtenir leur effet. Ainsi, le décideur peut comparer les données afin de découvrir de nouvelles relations et conclusions qui n'avaient pas encore été définies.

La recherche continue structurée concerne le problème dont les données sont régulièrement examinées. C'est la phase qui précède la prise de décision et peut changer l'orientation de toutes les autres phases. Le résultat peut être produit périodiquement ou chaque fois qu'un problème ou une opportunité est détecté.

Quant à la recherche ad hoc structurée, elle est spécifiée pour les problèmes et opportunités qui ne se produisent pas assez fréquemment et ne s'applique que lorsque d'autres indicateurs le suggèrent mais le processus peut être structuré.

Lorsque le problème ou l'opportunité a été bien détecté on passe à la deuxième phase : la phase « Design ». Elle consiste à inventorier, développer et analyser les actions possibles. Cette phase de conception prévoit des procédures itératives pour l'examen des solutions de remplacement dont l'aide à la compréhension du problème, le soutien à la génération de solutions et l'assistance pour tester la faisabilité des solutions.

Avec la première procédure itérative, un modèle correct de la situation doit être appliqué ou créé et les hypothèses du modèle testées.

Pour soutenir la génération de solutions, d'abord il faut concevoir le plan d'action possible par le modèle lui-même en le manipulant car il fournit des informations permettant d'obtenir les solutions. Ensuite, on récupère les données pour générer la suggestion de solutions.

Afin de tester la faisabilité des solutions, d'abord on analyse les environnements en fonction de son affectation à la zone de problème. Ensuite on organise l'environnement dans son ensemble. Cette analyse peut être effectuée de manière arbitraire par rapport à des mesures générales de leur environnement.

Comme le problème est détecté, et que la conception de modèle permettant d'obtenir la solution a été faite, on arrive à la troisième phase « Choice ». Le principe c'est d'évaluer les alternatives et de sélectionner la meilleure solution. Il ne suffit pas de faire un simple choix car toute la solution a été bien vérifiée, mais d'appliquer une procédure de choix et de mettre en œuvre la variante choisie. Pour effectuer le choix, on peut utiliser les outils quantitatifs ou qualitatifs.

Maintenant, nous allons présenter la problématique générale d'aide à la décision.

### I.2.3. Problématique d'aide multicritère à la décision

Le mot problématique a été utilisé par Roy pour décrire la perception d'un analyste qui envisage d'apporter en sa manière une aide à un problème de décision (Roy, 1996a). Dans la réalité de la prise de décision, une illustration de quatre problématiques d'aide à la décision multicritère a été évoquée composant la problématique de choix, la problématique de tri, la problématique de rangement et la problématique de description notée respectivement par  $P_{\alpha}$ ,  $P_{\beta}$ ,  $P_{\gamma}$  et  $P_{\delta}$  (Roy, 1996a).

D'abord, la problématique de choix recommande au décideur parmi le résultat possible d'identifier la meilleure solution qui soit une décision à prendre ou une méthodologie basée sur la sélection automatisée. Dans cette situation, il est question de chercher à comparer les alternatives les unes aux autres afin de garder celle qui serait au moins aussi bonne que toutes les autres.

Ensuite, la problématique de tri propose de classer les alternatives dans différentes catégories en les affectant dans des classes selon une norme bien définie. Elle essaie d'établir des caractéristiques telles que : certainement bien, certainement vrai, probablement satisfaisant, certainement mauvais, et certainement faux.

La problématique de rangement consiste à hiérarchiser les alternatives pour déterminer un ordre partiel ou complet défini sur l'ensemble des alternatives. L'objectif c'est de considérer les alternatives suffisamment satisfaisantes sur la base d'un modèle de préférence en attribuant un rang différent pour chacune des alternatives. Pour celles dont les données ne permettent pas de les distinguer, on les attribue un même rang.

Enfin, la problématique de description cherche à décrire les alternatives et leurs conséquences. Elle explique les informations relatives aux alternatives en aidant le décideur à les découvrir, comprendre ou évaluer. Cette situation débouche sur la recommandation d'une description systématique et formelle des alternatives en termes qualitatifs et quantitatifs.

Ainsi, pour résoudre ces différentes problématiques, des méthodes multicritères d'aide à la décision existent.

#### I.3.Méthodes multicritères d'aide à la décision (MMAD)

Depuis le début des années 1970, la littérature multicritère a connu un extraordinaire accroissement en matière d'aide à la décision puisque décider implique de prendre en compte plusieurs points de vue et aider à la décision implique d'utiliser des méthodes multicritères

(Bouyssou, 1993). Les méthodes multicritères sont répandues dans plusieurs domaines tel que financier (Rakotoarivelo, 2018), agriculture (Hadikurniawati et al., 2019), ingénierie (Nayak, 2018), enseignement (Bagi et al., 2020), allocation des ressources (Rasoanaivo, 2020),…

Nous allons présenter successivement l'intérêt de l'analyse multicritère par rapport à l'approche monocritère, puis une classification des méthodes multicritères d'aide à la décision et l'algorithme de quelques méthodes multicritères d'aide à la décision.

### I.3.1. Du monocritère au multicritère

Mathématiquement parlant, un critère est une fonction  $f$  (à maximiser ou à minimiser) définie sur A, qui prend ses valeurs dans un ensemble totalement ordonné, et qui représente les préférences du décideur selon un point de vue donné et pour un acteur identifié. Il compare deux alternatives  $a_1$  et  $a_2$  tel que :

 $f(a_1) \ge f(a_2) \leftrightarrow a_1$  est au moins aussi bon que  $a_2$ 

Ainsi, l'approche monocritère tend vers l'évaluation d'une seule fonction objectif dont le but est de trouver une solution optimale. Initialement, le modèle monocritère a été utilisé de manière intense car l'optimisation est un outil mathématique pour résoudre les problèmes d'aide à la décision. Il s'agit par exemple d'étudier la rentabilité d'un investissement, d'optimiser une planification, d'optimiser des flux de transports, de gérer une production, d'employer des ressources excédentaires par rapport à l'activité nominale d'une entreprise, etc. Dans l'approche monocritère, deux configurations sont étudiées : la minimisation des coûts en ayant un taux de sortie à atteindre et la maximisation du taux de performance (Chehade, 2009).

Le problème monocritère se formule généralement de la façon suivante :

$$
Optimiser\{f(x) \,\forall\, x \in A\}
$$

De ce fait, il apparaît les trois étapes de la modélisation ci-dessous (Schärlig, 1985) :

- $d$  définition de l'espace  $A$  de solution;
- modélisation des préférences du décideur par le biais d'un critère d'évaluation  $f(x)$ . Pour tout x appartient à  $A, f(x)$  est un nombre réel représentant soit un profit soit un coût ;
- l'investigation mathématique consiste à optimiser (maximiser ou minimiser)  $f(x)$ sur l'espace A.

Ce problème monocritère possède plusieurs propriétés à savoir le problème bien posé, la relation dominante, le préordre complet et la transitivité. La première propriété cherche à trouver la solution optimale  $x'$  telle que

$$
f(x') \ge f(x) \,\forall \, x \in A
$$

La seconde propriété analyse la différence entre les alternatives de  $A$  en impliquant naturellement la relation de dominance dont la préférence (P), et l'indifférence (I) telle que

$$
\begin{cases}\nf(a) > f(b) \leftrightarrow a \, P \, b \\
f(a) < f(b) \leftrightarrow b \, P \, a \\
f(a) = f(b) \leftrightarrow b \, I \, a\n\end{cases}
$$

Pour la troisième propriété, il s'agit de ranger toutes les alternatives de la moins bonne à la meilleure avec une éventuelle existence d'ex-aequo. C'est le préordre complet.

Quant à la quatrième propriété, on parle de la transitivité entre I et P dont

$$
\begin{cases} aPb; \; bPc \; \rightarrow aPc \\ aIb; \; blc \; \rightarrow alc \end{cases}
$$

Dans la pratique, l'approche monocritère peut résoudre plusieurs types de problèmes mais présente des inconvénients lorsque le facteur humain intervient.

Considérons un individu qui veut acheter un ordinateur dont les caractéristiques sont les suivantes.

| Ordinateur      | Disque dur | Prix (Euro) | <b>RAM</b>      | <b>Processeur</b> | Ecran |
|-----------------|------------|-------------|-----------------|-------------------|-------|
| $\mathcal{O}_1$ | $500$ Go   | 650         | 4 <sub>Go</sub> | Core i5           | 15'   |
| O <sub>2</sub>  | $500$ Go   | 800         | 8 <sub>Go</sub> | Core i7           | 14'   |
| $0_3$           | $125$ Go   | 400         | $2 G$ o         | Core i3           | 17'   |

Tableau 1 : Caractéristiques des ordinateurs

Par rapport à l'approche monocritère, si l'individu raisonne sur un critère par exemple le prix, il va choisir l'ordinateur  $O_3$  car dans un problème monocritère, le coût sera toujours à minimiser. Alors, nous voyons que ce choix tombe sur l'ordinateur  $O_3$  qui présente la plus faible caractéristique. D'autre part s'il va utiliser comme critère de choix la RAM, il achètera l'ordinateur  $O_2$  car c'est celui-ci qui a la RAM la plus élevée en termes de performance. Alors que son prix est le plus élevé aussi.

Cet exemple nous a montré que l'optimisation est limitée et l'approche monocritère présente des inconvénients : elle ne tient pas compte de l'incomparabilité et ne considère pas que

l'indifférence est intransitive. Face à cette limite de l'optimisation, l'approche multicritère a été développée.

 L'analyse multicritère définit une problématique selon plusieurs critères où sa conséquence sur la décision est de chercher un meilleur compromis. Elle s'applique lorsque les conditions sur les critères sont mal définies et les alternatives forment un ensemble fini et en quantité restreinte. Roy (Roy, 1985) disait que le paradigme multicritère est un nouveau schéma de pensée pour comprendre ou agir sur un système en considérant d'abord que plusieurs critères sont mis en œuvre pour conduire le système ou guider son évolution. Ensuite, ces critères sont au moins localement conflictuels. Enfin, les compromis ont pour objectif de conférer aux critères des valeurs compatibles avec une certaine forme d'équilibre et s'il y a succession, cela tient un caractère transitoire de l'équilibre atteint.

Le problème multicritère se formule de la façon suivante :

$$
Max/Min \{f_1(x), f_2(x), \ldots, f_k(x) \ \forall x \in A\}
$$

où les k critères  $f_i(x)$ ,  $j = 1, 2, ..., k$  sont des applications de A sur l'ensemble des nombres réels dont les critères sont exprimés dans des unités distinctes.

Le problème multicritère est un problème mathématiquement mal posé car il n'existe pas une solution objective ou une solution meilleure. Donc, le concept de solution optimal n'a pas de sens dans un contexte multicritère. C'est ainsi que les chercheurs se sont intéressés à l'étude des solutions efficaces. Une solution  $a$  est efficace lorsqu'il n'existe aucune autre solution  $b$ telle que (Vincke, 1991)

$$
\begin{cases} g_i(b) \ge g_i(a), \forall i, \\ g_k(b) > g_k(a), \text{pour au moins un } k, \end{cases}
$$

où  $g_1, g_2, \ldots, g_n$  sont les fonctions (critères) que l'on désire à maximiser.

Pour résoudre complètement un problème multicritère il n'est pas suffisant de générer l'ensemble des solutions efficaces mais il faut aussi introduire des informations supplémentaires liées aux préférences du décideur. Ceci implique la modélisation des préférences du décideur. Afin de les modéliser, l'outil habituel utilisé pour présenter les préférences d'un individu ou d'une collectivité est la fonction (Vincke et Vincke, 1989). On peut citer entres autre la fonction de préférence étatique qui modélise les préférences d'un État en décrivant la situation économique du pays, la fonction d'utilité collective qui représente les préférences d'un ensemble d'individu, et la fonction de satisfaction individuelle qui décrit les préférences d'un individu ou celles d'une collectivité suffisamment homogène.

Rôlin Gabriel Rasoanaivo 22 IRIT-UT1
La modélisation des préférences d'un problème multicritère diffère selon un seul ou plusieurs points de vue. En un seul point de vue, il faut tenir compte de l'introduction d'un seuil d'indifférence positif dans le modèle traditionnel (Poincaré, 1918) car la transitivité de l'indifférence impliquée par le modèle traditionnel est incompatible avec l'existence d'un seuil de sensibilité. Ainsi, la fonction devient :

$$
\begin{cases} aPb \leftrightarrow f(a) > f(b) + q \\ a1b \leftrightarrow |f(a) - f(b)| \le q \end{cases}
$$

Par conséquent,  $\forall a, b, c, d \in A$  nous avons la structure de préférence (P, I) suivante (Vincke et Vincke, 1989) :

$$
\begin{array}{c} \{aPb, blc, cPd \leftrightarrow aPd \\ \{aPb, bPc, ald \leftrightarrow aPc \} \end{array}
$$

Dans la pratique, il se peut que le décideur hésite entre la préférence (P) et l'indifférence (I). Cette situation fait intervenir le seuil d'indifférence en dessous duquel le décideur marque une indifférence nette et le seuil de préférence au-dessus duquel le décideur montre une préférence stricte. Ainsi, une zone intermédiaire Q appelée préférence faible existe (Roy et Vincke, 1984) :

$$
\begin{cases}\naPb \leftrightarrow f(a) > f(b) + q(f(b)) \\
aQb \leftrightarrow f(b) + q(f(b)) \ge f(a) > f(b) + q(f(b)) \\
alb \leftrightarrow \{f(a) + q(f(a)) \ge f(b)\} \\
\end{cases}
$$

Cette situation de comparabilité est basique selon Roy (Roy, 1996b) et résumée comme suite :

- situation de préférence :
	- $\circ$  a est strictement préféré à b ou b est strictement préféré à a ;
	- $\circ$  a est faiblement préféré à b ou b est faiblement préféré à a.
- situation d'indifférence n'a qu'une seule possibilité dont  $a$  et  $b$  ont de valeur égale,
- situation d'incomparabilité n'a qu'une seule possibilité où  $a$  et  $b$  sont incomparables.

La préférence stricte correspond à l'existence de raisons claires et positives justifiant une préférence significative en faveur de l'une (identifiée) des deux alternatives. La préférence faible correspond à l'existence de raisons claires et positives qui valident la préférence stricte en faveur de l'une (identifiée) des deux alternatives mais qui sont insuffisantes pour déduire soit une préférence stricte en faveur de l'autre alternative soit une indifférence entre les deux alternatives, ce qui ne permet pas de distinguer comme il convient l'une ou l'autre des situations précédentes. L'indifférence correspond à l'existence de raisons claires et positives qui justifient

l'équivalence entre les deux alternatives. Et l'incomparabilité correspond à une absence de raisons claires et positives justifiant l'une des trois relations précédentes.

Reprenons l'exemple ci-dessus sur l'achat d'un ordinateur en pratiquant l'approche multicritère. Il s'agit maintenant de considérer toutes les caractéristiques des ordinateurs dont disque dur, prix, RAM, processeur et taille de l'écran pour montrer la préférence de l'individu. Cependant, nous constatons qu'il sera difficile de voir directement l'ordinateur préféré par l'individu car ces caractéristiques sont conflictuelles. Et naturellement, l'individu a son avis parmi ces caractéristiques. Ainsi, il faut faire la comparaison de chacun des ordinateurs  $(0<sub>1</sub>)$  $O_2$  et  $O_3$ ) pour chacune des caractéristiques (disque dur, prix, RAM, processeur et taille de l'écran).

Pour résoudre un problème multicritère, des méthodes sont disponibles et ces méthodes sont regroupées par famille. C'est ainsi que nous abordons par la suite les différentes classifications des méthodes multicritères d'aide à la décision.

## I.3.2. Classification des méthodes multicritères d'aide à la décision

Les méthodes multicritères d'aide à la décision peuvent être classées de manière différente. Ce groupement est effectué selon les caractéristiques des critères, des alternatives ou des solutions définies dans la structure du problème de décision (Arslan, 2017). Basiquement, les méthodes multicritères d'aide à la décision étaient classifiées en deux groupes dont les méthodes d'aide à la de décision multi-attributs (MADM) et les méthodes d'aide à la décision à objectifs multiples (MODM) (Mardani et al., 2015). Les attributs sont les caractéristiques, la qualité ou les paramètres de performance des alternatives tandis que l'objectif est la direction vers le meilleur tel que perçu par le décideur (Hwang et Masud, 2012). La différence entre ces deux classification des méthodes a été bien précisée. Les MADM impliquent des cas dans lesquels l'ensemble des alternatives est défini explicitement par une liste finie à partir de laquelle une ou quelques alternatives doivent être choisies qui reflètent la structure de préférence du décideur (Hwang et Yoon, 1981b). Les MODM impliquent des cas dans lesquels l'ensemble des alternatives est défini implicitement par une structure de programmation mathématique avec des fonctions objectives (Hwang et Masud, 1979). La figure 1 suivante résume quelques méthodes multicritères d'aide à la décision appartient à ces deux catégories.

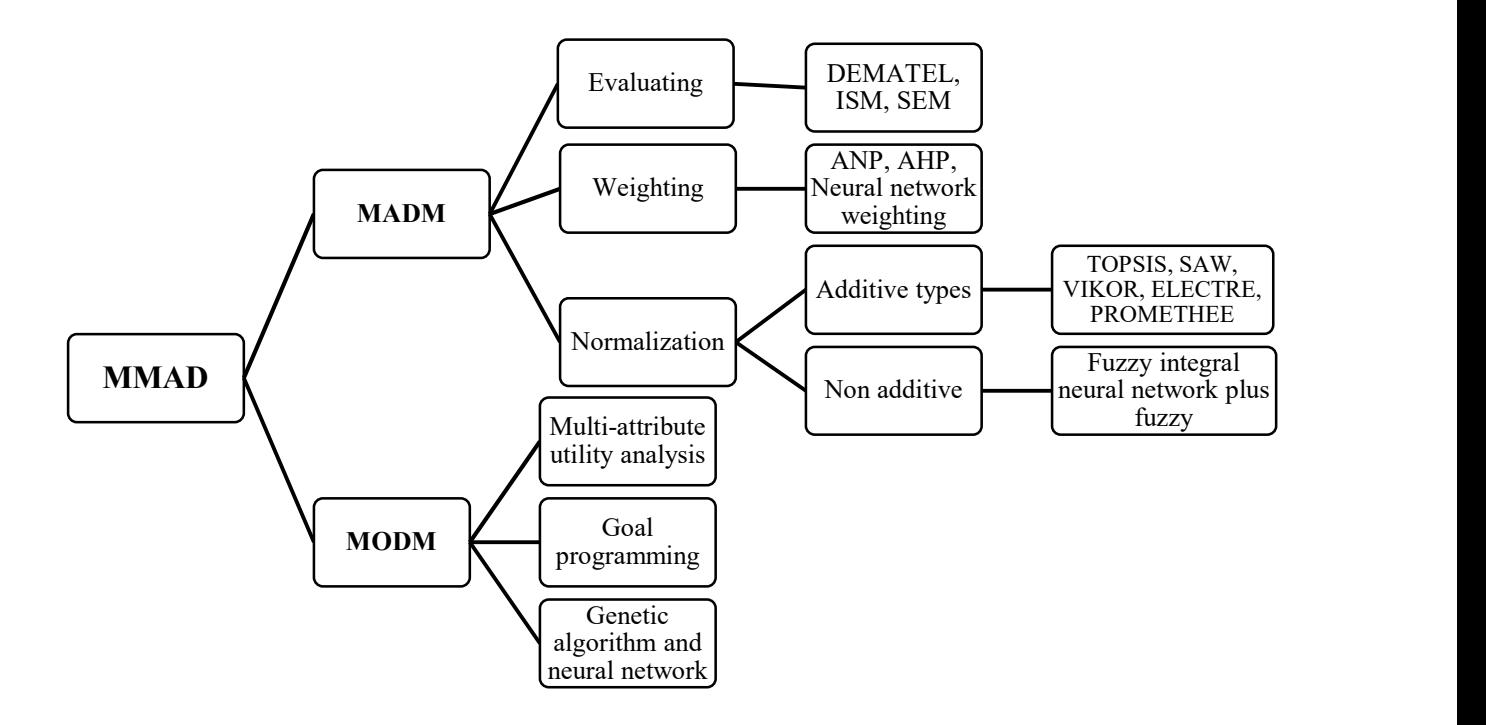

Figure 1 : Classification MMAD divisée entre MADM et MODM (Castro et Silva Parreiras, 2018)

Une autre classification des méthodes multicritères d'aide à la décision est apparue en regroupant les méthodes en trois classes dont les méthodes élémentaires, les méthodes avec critère unique de synthèse et les méthodes de sur-classement (Zardari et al., 2015). Les méthodes élémentaires ou les approches interactives du jugement local proposent des méthodes alternant les étapes de calcul, donnant successivement des solutions compromettantes, et des étapes de dialogue, conduisant à une source supplémentaire d'information sur les préférences du décideur. Les méthodes avec critère unique de synthèse consistent à agréger les différents points de vue en une fonction unique qui sera optimisée. Les méthodes de sur-classement élaborent une relation de sur-classement, qui représente les préférences du décideur et la relation explorée afin de l'aider à résoudre ses problèmes. La figure 2 ci-dessous présente quelques méthodes multicritères d'aide à la décision appartenant à chaque classe des méthodes.

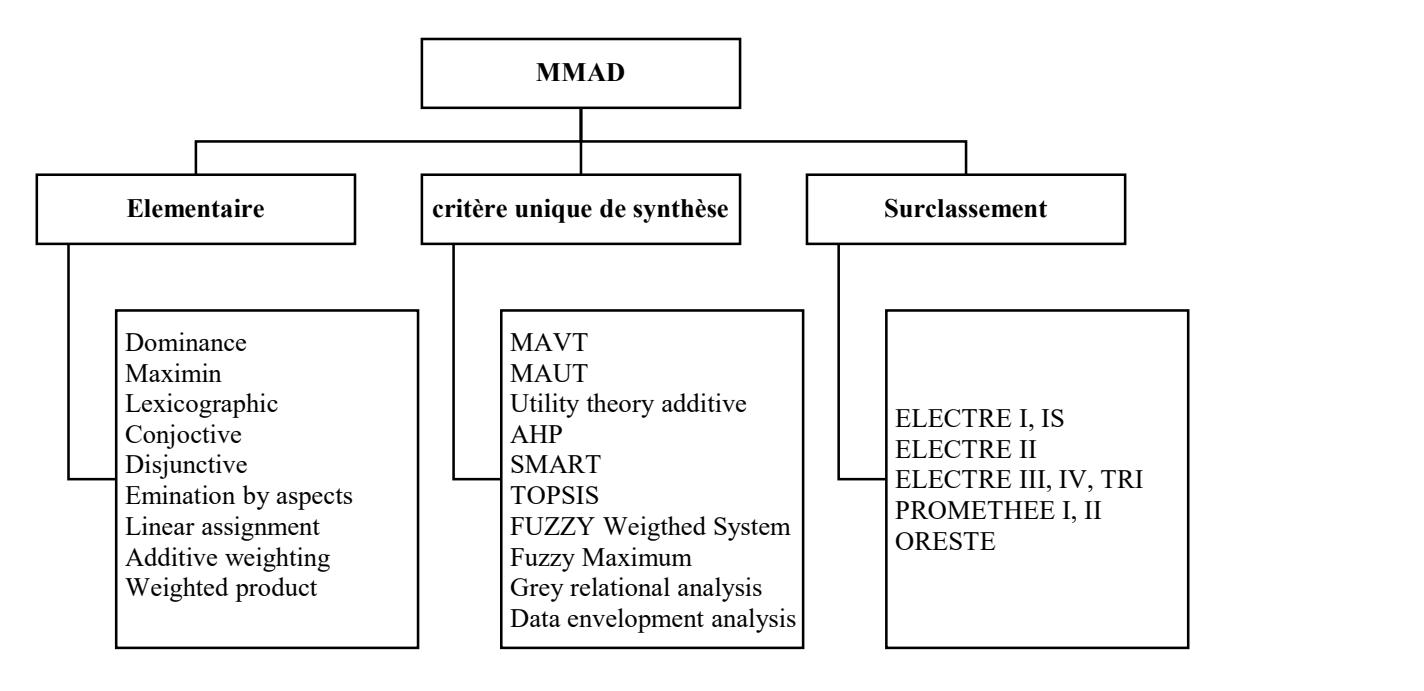

Figure 2 : Classification des méthodes multicritères (Zardari et al., 2015)

Cependant, ces dernières années, des méthodes hybrides ont également été utilisées dans l'analyse des problèmes multicritères. Ces méthodes impliquent quatre groupes de méthodes d'aide à la décision ou leurs combinaisons avec d'autres méthodes (Zavadskas et al., 2016). Le premier groupe utilise plusieurs méthodes d'aide à la décision en même temps afin de choisir le résultat final. Le deuxième groupe suggère de résoudre deux tâches simultanément, telles que la détermination des poids et des valeurs des critères et de les intégrer à la valeur de la fonction d'utilité multi-attributs. Le troisième groupe intègre les méthodes multicritères d'aide à la décision avec des ensembles flous ou des nombres gris. Enfin, le dernier groupe applique les méthodes quantitatives et qualitatives pour généraliser les informations, sélectionner les indicateurs d'évaluation de la durabilité et dériver les critères d'évaluation pour une analyse multicritère plus approfondie. La figure 3 ci-dessous présente cette classification.

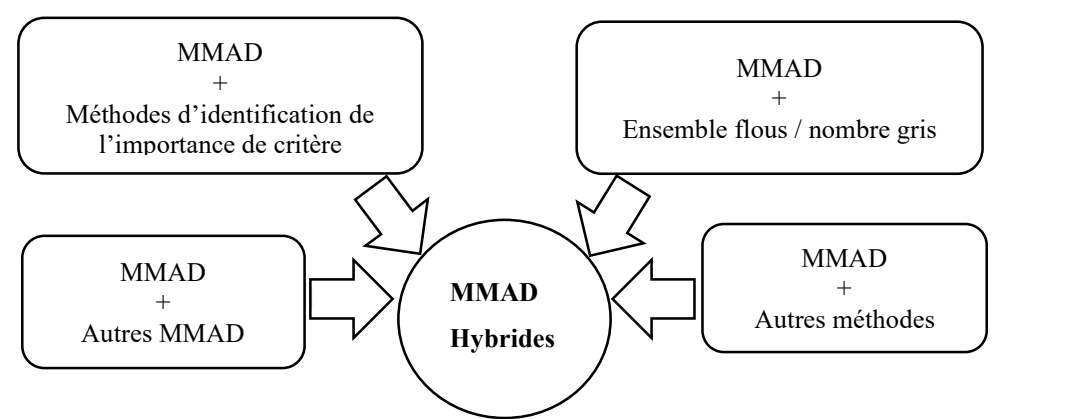

Figure 3 : Classification des MMAD hybrides (Zavadskas et al., 2016)

Compte tenu de cette classification par rapport aux méthodes multicritères d'aide à la décision hybrides, il serait approprié de considérer ces approches polyvalentes dans un groupe différent, car il serait contraire au principe de base de la classification des données de les inclure dans les groupes des deux classifications précédentes. Ainsi, une autre classification des méthodes multicritères d'aide à la décision a été créée en regroupant les méthodes en trois catégories dont les méthodes basiques, les méthodes analytiques simples et les méthodes hybrides (Arslan, 2017). Les informations détaillées seront présentées à la figure 4 ci-dessous.

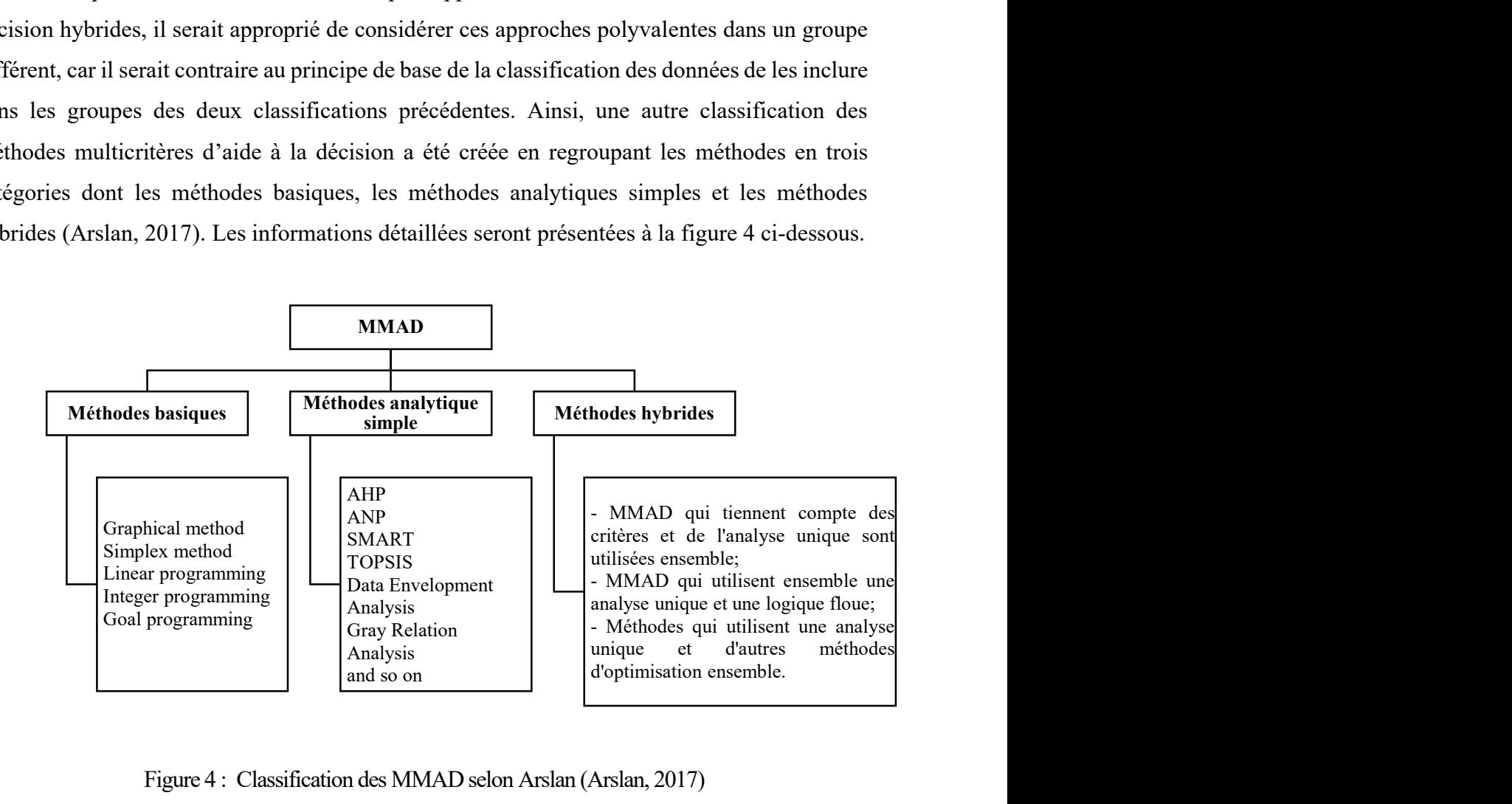

Figure 4 : Classification des MMAD selon Arslan (Arslan, 2017)

Nous venons de présenter quatre différentes classification des méthodes multicritères d'aide à la décision. Elles ont été faites pour avoir une idée de la méthode à choisir. En raison des variétés des méthodes multicritères d'aide à la décision actuellement, nous allons présenter par la suite les algorithmes des méthodes que nous allons utiliser lors de notre expérimentation.

## I.3.3. Algorithme des méthodes multicritères

Des auteurs ont axé leur œuvre sur les méthodes multicritères d'aide à la décision, comme Tzend et Huang qui ont étudié les méthodes multicritères multi-attributs en détaillant les méthodologies suivi des applications (Tzeng et Huang, 2011).

Chaque méthode multicritère d'aide à la décision a sa spécificité par rapport à son objectif et son processus. Nous présentons ci-dessous les algorithmes des méthodes WSM, AHP, TOPSIS, PROMETHEE et CoCoSo,

### I.3.3.1. Weighted Sum Method (WSM)

Après avoir effectué une analyse critique du concept d'optimalité (Zadeh, 1958), WSM a été proposée (Zadeh, 1963) afin de résoudre la difficulté de choisir un critère d'optimalité. Cette méthode propose que pour être performant, une valeur non scalaire peut être utilisée avec les critères. WSM combine tous les critères en une fonction objectif composite scalaire en utilisant la somme pondérée. Pour résoudre un problème multicritère avec WSM, considérons une matrice de performance A composée de m alternatives et n critères ci-dessous.

$$
A = (a_{ij}) m \times n
$$

où  $a_{ij}$  est l'élément de la matrice de performance A à la  $i<sup>ème</sup>$  ligne et  $j<sup>ème</sup>$  colonne.

Ainsi, les étapes suivantes sont à suivre :

normalisation de la matrice de performance

$$
b_{ij} = \frac{a_{ij}}{\sum_{j=1}^{n} a_{ij}}
$$

où  $b_{ij}$  est l'élément de la matrice normalisée B à la  $i<sup>ème</sup>$  ligne et  $j<sup>ème</sup>$  colonne.

normalisation du poids des critères

$$
w_j = \frac{p_j}{\sum_{j=1}^n p_j}
$$

où  $p_j$  est le poids initial d'un critère  $C_j$ , et  $w_j$  est son poids normalisé dont  $\sum_{j=1}^n w_j = 1$ .

mise en œuvre de la somme pondérée

$$
r_{ij} = \sum_{i=1}^{n} w_j b_{ij}
$$

Ainsi, le rangement final des alternatives est effectué à partir de la valeur de  $r_{ij}$ .

### I.3.3.2. Analytic Hierarchy Process (AHP)

Pour donner suite au problème fondamental de la théorie de la décision qui consiste à savoir dériver les poids pour un ensemble d'activités en fonction de leur importance où cette dernière est jugée selon plusieurs critères, Saaty a créé la méthode AHP (Saaty, 1977). C'est une méthode dont le processus de prise de décision à critères multiples est étudié à travers une théorie de la mesure dans une structure hiérarchique. Elle permet de mettre en échelle des rapports en utilisant le vecteur propre principal d'une matrice de comparaison positive par paire. L'objectif étant d'utiliser les poids que l'on appelle priorités, pour allouer une ressource entre les activités ou simplement mettre en œuvre les activités les plus importantes par rang si des poids précis ne peuvent être obtenus.

Trois principes sont appliqués dans AHP : les problèmes sont décomposés en identifiant les facteurs qui sont importants, des jugements comparatifs sont portés sur les éléments décomposés du problème et les mesures d'importance relative sont obtenues au moyen de matrices de comparaison par paires qui sont finalement recombinées en une évaluation globale des choix disponibles (Olson, 1996).

Dans un premier temps, un modèle hiérarchique d'un problème de société peut être celui qui descend d'un point focal (un objectif global), jusqu'aux critères, jusqu'aux sous-critères qui sont des subdivisions des critères et enfin aux alternatives à partir desquelles le choix doit être fait (Saaty, 1987). La figure suivante montre l'exemple de la hiérarchisation du problème.

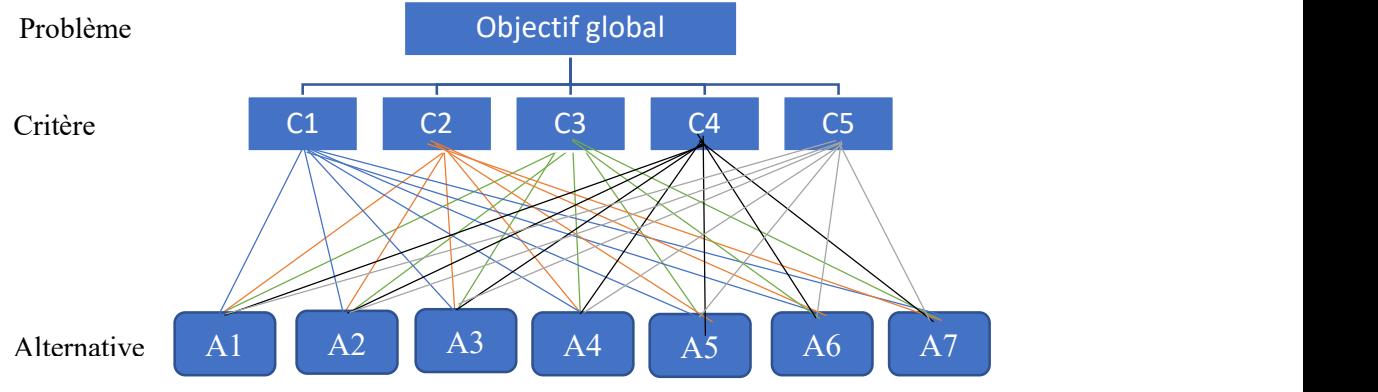

Figure 5 : Hiérarchisation d'un problème en AHP

Ensuite, il faut construire la matrice de comparaison par paires des activités dont les entrées indiquent la force avec laquelle un élément domine un autre en ce qui concerne les critères par rapport auquel ils sont comparés. Aussi, pour chaque critère il faut procéder aux comparaisons par paires des alternatives. Pour ce faire, le tableau ci-dessous présente l'échelle que l'on utilise tout au long de la comparaison.

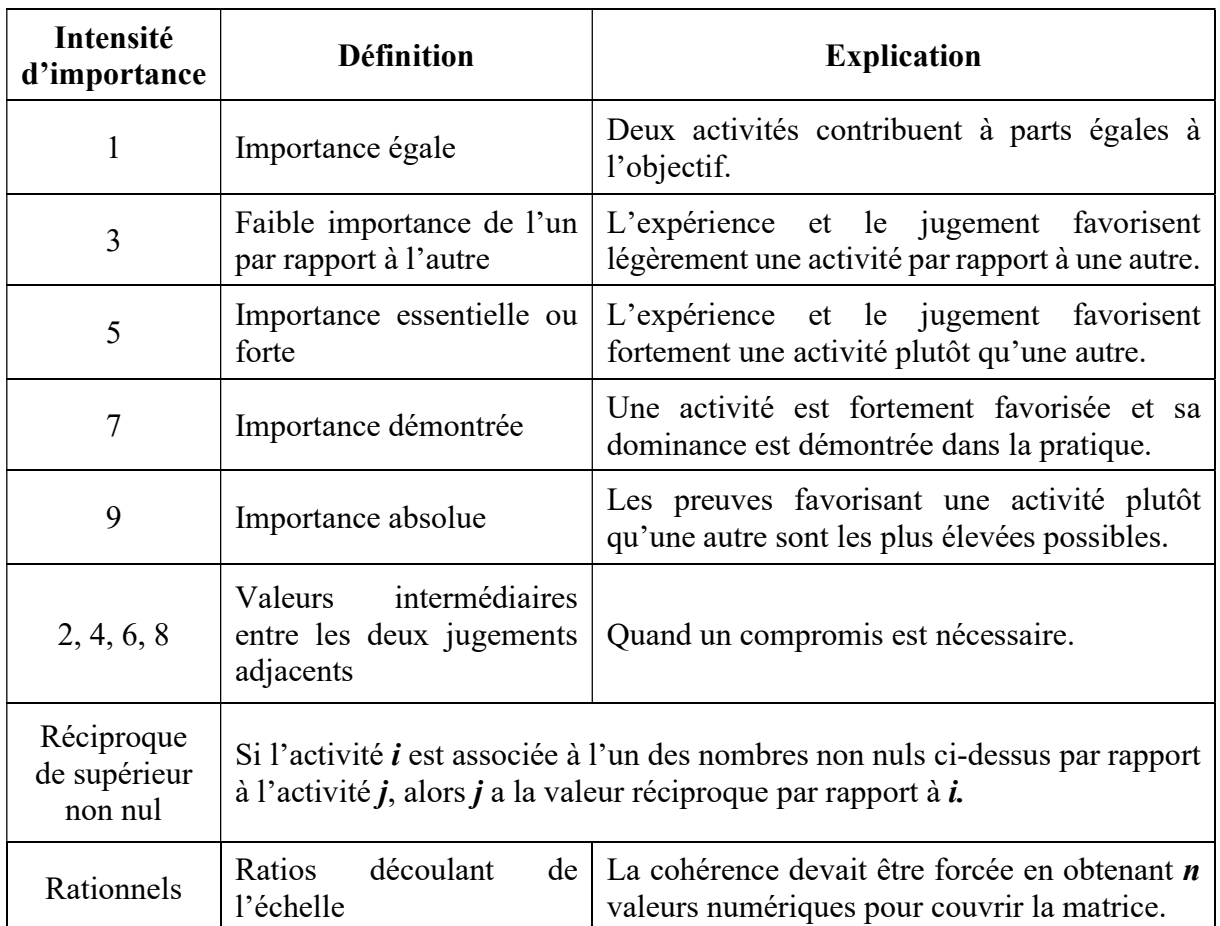

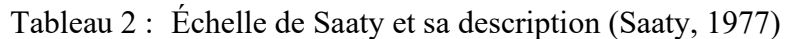

Ainsi, pour remplir les entrées d'une matrice de comparaisons, on considère deux activités  $A_i$  et  $A_j$  telles que  $A_i$  sur le côté gauche de la matrice et  $A_j$  sur le dessus. La comparaison sera obtenue en répondant à la question : lequel des deux est la plus importante, et à quel point (en utilisant les valeurs d'échelle de 1 à 9) ? Cela nous donne une valeur  $a_{ij}$ . La valeur réciproque est alors automatiquement saisie pour  $a_{ji}$  où  $a_{ji} = \frac{1}{a}$  $\frac{1}{a_{ij}}$ .

Supposons que  $w_i$  (i = 1, ..., n) est le poids de l'activité  $A_i$  et  $w_j$  (j = 1, ..., n) est le poids de l'activité  $A_j$ . Alors,  $a_{ij}$  est l'estimation du poids de l'activité  $A_i$  par rapport à l'activité  $A_j$  notée  $W_i$  $\frac{w_i}{w_j}$ . C'est ainsi que la comparaison sera représentée par la matrice réciproque ci-dessous :

$$
A = \begin{bmatrix} \frac{w_1}{w_1} & \frac{w_1}{w_2} & \cdots & \frac{w_1}{w_n} \\ \frac{w_2}{w_1} & \frac{w_2}{w_2} & \cdots & \frac{w_2}{w_n} \\ \vdots & \vdots & \ddots & \vdots \\ \frac{w_n}{w_1} & \frac{w_n}{w_2} & \cdots & \frac{w_n}{w_n} \end{bmatrix} \text{ ou } \frac{w_i}{w_j} = a_{ij}
$$

Une fois la matrice réciproque est déduite, on procède aux étapes suivantes afin d'obtenir la priorité des critères :

normalisation de la matrice A afin d'obtenir une matrice B

$$
B = \frac{a_{ij}}{\sum_{j=1}^{n} a_{ij}}
$$

somme des lignes de la matrice normalisée

$$
w_i = \sum_{i=1}^n b_{ij}
$$

où  $b_{ij}$  est l'élément de la matrice normalisée B.

Maintenant, on passe à la dernière étape qui consiste à vérifier la cohérence de la comparaison par paire. Pour cela, trois grandeurs sont à calculer :

- la consistance moyenne

D'abord, il s'agit de pondérer la matrice de comparaison A par la priorité qui vient d'être obtenue pour obtenir une nouvelle matrice C :

$$
C = \sum_{i=1}^{n} a_{ij} w_i \ \forall \ a_{ij} \in A \text{ où } c_i \text{ est le poids total du critère i}
$$

Ensuite, trouver le vecteur propre :

$$
\lambda_{max} = \frac{1}{n} \sum_{i=1}^{n} \frac{c_i}{w_i}
$$

- l'indice de cohérence s'obtient à partir du vecteur propre.

$$
IC = \frac{\lambda_{max} - n}{n - 1}
$$
 où *n est le nombre de critère*

- le ratio de cohérence : à base de l'indice de cohérence, une autre indice appelée indice aléatoire (IA) sera utile pour trouver ce ratio. Le tableau ci-dessous présente les valeurs de cet indice par rapport au nombre de critères.

| $\mathbf n$ | $\sim$<br>∠ |  |  | $\mathbf{r}$ |                                                                                                    | $\Omega$ | 10 | 12 | 13 | 14 |  |
|-------------|-------------|--|--|--------------|----------------------------------------------------------------------------------------------------|----------|----|----|----|----|--|
| <b>IA</b>   |             |  |  |              | $\mid 0 \mid 0 \mid 0.58 \mid 0.90 \mid 1.12 \mid 1.24 \mid 1.32 \mid 1.41 \mid 1.45 \mid 1.49 \mid 1.51 \mid 1.48 \mid 1.56 \mid 1.57 \mid 1.59$ |          |    |    |    |    |  |

Tableau 3 : Indice aléatoire (Saaty, 1980)

Une fois l'indice aléatoire déterminé à partir de ce tableau, le ratio de cohérence se calcule comme suite :  $RC = \frac{IC}{IA}$  $\frac{1}{IA}$ .

Pour que la cohérence de la comparaison par paires des critères soit logique, il faut que la ration de cohérence soit inférieure à 0,1.

# I.3.3.3. Technique for Order of Preference by Similarity to Ideal Solution (TOPSIS)

Pour résoudre un problème de prise de décision en considérant simultanément deux points de référence de la solution idéale positive et de la solution idéale négative, la méthode TOPSIS a été développée (Hwang et Yoon, 1981a). Le principe de base est que la solution choisie doit être aussi proche que possible de la solution idéale positive et aussi éloignée que possible de la solution idéale négative. Afin d'arriver au rangement des alternatives, TOPSIS comprend six étapes dont création de la matrice d'évaluation, normalisation de la matrice, pondération de la matrice normalisée, détermination de la pire et meilleure alternative, calcul de la distance euclidienne, déduction de la similarité avec la pire condition. Nous présentons par la suite le processus de chacune de ces étapes (Hwang et Yoon, 1981a).

#### - Création de la matrice d'évaluation

Considérons une matrice A composée de m alternatives et n critères suivante :

$$
A = (a_{ij}) m \times n
$$

où chaque critère  $C_j$  a un poids respectif  $w_j$  dont  $\sum_{j=1}^n w_j = 1$ .

- Normalisation de la matrice

$$
r_{ij} = \frac{a_{ij}}{\sqrt{\sum_{i=1}^{m} (a_{ij})^2}}
$$

Pondération de la matrice normalisée

$$
X_{ij} = r_{ij} w_j
$$

- Calcul de la meilleure alternative et pire alternative :
	- o Meilleure alternative

$$
X_j^b = \max_{i=1}^m X_{ij}
$$

o Pire alternative

$$
X_j^w = \min_{i=1}^m X_{ij}
$$

## Distance Euclidienne :

o par rapport à la meilleure alternative

$$
d_i^b = \sqrt{\sum_{j=1}^n (X_{ij} - X_j^b)^2}
$$

o par rapport à la pire alternative

$$
d_i^w=\sqrt{\sum\nolimits_{j=1}^n (X_{ij}-X_j^w)^2}
$$

- Similarité par rapport à la pire alternative

$$
S_i = \frac{d_i^w}{d_i^w + d_i^b}
$$

# I.3.3.4. Preference Ranking Organisation Methods for Enrichement Evaluation (PROMETHEE)

Afin d'éviter les complexités rencontrées dans l'application des méthodes qui nécessitent de nombreux paramètres dont la valeur est à fixer par le décideur et l'analyste, les méthodes PROMETHEE ont été proposées (Brans, 1982). PROMETHEE est une méthode de sur-classement basée sur l'extension de la notion de critère qui est facilement créé par le décideur car elle présente naturellement la notion d'intensité de préférence et deux paramètres maximums doivent être fixés. Elle considère la valeur du graphe de sur-classement en utilisant l'indice de préférence.

PROMETHEE est caractérisée par trois principes à savoir l'extension de la notion de critère, la valeur de la relation de sur-classement et l'exploitation de la relation de sur-classement (Brans et Vincke, 1985).

Premièrement, l'extension de la notion de critère est basée sur l'introduction de la fonction de préférence du décideur pour une action a par rapport à une action b. Cette fonction est définie séparément pour chaque critère et prend sa valeur entre 0 et 1. C'est ainsi que la notion de préférence (P) et de l'indifférence (I) sont mises en œuvre. Le principe de fonctionnement est le suivant : plus la fonction est petite, plus l'indifférence du décideur est grande ; plus la fonction est proche de 1, plus sa préférence est grande.

Considérons un problème multicritère dont les critères sont à maximiser. La fonction de préférence d'un critère particulier est représentée par  $f(.)$ ,  $a$  et  $b$  sont deux actions particulières de K où la fonction de préférence associée  $P(a,b)$  de a par rapport à b sera définie comme (Brans et Vincke, 1985) :

$$
P(a,b) = \begin{cases} 0 & \text{si } f(a) < f(b) \\ p[f(a), f(b)] & \text{si } f(a) > f(b) \end{cases}
$$

Pour indiquer clairement la zone d'indifférence au voisinage de  $f(b)$ , on écrit :

 $x = f(a) - f(b)$ 

Il existe six types de fonctions de préférence dont critère usuel, quasi-critère, critère avec préférence linéaire, critère à palier, critère avec préférence linéaire et zone d'indifférence, et critère gaussien. La forme de chaque type de fonction est la suivante (Brans et Vincke, 1985):

#### type I : critère usuel

$$
p(x) = \begin{cases} 0, & \text{si } \forall x < 0 \\ 1, & \text{si } \forall x > 0 \end{cases}
$$

Il existe l'indifférence entre *a* et *b* seulement si  $f(a) = f(b)$ .

- type II : quasi-critère

$$
p(x) = \begin{cases} 0, & \text{si } x < q \\ 1, & \text{si } x > q \end{cases}
$$

Pour un critère particulier, a et b sont indifférents tant que la différence entre  $f(a)$ et  $f(b)$  ne dépasse pas q.

type III : critère avec préférence linéaire

$$
p(x) = \begin{cases} x/m, & \text{si } x < p \\ 1, & \text{si } x > p \end{cases}
$$

Pour des écarts entre  $f(a)$  et  $f(b)$  qui sont de plus en plus grands, le décideur préfère progressivement a à b. L'intensité de préférence augmente linéairement jusqu'à ce que la déviation égale à p.

type IV : critère à palier

$$
p(x) = \begin{cases} 0, & \text{si} & x < q \\ 1/2, & \text{si } q < x < q + p \\ 1, & \text{si} & x > q + p \end{cases}
$$

Dans ce cas, *a* et *b* sont considérées comme indifférents si l'écart entre  $f(a)$  et  $f(b)$ ne dépasse pas q mais, entre  $q$  et  $q + p$ , la préférence est faible (1/2) et après cette valeur la préférence devient stricte.

### - type V : critère avec préférence linéaire et zone d'indifférence

$$
p(x) = \begin{cases} 0, & si & x < q \\ (x - q)/p, & si & s < x < q + p \\ 1, & si & x > q + p \end{cases}
$$

Le décideur considère que  $a$  et  $b$  sont complètement indifférents tant que l'écart entre  $f(a)$  et  $f(b)$  ne dépasse pas de s. Au-dessus de cette valeur, sa préférence grandit progressivement jusqu'à ce que l'écart égal à  $q + p$ .

type VI : critère Gaussien

$$
p(x) = \begin{cases} 0, & \text{si } x < 0 \\ 1 - e^{-x^2/2\sigma^2}, & \text{si } x > 0 \end{cases}
$$

La préférence du décideur reste s'agrandit avec l'écart de x. La valeur de  $\sigma$  est simplement fixée par rapport à l'expérience obtenue avec la distribution normale en statistique.

Une fois que le décideur a choisi sa préférence par rapport à chaque critère, on s'intéresse maintenant au deuxième principe de la méthode PROMETHEE qui est la valeur du graph de sur-classement. Pour tout  $a \in b \in K$ , il faut définir l'indice de préférence de  $a$  par rapport à  $b$ sur tous les critères. Soit la fonction de préférence  $P_i(a, b)$  de tous les critères a été identifiée pour tout  $j = 1, 2, \ldots, k$ . Donc, nous avons l'indice de préférence donnée par la formule cidessous (Brans et Vincke, 1985) :

$$
\pi(a,b) = \frac{1}{k} \sum_{j=1}^k P_j(a,b)
$$

Nous pouvons aussi obtenir l'indice de préférence agrégée avec le poids de critère  $w_j$  pour tout  $j = 1, 2, ..., k$  suivante (Brans et De Smet, 2016) :

$$
\begin{cases} \pi(a,b) = \sum_{j=1}^{k} P_j(a,b) w_j \\ \pi(b,a) = \sum_{j=1}^{k} P_j(b,a) w_j \end{cases}
$$

 $\pi(a, b)$  signifie que a est préférée à b sur tous les critères. Il est clair donc que :

 $\{\pi(a,b)\sim 1\}$  implique généralement une forte préférence de a envers b  $(\pi(a, b)$ ~0 implique généralement une faible préférence de a envers b Ainsi, le graphe dont les nœuds sont les actions de K, tel que pour tout  $a \in b \in K$ , l'arc (ab) vaut  $\pi(a, b)$ , sera appelé valeur du graphe de sur-classement.

Cette valeur donne plusieurs informations au décideur afin de prendre une décision. Il sera possible de traiter un problème de rangement des actions de la meilleure à la plus mauvaise. Dans ce cas, le problème consiste à utiliser les valeurs du graphe de sur-classement pour construire un préordre total sur K ou un préordre partiel. S'il s'agit d'un problème de choix, le décideur n'a qu'à sélectionner la meilleure action parmi celles du K. Cependant, nous allons présenter les deux possibilités de rangement précité :

PROMETHEE I : rangement des alternatives par préordre partiel.

Considérons les valeurs du graphe de sur-classement où chaque alternative a fait face à  $n-1$  autres alternatives dans K. Définissons pour tout nœud a le flux sortant et le flux entrant suivant (Brans et De Smet, 2016) :

o flux sortant :

$$
\Phi^+(a) = \frac{1}{n-1} \sum_{x \in K} \pi(a,x)
$$

Le flux de sur-classement positif exprime comment une alternative  $a$  surclasse toutes les autres. C'est sa puissance et son caractère de sur-classement. Plus  $\Phi^+(a)$  est élevé, plus l'alternative est meilleure.

o flux entrant :

$$
\Phi^{-}(a)=\frac{1}{n-1}\sum_{x\in K}\pi(x,a)
$$

Le flux de sur-classement négatif exprime comment une alternative  $a$  est surclassée par toutes les autres. C'est sa faiblesse et son caractère surclassé. Plus  $\Phi^{-}(a)$  est faible, plus l'alternative est meilleure.

Le rangement des alternatives par PROMETHEE I sera obtenu par la valeur de ces flux sortant et flux entrant en considérant la préférence (P), l'indifférence, (I) est l'incomparabilité (R). Ainsi, le préordre partiel (P, I, R) est le suivant (Brans et De Smet, 2016) :

$$
\begin{cases}\n aPb \ si \begin{cases}\n \Phi^+(a) > \Phi^+(b) \ et \ \Phi^-(a) < \Phi^-(b), ou \\
 \Phi^+(a) &= \Phi^+(b) \ et \ \Phi^-(a) < \Phi^-(b), ou \\
 \Phi^+(a) > \Phi^+(b) \ et \ \Phi^-(a) &= \Phi^-(b);\n\end{cases} \\
 aIb \ si \quad \Phi^+(a) = \Phi^+(b) \ et \ \Phi^-(a) = \Phi^-(b); \\
 aRb \ si \begin{cases}\n \Phi^+(a) > \Phi^+(b) \ et \ \Phi^-(a) > \Phi^-(b), ou \\
 \Phi^+(a) < \Phi^+(b) \ et \ \Phi^-(a) < \Phi^-(b)\n\end{cases}\n\end{cases}
$$

### PROMETHEE II : rangement des alternatives par préordre totale.

Le préordre total concerne la préférence (P) et l'indifférence (I) des alternatives. Il s'agit de construire le flux net suivant (Brans et De Smet, 2016) :

$$
\Phi(a) = \Phi^+(a) - \Phi^-(a)
$$

C'est l'équilibre entre les flux de sur-classement positifs et négatifs. Plus le flux net est élevé, plus l'alternative est meilleure.

Ce flux offre au décideur de ranger complètement les alternative (P,I) selon les conditions suivantes :

$$
\begin{cases} aPb \ si \ \Phi(a) > \Phi(b) \\ aIb \ si \ \Phi(a) = \Phi(b) \end{cases}
$$

Lorsque PROMETHEE II est considérée, toutes les alternatives sont comparables. Il ne reste aucune incomparabilité, mais les informations résultantes peuvent être plus discutables car des informations sont perdues en considérant la différence.

## I.3.3.5. Combined Compromise Solution (CoCoSo)

Pour combiner l'attitude de compromis, la méthode multicritère d'aide à la décision CoCoSo a été développée (Yazdani et al., 2019). Cette méthode fournit principalement un processus d'agrégation de poids en cherchant la distance entre chaque note de performance et en mesurant la note idéale. Pour ce faire, elle utilise une séquence de comparabilité et agrège les poids de deux manières dont la multiplication et la puissance pondérée de la séquence de comparabilité. CoCoSo est basée sur une pondération de l'additivité simple intégrée et le modèle de produit pondéré exponentiellement. Son algorithme est composé de quatre (4) étapes dont la normalisation de la matrice, la séquence de comparabilité pondérée, les stratégies d'agrégation et le rangement final des alternatives (Yazdani et al., 2019).

Considérons une matrice décisionnelle initiale A composée de m alternatives et n critères suivante :

$$
A = (a_{ij}) m \times n
$$

où chaque critère  $C_j$  a un poids respectif  $w_j$  dont  $\sum_{j=1}^n w_j = 1$ .

Pour résoudre un problème de décision CoCoSo, après avoir déterminé les alternatives et les critères associés, les étapes suivantes sont validées (Yazdani et al., 2019) :

#### normalisation de la matrice

o pour les critères en maximisation

$$
b_{ij} = \frac{a_{ij} - \min a_{ij}}{\max a_{ij} - \min a_{ij}}
$$

o pour les critères en minimisation

$$
b_{ij} = \frac{maxa_{ij} - a_{ij}}{maxa_{ij} - mina_{ij}}
$$

#### - pondération de la matrice normalisée

o séquence de comparabilité pondérée

$$
S_i = \sum_{i=1}^n b_{ij} w_j
$$

Cette valeur  $S_i$  est obtenue sur la base d'une approche de génération relationnelle.

o poids de puissance des séquences de comparabilité

$$
P_i = \sum_{i=1}^n (b_{ij})^{w_j}
$$

Cette valeur  $P_i$  est également atteinte selon l'approche multiplicative WASPAS.

#### stratégies d'agrégation

Dans cette étape, trois stratégies de score d'évaluation sont utilisées pour générer des pondérations relatives d'autres options.

$$
k_{ia} = \frac{P_i + S_i}{\sum_{i=1}^{m} (P_i + S_i)}
$$

Cette équation  $k_{ia}$  exprime la moyenne arithmétique des sommes des scores WSM et WPM.

$$
k_{ib} = \frac{P_i}{min P_i} + \frac{S_i}{min S_i}
$$

Cette équation  $k_{ib}$  exprime une somme des scores relatifs de WSM et WPM par rapport aux meilleurs.

$$
k_{ic} = \frac{\lambda(S_i) + (1 - \lambda)(P_i)}{\lambda max S_i + (1 - \lambda) max P_i}
$$
  
avec  $0 \le \lambda \le 1$ 

Cette équation  $k_{ic}$  libère le compromis équilibré des scores des modèles WSM et WPM.

score final

$$
k_i = (k_{ia} + k_{ib} + k_{ic})^{\tfrac{1}{3}} + \frac{1}{3} (k_{ia} + k_{ib} + k_{ic})
$$

Le classement final des alternatives est déterminé sur la base des valeurs  $k_i$ , les meilleures.

### I.4.Système d'aide à la décision (SAD)

Informatiser une organisation peut se décomposé en deux axes principaux (Probst, 1984). Il s'agit d'une part d'automatiser les procédures administratives et logiques afin de maîtriser les flux d'informations à l'intérieur et provenant ou se dirigeant vers l'environnement de l'organisation. Et d'autre part, il faut mettre en place des outils logiciels permettant d'améliorer les tâches non procédurales et en particulier l'aide à la décision. C'est ce dernier qu'on appelle système d'aide à la décision. Pour le développer, il existe des mots clés comme apprentissage, interactivité, support et évolution plutôt que remplacement, solution, procédure et automatisation (Zaraté, 2013).

Les systèmes d'aide à la décision ont donné lieu à plusieurs dénominations : systèmes d'information d'aide à la décision, systèmes interactifs d'aide à la décision, systèmes informatiques d'aide à la décision (avec le même acronyme SIAD), systèmes d'information décisionnels ou systèmes d'informatique décisionnelle (SID), système d'aide à la décision (SAD) (Salles, 2015). Cependant, dans le domaine de recherche, la dénomination est restée stable en anglo-saxon avec un seul terme « decision support system (DSS) ».

 Nous allons présenter par la suite la définition d'un système d'aide à la décision, sa typologie et ses composants.

# I.4.1. Définition d'un système d'aide à la décision

Il existe plusieurs définitions d'un système d'aide à la décision. En 1970, le système d'aide à la décision a été défini comme ensemble basé sur un modèle de procédures de traitement de données et de jugements pour assister un responsable dans sa prise de décision (Little, 1970).

Ensuite, une autre définition est apparue le définissant comme un système informatisé interactif aidant le décideur à manipuler des données et des modèles pour résoudre des problèmes mal structuré (Gorry et Scott-Morton, 1971).

En 1980, une définition similaire à cette dernière a été constatée : il s'agit d'un système informatisé interactif, qui aide les décideurs à utiliser des données et des modèles pour résoudre des problèmes non structurés (Sprague, 1980).

Suite à une évolution de développement d'un système d'aide à la décision, en 1994 une autre définition plus généralisée est apparue : c'est un système informatisé qui facilite le processus de prise de décision (Finlay, 1994).

En 1997, les systèmes d'aide à la décision sont des systèmes informatisés qui rassemblent des informations provenant de diverses sources, aident l'organisation à l'analyse des informations et facilitent l'évaluation des hypothèses sous-jacentes à l'utilisation de modèles spécifiques (Sauter, 1997).

Une définition plus élargie a été faite en 2005 le définissant comme un système d'information informatisé qui combine des modèles et des données dans le but de résoudre des problèmes semi-structurés et certains problèmes non structurés avec une implication importante de l'utilisateur (Turban et al., 2005).

Pour terminer cette définition, Janakiraman et Sarukesi le définissaient en 2008 comme un système d'information informatisé interactif, flexible et adaptable qui utilise des règles de décision, des modèles et une base de modèles couplées à une base de données complète propres aux idées du décideur, conduisant à des décisions spécifiques et réalisables pour résoudre des problèmes qui ne se prêteraient pas à la gestion de modèles scientifiques (Janakiraman et Sarukesi, 2008).

Compte tenu de la diversité des définitions d'un système d'aide à la décision, nous allons voir successivement la typologie et les caractéristiques ainsi que la structure des systèmes d'aide à la décision.

# I.4.2. Typologie et caractéristique d'un SAD

À la suite de ces différentes définitions d'un système d'aide à la décision, il existe selon le cas différents types des systèmes d'aide à la décision. Une revue de la littérature sur cette classification a été effectuée en 2016 par Hasan et ses collègues (Hasan et al., 2016) que nous allons évoquer ci-après. Selon Salles (Salles, 2015), la première typologie a été proposée en 1980 qui classe les systèmes d'aide à la décision selon sept principales opérations qu'ils effectuent (Alter, 1980). Le tableau 4 ci-dessous présente cette classification.

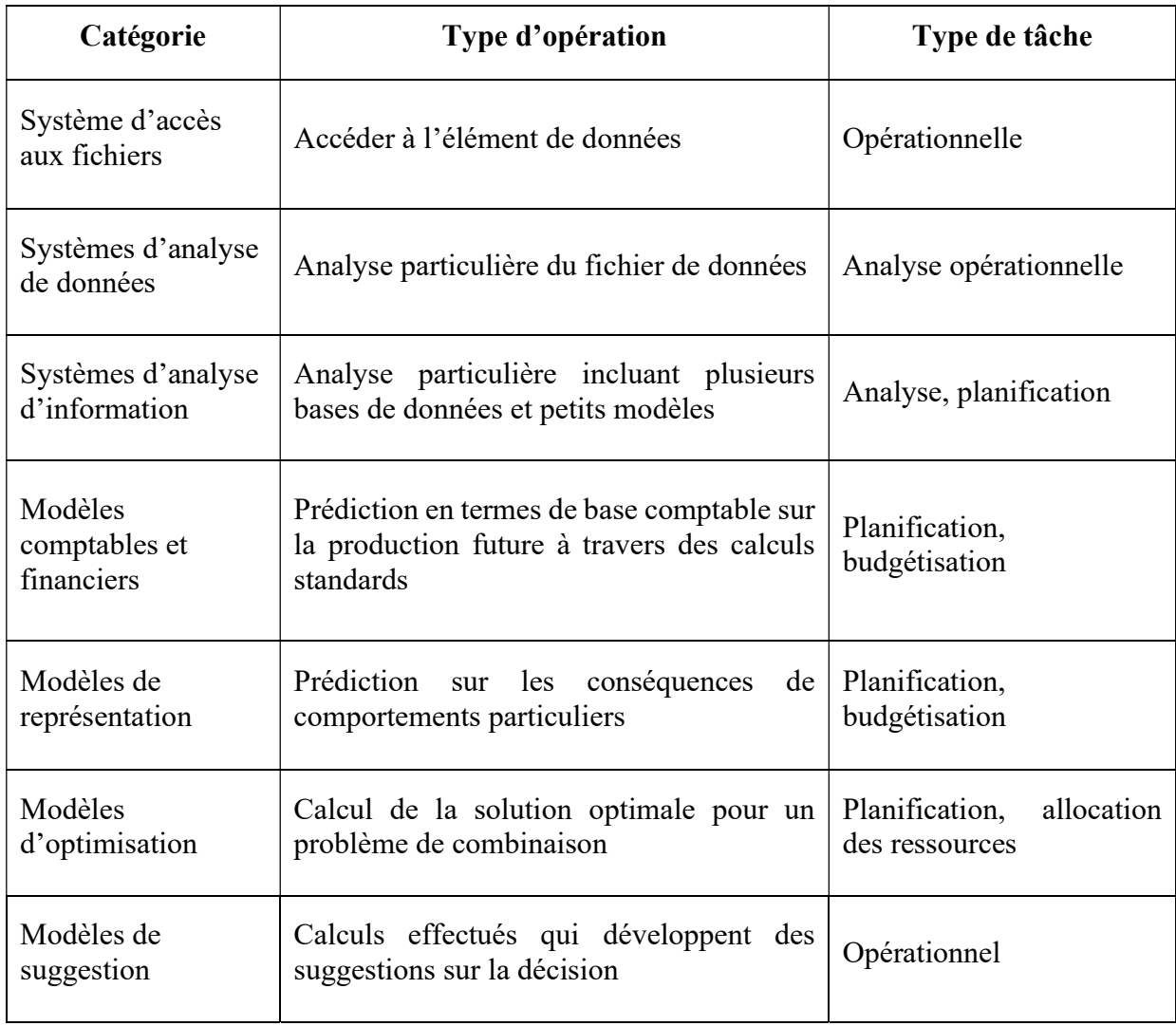

Tableau 4 : Caractéristique d'un SAD selon Alter (Alter, 1980)

Par rapport à cette classification, une étude a été effectuée qui aboutissait à une autre classification des SAD en 1996 (Holsapple et Whinston, 1996). Selon cette dernière, les SAD sont classés en six types dont le tableau 5 suivant nous donne ses descriptions.

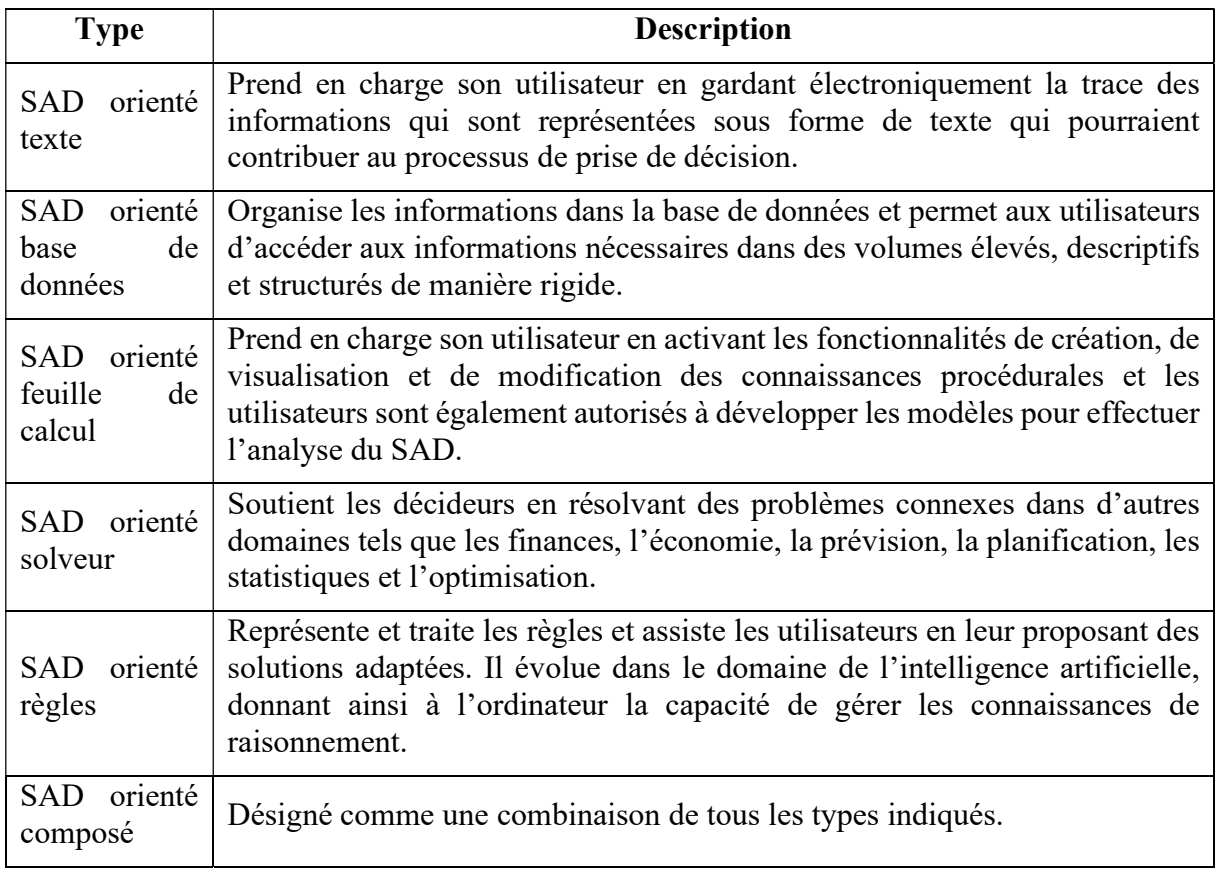

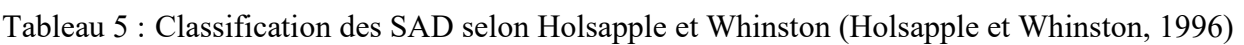

En 2004, afin d'aider les chercheurs à mieux identifier des catégories significatives et homogènes pour la recherche et d'aider les professionnels des systèmes d'information à décrire et expliquer les différents types de systèmes d'aide à la décision, la définition d'un cadre élargi d'un SAD a été proposée (Power, 2004). Le tableau 6 ci-dessous présente cette spécification.

| Composant                          | <b>Utilisateurs cibles</b>                                                         | <b>But</b>                                                                        |  |  |  |  |
|------------------------------------|------------------------------------------------------------------------------------|-----------------------------------------------------------------------------------|--|--|--|--|
| SAD axé sur les<br>communications  | Des équipes internes, désormais<br>élargies à des partenaires<br>externes          | Organiser une réunion ou aider les<br>utilisateurs collaborent                    |  |  |  |  |
| SAD axé sur les<br>données         | Dirigeants,<br>personnel,<br>extension aux fournisseurs                            | Interroger un entrepôt de données,<br>Surveiller les indicateurs de performance   |  |  |  |  |
| documents                          | SAD axé sur des Utilisateurs internes, mais le<br>groupe d'utilisateurs s'agrandit | Rechercher des<br>Web<br>pages<br>ou<br>Rechercher des documents                  |  |  |  |  |
| axé sur la<br>SAD.<br>connaissance | Utilisateurs internes, extension<br>aux clients                                    | Conseil en management ou Aide à la<br>structuration des processus de décision     |  |  |  |  |
| SAD axé<br>sur les<br>modèles      | Gestionnaires<br>personnel,<br>et<br>s'étendant aux clients                        | Planification de l'équipage, planification<br>financière ou analyse des décisions |  |  |  |  |

Tableau 6 : Un cadre d'un SAD étendu selon Pwer (Power, 2004)

Par rapport à la classification effectuée par Alter (Alter, 1980), ces sept types des systèmes d'aide à la décision peuvent être reclassées selon le degré d'implication d'actions des sorties du système. Ainsi, en 2005, un regroupent des SAD a été effectué pour faciliter la classification comprenant deux types dont SAD orienté données et SAD orienté modèles (Turban, Aronson, et Liang, 2005). Le tableau 7 ci-dessous nous présente cette classification.

Tableau 7 : Classification d'un SAD selon Turban et ses collègues (Turban et al., 2005)

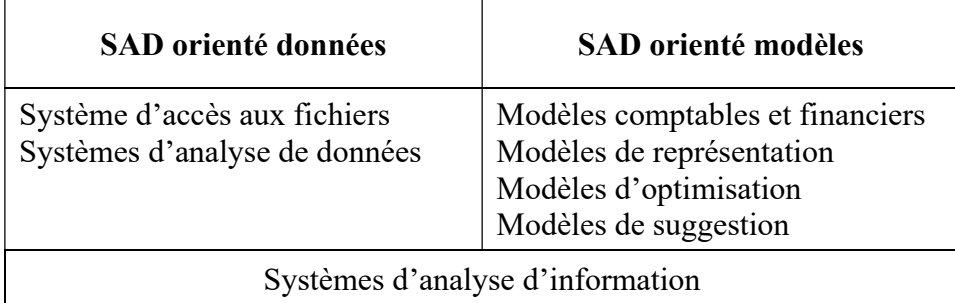

Cette typologie nous a montré que les systèmes d'analyse d'information sont classés entre les SAD orienté données et SAD orienté modèles.

Compte tenu du classement des SAD effectué par Alter (Alter, 1980), Holsapple et Whinston (Holsapple et Whinston, 1996) et Power (Power, 2004), une relation a été trouvée et celle-ci tendra vers une nouvelle classification des SAD en 2016 (Hasan et al., 2016). Cette classification présente la relation entre les types de SAD dans trois domaines différents. Le tableau 8 ci-dessous nous décrit cette classification.

Tableau 8 : Classification des SAD basés sur le domaine d'intervention (Hasan et al.,

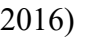

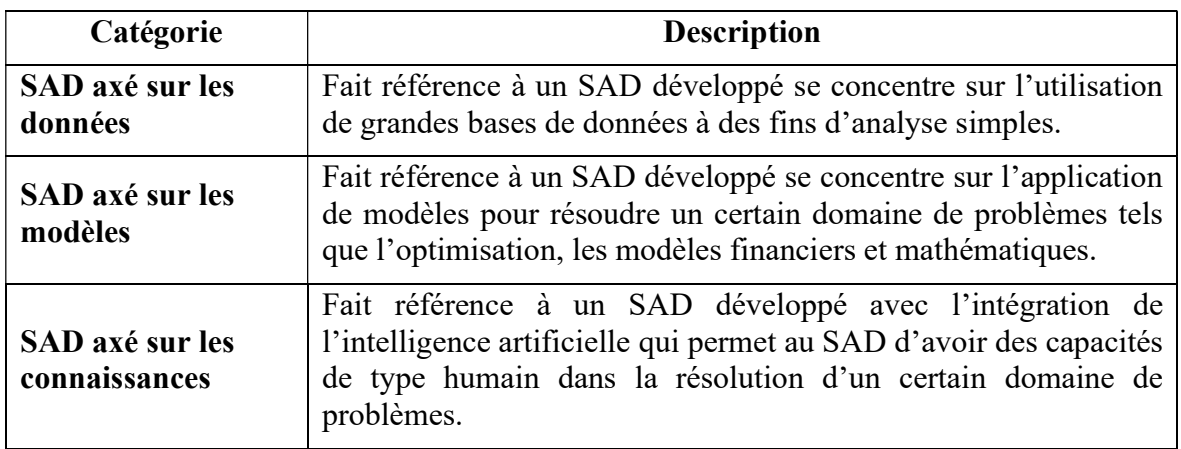

## I.4.3. Composant d'un système d'aide à la décision

Un système d'aide à la décision comporte structurellement quatre composants essentiels : un système de langage, un système de présentation, un système de connaissances et un système de

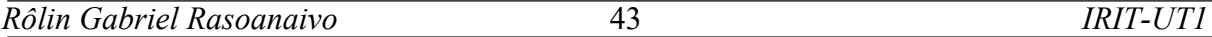

traitement des problèmes (Bonczek, Holsapple, et Whinston, 1980). La figure ci-dessous présente l'interaction de ces composants.

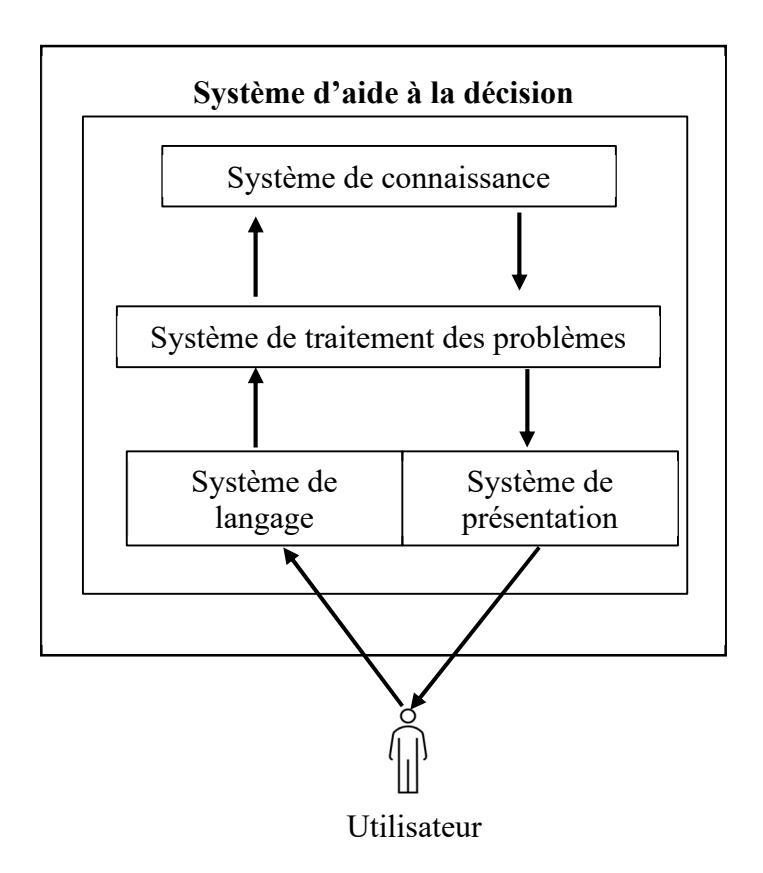

Figure 6 : Architecture de base d'un SAD

Ces composants ont déterminé les capacités et les comportements d'un SAD (Dos Santos et Holsapple, 1989 ; Holsapple et Whinston, 1996).

L'utilisateur est composé du décideur participant, l'administrateur, le facilitateur, le développeur, les dispositifs de saisie des connaissances et personnel. Le système de langage clarifie, aide, accepte les connaissances, rappelle et dérive les connaissances, et gouverne les capacités de second ordre. Il comprend tous les messages que le SAD peut accepter. Le système de présentation apporte et recherche des connaissances et des éclaircissements. Il se compose de tous les messages que le SAD peut émettre. Le système de traitement des problèmes se compose de deux capacités d'ordre. Les capacités de premier ordre consistent à l'acquisition, l'assimilation, la sélection, la génération et l'émission de connaissances. Les capacités de second ordre à leurs tours effectuent la coordination, le contrôle et la mesure. À eux seuls, ces trois types de systèmes ne peuvent rien faire individuellement. Ils sont inanimés. Ils représentent simplement des connaissances, soit au sens de messages qui peuvent être passés,

soit de représentations qui ont été accumulées pour un éventuel traitement futur. Ce sont des éléments essentiels d'un SAD.

Le système de connaissances se compose de toutes les connaissances que le SAD a stockées et conservées dont les connaissances procédurales, les connaissances du raisonnement et les connaissances descriptives.

Holsapple (Holsapple, 2008) a bien précisé lors du brief historique de l'évolution de l'architecture générique des SAD que celle-ci a commencé à prendre forme au milieu des années 1970 (Holsapple, 1977). Bien que les idées d'un système de langage et d'un système de présentation aient été impliquées dans la première interprétation de l'architecture, elles ne sont devenues explicites que plus tard (Bonczek et al. 1980 ; Dos Santos et Holsapple, 1989).

Selon la définition d'un SAD qui a été évoquée par Sprague (Sprague, 1980), une nouvelle architecture des SAD a été proposée qui se compose de trois éléments dont l'interface utilisateur, le système de gestionnaire de base de données (SGBD) et le système de gestionnaire de base de modèles (SGBM).

C'est la combinaison du solveur flexible et des techniques de gestion de base de données. Ces composants diffèrent de ceux précédemment décrits car ici le système de connaissance est composé d'une base de données et d'une base de modèles. En conséquence, le système de traitement des problèmes comprend un système de gestion de base de données pour manipuler la partie base de données du système de connaissances et un système de gestion de base de modèles pour manipuler la base de modèles du système de connaissances. La figure ci-dessous présente l'interaction de ces trois composants.

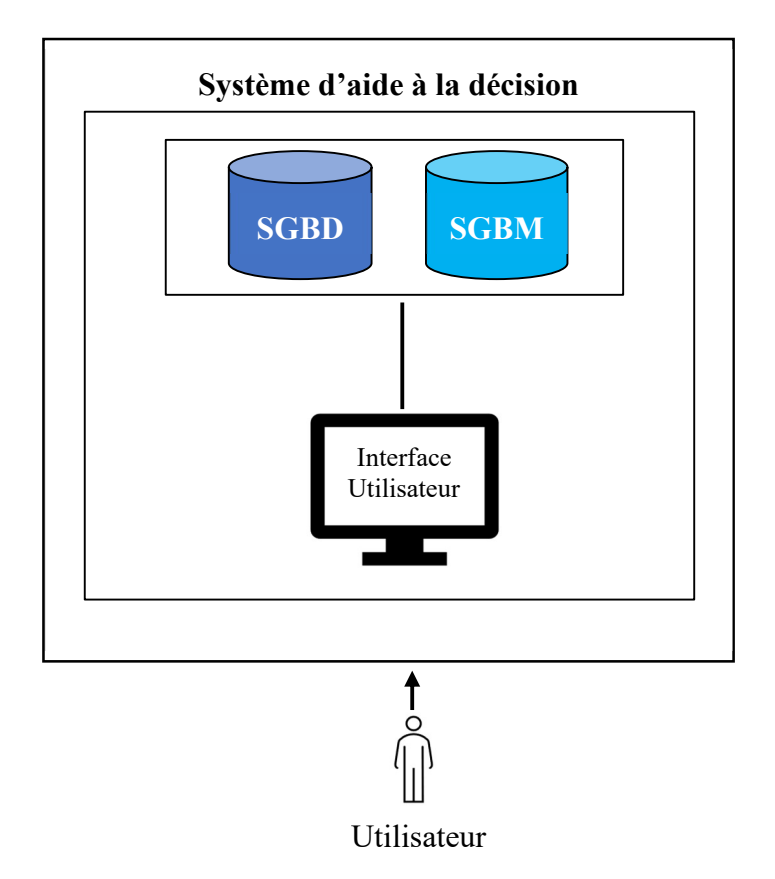

Figure 7 : Architecture d'un SAD selon Sprague et Carlson (Sprague et Carlson, 1982)

Le SGBM stocke les modèles que les gestionnaires peuvent utiliser dans leur prise de décision. Ces modèles sont utilisés dans la prise de décision concernant par exemple la santé financière de l'organisation et la prévision de la demande pour un bien ou un service.

Le SGBD entrepose les données provenant des sources internes et externes pour résoudre le problème.

L'interface utilisateur est un système de gestion et de génération de dialogue comprenant des outils qui aident l'utilisateur final d'un SAD à naviguer dans le système.

Selon Power, les universitaires et les praticiens ont discuté de la construction du SAD en termes de quatre composants principaux : l'interface utilisateur, la base de données, le modèle et les outils analytiques, l'architecture et le réseau du SAD (Power, 2002).

S'appuyant sur les différentes architectures existantes, Marakas (Marakas, 2003) propose une architecture généralisée composée de cinq parties distinctes dont le système de gestion de base de données (SGBD), le système de gestion de base de modèles (SGBM), le moteur de connaissances (MC), l'interface utilisateur, et les utilisateurs. Cette architecture est présentée par la figure 8 ci-dessous.

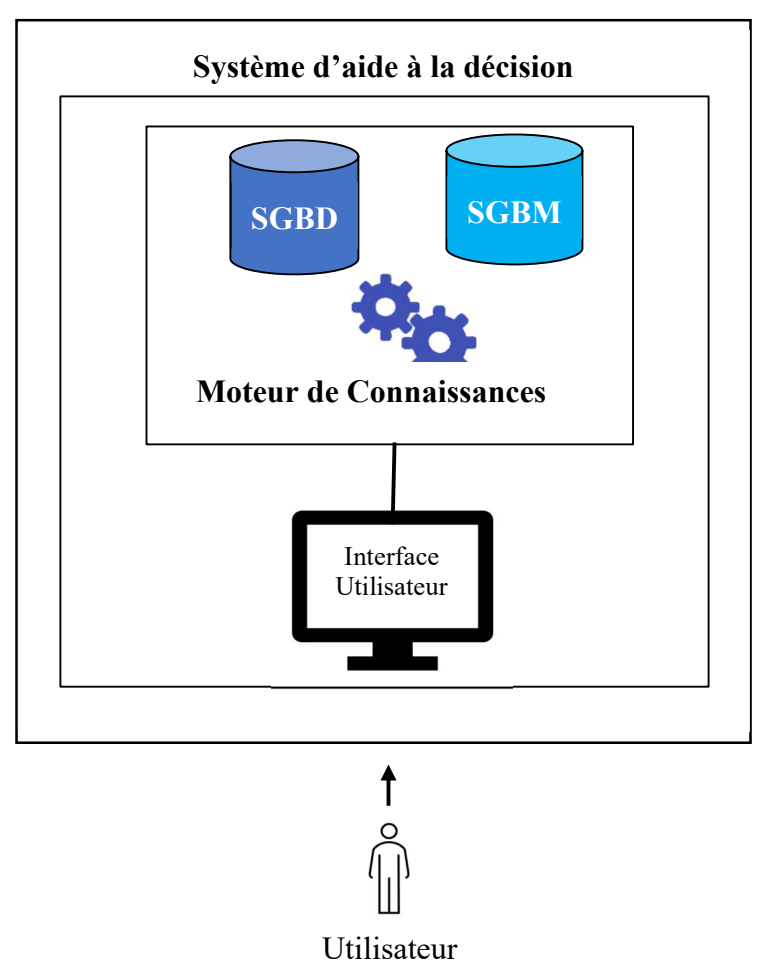

Figure 8 : Architecture d'un SAD selon Marakas (Marakas, 2003)

Les deux systèmes de gestion (base de données et modèles) ont les mêmes fonctions que ceux proposés par Sprague et Carlson (Sprague et Carlson, 1982). Cependant, le moteur de connaissances joue le rôle de raisonneur entre les systèmes de gestion de base données et modèles et effectue spécifiquement les activités relatives à la connaissance des différents problèmes. Ainsi, c'est le moteur de connaissance qui décrit la solution de chaque problème.

Compte tenu de cette architecture d'un SAD (Marakas, 2003) et selon la définition d'un SADM établit par Lee et Eom (Lee et Eom, 1990), il manque un système qui gère les MMAD dans ce dernier composant afin d'obtenir l'architecture d'un SADM. Ainsi, nous proposons d'y intégrer un système de gestion de base de méthodes multicritères d'aide à la décision (SGBMMAD) pour garder la spécificité d'un SADM. Cette proposition d'architecture d'un SADM sera présentée à la figure 9 ci-dessous.

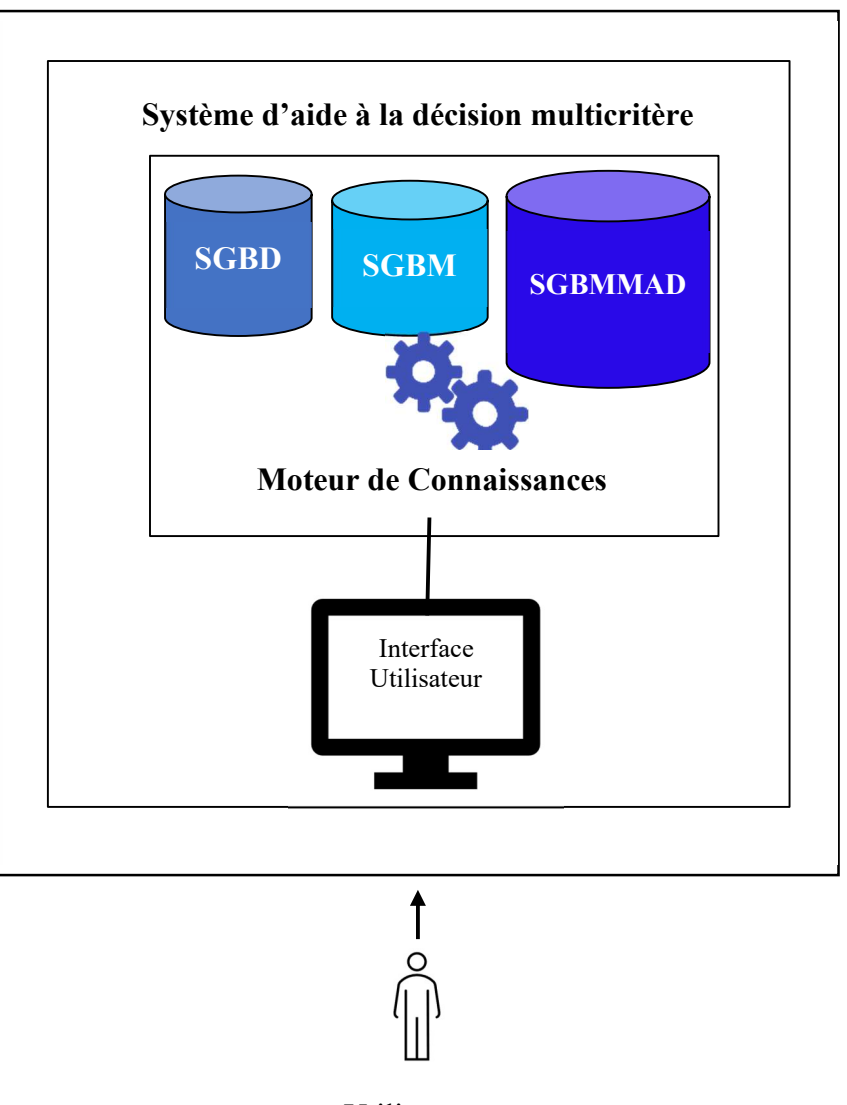

Figure 9 : Architecture d'un SADM Utilisateur

La présence d'un SGBMMAD dans cette architecture distingue le SADM des SAD classique.

Ainsi son rôle est de gérer les algorithmes des MMAD installées dans le système.

# I.5.Conclusion

Dans ce premier chapitre, nous avons introduit le domaine de notre recherche qui est le développement d'un SADM. L'objectif de ce système est de proposer une solution satisfaisante pour qu'un décideur peut exercer librement son choix face à un problème spécifique.

La première section a été consacrée à l'aide multicritère à la décision car c'est le vif du sujet. C'est ainsi que nous avons différencié la décision maximale qui cherche une solution optimale, de la décision satisfaisante qui vise la solution de compromis. Aussi, nous avons décrit un processus de décision qui est une étape essentielle à suivre avant toute prise de décision. Et

nous avons terminé la première section en énonçant la problématique d'aide multicritère à la décision pour situer le problème à résoudre s'il s'agit d'un choix ou de rangement ou d'affectation ou de la description d'une procédure afin de savoir la méthode compatible au problème.

À la suite de ces informations, nous avons commencé à entrer en détails sur les MMAD car celles-ci seront utiles pour développer un SADM. Pour cela, une différence entre le traitement d'un problème monocritère qui ne considère qu'un seul critère lors de la résolution d'un problème et un problème multicritère qui considère des critères multiples a été exprimée. Comme ces MMAD sont actuellement nombreuses, nous avons donc présenté leurs classifications selon quelques auteurs dans le but de faciliter le choix entre eux. Enfin, nous avons donné le processus de fonctionnement des MMAD que nous allons utiliser.

Pour atteindre notre objectif, la description d'un SAD a été présentée. Des définitions pour faciliter la connaissance de c'est qu'un SAD ont été montrées. Ensuite, quelques types des SAD ont été arborés pour avoir une idée sur le SADM que nous allons développer. Finalement, à la suite de la présentation des composants d'un SAD, nous avons abouti à proposer une architecture d'un SADM en tenant compte des recherches précédemment effectuées dans la littérature.

Ce chapitre est incontournable car il présente l'état de l'art d'un SADM. Néanmoins, comme la littérature sur le traitement d'un SADM est très vaste, cette revue de littérature ne prétend pas être exhaustive.

 En ayant ces connaissances, nous pouvons maintenant passer à la spécification de notre sujet de recherche : l'allocation des ressources.

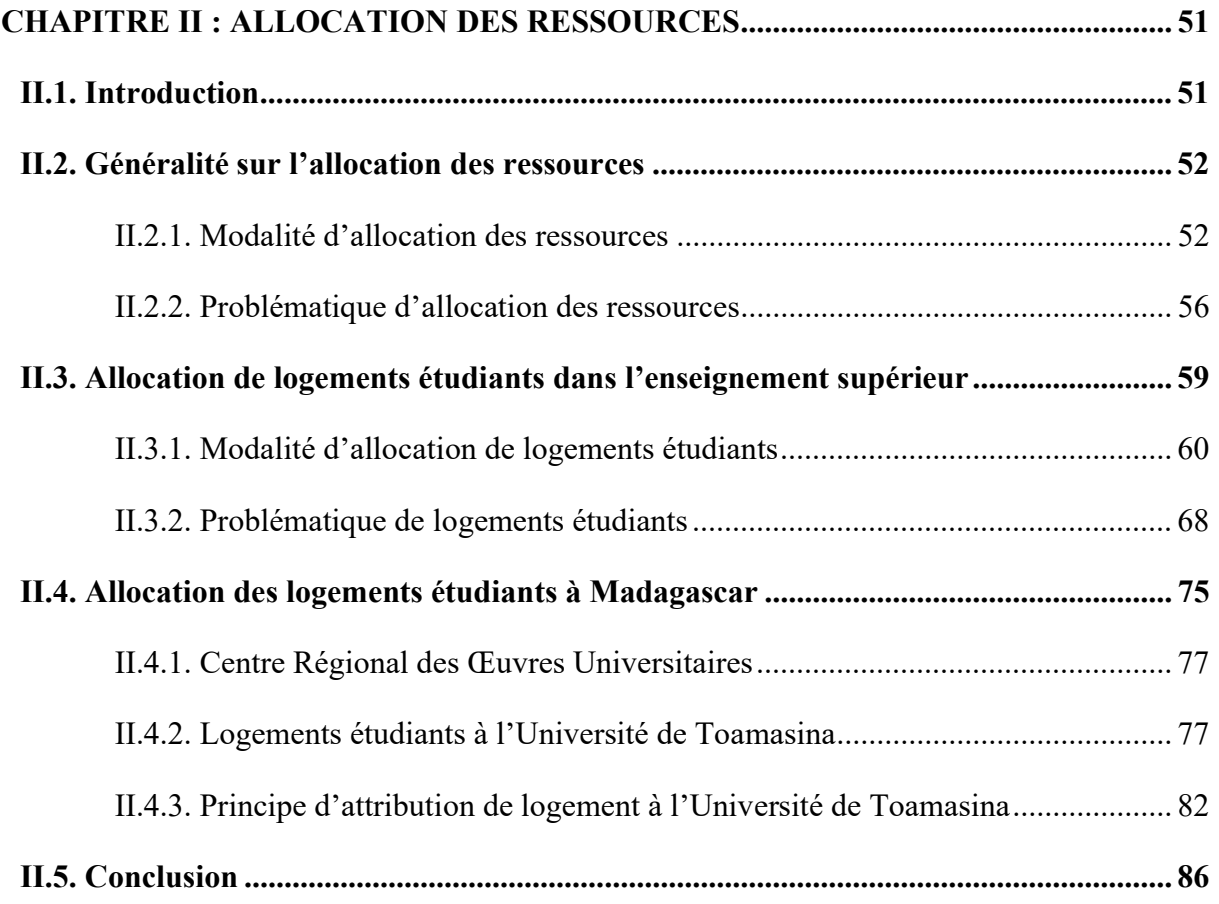

# Chapitre II : Allocation des ressources

# II.1. Introduction

L'allocation des ressources est un sujet très vaste car elle concerne plusieurs domaines. Au sens large, une ressource est un moyen qui permet à un organisme de se fonctionner et d'atteindre sa finalité.

Dans le domaine des sciences économiques, les ressources sont des biens économiques qui servent à satisfaire les besoins (Mankiw et Taylor, 2022). Elles se reposent sur trois principales caractéristiques dont l'utilité, la disponibilité et la rareté (Dang, 2021). Ainsi, pour mettre en valeur une ressource, d'abord elle doit être utile à quelqu'un, c'est-à-dire que la ressource arrive à satisfaire un besoin pour que la personne puisse la garder. Donc, l'utilité c'est le fait d'utiliser une ressource pour satisfaire un besoin. Ensuite, pour qu'un besoin soit satisfait, la ressource doit être disponible. Car, même si une ressource est utile, alors qu'elle n'existe pas, le besoin reste insatisfait.

Dans le domaine de la gestion de projet, une ressource est un élément nécessaire à la réalisation d'une tâche ou d'un projet (Appercel, 2021). Elle se présente sous différente forme dont humaine, intellectuelle, financière et matérielle. Les ressources humaines comprennent l'ensemble des personnes qui contribuent à l'activité de l'organisme. Les ressources intellectuelles peuvent être les marques, les brevets, les droits d'auteurs, les connaissances exclusives et les bases de données des clients. Les ressources financières sont les lignes de crédits, les liquidités, les cautions financières. Et les ressources matérielles peuvent être composées des bâtiments, des machines, des véhicules, des installations de production, des réseaux de distribution, etc…

Dans ce chapitre, nous allons présenter successivement l'allocation des ressources en général, l'allocation de logements étudiants dans l'enseignement supérieur et l'allocation de logements étudiants à Madagascar.

### II.2. Généralité sur l'allocation des ressources

Suite à son œuvre intitulé « The Theory of the Growth of the Firm », Penrose (Penrose, 1959) a été considéré comme le premier qui a mis en valeur les ressources afin de développer les entreprises. Ces ressources se distinguent en deux catégories : tangibles et intangibles. Les ressources tangibles sont quantifiables et constituées des ressources humaines, financières et matérielles. Et les ressources intangibles prennent leurs formes immatérielles. Pourtant, quel que soit la quantité des ressources, le plus important c'est de savoir les utiliser.

Généralement, une ressource ne peut pas satisfaire tous les besoins. C'est parce que sa disponibilité est limitée. C'est la raison pour laquelle on dit que les ressources sont rares (Orsenna, 2014). Cette rareté impose le choix, c'est ainsi que la science économique est une science de choix ou science de la décision (Sy, 2014). De ce fait, il est indispensable d'allouer les ressources pour éviter son gaspillage. Ainsi, la notion d'un marché a été né qui n'est qu'un lieu de rencontre entre l'offre et la demande (Norel, 2014). D'où, lors de la distribution d'une ressource en économie de marché, on intègre un coût pour limiter sa demande. Contrairement à l'économie socialiste qui alloue les ressources par le biais de la planification.

Au sein d'un organisme la gestion de ces ressources doit être rigoureusement bien organisée afin d'obtenir le résultat fixé par l'organisme. C'est la raison pour laquelle, il faut allouer efficacement les ressources. Mais comment le faire ?

Pour y arriver, des étapes devrons être suivis (Marchat, 2011). D'abord, il faut penser à sa finalité dès le départ d'un projet. C'est-à-dire, établir la liste des objectifs à atteindre. Ensuite, identifier les ressources disponibles à l'accomplissement du projet en tenant compte du degré de priorité de celui-ci. Enfin, il faut allouer les ressources nécessaires à la réalisation du projet. Mais, le travail ne se termine pas à l'allocation des ressources car il y aura encore le suivi de la progression du projet après avoir allouer ces ressources.

Ainsi, nous allons présenter par la suite la modalité d'allocation des ressources.

## II.2.1. Modalité d'allocation des ressources

Une enquête et des entrevues ont été effectuées afin de connaître la pratique budgétaire des petites et moyennes entreprises (Hamdan, Chen, et Anshari, 2020). Le résultat a montré que la méthode courante d'établissement d'un budget est la budgétisation progressive. Le principal type de budgétisation est le budget de trésorerie. Le processus de budgétisation était généralement basé sur une budgétisation traditionnelle, un modèle de gestion de commandement et de contrôle, où le budget était centralisé et reposait sur un contrôle bureaucratique avec une hiérarchie rigide pour l'allocation des fonds et des ressources. Et une aide à la décision pour l'allocation budgétaire efficace concernant la répartition des budgets marketing et promotionnels et la répartition des budgets informatiques a été proposée (Singh, 1991).

Ensuite, les fonctions musgraviennes (Desmarais-Tremblay, 2016) sont des théories économiques qui reposent sur trois fonctions de l'État à savoir l'allocation des ressources, la redistribution des revenus et la stabilité de la conjoncture. La fonction allocation des ressources a pour but de rétablir l'usage des ressources au sens de Pareto. C'est-à-dire améliorer le sort d'au moins un individu sans détériorer celles des autres. Selon Musgrave, il est important que l'État intervienne dans l'allocation des ressources pour cinq raisons (Musgrave, 1959). D'abord, il faut définir les règles et les droits favorisant le jeu de la libre concurrence. Ensuite, il est indispensable de sauvegarder les productions nécessaires pour réguler la position du marché (monopole ou oligopole). Ainsi, il est primordial d'intervenir à l'impact des coûts et avantages pour la collectivité qu'à un privé et prendre en compte les effets externes. Pareillement, il est essentiel de prendre en charge les biens publics vu qu'ils sont des biens consommés collectivement. Enfin, il faut encourager l'usage important des biens tutélaires.

Par rapport à l'importance de l'allocation des ressources, nous allons présenter quelques modalités d'allocation des ressources humaines et financières.

L'allocation des ressources humaines cherche à placer un homme dans un poste de travail. Parmi les principes de management scientifique évoqué par Taylor (Universalis, 2015) qui est le père de l'organisation scientifique de travail, la spécialisation a ainsi été prise en compte. Il s'agit de placer chaque ouvrier dans un poste qui lui convient avec la modalité « the right man in the right place ». Pour bien allouer les ressource humaines la considération du capital humaine doit être prise en compte. Ce capital humain n'est autre que l'ensemble des connaissances et expériences accumulées qui ont pour effet de rendre le personnel plus productif (Stiglitz, 2007). De ce fait, l'allocation des ressources humaines doit prendre des mesures pour éviter la déqualification et la surqualification. Au sens large, la déqualification est un processus sur lequel un individu ou un emploi descend au cours d'une période donnée d'un ou plusieurs degrés dans l'échelle des qualifications (Njifen, 2018).

D'un côté, allouer des ressources humaines signifie, les gérer. Ce dernier indique la gestion des hommes au travail dans des organisations. Affecter un personnel à un poste de travail c'est effectuer des choix stratégiques y compris la prise de décision sur le recrutement et le placement de chaque individu au poste de travail exacte qui convient à ses aptitudes et à ses aspirations (affectation interne, promotion interne). Pour ce faire, l'application de l'approche par compétence est utile. Il existe trois modes d'approche par compétences dont les structures traduites par les organigrammes, les choix de gestion individuelle éclairées par les évaluations de postes et l'organisation du travail par les analyses de tâches (Martory et Crozet, 2016). Le premier est un outil adéquat d'analyse des ressources humaines car les organigrammes traduisent l'état de l'organisation générale des organismes et constituent un support de partage du pouvoir et des décentralisations budgétaires. Le second conduit à éclairer les embauches, définir les champs de responsabilités et étayer une hiérarchie des rémunérations qui traduisent le niveau du poste. Et le troisième mode d'approche par compétences consiste à un constat complet de l'état des ressources humaines au niveau individuel (un état des compétences effectivement développées par chacun des collaborateurs) et au niveau collectif (un recensement des profils d'emplois). Il vise à la rationalisation et la meilleure coordination des postes.

L'allocation des ressources financières est plus particulièrement appliquée dans le domaine de la finance. Cette dernière consiste à faire fructifier les avoirs d'un individu, d'un établissement ou d'un pays afin de maximiser la richesse et la satisfaction, compte tenu de la relation rendement-risque recherchée par l'argent économique (Rassi, 2019). Cette allocation est définie dans le cadre d'un budget.

Pour un individu, il s'agit de recenser tous les revenus et de les allouer aux différentes dépenses (Editions 365 et Nesk, 2021). Une modalité d'allocation des ressources financières individuel a été décrit par Warren et Tyagi à travers la méthode 50/30/20 (Warren et Tyagi, 2006). Le principe est de classer les différentes charges en trois rubriques dont besoins, envies et épargne. Les besoins sont des dépenses qu'il faut absolument payer entre autres la nourriture, le loyer, l'emprunt, les assurances, les factures d'eau et d'électricité, les dépenses sur la l'éducation des enfants, … Les envies sont des dépenses secondaires comme les dépenses relatives aux sorties, aux vêtements, aux vacances, les divers biens… Et l'épargne constitue le reste des revenus c'est-à dire les investissements. Il est fortement conseillé de le verser dans un compte au

moment où on reçoit les revenus pour garantir l'application de la méthode 50/30/20. Le graphique ci-dessous présente l'application de la cette méthode.

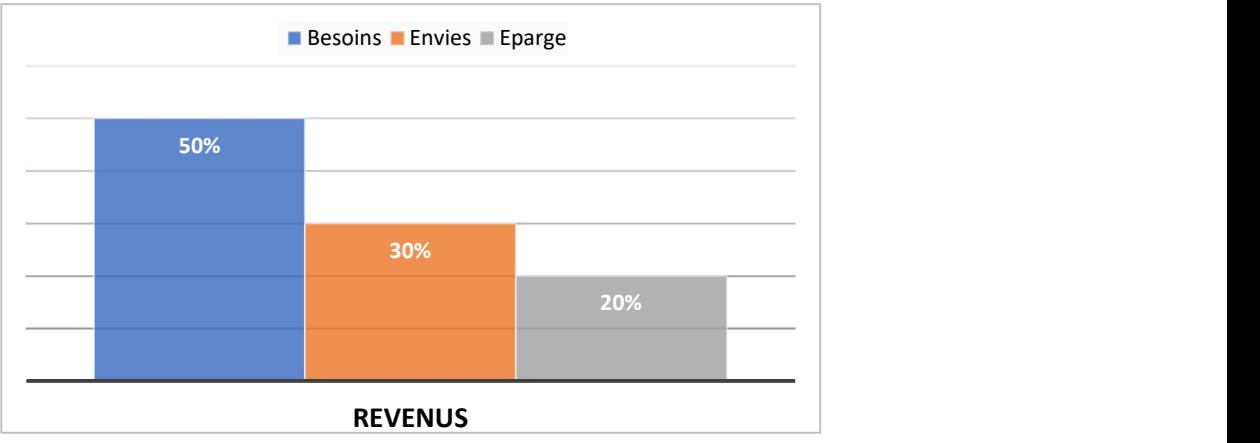

Figure 10 : Méthode 50/30/20

Dans le cas d'allocation des ressources financières au sein des établissements ou d'un pays, les notions d'efficacité ou de rentabilité sont relatives (Montoussé, 2006). D'abord, la rentabilité est le critère qui répond à l'allocation des ressources financières. Ainsi, l'orientation des ressources financières doit se faire dans les domaines qui paraissent économiquement les plus efficaces. Cette orientation des ressources par divers moyens plus ou moins contraignants vers des domaines d'activités dont la rentabilité s'inscrit dans une perspective plus lointaine. Il s'agit d'orienter l'activité intérieure en faveur du financement de certains secteurs jugés prioritaires par le dirigeant ou le gouvernement.

Supposons que nous ayons le choix entre allouer les ressources financières aux catégories des charges X, Y, et Z dont :

- X représente la gestion quotidienne composé des frais de fonctionnements, salaires, matières premières, énergie, etc ;
- Y est l'ensemble des activités servant à redéfinir continuellement le projet de l'établissement comme les investissements pour le futur, le renouvellement des machines, le recherche et développement, etc ;
- Z assure la liquidité et l'équilibre financier dont les dividendes et la valorisation du capital.

Il existe plusieurs possibilités d'allocation des ressources financière mais nous allons présenter deux modalités à savoir l'investisseur « Buffer » et l'investisseur « Trader » (Mangot, 2008). Un investisseur est un allocateur des ressources financières à un marchand à risque. L'investisseur de type « Buffer » alloue ces ressources financières en choisissant les catégories X et Y car il cherche à minimiser ses coûts. Pour ce premier type d'investisseur son objectif est d'éviter l'augmentation des nombres des opérations car celles-ci entraînent des conséquences sur la gestion des risques. C'est un investisseur de moyen et long terme. Cependant, l'investisseur « Trader » choisira la catégorie Z pour allouer ces ressources financières. À son tour l'intérêt c'est le gain d'opportunité à court terme. Donc, il favorise le présent et se base sur le passé. Ce deuxième type d'investisseur s'intéresse aux dividendes immédiats où l'activité requiert de nombreuses opérations.

L'aspect idéologique de la révolution Thatcherienne (Vaiss, 1996) justifie que le choix d'allocation des ressources entre X, Y ou Z dépend d'un paramètre unique appelé gains financier à court terme et (ou) de croissance du chiffre d'affaires à court terme (Rosowsky, 2018). Pourtant, on veut que ce choix du court terme répercute automatiquement sur le moyen et long terme en produisant les mêmes effets. Mathématiquement parlant, soit  $C(x)$  une loi de probabilité permettant de faire un choix d'allocation de ressources qui donne un gain (ou une perte) x. Si on a choisi l'allouer les ressources en  $n$  fois, on aura une autre loi de probabilité  $G(A)$  avec  $A = \sum_{i=1}^{n} x_i$ . Où  $x_i$  représente le résultat de i<sup>ème</sup> choix d'allocation de ressources financières et les gains (ou les pertes). Ainsi, la relation entre la probabilité immédiate  $C(x)$  et la probabilité des évènements cumulés  $G(A)$  donnera comme résultat : quel que soit la situation de  $C(x)$ , pour *n* grand,  $G(A)$  est soit un gain (distribution Gaussienne) soit une perte (distribution Lévy-stable). Dans le cas d'un gain à court terme, il pourrait sans risque d'erreur obtenir un gain à moyen et long terme. C'est-à-dire on peut choisir d'allouer les ressources financières à X, Y et Z car il sera possible de gérer la situation.

Face à ces modalités d'allocation des ressources, des problèmes se sont rencontrés. Nous allons présenter par la suite, la problématique d'allocation des ressources.

### II.2.2. Problématique d'allocation des ressources

La problématique d'allocation des ressources c'est l'ensemble de processus d'allocation des ressources entre différents projets ou unités commerciales dans le but de maximiser le profit, minimiser le coût ou obtenir une meilleure qualité possible. Il cherche à trouver une allocation optimale d'une quantité limitée de ressources par rapport à un certain nombre de tâches en vue d'optimiser leurs objectifs selon la contrainte de ressources donnée. Rappelons que la ressource en question peut prendre la forme d'un actif, d'un matériel, ou d'une personne à utiliser pour atteindre l'objectif.

Pratiquement, le problème d'allocation des ressources existe dans plusieurs domaines, et nous allons présenter par la suite les domaines où il y existe.

Pour commencer, le problème d'affectation des produits entre les usines (Young-Chang et Ying-Hua, 2004). Il s'agit d'un problème d'allocation des plantes lorsque le nombre de cellesci augmente. Pour résoudre ce problème, un nouveau codage des algorithmes génétiques a été proposé et expérimenté. L'objectif est de minimiser la fonction du coût total.

Annuellement au sein des établissements universitaires, des problèmes d'allocation des ressources continuent. Comme sur la programmation des cours et des examens par rapport au nombre d'étudiants qui augmente, on rencontre des contraintes aux niveaux des salles et des surveillants. Ainsi, un système automatisé d'allocation des ressources capable de produire des horaires réalisables basé sur l'heuristique a été développé afin de planifier les cours et les examens (Tounsi, 2006).

Au niveau de la gestion des systèmes d'aide à décision, une complexité est rencontrée en raison de l'immense quantité de données à manipuler. Par rapport à cette complexité, les tâches manuelles de bas niveau prennent la majeure partie du temps des experts décisionnels. Cependant, les clients se sentent insatisfaits de la qualité de service car les experts décisionnels ne se concentrent pas sur les objectifs commerciaux de niveau supérieur. Afin de proposer une solution, un traitement d'une tâche manuelle courante de bas niveau et l'allocation des ressources partagées entre des groupes d'entrepôts de données ont été traité (Nicolicin-Georgescu et al., 2010). L'objectif est de rendre autonome la tâche tout en mettant l'accent sur l'amélioration des niveaux de service.

L'augmentation de la consommation d'énergie associée aux infrastructures informatiques et la gestion de l'énergie devient une priorité dans la conception et l'exploitation de systèmes complexes basés sur des services. Cependant, on rencontre un problème d'allocation des ressources en énergie dans les environnements des systèmes virtualisés multiniveaux (Ardagna et al., 2012). Pour résoudre ce problème, la gestion des ressources des centres de services a été exploitée comme mécanismes d'action pour allouer de machines virtuelles aux serveurs, équilibrer la charge, allouer la capacité, régler l'état de l'alimentation des serveurs et la tension/fréquence dynamique. L'objectif est de maximiser les revenus résultant des contrats d'accord de niveau de service par les fournisseurs et minimiser les coûts énergétiques.

Le problème d'allocation des ressources en eau a un impact sur le développement de l'économie régionale. La recherche sur l'allocation optimale des ressources en eau dans le bassin de Qaidam situé au Nord du plateau Tubétain basé sur le Système d'Information Géographique a été discutée (Liu et al., 2012). Ainsi, la méthode proposée est une bonne méthode pour résoudre le problème du modèle d'allocation des ressources en eau multi-eau, multi-utilisateurs et multiobjectifs dans le bassin de Qaidam.

Il y a aussi le problème d'allocation des ressources humaines basée par les compétences (Kuchař et Martinovič, 2013). Pour y répondre, la convention de la description des compétences des employés en modèle d'espace vectoriel afin d'évaluer les ressources adéquates capables d'effectuer les activités en matière de compétences a été exécutée.

Par rapport à la complexité des opération portuaires, des problèmes d'allocation des ressources dans la gestion du portefeuille de projets portuaires arrivent (Ye et al., 2014). Pour résoudre cette difficulté et réduire le coût, l'équilibrage d'allocation des ressources a été faite au lieu de minimiser la valeur maximale de la consommation des celle-ci.

Dans le développement du système logiciel, le problème d'allocation des ressources se produit en raison de l'affectation inefficace des ressources logicielles disponibles et la priorisation des ressources logicielles modulaires sur la base de la priorité des modules (Ashish et Kumar, 2014). Un algorithme de ressources optimales pour minimiser le coût du logiciel, le temps et le personnel qui fonctionne sur les durées du module et de ses activités a été étudié pour atteindre la fiabilité et la rapidité.

L'allocation des ressources militaires est la source de la promotion de la construction de la défense nationale, de l'assurance de la génération et le maintien de l'efficacité militaire au combat. Durant la période d'allocation des ressources militaires, des problèmes de construction redondante, d'investissement décentralisé et d'extravagance sont rencontrés. Un modèle d'évaluation combiné sur le processus de hiérarchie analytique (AHP) et l'analyse des éléments matière ont été combiné pour résoudre le problème d'incompatibilité commun de l'évaluation multi-indices (Kan et Baoping, 2017). Ce modèle se base sur la conception scientifique du système d'indicateurs d'évaluation et du poids de l'indicateur de l'efficacité de l'allocation des ressources militaires.

L'utilisation des technologies de pointe telles que la 5G et au-delà de la communication sans fil pour les villes intelligentes améliorent la qualité de vie de citoyen. À raison de l'augmentation de l'utilisation de la technologie « Internet of Everything » et du volume de données qu'elle génère, un problème d'allocation des ressources de la ville intelligente de manière efficace et intelligente est constaté (Jamil et al., 2020). Ainsi, un modèle conventionnel pour le
déchargement des tâches et d'allocation des ressources a été présenté pour s'adapter aux avancées technologiques telles que l'utilisation de l'intelligence artificielle à l'ère des communications sans fil de 6G.

Nous avons pu inventorier différents problèmes d'allocation des ressources. Parmi ces problèmes, quel que soit le domaine, nous avons constaté que les solutions qui ont été apportées par ces auteurs se dirigent vers le développement des systèmes informatiques. Pour continuer, nous allons présenter la spécificité d'allocation de logements étudiants.

## II.3. Allocation de logements étudiants dans l'enseignement supérieur

L'enseignement supérieur est l'ensemble des établissements qui dispensent un enseignement au-delà de la terminale, en université, écoles supérieur, etc. (Dictionnaire Français, 2022). Dépendant de chaque pays, le Ministère chargé de l'enseignement supérieur a des appellations différentes. Par exemple à Madagascar MESupReS (Mesupres, 2022), au Camerone MINESUP (Minesup, 2022), au Côte d'Ivoire MESRSI (Mesrsi, 2022), en France MESR (Mesr, 2022), au Japon MINESU (Minesu, 2022), etc. Mais, généralement leur mission est semblable. Parmi les compétences principales du Ministère chargé de l'enseignement supérieur, l'attribution des ressources et des moyens alloués par l'État fait partie de son attribution. Pour cela, il gère plusieurs ressources mais nous ne parlerons dans ce contexte que le logement étudiant.

Un logement est la partie d'un immeuble, d'une maison où l'on habite (Larousse, 2022a). Il fait partie d'une des ressources matérielles au sein d'un organisme. Selon La Rousse, un étudiant est une personne qui fait une étude supérieure dans une université ou un établissement d'enseignement supérieur ou une grande école (Larousse, 2022b).

On peut définir le logement étudiant comme un type de logement spécialement dévolu à la catégorie de la population qui poursuit des études supérieures et englobe principalement les résidences ou cités universitaires et les résidences privées louées par leurs propriétaires exclusivement à des étudiants (LeParisien, 2022).

Le processus d'allocation de logement étudiant diffère d'un pays à l'autre, mais généralement il existe selon leur forme un organisme responsable de cette allocation de logement étudiant sous tutelle du Ministère chargé de l'enseignement supérieur. Ainsi, nous présentons par la modalité d'allocation de logements étudiants et sa problématique.

## II.3.1. Modalité d'allocation de logements étudiants

Allouer des logements universitaires aux étudiants consiste à sélectionner les étudiants qui vont habiter dans une résidence universitaire. Pour ce faire, une modalité est appliquée par chaque organisme responsable de cette allocation.

Généralement, le processus commence par l'information de la date du dépôt de la demande de logement effectué par l'administration aux étudiants. Étant informé, les étudiants préparent la demande et les pièces nécessaires à joindre avec la demande. Une fois la demande et les pièces justificatives prêtes, les étudiants les envoient à l'administration. À la réception des demandes, l'administration procèdent au traitement de celle-ci. Le traitement consiste à prendre la décision sur les étudiants bénéficiaire de logement. C'est le processus d'allocation de logement aux étudiants d'où la prise de décision. Ainsi, l'administration proclame aux étudiants le résultat de la décision prise. La figure suivante décrit cette modalité.

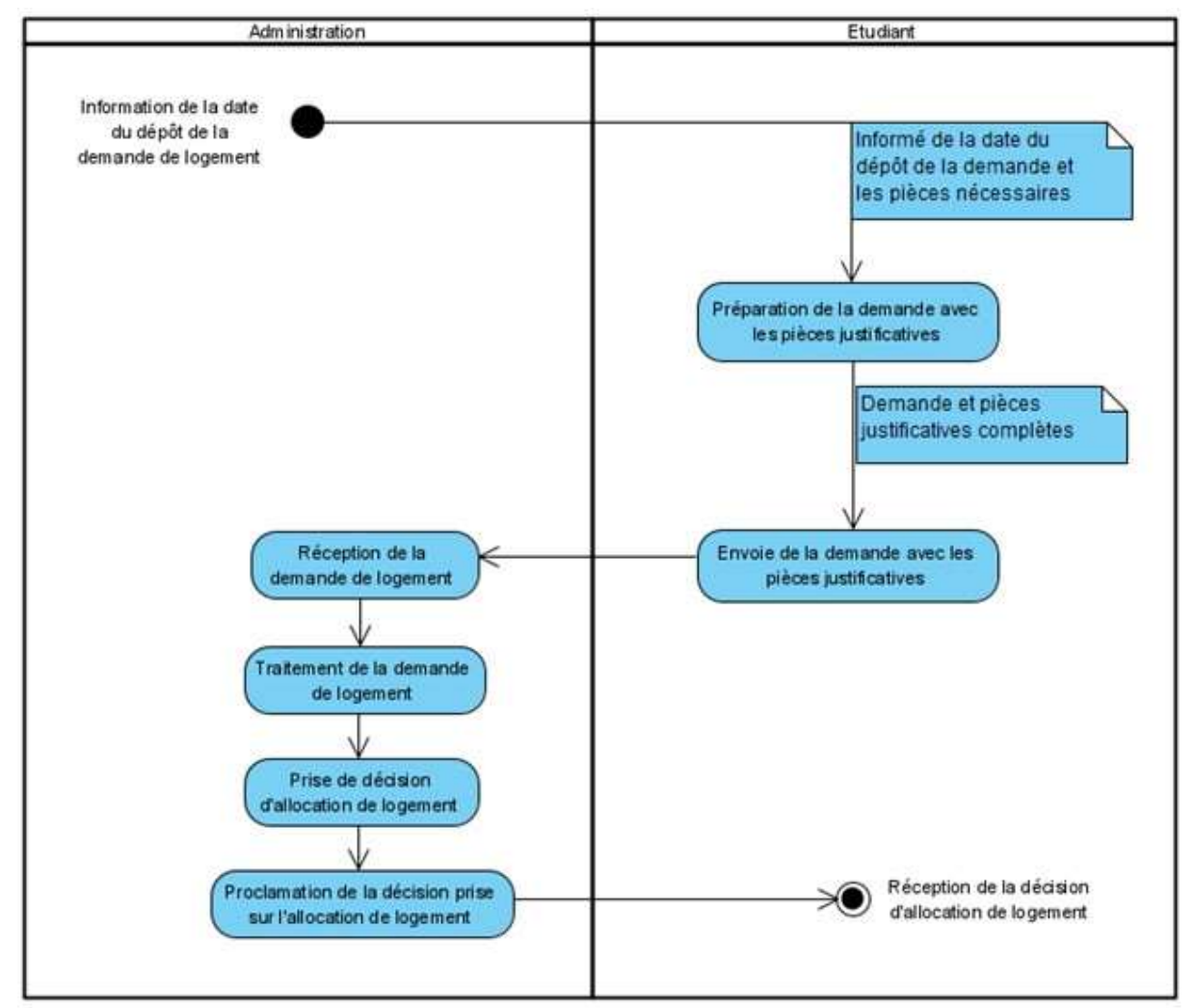

Figure 11 : Modalité globale d'allocation de logement

Il est intéressant de connaître le traitement de la demande de logement effectué par l'administration. Comment prend-elle la décision ? Et sur quelle base ?

Globalement, nous avons constaté lors de notre recherche que les établissements utilisent des critères pour attribuer de logement aux étudiants. Ces critères servent à classer les demandes de logement envoyées par les étudiants et les sélectionner par rapport à leurs situations par la suite. Différents critères sont utilisés et le nombre des critères sont variés selon chaque établissement. Le tableau 9 suivant décrit les critères utilisés par quelques établissements.

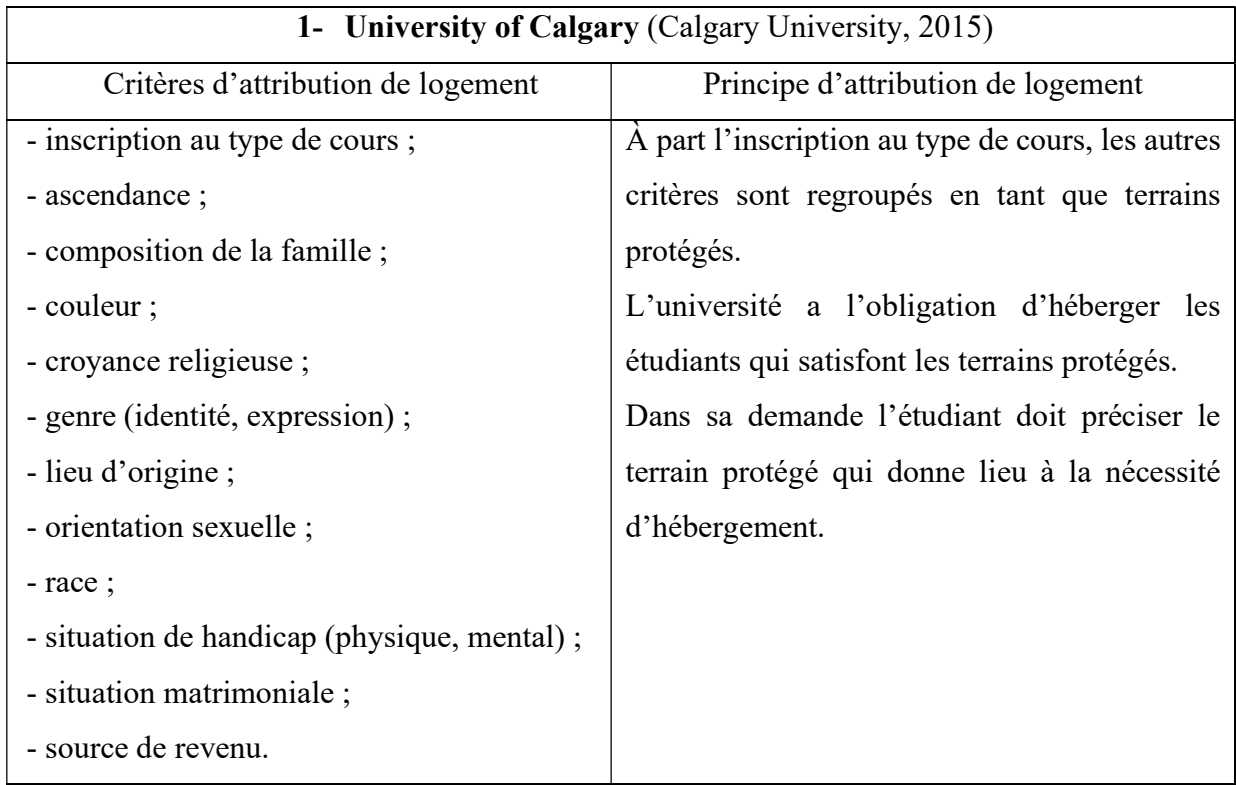

Tableau 9 : Critères et principes d'attribution de logements étudiants

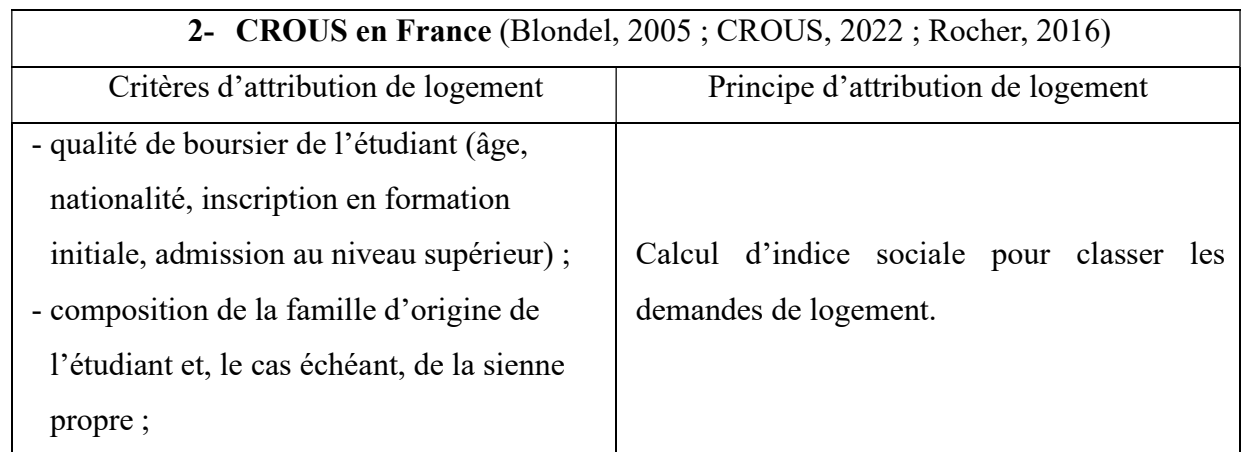

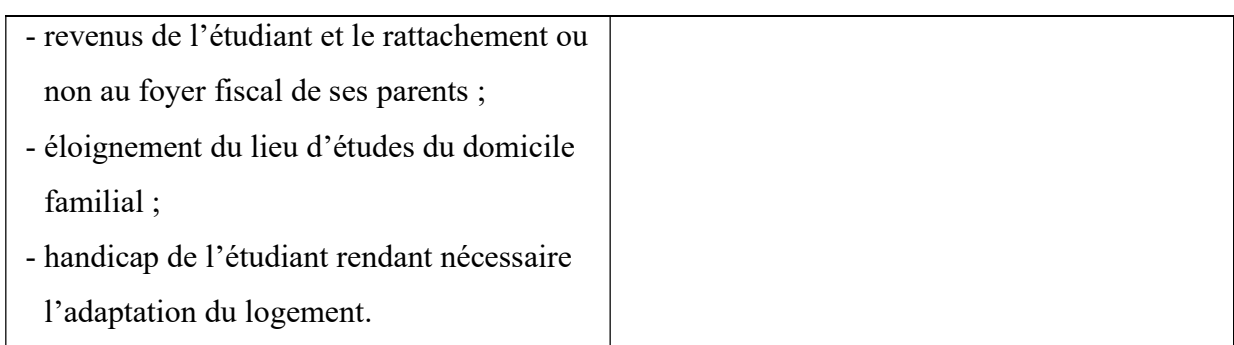

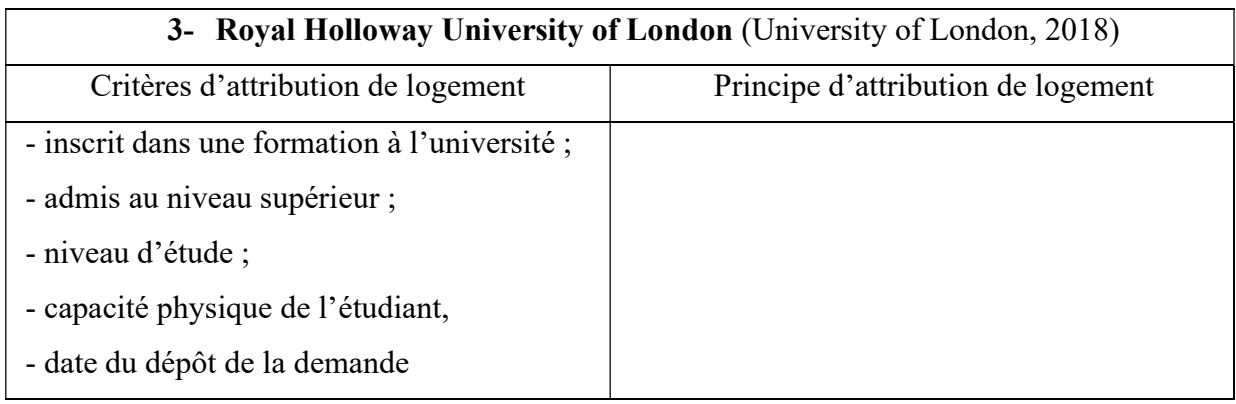

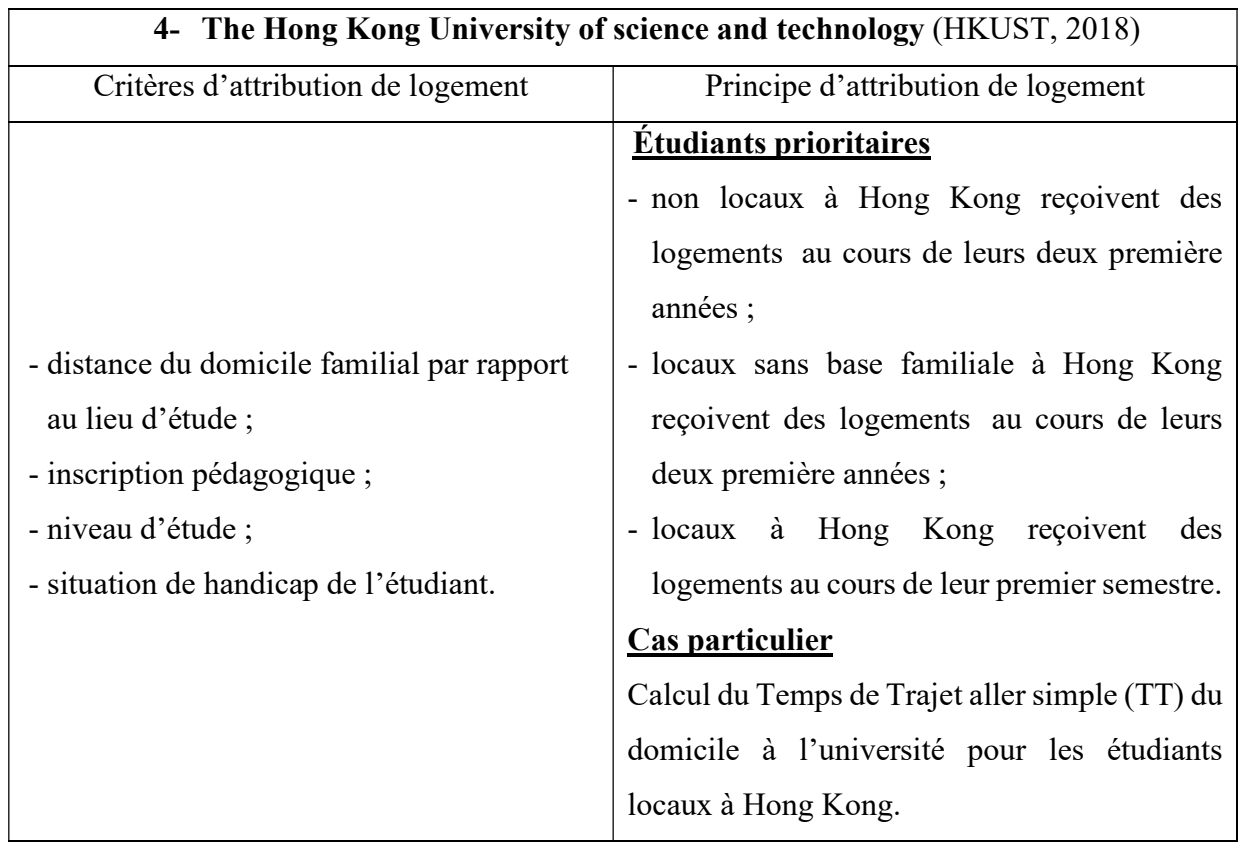

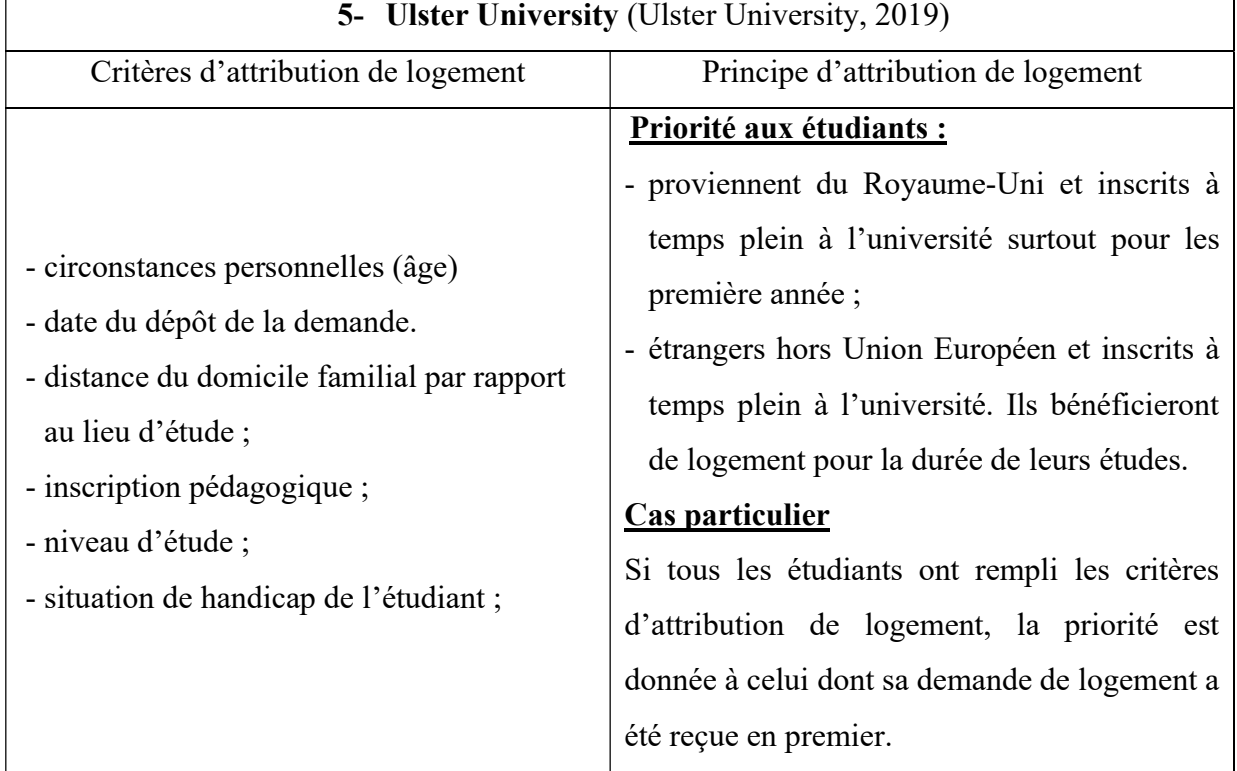

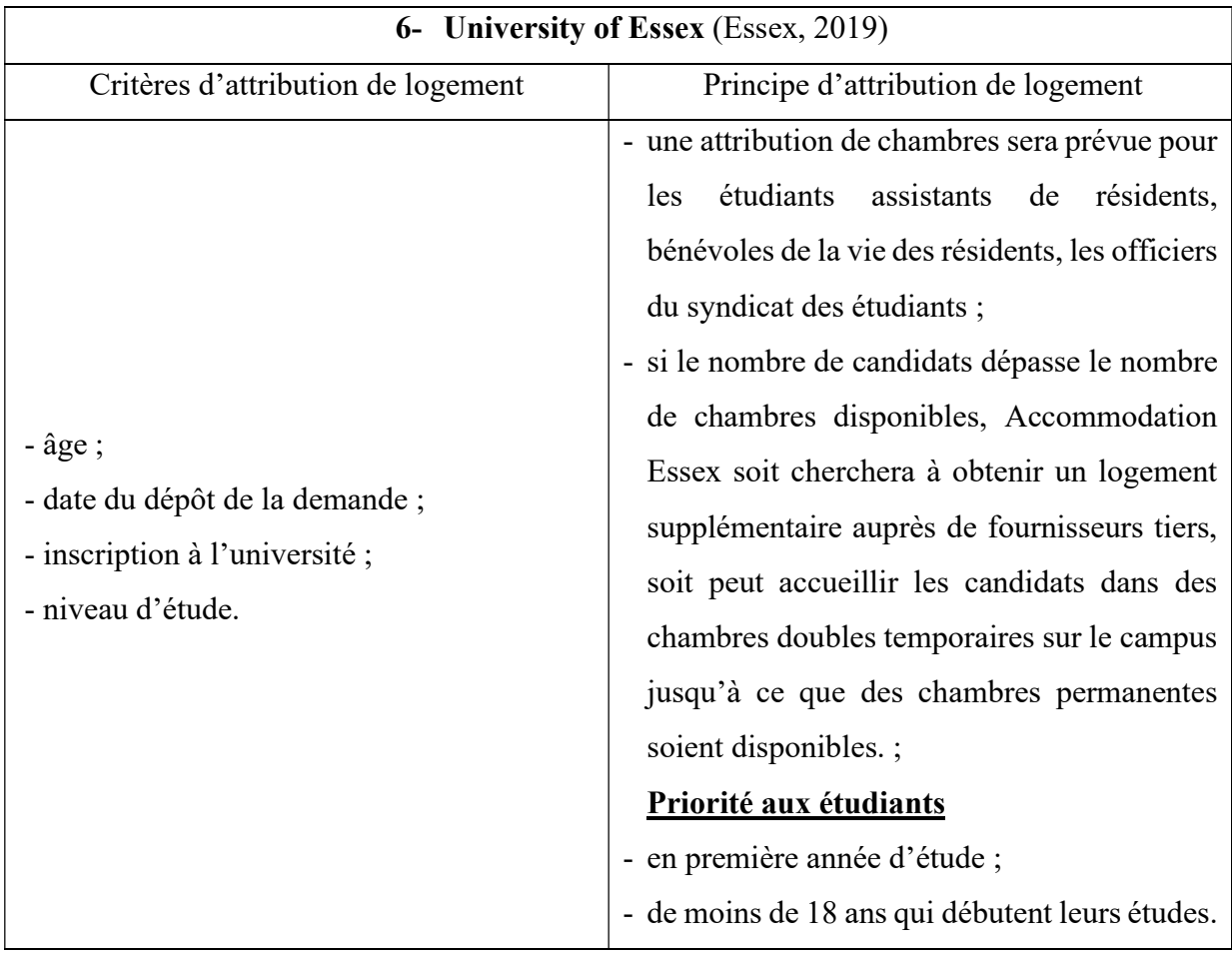

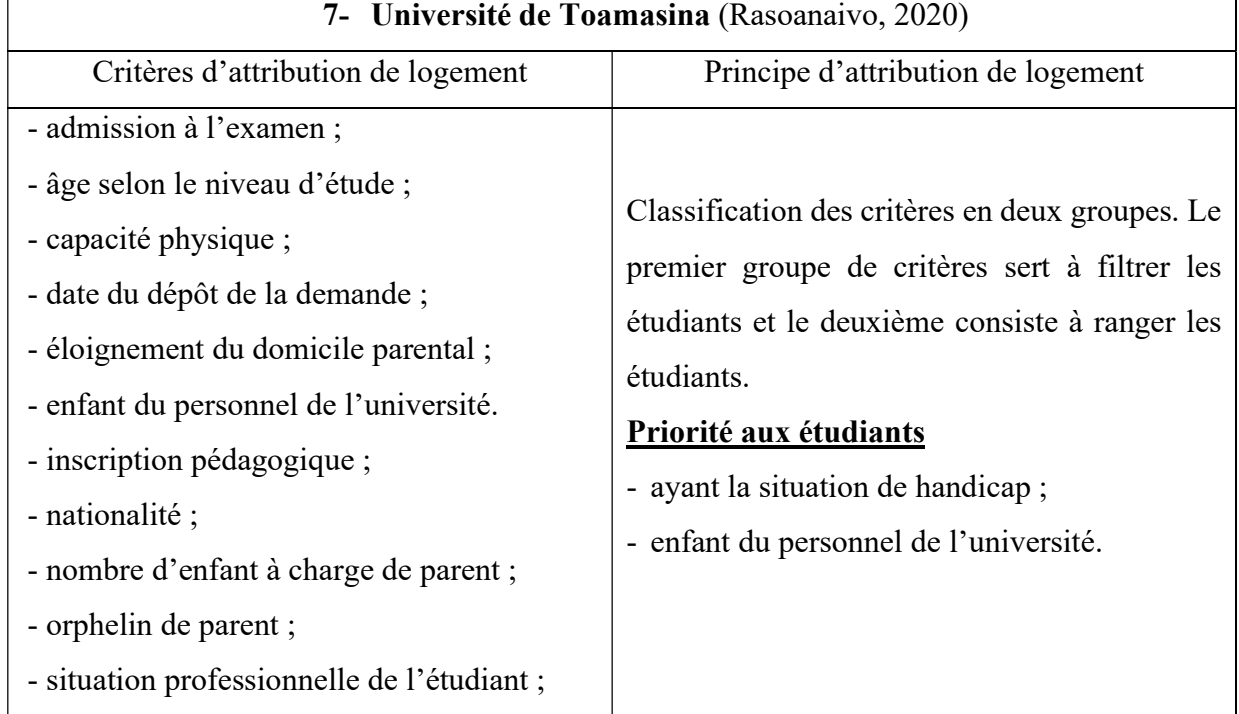

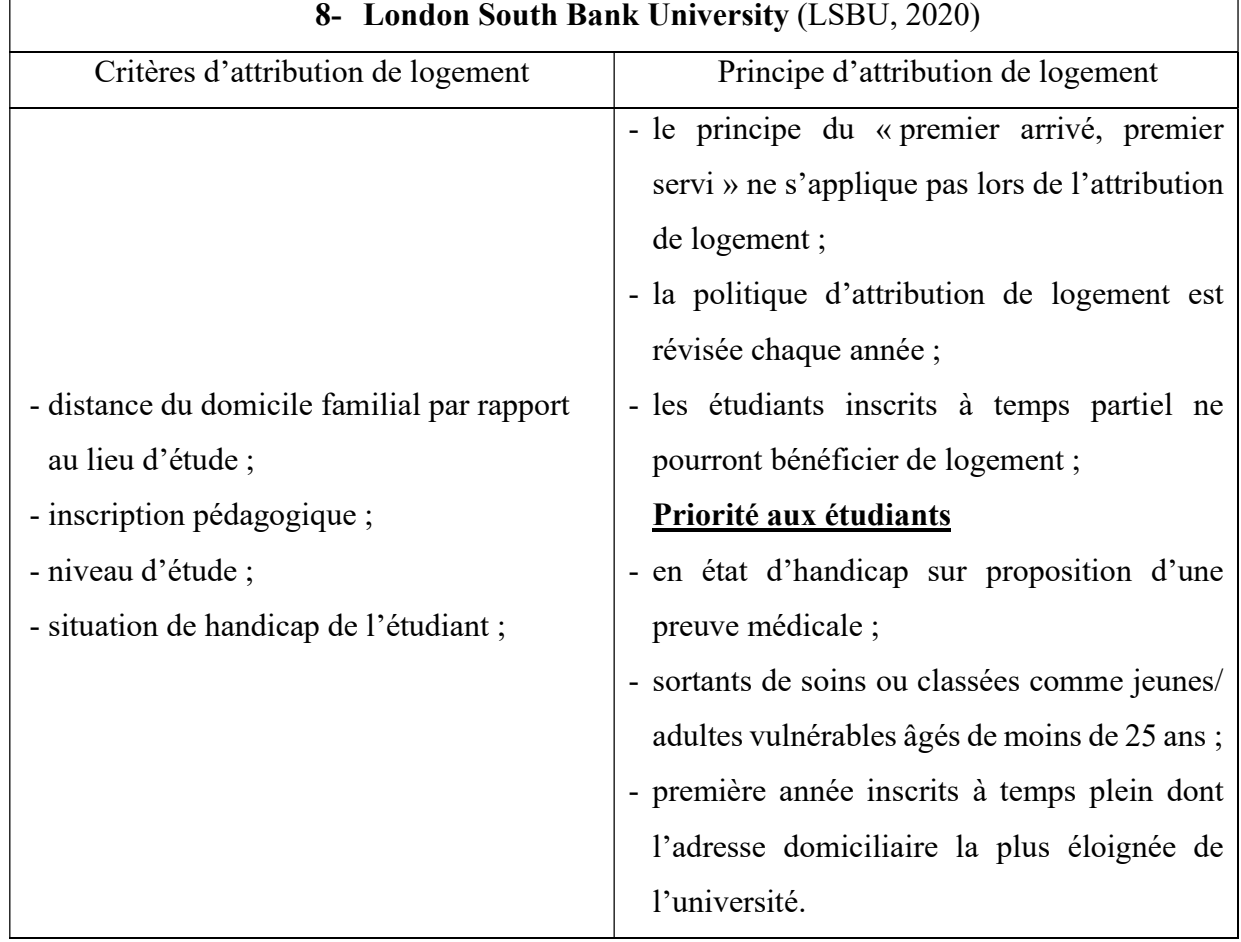

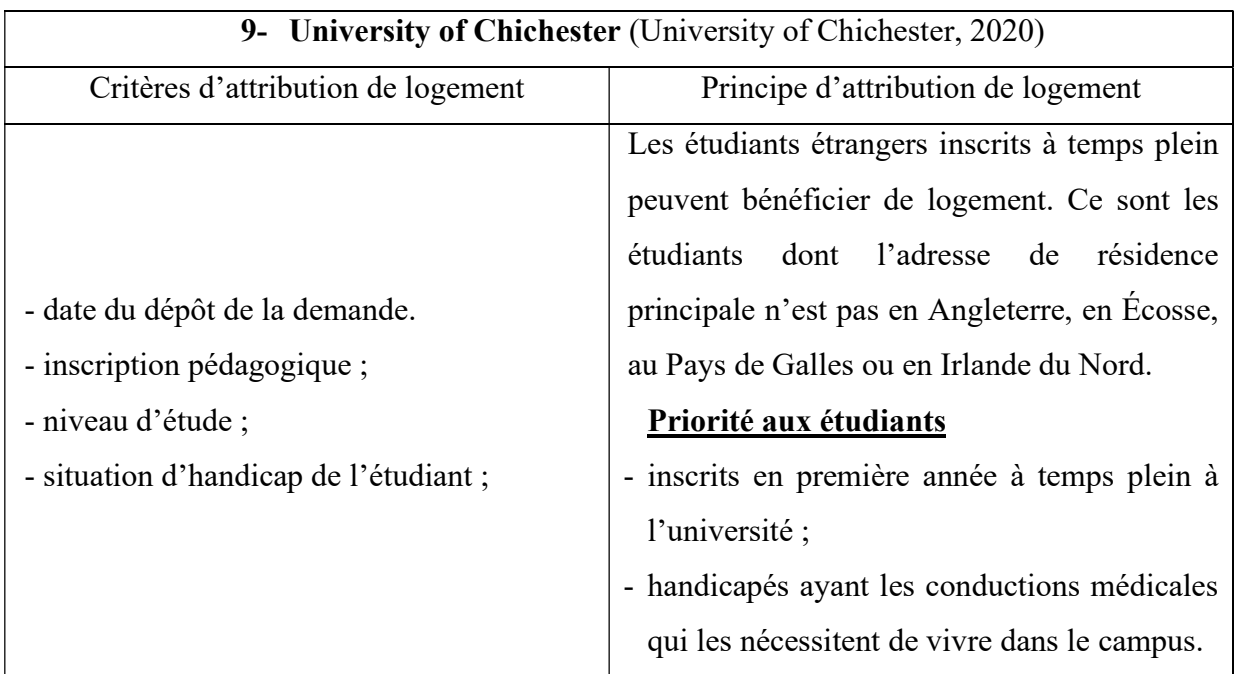

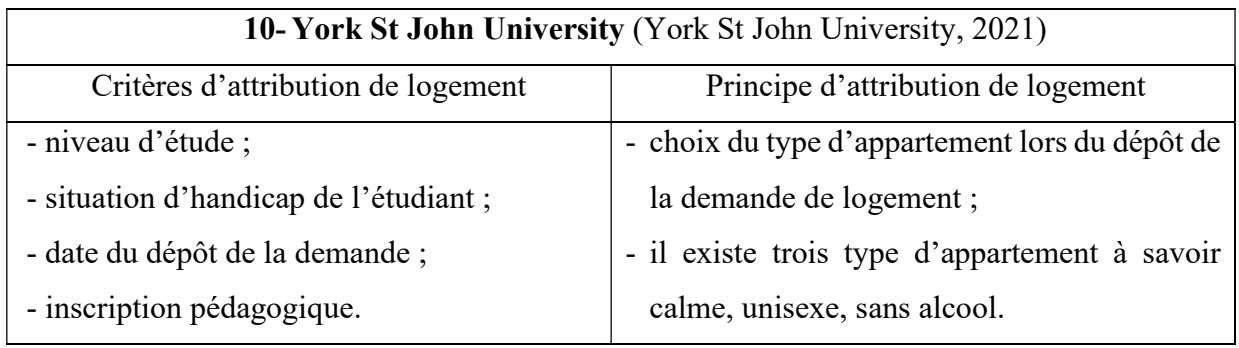

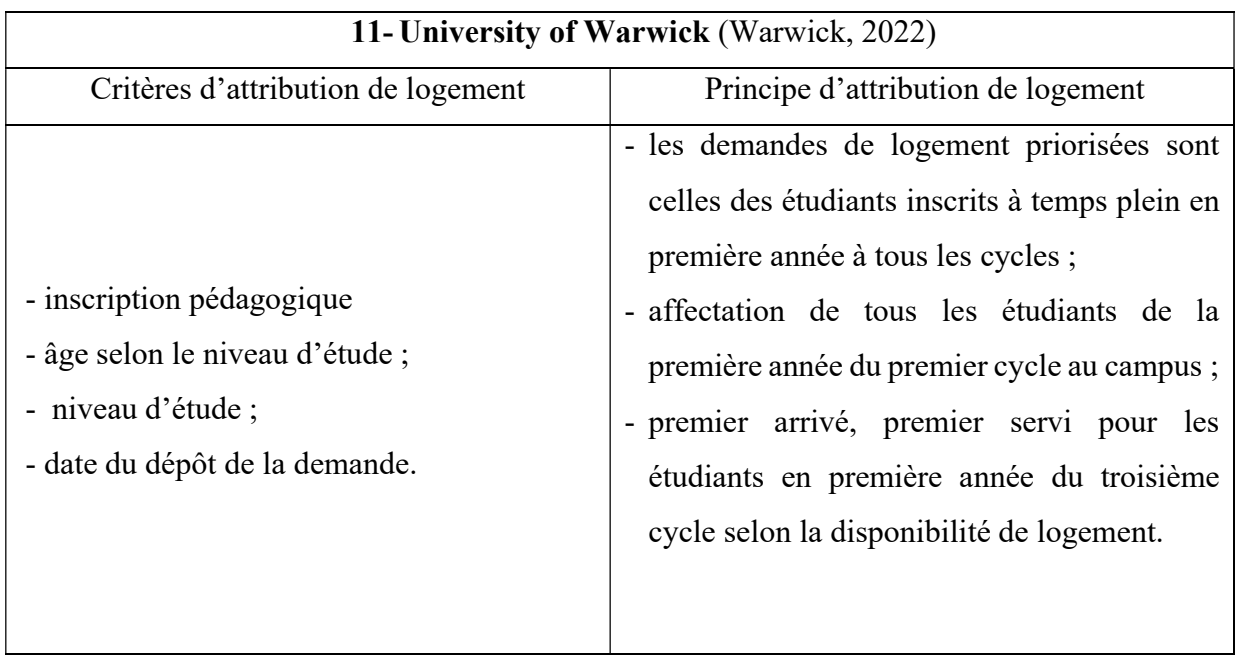

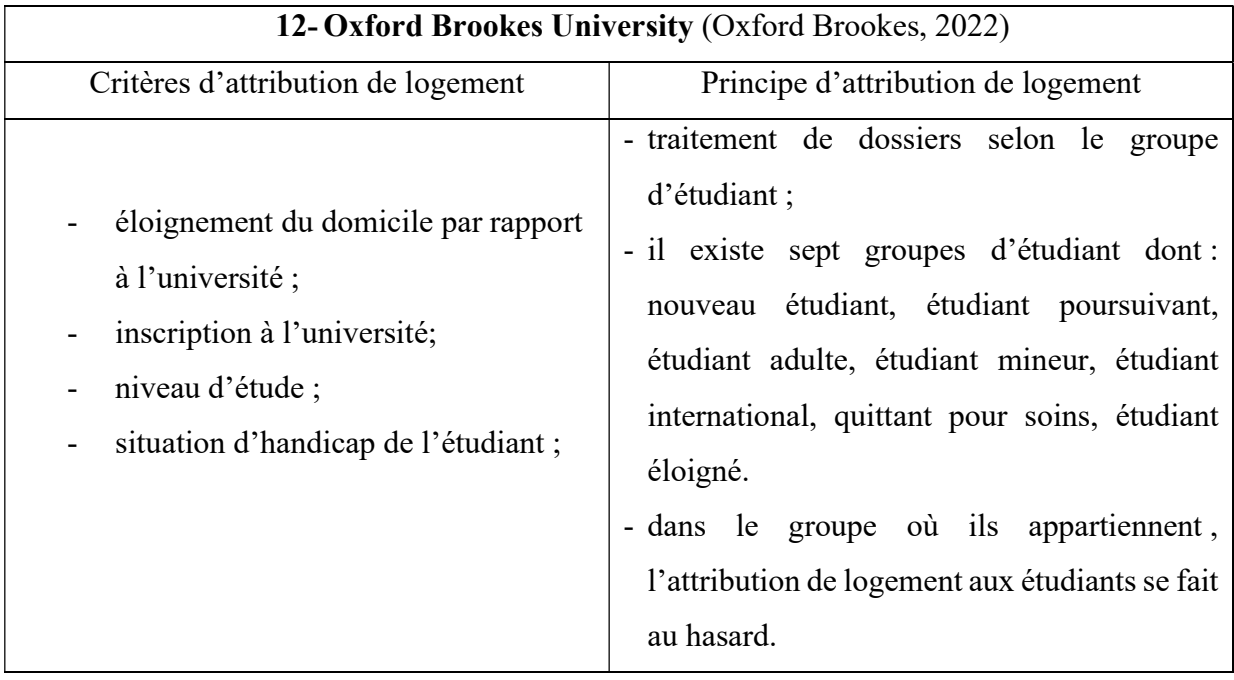

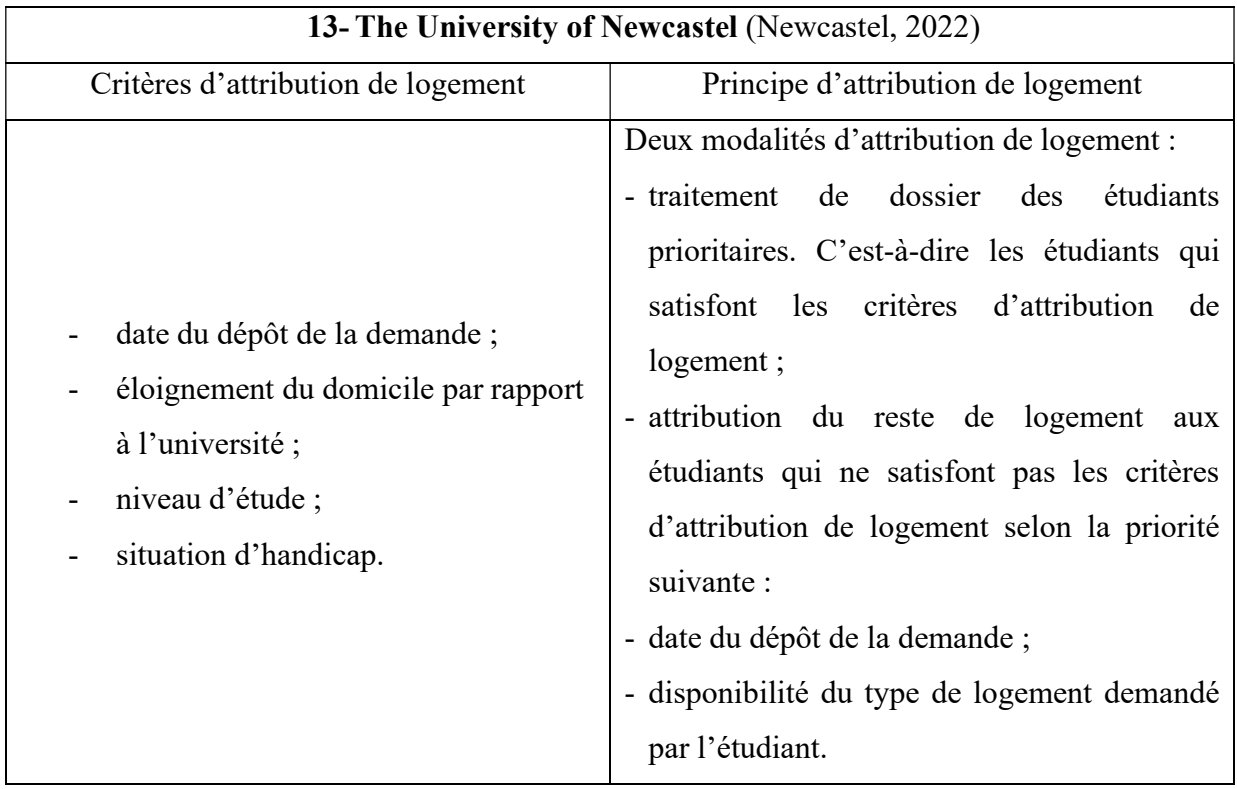

Afin de connaitre le traitement général d'attribution de logement étudiant effectué par les différents établissements, nous avons recensé les critères d'attribution de logement et le principe d'attribution de logement des douze universités et un centre des œuvres universitaires dans le tableau ci-dessus. Ces établissements sont généralement répartis dans les cinq continents du monde. Nous présentons dans le tableau ci-dessous l'appartenance de quelques-uns de ces établissements dans les continents du monde.

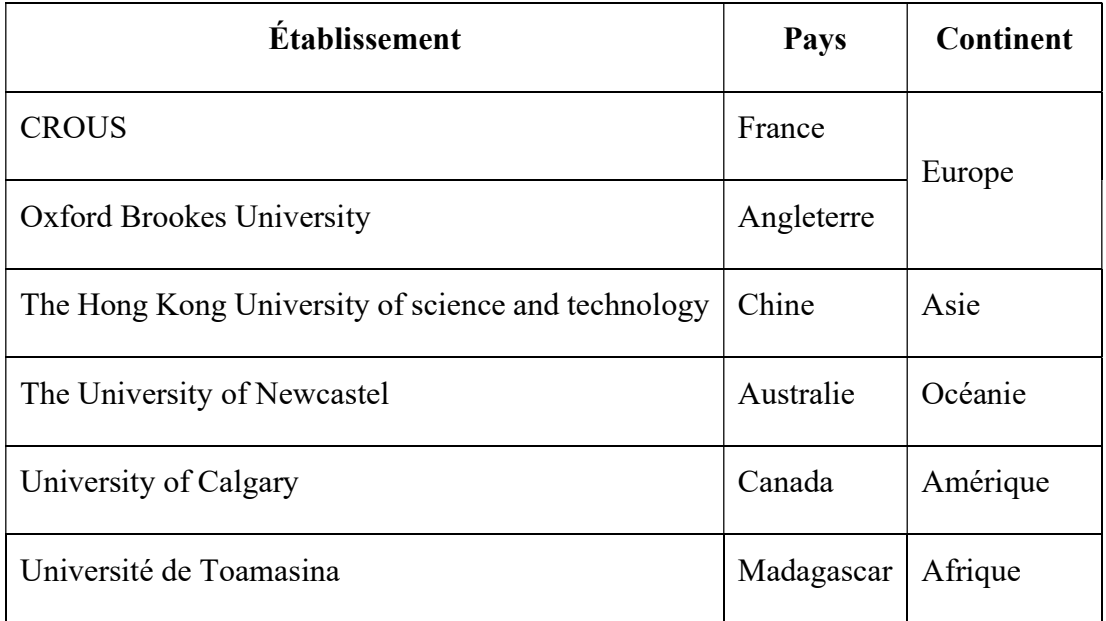

Tableau 10 : Extrait d'appartenance des universités dans les cinq continents

Le cas de chaque université nous a permis de comprendre tous les différents critères d'attribution de logement étudiants. Vis-à-vis de ces critères, les universités choisissent ceux qui leur conviennent. C'est pourquoi les nombres des critères qu'ils utilisent sont différents. Il y a ceux qui utilisent quatre critères (Essex, 2019 ; HKUST, 2018 ; LSBU, 2020 ; Oxford Brookes, 2022 ; University of Chichester, 2020 ; Warwick, 2022 ; York St John University, 2021), cinq critères (CROUS, 2022 ; University of London, 2018), six critères (Ulster University, 2019), onze critères (Rasoanaivo, 2020) et douze critère (Calgary University, 2015).

Tableau 11 : Nombre des critères choisis par les universités

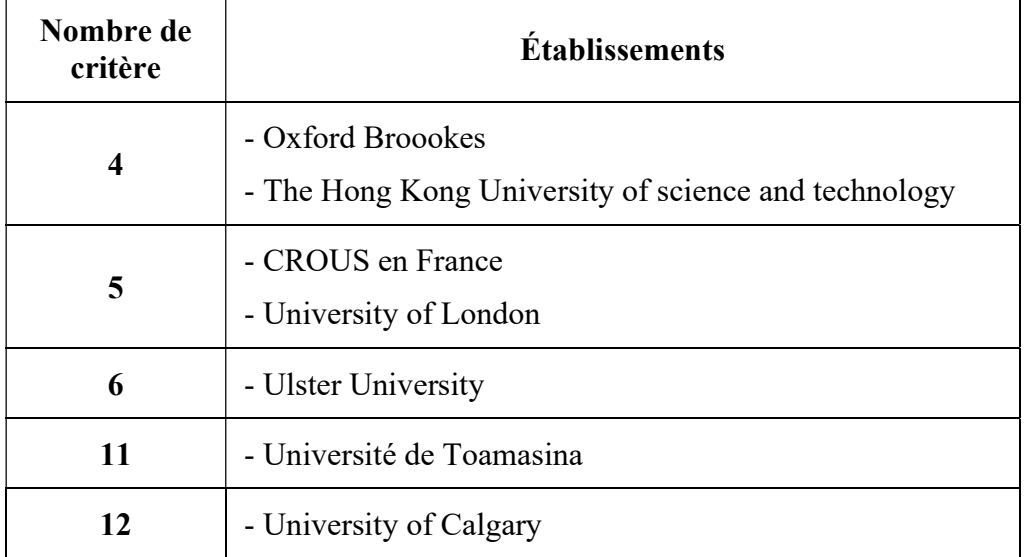

Nous avons remarqué aussi que chaque université a son propre principe d'attribution de logement surtout pour le mode de priorisation des étudiants bénéficiaires de logement.

Généralement, il diffère l'une de l'autre. Comme pour les cas de Ulster University (Ulster University, 2019) et London Bank University (LSBU, 2020). La première priorise l'attribution de logement par le principe de premier arrivé, premier servi. En revanche, la seconde a catégoriquement refusé ce principe.

Nous avons vu la modalité d'allocation de logement effectué par différentes universités, maintenant nous allons présenter la problématique de cette allocation de logement.

#### II.3.2. Problématique de logements étudiants

Généralement, la problématique de logement étudiants se situe autour des situations suivantes : la pénurie de logements, l'augmentation des loyers et surtout l'augmentation des effectifs étudiants.

Akchar et ses collègues (Akchar et al., 2017) ont proposé une aide à la décision pour les pouvoirs publics en France notamment sur le sujet de logement étudiant. Ils ont constaté que ce dernier est encore peu traité dans les politiques locales de l'habitat portées par les agglomérations et villes. Mais aussi, les universités et les établissements d'enseignement supérieur se focalisent sur la formation, la recherche et la mutation urbaine de leur campus. Les Centres régionaux des œuvres universitaires et scolaires ne disposent que les données sur le parc social dédié à la partie dont ils sont gestionnaires.

De ce fait, ces auteurs pensent qu'il faut créer des observatoires locaux du logement étudiant permettant de connaître l'offre et la demande sur le territoire, le stock et le flux de production ou suppression du logement étudiant, l'adaptation à la demande et aux besoins du territoire, la programmation des constructions et des réhabilitations, ainsi que mieux informer les étudiants de la palette d'offres existant sur le territoire. L'objectif d'Akchar et ses collègues est de mobiliser l'ensemble des acteurs concernés par le logement étudiant afin de permettre le partage de la connaissance, des diagnostics, des enjeux, et de construire les réponses adaptées entre collectivités, universités, établissements, services de l'État, producteurs ou gestionnaires de logement, responsables de la vie étudiante. Ainsi, ces acteurs pourront disposer d'un référentiel commun entre observatoires permettant de comparer et le mettre en perspective à l'échelle nationale.

Afin de mieux comprendre la pénurie de logements étudiants, nous allons illustrer par des chiffres l'effectif des étudiants inscrits dans les établissements d'enseignement supérieur par rapport à la disponibilité de logements étudiants.

En France, les étudiants étaient au nombre de 2 600 000 en 2016 et le Ministère chargé de l'enseignement supérieur et de la recherche estime que cette population pourrait s'accroître et atteindre jusqu'à 2 900 000 en 2025. Par rapport à ce chiffre de l'année 2016, 12% des étudiants habitent dans une résidence universitaire, 32% vivent au domicile de leurs parents, et les 56% restant se dispersent en location (seul ou couple), colocation (ou sous-location), propriété de l'étudiant, de sa famille ou de ses proches et autres logement (Belghith et al., 2017).

Le graphique ci-dessous nous décrit cette situation.

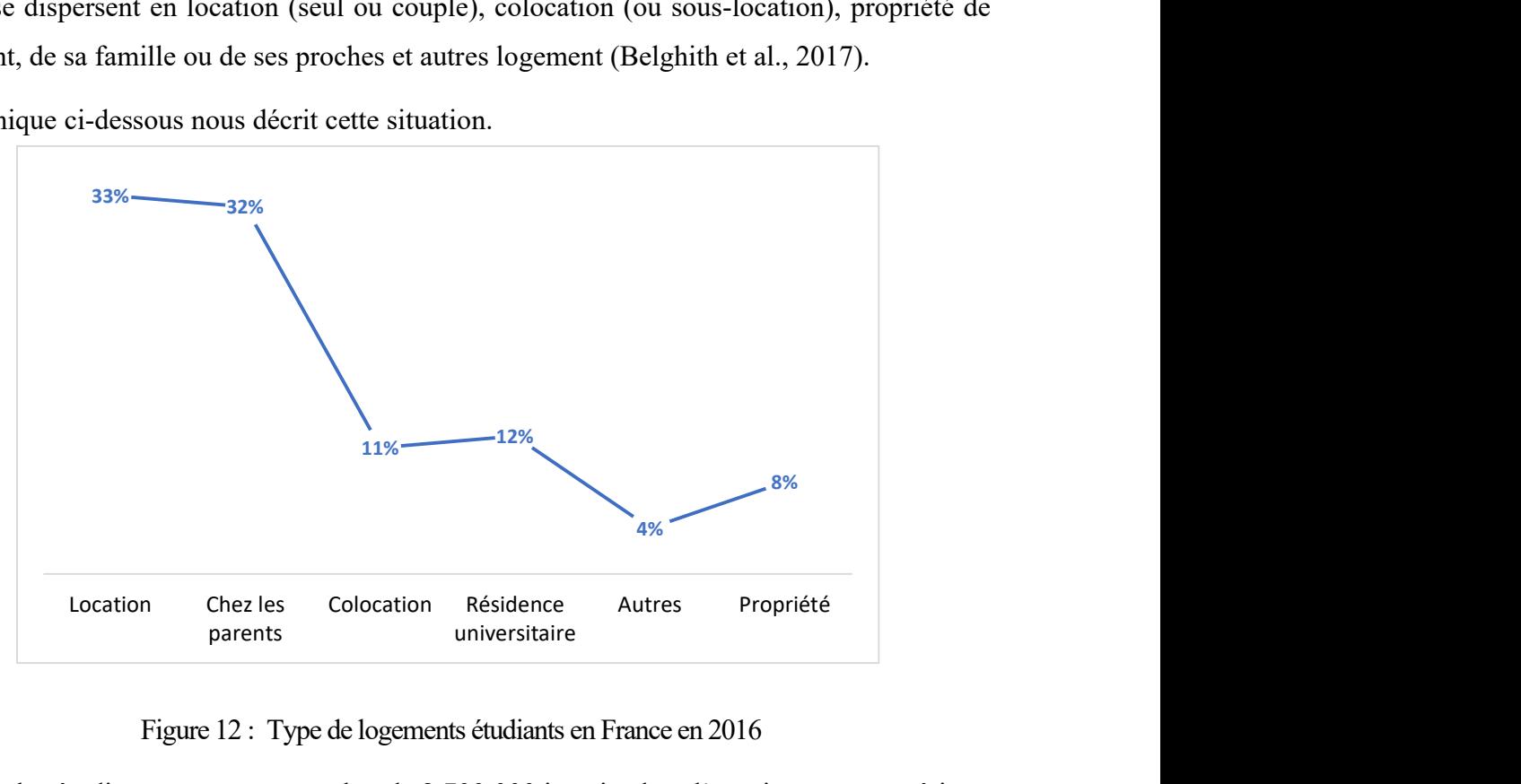

Figure 12 : Type de logements étudiants en France en 2016

En 2020, les étudiants passent au nombre de 2 700 000 inscrits dans l'enseignement supérieur. Par contre, le pourcentage des étudiants hébergés dans les différents types de logements restent généralement stable dont 12% des étudiants habitent dans une résidence universitaire, 33% vivent au domicile de leurs parents, et les restes se dispersent en location (seul ou couple), colocation (ou sous-location), propriété de l'étudiant, de sa famille ou de ses proches et autres logements (Belghith et al., 2021).

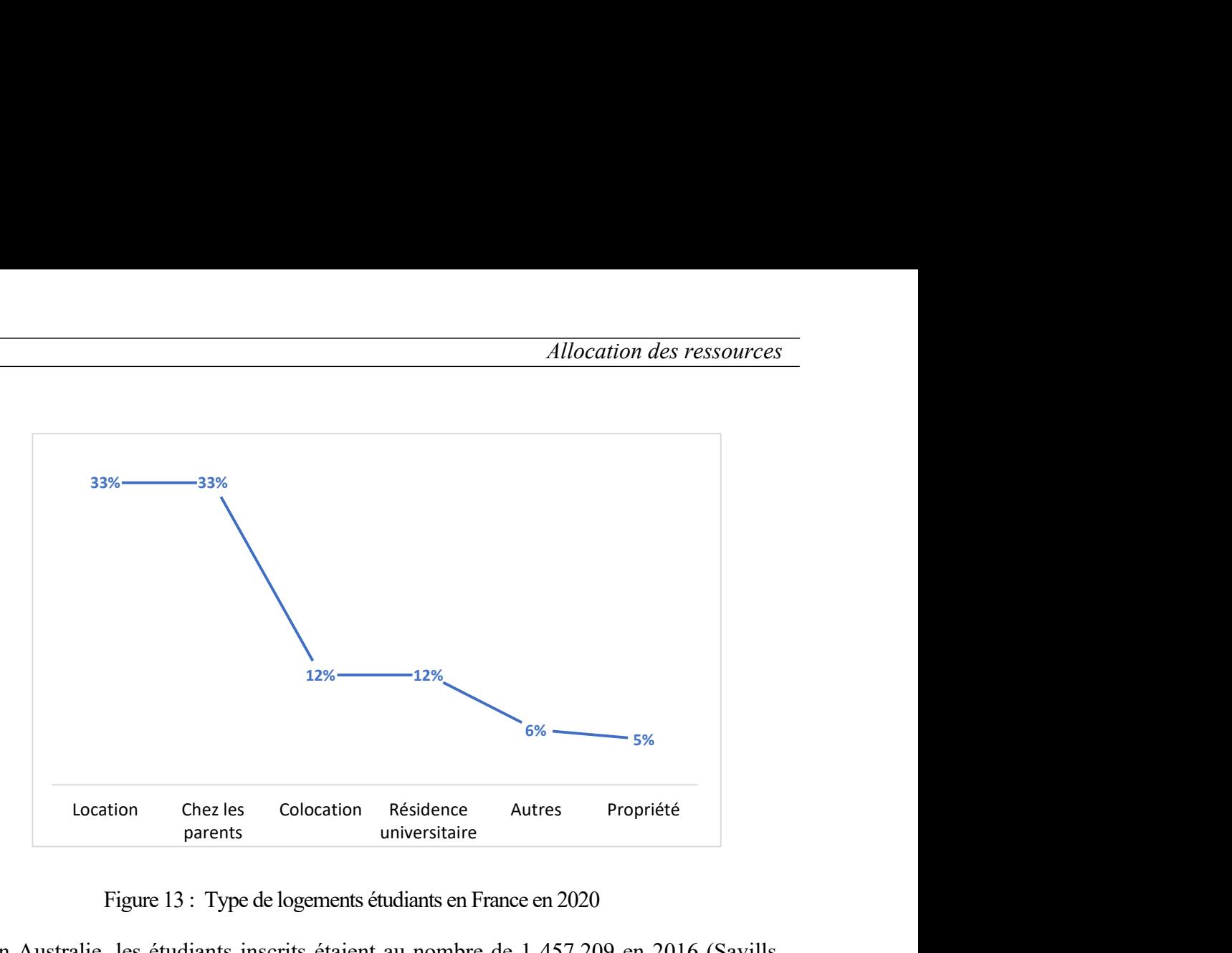

Figure 13 : Type de logements étudiants en France en 2020

En Australie, les étudiants inscrits étaient au nombre de 1 457 209 en 2016 (Savills, 2018). Ce chiffre a subi une augmentation de 3,3% par rapport à l'année 2015. Cet effectif des étudiants inscrits en 2016 se compose d'étudiants inscrits à plein temps et d'étudiants inscrits à mi-temps. Selon la politique d'attribution de logements étudiants en Australie, l'étude suivante concerne les étudiants inscrits à temps plein. Ainsi, elle consiste à analyser l'hébergement des étudiants inscrits à temps plein dans les grandes régions des principales capitales Australiennes par rapport à la capacité d'accueil des universités. Globalement, les étudiants sont hébergés selon trois formes : des logements universitaires, des logements commerciaux et la troisième forme d'hébergement concernent les autres logements qui sont considérés comme locataire privé ou domicile familiale. Ainsi, le tableau suivant recapitule cette situation.

|                                 |                        | oleau 12 : Effectif d'étudiants hébergés par type de logement en Australie en 2016 |                                                |              |  |  |
|---------------------------------|------------------------|------------------------------------------------------------------------------------|------------------------------------------------|--------------|--|--|
| Capitale<br><b>Australienne</b> | Logement<br>université | Logement<br>commercial                                                             | Locataire<br>privé ou<br>domicile<br>familiale | <b>Total</b> |  |  |
| Sidney                          | 9056                   | 10835                                                                              | 198 993                                        | 218 884      |  |  |
| Melbourne                       | 10 142                 | 9 4 6 9                                                                            | 274 743                                        | 294 354      |  |  |
| <b>Brisbane</b>                 | 3 9 2 6                | 11 499                                                                             | 128 816                                        | 144 241      |  |  |
| Perth                           | 3 1 2 3                | 1780                                                                               | 95 740                                         | 100 643      |  |  |
| Adélaïde                        | 2 3 0 9                | 4 1 7 5                                                                            | 65818                                          | 72 302       |  |  |
| Canberra                        | 2954                   | 4914                                                                               | 21 081                                         | 28 9 49      |  |  |
| Darwin                          | 360                    | 303                                                                                | 5 7 4 6                                        | 6 4 0 9      |  |  |
| Hobart                          | 1 3 1 5                | 41                                                                                 | 10728                                          | 12 084       |  |  |
|                                 | 33 185                 | 43 016                                                                             | 801 665                                        | 877 866      |  |  |

Tableau 12 : Effectif d'étudiants hébergés par type de logement en Australie en 2016

#### Source : (Savills, 2018)

Nous allons analyser ces données pour faciliter la compréhension de la situation. D'abord, nous présentons le pourcentage des étudiants hébergés selon le type de logement de chaque capitale Australienne par rapport à l'effectif total des étudiants inscrits à plein temps à partir de la probabilité conjointe. Ainsi, nous aurons la situation dans le tableau suivant.

Tableau 13 : Pourcentage d'étudiants hébergés par type de logement en Australie en 2016

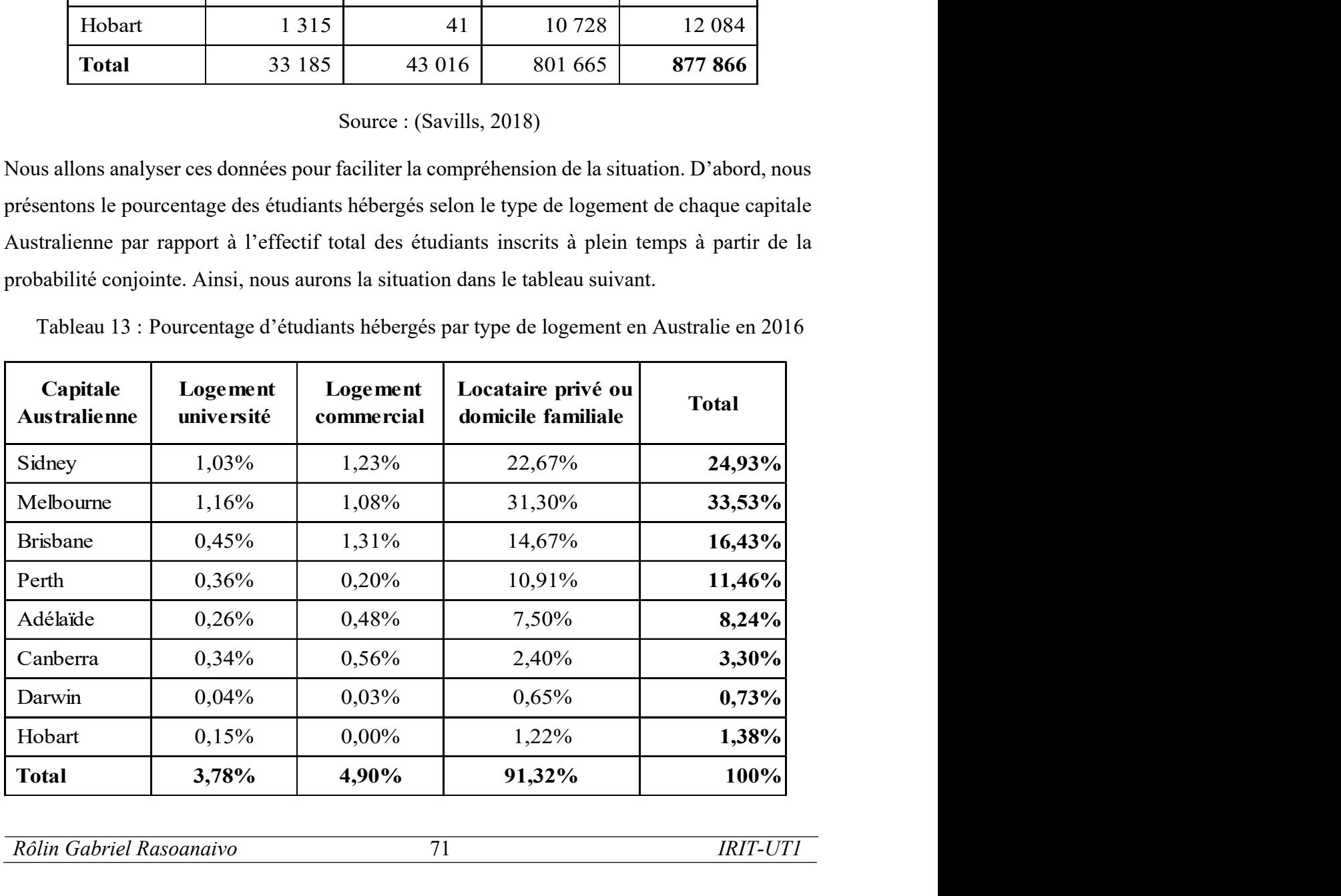

Si nous regardons les pourcentages des étudiants inscrits à plein temps hébergés dans des logements universitaires, Darwin ne peut accueillir que 0,04% des étudiants inscrits à plein temps qui est le plus faible pourcentage et Melbourne est placée au premier rang sur l'hébergement des étudiants avec un pourcentage de 1,16%.

Globalement, la situation nous a montré qu'en 2016 sur 877 866 étudiants inscrits à plein temps dans les huit capitales Australiennes, seul 3,78% sont hébergés dans des logements universitaires, 4,90% des étudiants habitent dans des logements commerciaux et la majorité des étudiants dont 91,32% se trouvent en location privé et domicile familial. Cette situation sera illustrée par le graphique ci-dessous.

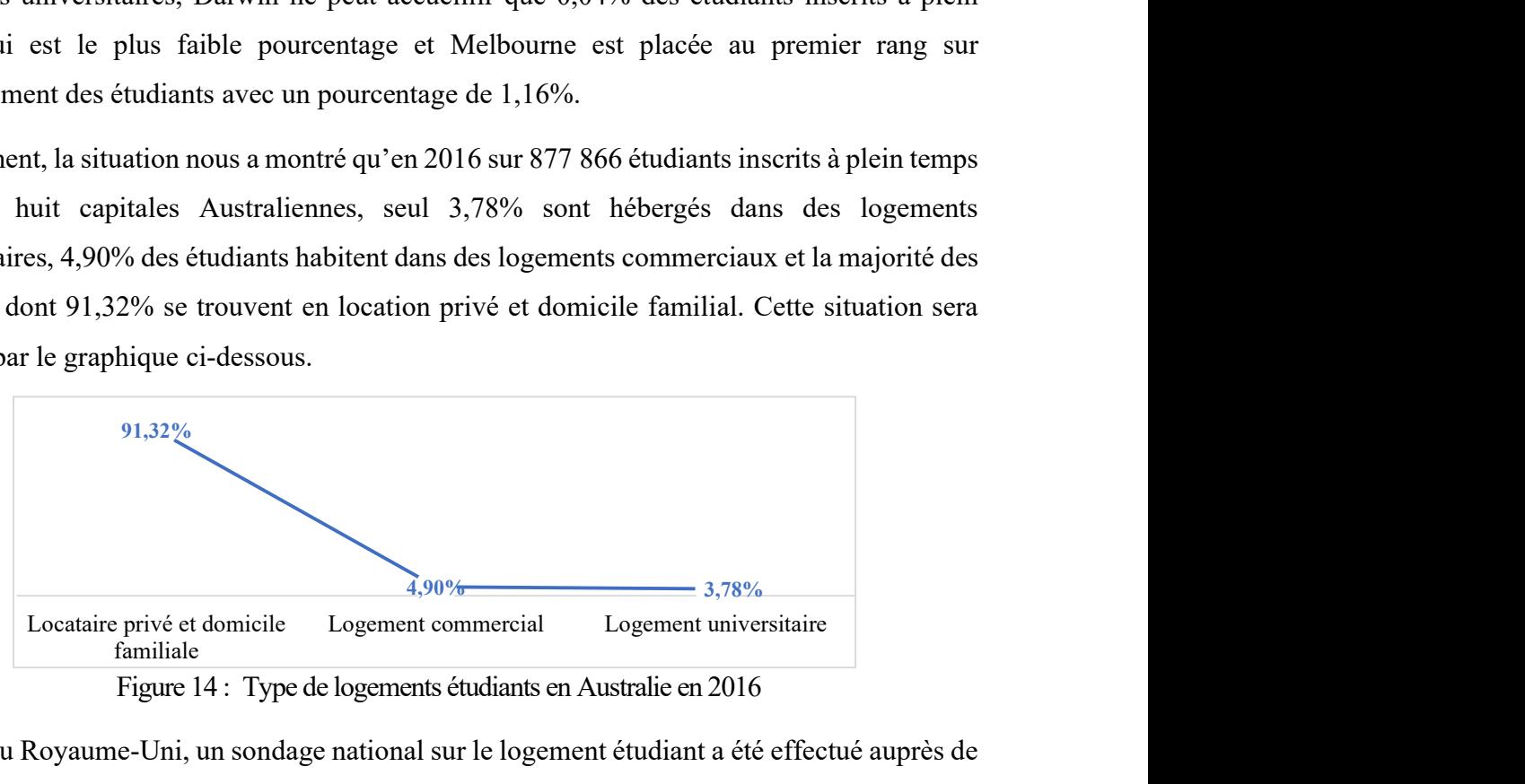

Figure 14 : Type de logements étudiants en Australie en 2016

Au Royaume-Uni, un sondage national sur le logement étudiant a été effectué auprès de 2 196 étudiants en janvier 2019 (Bushi, 2019). Ce sondage concerne l'année universitaire 2018- 2019. L'objectif étant de découvrir ce que les étudiants pensent de leur logement par rapport à la situation existante et leurs satisfactions à l'égard de leurs logements. Les résultats ont permis de connaître la ressemblance d'un logement étudiant, le coût de celui-ci et les problèmes de logement pour les étudiants locataires.

Ainsi, les étudiants sont accueillis dans plusieurs types de logements à savoir les logements universitaires, les chambres ou maisons à des propriétaires privés, les salles privées, les logements parentaux, les logements propre aux étudiants et autres types de logement.

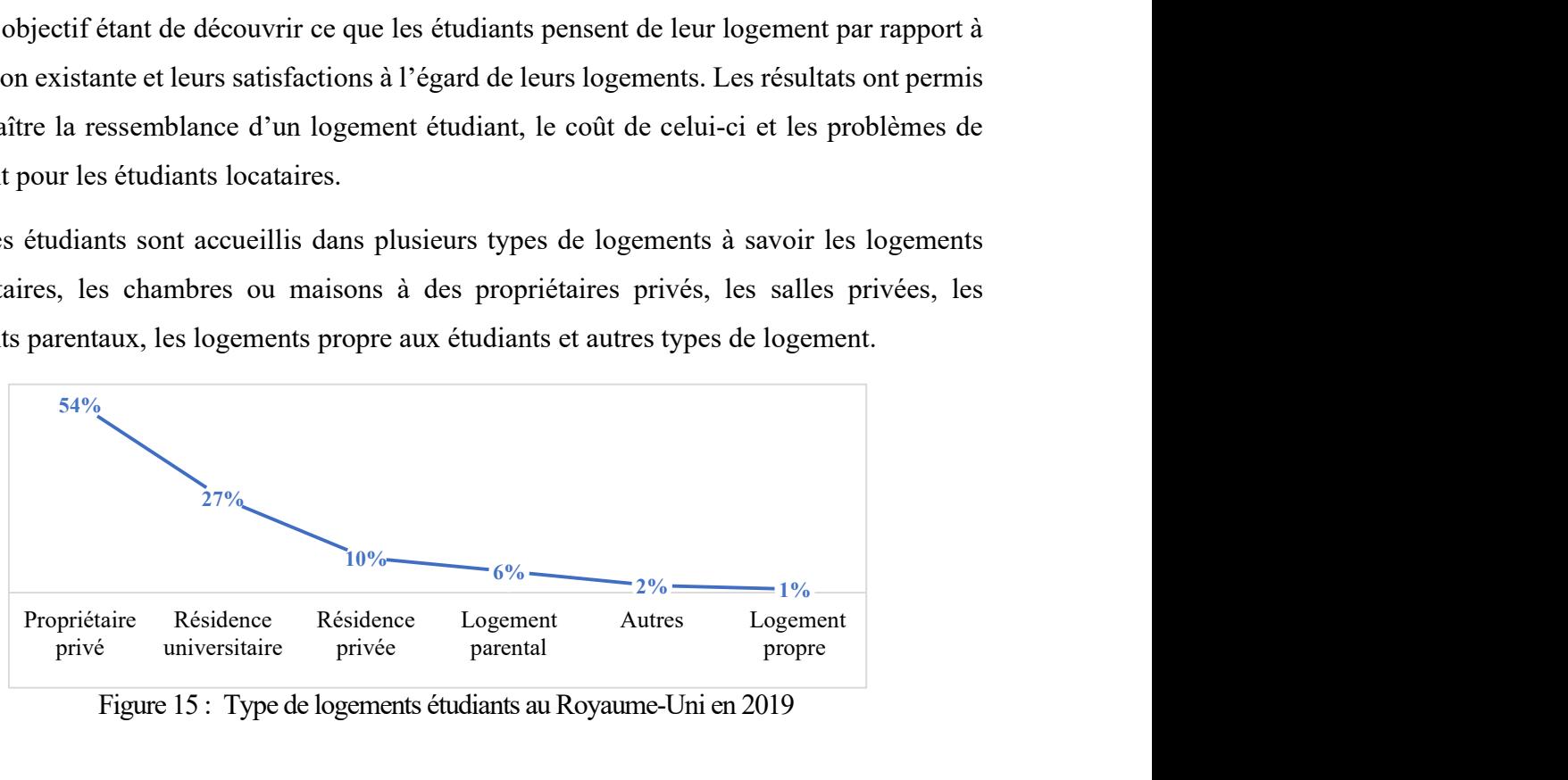

Figure 15 : Type de logements étudiants au Royaume-Uni en 2019

Pour donner suite à cette situation un autre sondage a été déroulé auprès de 1 355 étudiants au Royaume-Uni entre le 20 janvier 2021 et le 8 février 2021 (Brown, 2021). La période de la pandémie du COVID-19 a eu un impact sur le mode d'hébergement des étudiants et rendait difficile la gestion de logements étudiants au Royaume-Uni. Ainsi, au début de l'année universitaire 2020-2021 le pourcentage du choix de logement des étudiants est présenté dans le graphique suivant. Allocation des ressources<br>
e a été déroulé auprès de 1 355<br>
février 2021 (Brown, 2021). La<br>
mode d'hébergement des étudiants<br>
oyaume-Uni. Ainsi, au début de<br>
ogement des étudiants est présenté<br>
Frequent des étudiants est p

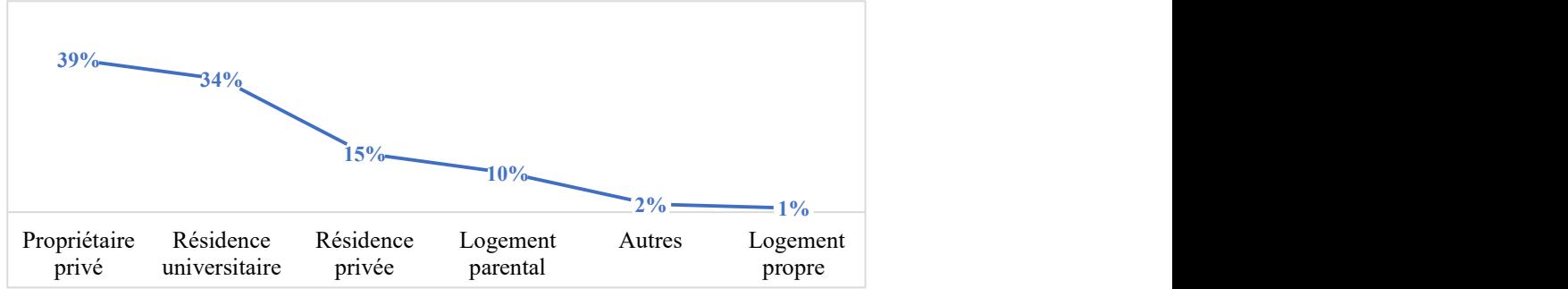

Figure 16 : Type de logement étudiants au Royaume-Uni au début du premier semestre 2020-2021

Nous remarquons que la majorité des étudiants ont été hébergé dans des logements des propriétaires privés (39%). Au deuxième rang avec un taux de 34% d'hébergement des étudiants se situe la résidence universitaire. Néanmoins il existe des étudiants qui habitent dans leur propre logement (1%).

En revanche, en décembre 2020 à la suite de la forte propagation de la pandémie du COVOD-19, la situation du choix de logement des étudiant a été complètement changé comme nous le montre le graphique suivant.

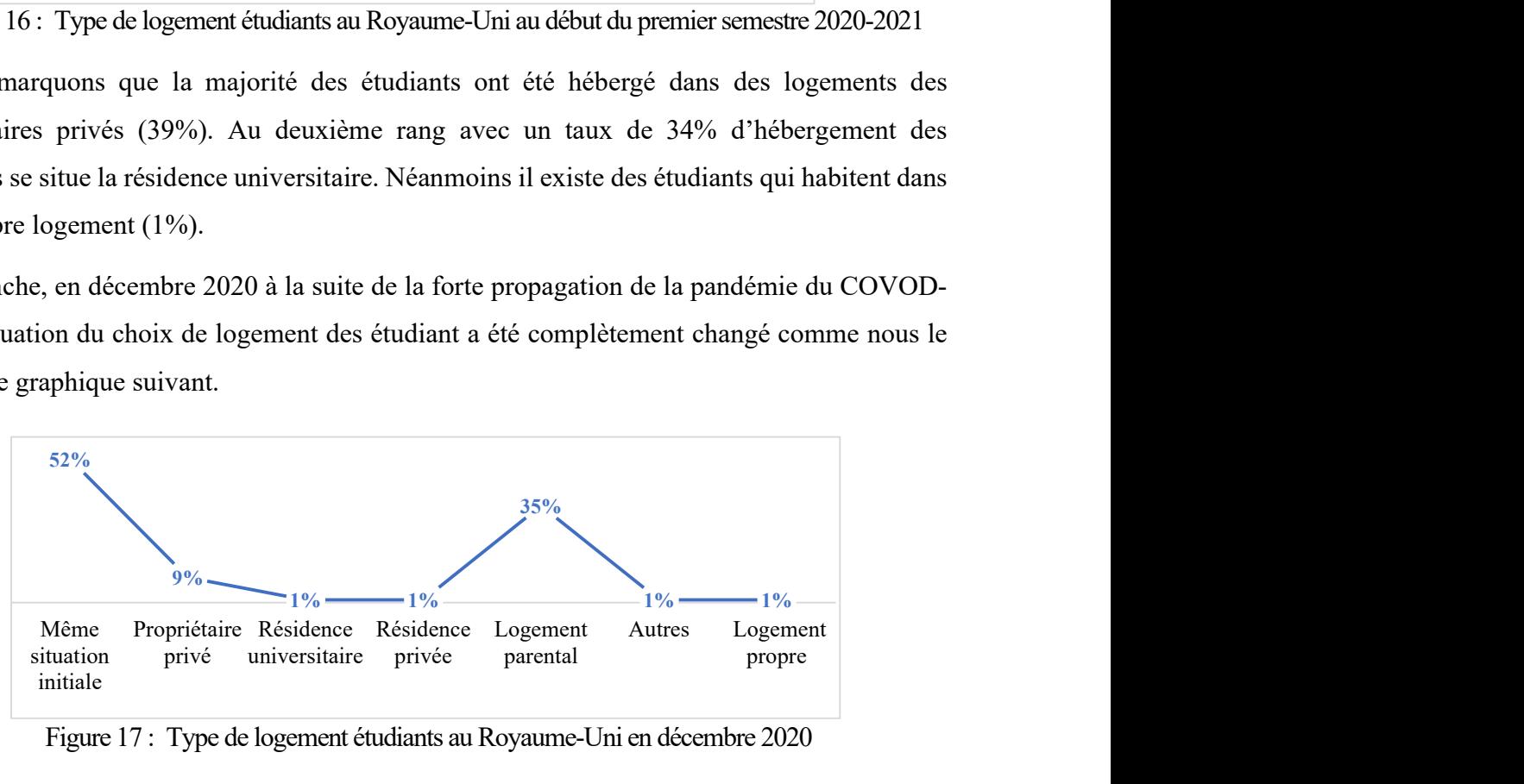

Figure 17 : Type de logement étudiants au Royaume-Uni en décembre 2020

Cette situation se produisait durant la période du COVID-19. Ainsi, les étudiants ont quitté la résidence universitaire et la résidence privée pour rejoindre leur domicile parental. Une forte baisse de pourcentage de 1% s'est vue pour l'occupation des résidences universitaire, résidences privées et les autres types de logement. Et 52% des étudiants sont restés dans la même situation d'hébergement que le début du premier semestre.

Et entre le 6 janvier 2022 et le 3 février 2022 un autre sondage qui a interrogé 1 245 étudiants au Royaume-Uni (Brown, 2022) a été réalisé pour obtenir la situation de logement étudiant de l'année universitaire 2021-2022. Le graphique ci-dessous nous décrit le type de logement et le pourcentage des étudiants y hébergés.

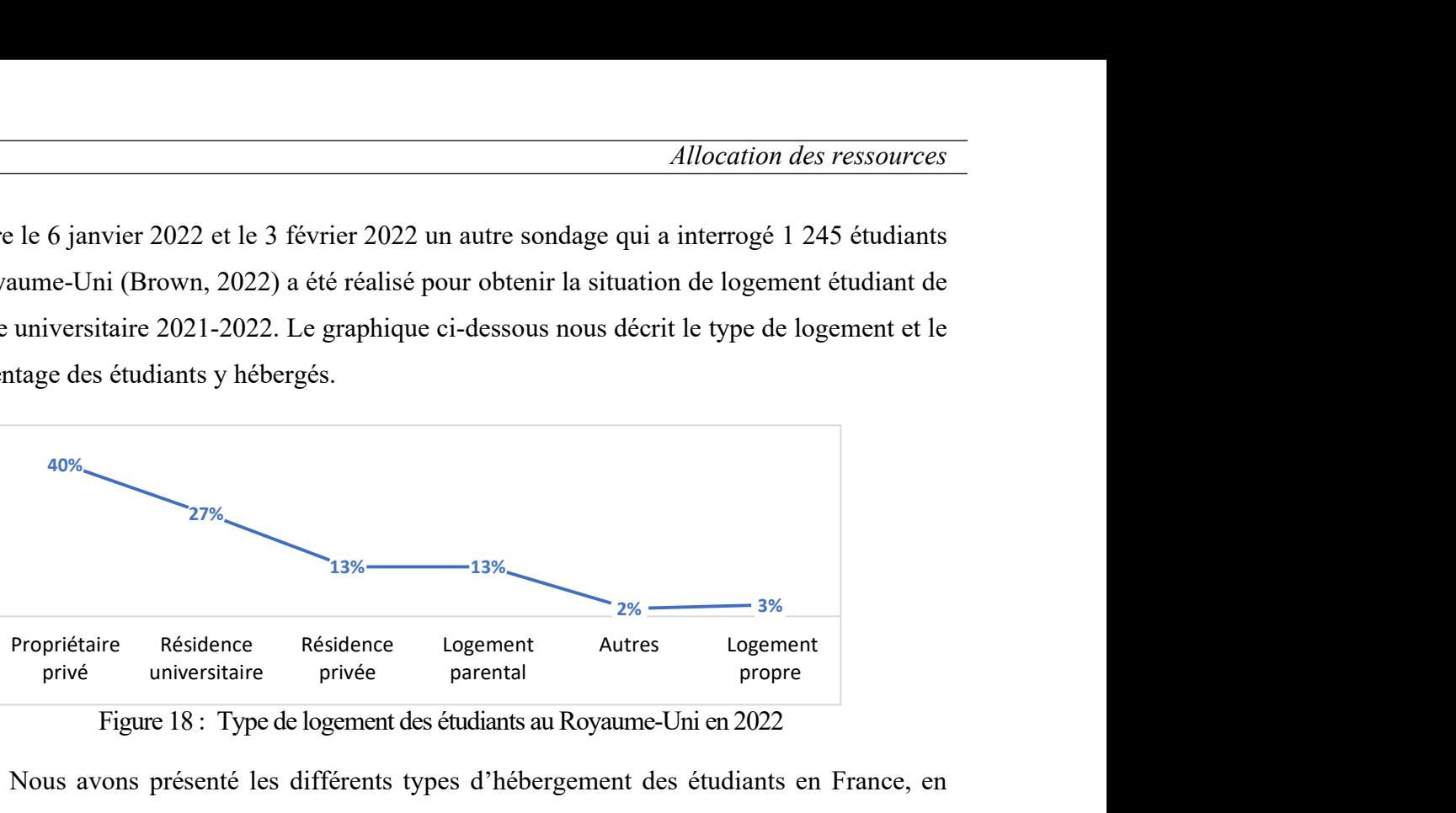

Figure 18 : Type de logement des étudiants au Royaume-Uni en 2022

Nous avons présenté les différents types d'hébergement des étudiants en France, en Australie et au Royaume-Uni. Ces situations nous ont illustré les problèmes de logements étudiants. Généralement, ces problèmes sont relatifs à l'insuffisance de logements dans des résidences universitaires à attribuer aux étudiants. C'est pourquoi les étudiants ont recours aux différents types de logements comme les résidences commerciaux privées. Peut des étudiants ont leur propre logement. Et par plusieurs raisons, il existe des étudiants qui restent habiter dans la résidence parentale, familiale ou amicale.

De plus, Imed avait mentionné qu'aux États-Unis, il y avait plus de 32 000 étudiants sans-abri en 2018 (Imed, 2022). Les loyers ne cessent de s'accroître chaque année par rapport à l'année précédente. Le graphique ci-dessous présente cette croissance de loyer des étudiants aux États-Unis de 2016 à 2019. omme les résidences commerciaux privées. Peut des étudiants<br>plusieurs raisons, il existe des étudiants qui restent habiter dans<br>ou amicale.<br>qu'aux États-Unis, il y avait plus de 32 000 étudiants sans-abri<br>rs ne cessent de

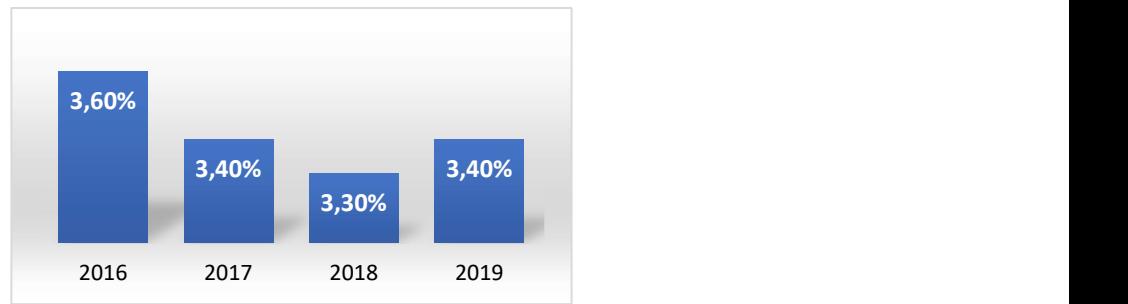

Figure 19 : Augmentation annuelle du loyer des logements étudiants aux États-Unis

On peut citer en autre les universités américaines qui ont la plus forte croissance des loyers des étudiants du 2016 à 2019 au graphique ci-dessous.

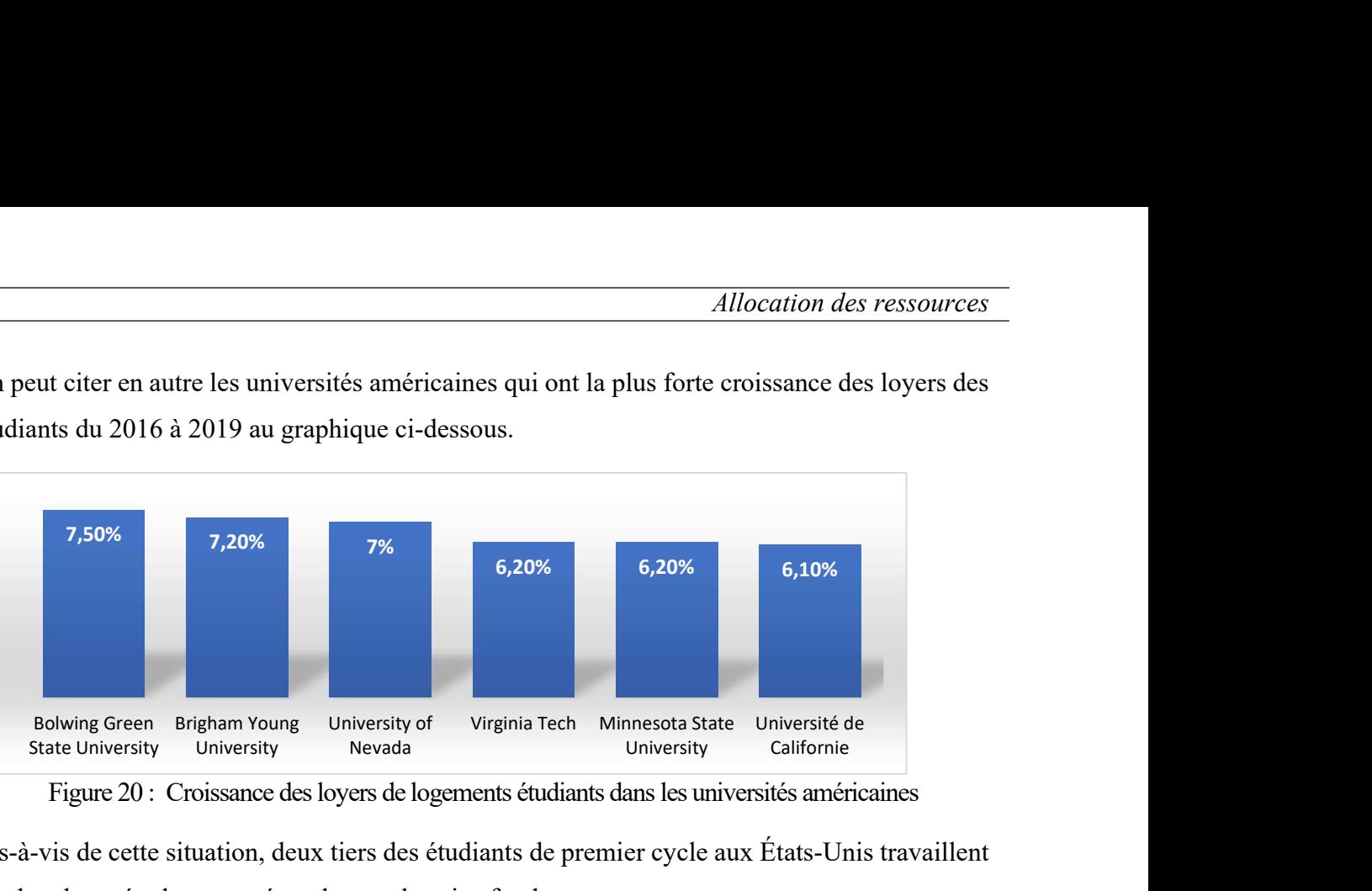

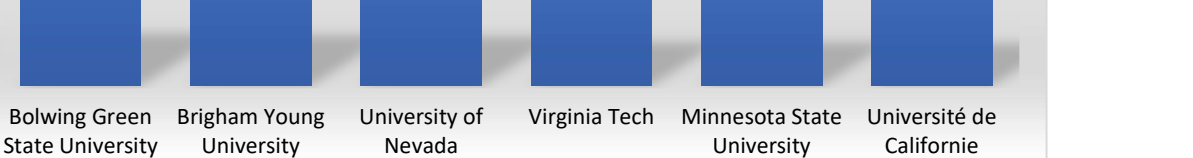

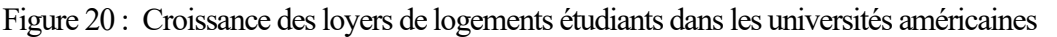

Vis-à-vis de cette situation, deux tiers des étudiants de premier cycle aux États-Unis travaillent pendant leurs études pour répondre aux besoins fondamentaux.

#### II.4. Allocation de logements étudiants à Madagascar

À Madagascar la gestion des logements étudiants fait partie des missions du Ministère chargé de l'enseignement supérieur et de recherche scientifique. Ainsi, dans le cadre de la politique générale de l'État et la réalisation des objectifs stratégiques énoncés dans l'Initiative Émergence Madagascar (Rajoelina, 2019), ce ministère met en œuvre la Politique Générale de l'État en matière d'enseignement supérieur et de recherche. Il est notamment chargé de :

- faire de l'enseignement supérieur et de la recherche scientifique un réel moteur de développement de Madagascar ;
- assurer l'amélioration, l'efficacité de la gouvernance des Universités et garantir la paix sociale dans le monde Universitaire ;
- instaurer d'une manière pérenne un enseignement supérieur de qualité et compétitif, par l'optimisation et la propagation de l'application du système LMD, du système d'accréditation, et d'assurance qualité ;
- de promouvoir des formations professionnalisantes, au sein des facultés, écoles, instituts, et divers sites à hautes potentialités économiques ;
- d'assurer un meilleur environnement pour les études, les formations et les recherches ;
- prioriser les thématiques de recherches et de l'innovation;
- valoriser les produits de la recherche scientifique par la création d'une stratégie entrepreneuriale (Promotion de l'Économie), afin de réaliser à son meilleur niveau l'exploitation des produits issus de cette recherche ;
- systématiser cette option d'investissements pour les résultats de recherche afin qu'elle devienne une réelle source régénératrice de ressources financières ;
- de coordonner et de contrôler les activités des organismes et institutions qui lui sont rattachés.

Nous présentons à la figure ci-dessous, l'organigramme de ce ministère.

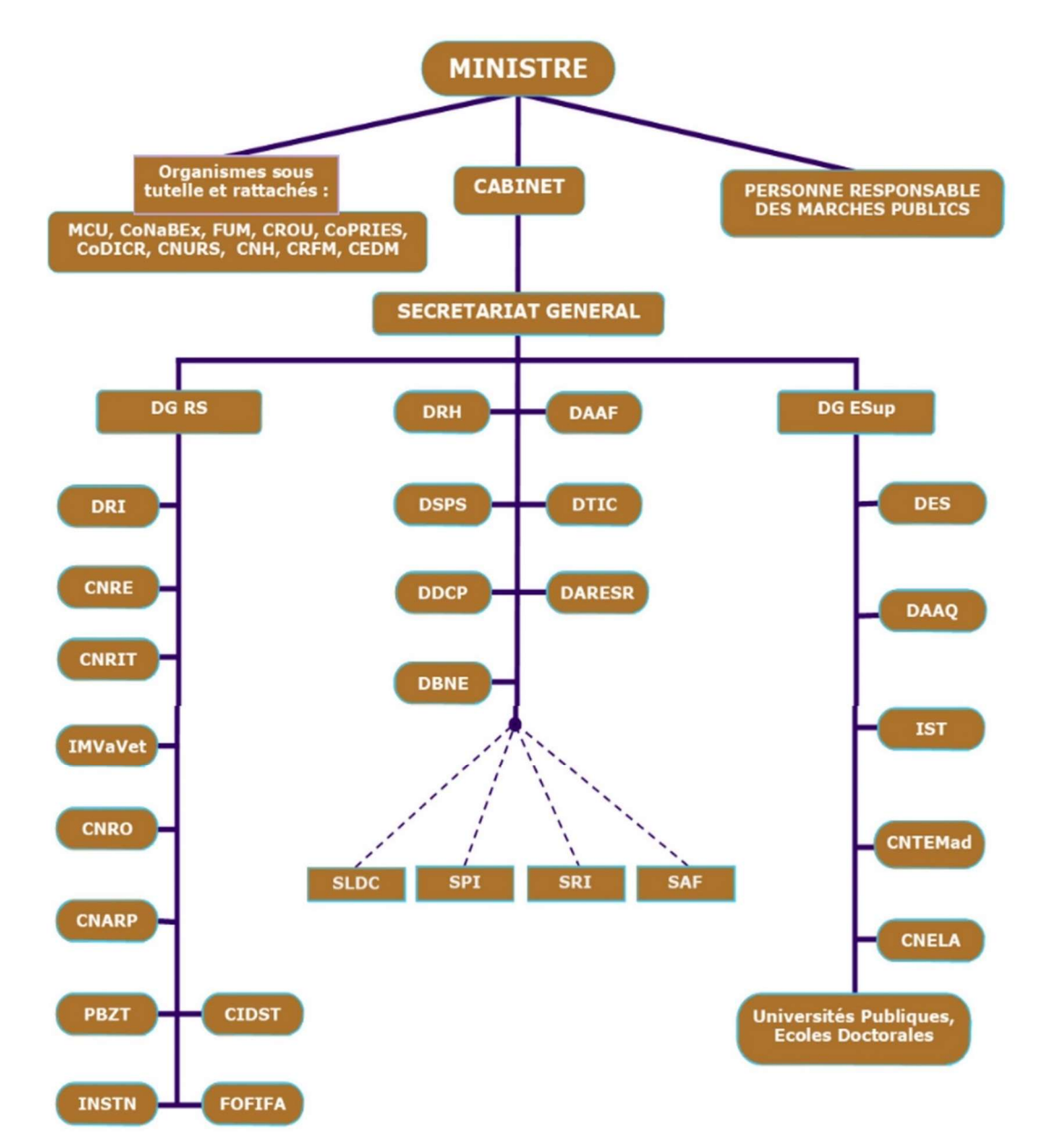

Figure 21 : Organigramme du MESupReS à Madagascar

Par rapport à cet organigramme, nous trouverons que le centre régional des œuvres universitaires (CROU) est l'un des organismes sous tutelle et rattaché au Ministre. Nous présentons par la suite le détail concernant ce CROU.

#### II.4.1. Centre Régional des Œuvres Universitaires

Depuis 1960, la création des cités universitaires a été faite pour accueillir les étudiants qui avaient des parents très éloignés de l'université. En parallèle avec cette création des cités universitaires, l'État Malagasy avait installé aussi des centres médicaux et des restaurations pour alléger les problèmes des étudiants sur leurs études et pour surveiller leur état de santé.

Le premier organisme chargé de gérer les œuvres universitaires à Madagascar a été créé en 1959 et était dénommé COUT ou Centre des Œuvres Universitaires de Tananarive qui se situait à la capitale de Madagascar (Etat Malagasy, 1959) . Après avoir fonctionné pendant deux ans, en 1962, le COUT devenait COUM ou Centre des Œuvres Universitaires de Madagascar (Etat Malagasy, 1962). Le COUM a changé de nom en 1990 pour devenir COUTANA ou Centre des Œuvres Universitaires de Tananarive suivant l'Arrêté N°655/90 du 05/02/90. Dès sa création jusqu'en 1998, cet organisme était rattaché à l'Université d'Antananarivo.

En 1998, le Décret portant création et statuts des Centres Régionaux des Œuvres Universitaires (CROU) a été promulgué en date du 30 septembre. L'article deux (Art.2) de ce décret stipule que les CROU sont chargés de gérer l'ensemble des activités dites œuvres universitaires, dont notamment le logement entrepris en faveur des étudiants dans des conditions particulières.

Pareillement à toutes les Universités à Madagascar qui ont leurs statuts, les CROU sont placés sous la tutelle technique du Ministère chargé de l'Enseignement Supérieur et sous la tutelle financière du Ministère chargé des Finances actuelles. Ils peuvent être mis en place par le Ministère de tutelle technique dans toute Région où se trouve implanté un ou plusieurs Établissement(s) public(s) en fonction de l'importance de l'effectif des étudiants. Pour un effectif d'étudiants supérieurs à 7 500, ils seront administrés par un Directeur, mais si l'effectif est de 3 000 à 7 500, un chef de service sera à leur tête, sinon pour un effectif inférieur à 3 000 étudiants, un Service ou Direction au sein de la présidence de l'Université dont il dépend l'administrera.

En connaissant l'organisme qui gère les logements étudiants à Madagascar, nous allons passer maintenant à la gestion des logements étudiants à l'Université de Toamasina.

#### II.4.2. Logements étudiants à l'Université de Toamasina

#### II.4.3.1. Les cités universitaires

À l'origine, l'Université de Toamasina ne disposait encore ni de salles de cours, ni des cités universitaires. Ainsi, dans l'attente de la construction du campus de Barikadimy, les cours avaient eu lieu, d'abord au lycée Jacques RABEMANANJARA. Les étudiants étaient logés dans divers lieux comme la cité Valpinson, au foyer protestant Thomas Bevan, à l'internat protestant David Jones, et à Anjoma. Ensuite, en 1979, l'occupation du campus de Barikadimy a commencé avec les bâtiments à deux étages, en complément de ceux que nous venons de citer précédemment. Ultérieurement, des bâtiments ont été construits comme ceux d'Imballagy en 1981, de CONACO en 1982 et des maisons blanches en 1987.

Jusqu'à cette année (1987), l'ensemble des cités universitaires de l'Université de Toamasina était de 2 559 places contre 533 au départ. Quelques années plus tard, lorsque le campus d'Anjoma, et celui de Thomas Bevan ne faisaient plus partie de la cité universitaire, ce nombre était réduit à 2 440 places. Au fil du temps, le campus de Valpinson a été vendu par l'Université de Toamasina, à partir de l'année universitaire 1992-1993. Ainsi, il ne restait plus pour l'Université de Toamasina que le campus de Barikadimy comme cité universitaire.

Face au vieillissement et la destruction des autres blocs d'Imballagy causée par des cataclysmes naturels, la capacité d'accueil dans la cité universitaire a diminué. Il est difficile de satisfaire toutes les demandes de logement faites par les étudiants. Même si en 2009, certains blocs d'Imballagy ont été réhabilités, la capacité d'accueil était encore de 1 595 places. En 2015, une réhabilitation générale du campus a eu lieu, mais comme le nombre des étudiants inscrits à l'université s'accroît annuellement, les logements restent toujours insuffisants.

Pour combler ce vide, le gouvernement Malgache a offert, dernièrement, un bâtiment pour chacune des six universités de Madagascar. Ce bâtiment comporte 76 chambres de 28 m<sup>2</sup> chacune pouvant accueillir quatre (4) étudiants en moyenne par chambre. Au total, 304 étudiants peuvent être logés dans ce nouveau bâtiment. Mais, depuis sa construction jusqu'à l'année universitaire 2021-2022, ce nouveau bâtiment n'a jamais été alloué aux étudiants et il est encore inhabité. Nous présentons dans le tableau suivant la capacité d'accueil de l'Université de Toamasina.

|                                                              |                |                |                           | Allocation des ressources |
|--------------------------------------------------------------|----------------|----------------|---------------------------|---------------------------|
|                                                              |                |                |                           |                           |
| oleau 14 : Capacité théorique d'accueil de logement étudiant |                |                |                           |                           |
|                                                              |                | <b>Chambre</b> | Lit par                   | Capacité                  |
|                                                              |                |                |                           |                           |
| Désignation                                                  | <b>Bloc</b>    |                |                           |                           |
| Bâtiment                                                     | $\overline{7}$ | par bloc<br>36 | chambre<br>$\overline{2}$ | d'accueil<br>504          |
| Conaco                                                       | 20             | 16             | $\overline{4}$            | 1 2 8 0                   |
| Imballagy                                                    |                |                |                           | $\overline{\phantom{a}}$  |
| Maison blache                                                | $\overline{2}$ | 15             | $\overline{2}$            | 60                        |
| $R+3$                                                        | $\mathbf{1}$   | 76             | $\overline{4}$            | 304                       |

Tableau 14 : Capacité théorique d'accueil de logement étudiant

## II.4.3.2. Direction des œuvres universitaires (DOU)

À l'Université de Toamasina, cette direction est composée des cinq services dont les bourses d'études, les logements étudiants, la médecine préventive ainsi que d'autres services comme nous le montre l'organigramme ci-dessous.

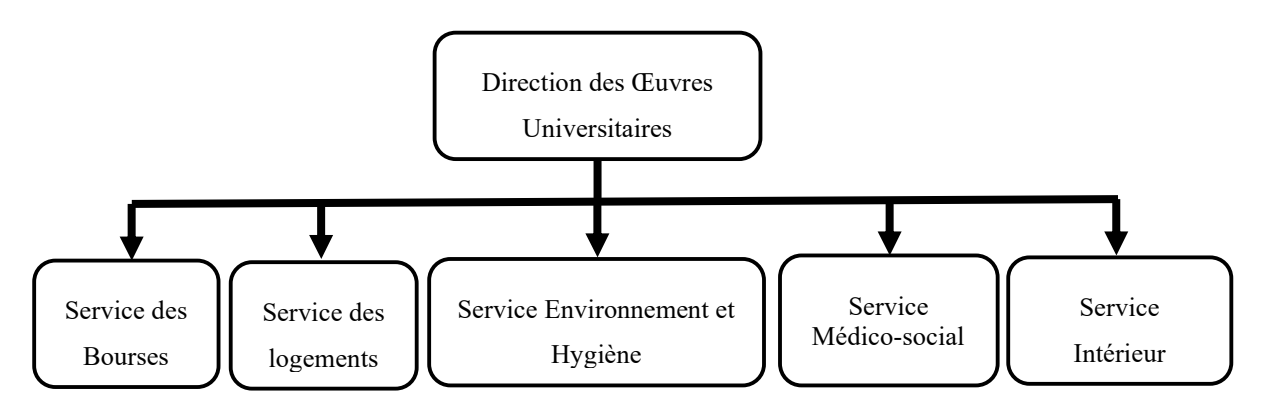

Figure 22 : Organigramme de la DOU de l'Université de Toamasina

Par rapport à ces différents services au sein de la direction des œuvres universitaires, si nous ne décrivons que le service des logements, comme son appellation l'indique, il s'occupe des tâches relatives aux logements étudiants comme par exemple : l'organisation de la période annuelle de renouvellement des dossiers de logement, la réception des demandes de logement, le traitement de ces demandes, l'attribution de logements aux étudiants, et le contrôle de l'état des résidences en vue de les déclarer au service Intérieur qui à son tour chargé de ses entretiens. Ainsi, dans l'objectif de maintenir la paix sociale au sein des cités et du campus, le service logement s'occupe également du règlement des litiges entre les résidents et contrôle les rapports périodiques émanant des étudiants.

Dans son organisation, le service de logements est composé d'un chef de service et des secrétaires. Ce premier veille au bon fonctionnement de son service en effectuant les tâches venant de sa direction, coordonnant et supervisant celles à attribuer à ses secrétaires. Quant à ces derniers, ils assurent toutes les tâches liées à l'attribution des logements aux étudiants. Parmi tant d'autres, la réception, le traitement, ainsi que le classement des demandes. Nous présentons dans la figure cidessous le circuit de traitement d'une demande de logement.

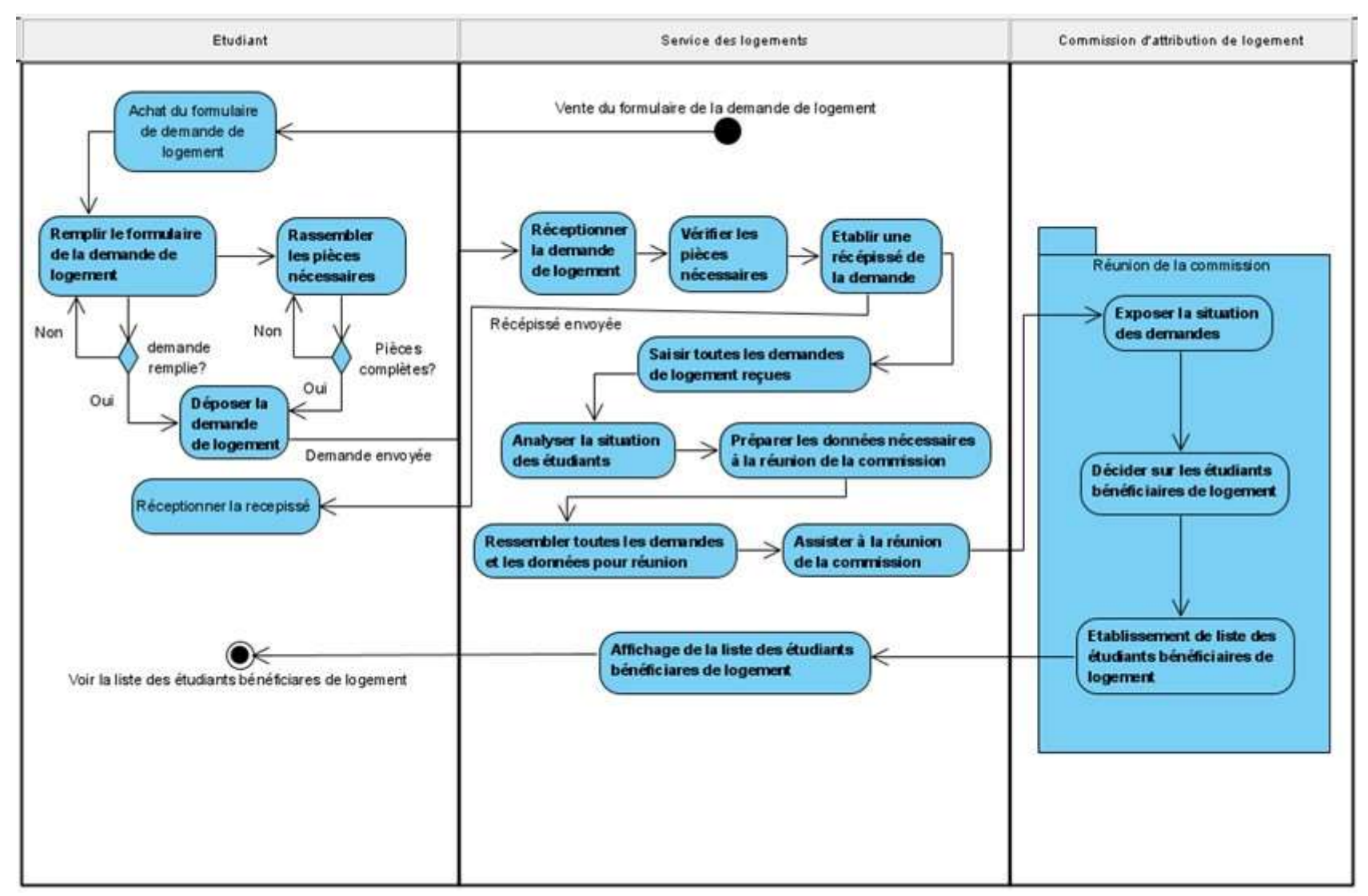

Figure 23 : Diagramme d'activité de traitement d'une demande de logement

Rôlin Gabriel Rasoanaivo 81 *IRIT-UT1* 

## II.4.3. Principe d'attribution de logement à l'Université de Toamasina

Vers la fin de l'année universitaire en cours, la Présidence de l'Université de Toamasina nomme par Arrêté les membres de la commission d'attribution des logements de l'année universitaire suivante. Ces membres sont composés des Doyens des facultés, Directeurs des Instituts/Écoles, Directeur des œuvres universitaires, chef de service de logement, représentant de la Présidence de l'université et les représentants du personnel des Facultés/Instituts/Écoles. Ainsi, cette commission se réunit pour la première fois afin de décider sur :

- les critères d'attribution de logement choisis ;
- la période de vente du formulaire de la demande de logement ;
- la date limite du dépôt de la demande de logement ;
- la date de la prochaine réunion en vue d'attribuer des logements aux étudiants.

Le service des logements déclenche toute activité afin d'exécuter les décisions prises lors de cette réunion. Comme la gestion de logements étudiants est encore manuel, le processus commence par la vente des formulaires des demandes de logement vers la fin de l'année universitaire en cours pour l'année universitaire suivante. Le processus d'attribution des logements aux étudiants se termine généralement au cours du premier semestre de l'année universitaire concernée. Ainsi, par exemple pour l'année universitaire 2022-2023, la vente des formulaires des demandes de logements se fait avant la fin du deuxième semestre de l'année universitaire 2021-2022.

Les règles générales d'attribution de logements à l'Université de Toamasina sont les suivantes :

- les logements sont accordés aux étudiants régulièrement inscrit à l'Université de Toamasina dans les établissements existants ;
- en fonction de la capacité d'accueil, les dossiers relatifs à la réadmission des anciens étudiants et les nouvelles attributions pour les nouveaux bacheliers seront notés et classés par ordre de mérite, suivant le total des points obtenus par chaque candidat ;
- sont priorisés les étudiants handicapés, orphelins de parent et enfants du personnel des universités publiques à Madagascar ;
- les étudiants redoublants quels que soit leur niveau d'études ne bénéficie pas de logement ;
- l'obtention d'une bourse d'étude ne donne pas droit automatiquement à un logement ;

Compte tenu de ces principes, les critères d'attribution de logement se catégorisent en deux groupes dont les critères de base (pédagogique) et les critères sociaux. Nous détaillerons

dans les deux sous-sections suivantes le traitement d'attribution de logement par rapport à ces critères.

## II.4.3.1. Test aux critères de base

Le processus de traitement des demandes de logement se fait en deux étapes. Chaque étape concerne un des deux groupes de critères cités ci-dessus. Le premier groupe de critère contribue à vérifier la situation des étudiants selon les critères de base (pédagogique). Cependant, il est obligatoire de satisfaire ces critères pour passer à la seconde étape. Par conséquent, si un des critères de base n'est pas rempli, la demande de logement de l'étudiant concerné sera rejetée. On constate que ces critères sont propres à l'étudiant même :

- l'admission à l'examen ;
- l'inscription administrative ;
- la nationalité ;
- situation professionnelle;
- l'année d'obtention du diplôme Baccalauréat pour les étudiants en L1;
- l'âge selon le niveau d'étude :
	- o inférieur ou égal à 24 ans pour le niveau L1 ;
	- o inférieur ou égal à 26 ans pour le niveau L2 ;
	- o inférieur ou égal à 28 ans pour le niveau L3 ;
	- o inférieur ou égal à 30 ans pour le niveau Master.

Par la suite, les étudiants qui satisfont tous ces critères vont passer à la deuxième étape du traitement : l'évaluation des critères sociaux.

## II.4.3.2. Évaluation aux critères sociaux

Les critères sociaux servent à sélectionner les étudiants selon le total des points qu'ils obtiennent. C'est à ce stade que les étudiants seront rangés selon l'ordre de mérite pour savoir ceux qui devront être bénéficiaire de logement en fonction de la disponibilité.

Les critères sociaux concernent généralement la situation de l'étudiant par rapport à sa vie familiale. Ce sont :

- la capacité physique de l'étudiant ;
- le lieu de travail du parent ;
- l'orphelin de parent ;
- l'enfant à charge de parent ;

- la distance de domicile par rapport à l'université.

Pour pouvoir noter les étudiant par rapport à ces critères, les valeurs dans le tableau suivant sont prises en compte.

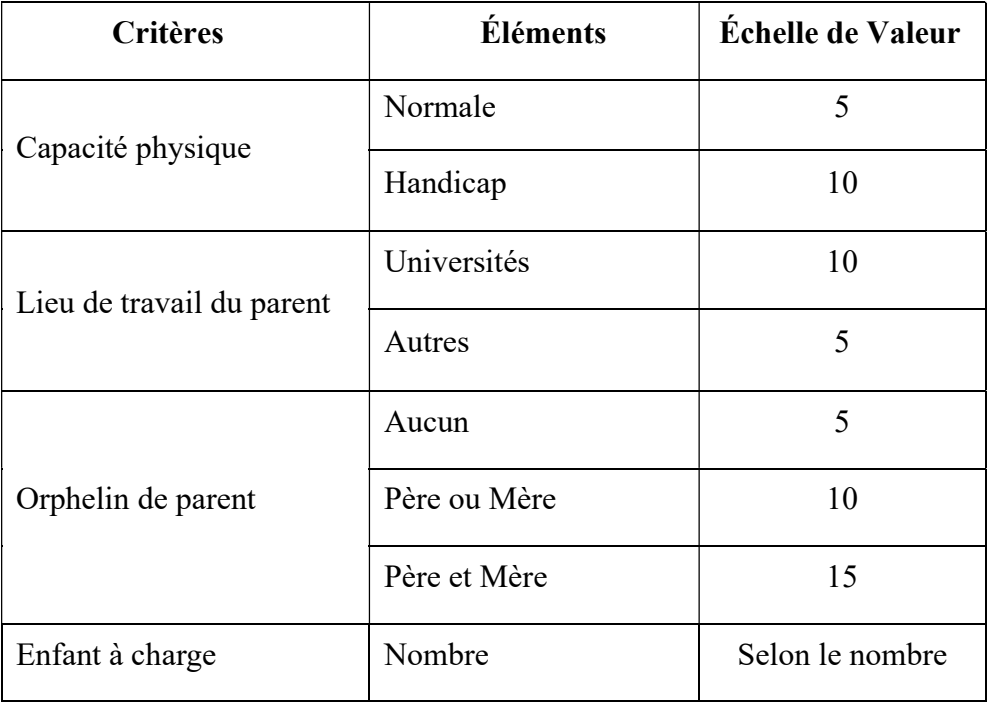

Tableau 15 : Critères sociaux Université de Toamasina

Pour le critère distance de domiciliation par rapport à l'Université de Toamasina, il sera évalué selon les Régions qui existent à Madagascar en tenant compte de la distance kilométrique de la capitale à chaque région. Particulièrement, pour la région Atsinanana dont la capitale est Toamasina la distance kilométrique est considéré à 100. Le tableau suivant décrit la distance kilométrique de chaque capitale de la région de Madagascar par rapport à Toamasina.

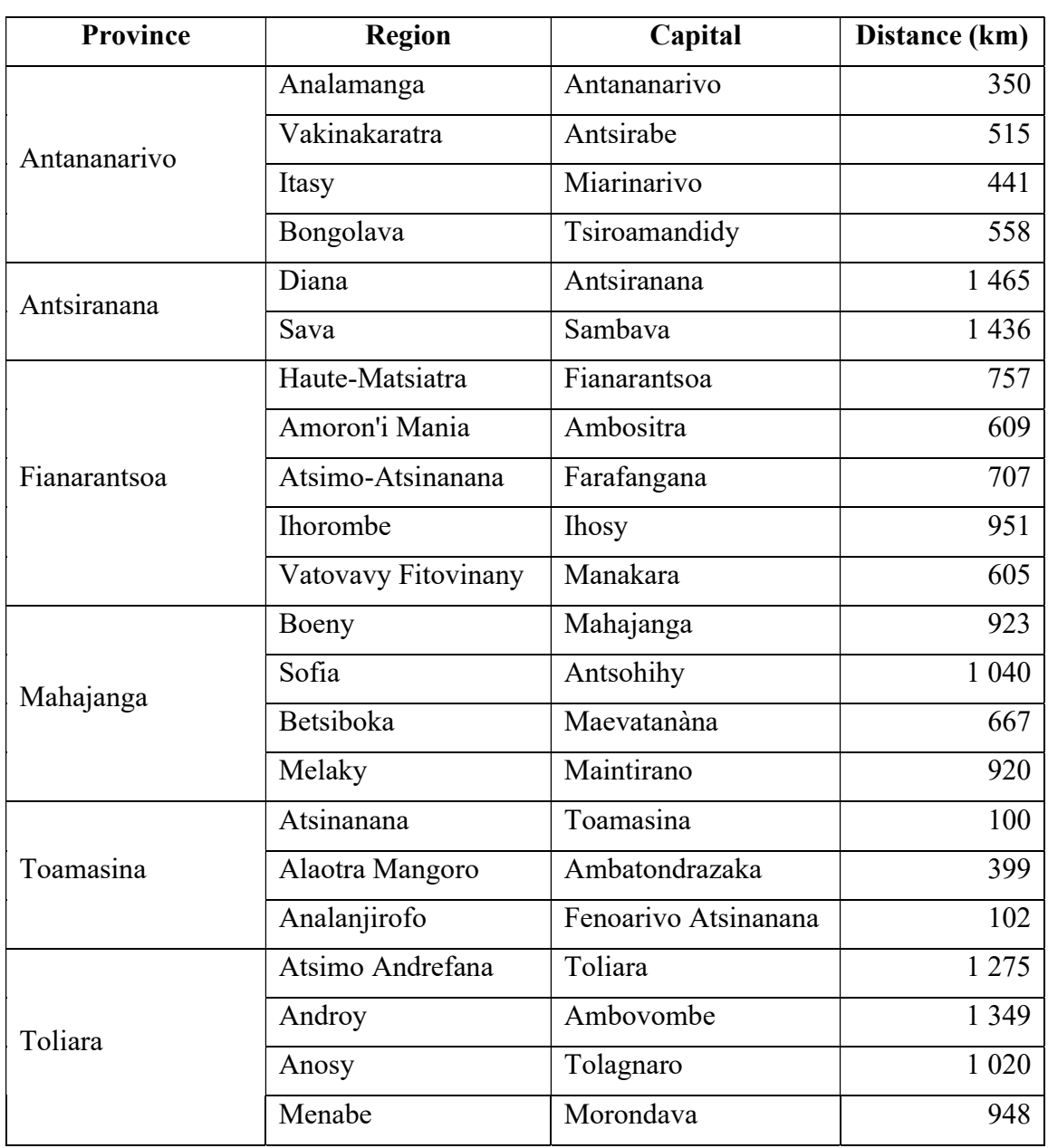

Tableau 16 : Distance kilométrique par rapport à Toamasina

Pour l'année universitaire 2021-2022, l'Université de Toamasina compte 14 812 étudiants inscrits à toutes les formations existantes et 2 148 logements à distribuer. Ce chiffre nous indique un faible pourcentage d'hébergement des étudiants à la résidence universitaire dont 15%. Gérer manuellement les demandes de logements étudiants par rapport à cette statistique est une tâche fastidieuse. Ainsi, la connaissance de toutes ces informations sur la gestion d'attribution de logement étudiant issues du Ministère chargé de l'enseignement supérieur jusqu'à l'Université de Toamasina nous ont permis de réaliser un système d'aide à la décision multicritère que nous présentons parmi notre contribution.

## II.5. Conclusion

Ce chapitre nous a permis d'initier nos connaissances sur l'allocation des ressources. Nous avons commencé par définir ce qu'est une ressource selon différent domaine en montrant le mode d'allocation de celle-ci et les problèmes existants lors de son allocation.

Parmi les ressources existantes, nous avons spécifié que notre domaine d'étude concerne l'allocation des ressources matérielles au sein des établissements supérieur, plus précisément les logements étudiants.

Pour cela, nous avons présenté généralement les modalités d'allocation de ceux-ci pour quelques universités parmi celles qui existent dans les cinq continents. Compte tenu de tous les cas ces universités, nous avons remarqué qu'elles utilisent des plusieurs critères pour sélectionner les étudiants bénéficiaires de logement. Ces critères se différencient en nombre selon chaque université mais ils sont presque les mêmes. Ainsi dans l'ensemble nous avons recensé les critères suivants utilisés par les universités : admission à l'examen, âge de l'étudiant, couleur, composition de la famille de l'étudiant, croyance religieuse, date du dépôt de la demande de logement, éloignement du domicile parental par rapport à l'université, enfant du personnel de l'université (ascendance), genre, inscription à l'université, nationalité de l'étudiant, niveau d'étude, orphelin de parent, situation d'handicap de l'étudiant, race, situation matrimoniale de l'étudiant et situation professionnelle de l'étudiant (revenu). Par rapport à ces critères chacune de ces universités ont sa spécificité sur ceux qui sont à prioriser.

Globalement, ces universités ont la même problématique sur la gestion de logement étudiant qui est l'insuffisance de ceci par rapport à croissance des effectifs des étudiants inscrits. Et nous avons exposé aussi la modalité d'allocation de logement étudiants selon ces universités.

Pour arriver à un exemple précis sur cette allocation de logement, nous avons montré le cas de Madagascar dont l'Université de Toamasina, partant de la situation des logements jusqu'au principe d'attribution aux étudiants.

Enfin, pour faciliter la gestion d'attribution des logements étudiants dont la sélection des étudiants, une nouvelle technique doit être appliquée et un système d'aide à la décision est nécessaire.

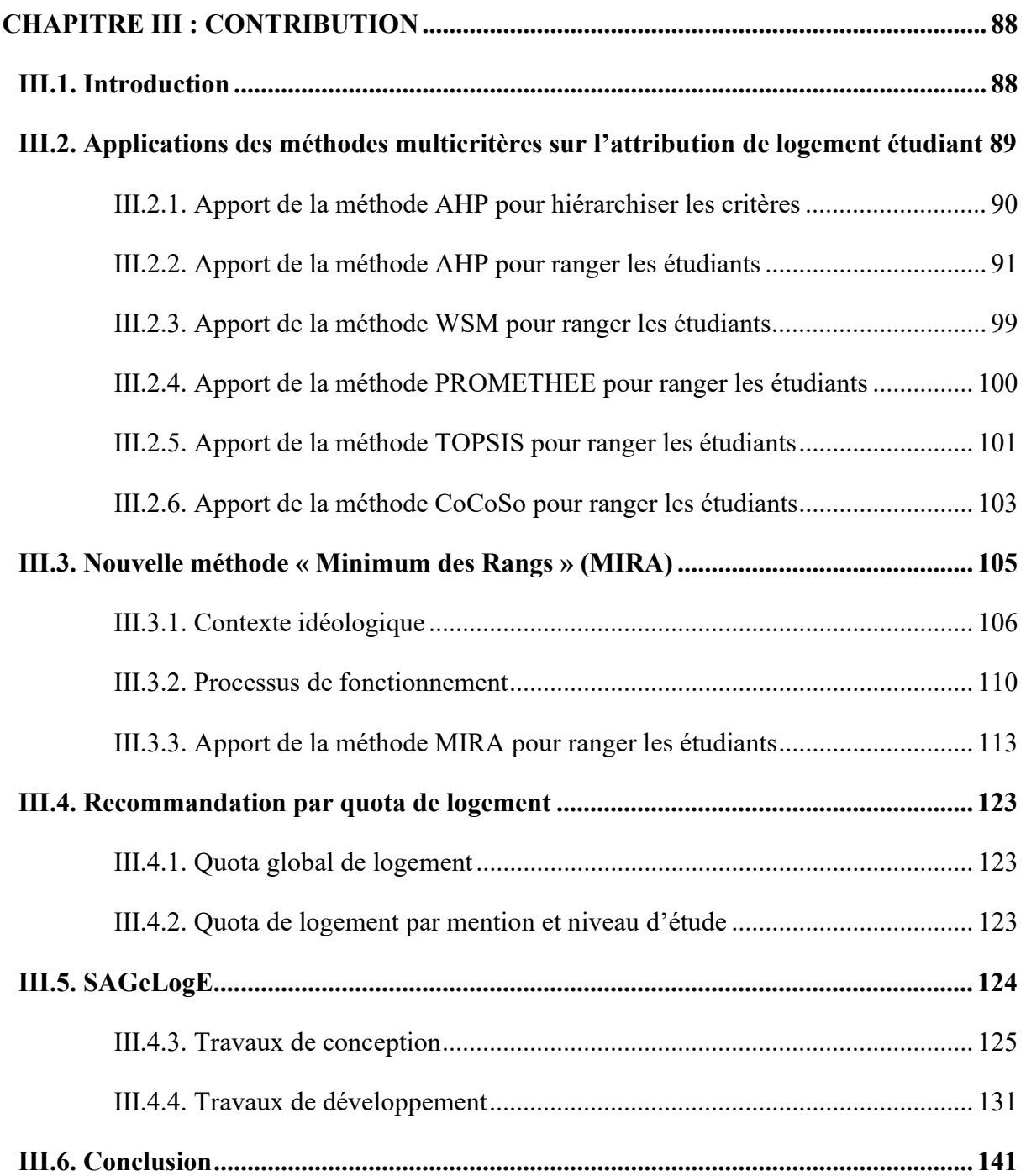

# Chapitre III : Contribution

#### III.1. Introduction

Notre contribution consiste à traiter l'attribution des logements étudiants par les MMAD existantes et chercher une nouvelle méthode multicritère basée sur les rangs obtenus par ces méthodes en les implantant dans un SAD.

D'abord, nous avons commencé par appliquer les méthodes PROMETHEE, AHP et WSM pour étudier les rangs des étudiants résultant de ces méthodes (Rasoanaivo, 2020 ; Rasoanaivo et Zaraté, 2022a ; Rasoanaivo et Zaraté, 2022b ; Rasoanaivo et Zaraté, 2023a ; Rasoanaivo et Zaraté, 2023b).

Ensuite, nous avons continué notre étude par l'application d'autres méthodes multicritères d'aide à décision comme TOPSIS et CoCoSo.

Ainsi, en analysant l'application de ces méthodes pour le rangement des étudiants, nous avons abandonné les méthodes : AHP car il est difficile de l'utiliser lorsque les alternatives sont nombreuses et PROMETHEE car pour un utilisateur novice il est difficile de paramétrer les seuils de préférence du décideur. Alors, nous avons décidé de garder les méthodes, WSM, TOPSIS et CoCoSo pour ranger les étudiants et AHP pour calculer le poids des critères. Les résultats nous ont montré que les rangements des étudiants fournis par ces méthodes sont différents.

De plus, nous avons mis au point une nouvelle méthode multicritère d'aide à la décision dénommé « Minimum des Rangs » (MIRA) qui permet de récupérer les rangs résultant des méthodes multicritères d'aide à la décision, afin de pouvoir agréger les différents rangements (Rasoanaivo et Zaraté, 2023c).

Pour faciliter l'utilisation de ces méthodes, nous avons développé SAGeLogE qui est un SADM. Son principal rôle est de sélectionner les étudiants bénéficiaires des logements au sein d'un établissement (Université/Centre des œuvres universitaire) selon les critères d'attribution de logement choisis par les décideurs et en fonction des logements disponibles. De ce fait, les méthodes AHP, WSM, TOPSIS, CoCoSo et MIRA y sont implantées. AHP permettant de calculer le poids des critères, et WSM, TOPSIS, CoCoSo et MIRA pour ranger les étudiants.

Pour pouvoir sélectionner les étudiants en fonction de la disponibilité des logements, nous avons recommandé équitablement le part de logement à distribuer par niveau d'étude et mention (formation).

Ainsi, les utilisateurs peuvent choisir l'une des méthodes installées dans SAGeLogE pour ranger et sélectionner les étudiants bénéficiaires des logements.

Dans ce chapitre nous présenterons successivement notre contribution dont l'application des méthodes multicritère d'aide à décision sur l'attribution de logement étudiants, la nouvelle méthode MIRA, la recommandation de quota et le SADM implantant les méthodes multicritères d'aide à la décision ainsi que la méthode MIRA.

#### III.2. Applications des méthodes multicritères sur l'attribution de logement étudiants

L'objectif de cette application est de pouvoir ranger les étudiants selon les critères d'attribution de logement. Nous allons présenter dans l'application qui suive l'apport des méthodes multicritères d'aide à décision pour ranger les étudiants en vue de l'attribution de logement. Il s'agit du cas d'un établissement qui utilise cinq (5) critères lors de la sélection les étudiants bénéficiaires de logement dont ces derniers sont présentés au tableau ci-dessous.

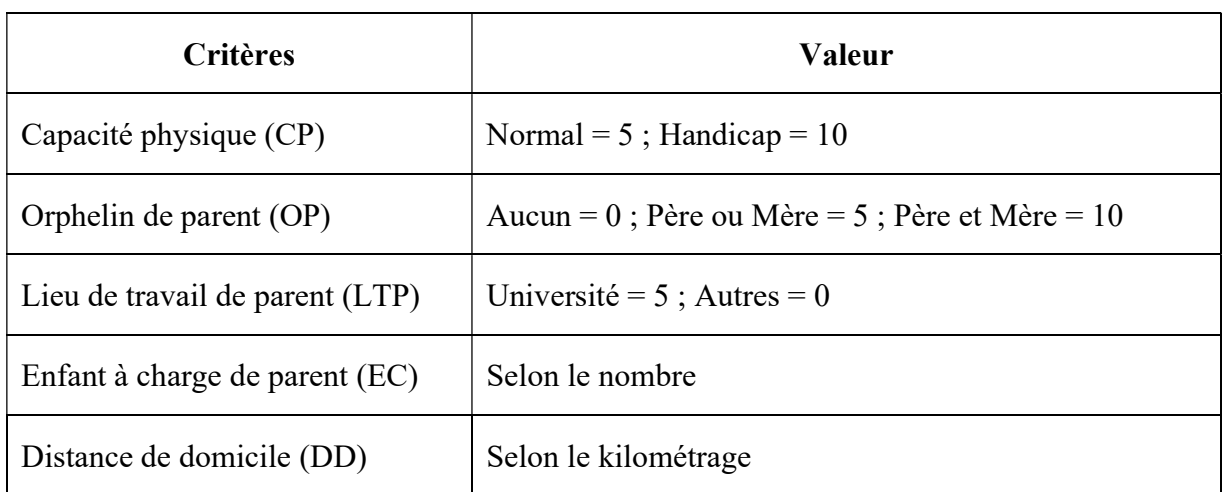

Tableau 17 : Valeur des critères d'attribution de logement

Dans l'exemple choisi, nous avons pris le cas des étudiants en première année de Licence de la mention Mathématiques, Informatique et Applications de l'Université de Toamasina à Madagascar. Les étudiants éligibles sont au nombre de vingt-six (26) et leurs situations par rapport aux critères ci-dessus sont présentées par la matrice de jugement initial suivante.

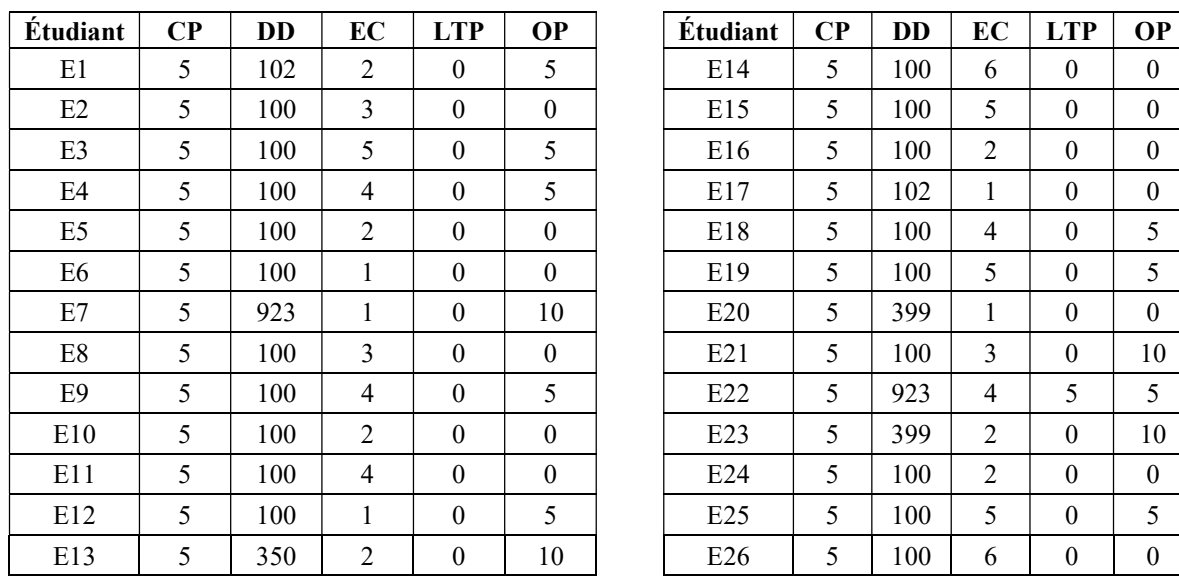

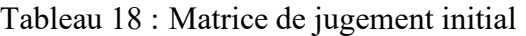

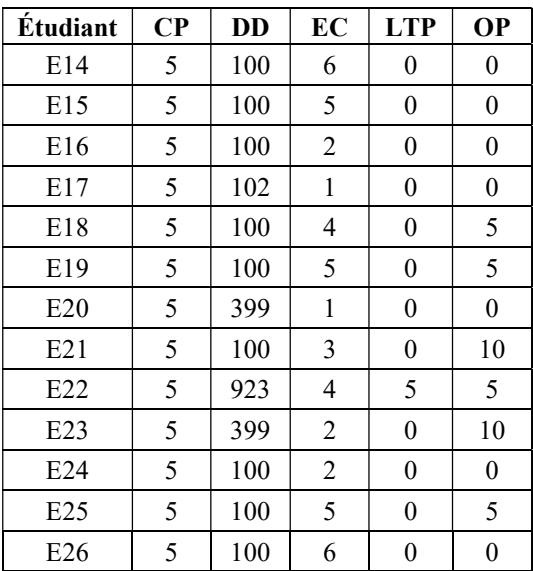

Avant de procéder au rangement de ces étudiants, il nous faut d'abord déterminer les poids des critères comme exigé par les méthodes multicritères d'aide à la décision. Dans un premier temps, la méthode AHP sera utilisée pour calculer ce poids des critères.

#### III.2.1. Apport de la méthode AHP pour hiérarchiser les critères

L'application de l'échelle de Saaty permettant de déterminer la priorité des critères nous donne la matrice de comparaison des critères suivante.

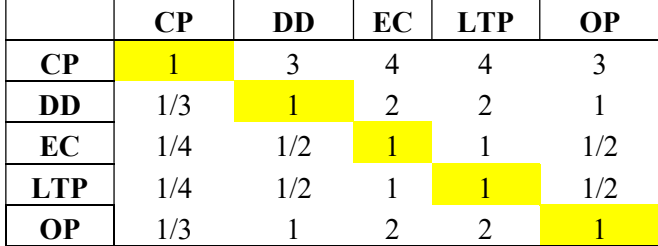

Tableau 19 : Matrice de comparaison des critères

Nnous pouvons entamer aux étapes présentées aux tableaux ci-dessous pour obtenir les poids des critères.

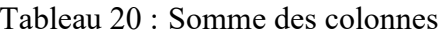

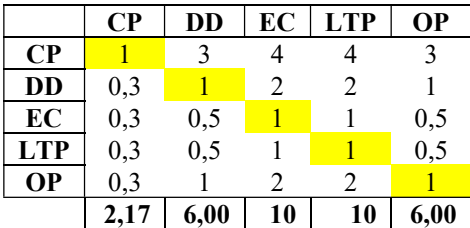

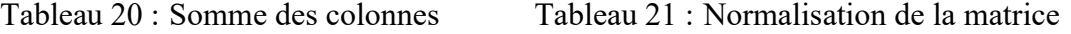

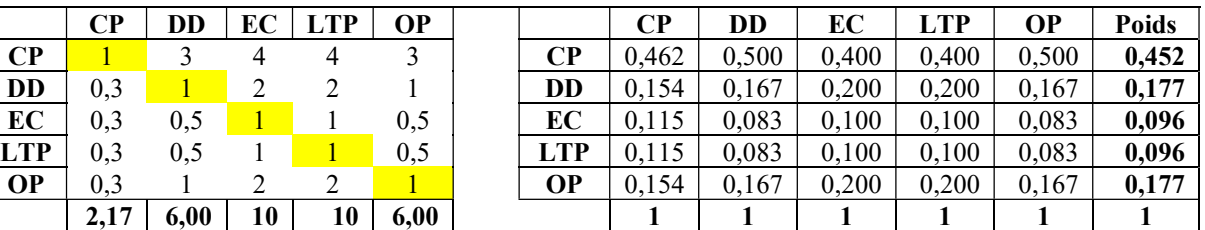

Comme nous somme en possessions des poids des critères, maintenant nous allons vérifier la cohérence de ces poids à partir du ratio de cohérence. Pour y arriver, il est indispensable de calculer d'abord la valeur propre  $\lambda_{max}$  présentée au tableau ci-dessous.

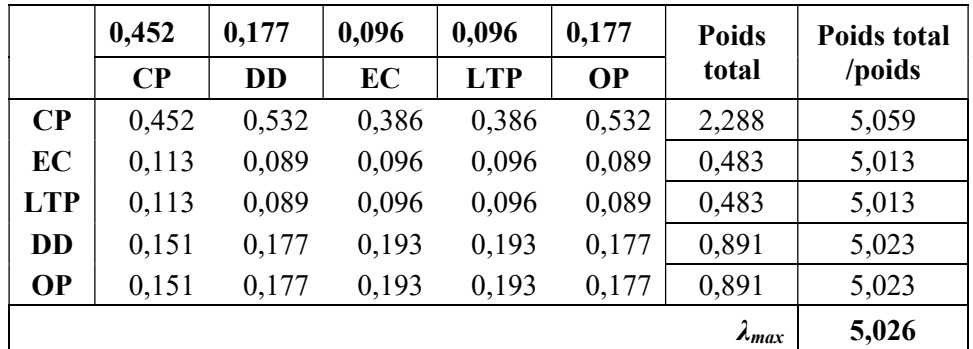

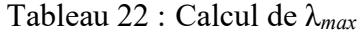

Maintenant, nous procédons à la recherche de l'indice de cohérence qui sera calculée à partir de cette valeur propre. Le résultat est présenté aux tableaux ci-dessous de même que celui du ratio de cohérence qui est dépendant d'indice de cohérence et d'indice aléatoire.

Tableau 23 : Indice aléatoire (IA), indice de cohérence et ration de cohérence

|    |           |      |                          |       |      |                         |                      |      | 10    |  |  |  |  |
|----|-----------|------|--------------------------|-------|------|-------------------------|----------------------|------|-------|--|--|--|--|
|    |           | 0,58 | 0.9                      | 1,12  | 1,24 | 1,32                    | 1,41                 | 1,45 | 1,49  |  |  |  |  |
|    |           |      |                          |       |      |                         |                      |      |       |  |  |  |  |
|    |           |      | Indice de cohérence (IC) |       |      | Ratio de cohérence (RC) |                      |      |       |  |  |  |  |
| IC | $A_{max}$ |      |                          | 0,007 |      |                         | $RC = \frac{IC}{IA}$ |      | 0,006 |  |  |  |  |

Comme nous avons  $RC < 1$ , nous pouvons dire que la cohérence est logique. Donc, nous pouvons utiliser ces poids des critères tout au long de notre application.

#### III.2.2. Apport de la méthode AHP pour ranger les étudiants

L'objectif est d'obtenir le rangement des étudiants par rapport à chaque critère d'attribution de logement. Le principe reste toujours le même que le calcul des poids des critères.

- chercher la priorité selon l'échelle de Saaty ;
- établir la matrice de jugement ;
- normaliser la matrice ;
- calculer le poids des alternatives
- vérifier la cohérence logique.

Comme c'est un processus répétitif, nous trouverons le détail de ce principe en annexe de ce document. En revanche, nous présentons par la suite les matrices de jugement des étudiants pour chaque critère et les poids obtenus.

Commençons par la matrice de jugement des alternatives sur le critère Capacité physique (CP) présentée par le tableau ci-après.

Contribution

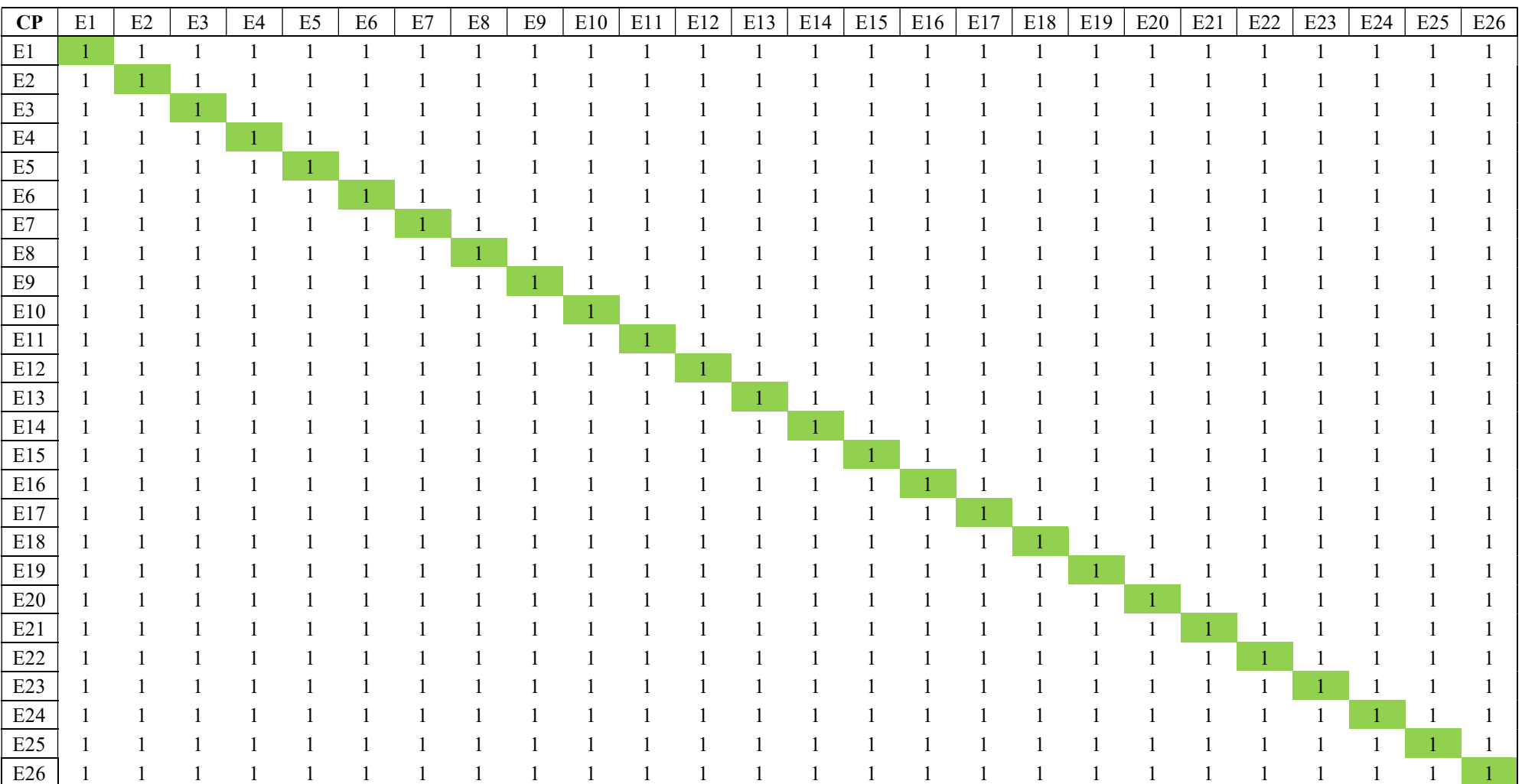

## Tableau 24 : Comparaison des alternatives par rapport au critère capacité physique

Les valeurs résultantes des comparaisons sont tous 1 car les étudiants ont tous les mêmes capacités physiques.

Rôlin Gabriel Rasoanaivo 93 IRIT-UT1

Contribution

Ensuite, la matrice de jugement des alternatives sur le critère Distance de domicile (DD) présentée par le tableau ci-dessous

| <b>DD</b>                 | E1  | E2 | E3             | E4 | E <sub>5</sub> | E <sub>6</sub> | E7  | $\rm E8$       | $\mathbf{E}9$ | E10            | $\rm E11$ | E12            | E13           | E14            | E15 | E16              | E17          | E18            | E19            | E20 | E21 | $\rm E22$    | E23 | E24 | E25 | E26            |
|---------------------------|-----|----|----------------|----|----------------|----------------|-----|----------------|---------------|----------------|-----------|----------------|---------------|----------------|-----|------------------|--------------|----------------|----------------|-----|-----|--------------|-----|-----|-----|----------------|
| $\rm E1$                  |     | 2  | $\overline{2}$ | 2  | $\overline{2}$ | 2              | 1/7 | $\overline{2}$ | 2             | $\overline{2}$ | 2         | 2              | 1/3           | $\overline{2}$ | 2   | $\overline{2}$   | $\mathbf{1}$ | $\overline{2}$ | $\overline{2}$ | 1/3 | 2   | 1/7          | 1/3 | 2   | 2   | $\overline{2}$ |
| $\rm E2$                  | 1/2 |    |                |    |                |                | 1/7 |                |               |                |           |                | 1/3           |                |     |                  | 1/2          |                |                | 1/3 |     | 1/7          | 1/3 |     |     |                |
| E3                        | 1/2 |    |                |    |                |                |     |                |               |                |           |                | 1/3           |                |     |                  | 1/2          |                |                | 1/3 |     | 1/7          | 1/3 |     |     |                |
| E <sub>4</sub>            | 1/2 |    |                |    |                |                | 1/7 |                |               |                |           |                | 1/3           |                |     |                  | 1/2          |                |                | 1/3 |     | 1/7          | 1/3 |     |     |                |
| $\mathop{\hbox{\rm E}} 5$ | 1/2 |    |                |    |                |                | 1/7 |                |               |                |           |                | 1/3           |                |     |                  | 1/2          |                |                | 1/3 |     | 1/7          | 1/3 |     |     |                |
| E <sub>6</sub>            | 1/2 |    |                |    |                |                | 1/7 |                |               |                |           |                | 1/3           |                |     |                  | 1/2          |                |                | 1/3 |     | 1/7          | 1/3 |     |     |                |
| E7                        | 7   |    |                |    |                |                |     |                |               |                |           |                | 6             |                |     |                  |              |                |                | 5   |     |              |     |     |     |                |
| $\mathrm{E}8$             | 1/2 |    |                |    |                |                | 1/7 |                |               |                |           |                | 1/3           |                |     |                  | 1/2          |                |                | 1/3 |     | 1/7          | 1/3 |     |     |                |
| $\mathbf{E}9$             | 1/2 |    |                |    |                |                | 1/7 |                |               |                |           |                | 1/3           |                |     |                  | 1/2          |                |                | 1/3 |     | 1/7          | 1/3 |     |     |                |
| E10                       | 1/2 |    |                |    |                |                | 1/7 |                |               |                |           |                | 1/3           |                |     |                  | 1/2          |                |                | 1/3 |     | 1/7          | 1/3 |     |     |                |
| E11                       | 1/2 |    |                |    |                |                | 1/7 |                |               |                |           |                | 1/3           |                |     |                  | 1/2          |                |                | 1/3 |     | 1/7          | 1/3 |     |     |                |
| E12                       | 1/2 |    |                |    |                |                | 1/7 |                |               |                |           | -1             | 1/3           |                |     |                  | 1/2          |                |                | 1/3 |     | 1/7          | 1/3 |     |     |                |
| E13                       | 3   | 3  | 3              |    |                |                | 1/6 |                |               |                | 3         | $\mathfrak{Z}$ | $\mathbf{1}$  | 3              |     | 3                | 3            | 3              |                | 1/2 | 3   | 1/6          | 1/2 | 3   | 3   | 3              |
| E14                       | 1/2 |    |                |    |                |                | 1/7 |                |               |                |           |                | 1/3           |                |     |                  | 1/2          |                |                | 1/3 |     | 1/7          | 1/3 |     |     |                |
| E15                       | 1/2 |    |                |    |                |                | 1/7 |                |               |                |           |                | 1/3           |                |     |                  | 1/2          |                |                | 1/3 |     | 1/7          | 1/3 |     |     |                |
| $\rm E16$                 | 1/2 |    |                |    |                |                | 1/7 |                |               |                |           |                | 1/3           |                |     |                  | 1/2          |                |                | 1/3 |     | 1/7          | 1/3 |     |     |                |
| $\rm E17$                 |     |    |                |    |                |                | 1/7 |                |               |                |           | 2              | 1/3           | 2              | 2   | $\boldsymbol{2}$ |              | 2              |                | 1/3 | 2   | 1/7          | 1/3 | 2   | 2   | $\mathcal{L}$  |
| $\rm E18$                 | 1/2 |    |                |    |                |                | 1/7 |                |               |                |           |                | 1/3           |                |     |                  | 1/2          |                |                | 1/3 |     | 1/7          | 1/3 |     |     |                |
| E19                       | 1/2 |    |                |    |                |                | 1/7 |                |               |                |           |                | 1/3           |                |     |                  | 1/2          |                |                | 1/3 |     | 1/7          | 1/3 |     |     |                |
| E20                       | 3   | 3  |                |    | 3              |                | 1/5 | 3              |               |                |           | 3              | 2             | 3              |     |                  | 3            | 3              | 3              |     | 3   | 1/5          |     | 3   |     |                |
| E21                       | 1/2 |    |                |    |                |                | 1/7 |                |               |                |           |                | 1/3           |                |     |                  | 1/2          |                |                | 1/3 |     | 1/7          | 1/3 |     |     |                |
| E22                       | 7   |    |                |    |                |                |     |                |               |                |           |                | 6             |                |     |                  | 7            |                |                | 5   | 7   | $\mathbf{1}$ | 5   |     |     |                |
| E23                       | 3   |    |                |    |                |                | 1/5 |                |               |                |           | 3              | $\mathcal{D}$ |                |     |                  | 3            | 3              |                |     | 3   | 1/5          |     |     | 3   | 3              |
| E24                       | 1/2 |    |                |    |                |                | 1/7 |                |               |                |           |                | 1/3           |                |     |                  | 1/2          |                |                | 1/3 |     | 1/7          | 1/3 |     |     |                |
| E25                       | 1/2 |    |                |    |                |                | 1/7 |                |               |                |           |                | 1/3           |                |     |                  | 1/2          |                |                | 1/3 |     | 1/7          | 1/3 |     |     |                |
| E26                       | 1/2 |    |                |    |                |                | 1/7 |                |               |                |           |                | 1/3           |                |     |                  | 1/2          |                |                | 1/3 |     | 1/7          | 1/3 |     |     |                |

Tableau 25 : Comparaison des alternatives par rapport au critère distance de domicile

Rôlin Gabriel Rasoanaivo 94 IRIT-UT1
Contribution

Aussi, la matrice de jugement des alternatives sur le critère Enfant à charge des parents (EC) présentée par le tableau ci-dessous

| EC                     | E1                       | E2             | E3             | E4  | E <sub>5</sub> | E <sub>6</sub> | E7             | $\mathrm{E}8$  | E <sub>9</sub>  | E10 | E11            | E12            | E13 | E14 | E15             | E16            | E17            | E18            | E19            | E20                     | E21            | E22            | E23 | E24            | E25            | E26              |
|------------------------|--------------------------|----------------|----------------|-----|----------------|----------------|----------------|----------------|-----------------|-----|----------------|----------------|-----|-----|-----------------|----------------|----------------|----------------|----------------|-------------------------|----------------|----------------|-----|----------------|----------------|------------------|
| E1                     |                          | 1/2            | 1/4            | 1/3 |                | 2              | 2              | 1/2            | 1/3             |     | 1/3            | 2              | -1  | 1/5 | 1/4             |                | $\overline{2}$ | 1/3            | 1/4            | $\overline{2}$          | 1/2            | 1/3            |     |                | 1/4            | 1/5              |
| $\mathop{\mathrm{E2}}$ | $\overline{2}$           |                | 1/3            | 1/2 | $\overline{2}$ | 3              | 3              |                | 1/2             | 2   | 1/2            | 3              | 2   | 1/4 | 1/3             | 2              | 3              | 1/2            | 1/3            | 3                       |                | 1/2            | 2   | 2              | 1/3            | 1/4              |
| E3                     | 4                        | 3              |                | 2   | 4              | 5              | 5              | 3              | 2               | 4   | 2              | 5              | 4   | 1/2 |                 |                | 5              | 2              |                | 5                       | 3              | 2              |     |                | -1             | 1/2              |
| E4                     | 3                        | $\overline{2}$ | 1/2            |     | 3              | 4              | 4              | 2              |                 | 3   |                | 4              | 3   | 1/3 | 1/2             | 3              | 4              |                | 1/2            | $\overline{A}$          | $\overline{2}$ |                | 3   | 3              | 1/2            | 1/3              |
| E <sub>5</sub>         | $\mathbf{1}$             | 1/2            | 1/4            | 1/3 |                | $\overline{c}$ | $\overline{2}$ | 1/2            | 1/3             |     | 1/3            | 2              | 1   | 1/5 | 1/4             |                | 2              | 1/3            | 1/4            | 2                       | 1/2            | 1/3            |     |                | 1/4            | 1/5              |
| E <sub>6</sub>         | 1/2                      | 1/3            | 1/5            | 1/4 | $\frac{1}{2}$  |                |                | 1/3            | 1/4             | 1/2 | 1/4            |                | 1/2 | 1/6 | 1/5             | 1/2            |                | 1/4            | 1/5            |                         | 1/3            | 1/4            | 1/2 | 1/2            | 1/5            | 1/6              |
| E7                     | 1/2                      | 1/3            | 1/5            | 1/4 | $\frac{1}{2}$  |                |                | 1/3            | 1/4             | 1/2 | 1/4            |                | 1/2 | 1/6 | 1/5             | 1/2            |                | 1/4            | 1/5            |                         | 1/3            | 1/4            | 1/2 | 1/2            | 1/5            | 1/6              |
| $\mathrm{E}8$          | 2                        |                | 1/3            | 1/2 | 2              | 3              | 3              | -1             | 1/2             | 2   | 1/2            | 3              | 2   | 1/4 | 1/3             | 2              | 3              | 1/2            | 1/3            | 3                       |                | 1/2            | 2   | 2              | 1/3            | 1/4              |
| E <sub>9</sub>         | 3                        | 2              | 1/2            |     | 3              | 4              | 4              | $\overline{2}$ | 1               | 3   |                | 4              | 3   | 1/3 | 1/2             | 3              | $\overline{4}$ |                | 1/2            |                         | 2              |                | 3   | 3              | 1/2            | 1/3              |
| E10                    | $\mathbf{1}$             | 1/2            | 1/4            | 1/3 |                | 2              | 2              | 1/2            | 1/3             |     | 1/3            | 2              |     | 1/5 | 1/4             |                | 2              | 1/3            | 1/4            | 2                       | 1/2            | 1/3            |     |                | 1/4            | 1/5              |
| E11                    | 3                        | 2              | 1/2            |     | 3              | 4              | 4              | $\overline{2}$ | $\mathbf{1}$    | 3   |                | $\overline{4}$ | 3   | 1/3 | 1/2             | 3              | 4              |                | 1/2            |                         | $\overline{2}$ |                | 3   | 3              | 1/2            | 1/3              |
| E12                    | 1/2                      | 1/3            | 1/5            | 1/4 | $\frac{1}{2}$  |                |                | 1/3            | 1/4             | 1/2 | 1/4            |                | 1/2 | 1/6 | 1/5             | 1/2            |                | 1/4            | 1/5            |                         | 1/3            | 1/4            | 1/2 | 1/2            | 1/5            | 1/6              |
| E13                    | $\mathbf{1}$             | 1/2            | 1/4            | 1/3 |                | 2              | 2              | 1/2            | 1/3             |     | 1/3            | $\overline{2}$ |     | 1/5 | 1/4             |                | 2              | 1/3            | 1/4            | 2                       | 1/2            | 1/3            |     |                | 1/4            | 1/5              |
| E14                    | 5                        | 4              | $\overline{2}$ | 3   | 5              | 6              | 6              | 4              | 3               | 5   | 3              | 6              | 5   |     | 2               | 5              | 6              | 3              | 2              | 6                       | $\overline{4}$ | 3              | 5   | 5              | $\overline{2}$ |                  |
| E15                    | 4                        | 3              |                | 2   | 4              | 5              | 5              | 3              | 2               | 4   | $\overline{2}$ | 5              | 4   | 1/2 |                 | $\overline{4}$ | 5              | $\overline{2}$ |                | 5                       | $\mathcal{E}$  | $\overline{2}$ |     |                |                | 1/2              |
| E16                    | $\mathbf{1}$             | 1/2            | 1/4            | 1/3 |                | 2              | 2              | 1/2            | 1/3             |     | 1/3            | 2              |     | 1/5 | 1/4             |                | 2              | 1/3            | 1/4            | $\mathcal{D}_{1}^{(1)}$ | 1/2            | 1/3            |     |                | 1/4            | 1/5              |
| E17                    | 1/2                      | 1/3            | 1/5            | 1/4 | $\frac{1}{2}$  |                |                | 1/3            | 1/4             | 1/2 | 1/4            |                | 1/2 | 1/6 | 1/5             | 1/2            | $\mathbf 1$    | 1/4            | 1/5            |                         | 1/3            | 1/4            | 1/2 | 1/2            | 1/5            | 1/6              |
| E18                    | 3                        | 2              | 1/2            |     | 3              | 4              |                | 2              | -1              | 3   |                | 4              | 3   | 1/3 | 1/2             | 3              | $\overline{4}$ |                | 1/2            | $\overline{4}$          | 2              |                | 3   | 3              | 1/2            | 1/3              |
| E19                    | 4                        | 3              |                | 2   | 4              | 5              | 5              | 3              | 2               | 4   | 2              | 5              | 4   | 1/2 |                 | $\overline{4}$ | 5              | $\overline{2}$ |                | 5                       | 3              | 2              |     |                | -1             | 1/2              |
| E20                    | 1/2                      | 1/3            | 1/5            | 1/4 | $\frac{1}{2}$  |                |                | 1/3            | 1/4             | 1/2 | 1/4            |                | 1/2 | 1/6 | 1/5             | 1/2            |                | 1/4            | 1/5            |                         | 1/3            | 1/4            | 1/2 | 1/2            | 1/5            | 1/6              |
| E21                    | 2                        |                | 1/3            | 1/2 | 2              | 3              | 3              | -1             | 1/2             | 2   | 1/2            | 3              | 2   | 1/4 | 1/3             | 2              | 3              | 1/2            | 1/3            | 3                       |                | 1/2            | 2   | 2              | 1/3            | 1/4              |
| E22                    | 3                        | 2              | 1/2            |     | 3              | 4              | 4              | 2              |                 | 3   |                | 4              | 3   | 1/3 | 1/2             | 3              | $\overline{4}$ |                | 1/2            | 4                       | $\overline{2}$ |                | 3   | 3              | 1/2            | 1/3              |
| E23                    |                          | 1/2            | 1/4            | 1/3 |                | 2              | 2              | 1/2            | 1/3             |     | 1/3            | 2              |     | 1/5 | 1/4             |                | 2              | 1/3            | 1/4            | 2                       | 1/2            | 1/3            |     |                | 1/4            | 1/5              |
| E24                    | 1                        | 1/2            | 1/4            | 1/3 |                | 2              | 2              | 1/2            | 1/3             |     | 1/3            | 2              |     | 1/5 | 1/4             |                | 2              | 1/3            | 1/4            | 2                       | 1/2            | 1/3            |     |                | 1/4            | 1/5              |
| E25                    | 4                        | 3              |                | 2   | 4              | 5              | 5              | 3              | 2               | 4   | 2              | 5              | 4   | 1/2 |                 | $\overline{4}$ | 5              | 2              |                | 5                       | 3              | $\overline{2}$ |     | $\overline{4}$ |                | 1/2              |
| E26                    | 5                        | 4              | $\overline{2}$ | 3   | 5              | 6              | 6              | 4              | 3               | 5   | 3              | 6              | 5   |     | 2               | 5              | 6              | 3              | $\overline{c}$ | 6                       | 4              | 3              | 5   | 5              | $\sqrt{2}$     | $\boldsymbol{1}$ |
|                        | Rôlin Gabriel Rasoanaivo |                |                |     |                |                |                |                | $\overline{95}$ |     |                |                |     |     | <b>IRIT-UT1</b> |                |                |                |                |                         |                |                |     |                |                |                  |

Tableau 26 : Comparaison des alternatives par rapport au critère enfant à charge des parents

Contribution

Pareillement, la matrice de jugement des alternatives sur le critère Lieu de travail du parent (LTP) est présentée par le tableau ci-dessous

| <b>LTP</b>                | E1                       | $\rm E2$     | E3 | E4 | E <sub>5</sub> | E6 | $\rm E7$ | $\mathop{\mathrm{E8}}$ | E <sub>9</sub>  | E10 | E11 | E12 | E13 | E14 | E15        | E16 | $\rm E17$ | $\rm E18$ | E19 | E20            | E21        | $\mathop{\rm E22}$ | E23 | E24 | E25          | E26              |
|---------------------------|--------------------------|--------------|----|----|----------------|----|----------|------------------------|-----------------|-----|-----|-----|-----|-----|------------|-----|-----------|-----------|-----|----------------|------------|--------------------|-----|-----|--------------|------------------|
| $\rm E1$                  | 1                        | -1           | -1 | -1 | $\overline{1}$ |    |          |                        |                 |     |     |     |     |     |            |     |           |           |     |                |            | 1/5                |     |     | -1           |                  |
| $\mathop{\mathrm{E2}}$    | $\mathbf{1}$             | $\mathbf{1}$ |    |    |                |    |          |                        |                 |     |     |     |     |     |            |     |           |           |     |                |            | 1/5                |     |     |              |                  |
| $\mathbf{E}3$             | 1                        |              |    |    |                |    |          |                        |                 |     |     |     |     |     |            |     |           |           |     |                |            | 1/5                |     |     |              |                  |
| E4                        |                          |              |    |    |                |    |          |                        |                 |     |     |     |     |     |            |     |           |           |     |                |            | 1/5                |     |     |              |                  |
| $\mathop{\hbox{\rm E}} 5$ |                          |              |    |    | $\mathbf{1}$   |    |          |                        |                 |     |     |     |     |     |            |     |           |           |     |                |            | 1/5                |     |     |              |                  |
| E <sub>6</sub>            |                          |              |    |    |                |    |          |                        |                 |     |     |     |     |     |            |     |           |           |     |                |            | 1/5                |     |     |              |                  |
| $\rm E7$                  |                          |              |    |    |                |    |          |                        |                 |     |     |     |     |     |            |     |           |           |     |                |            | 1/5                |     |     |              |                  |
| $\rm E8$                  |                          |              |    |    |                |    |          |                        |                 |     |     |     |     |     |            |     |           |           |     |                |            | 1/5                |     |     |              |                  |
| E <sub>9</sub>            |                          |              |    |    |                |    |          |                        | 1               |     |     |     |     |     |            |     |           |           |     |                |            | 1/5                |     |     |              |                  |
| E10                       |                          |              |    |    |                |    |          |                        |                 |     |     |     |     |     |            |     |           |           |     |                |            | 1/5                |     |     |              |                  |
| E11                       |                          |              |    |    |                |    |          |                        |                 |     |     |     |     |     |            |     |           |           |     |                |            | 1/5                |     |     |              |                  |
| E12                       |                          |              |    |    |                |    |          |                        |                 |     |     |     |     |     |            |     |           |           |     |                |            | 1/5                |     |     |              |                  |
| E13                       |                          |              |    |    |                |    |          |                        |                 |     |     |     |     |     |            |     |           |           |     |                |            | 1/5                |     |     |              |                  |
| E14                       |                          |              |    |    |                |    |          |                        |                 |     |     |     |     |     |            |     |           |           |     |                |            | 1/5                |     |     |              |                  |
| E15                       |                          |              |    |    |                |    |          |                        |                 |     |     |     |     |     |            |     |           |           |     |                |            | 1/5                |     |     |              |                  |
| $E16$                     |                          |              |    |    |                |    |          |                        |                 |     |     |     |     |     |            |     |           |           |     |                |            | 1/5                |     |     |              |                  |
| E17                       |                          |              |    |    |                |    |          |                        |                 |     |     |     |     |     |            |     |           |           |     |                |            | 1/5                |     |     |              |                  |
| E18                       |                          |              |    |    |                |    |          |                        |                 |     |     |     |     |     |            |     |           |           |     |                |            | 1/5                |     |     |              |                  |
| E19                       |                          |              |    |    |                |    |          |                        |                 |     |     |     |     |     |            |     |           |           |     |                |            | 1/5                |     |     |              |                  |
| E20                       |                          |              |    |    |                |    |          |                        |                 |     |     |     |     |     |            |     |           |           |     |                |            | 1/5                |     |     |              |                  |
| E21                       | -1                       |              |    |    |                |    |          |                        |                 |     |     |     |     |     |            |     |           |           |     | $\overline{1}$ | -1         | 1/5                |     |     |              |                  |
| E22                       | 5                        | 5            |    | 5  |                |    |          |                        |                 |     |     |     |     | 5   |            |     |           | 5         | 5   | 5              | $\sqrt{5}$ | $\boldsymbol{1}$   | 5   | 5   | 5            | 5                |
| E23                       |                          |              |    |    |                |    |          |                        |                 |     |     |     |     |     |            |     |           |           |     |                |            | $1/5$              |     |     | -1           | -1               |
| E24                       |                          |              |    |    |                |    |          |                        |                 |     |     |     |     |     |            |     |           |           |     |                |            | 1/5                |     |     |              |                  |
| E25                       |                          |              |    |    |                |    |          |                        |                 |     |     |     |     |     |            |     |           |           |     |                |            | $1/5$              |     |     |              |                  |
| $E26$                     |                          |              |    |    |                |    |          |                        |                 |     |     |     |     |     |            |     |           |           |     |                |            | 1/5                |     |     | $\mathbf{1}$ | $\boldsymbol{1}$ |
|                           | Rôlin Gabriel Rasoanaivo |              |    |    |                |    |          |                        | $\overline{96}$ |     |     |     |     |     | $IRIT-UTI$ |     |           |           |     |                |            |                    |     |     |              |                  |

Tableau 27 : Comparaison des alternatives par rapport au critère lieu de travail du parent

Contribution

Enfin, la dernière matrice de jugement des alternatives est celle par rapport au critère Orphelin de parent (OP) présentée ci-dessous

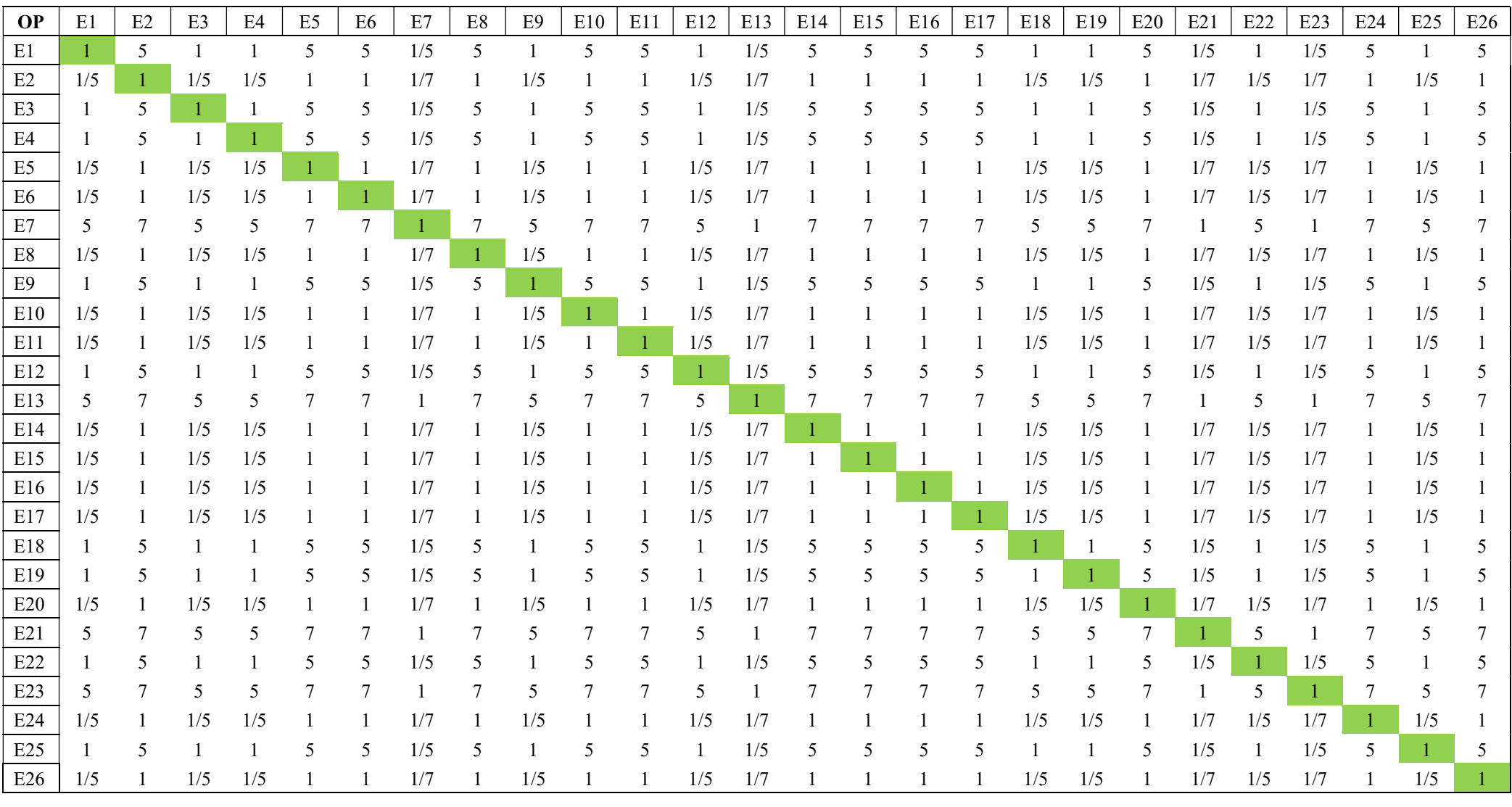

Tableau 28 : Comparaison des alternatives par rapport au critère orphelin de parent

Rôlin Gabriel Rasoanaivo 97 IRIT-UT1

Après le processus de calcul et la vérification de la cohérence logique nous aurons les rangements des étudiants selon chaque critère. Ainsi, il faut les pondérer avec les poids des critères et pour chacun des étudiants ces derniers devront être sommés afin d'obtenir le score final présentant le rangement des étudiants. Le résultat est présenté ci-dessous.

Tableau 29 : Priorités des étudiants selon les critères Tableau 30 : Pondération des priorités et scores des étudiants Tableau 31 : Rangement par AHP

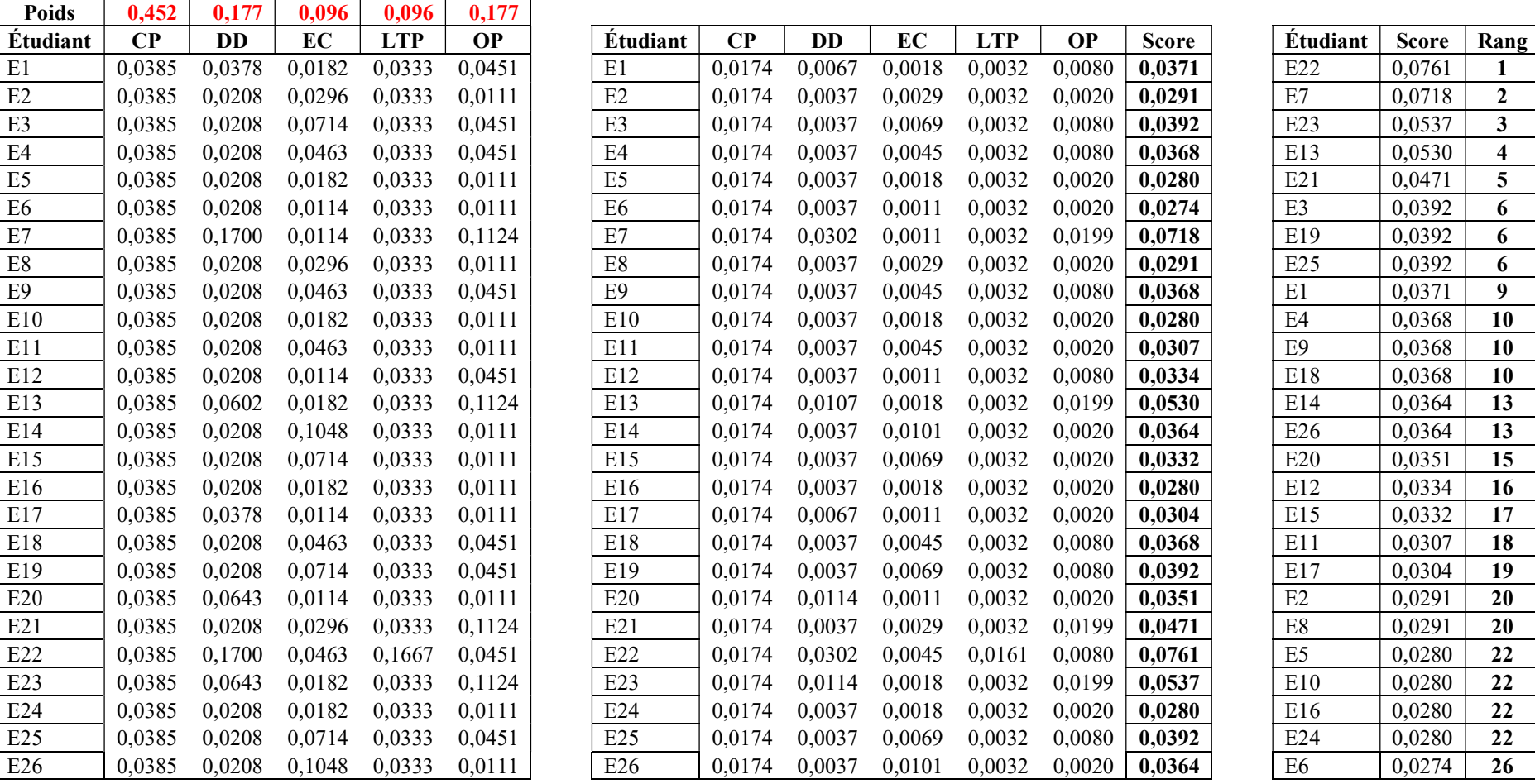

Rôlin Gabriel Rasoanaivo 98 IRIT-UT1

## III.2.3. Apport de la méthode WSM pour ranger les étudiants

Partant de la matrice de jugement initial du tableau 18 et les poids des critères obtenus par la méthode AHP du tableau 21, nous pouvons normaliser la matrice, mettre en œuvre la somme pondérée et ranger les étudiants. Les tableaux suivants nous présentent ce processus.

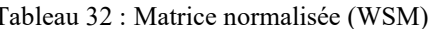

Tableau 32 : Matrice normalisée (WSM) Tableau 33 : Matrice pondérée et score des étudiants (WSM) Tableau 34 : Rangement par WSM

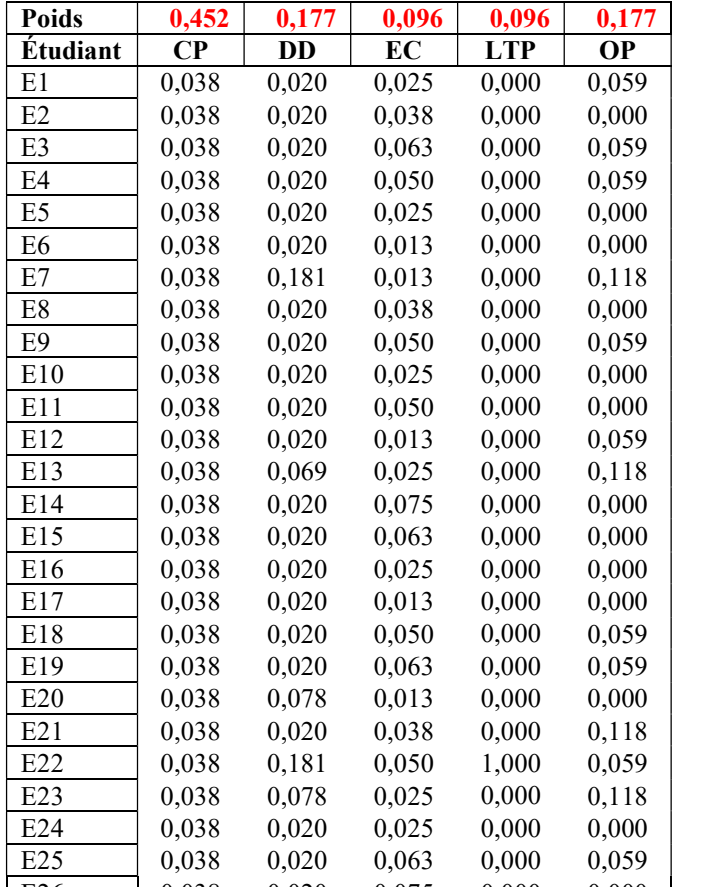

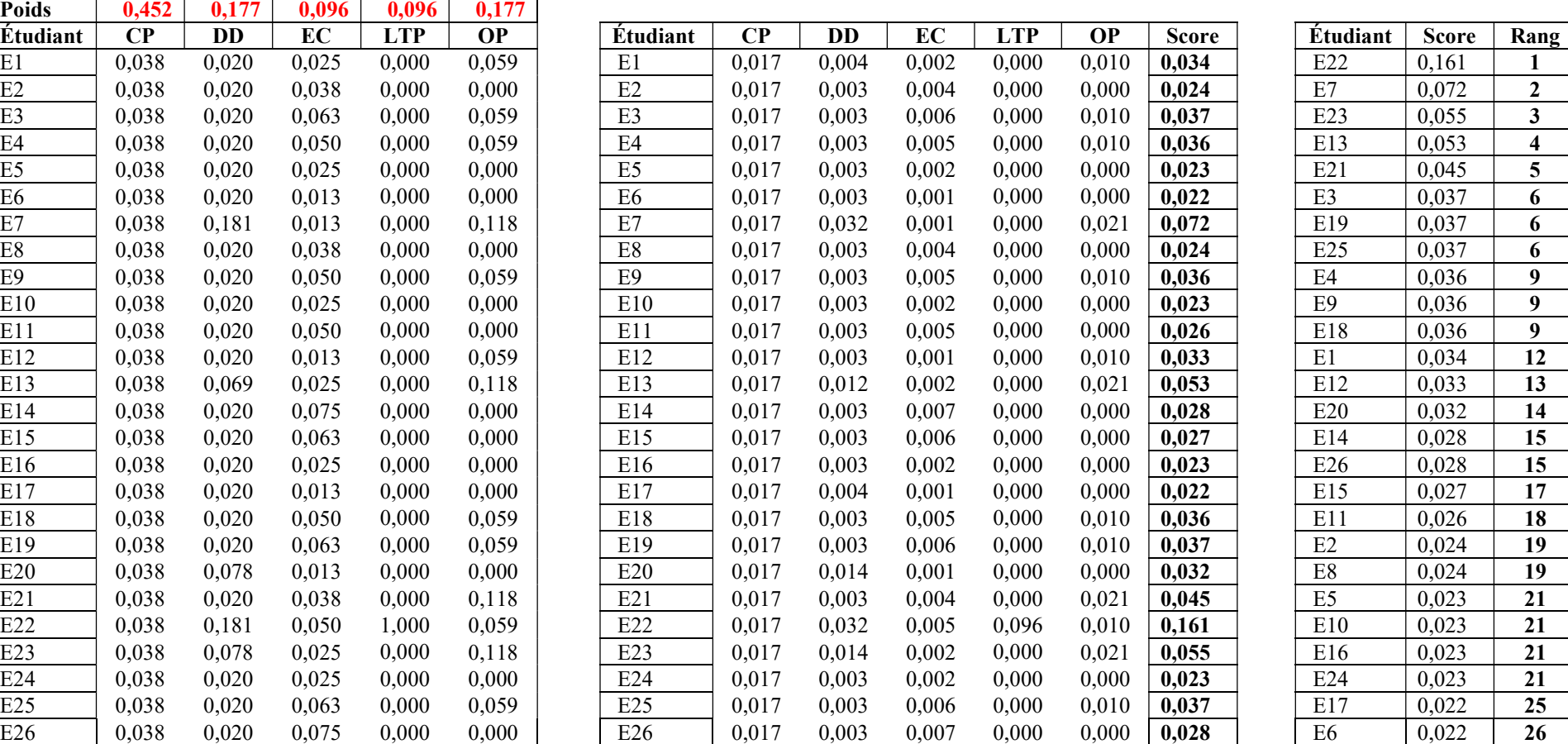

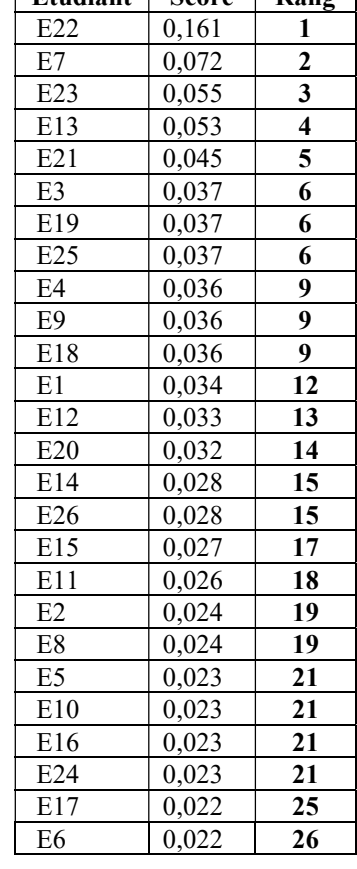

Rôlin Gabriel Rasoanaivo 99 IRIT-UT1

## III.2.4. Apport de la méthode PROMETHEE pour ranger les étudiants

Toujours partant de la matrice de jugement initial du tableau 18, nous avons introduit dans Visual Promethee (Mareschal, 2013) la situation sociale des étudiants afin d'extraire leurs rangs. Le paramétrage des préférences et les évaluations sont présentés par la figure 24 cidessous.

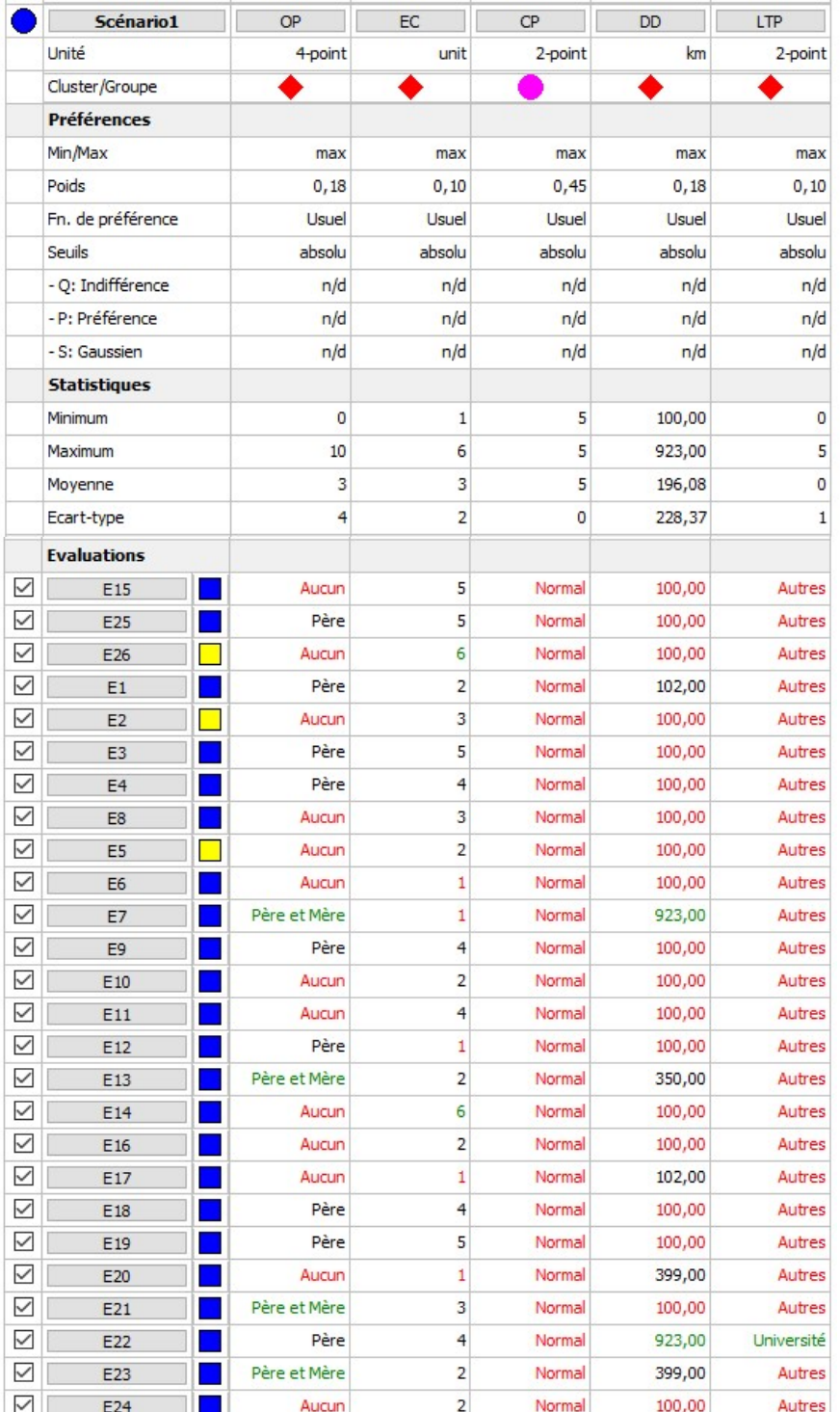

Figure 24 : Paramétrage des préférences et des évaluations dans Visual Promethee

Comme Visual Promethee est un logiciel destiné à résoudre des problèmes multicritères par la méthode PROMETHEE, les rangs des étudiants selon les valeurs des flux sont présentés par la figure 25 ci-dessous.

| Rang                     | action |     | Phi       | Phi+   | Phi-   |
|--------------------------|--------|-----|-----------|--------|--------|
| 1                        | E22    |     | 0.3699    | 0,4222 | 0,0523 |
| 2                        | E23    | n   | 0,2598    | 0,3335 | 0,0737 |
| з                        | E7.    | Ð   | 0,2408    | 0,3279 | 0,0871 |
| 4                        | E13    |     | 0,2384    | 0,3263 | 0,0879 |
| 5                        | E1     |     | 0,1244    | 0.2479 | 0,1236 |
| 6                        | E21    |     | 0,1069    | 0,2044 | 0,0974 |
| 7                        | E25    |     | 0,0816    | 0,1719 | 0,0903 |
| $\overline{\phantom{a}}$ | E3     |     | 0,0816    | 0,1719 | 0,0903 |
| 7                        | E19    |     | 0,0816    | 0,1719 | 0,0903 |
| 10                       | E4     |     | 0,0459    | 0,1521 | 0,1061 |
| 10                       | E9     |     | 0,0459    | 0,1521 | 0,1061 |
| 10                       | E18    | m   | 0,0459    | 0,1521 | 0,1061 |
| 13                       | E20    |     | $-0,0372$ | 0,1568 | 0,1941 |
| 14                       | E26    | n p | $-0,0515$ | 0,0950 | 0,1465 |
| 14                       | E14    |     | $-0.0515$ | 0,0950 | 0,1465 |
| 16                       | E12    | п   | $-0,0729$ | 0,0927 | 0,1655 |
| 17                       | E15    |     | $-0,0752$ | 0,0792 | 0,1545 |
| 18                       | E17    |     | $-0,0800$ | 0,1354 | 0,2154 |
| 19                       | E11    | п   | $-0.1109$ | 0,0594 | 0,1703 |
| 20                       | E2     | П   | $-0,1426$ | 0,0475 | 0,1901 |
| 20                       | E8     | ٠   | $-0,1426$ | 0,0475 | 0,1901 |
| 22                       | E5     | ┓   | $-0,1822$ | 0,0198 | 0,2020 |
| 22                       | E10    |     | $-0,1822$ | 0,0198 | 0,2020 |
| 22                       | E16    | Đ   | $-0,1822$ | 0,0198 | 0,2020 |
| 22                       | E24    |     | $-0,1822$ | 0,0198 | 0,2020 |
| 26                       | E6     |     | $-0,2297$ | 0,0000 | 0,2297 |

Figure 25 : Rang des étudiants selon Visual Promethee

# III.2.5. Apport de la méthode TOPSIS pour ranger les étudiants

Après avoir obtenue la valeur  $r_{ij}$  provenant de la matrice de jugement initial du tableau 18, nous pouvons établir la matrice normalisée et déduire la matrice pondérée. Ainsi, les meilleurs et les pires valeurs pourront être tirées à partir de cette matrice pondérée. Ces valeurs seront utiles pour calculer la distance Euclidienne. Une fois la distance Euclidienne est disponible, nous pouvons calculer les scores de chaque étudiant pour pouvoir les ranger. Les tableaux ci-dessous nous présentent ces processus.

Tableau 35 : Matrice normalisée (TOPSIS) Tableau 36 : Matrice pondérée (TOPSIS) Tableau 37 : Distance Euclidienne et

Tableau 38 : Rangement par

score des étudiants

TOPSIS

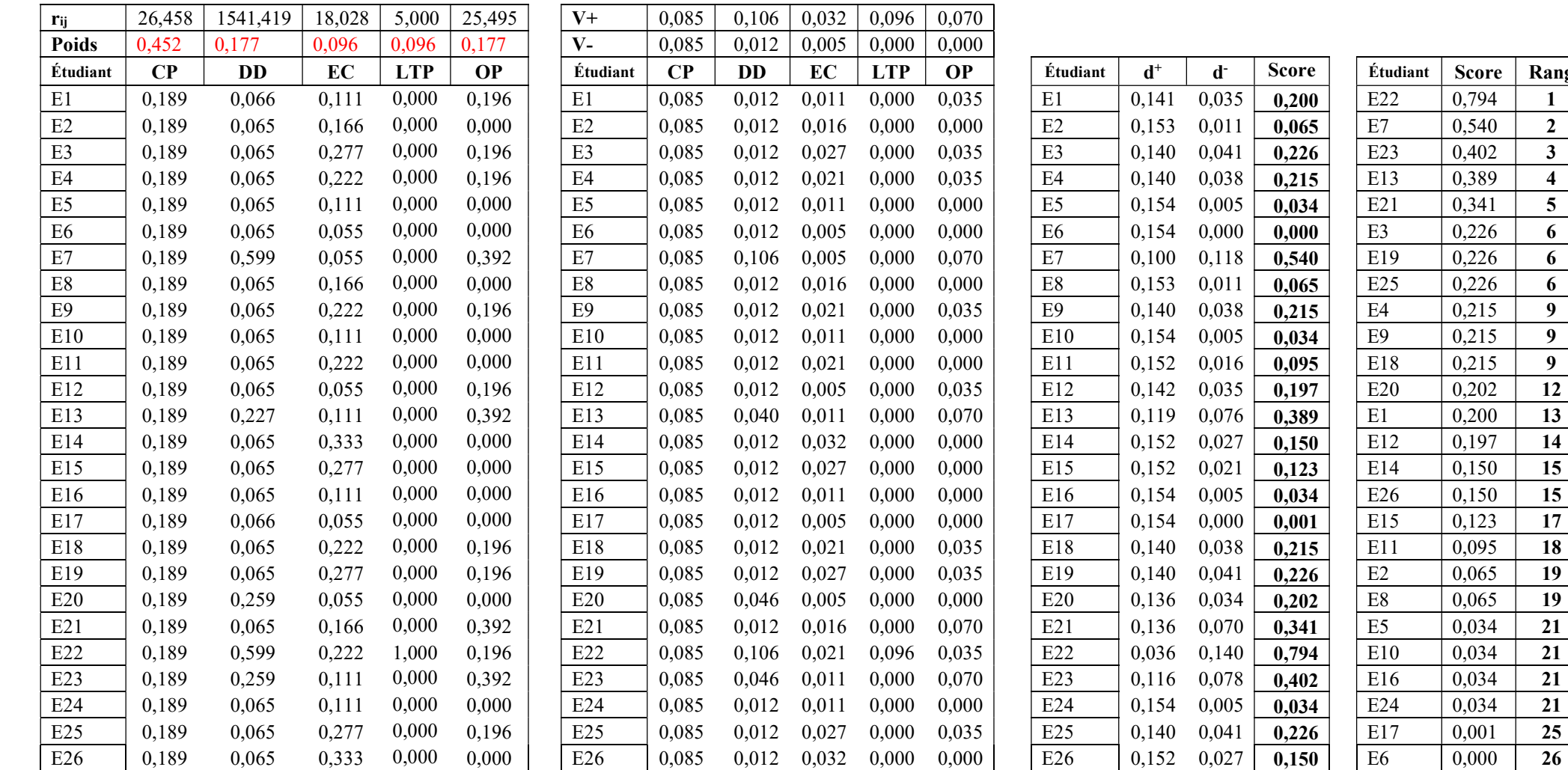

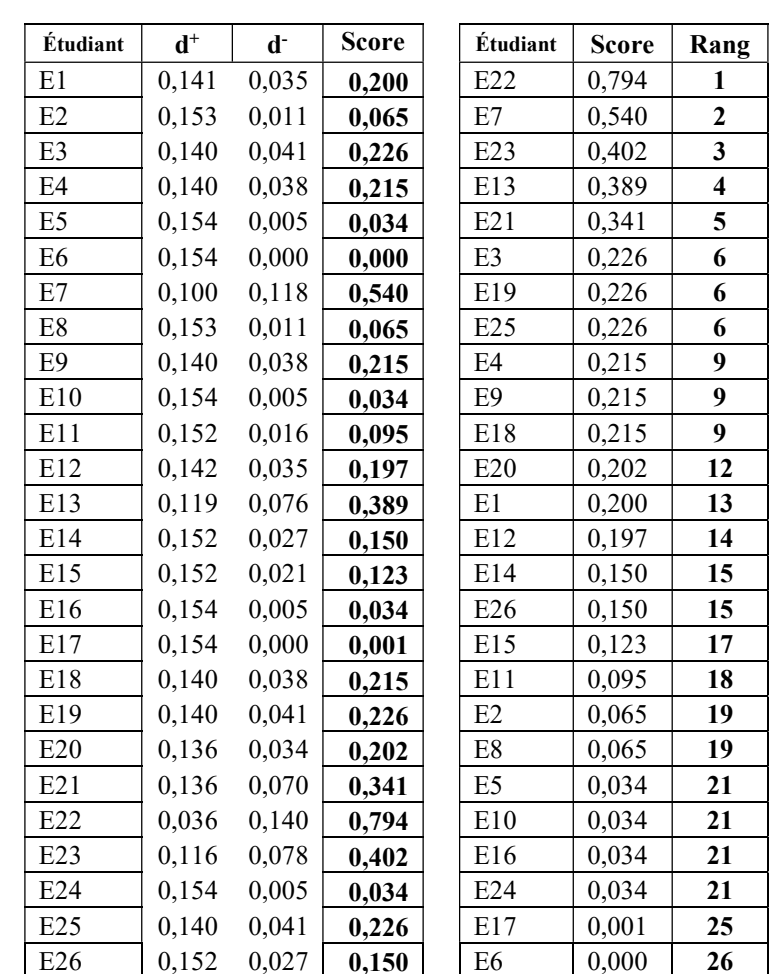

Rôlin Gabriel Rasoanaivo 102 IRIT-UT1

## III.2.6. Apport de la méthode CoCoSo pour ranger les étudiants

En obtenant la matrice normalisée à partir de la matrice de jugement initial du tableau 18, on calcule la matrice pondérée, la séquence de comparabilité pondérée et le poids de la puissance des séquences de comparabilité. Les tableaux ci-dessous, nous présentent ces données.

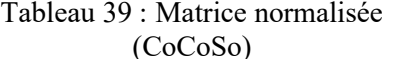

Tableau 40 : Matrice pondérée et séquence de comparabilité pondérée (Si)

Tableau 41 : Poids de la puissance des séquences de comparabilité (Pi)

Tableau 42 : Somme de S<sup>i</sup> et P<sup>i</sup>

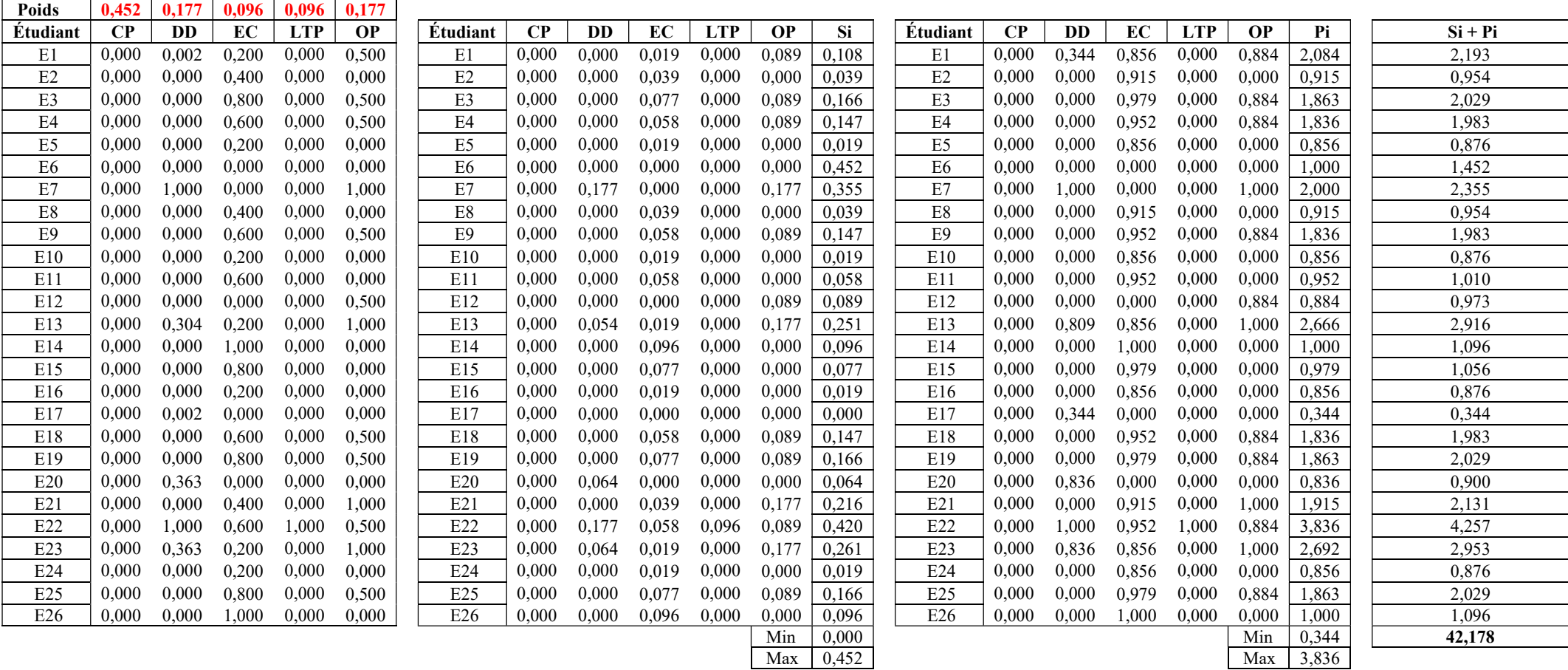

Rôlin Gabriel Rasoanaivo 103 IRIT-UT1

Ainsi, les poids relatifs des étudiants par rapport à la séquence et à la puissance de comparabilité seront calculés par les stratégies d'agrégation. Pour obtenir le rang des étudiants, on procède au calcul de score (ki).

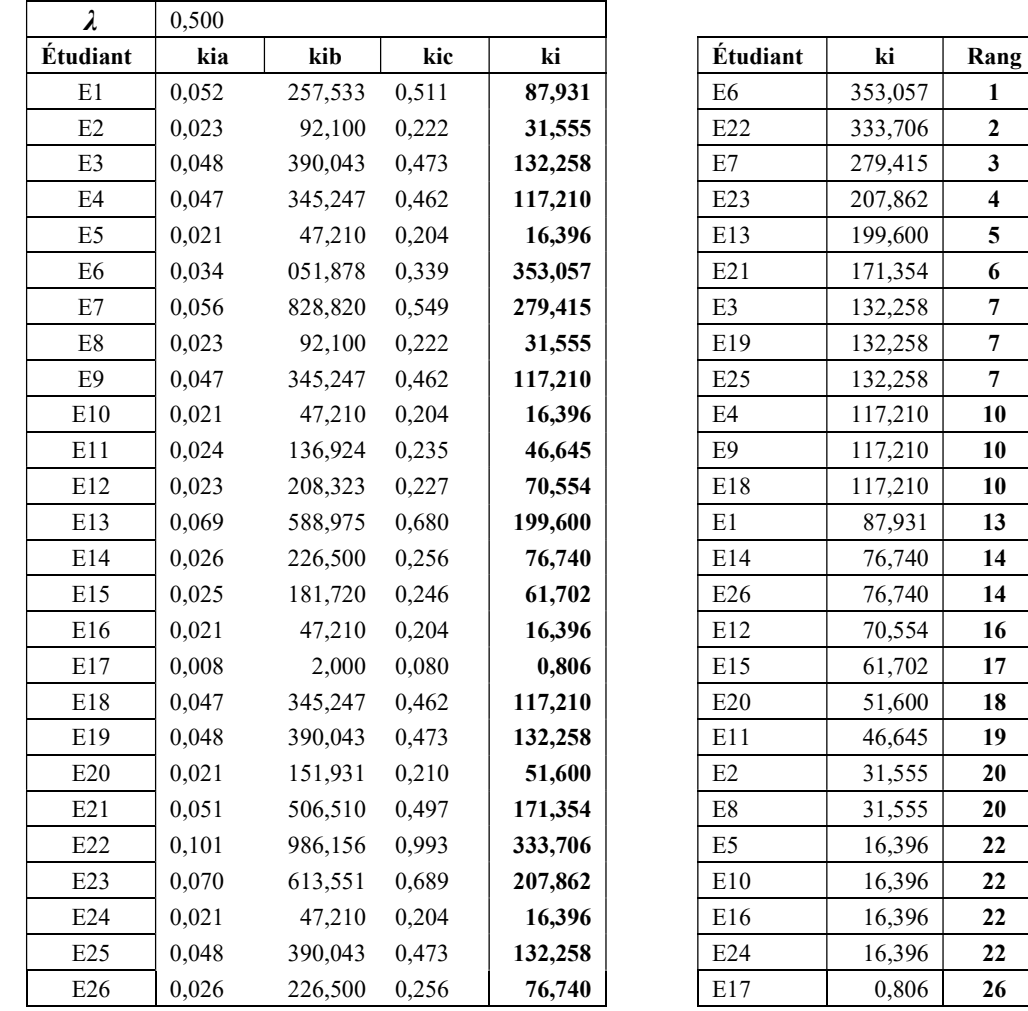

Tableau 43 : Stratégies d'agrégations Tableau 44 : Rangement par CoCoSo

Pour pouvoir décider quelle méthode est la plus adaptée à ce rangement des étudiants nous allons résumer dans le tableau 45 suivant les rangs obtenus par les méthodes que nous avons utilisées.

| Étudiant       | <b>AHP</b>     | Promethee      | <b>WSM</b>     | <b>TOPSIS</b>  | CoCoSo         |
|----------------|----------------|----------------|----------------|----------------|----------------|
| E1             | 9              | 5              | 12             | 13             | 13             |
| E10            | 22             | 22             | 21             | 21             | 22             |
| E11            | 18             | 19             | 18             | 18             | 19             |
| E12            | 16             | 16             | 13             | 14             | 16             |
| E13            | $\overline{4}$ | $\overline{4}$ | $\overline{4}$ | $\overline{4}$ | 5              |
| E14            | 13             | 14             | 15             | 15             | 14             |
| E15            | 17             | 17             | 17             | 17             | 17             |
| E16            | 22             | 22             | 21             | 21             | 22             |
| E17            | 19             | 18             | 25             | 25             | 26             |
| $E18$          | 10             | $10\,$         | 9              | 9              | 10             |
| E19            | 6              | $\tau$         | 6              | 6              | $\overline{7}$ |
| E2             | 20             | 20             | 19             | 19             | 20             |
| E20            | 15             | 13             | 14             | 12             | 18             |
| E21            | 5              | 6              | 5              | 5              | 6              |
| E22            | $\mathbf{1}$   | $\mathbf{1}$   | $\mathbf{1}$   | $\mathbf{1}$   | $\overline{2}$ |
| E23            | $\overline{3}$ | $\overline{2}$ | $\overline{3}$ | $\overline{3}$ | $\overline{4}$ |
| E24            | 22             | 22             | 21             | 21             | 22             |
| E25            | 6              | $\tau$         | 6              | 6              | $\tau$         |
| E26            | 13             | 14             | 15             | 15             | 14             |
| E <sub>3</sub> | 6              | $\overline{7}$ | 6              | 6              | $\overline{7}$ |
| E4             | 10             | 10             | 9              | 9              | 10             |
| E <sub>5</sub> | 22             | 22             | 21             | 21             | 22             |
| E <sub>6</sub> | 26             | 26             | 26             | 26             | $\mathbf{1}$   |
| E7             | $\overline{2}$ | $\overline{3}$ | $\overline{2}$ | $\overline{2}$ | $\overline{3}$ |
| $\mathrm{E}8$  | 20             | 20             | 19             | 19             | 20             |
| E <sub>9</sub> | $10\,$         | 10             | 9              | 9              | 10             |

Tableau 45 : Rangement des étudiants par AHP, PROMETHEE, WSM, TOPSIS et CoCoSo

Nous pouvons visualiser à partir de ce tableau que chaque méthode multicritère d'aide à la décision a contribué au rangement des étudiants. Notre objectif est de développer une méthode permettant de récupérer les rangs obtenus par les différentes méthodes multicritères d'aide à la décision. Ainsi, nous présentons par la suite la nouvelle méthode MIRA.

### III.3. Nouvelle méthode « Minimum des Rangs » (MIRA)

« MIRA » est un mot malgache utilisé dans les opérations arithmétiques qui signifie « égal ». De cette signification est inspirée la dénomination de la méthode Minimum des Rangs. C'est une méthode née dans l'utilisation de plusieurs méthodes multicritères d'aide à la décision en même temps. Nous allons voir son contexte idéologique et son processus de fonctionnement.

# III.3.1.Contexte idéologique

Après avoir utilisé les méthodes multicritères d'aide à la décision : WSM, AHP, PROMETHEE, TOPSIS, et CoCoSo, nous avons pu tirer une expérience par rapport aux rangs résultant de ces méthodes. Ainsi, quelle méthode faudra-t-il choisir pour obtenir un meilleur rangement ? Et, fallait-il laisser les anciennes méthodes pour en utiliser une autre nouvelle ? La réponse à ces questions seront présentées ci-dessous.

# III.3.1.1. Difficulté de choix entre les méthodes existantes

Des auteurs ont déjà utilisé plusieurs méthodes multicritères d'aide à la décision en même temps dans plusieurs domaines. Nous présenterons ci-après quelques-uns.

En 2007, Opricovic et Tzeng ont comparé la méthode VIKOR étendue par rapport aux trois méthodes : TOPSIS, PROMETHEE et ELECTRE. Le résultat de ces quatre méthodes a montré que la méthode VIKOR étendue a procuré un maximum d'utilité collective pour la majorité et un minimum de regret individuel pour l'adversaire (Opricovic et Tzeng, 2007).

En 2009, Jadhav et Sonar ont utilisé les trois méthodes AHP, WSM et HKBS pour sélectionner des progiciels en comparant les résultats. Et ils ont constaté que du côté de l'efficacité de calcul, de la flexibilité dans la résolution de problèmes, HKBS est la meilleure (Jadhav et Sonar, 2009).

En 2014, Jayant et ses collègues (Jayant et al., 2014) utilisaient AHP et TOPSIS pour un système d'aide à la décision de sélection et d'évaluation des fournisseurs dans le domaine de téléphonie mobile. L'objectif était de sélectionner des travailleurs de la main d'œuvre par rapport à un indice de qualité, une activité et un taux de présence.

Pour permettre de choisir des cours à suivre axés sur la carrière d'un étudiant en Inde, Lokare et Jadhav en 2016 ont utilisé AHP pour hiérarchiser les poids des critères et réutilisé AHP en la combinant avec TOPSIS pour sélectionner les cours appropriés. Les résultats obtenus montrent l'équivalence sauf sur les priorités finales qui diffèrent en valeurs (Lokare et Jadhav, 2016).

De même, Hadikurniawati et ses collègues (Hadikurniawati et al., 2019) ont utilisé AHP et TOPSIS aussi pour sélectionner les cultures vivrières sur une terre approprié plantée. Mais, AHP pour la pondération des critères et TOPSIS pour le choix des alternatives.

Afin de pouvoir prendre la décision dans la planification de la réhabilitation des réseaux d'eau urbains en 2017, Tscheikner-Gratl et ses collègues ont comparé les résultats des méthodes multicritères d'aide à la décision ELECTRE, AHP, WSM, TOPSIS et PROMETHEE. Par conséquent, ils ont encouragé les décideurs à appliquer plusieurs méthodes pour vérifier la cohérence et augmenter la fiabilité des résultats dont l'objectif final est d'utiliser l'une des méthodes les plus simples (Tscheikner-Gratl et al., 2017).

Aussi, les méthodes SAW, TOPSIS et PROMETHEE ont été utilisées par Pangaribuan et Beniyanto (Pangaribuan et Beniyanto, 2018) pour classer le candidat gagnant lors de l'achat de biens et services en organisant des enchère en 2018. Et ils ont constaté que la bonne méthode en termes de performances, et de stabilité est la PROMETHEE.

À leur tour, Chourabi et ses collègues (Chourabi et al., 2018) utilisaient les méthodes AHP, WSM et WPM en 2019. Le résultat a donné que ces méthodes ont les mêmes décisions avec la même classification des travailleurs.

Ensuite, en 2020, Safrizal et ses collègues (Safrizal et al., 2019) mettent l'accent sur la méthode TOPSIS pour sélectionner les étudiants majors au sein des établissements d'enseignement supérieur pour suivre des formations professionnelles sur l'aéronautiques. Selon leurs recherche, TOPSIS aboutissait à 89% de précision sur le résultat.

Pour sélectionner l'emplacement d'un centre logistique dans la province de Sivas en Turquie, Ulutaş et ses collègues ont comparé le résultat obtenu par la méthode CoCoSo à ceux des méthodes COPRAS, VIKOR, ARAS, MOORA et MABAC en 2020 (Ulutaş et al., 2020).

En 2021, Choudhary et Mishra ont utilisé les méthodes Fuzzy AHP, CoCoSo et Fuzzy AHP-PIV (Proximity Indexed Value) sur l'analyse des catalyseurs de succès critique de l'industrie 4.0. Ils ont choisi Fuzzy AHP pour calculer les pondérations des résultats souhaités des catalyseurs critiques de succès. Ensuite, CoCoSo et Fuzzy AHP-PIV ont été utilisé pour trouver le classement des facilitateurs identifiés. Ainsi, les résultat obtenus ont prouvé que ces méthodes hybrides sont assez similaires (Choudhary et Mishra, 2021).

De plus, en janvier 2022, pour surmonter les crises énergétiques actuelles, l'Inde s'efforce d'utiliser un potentiel de biomasse. Alors que des obstacles ont été examiné par certains chercheur antérieurs. Afin de surmonter cette situation, Irfan et ses collègues (Irfan et al., 2022) ont choisi AHP et TOPSIS pour classer systématiquement ces obstacles. AHP pour prioriser les poids des obstacles et sous-obstacles et TOPSIS pour classer les solutions alternatives aux barrières.

Aussi, le même moi de cette année, Majorev et ses collègues (Mojaver et al., 2022) ont suivi le même principe d'utilisation de ces deux méthodes dans le domaine de la comparaison de la gazéification à l'air des déchets plastiques et de la biomasse conventionnelle. AHP pour hiérarchiser les critères et TOPSIS pour sélectionner la meilleure matière première pour la gazéification.

Ces recherches nous ont montré que ces auteurs ont utilisé plusieurs méthodes dans l'objectif de comparer les résultats afin de choisir une méthode la plus efficace pour résoudre un problème. Il en est de même pour le cas de Fomba dans sa thèse en 2018 qui a développé un système de recommandation pour le choix de l'opérateur d'agrégation dont somme pondérée, intégrale de Choquet, MOORA, COPRAS, EDAS, WASPAS et TOPSIS (Fomba, 2018). Son objectif est de laisser aux utilisateurs du système le choix d'une méthode parmi celles qui y sont intégrées pour résoudre un problème.

Face à la difficulté de choix entre les méthodes multicritère d'aide à la décision à utiliser, Salabun et ses collègues ont constaté que le défi actuel consiste à créer une méthode basée sur les résultats de comparaison des méthodes multicritère d'aide à la décision pour recommander un solution appropriée (Sałabun et al., 2020).

C'est pour répondre à ce défi que nous avons créé la méthode MIRA en évitant d'arriver à un mauvais choix d'une méthode et surtout dans l'objectif de valoriser les recherches antérieures.

### III.3.1.2. Valorisation des recherches antérieures

L'utilisation des méthodes multicritères d'aide à la décision permet de valoriser ces méthodes. Ainsi, en synthétisant les travaux cités ci-dessus, nous pouvons recenser 18 différentes méthodes multicritères d'aide à la décision utilisées par 14 groupes d'auteurs. Par ailleurs au moins un groupe d'auteur a choisi deux méthodes. Cette synthèse sera présentée par le tableau ci-dessous.

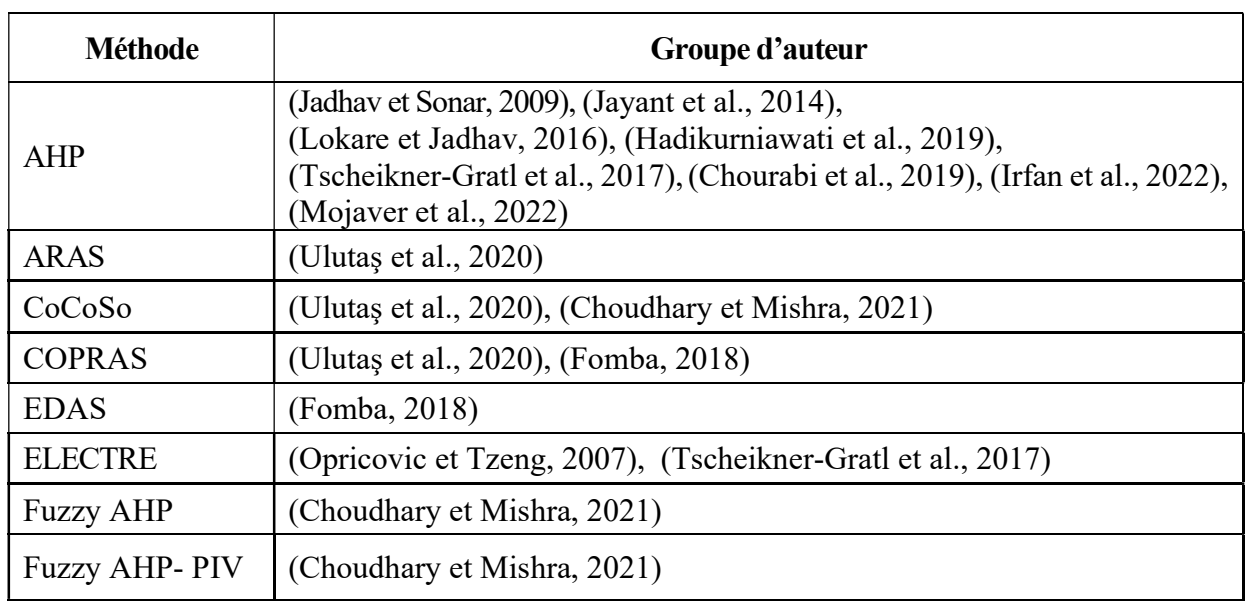

Tableau 46 : Méthodes utilisées par groupe d'auteur

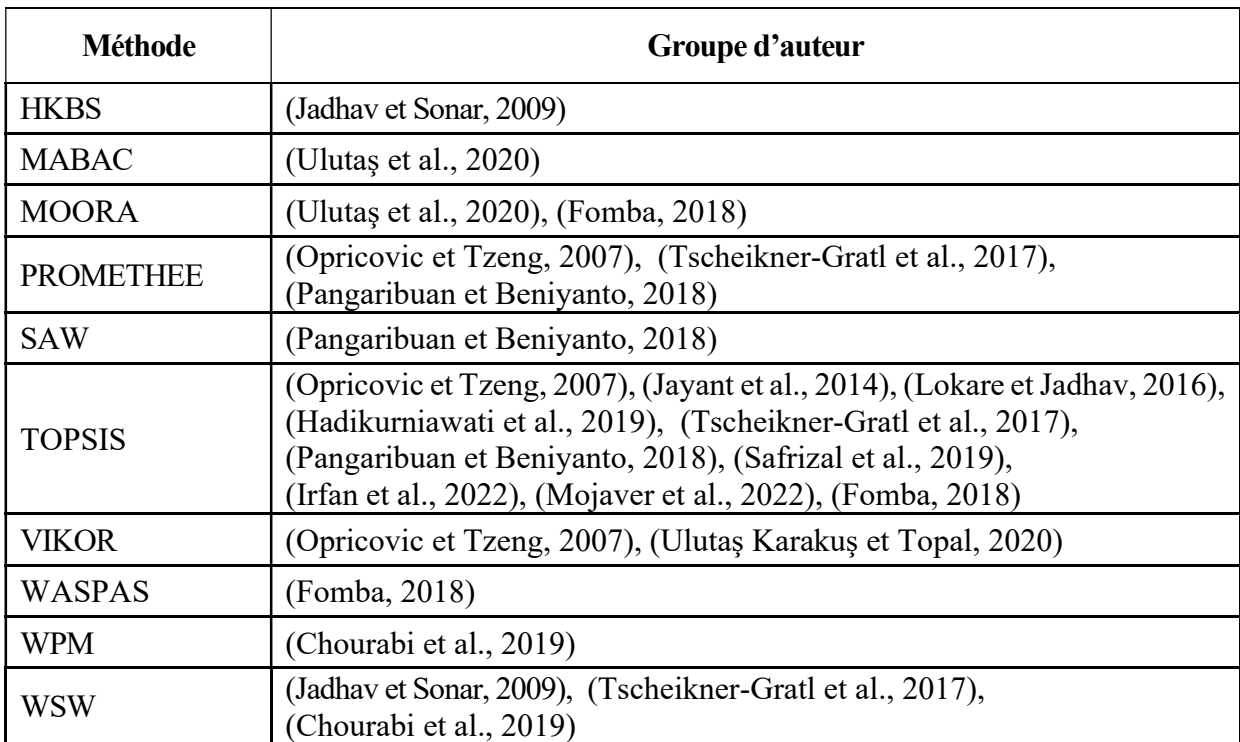

Ce tableau nous a montré qu'il est important de s'appuyer sur des recherches antérieures. Les chercheurs (groupe d'auteur) qui ont choisi ces méthodes ont prouvé aussi l'importance de ces méthodes.

Généralement, le fait de créer une nouvelle méthode sous-entend de délaisser les autres qui existaient. L'auteur qui vient de la créer essaie de convaincre dans tous les cas possibles afin de l'utiliser. Le principe de la création de la méthode MIRA est contrairement à cette idéologie. D'abord, il sera impossible d'utiliser la méthode MIRA sans avoir commencer par choisir les méthodes multicritères d'aide à la décision existantes. Ensuite, ce sera après l'application de ces méthodes que MIRA interviendra. Donc, le fait d'utiliser la méthode MIRA veut dire valoriser les recherches antérieures car pour pouvoir l'appliquer, il faut au moins choisir deux méthodes multicritères d'aide à la décision. C'est pourquoi nous invitons les chercheurs à utiliser les méthodes multicritères d'aide à la décision existantes.

MIRA est une méthode de synthèse des rangs résultants de l'utilisation de plusieurs méthodes multicritères d'aide à la décision. Ainsi, nous proposons à tous les auteurs qui ont déjà commencer à utiliser plusieurs méthodes multicritères d'aide à la décision lors de leur recherche, de continuer leurs travaux par l'application de cette nouvelle méthode MIRA. Même pour les travaux des auteurs que nous venons de citer précédemment au tableau ci-dessus, il sera encore possible d'appliquer MIRA pour finaliser leurs travaux.

Par la suite, nous présentons le processus de fonctionnement de cette nouvelle méthode MIRA.

## III.3.2.Processus de fonctionnement

La méthode MIRA fonctionne à base des méthodes multicritère d'aide à la décision. Elle a été créée pour résoudre le problème de choix envers les méthodes multicritères d'aide à la décision existantes. Désormais, après avoir utilisé plusieurs méthodes multicritères d'aide à la décision comme effectuaient les auteurs que nous venons de citer précédemment, il sera possible de continuer le travail en appliquant la méthode MIRA. Généralement, son processus de fonctionnement est de récupérer les rangs résultant des méthodes multicritères d'aide à la décision. Cela met en évidence l'importance des recherches que les innovateurs des méthodes multicritères d'aide à la décision ont créées. Pour appliquer MIRA il faut d'abord vérifier la similarité des rangs provenant des méthodes multicritères d'aide à la décision. Cette similarité sera testée par le coefficient de corrélation. Ce stade permet de choisir les méthodes à appliquer par MIRA. Ainsi, il existe deux variantes pour appliquer la méthode MIRA à savoir la MIRA additive et MIRA soustractive. Le test de coefficient de corrélation des rangs, ainsi que le processus de fonctionnement des deux variantes de MIRA seront présentés ci-après.

# III.3.2.1. Test de corrélation des rangs des méthodes multicritères

Ce test de corrélation de rang est une étape obligatoire avant et après l'application la méthode MIRA. Avant d'appliquer la méthode MIRA, il consiste à vérifier la corrélation des rangs obtenus par les méthodes multicritères d'aide à la décision à choisir. Après l'application de MIRA, il consiste à valider le résultat des rangs obtenu par la méthode MIRA par rapport aux méthodes choisies. Une corrélation entre les rangs indique que lorsqu'un rang change de valeur, l'autre rang a tendance à changer dans une direction spécifique. Un coefficient de corrélation mesure à la fois la direction et la force de cette tendance à varier ensemble. Nous avons choisi d'utiliser deux coefficients. Le coefficient de corrélation de rang de Spearman qui sera utilisé si les rangs présentent moins d'ex-æquo et le coefficient de corrélation de rang de Kendall si les rangs présentent plus d'ex-æquo.

Pour procéder au test de corrélation de Spearman, la formule à appliquer est la suivante (Spearman, 1904) :

$$
r_{s} = 1 - \frac{6 \sum_{i=1}^{n} (u_{i} - v_{i})^{2}}{(n^{3} - n)}
$$

Où  $u_i$  et  $v_i$  sont les rangs respectif des méthodes multicritères d'aide à la décision et n est le nombre des alternatives.

Ainsi pour le test de corrélation de Kendall la formule à utiliser est la suivante (Kendall, 1938) :

$$
r_k = \frac{2(N_c - N_d)}{n(n-1)}
$$

Où  $N_c$  est le nombre total des paire concordants,  $N_d$  est le nombre total des paires discordants et  $n$  représente le nombre total des alternatives.

Pour ces deux coefficients (Spearman et Kendall) les valeurs sont comprises entre 1 et -1. Une corrélation positive indique qu'à mesure qu'une variable augmente, l'autre variable tend à augmenter. Une corrélation proche de zéro indique qu'à mesure qu'une variable augmente, l'autre variable n'a pas tendance à augmenter ou à diminuer. Une corrélation négative indique qu'à mesure qu'une variable augmente, l'autre variable tend à diminuer.

### III.3.2.2. Choix des méthodes multicritères d'aide à la décision

Pour applique MIRA, le choix des méthodes multicritères d'aide à la décision dépend de la valeur des coefficients de corrélation des rangs d'une méthode par rapport aux autres méthodes. La condition principale est de choisir des méthodes qui ont le même sens de corrélation. Donc, il ne faut pas choisir une méthode dont son coefficient de corrélation est égal à 0 car cette méthode n'a aucune corrélation entre les autres méthodes. Soit on choisit les méthodes qui ont des sens de corrélation positives ou les méthodes qui ont des sens de corrélation négatives. Mais, il ne faut pas choisir les méthodes qui ont des sens des corrélations proches de 0. Considérons sept méthodes multicritères d'aide à la décision (M1, M2, …, M7) dont le sens de leurs corrélations à la suite des valeurs des coefficients de corrélation de rang sont les suivants :

Tableau 47 : Exemple de corrélation des MMAD

|    | Мl | M <sub>2</sub>           | $\sim$   M3   $\ldots$   | M4 | M <sub>5</sub> | M6                       | M <sub>7</sub> | M8 |
|----|----|--------------------------|--------------------------|----|----------------|--------------------------|----------------|----|
| Ml |    | $\overline{\phantom{a}}$ | $\overline{\phantom{0}}$ |    |                | $\overline{\phantom{0}}$ |                |    |

Une méthode a un sens de corrélation positive si la valeur de son coefficient de corrélation est proche de 1. En revanche, elle a un sens de corrélation négative si celle-ci est proche de -1. Et elle n'a pas de sens si la valeur de sa corrélation est 0.

Pour choisir les méthodes compatibles avec la méthode M1 afin d'appliquer MIRA, nous avons deux possibilités.

Choix 1 : M1, M2, M3 et M6, car M2, M3 et M6 ont les mêmes sens de corrélation négative ;

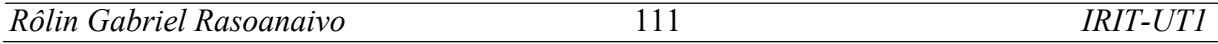

Choix 2 : M1, M5, M7 et M8 car les sens de corrélation des méthodes M5, M7 et M8 sont tous positifs.

Cependant, la méthode M4 est exclue du choix car elle n'a pas de corrélation avec M1.

Une fois les méthodes sont choisies, nous procédons à l'application de MIRA. Ainsi, nous présentons par la suite l'algorithme de la méthode MIRA avec ses deux variantes dont MIRA additive et MIRA soustractive.

## $III.3.2.3.$  Minimum des Rangs additifs (MIRA<sup>+</sup>)

Le principe de MIRA<sup>+</sup> est de trouver un rang idéal pour les alternatives après avoir obtenus des rangs différents résultants des méthodes multicritère d'aide à la décision. À cet effet, elle additionne les rangs de chacune des alternatives pour chaque méthode multicritère d'aide à la décision utilisée. Ensuite, elle rerange les alternatives à partir de cette somme des rangs en mettant à la première place celle qui est minimum par rapport aux autres.

Soit R est la matrice des rangs provenant des  $n$  méthodes multicritères d'aide à la décision choisies par l'utilisateur. Nous avons donc :

> $R=$ ⎣ ⎢  $\mathsf I$ ⎢ ⎢ ⎡  $r_{11}$   $r_{12}$   $r_{13}$ . . .  $r_{1n}$  $r_{21}$   $r_{22}$   $r_{23}$ ...  $r_{2n}$ . . . . . . . . . . . ⎥  $r_{n1}$  $r_{n2}$   $r_{n3}$ ...  $r_{nn}$  $\mathbf{I}$  $\mathbf{I}$  $\mathbf{I}$  $\mathbf{I}$

où  $r_{ij}$  est le rang de l'alternative *i* à la méthode *j* 

Et pour calculer le score de la méthode MIRA<sup>+</sup>, on procède à la somme de rangs suivantes :

$$
M_i^+ = \sum_{j=1}^n r_{ij}
$$

Comme nous avons le score, nous pouvons alors ranger les alternatives  $A = \{a_1, a_2, ..., a_n\}$  en priorisant au rang inférieur celles qui ont des scores minimums. Cette priorisation respecte les conditions suivantes :

- 1. Si  $M_1^+ < M_2^+$ ; Rang  $a_1 <$  Rang  $a_2$
- 2. Si  $M_2^+ < M_1^+$ ; Rang  $a_2 <$  Rang  $a_1$
- 3. Sinon Rang  $a_2$  = Rang  $a_1$

#### III.3.2.4. Minimum des Rangs soustractifs (MIRA-)

Comme les rangs provenant des méthodes d'aide à la décision multicritère sont différents, MIRA<sup>-</sup> a comme objectif de chercher la distance entre les rangs des alternatives résultant des méthodes utilisées par rapport à son rang minimum. Pour cela, la première chose à faire c'est de déduire ce rang minimum que nous appelons meilleur rang noté  $B_i$  pour l'alternative  $a_i$  et nous avons :

$$
B_i = \min_{j=1}^n r_{ij}
$$

Ensuite on calcule le score  $M_i^-$  qui n'est que la distance des rangs de chaque alternative  $a_i$  par rapport à  $B_i$  par la distance Euclidienne et nous avons :

$$
M_i^- = \sqrt{\sum_{j=1}^n (r_{ij} - B_i)^2}
$$

En obtenant les scores de chacune des méthodes, nous pouvons procéder maintenant au rangement de l'ensemble des alternatives  $A = \{a_1, a_2, ..., a_n\}$ . Toujours dans le même principe que la précédente, il s'agit de prioriser les alternatives qui ont des scores minimums en respectant les conditions suivantes :

- 1. Si  $M_1^- < M_2^-$ ; Rang  $a_1 <$  Rang  $a_2$
- 2. Si  $M_2^- < M_1^-$ ; Rang  $a_2 <$  Rang  $a_1$
- 3. Sinon Rang  $a_2$  = Rang  $a_1$

Nous allons maintenant passer à l'application de la méthode MIRA.

#### III.3.3.Apport de la méthode MIRA pour ranger les étudiants

Comme nous avons les résultats des rangs des méthodes multicritères d'aide à la décision AHP, PROMETHEE, WSM, TOPSIS et CoCoSo du tableau précédent, nous allons prendre deux à deux les rangs des méthodes et appliquer les tests de coefficient de corrélation de rang de Spearman et Kendall. Pour faciliter les calculs de ces deux coefficients, nous avons fait appel au logiciel R. Ainsi, nous présentons ci-dessous quelques écrans du logiciel R permettant d'aboutir à ces coefficients. D'abord nous avons créé dans le logiciel R des vecteurs

```
> AHP<- c(9, 22, 18, 16, 4, 13, 17, 22, 19, 10, 6, 20, 15, 5, 1, 3, 22, 6, 13, 6, 10, 22, 26, 2, 20, 10)> Promethee<- c(5,22,19,16,4,14,17,22,18,10,7,20,13,6,1,2,22,7,14,7,10,22,26,3,20,10)
> WSM <- c(12, 21, 18, 13, 4, 15, 17, 21, 25, 9, 6, 19, 14, 5, 1, 3, 21, 6, 15, 6, 9, 21, 26, 2, 19, 9)
> TOPSIS<- c(13, 21, 18, 14, 4, 15, 17, 21, 25, 9, 6, 19, 12, 5, 1, 3, 21, 6, 15, 6, 9, 21, 26, 2, 19, 9)
> CoCoSo<- c(13, 22, 19, 16, 5, 14, 17, 22, 26, 10, 7, 20, 18, 6, 3, 4, 22, 7, 14, 7, 10, 22, 1, 3, 20, 10)
```
Rôlin Gabriel Rasoanaivo 113 IRIT-UT1

contenant les rangs de chaque méthode. La figure ci-dessous présente cette création des vecteurs.

Figure 26 : Création des vecteurs rangs des AHP, PROMETHEE, WSM, TOPSIS et CoCoSo

Ainsi, nous pouvons calculer les coefficients de corrélation. Les figures suivantes présentent les commandes permettant de faire ce calcul et d'obtenir les valeurs des coefficients. Nous commençons par le coefficient de corrélation de Spearman pour les méthodes AHP et PROMETHEE.

```
> cor.test(AHP, Promethee, method = 'spearman')
        Spearman's rank correlation rho
data: AHP and Promethee
S = 30.207, p-value < 2.2e-16
alternative hypothesis: true rho is not equal to 0
sample estimates:
     rho
0.989673
```
Figure 27 : Coefficient de corrélation de Spearman : AHP et PROMETHEE

Ce calcul nous a donné que la valeur du coefficient de Spearman entre les méthodes AHP et PROMETHEE est de 0,989673. Pour obtenir tous les coefficients de corrélation de Spearman entre les quatre méthodes, on retape la commande en changeant les méthodes selon le cas (AHP et WSM, AHP et TOPSIS, AHP et CoCoSo, …). Après avoir effectué ces opérations, nous présentons dans le tableau ci-dessous le résultat des coefficients de corrélation de Spearman pour chaque méthode.

| <b>Spearman</b>  | WSM  | <b>TOPSIS</b> | CoCoSo | <b>AHP</b> | <b>Promethee</b> |
|------------------|------|---------------|--------|------------|------------------|
| <b>WSM</b>       |      | 1,00          | 0,77   | 0,98       | 0,96             |
| <b>TOPSIS</b>    | 1,00 |               | 0,77   | 0,97       | 0,95             |
| CoCoSo           | 0,77 | 0,77          |        | 0,76       | 0,73             |
| <b>AHP</b>       | 0,98 | 0.97          | 0,76   |            | 0,99             |
| <b>Promethee</b> | 0,96 | 0.95          | 0,73   | 0,99       |                  |

Tableau 48 : Résultat des coefficients de corrélation de Spearman

Passons maintenant au calcul des coefficients de corrélation de Kendall. La figure cidessous présente la commande et le résultat pour calculer le coefficient de corrélation de Kendall. Nous avons pris le cas des méthodes AHP et PROMETHEE.

```
> cor.test(AHP, Promethee, method = 'kendall')
        Kendall's rank correlation tau
data: AHP and Promethee
z = 6.5589, p-value = 5.421e-11
alternative hypothesis: true tau is not equal to 0
sample estimates:
      tau
0.9485531
```
Figure 28 : Coefficient de corrélation de Kendall : AHP et PROMETHEE dans R

Ce résultat nous a montré que le coefficient de corrélation de Kendall entre les méthodes AHP et PROMETHEE est de 0,9485531. Nous ferons de même pour obtenir les coefficients entre les autres méthodes. Nous présentons dans le tableau ci-dessous le résultat de calcul des coefficients de corrélation de Kendall.

| <b>Kendall</b> | <b>WSM</b> | <b>TOPSIS</b> | CoCoSo | AHP  | <b>Promethee</b> |
|----------------|------------|---------------|--------|------|------------------|
| <b>WSM</b>     |            | 0,94          | 0,77   | 0,87 | 0,85             |
| <b>TOPSIS</b>  | 0,94       |               | 0,76   | 0,87 | 0,85             |
| CoCoSo         | 0,77       | 0,76          |        | 0,63 | 0,69             |
| <b>AHP</b>     | 0,87       | 0,87          | 0,63   |      | 0,94             |
| Promethee      | 0,85       | 0,85          | 0,69   | 0,94 |                  |

Tableau 49 : Résultat des coefficients de corrélation de Kendall

Comme nous pouvons remarquer, généralement, les coefficients de corrélation de Kendall ont des valeurs inférieures à ceux de Spearman.

Selon les résultats obtenus par ces deux variantes de coefficient de corrélation (Spearman et Kendall), les valeurs sont positives et elles tendent presque vers 1. Ceux qui signifient que ces méthodes ont des corrélations positives entre eux. C'est-à-dire tant que le rang d'un étudiant sur une méthode augmente, ses rangs pour les autres méthodes augmentent aussi.

Compte tenu du résultat de corrélation des rangs, nous pouvons choisir les méthodes que nous allons utiliser pour appliquer la méthode MIRA. Pour effectuer ce choix, il est bien de rappeler que pour obtenir un résultat fiable sur la compromise des rangs par MIRA, seules les méthodes qui ont les mêmes sens de corrélation peuvent être choisies. Dans ce cas, selon le résultat des coefficients de corrélation que nous venons de calculer, il sera possible de choisir toutes ces méthodes (AHP, PROMETHEE, WSM, TOPSIS et CoCoSo) car elles répondent à la condition exigée par l'application de MIRA. Mais, il faut toujours tenir compte de la situation réelle du problème à traiter. Ici, nous traitons le problème de rangement des étudiants afin d'attribuer de logement.

Ainsi, lors de l'application de ces cinq méthodes pour le cas de rangement des étudiants nous allons noter les remarques suivantes qui ont des impacts sur le choix des méthodes.

Nous savons que dans cette application nous avons pris le minimum de nombre des étudiants, mais dans la situation réelle des universités, les effectifs des étudiants sont nombreux. De ce fait, la première analyse que nous avons trouvée est qu'il sera difficile d'utiliser la méthode AHP pour un nombre d'étudiant plus de 20, voir même 50 ou 100. Cela étant parce que pour appliquer la méthode AHP, il faut établir la matrice de comparaison des étudiants pour chaque critère. Donc, le fait de manipuler une matrice carrée d'ordre 100, sera impossible. C'est pour cette raison que même si les coefficients de corrélation de rang de la méthode AHP sont plus proche de 1 entre les autres méthodes, nous devrons exclu la méthode AHP pour ranger les étudiants dans le cas de la situation de notre problème. En revanche, nous avons pris sa contribution à la pondération des critères car à la suite de notre recherche, l'ensemble des critères utilisés par les établissements sont au nombre de 13. Donc, AHP est encore capable d'hiérarchiser ces critères.

Ensuite la méthode PROMETHEE est intéressante, pour le rangement des étudiants car ses coefficients de corrélations par rapport aux autres méthodes sont bien plus proches de 1. Mais nous avons décidé de ne plus l'utiliser car PROMETHEE présente une difficulté sur le paramétrage des seuils de préférence du décideur vis-à-vis des critères et comme notre objectif est de développer un système d'aide à la décision multicritère, nous constatons que le logiciel Visual Promethee<sup>1</sup> qui a été développée par Brans en 2010 est capable de traiter n'importe quel problème multicritère par la méthode PROMETHEE.

Alors, il ne nous reste que les trois méthodes WSM, TOPSIS et CoCoSo. Donc, nous allons choisir ces trois méthodes pour l'application de MIRA. Techniquement, nous n'avons constaté aucune difficulté lors de leurs applications car elles ont pu ranger facilement les étudiants. Néanmoins, les figures suivantes présentent le pourcentage d'égalité et de différence entre les rangs des étudiants provenant de ces trois méthodes. Commençons par les comparer deux à deux.

<sup>1</sup> https://en.promethee-gaia.net/visual-promethee.html

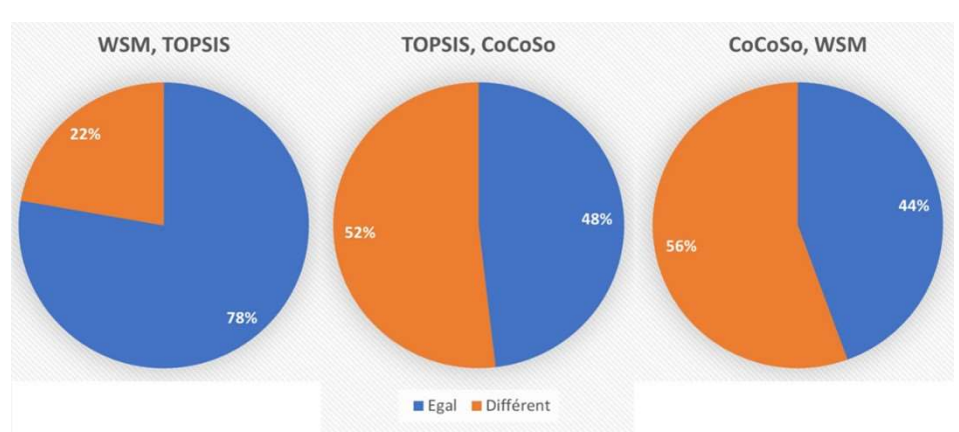

Figure 29 : Pourcentage de comparaison deux à deux des rangs des WSM, TOPSIS et CoCoSo

Nous avons constaté qu'en comparant deux à deux ces méthodes, les rangs des étudiants ont des différences et des égalités. Concrètement, de WSM comparés à TOPSIS, TOPSIS comparés à CoCoSo, et CoCoSo comparés à WSM, les égalités des rangs tendent à se diminuer (78%, 48%, 44%). En revanche, ces différences tendent à s'accroitre (22%, 52%, 56%).

Ainsi, vis-à-vis de cette situation de ressemblance et de différence des rangs, la figure suivante récapitule celles de ces trois méthodes.

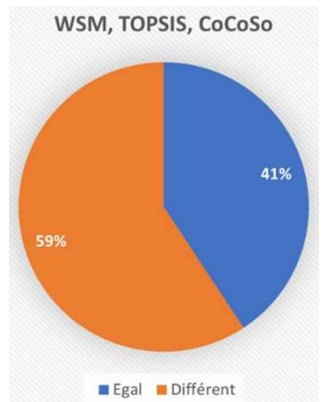

Figure 30 : Pourcentage de comparaison des rangs des WSM, TOPSIS et CoCoSo

Ce résultat nous a montré que sur les trois méthodes utilisées, 59% des rangs des étudiants sont différents. Compte tenu de cette situation, MIRA va essayer de trouver un rang compromis résultant des rangs de ces trois méthodes WSM, TOPSIS et CoCoSo.

Nous allons présenter successivement ci-dessous les résultats de MIRA<sup>+</sup> et MIRA<sup>-</sup>.

# III.3.3.1. Rangement des étudiants par la méthode MIRA<sup>+</sup>

Par la méthode MIRA<sup>+</sup>, nous additionnons les rangs des étudiants et les rangeons par le minimum des rangs. Le tableau ci-dessous présente ce processus.

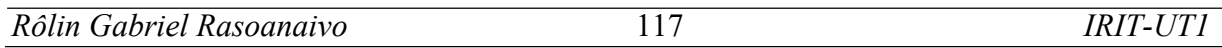

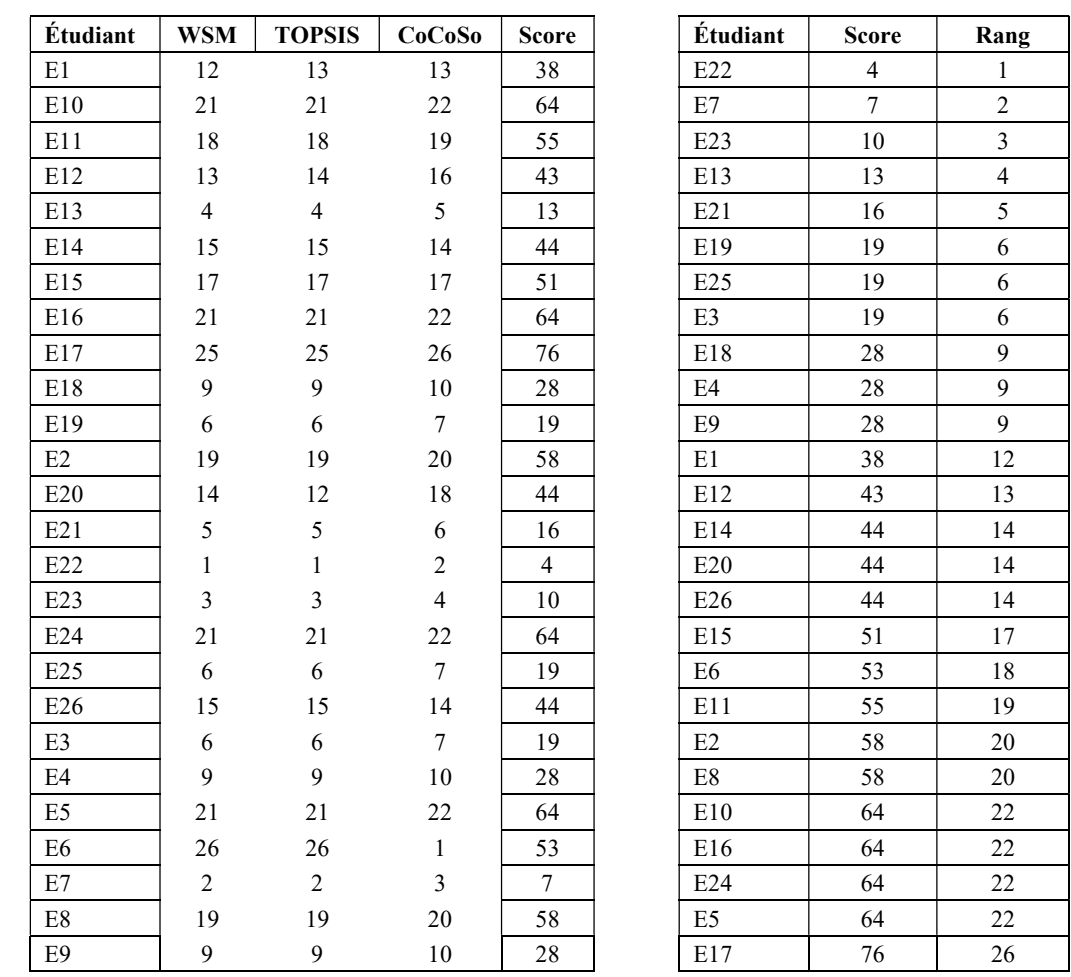

Tableau 50 : Matrice des rangs et score

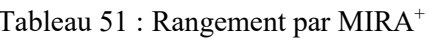

Comme le processus d'application de la méthode MIRA exige que pour valider le rangement résultant de la méthode MIRA, il faut toujours vérifier sa corrélation par rapport aux méthodes choisies, nous allons calculer les coefficients de corrélation de MIRA<sup>+</sup> par rapport aux WSM, TOPSIS te CoCoSo. Nous présentons les écrans du logiciel R permettant d'aboutir aux coefficients de corrélation de rang de Spearman et Kendall. D'abord, la création des vecteurs pour le stockage des rangs.

| $>$ WSM $<-$ c(12, 21, 18, 13, 4, 15, 17, 21, 25, 9, 6, 19, 14, 5, 1, 3, 21, 6, 15, 6, 9, 21, 26, 2, 19, 9)      |
|----------------------------------------------------------------------------------------------------|
| > TOPSIS<- c(13, 21, 18, 14, 4, 15, 17, 21, 25, 9, 6, 19, 12, 5, 1, 3, 21, 6, 15, 6, 9, 21, 26, 2, 19, 9)        |
| > CoCoSo<- c(13, 22, 19, 16, 5, 14, 17, 22, 26, 10, 7, 20, 18, 6, 3, 4, 22, 7, 14, 7, 10, 22, 1, 3, 20, 10)      |
| $>$ MIRAad $\le$ - c(12, 22, 19, 13, 4, 14, 7, 22, 26, 9, 6, 20, 14, 5, 1, 3, 22, 6, 14, 6, 9, 22, 18, 2, 20, 9) |

Figure 31 : Chargement des rangs WSM, TOPSIS, CoCoSo et MIRA<sup>+</sup>

Ensuite, le coefficient de corrélation de rang de Spearman de la méthode MIRA<sup>+</sup> par rapport à la méthode WSM, est présenté ci-dessous :

```
> cor.test (MIRAad, WSM, method ='spearman')
        Spearman's rank correlation rho
data: MIRAad and WSM
S = 146.58, p-value = 1.28e-13
alternative hypothesis: true rho is not equal to 0
sample estimates:
      rh<sub>o</sub>0.9498882
```
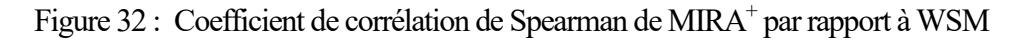

Pour calculer les coefficients de corrélation de Spearman de la méthode MIRA<sup>+</sup> par rapport à TOPSIS et à CoCoSo, il suffit de procéder de la même manière en changeant le paramètre WSM, par TOPSIS et CoCoSo. Ainsi, ses valeurs seront présentées dans le tableau ci-dessous.

Tableau 52 : Coefficients de corrélation de Spearman de MIRA<sup>+</sup>

| <b>Spearman</b> | <b>WSM</b> | <b>TOPSIS</b>   CoCoSo |      |
|-----------------|------------|------------------------|------|
| MIRA+           | 0,95       | 0,95                   | 0.87 |

On peut aussi comparer ces coefficients par rapport à ceux de Kendall. Nous présentons à la figure ci-dessous le résultat du coefficient de corrélation de Kendall de MIRA+ par rapport à WSM.

```
> cor.test(MIRAad, WSM, method='kendall')
        Kendall's rank correlation tau
data: MIRAad and WSM
z = 6.1626, p-value = 7.156e-10
alternative hypothesis: true tau is not equal to 0
sample estimates:
     tau
0.893553
```
Figure 33 : Coefficient de corrélation de Spearman de MIRA<sup>+</sup> par rapport à WSM

Afin d'obtenir les autres coefficients de corrélation de Kendall de la méthode MIRA<sup>+</sup> on procéder de la même manière en changeant le paramètre WSM, par TOPSIS et CoCoSo. Nous trouverons ces valeurs dans le tableau ci-dessous.

Tableau 53 : Coefficients de corrélation de Kendall de MIRA<sup>+</sup>

| <b>Kendall</b> | WSM  | <b>TOPSIS</b> | CoCoSo |
|----------------|------|---------------|--------|
| $MIRA+$        | 0,89 | 0,88          | 0,83   |

Ces coefficients (Spearman et Kendall) nous indiquent que les rangs de la méthode MIRA<sup>+</sup> se corrèle positivement avec les trois méthodes WSM, TOPSIS et CoCoSo. Ce qui veut dire que la validation de rang de la méthode MIRA<sup>+</sup> est approuvée. Maintenant, nous allons passer à l'application de MIRA<sup>-</sup>.

## III.3.3.2. Rangement des étudiants par la méthode MIRA-

Toujours en tenant compte de la matrice des rangs, on déduit le meilleur rang (Bi) pour chaque étudiant. Ainsi, on calcule la distance Euclidienne des rangs par rapport à ce meilleur rang (M<sup>-</sup>) et on range les étudiants selon le rang minimum. Le tableau ci-dessous nous montre ce processus.

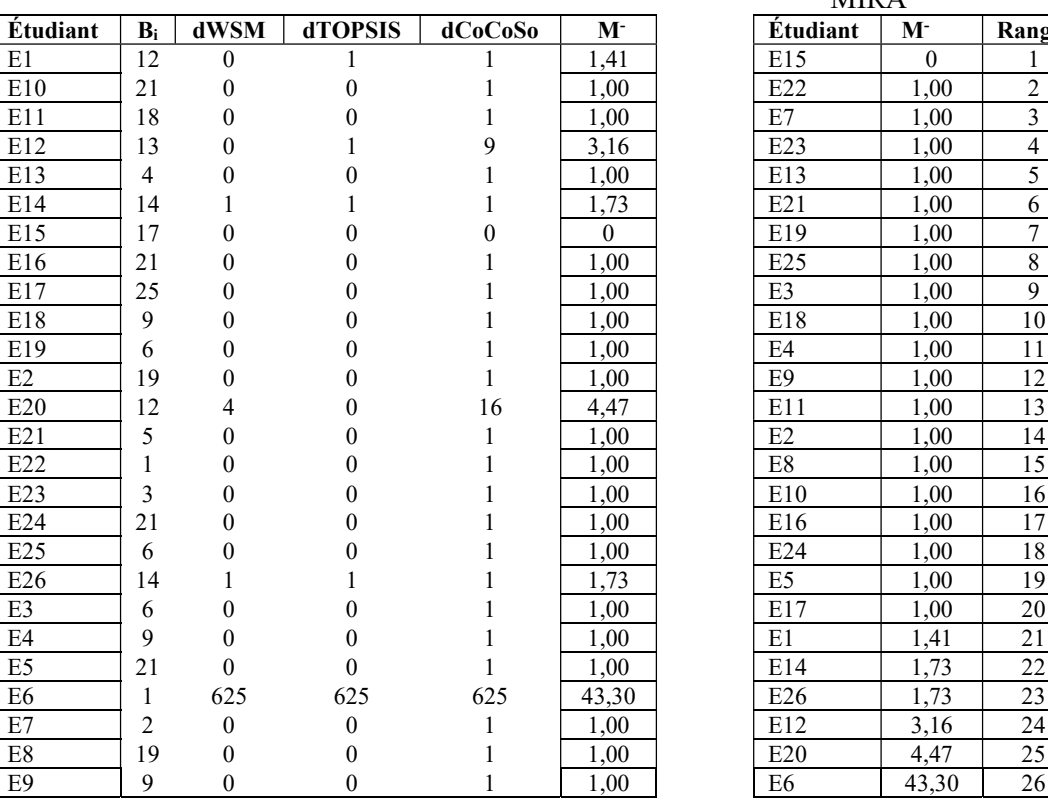

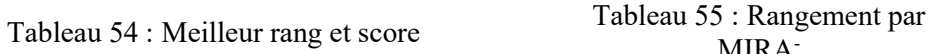

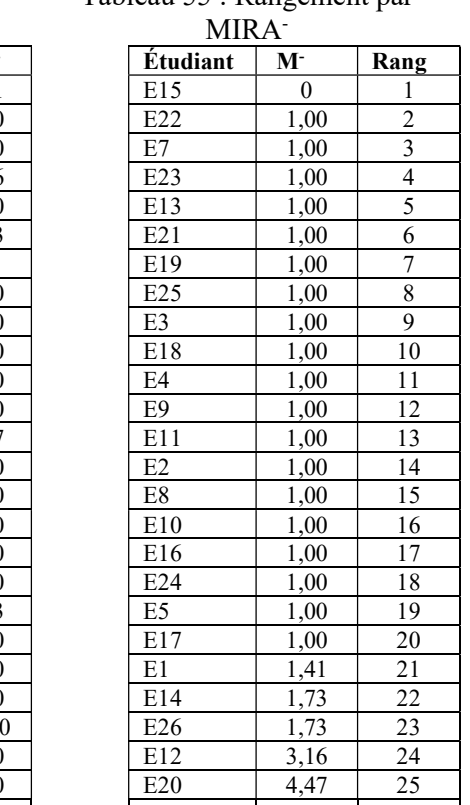

Nous avons vu que la méthode MIRA<sup>-</sup> a pu récapituler et reranger les étudiants. Ainsi, nous allons passer au calcul des coefficients de corrélation pour valider ce rangement. Commençons par la création des vecteurs dans le logiciel R selon la figure ci-dessous.

```
> WSM<- c(12, 21, 18, 13, 4, 15, 17, 21, 25, 9, 6, 19, 14, 5, 1, 3, 21, 6, 15, 6, 9, 21, 26, 2, 19, 9)
> TOPSIS<- c(13, 21, 18, 14, 4, 15, 17, 21, 25, 9, 6, 19, 12, 5, 1, 3, 21, 6, 15, 6, 9, 21, 26, 2, 19, 9)> CoCoSo<- c(13, 22, 19, 16, 5, 14, 17, 22, 26, 10, 7, 20, 18, 6, 3, 4, 22, 7, 14, 7, 10, 22, 1, 3, 20, 10)
> MIRAsous<- c(21, 16, 13, 24, 5, 22, 1, 17, 20, 10, 7, 14, 25, 6, 2, 4, 8, 18, 23, 9, 11, 19, 26, 3, 15, 12)
```
Figure 34 : Chargement des rangs des WSM, TOPSIS, CoCoSo et MIRA-

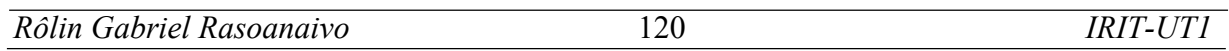

i.

Ensuite, le coefficient de corrélation de rang de Spearman de la méthode MIRA<sup>-</sup> par rapport à la méthode WSM est présenté à la figure ci-dessous.

```
> cor.test(MIRAsous, WSM, method='spearman')
        Spearman's rank correlation rho
data: MIRAsous and WSM
S = 1212.1, p-value = 0.001672
alternative hypothesis: true rho is not equal to 0
sample estimates:
      rho
0.5855952
```
### Figure 35 : Coefficient de corrélation de Spearman de MIRA par rapport à WSM

À la suite du calcul, les autres coefficients de corrélation de Spearman de la méthode MIRAseront présentés dans le tableau ci-dessous.

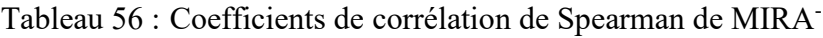

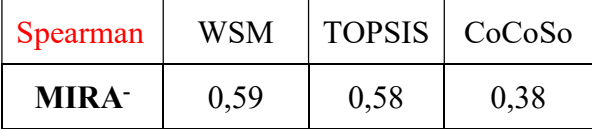

Pour avoir une idée de comparaison, nous présentons à la figure ci-dessous le coefficient de corrélation de Kendall de MIRA- par rapport à WSM.

```
> cor.test(MIRAsous, WSM, method='kendall')
        Kendall's rank correlation tau
data: MIRAsous and WSM
z = 3.52, p-value = 0.0004315
alternative hypothesis: true tau is not equal to 0
sample estimates:
      tau
0.5001212
```
Figure 36 : Coefficient de corrélation de Kendall de MIRA par rapport à WSM

Maintenant nous ferons les mêmes procéder pour obtenir les coefficients de corrélation de Kendall de la méthode MIRA- par rapport aux méthodes TOPSIS et CoCoSo. Nous résumons au tableau ci-dessous l'ensemble de ces coefficients.

Tableau 57 : Coefficients de corrélation de Kendall de MIRA-

| Kendall      | <b>WSM</b> | <b>TOPSIS</b> | CoCoSo |
|--------------|------------|---------------|--------|
| <b>MIRA-</b> | 0,50       | 0,49          | 0,37   |

Par suite de ces deux variantes de coefficients de corrélation (Spearman et Kendall), nous pouvons dire que la méthode MIRA- produit une corrélation positive rapport aux méthodes

WSM, TOPSIS et CoCoSo dans le cas du traitement de ce problème. Néanmoins, nous avons remarqué que le degré de cette corrélation positive est inférieur à celle de MIRA<sup>+</sup> par rapport aux méthodes WSM, TOPSIS et CoCoSo. Cela étant car, le mode de calcul appliqué aux méthodes MIRA<sup>+</sup> et MIRA<sup>-</sup> sont différents. MIRA<sup>+</sup> additionne les rangs provenant des méthodes multicritères d'aide à la décision choisies et range les alternatives par le biais de cette somme de rang. Tandis que MIRA<sup>-</sup> cherche à trouver la distance Euclidienne des rangs des méthodes multicritère d'aide à la décision utilisées par rapport au meilleur rang et range les alternatives en priorisant ceux qui ont la distance minimum.

Maintenant, nous allons présenter les avantages et limites de cette méthode.

## III.3.2.5. Avantages et limites de la méthode MIRA

Comme toutes les méthodes existantes, MIRA procure des avantages. Généralement, elle a la possibilité de re-ranger les alternatives quelles que soient les méthodes multicritères utilisées. Cependant, il suffit que les méthodes multicritères d'aide à la décision utilisées aboutissent à ranger les alternatives et ayant la même corrélation afin d'obtenir la matrice des rangs. Cette possibilité restera toujours valable même pour toutes familles des méthodes multicritères d'aide à la décision. Plus précisément, on peut par exemple utiliser trois méthodes multicritères d'aide à la décision dont chacune appartient aux différentes familles des méthodes.

L'utilisation de la méthode MIRA ne se limite pas dans le domaine d'aide multicritère à la décision, mais il sera aussi possible de l'utiliser dans d'autre domaine si nous voulons faire appel à une agrégation de rangs.

Pour MIRA<sup>+</sup> son rangement est plus naturel par rapport aux rangs des alternatives provenant des méthodes multicritères car on ne fait qu'additionner ces rangs afin de les reranger. Elle donne une image plus fidèle des rangs résultant des méthodes utilisées. Aussi, elle permet de reranger les alternatives justement selon leurs situations initiales dans la matrice de jugement.

MIRA- permet de trouver la distance des rangs des alternatives par rapport à leurs rangs minimums, la logique de son rangement se base sur la priorisation des alternatives qui ont des distances des rangs les plus minimum. Pour cela, l'ensemble de ces distances sera déterminé pour obtenir le score final des alternatives. À contrario avec le MIRA<sup>+</sup>, la lecture du résultat obtenu par le MIRA- par rapport à la matrice de jugement initiale sera interprétable vis-à-vis des distances des rangs. Donc, les rangs des alternatives sont plutôt différents par rapport au MIRA<sup>+</sup> .

En revanche, la méthode MIRA ne sera utilisée que pour recapituler les rangs. Il faut donc au moins utiliser deux méthodes pour pouvoir former la matrice des rangs. Aussi, son application dans d'autres domaines devra encore être testée pour connaître sa portabilité.

Maintenant nous avons toutes les méthodes pour ranger les étudiants. Mais, comme nous savons qu'il sera impossible de satisfaire toutes les demandes de logement au sein d'une université. Nous devrons alors, sélectionner les étudiants bénéficiaires de logement par rapport au rangement effectué par ces méthodes et la disponibilité de logement. Ainsi, nous allons passer par la suite à la recommandation de quota de logement.

#### III.4. Recommandation par quota de logement

Étant donné que les nombres des demandes des logements reçues par l'administration qui gère les résidences universitaires sont toujours supérieurs au nombre de logement à distribuer, il est indispensable d'appliquer une technique permettant de calculer le quota de logement.

Le quota de logement est l'outil permettant de sélectionner les étudiants pour l'attribution de logement. Il se présente sous deux formes dont le quota global de logement et le quota de logement par niveau d'étude et mention.

#### III.4.1.Quota global de logement

Le quota global de logement  $(Q_{gl})$  c'est l'ensemble de logement disponible pour une année universitaire. Généralement c'est la différence entre la Capacité d'accueil (CA) et les logements occupés (LO) donnée par la formule suivante :

$$
Q_{gl}=CA-LO
$$

Ainsi, en fonction de ce quota global de logement, nous avons introduit le quota de logement par mention et niveau d'étude  $(Q_{mn})$ . Cela permet de distribuer équitablement les logements disponibles au sein d'une résidence universitaire. À partir de ce quota de logement par mention et niveau d'étude, nous pouvons déduire ceux d'une mention et d'une faculté.

#### III.4.2.Quota de logement par mention et niveau d'étude

Deux situations peuvent survenir lors de l'attribution de logement aux étudiants. Premièrement, il existe des établissements qui choisissent plusieurs critères pour sélectionner les étudiants. Ainsi, la sélection des étudiants se fait à partir de ces critères et le processus de

sélection se fait en une seule étape. Dans ce cas, nous recommandons de procéder au calcul du quota de logement par mention et niveau d'étude  $(Q_{mn})$  à base du total des demandes de logement reçues  $(DLR<sub>t</sub>)$  en tenant compte des demandes de logement reçues par mention et niveau d'étude( $\textit{DLR}_{mn}$ ) selon la formule suivante :

$$
Q_{mn} = \frac{DLR_{mn} \times Q_{gl}}{DLR_t}
$$

Deuxièmement, il y a des établissements qui subdivisent les critères d'attribution de logement en deux groupes. Par conséquent, le processus de sélection des étudiants se fait en deux étapes. La première étape consiste à filtrer les étudiants par le premier groupe des critères. Ainsi, les étudiants qui satisfont le premier groupe de critère vont passer à la deuxième étape. Ensuite, c'est cette dernière étape qui consiste à sélectionner les étudiants bénéficiaires de logement. Pour cela, nous ne tenons plus compte des demandes de logement reçues mais plutôt le total des étudiants admis aux premiers groupes de critère  $(EAC<sub>t</sub>)$  par rapport aux étudiants admis aux premier groupe de critère par mention et niveau d'étude ( $EAC_{mn}$ ). Ainsi, la formule est suivante :

$$
Q_{mn} = \frac{EAC_{mn} \times Q_{gl}}{EAC_t}
$$

Cette recommandation de quota sera appliquée lors de l'expérimentation.

Afin de faciliter le processus à suivre pour obtenir un bon résultat sur l'application des méthodes multicritères d'aide à la décision que nous avons choisies et la nouvelle méthode MIRA, ainsi que cette recommandation de quota, nous avons développé un système dénommé SAGeLogE. La section suivante est consacrée à la description de ce système.

### III.5. SAGeLogE

SAGeLogE est un « Système d'Aide à la Gestion de Logement Étudiant ». Comme son nom l'indique, il est spécifique au traitement d'attribution de logement étudiant. Pour cette première version, il consiste à ranger les étudiants par les méthodes multicritères d'aide à la décision installées et de sélectionner les étudiants selon le quota de logement (logement disponible) pour chaque mention et niveau d'étude. Il sera destiné à être utilisé par le

responsable chargé de la gestion des résidences universitaires (universités, CROU<sup>2</sup>,  $CROUS<sup>3</sup>...$ ).

Comme tous travaux de développement de logiciel, la réalisation du SAGeLogE a été constitué par deux étapes dont la conception et le développement. Nous trouverons successivement ces deux travaux dans les sous-sections suivantes.

### III.4.3.Travaux de conception

Pendant la conception nous avons utilisé « Unified Modeling Language » (Muller et Gaertner, 2003). Le système est structuré par 17 classes, 17 associations et 61 attributs, résumé par 11 opérations comme nous le montre l'extrait du dictionnaire de données présenté à la figure ci-dessous.

> B Association (17) Attribut MLO (61)  $\Box$  Classe (17) Opération MLO (11) Figure 37 : Structure de SAGeLogE

Du côté développement, la base de données que nous avons choisi est Microsoft Access 365 (Dascano, 2018 ; McFadyen, 2022 ; Wilson, 2014). Ainsi, SAGeLogE est composé de 24 tables dont 24 clés primaires et 27 clés étrangères. Cette situation est montrée par l'extrait du dictionnaire de données à la figure ci-dessous.

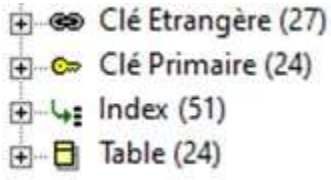

Figure 38 : Extrait de dictionnaire de données de SAGeLogE

Maintenant nous allons présenter quelque architecture de ces deux travaux précédemment cités.

### III.5.1.1. Diagramme de cas d'utilisation

Un diagramme de cas d'utilisation capture le comportement d'un système, tel qu'un utilisateur extérieur le voit. Les cas d'utilisation permettent d'exprimer le besoin des utilisateurs d'un système, ils sont donc une vision orientée utilisateur de ce besoin au contraire d'une vision informatique. Ce diagramme est composé des acteurs et des cas d'utilisations.

Rôlin Gabriel Rasoanaivo 125 IRIT-UT1

<sup>2</sup> Centre Régional des Œuvres Universitaires

<sup>3</sup> Centre Régional des Œuvres Universitaires et Scolaires

Un acteur est l'idéalisation d'un rôle joué par une personne externe, un processus ou une chose qui interagit avec un système. Pour le cas du SAGeLogE les acteurs sont les utilisateurs qui se regroupe par type dont administrateur, décideur, préparateur et opérateur. Chacun des groupes des utilisateurs a sa spécificité d'activité.

Un cas d'utilisation est une unité cohérente représentant une fonctionnalité visible de l'extérieur. Il réalise un service de bout en bout, avec un déclenchement, un déroulement et une fin, pour l'acteur qui l'initie. Un cas d'utilisation modélise donc un service rendu par le système, sans imposer le mode de réalisation de ce service. Pour SAGeLogE, les cas d'utilisations globaux sont la saisie des données (y compris ces modifications, ces suppressions), la visualisation des données et l'impression des résultats. La figure ci-dessous décrit ce cas d'utilisation global du SAGeLogE

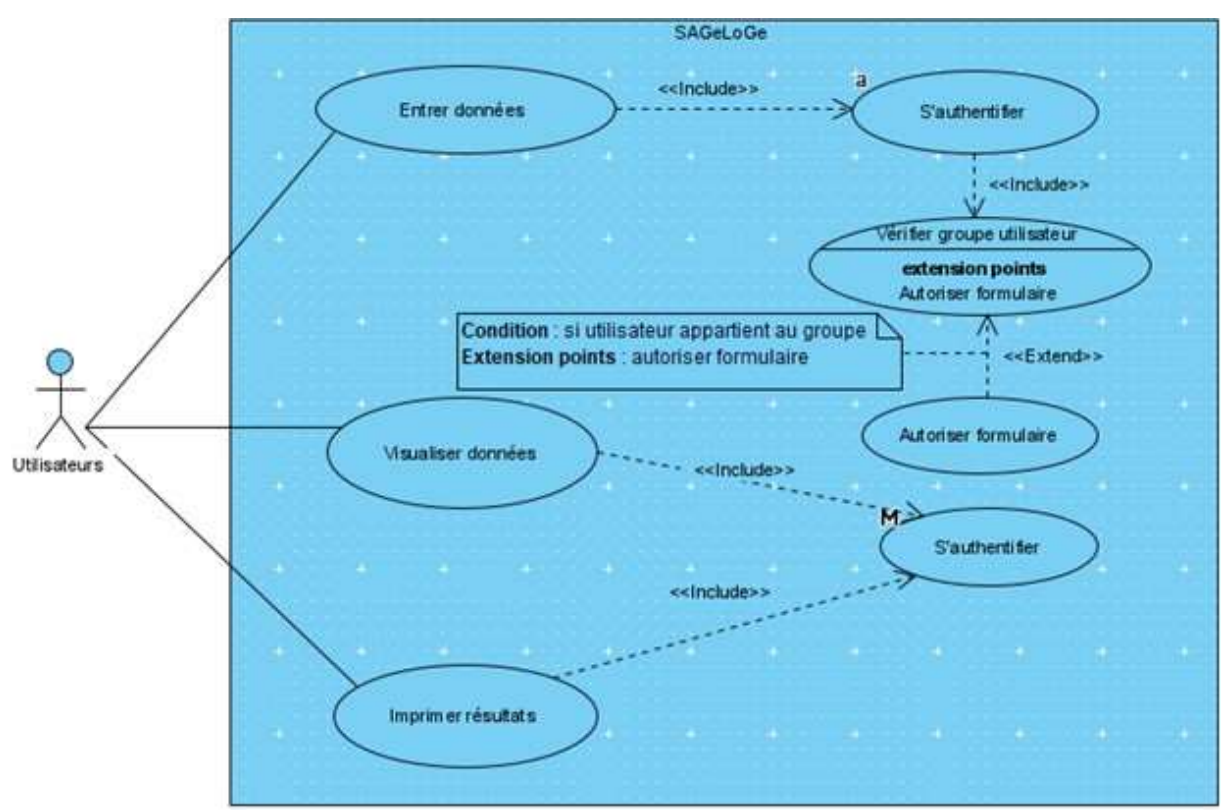

Figure 39 : Diagramme de cas d'utilisation du SAGeLogE

Ce diagramme de cas d'utilisation décrit généralement le fonctionnement de notre système. Dans SAGeLogE, chaque utilisateur a la possibilité d'entrer les données, de les visualiser et d'imprimer le résultat après s'être authentifié. Mais l'entrer des données exige la vérification de l'appartenance de l'utilisateur à un groupe pour pouvoir accéder au formulaire de saisie destiné à être utilisé par ce groupe. Ce qui signifie que les données à entrer par chaque groupe d'utilisateur ne sont les mêmes.

Il est bien de préciser aussi que dans chacun de ces cas d'utilisation il existe des activités à exécuter. Cette situation nous amène à décrire le diagramme d'activité ci-après.

# III.5.1.2. Diagramme d'activité

Le diagramme d'activité permet de déterminer le traitement des activités à faire par l'utilisateur ou par le système. C'est-à-dire le processus à suivre pour effectuer une tâche dans SAGeLogE. Comme nous avons cité précédemment que ce système prévoit quatre utilisateurs différents. Donc, ils ont chacun leur propre possibilité d'utiliser SAGeLogE. Et celle-ci leur est spécifique. Le tableau ci-dessous décrit ces rôles.

| <b>Utilisateurs</b> | <b>Rôles</b>                                                                                                    |
|---------------------|----------------------------------------------------------------------------------------------------|
| Administrateur      | Il veille à l'entretien du système en cas de problème. En tant<br>qu'administrateur, il saisit les données génériques utiles pour le système.<br>La gestion des utilisateurs lui appartient. Si besoin, il peut aider l'équipe<br>du service de logement à imprimer les rapports.                                                                                                    |
| Décideur            | En tant que décideur, il a le droit de comparer les critères d'attribution de<br>logement en vue de calculer leurs poids. Il effectuera cette tâche après la<br>décision prise par la commission centrale de logement. Dans tous les<br>besoins, il peut imprimer des rapports.                                                                                                    |
| Préparateur         | À son tour, il prépare les données premièrement pour pouvoir les importer<br>directement dans une table de la base de données mais aussi pour<br>imprimer les rapports. Notamment, il vérifie les données saisies par les<br>opérateurs et procède à la modification si besoin. Il peut procéder à<br>l'impression de tous les rapports. Cependant, il est le seul à pouvoir saisir<br>et modifier les données concernant l'étude universitaire et la cité<br>universitaire. |
| Opérateur           | Saisie les informations utiles figurant sur la demande de logement. Il a la<br>possibilité de modifier et de visualiser les informations qu'il a entré.<br>Enfin, il peut imprimer tous les rapports.                                                                                                    |

Tableau 58 : Rôles des utilisateurs de SAGeLogE

Par suite des activités de ces utilisateurs, ils manipulent plusieurs objets dans SAGeLogE. Nous présentons dans le tableau suivant ces différents objets ainsi que le rôle avec la possibilité des activités à effectuer par ces utilisateurs.

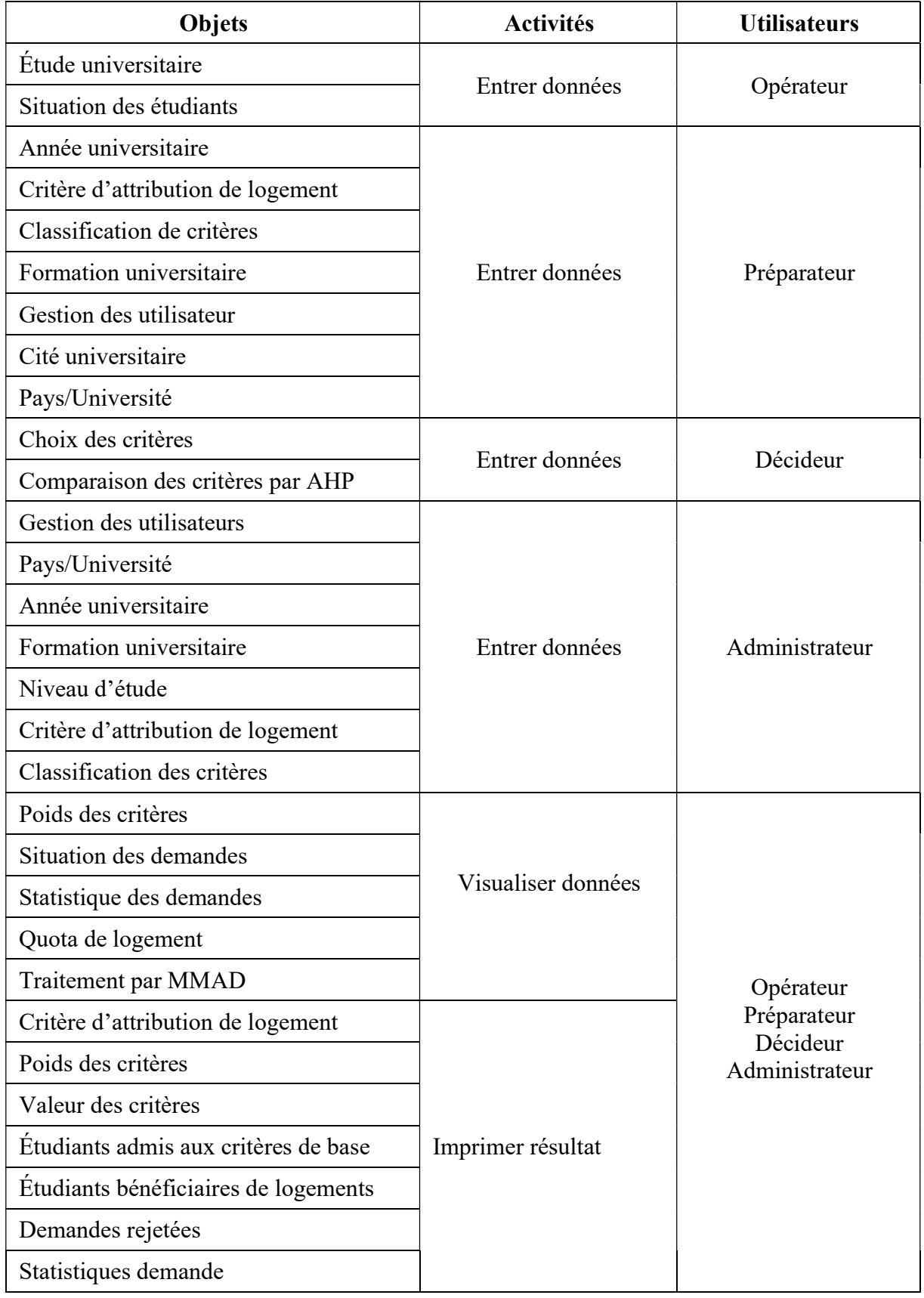

Tableau 59 : Possibilité des activités par utilisateur sur SAGeLogE

Maintenant le diagramme d'activité facilite la manipulation de chaque objet. Il est utilisé pour modéliser la façon dont les activités sont coordonnées pour fournir un service. Pour ce faire, il est composé des actions, activités et nœuds. Une action est l'une des étapes discrètes à partir desquelles se construisent les comportements. En revanche, une activité définit un comportement décrit par une série organisée d'unités dont les éléments simples sont les actions. Et un nœud est un type d'élément abstrait qui permet de représenter les étapes d'une action/activité à une autre.

Nous présentons à la figure ci-dessous le diagramme d'activité permettant à l'opérateur de saisir les données par l'objet « situation des étudiants ».

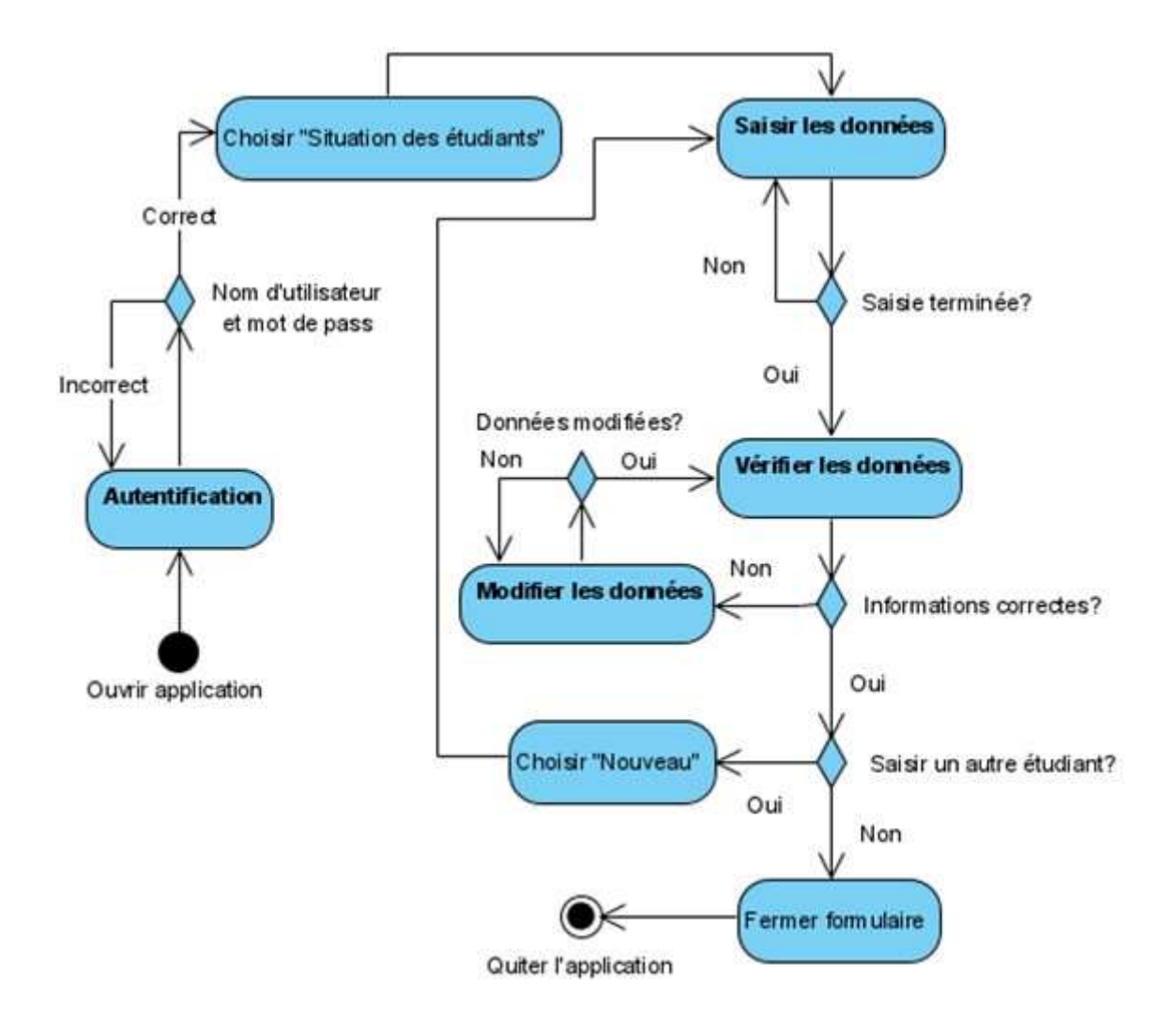

Figure 40 : Diagramme de cas d'utilisation « Situation des étudiants »

# III.5.1.3. Diagramme de classe et modèle logique

Dans la modélisation orientée objet, le diagramme de classes est considéré comme le plus important car il montre la structure interne du système à développer. C'est un modèle qui représente les classes et leurs associations. Une classe décrit un groupe d'objets ayant les mêmes propriétés (attributs) et un même comportement (opérations). Un objet est une instance d'une classe. Une classe est caractérisée par un nom, des attributs et des opérations. Pour faciliter la connaissance d'une classe, elle doit y avoir un identifiant qui n'est autre que l'un de ses attributs. La figure suivante illustre la classe « UTILISATEUR » dans SAGeLogE.

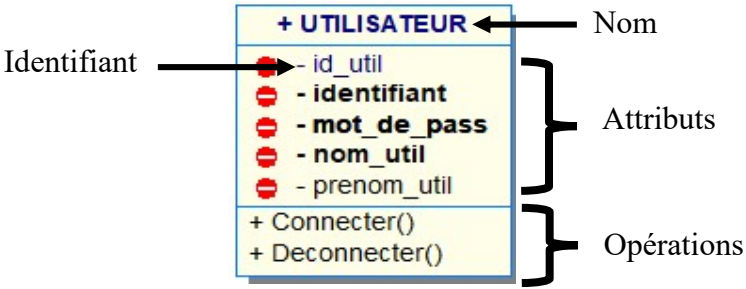

Figure 41 : Caractéristique de la classe « UTILISATEUR »

Dans un diagramme de classe, les classes sont reliées entre elles en définissant les conditions de relation appelées les cardinalités. En tenant compte des règles de gestion d'attribution de logement étudiant, nous présentons à la figure suivante le diagramme de classe de SAGeLogE. Pour simplifier sa lecture, nous avons omis les opérations répétitives sur les autres classes.

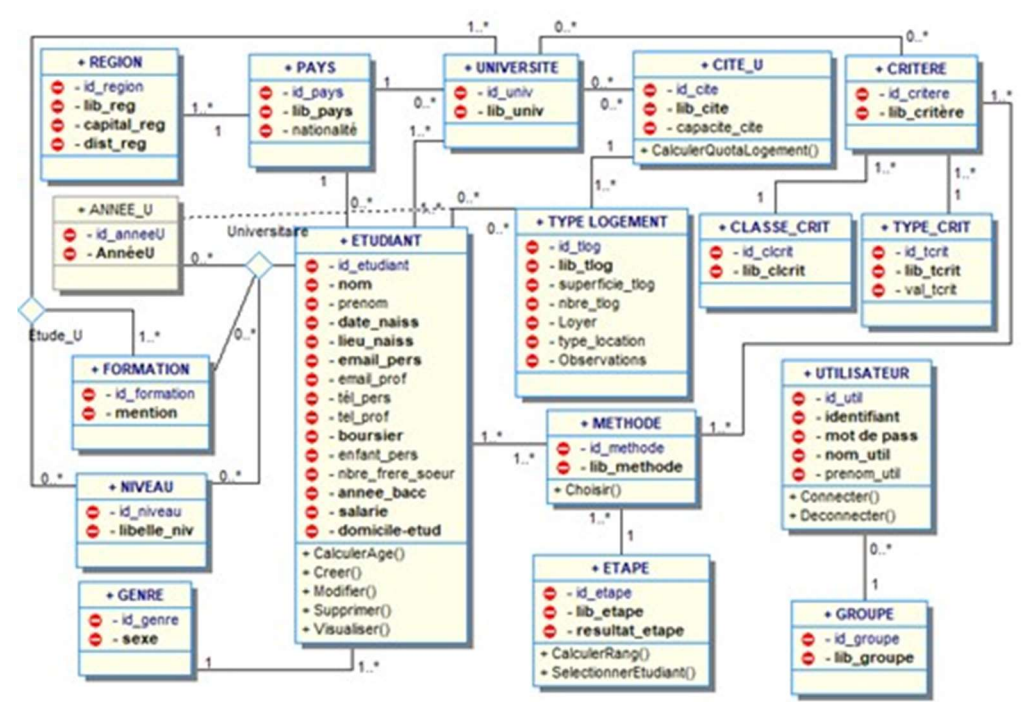

Figure 42 : Diagramme de classe du SAGeLogE
Pour se préparer à la création de la base de données, le passage à la génération du modèle logique est indispensable. C'est un modèle formel qui spécifie la manière dont les données vont exister dans SAGeLogE. Il est l'intermédiaire entre le diagramme de classe et le système de gestion de base de données. La figure ci-dessous représente ce modèle.

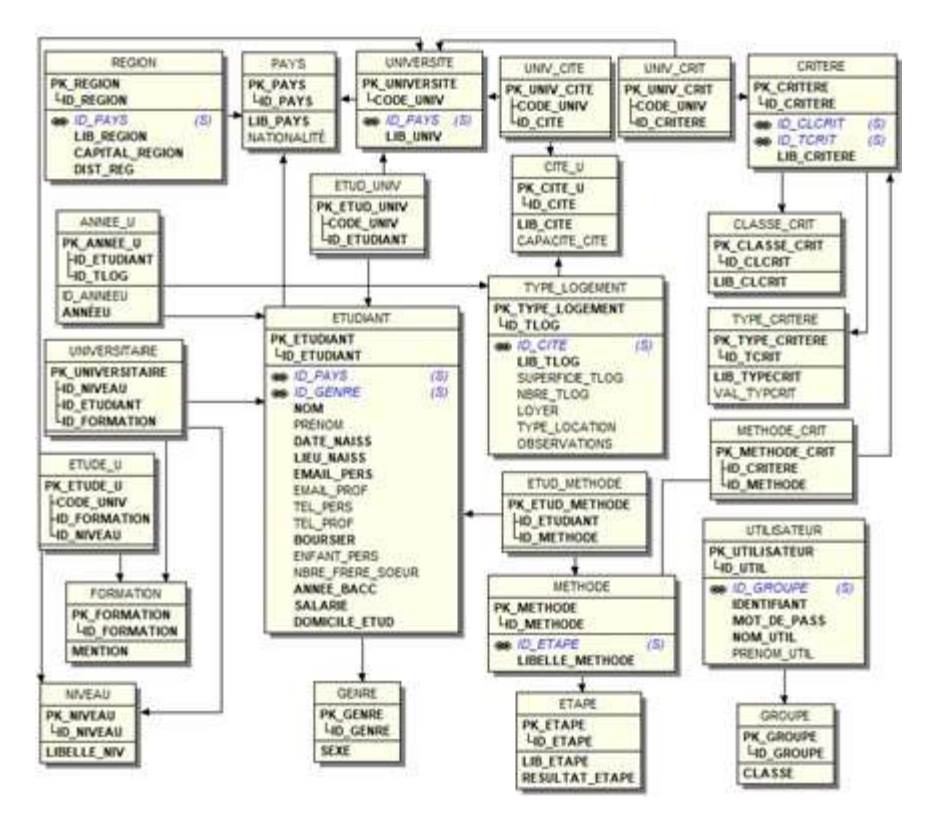

Figure 43 : Modèle logique des données du SAGeLogE

Ainsi, nous pouvons concevoir la base de données.

## III.4.4.Travaux de développement

## III.5.2.1. Choix d'une base de données

Une base de données est un ensemble structuré de données enregistrées sur des supports accessibles par l'ordinateur pour satisfaire simultanément plusieurs utilisateurs de façon sélective et en un temps opportun (Guendouzi, 2019). Un système de gestion de bases de données représente un ensemble coordonné de logiciels permettant de décrire, manipuler, traiter les ensembles de données (Gardarin, 2013). Pour SAGeLogE, nous avons choisi Access qui est un système de gestion de base de données relationnelle où les données sont stockées sous formes des tables. Une table contient des lignes (enregistrements) et des colonnes (champs). La figure 47 ci-dessous présente la relation entre les différentes tables de SAGeLogE.

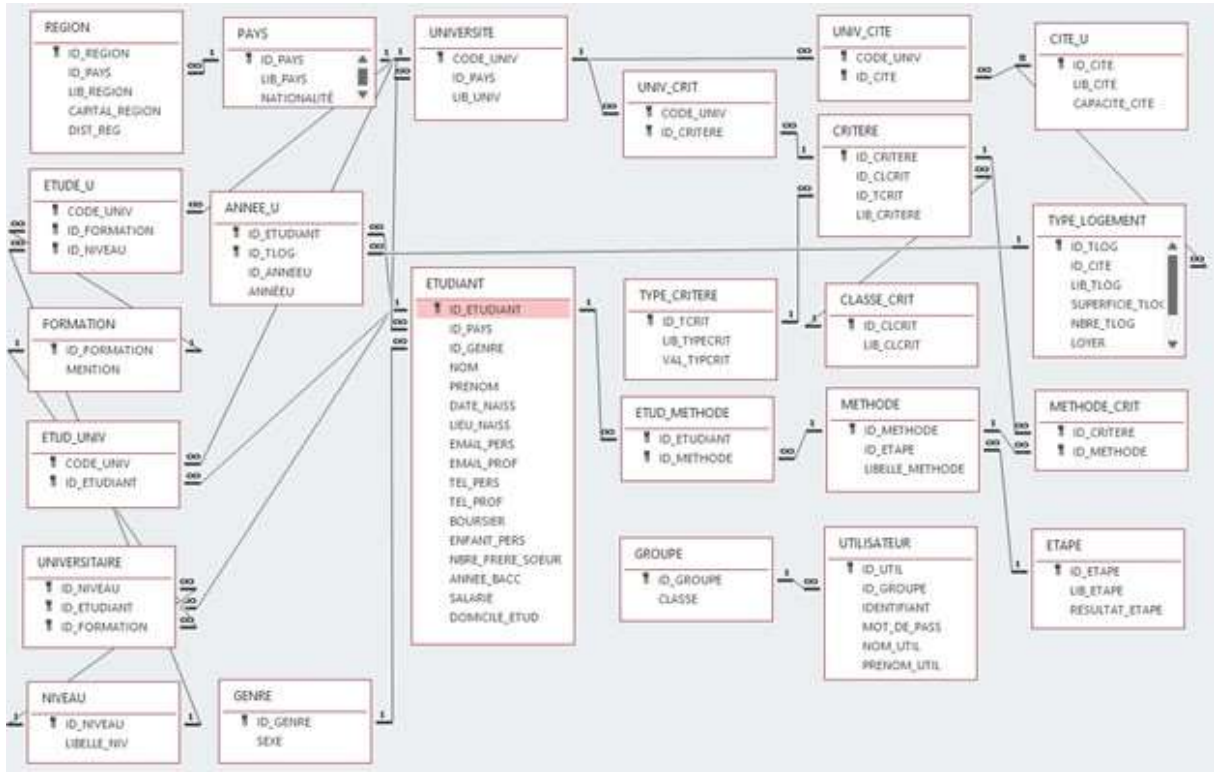

Figure 44 : Relation entre les tables du SAGeLogE

Pour manipuler les données, Access comporte plusieurs objets dont table, requête, formulaire, état, macros et module. Chacun de ces objets a sa principale fonction. La table sert à stocker les données. La requête sert à questionner et éventuellement effectuer des opérations entre les données. Le formulaire est utilisé pour saisir, afficher, et mettre à jours les données. L'état sert à la mise en page et impression des informations. Les macro et module servent à programmer et automatiser les tâches. Globalement, SAGeLogE comprend 24 tables, 67 requêtes, 78 formulaires (et sous-formulaires) et 35 états. Nous présentons quelques exemples de ces objets dans les figures qui suivent. Commençons par l'extrait de la table ETUDIANT dans SAGeLogE à la figure ci-dessous.

| <b>TUDIANT</b> | $-2$ |        |  | A THE SALE |                                                     |  | THE CONTRACTOR OF THE CARD OF THE CARD OF | --------<br>Weiterstattung ein |                                       |  |
|----------------|------|--------|--|------------|-----------------------------------------------------|--|-------------------------------------------|--------------------------------|---------------------------------------|--|
| ID_ETUDIANT -  | NOM  | PRENOM |  |            | DATE NAISS . LIEU NAISS . ANNEE BACC . NBRE FRERE . |  | INSCRIT                                   |                                | <b>BUILDELER</b>                      |  |
|                |      |        |  |            |                                                     |  |                                           |                                | and his result of the state and state |  |
|                |      |        |  |            |                                                     |  |                                           |                                |                                       |  |
|                |      |        |  |            |                                                     |  |                                           |                                |                                       |  |
|                |      |        |  |            |                                                     |  |                                           |                                |                                       |  |

Figure 45 : Extrait de la table ETUDIANT (vide)

Cette table permet de stocker toutes les informations concernant les étudiants.

Ensuite, nous présentons à la figure suivante le formulaire « Cité universitaire » permettant de saisir les données concernant les résidences universitaires.

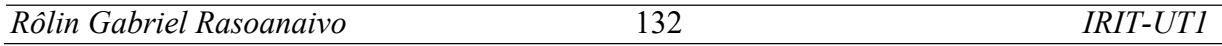

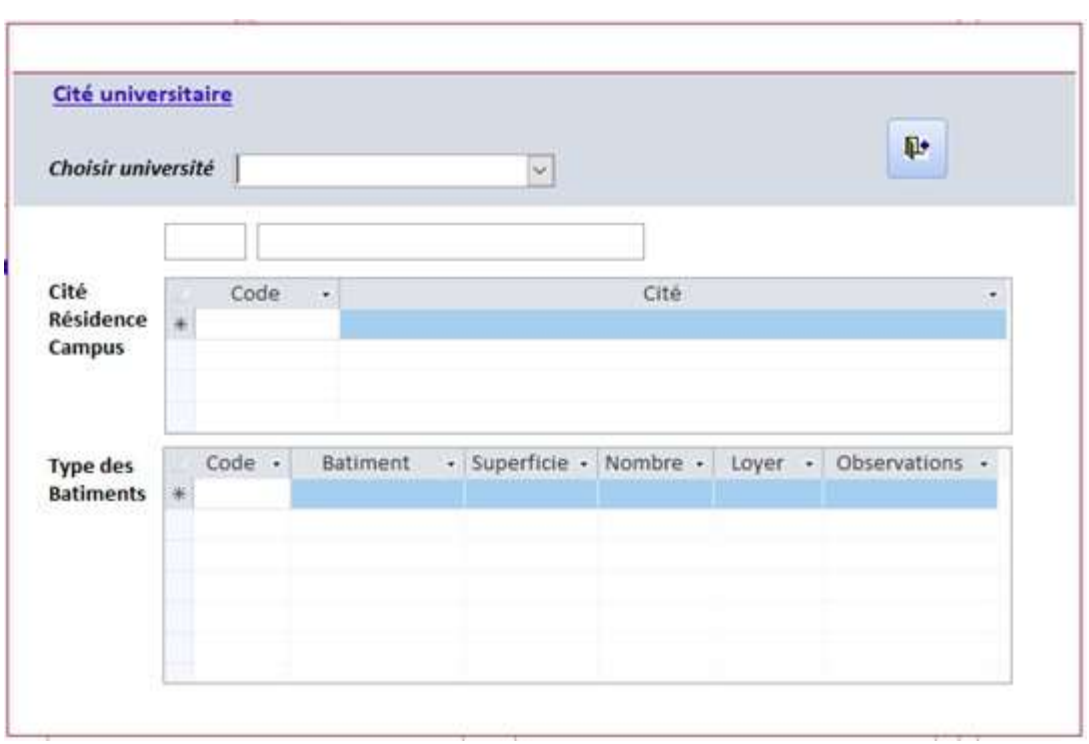

Figure 46 : Formulaire de saisi des résidences universitaires

Pour ce faire, il faut choisir l'université en question. Saisir les différentes résidences universitaires existantes au sein de l'université. Pour chaque résidence, saisir les informations concernant les différents bâtiments qui le compose.

Pour pouvoir rassembler les données concernant une cité universitaire, nous avons fait appel aux tables : PAYS, UNIVERSITE, UNIV\_CITE, CITE\_U et TYPE\_LOGEMENT. Afin de concevoir une requête. La requête SQL permettant de l'obtenir est la suivante :

```
SELECT PAYS.LIB_PAYS, UNIVERSITE.LIB_UNIV, CITE_U.LIB_CITE,
     CITE_U.CAPACITE_CITE, TYPE_LOGEMENT.LIB_TLOG,
     TYPE_LOGEMENT.SUPERFICIE_TLOG, TYPE_LOGEMENT.NBRE_TLOG,
     TYPE_LOGEMENT.LOYER, TYPE_LOGEMENT.OBSERVATIONS, *
FROM ((PAYS INNER JOIN UNIVERSITE ON PAYS.ID PAYS =
     UNIVERSITE.ID_PAYS) INNER JOIN (CITE_U INNER JOIN UNIV_CITE ON 
     CITE_U.ID_CITE = UNIV_CITE.ID_CITE) ON UNIVERSITE.CODE_UNIV =
     UNIV_CITE.CODE_UNIV) 
INNER JOIN TYPE_LOGEMENT ON CITE_U.ID_CITE =TYPE_LOGEMENT.ID_CITE;
```
Ainsi, la requête présentée à la figure 47 ci-dessous sera obtenue.

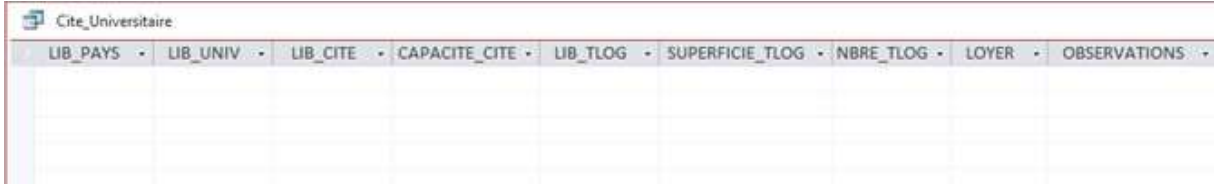

Figure 47 : Exemple d'une requête cité universitaire (vide)

Enfin, nous présentons à la figure ci-dessous la programmation d'une Macro permettant pour chaque groupe d'utilisateur de se connecter à leur propre menu principal après la saisie et la vérification du nom d'utilisateur et du mot de passe.

```
Fi Si RechDom("ID GROUPF":"UTILISATEUR":"IDENTIFIANT=" & ITxtUtill & "' and PASSE=" & ITxtnassl & "' and ID GROUPE='G4") Alors
     El Sinon si RechDom("ID_GROUPE";"UTILISATEUR";"IDENTIFIANT="" & [TxtUtil] & "' and PASSE=" & [Txtpass] & "' and ID_GROUPE='G2"") Alors
          FermerFenêtre
                 Type d'obiet Formulaire
                 Nom d'objet f_login
                   Enregistrer Avec confirmation
          OuvrirFormulaire
           Nom de formulaire AccueilPreparateur
                   Affichage Formulaire
                Nom de filtre
             Condition Where
               Mode Données
                Mode Fenêtre Standard
          A DéfinirValeur
                     Élément = [Formulaires]![AccueilPreparateur]![TxtUtilisateur]
                   Expression = RechDom("PRENOM_UTIL";"UTILISATEUR";"IDENTIFIANT="" & [TxtUtil] & """)
          A DéfinirValeur
                    Élément = [Formulaires]![AccueilPreparateur]![Txtldentifiant]
                  Expression = [TxtUtil]
          A DéfinirValeur
                     Élément = [Formulaires]![AccueilPreparateur]![txtGp]
                   Expression = RechDom("ID_GROUPE";"UTILISATEUR";"IDENTIFIANT="" & [TxtUtil] & """)
    □ Sinon si RechDom("ID_GROUPE";"UTILISATEUR";"IDENTIFIANT="" & [TxtUtil] & "' and PASSE='" & [Txtpass] & "' and ID_GROUPE='G1"") Alors
\BoxFermerFenêtre
                 Type d'objet Formulaire
                 Nom d'objet f_login
                  Enregistrer Avec confirmation
          OuvrirFormulaire
           Nom de formulaire AccueilOperateur
                   Affichage Formulaire
                Nom de filtre
             Condition Where
               Mode Données
                Mode Fenêtre Standard
          A DéfinirValeur
                     Élément = [Formulaires]![AccueilOperateur]![TxtUtilisateur]
                   Expression = RechDom("PRENOM_UTIL";"UTILISATEUR";"IDENTIFIANT="" & [TxtUtil] & """)
          ∧ DéfinirValeur
                     Élément = [Formulaires]![AccueilOperateur]![Txtldentifiant]
                   Expression = [TxtUtil]
          A DéfinirValeur
                     Élément = [Formulaires]![AccueilOperateur]![txtGp]
                   Expression = RechDom("ID_GROUPE";"UTILISATEUR";"IDENTIFIANT="" & [TxtUtil] & "")
     El Sinon si EstNull(RechDom("ID_GROUPE";"UTILISATEUR";"IDENTIFIANT="" & [TxtUtil] & "' and PASSE="" & [Txtpass] & """)) Alors
          DéfinirValeur
                     Élément = [Txtsma]
                   Expression = "Utilisateur ou mot de passe incorrect"
      Fin Si
                Figure 48 : Programmation d'une Macro de connexion au menu principal
```
Comme les objets sont disponibles, nous pouvons maintenant présenter le fonctionnement du SAGeLogE à partir des écrans.

### III.5.2.2. Fonctionnement et extrait des écrans du SAGeLogE

La base de données est implémentée, nous allons ensuite présenter le fonctionnement global du SAGeLogE à l'aide d'extrait des écrans.

Pour se connecter à SAGeLogE, une authentification est indispensable.

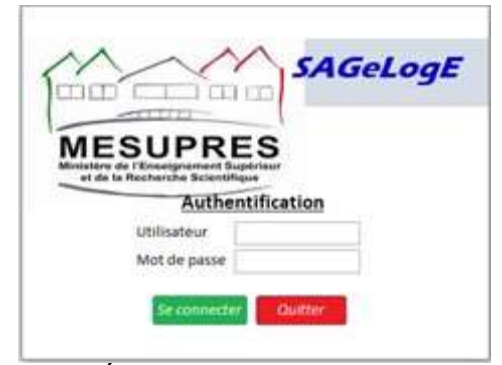

Figure 49 : Écran d'authentification du SAGeLogE

Ceci est l'écran d'authentification des utilisateurs permettant d'accéder au système. Chaque utilisateur appartient à un groupe. Donc, après authentification, SAGeLogE s'ouvre et l'écran spécifié au groupe d'utilisateur s'affiche. Le groupe d'utilisateur, l'identifiant et le prénom de l'utilisateur qui connecte s'affichent tout en haut du menu. Le volet permettant de saisir les données est spécifique pour chaque groupe d'utilisateur tandis que les volets visualisation et impression sont identique pour chaque groupe d'utilisateur. Selon les quatre (4) groupes d'utilisateurs, nous présentons successivement ci-dessous les différents menus principaux.

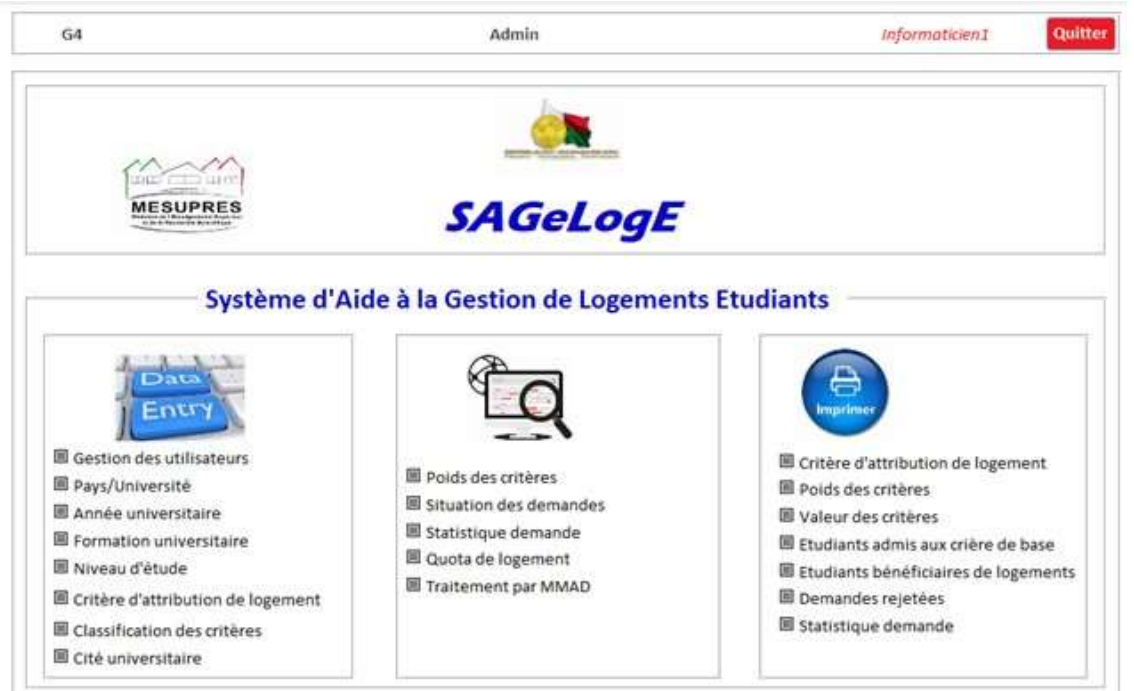

Figure 50 : Menu principal du groupe Administrateur

#### Contribution

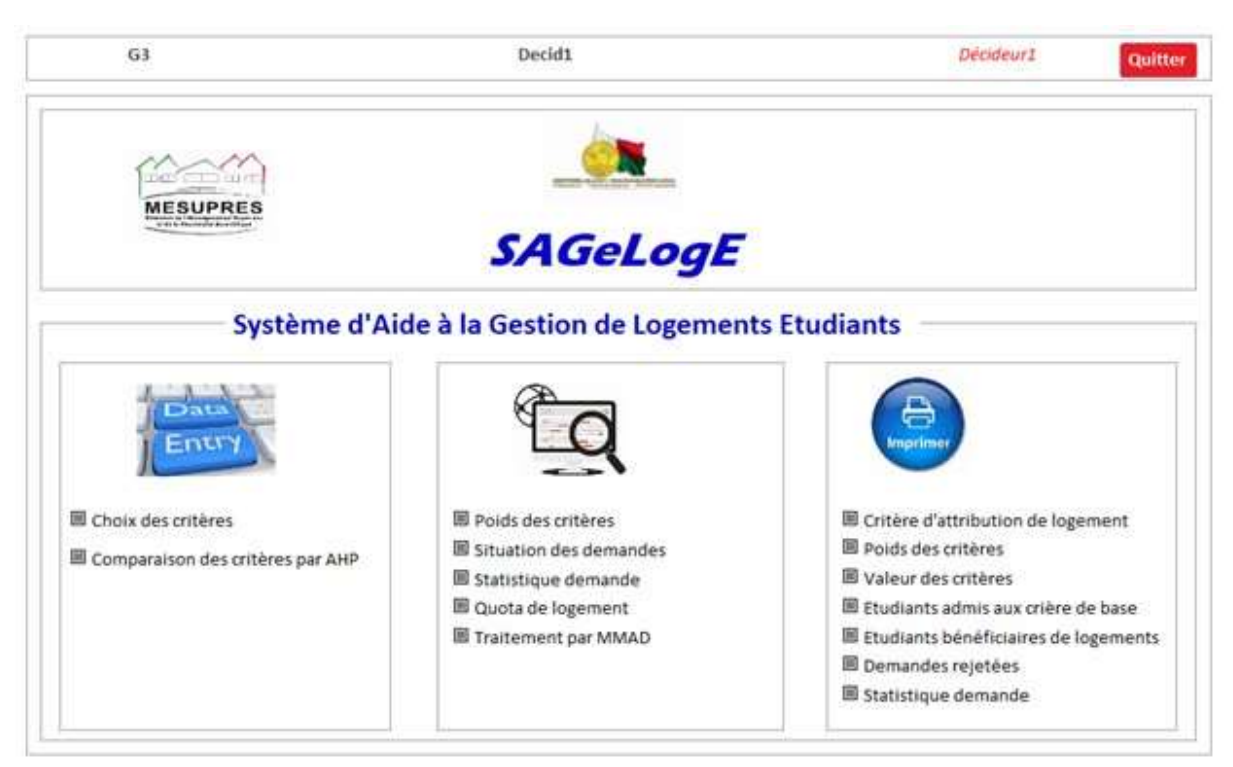

Figure 51 : Menu principal du groupe Décideur

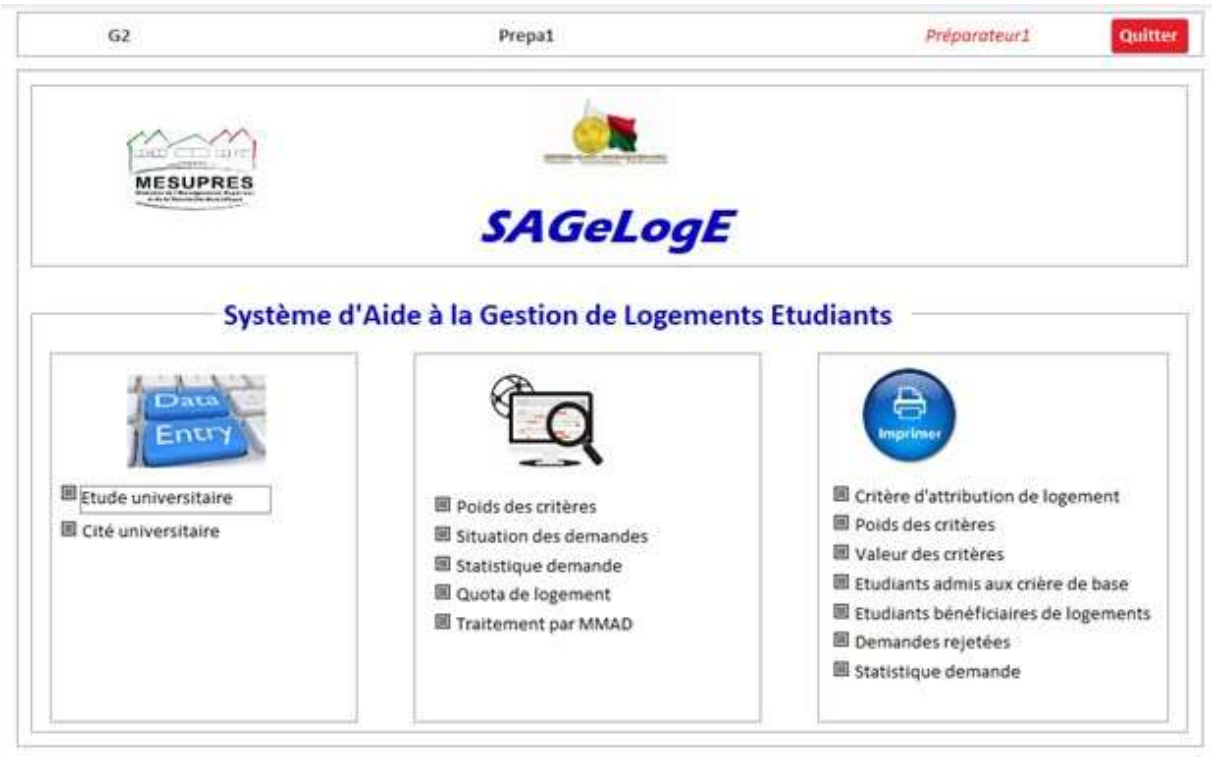

Figure 52 : Menu principal du groupe Préparateur

#### Contribution

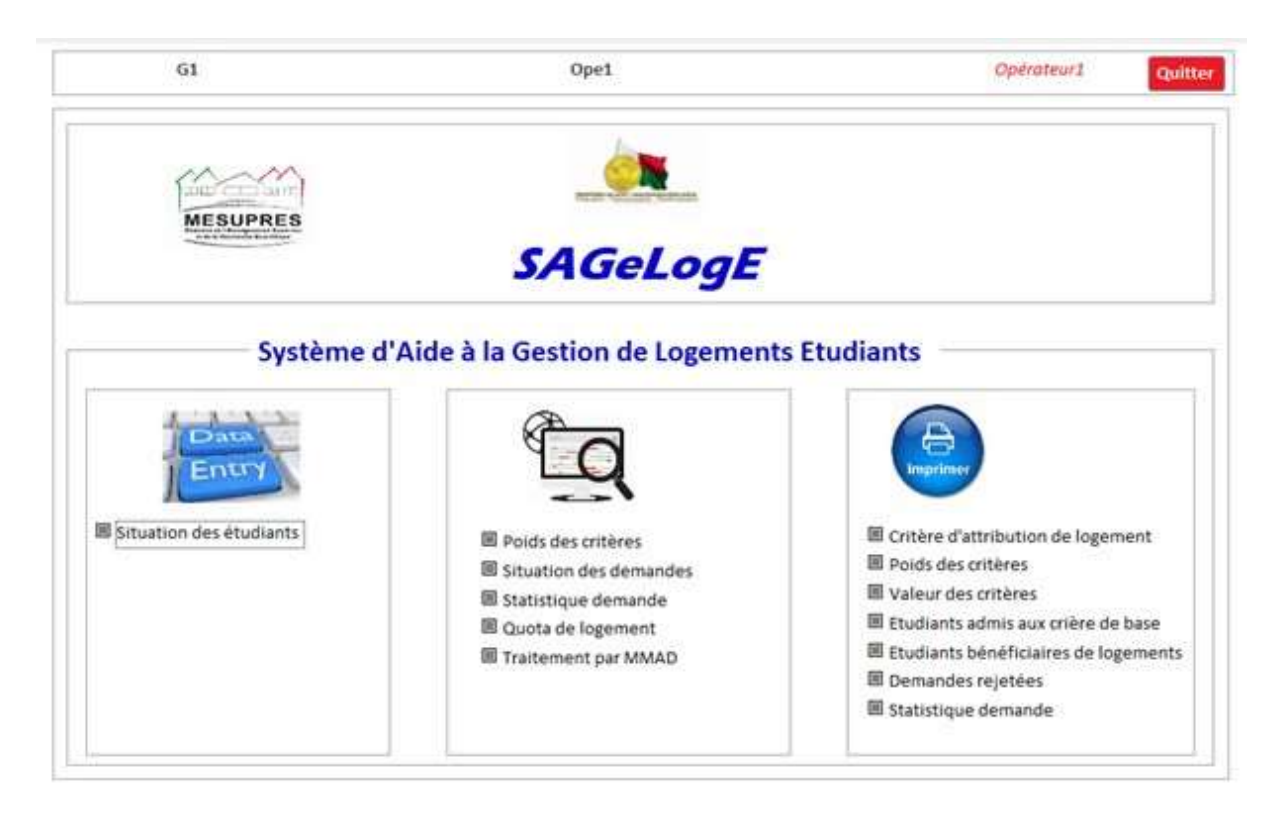

Figure 53 : Menu principal du groupe Opérateur

SAGeLogE est un système d'aide à décision spécifique qui respecte la priorisation des utilisateurs. Comme chaque utilisateur a son rôle, la saisie des données est interdépendante de chaque utilisateur. Ainsi, la figure suivante nous décrit l'enchainement de saisie des données dans SAGeLogE.

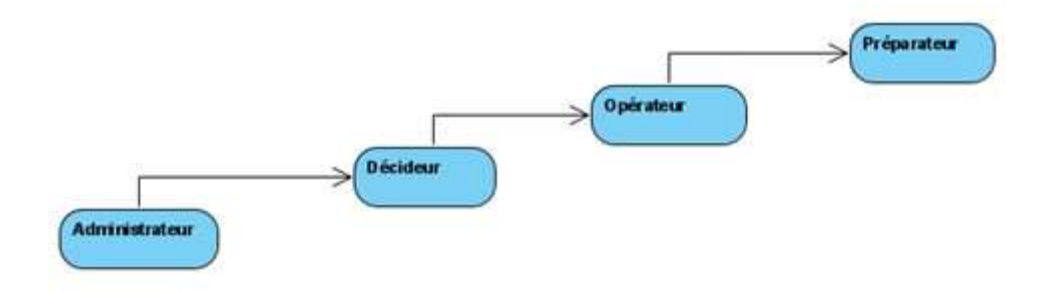

Figure 54 : Ordre protocolaire de saisie des données dans SAGeLogE

De ce fait, cet ordre est résumé par le mot « ADOP » qui signifie Administrateur-Décideur-Opérateur-Préparateur. C'est-à-dire, le premier utilisateur qui saisit les données dans SAGeLogE est le groupe Administrateur qui entre ou importe les données basiques concernant l'établissement qu'il utilise. Ce sont la création les différents utilisateurs, le pays et l'université, l'année universitaire, les formations universitaires, les niveaux d'étude, les critères d'attribution de logement et la classification des critères (cf. figure 50).

Ce sera ensuite la saisie de ces données que le groupe Décideur peut entamer à sa saisie en commençant par choisir les critères d'attribution de logement convenable à son université et les comparer moyennant la méthode AHP (cf. figure 51) dans l'objectif d'obtenir le poids des critères qui seront utiles lors du rangement des étudiants.

Ensuite, le groupe Opérateur peut saisir la situation des étudiants qui est sa seule possibilité d'entrée des données à partir du formulaire « Situation des étudiants » présenté à la figure cidessous.

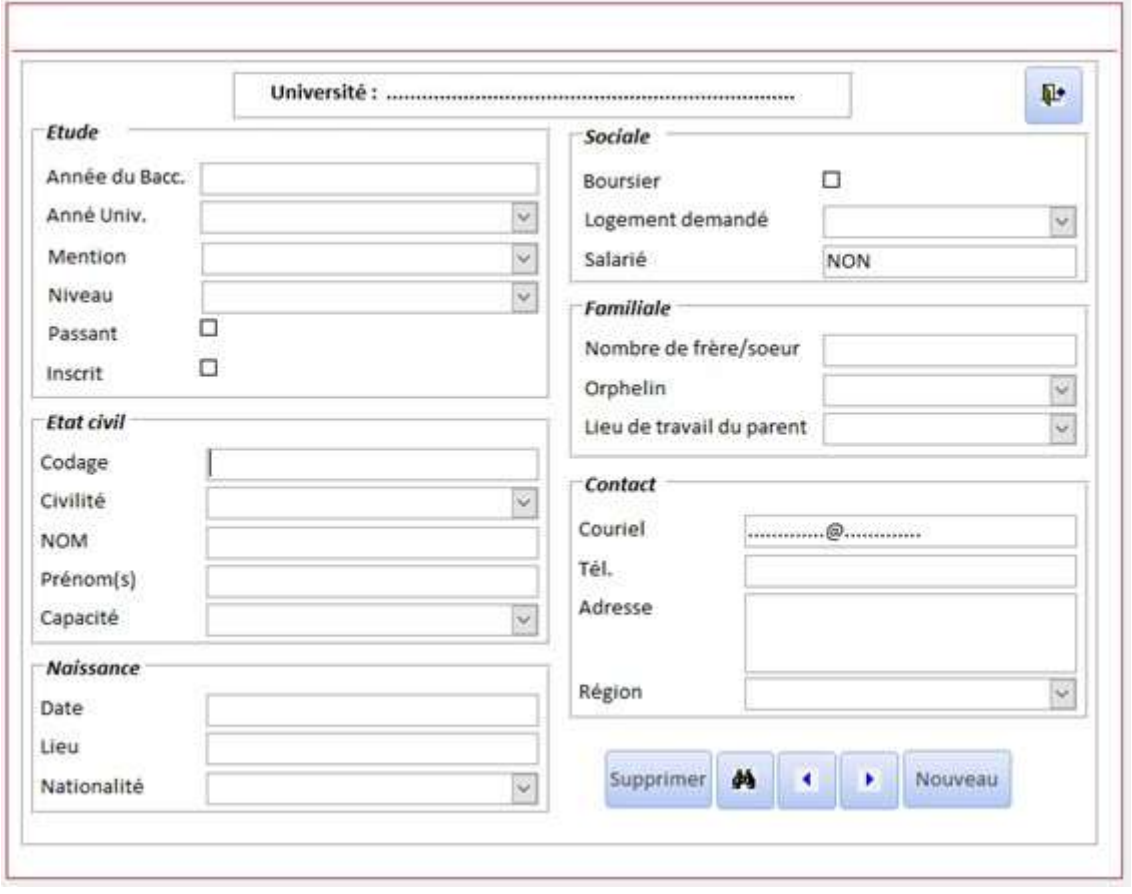

Figure 55 : Écran de saisie des données du groupe opérateur

Une fois que ces trois utilisateurs (Administrateur, Décideur et Opérateur) ont terminé leurs saisies des données, le groupe Préparateur à son tour finalise la saisie en entrant les données sur l'étude universitaire et la cité universitaire (cf. figure 52).

Comme toutes les tâches spécifiques aux utilisateurs sont exécutées et les données sont disponibles dans la base, nous pouvons alors passer aux tâches communes des utilisateurs en commençant par la visualisation des informations. La figure suivante présente l'écran de visualisation de la « situation des demandes ».

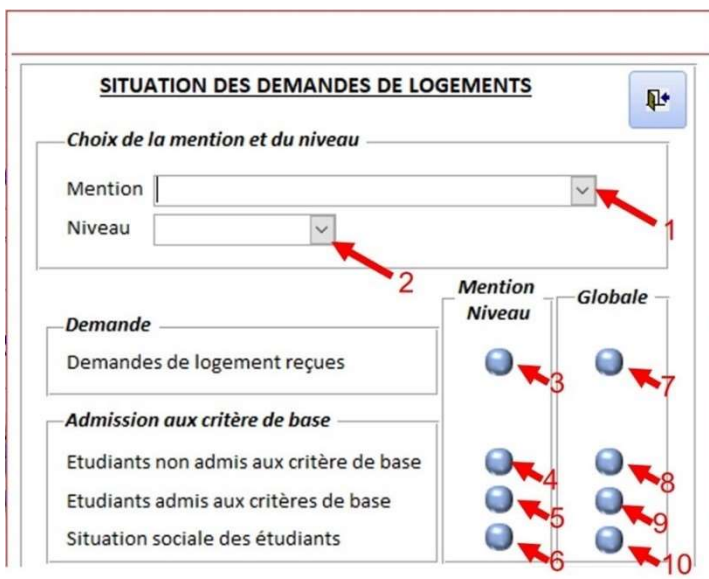

Figure 56 : Visualisation de la situation des demandes de logements

Il est possible de visualiser plusieurs informations par ce formulaire. D'abord, la situation globale dont la liste des demandes de logements reçues, la liste des étudiants non admis aux critères de base, la liste des étudiants admis aux critères de base et la situation sociale des étudiants admis aux critères de base (en choisissant respectivement 7, 8, 9, 10 de la figure 56). Ensuite, la situation détaillée par mention et par niveau dont : la liste des demandes de logements reçues, la liste des étudiants non admis aux critères de base, la liste des étudiants admis aux critères de base et la situation sociale des étudiants admis aux critères de base (en accédant aux 1 et 2, puis 3,4, 5,6 de la figure 56). Les figures ci-dessous présentent successivement l'extrait d'écran des demandes de logement reçues globale et par Mention/niveau.

| Demandes de logements reçues |            |  |           |   |        |         |                                              |  |  | $\Psi$ |
|------------------------------|------------|--|-----------|---|--------|---------|----------------------------------------------|--|--|--------|
| Etudiant +                   | <b>NOM</b> |  | Prénom(s) | × | $\sim$ | Mention | - Niveau - Inscrit - Passant - Nationalité - |  |  |        |
|                              |            |  |           |   |        |         |                                              |  |  |        |

Figure 57 : Extrait d'écran de toutes les demandes de logements reçues

|   | Demandes de logements reçues |           |  |
|---|------------------------------|-----------|--|
| ٠ |                              | ۰.        |  |
|   |                              | Prémon(s) |  |

Figure 58 : Extrait d'écran des demandes de logements par Mention et Niveau reçues

Du coté statistique, SAGeLogE a la possibilité d'afficher le récapitulatif des demandes de logements toujours dans l'onglet Visualisation de chaque menu principal des utilisateurs en accédant à la « Statistique demande ». Ainsi, la figure suivante nous présente le récapitulatif des demandes de logements par mention et par niveau.

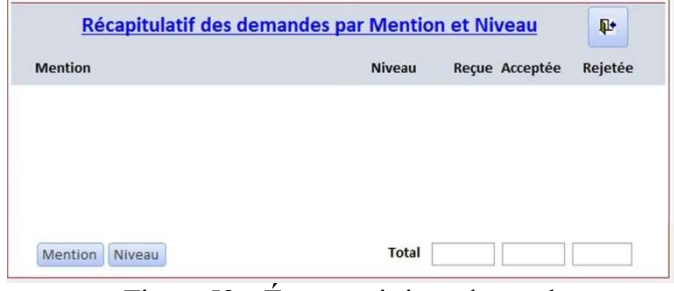

Figure 59 : Écran statistique demande

À partir de ce formulaire, nous pouvons visualiser en même temps la statistique des demandes reçues, acceptées et rejetées par mention et par niveau. Il est possible aussi de visualiser seulement le récapitulatif des demandes par mention ou par niveau en cliquant sur le bouton Mention ou Niveau en bas à gauche de la figure 59 précédente.

La visualisation et l'impression du résultat final de traitement des demandes de logements font partie des tâches communes aux utilisateurs. Dans un premier temps, il s'agit de visualiser les rangs des étudiants. Ensuite, d'imprimer la liste des étudiants bénéficiaires de logement. Pour ces deux résultats, le traitement se fait en appliquant les méthodes multicritères d'aide à la décision installées dans SAGeLogE dont WSM, TOPSIS, CoCoSo, MIRA<sup>+</sup> et MIRA- . Les résultats obtenus sont établis par Mention et niveau d'étude. Le formulaire « Traitement par MMAD » permet de faire ce processus. La figure 60 ci-dessous s'affiche lors du choix de ce formulaire.

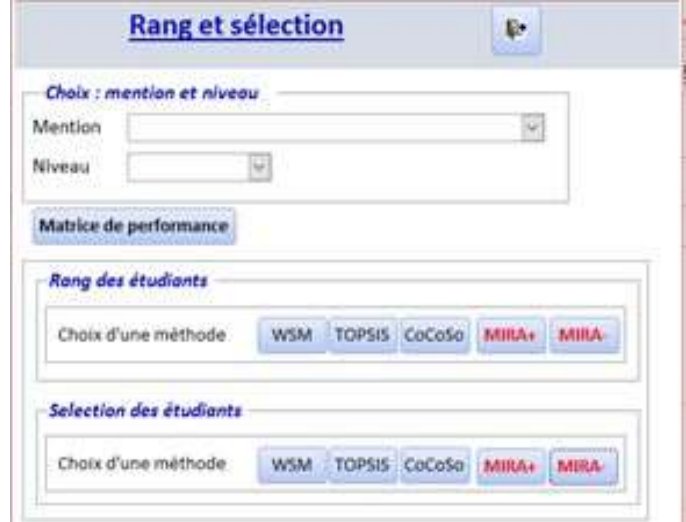

Figure 60 : Rangement des étudiants et impression des étudiants sélectionnés

Trois possibilités sont offertes par ce formulaire (figure 60). D'abord la visualisation de la matrice de performance qui montre les valeurs de la situation sociale des étudiants. Ensuite, la visualisation des rangs des étudiants pour chaque MMAD. Enfin, l'impression des étudiants bénéficiaires de logements. Dans tous les cas, il faut choisir la mention et le niveau d'étude concerné.

#### III.6. Conclusion

Nous venons de présenter notre contribution sur le développement d'un SADM. Afin d'y arriver, nous avons présenté étape par étape les recherches que nous avons réalisées.

Dans un premier temps nous avons testé des MMAD qui permettent de ranger les étudiants. Pour cela, nous avons utilisé les méthodes AHP, PROMETHEE, WSM, TOPSIS et CoCoSo. Le résultat de rangement nous a amené à voir que chaque méthode est capable de ranger les étudiants.

Il fallait ensuite permettre aux utilisateurs d'agréger ces résultats, nous avons alors créé la méthode MIRA. Elle comprend deux variantes dont MIRA<sup>+</sup> qui additionne les rangs des MMAD en re-rangeant les alternatives par le rang minimum et MIRA- qui calcule la distance Euclidienne des rangs obtenu par les MMAD par rapport au meilleur rang et rerange les alternatives par le rang minimum. Le fonctionnement de cette méthode consiste d'abord à vérifier la corrélation des rangs obtenus par les MMAD. Ainsi, nous avons analysé les rangs obtenus par les méthodes AHP, PROMETHEE, WSM, TOPSIS et CoCoSo en calculant leurs coefficients de corrélation par celle de Spearman et Kendall. Le résultat nous a montré que ces coefficients de corrélation tendent vers 1. Ce qui signifie que les corrélations de ces cinq méthodes sont positives. Cependant, nous avons choisi les trois méthodes WSM, TOPSIS et CoCoSo car AHP est très difficile à utiliser lors d'une manipulation de plusieurs alternatives et PROMETHEE présente une difficulté sur le paramétrage des seuils de préférence des critères. Ainsi, après avoir appliqué MIRA par le biais de ces deux variantes MIRA<sup>+</sup> et MIRA<sup>-</sup> nous avons obtenu le nouveau rangement des étudiants. Afin de valider ce rangement, nous avons étudié les corrélations de rang de MIRA<sup>+</sup> et MIRA<sup>-</sup> par rapport à WSM, TOPSIS et CoCoSo. Les coefficients de corrélation de rangs de Spearman et Kendall obtenus est capable de valider le rangement car ils ont tous des valeurs positives.

Une fois que les étudiants sont rangés et afin de les attribuer de logement, nous recommandons de les sélectionner selon le quota de logement.

Par conséquent nous avons développé un SADM dénommé SAGeLogE intégrant la procédure d'attribution de logement étudiants et supportant les méthodes AHP pour calculer les poids des critères, WSM, TOPSIS et CoCoSo pour ranger les étudiants et MIRA<sup>+</sup> et MIRA<sup>-</sup> pour récupérer les rangs des MMAD et rerangent les étudiants selon ses principes. Pour tester la capacité de SAGeLogE, une expérimentation est indispensable.

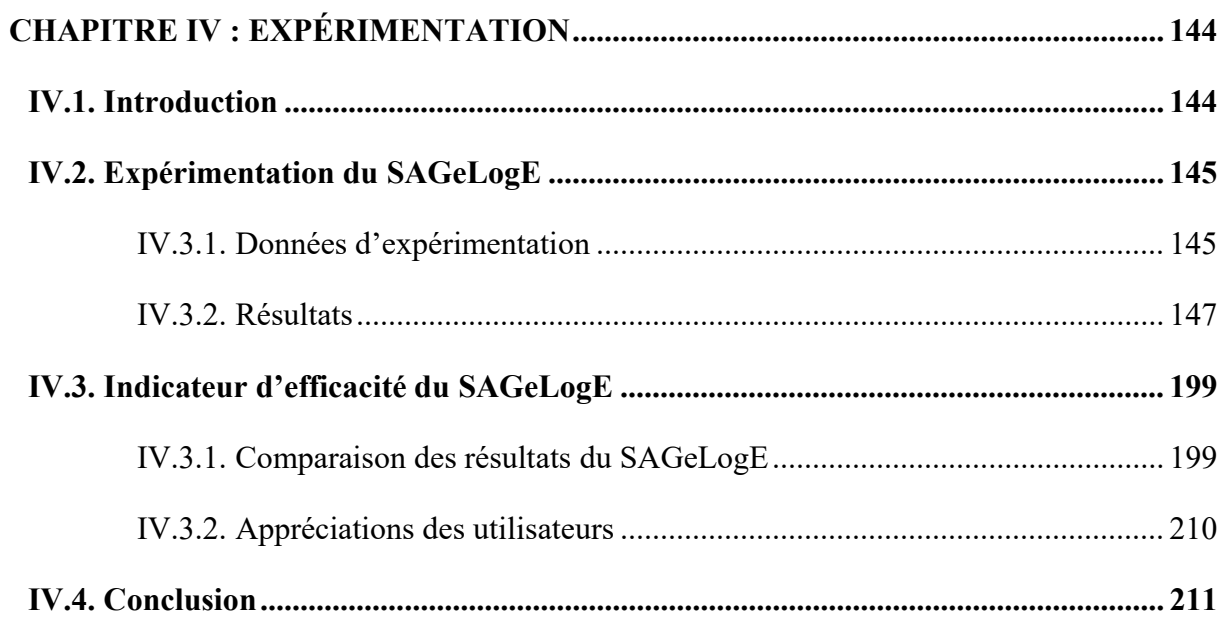

# Chapitre IV : Expérimentation

## IV.1. Introduction

Selon le Dictionnaire de l'Académie française, huitième édition, l'étymologie de l'expérimentation vient du mot latin « experimentum » qui signifie expérience (Académie française, 1932). C'est une méthode scientifique qui consiste à tester par des expériences répétées la validité d'une hypothèse et à obtenir des données quantitatives permettant de l'affiner (Grelley, 2012). Elle est pratiquée par un ou des chercheurs mettant en œuvre des méthodes expérimentales. Michel-Eugène Chevreul a défini cette méthode expérimentale comme « Un phénomène frappe vos sens ; vous l'observez avec l'intention d'en découvrir la cause, et pour cela, vous en supposez une dont vous cherchez la vérification en instituant une expérience. Le raisonnement suggéré par l'observation des phénomènes institue donc des expériences (…), et ce raisonnement constitue la méthode que j'appelle expérimentale, parce qu'en définitive l'expérience est le contrôle, le critérium de l'exactitude du raisonnement dans la recherche des causes ou de la vérité » (Chevreul et Villemain, 1856).

Dans le domaine informatique, les étapes de développement d'un logiciel sont généralement : l'étude de faisabilité, la spécification, la conception, le codage, le test et la maintenance (Muller et Gaertner, 2003). Ainsi, nous sommes sur la cinquième étape du processus de développement qui est le test. Par définition, le test d'un logiciel est un ensemble d'activités ayant pour but d'identifier des défaillances dans un logiciel ou un système et d'en évaluer le niveau de qualité, afin de permettre la satisfaction des utilisateurs (Homès, 2011).

Dans notre cas, le système à tester est le SAGeLogE. Pour les données de test, nous avons choisi l'Université de Toamasina à Madagascar sur sa gestion d'attribution de logement étudiant. Cela étant, pour donner suite à notre recherche en 2020, lors de notre mémoire de fin d'étude pour l'obtention du Diplôme d'Études Approfondies (Rasoanaivo, 2020).

Ainsi, ce chapitre est consacré à l'expérimentation SAGeLogE proprement dit où nous présenterons les données utilisées, l'extrait du résultat obtenu et l'indicateur d'efficacité du SAGeLogE.

## IV.2. Expérimentation du SAGeLogE

Afin de connaître la fiabilité du système que nous avons conçu, une expérimentation est incontournable. Pour cela, elle a été faite durant le mois d'août de l'année 2022 jusqu'à la première semaine du septembre. Nous présentons ci-dessous le planning d'expérimentation.

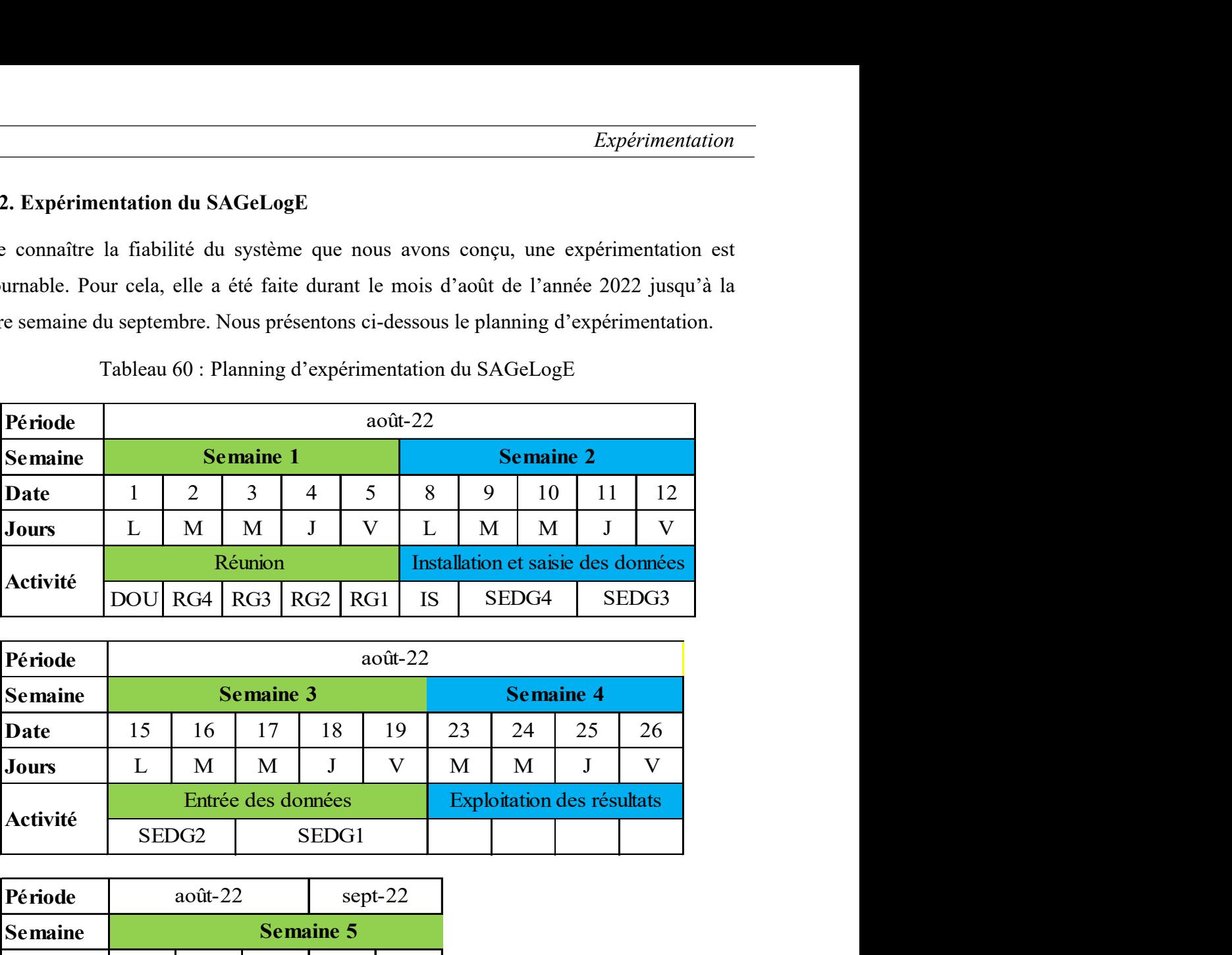

Tableau 60 : Planning d'expérimentation du SAGeLogE

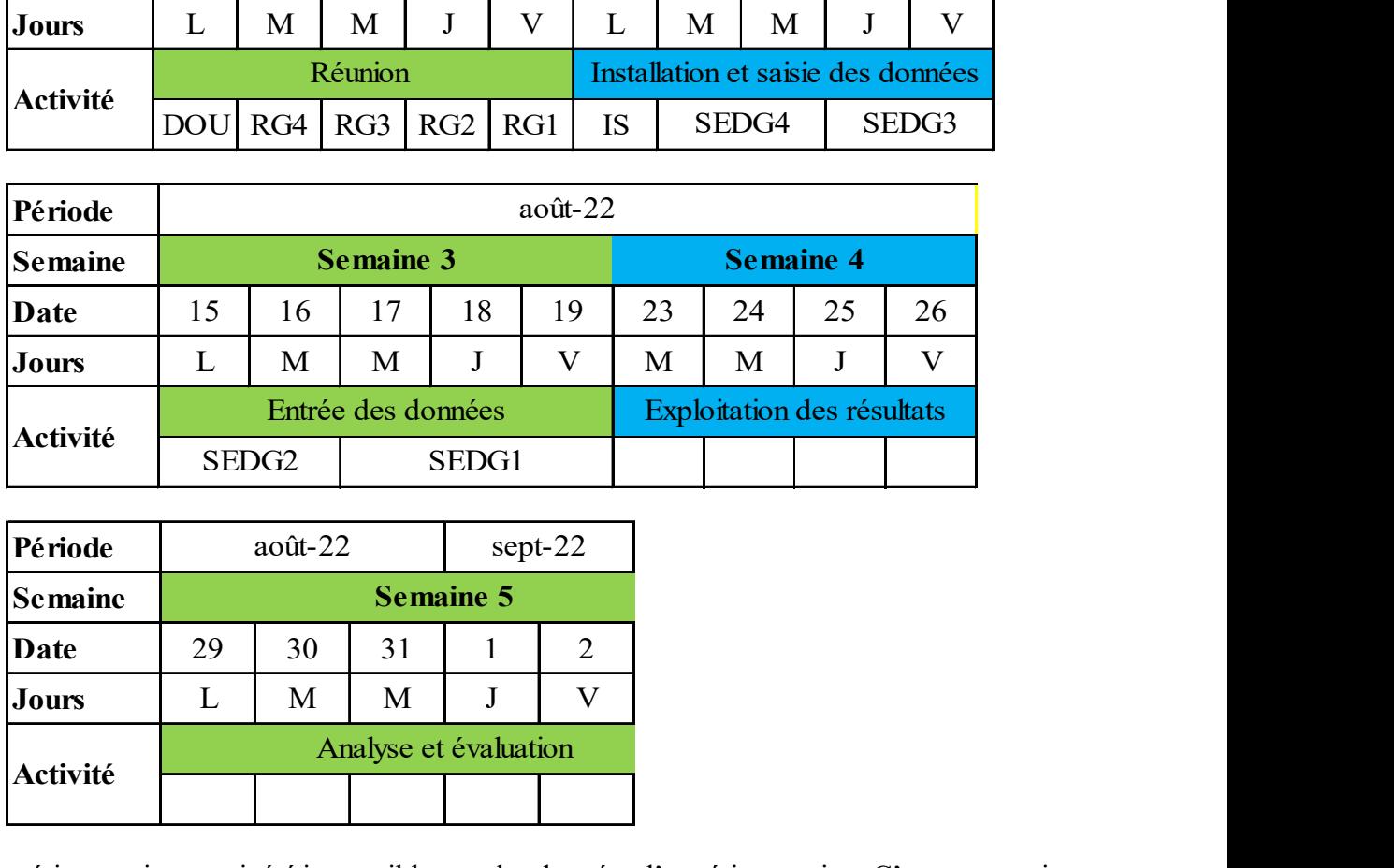

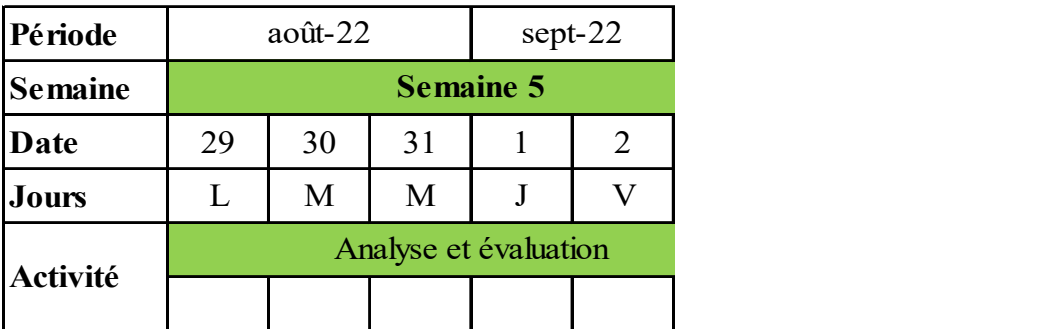

Cette expérimentation aurait été impossible sans les données d'expérimentation. C'est pourquoi nous présentons par la suite les données que nous avons utilisées lors de l'expérimentation de SAGeLogE.

## IV.3.1.Données d'expérimentation

La situation que nous avons prise en compte pendant l'expérimentation est celle des demandes de logements à l'Université de Toamasina pour l'année universitaire 2018-2019. Pour cette année universitaire, les mentions et les niveaux d'études suivants sont concernés.

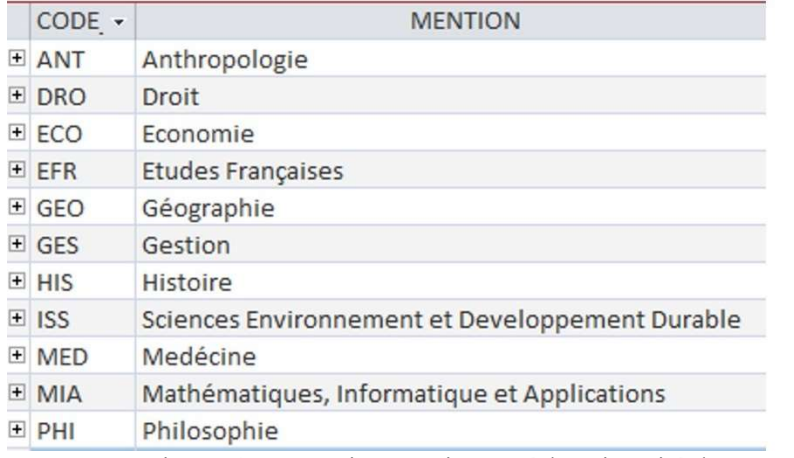

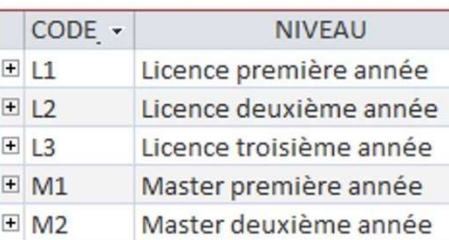

| E ECO<br>EFR <sub></sub> | Economie                                                                                                    |          |                    | $CODE -$       |                         | <b>NIVEAU</b>  |              |
|--------------------------|----------------------------------------------------------------------------------------------------|----------|--------------------|----------------|-------------------------|----------------|--------------|
|                          | Etudes Françaises                                                                                                    |          | E1                 |                | Licence première année  |                |              |
| $\pm$ GEO                | Géographie                                                                                                    |          | $E$ L <sub>2</sub> |                | Licence deuxième année  |                |              |
| $\pm$ GES                | Gestion                                                                                                    |          | $E$ L <sub>3</sub> |                | Licence troisième année |                |              |
| HIS                      | Histoire                                                                                                    |          | $\boxplus$ M1      |                | Master première année   |                |              |
| E ISS                    | Sciences Environnement et Developpement Durable                                                                                                    |          | $\equiv$ M2        |                | Master deuxième année   |                |              |
| H MED                    | Medécine                                                                                                    |          |                    |                |                         |                |              |
| E MIA                    | Mathématiques, Informatique et Applications                                                                                                    |          |                    |                |                         |                |              |
| E PHI                    | Philosophie<br>Figure 61 : Mentions et niveaux à l'Université de Toamasina pendant 2018-2019                                                                                                |          |                    |                |                         |                |              |
| universitaire.           | Le tableau ci-dessous nous montre la répartition des demandes de logement reçues par mention<br>et par niveau d'étude qui sont au nombre de deux mille vingt-six (2 026) durant cette année |          |                    |                |                         |                |              |
|                          | Tableau 61 : Répartition des demandes de logement reçues<br><b>Mention</b>                                                                                                    | L1       | L2                 | L <sub>3</sub> | $M1$                    | M <sub>2</sub> | <b>Total</b> |
|                          |                                                                                                    |          |                    |                |                         |                |              |
|                          |                                                                                                    |          |                    |                |                         |                |              |
| Anthropologie            |                                                                                                    | 8        | 11                 | 48             | 90                      |                | 19           |
| Droit                    |                                                                                                    | 101      | 68                 |                |                         | 30             | 337          |
| Economie                 |                                                                                                    | 95<br>13 | 131<br>42          | 76             | 116<br>9<br>6           | 6              | 418          |
|                          | <b>Etudes Françaises</b>                                                                                                    | 51       | 66                 | 44             | 16                      | 14             | 76<br>191    |
| Géographie<br>Gestion    |                                                                                                    | 156      | 147                | 70             | 83                      |                | 456          |
| Histoire                 |                                                                                                    | 42       | 44                 | 45             | 51                      | 9              | 191          |
|                          | Mathématiques, Informatique et Applications                                                                                                    | 35       | 29                 | 12             | 21                      |                | 97           |
|                          |                                                                                                    | 4        |                    |                |                         |                |              |
| Medécine<br>Philosophie  |                                                                                                    | 43       | 42                 | 35             | 39                      | 10             | 169          |
|                          | Sciences Environnement et developpement durable                                                                                                    | 34       | 19                 |                | 5<br>10                 |                | 68           |

Tableau 61 : Répartition des demandes de logement reçues

|                |                 | Demandes de logements reçues |              |           | 2026                  |                  |                 |               |         |                     | 耻                   |
|----------------|-----------------|------------------------------|--------------|-----------|-----------------------|------------------|-----------------|---------------|---------|---------------------|---------------------|
| Etudiant +     | Sexe            | Mention                      | + Niveau +   | Inscrit - | Passant<br>$\epsilon$ | Nationalité -    | <b>BOURSIER</b> | Salarié -     | Bacc. . | Capacité -          | Région A            |
| L1ANT01        | Masculin        | Anthropologie                | L1           | Ø         | Ø                     | Malagasy         | ☑               | <b>NON</b>    |         | 2017 Normal         | Diana               |
| L1ANT02        | Masculin        | Anthropologie                | $\mathbf{u}$ | ø         | ☑                     | Malagasy         | ⊠               | NON           |         | 2017 Normal         | Atsinanana          |
| <b>L1ANT03</b> | Féminin         | Anthropologie                | 11           | ø         | ø                     | Malagasy         | ☑               | <b>NON</b>    |         | 2017 Normal         | Analanjirofo        |
| L1ANT04        | Féminin         | Anthropologie                | L1           | Ø         | S                     | Malagasy         | ☑               | <b>NON</b>    |         | 2017 Normal         | Alaotra Mang        |
| LIANTOS        | Masculin        | Anthropologie                | L1           | Ø         | ☑                     | Malagasy         | g               | NON           |         | 2017 Handicap       | Sava                |
| L1ANT06        | Féminin         | Anthropologie                | $\mathbf{H}$ | Ø         | ⊠                     | Malagasy         | Ø               | <b>NON</b>    |         | 2017 Normal         | Atsinanana          |
| L1ANT07        | Féminin         | Anthropologie                | L1           | Ø         | ø                     | Malagasy         | ☑               | <b>NON</b>    |         | 2017 Normal         | Boeny               |
| L1ANT08        | <b>Masculin</b> | Anthropologie                | 11           | ☑         | Ø                     | Malagasy         | ⊠               | NON           |         | 2017 Normal         | Vatovavy Fib        |
| L1DRO01        | Masculin        | Droit                        | L1           | Ø         | ☑                     | Malagasy         | ☑               | <b>NON</b>    |         | 2017 Normal         | Diana               |
| L1DRO02        | Masculin.       | Droit                        | $\mathbf{L}$ | Ø         | 叼                     | Malagasy         | S               | <b>NON</b>    |         | 2017 Normal         | Analamanga          |
| L1DRO03        | Masculin        | Droit                        | 12           | ☑         | Ø                     | Malagasy         | ⊠               | <b>NON</b>    |         | 2017 Normal         | Haute-Matsi.        |
| L1DRO04        | Masculin        | Droit                        | 11           | Ø         | ø                     | Malagasy         | Ø               | <b>NON</b>    |         | 2017 Normal         | Atsimo-Atsir        |
| L1DRO05        | Féminin         | Droit                        | $\mathsf{L}$ | ፼         | ☑                     | Malagasy         | ⊠               | <b>NON</b>    |         | 2017 Normal         | Sava                |
| <b>L1DRO06</b> | Féminin         | Droit                        | 1.1          | ☑         | ☑                     | Malagasy         | ☑               | <b>NON</b>    |         | 2017 Normal         | Analanjirofo        |
| <b>L1DRO07</b> | Féminin         | Droit                        | L1           | ₽         | Ø                     | Malagasy         | ø               | <b>NON</b>    |         | 2017 Normal         | Atsinanana          |
| L1DROOS        | Féminin         | Droit                        | L1           | Ø         | ☑                     | Malagasy         | ₽               | NON.          |         | 2017 Normal         | Sava                |
| L1DRO09        | Masculin        | Droit                        | $\mathsf{u}$ | ⊠         | ⊠                     | Malagasy         | ⊠               | <b>NON</b>    |         | 2017 Normal         | Atsinanana          |
| 1108010        | Féminin         | Droit                        | 11           | ☑         | ☑                     | Malagasy         | ⊠               | <b>NON</b>    |         | 2017 Normal         | Atsinanana          |
| L1DR0100       | Masculin        | Droit                        | 11           | ፼         | ø                     | Malagasy         | Ø               | NON           |         | 2017 Normal         | Alaotra Many        |
| L1DR0101       | Féminin         | Droit                        | 11           | Ø         | ☑                     | Malagasy         | Ø               | NON           |         | 2017 Normal         | Atsinanana          |
| L10R011        | Féminin         | Droit                        | L1           | 9         | 62                    | Malagasy         | Ø               | <b>NON</b>    |         | 2017 Normal         | Atsinanana          |
| L1DRO12        | Féminin         | Droit                        | L1           | Ø         | Ø                     | Malagasy         | ☑               | <b>NON</b>    |         | 2017 Normal         | Sava                |
| LIDRO13        | Féminin         | Droit                        | L1           | ø         | □                     | Malagasy         | S               | NON           |         | 2017 Normal         | Analanjirofo        |
| L10RO14        | Masculin        | Droit                        | 13           | Ø         | 52                    | Malagasy         | 図               | <b>NON</b>    |         | 2017 Normal         | Boeny               |
| L1DRO15        | Masculin        | Droit                        | L1           | ₿         | 刷                     | Malagasy         | ☑               | <b>NON</b>    |         | 2017 Normal         | Atsinanana          |
| L1DRO16        | Masculin        | Droit                        | $\mathbf{H}$ | Ø         | ø                     | Malagasy         | ☑               | <b>NON</b>    |         | 2017 Normal         | Boeny               |
| 1108017        | Masculin        | Droit                        | E1           | ø         | ø                     | Malagasy         | Ø               | NON           |         | 2017 Normal         | Atsinanana          |
| 11000110       | EAminin.        | Playerie                     | 5.7          | CH        | m                     | <b>KENTHAMMI</b> | CH              | <b>BAPIRE</b> |         | <b>MIT Blocomal</b> | A kelley new new as |

Figure 62 : Extrait de l'ensemble des demandes de logements reçues

## IV.3.2.Résultats

Pour tous les résultats, nous avons choisi comme échantillon à présenter dans l'ensemble de cette expérimentation la liste des étudiants en première année de Licence (L1) de la mention Gestion (GES) car nous pouvons constater à l'aide du tableau 61 précédent qu'il s'agit de la mention et du niveau qui comprend le plus des demandes des logements reçues par rapport aux autres mentions et niveaux. Nous avons donc 156 demandes de logements à traiter. La figure ci-dessous présente cette liste. Par souci de confidentialité, les noms et les prénoms des étudiants ne seront pas affichés tout au long de la liste. En revanche, ils seront codés par leurs niveaux d'étude, mentions et numéros d'ordre.

Mention GES

Niveau 11

## Demandes de logements reçues 156

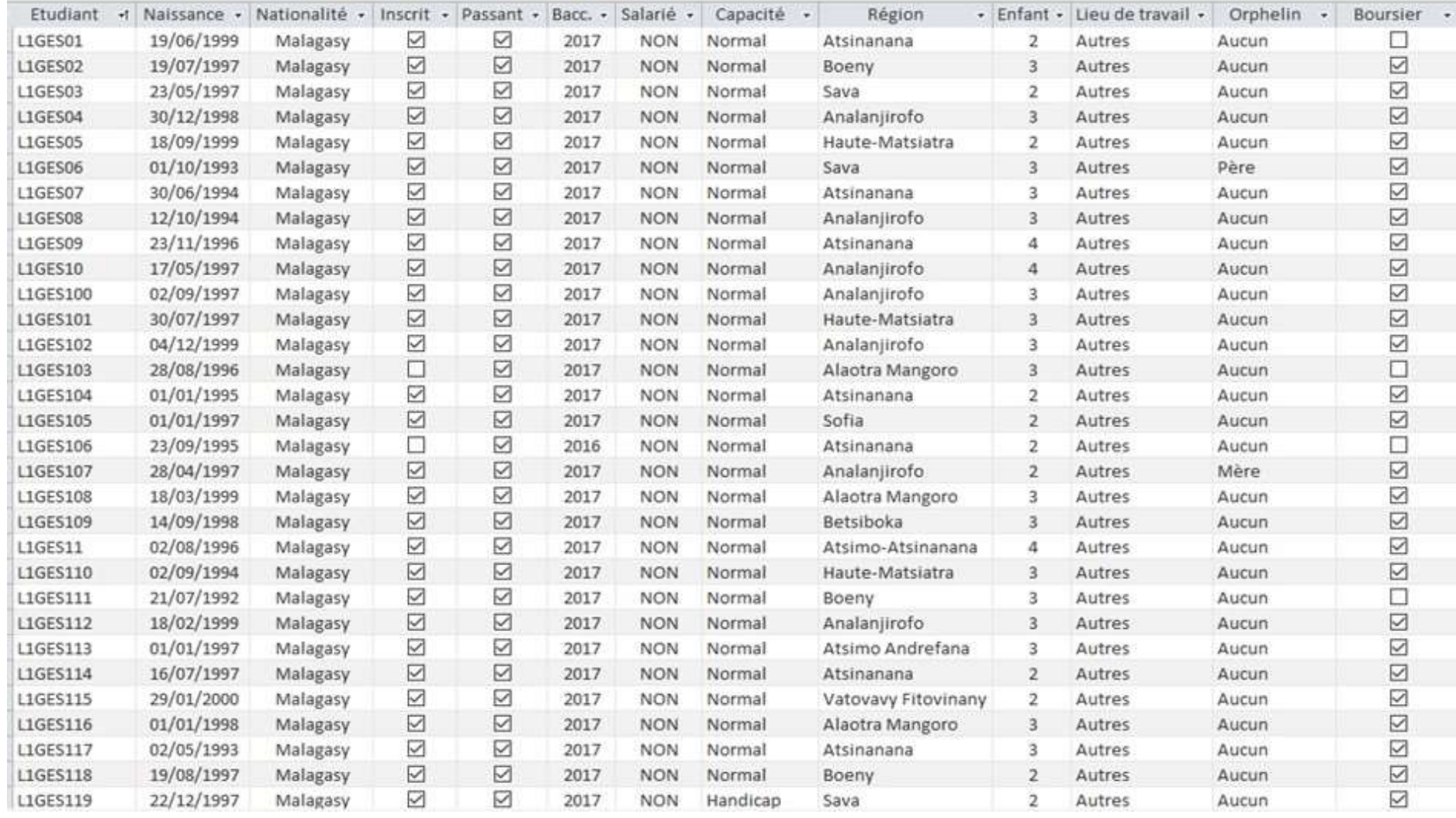

Rôlin Gabriel Rasoanaivo

148

 $IRIT-UTI$ 

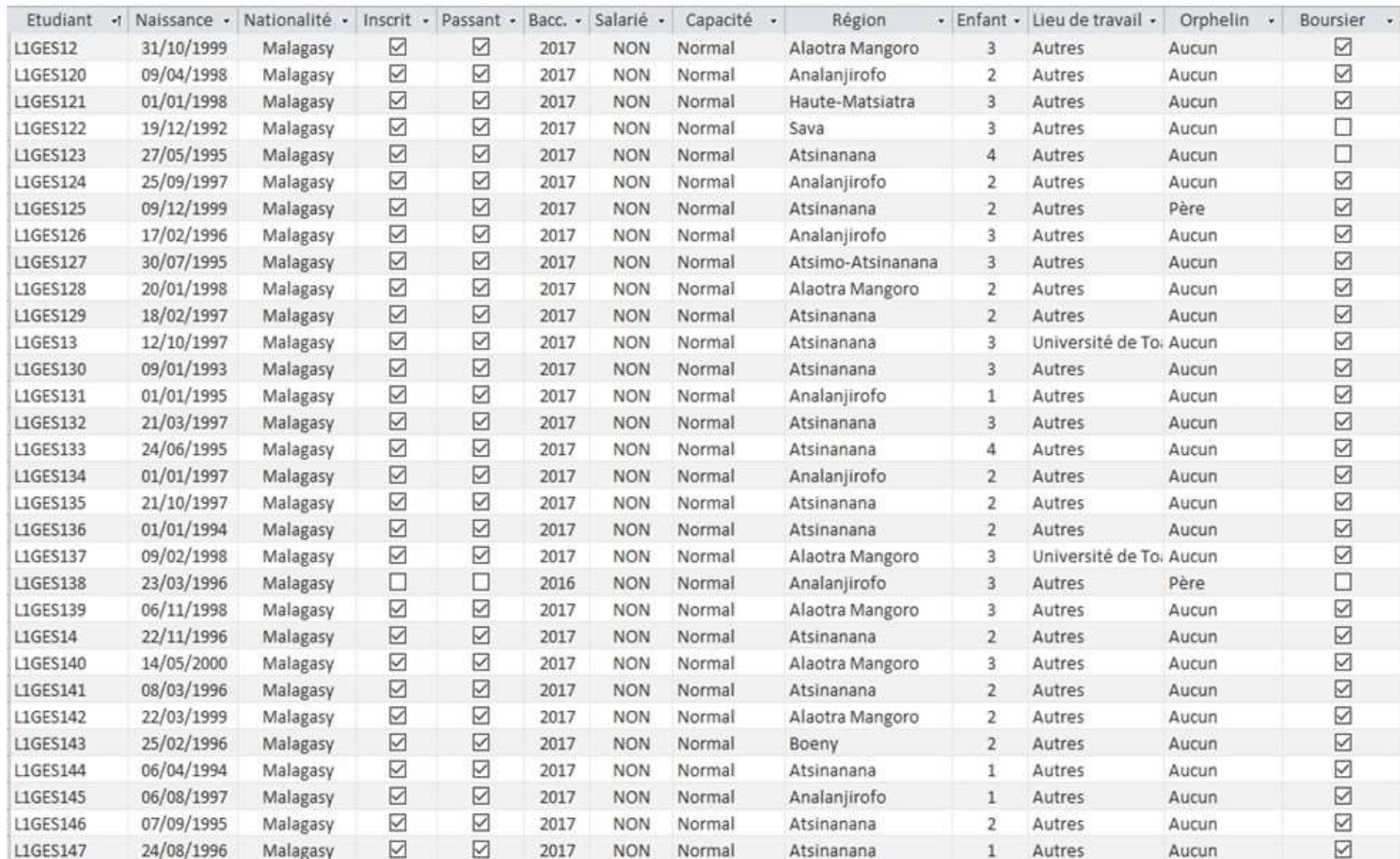

149

 $\it IRIT\text{-}UTI$ 

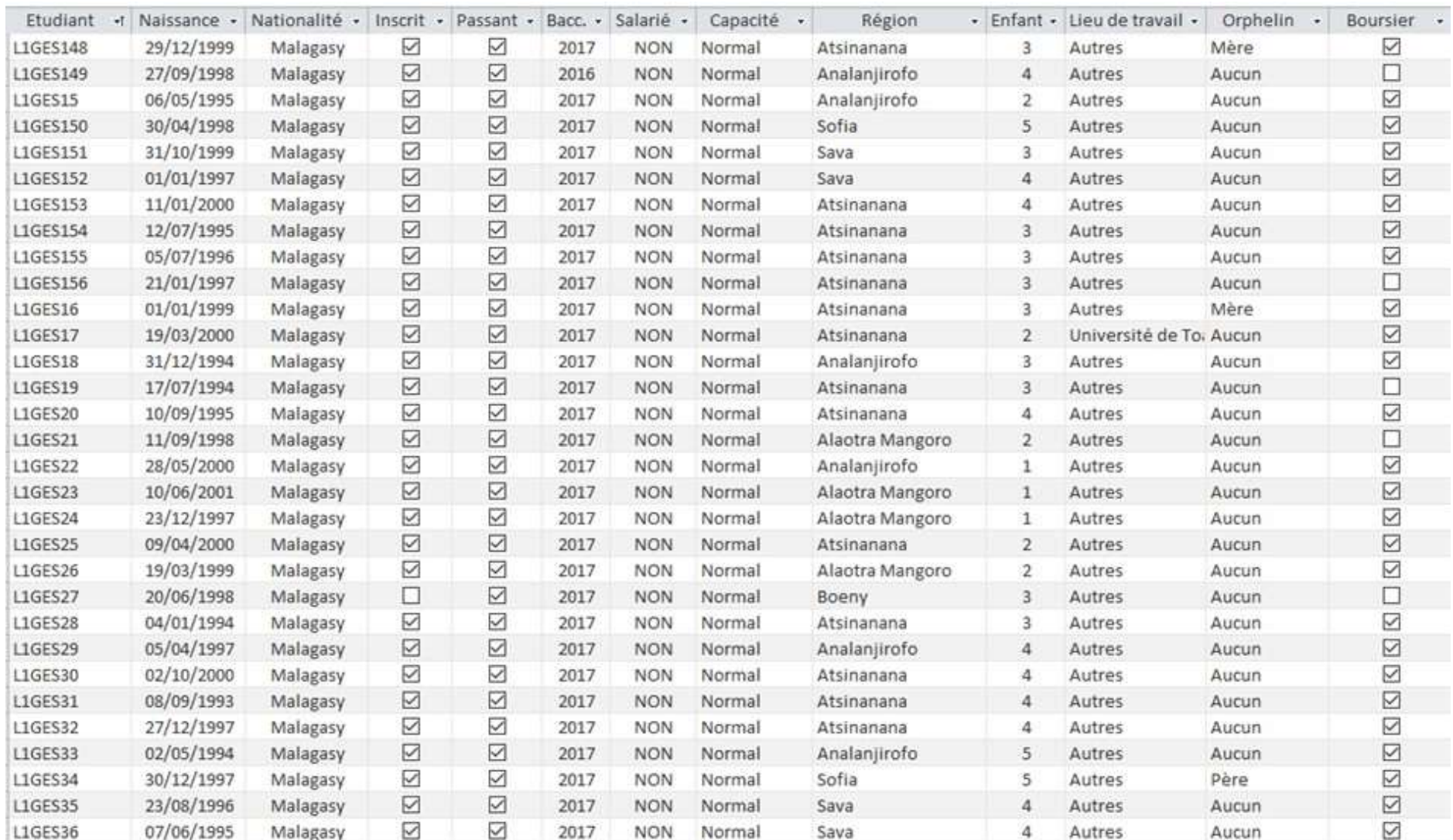

 $\overline{150}$ 

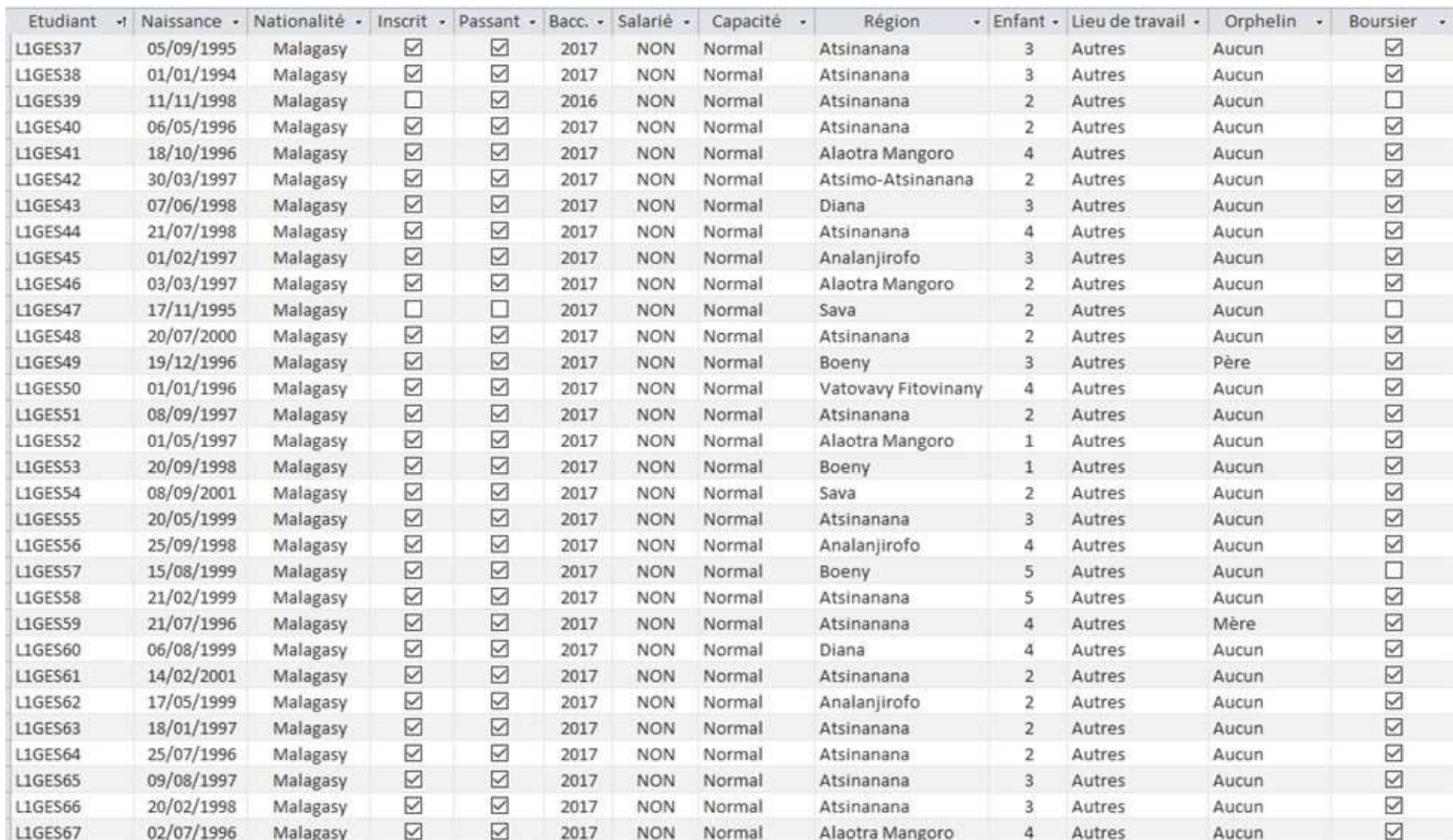

 $\overline{151}$ 

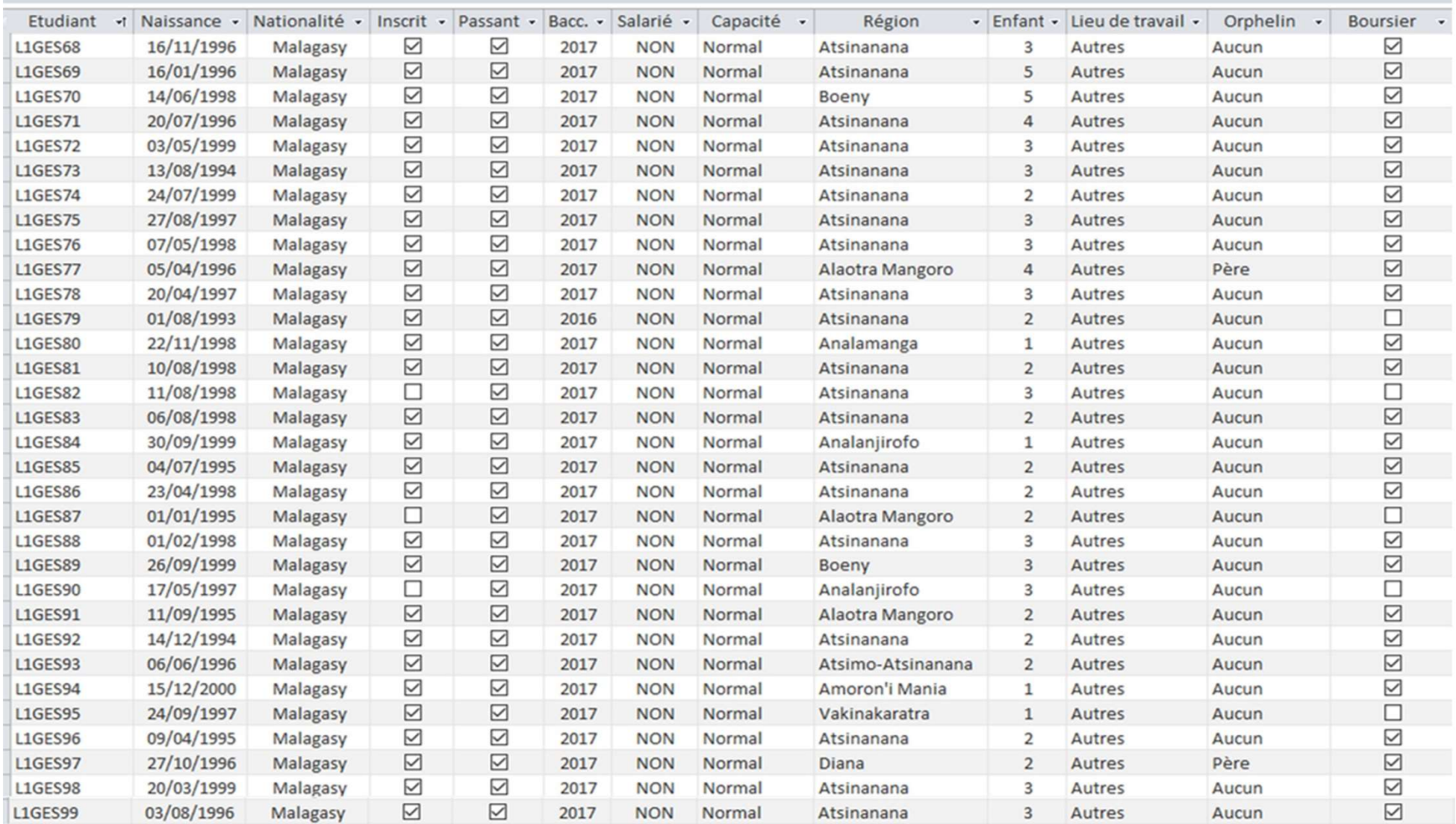

Figure 63 : Liste des demandes de logements reçues en L1 Gestion

Rôlin Gabriel Rasoanaivo 152 IRIT-UT1

### IV.2.2.1. Résultats du test aux critères de base

C'est le premier résultat de traitement des demandes de logement des étudiants. Ces 156 demandes de logements reçues, des étudiants en première année de Licence de la mention Gestion, vont toutes être soumises au test des critères de base. Nous aurons deux résultats lors de ce test aux critères de base. Soit la demande de logement est acceptée, soit elle est rejetée. On dit qu'une demande de logement est acceptée si l'étudiant satisfait tous les critères de base. Alors, il sera admis aux critères de base et passera à la deuxième phase du traitement de son dossier. En revanche, on dit qu'une demande de logement est rejetée si l'étudiant ne satisfait pas un ou plusieurs critères de base. Dans ce cas, le traitement de sa demande s'arrête à ce stade. Pour ce dernier cas, nous proposons d'éditer la liste de ces étudiants en mentionnant le cas de rejet de leurs demandes. Il suffit donc qu'une demande ne satisfasse pas un critère de base et la demande sera rejetée.

Nous allons présenter ces résultats de test aux critères de base en commençant par des chiffres et ensuite nous verrons la liste des étudiants dont les demandes sont rejetées et acceptées. Voici les statistiques globales lors de l'expérimentation : sur un total de 2 026 demandes reçues, 1 804 sont acceptées et 222 sont rejetées. La figure ci-dessous nous donne les résultats par mention.

| Récapitulatif des demandes par Mention          |      |                         | P.           |
|-------------------------------------------------|------|-------------------------|--------------|
| <b>Mention</b>                                  |      | Reçue Acceptée          | Rejetée      |
| Anthropologie                                   | 19   | 18                      | $\mathbf{1}$ |
| Droit                                           | 337  | 289                     | 48           |
| Economie                                        | 418  | 373                     | 45           |
| <b>Etudes Françaises</b>                        | 76   | 62                      | 14           |
| Géographie                                      | 191  | 161                     | 30           |
| Gestion<br>۸<br>ü                               | 456  | 428                     | 28           |
| Histoire                                        | 191  | 172                     | 19           |
| Mathématiques, Informatique et Applications     | 97   | 80                      | 17           |
| Medécine                                        | 4    | $\overline{\mathbf{3}}$ | $\mathbf{1}$ |
| Philosophie                                     | 169  | 157                     | 12           |
| Sciences Environnement et Developpement Durabl- | 68   | 61                      | 7            |
| Ment/Niv<br>Total<br>Niveau                     | 2026 | 1804                    | 222          |

Figure 64 : Récapitulatif des demandes par mention

Ensuite nous pouvons lire ces résultats par niveau d'étude, comme nous le montre la figure ci-dessous.

| Récapitulatif des demandes par Niveau |      |                       |         |          | 耻       |
|---------------------------------------|------|-----------------------|---------|----------|---------|
| <b>Niveau</b>                         |      | <b>Reçue Acceptée</b> | Rejetée |          |         |
| $\hat{\cdot}$                         | 582  | 505                   | 77      |          |         |
| L2                                    | 599  | 539                   | 60      |          |         |
| L <sub>3</sub>                        | 344  | 310                   | 34      |          |         |
| M1                                    | 432  | 388                   | 44      |          |         |
| M2                                    | 69   | 62                    |         |          |         |
| Total                                 | 2026 | 1804                  | 222     | Ment/Niv | Mention |

Figure 65 : Récapitulatif des demandes par niveau d'étude

Et pour plus de détail, voici à la figure ci-dessous indiquant les résultats par mention et niveau d'étude.

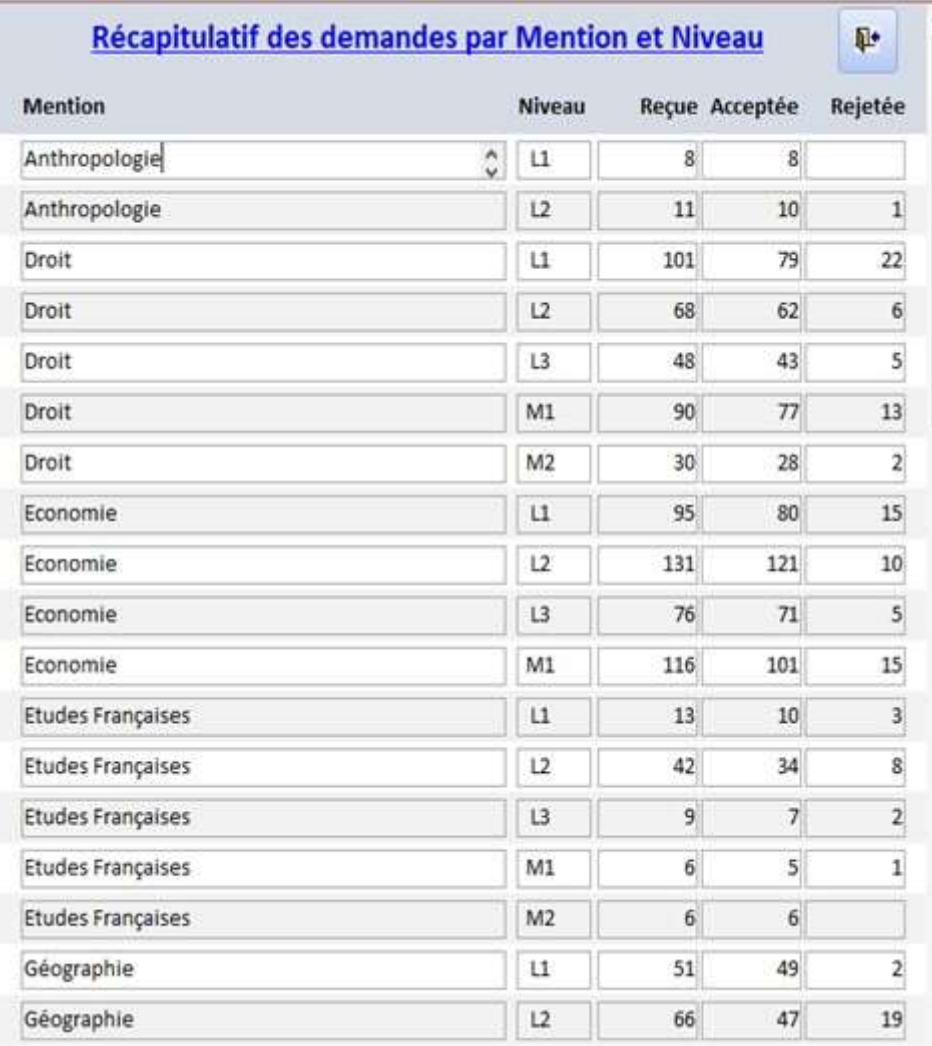

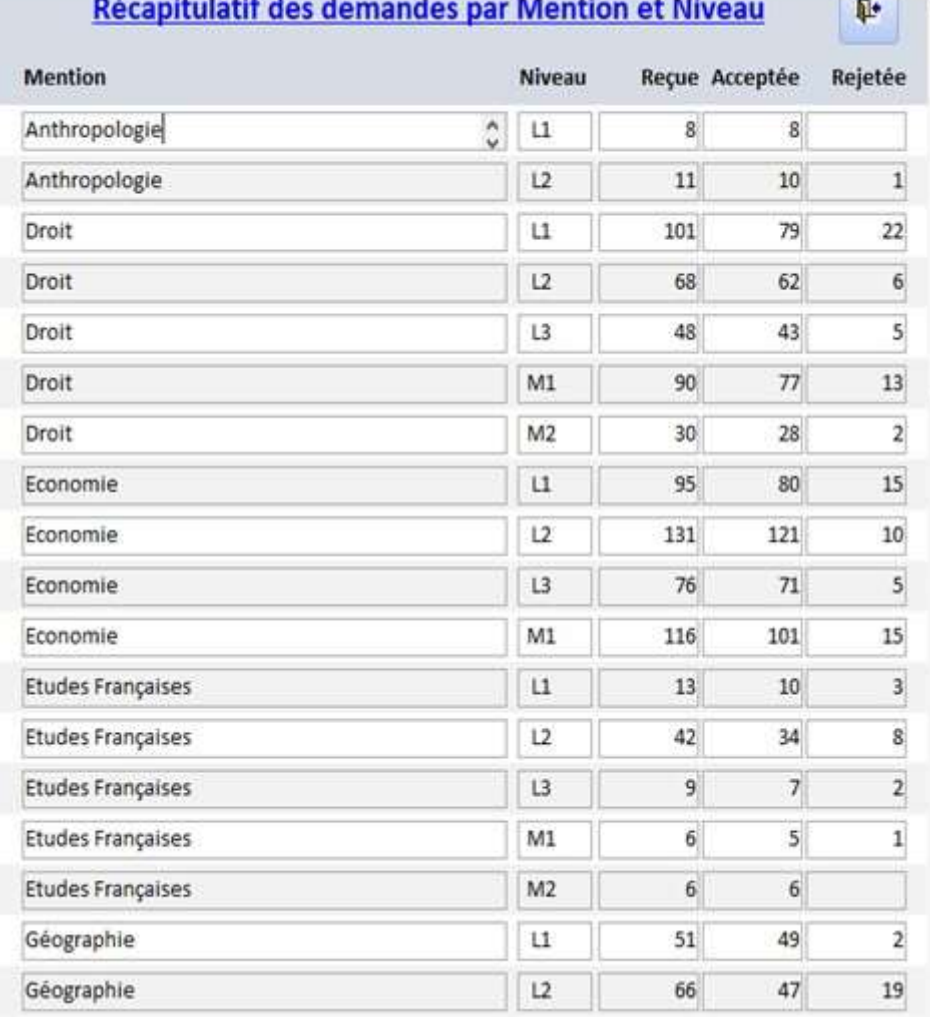

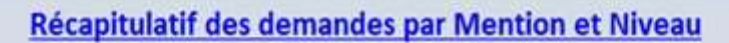

Figure 66 : Récapitulatif des demandes par mention et niveau d'étude.

Et pour donner suite à ces différents résultats, la figure suivante nous montre la liste des étudiants en première année de Licence de la mention Gestion dont les demandes sont rejetées. Ils sont au nombre de 13 comme indiqué à la figure précédente.

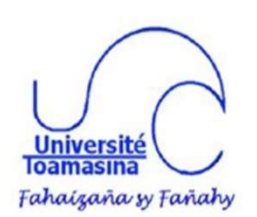

REPOBLIKAN'I MADAGASIKARA Fitiavana-Tanindrazana-Fandrosoana \*\*\*\*\*\*\*\*\*\*\*\*\*\*\*\*\*\*\* MINISTÈRE DE L'ENSEIGNEMENT SUPÉRIEURE ET DE LA RECHERCHE SCIENTIFIQUE .................... UNIVERSITÉ DE TOAMASINA

\*\*\*\*\*\*\*\*\*\*\*\*\*\*\*\*\*\*\*\*\* DIRECTION DES ŒUVRES UNIVERSITAIRES

SERVICE DE LOGEMENT

### Liste des étudiants non admis aux critères de base (demandes de logements rejetées)

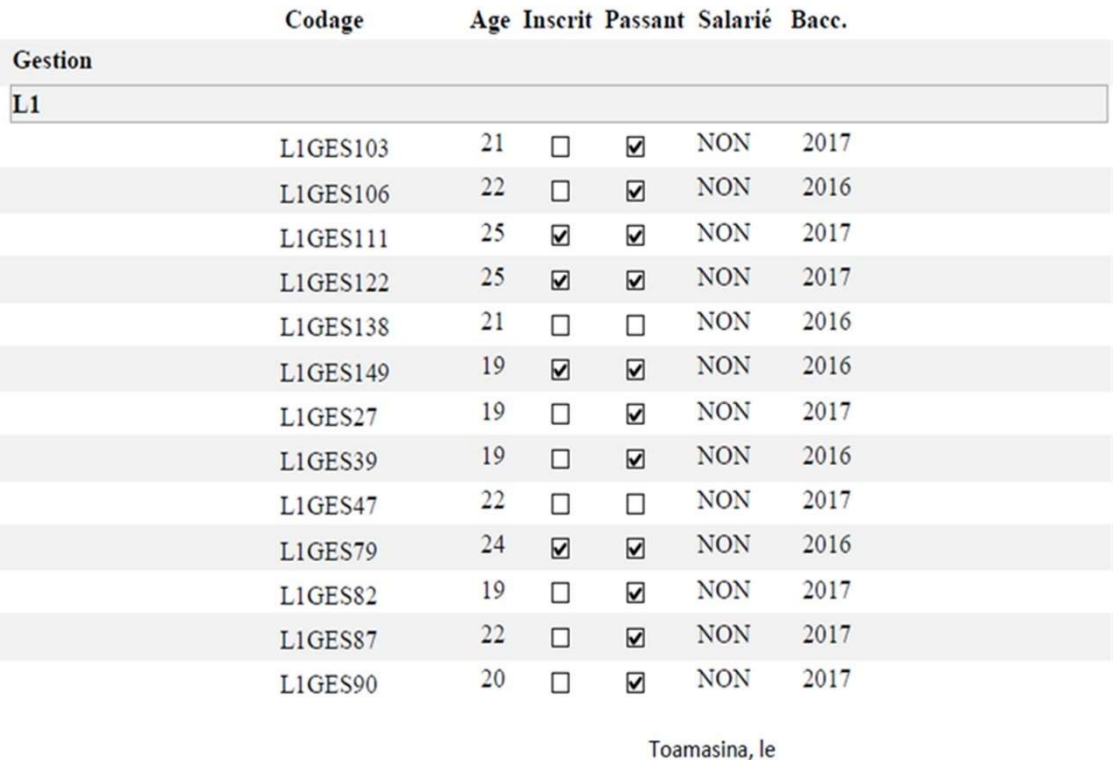

Le Chef de Service de logement

Le Directeur des Oeuvres Universitaires

Figure 67 : Liste des demandes rejetées en L1 Gestion

Nous traitons ci-après la liste des étudiants en première année de Licence de la mention Gestion dont leurs demandes de logements ont été acceptées.

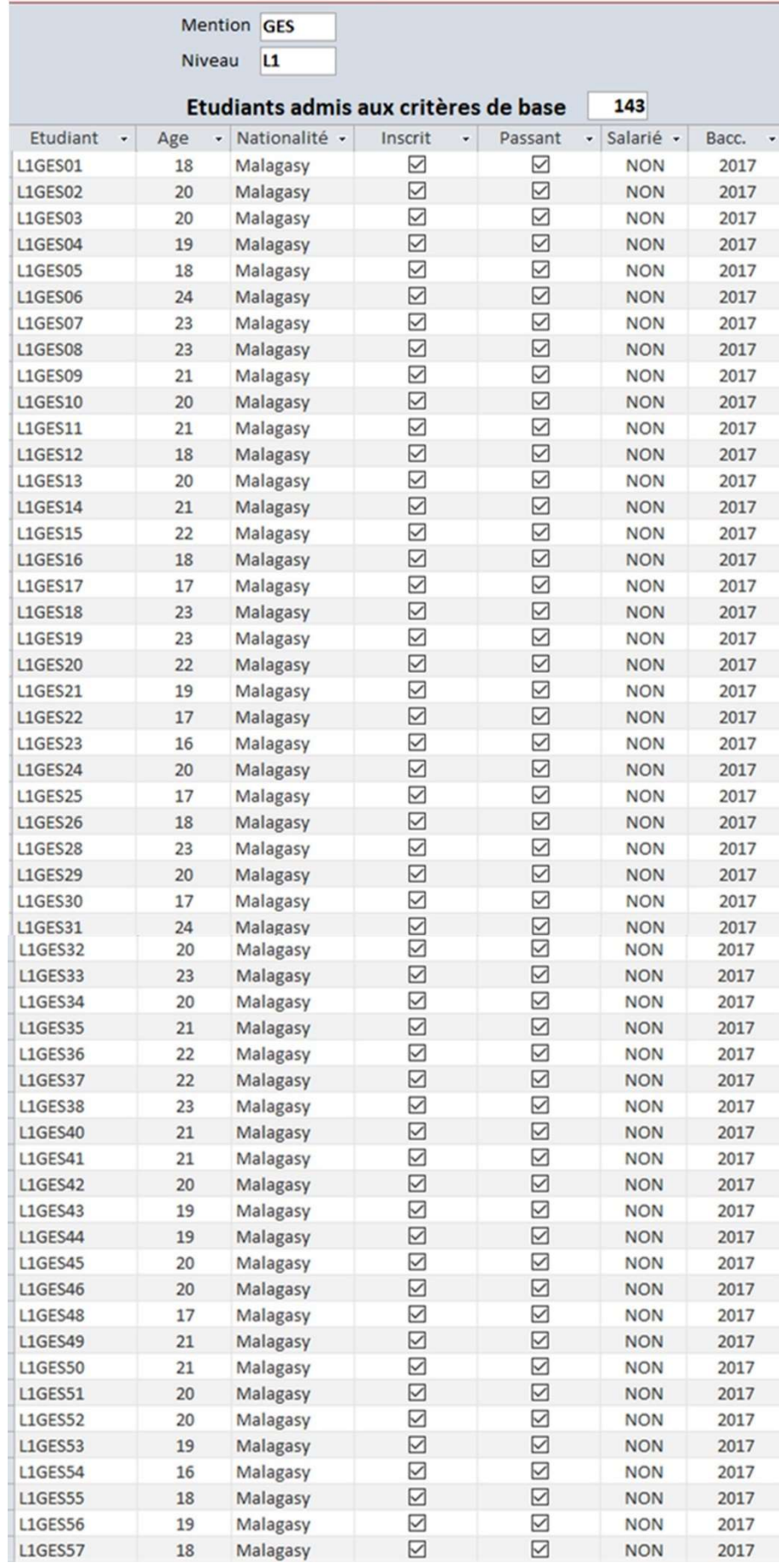

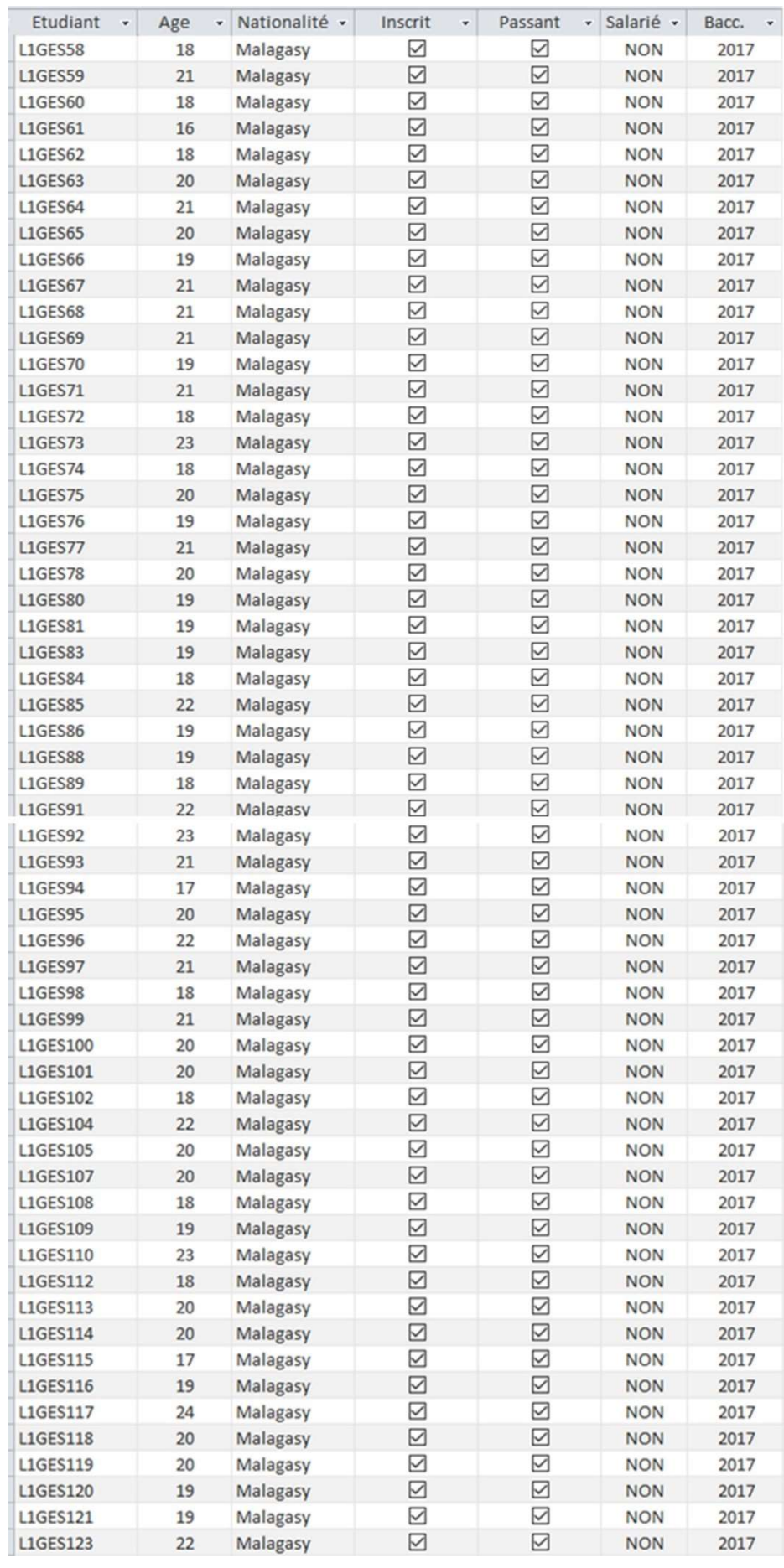

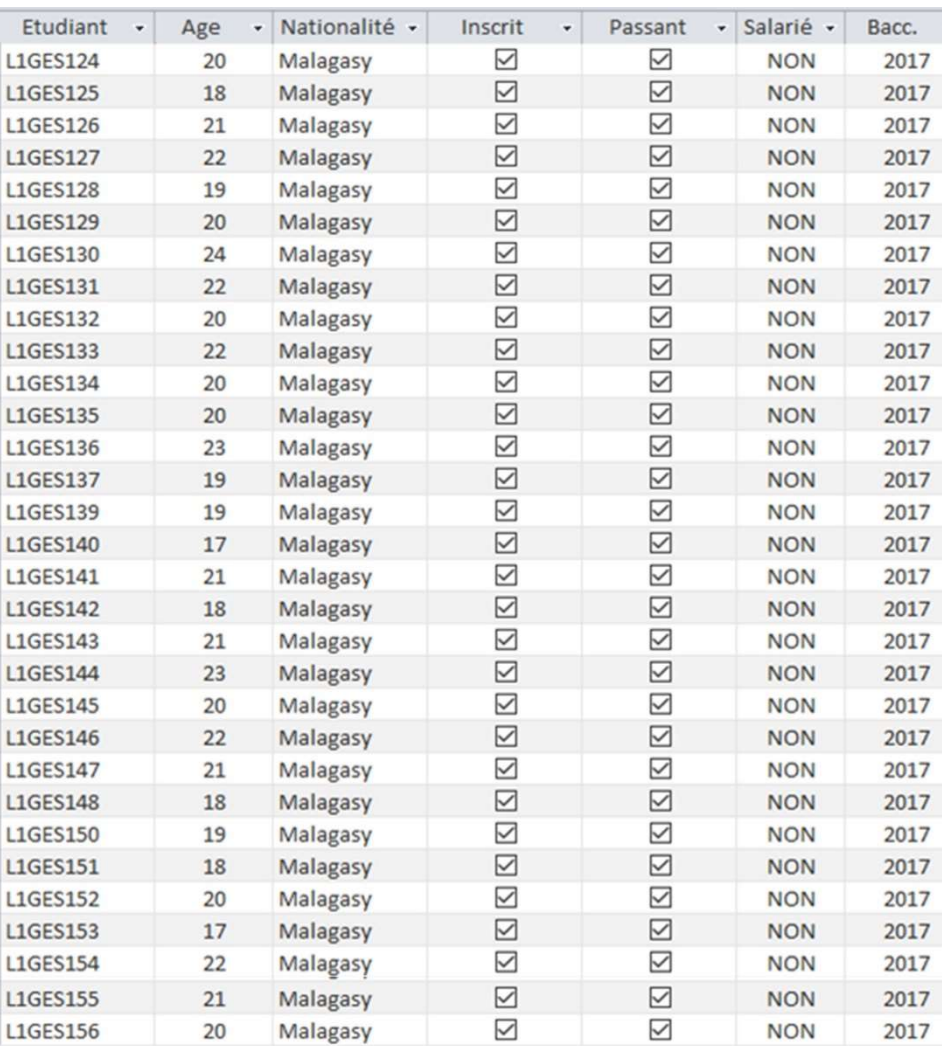

### Figure 68 : Liste des demandes remplissant les critères de base en L1 Gestion

Grâce à la liste des étudiants admis aux critères de base, nous préparons à l'étape suivante afin de ranger ces étudiants selon les méthodes développées dans SAGeLogE. Ainsi nous commençons par l'évaluation des critères sociaux afin de connaître leurs poids, comme ceuxci sont exigés par les méthodes multicritères d'aide à la décision.

## IV.2.2.2. Poids des critères

D'après le principe de priorité des critères sociaux décrit par l'Université de Toamasina, le groupe d'utilisateur décideur effectuera l'évaluation des poids des critères. Ces poids seront évalués selon la méthode AHP. Cette évaluation a été faite suivant la figure ci-dessous.

| <b>Analytic Hierarchy Process</b><br><b>AHP</b> |      |                |                |              |                |  |  |  |  |
|-------------------------------------------------|------|----------------|----------------|--------------|----------------|--|--|--|--|
| Matrice de comparaision des critères            |      |                |                |              |                |  |  |  |  |
| Comparaison - $CP - LTP - OP - DD - EC -$       |      |                |                |              |                |  |  |  |  |
| СP                                              |      | $\overline{2}$ | $\overline{2}$ | 3            | 3              |  |  |  |  |
| <b>LTP</b>                                      | 0,5  | $1\quad 2$     |                | 3            | 3              |  |  |  |  |
| OP                                              | 0,5  | 0,5            | $\overline{1}$ | 3            | $\overline{3}$ |  |  |  |  |
|                                                 |      |                |                |              |                |  |  |  |  |
| DD                                              | 0,33 | $0,33$ $0,33$  |                | $\mathbf{1}$ |                |  |  |  |  |

Figure 69 : Comparaison des critères par la méthode AHP

Après avoir validé cette évaluation nous avons obtenu les poids à la figure suivante.

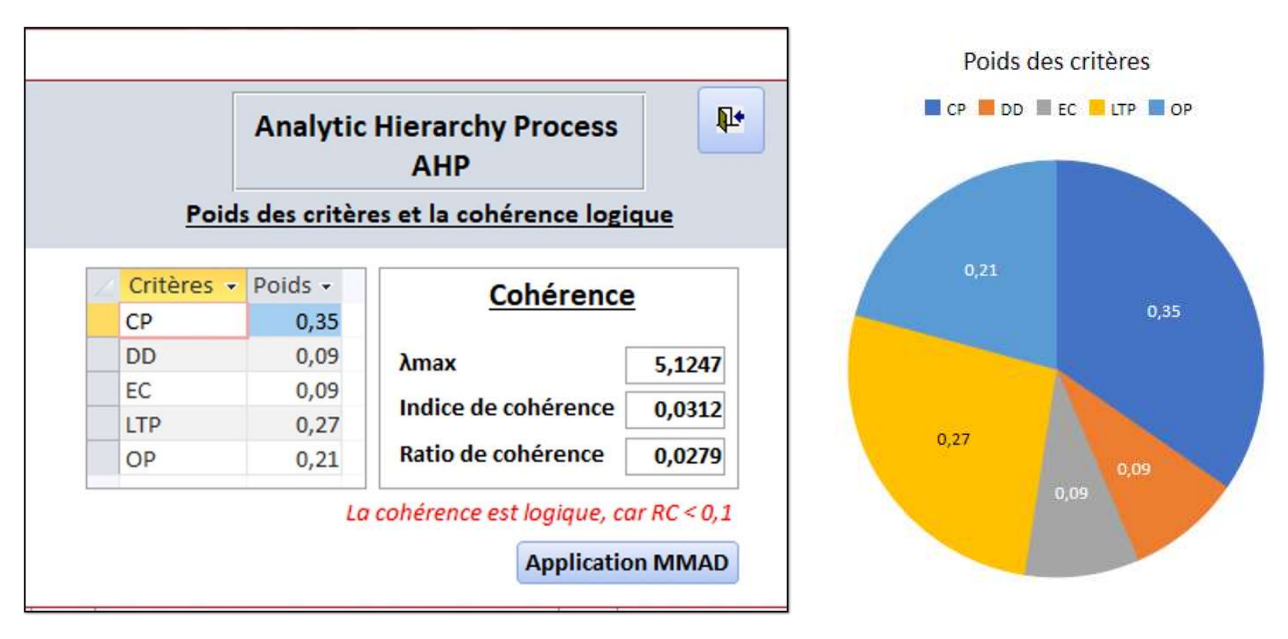

Figure 70 : Poids des critères selon AHP

 Lors d'une évaluation des poids de critères, le ratio de cohérence est automatiquement calculé. Donc, les poids des critères évalués par le décideur seront utilisés dans toute l'expérimentation. Nous trouverons à la figure suivante la version imprimable de la liste définitive de ces critères ainsi que leur poids respectif.

|                                                             |                 | REPOBLIKAN'I MADAGASIKARA<br>Fitiavana-Tanindrazana-Fandrosoana<br>*******************            |  |
|-------------------------------------------------------------|-----------------|---------------------------------------------------------------------------------------------------|--|
|                                                             |                 | MINISTÈRE DE L'ENSEIGNEMENT SUPÉRIEURE<br>ET DE LA RECHERCHE SCIENTIFIQUE<br>******************** |  |
| <b>Internet</b><br>Fahalgana sy Fanahy                      |                 | UNIVERSITÉ DE TOAMASINA<br>********************                                                   |  |
|                                                             |                 | DIRECTION DES ŒUVRES UN IVERSITAIRES<br>SERVICE DE LOGEMENT                                       |  |
|                                                             |                 | Résultat d'évaluation des critères d'attribution de logement                                      |  |
|                                                             |                 | Méthode utilisée : AHP                                                                            |  |
|                                                             |                 |                                                                                                   |  |
| 1. Les critères sociaux d'attribution de logement           |                 |                                                                                                   |  |
| CP : capacité physisque                                     |                 |                                                                                                   |  |
| DD : distance de domicile                                   |                 |                                                                                                   |  |
| $EF$ : enfant(s) à charge de parent                         |                 |                                                                                                   |  |
| LTP : lieu de travail du parent                             |                 |                                                                                                   |  |
| $OP$ : orphelin de paren                                    |                 |                                                                                                   |  |
|                                                             |                 |                                                                                                   |  |
| 2. Les poids des critères sociaux d'attribution de logement |                 |                                                                                                   |  |
|                                                             |                 |                                                                                                   |  |
|                                                             | <b>Critères</b> | Poids                                                                                             |  |
|                                                             | CP              | 0,35                                                                                              |  |
|                                                             | DD              | 0,09                                                                                              |  |
|                                                             | EC              | 0.09                                                                                              |  |
|                                                             | <b>LTP</b>      | 0,27                                                                                              |  |
|                                                             | OP              | 0,21                                                                                              |  |

Figure 71 : Résultat d'évaluation des critères sociaux

L'étape suivante consiste à ranger les étudiants selon les critères sociaux en utilisant les poids des critères.

## IV.2.2.3. Rangement des étudiants

Pour pouvoir ranger les étudiants, nous décrivons dans la figure suivante leurs situations sociales selon les critères sociaux.

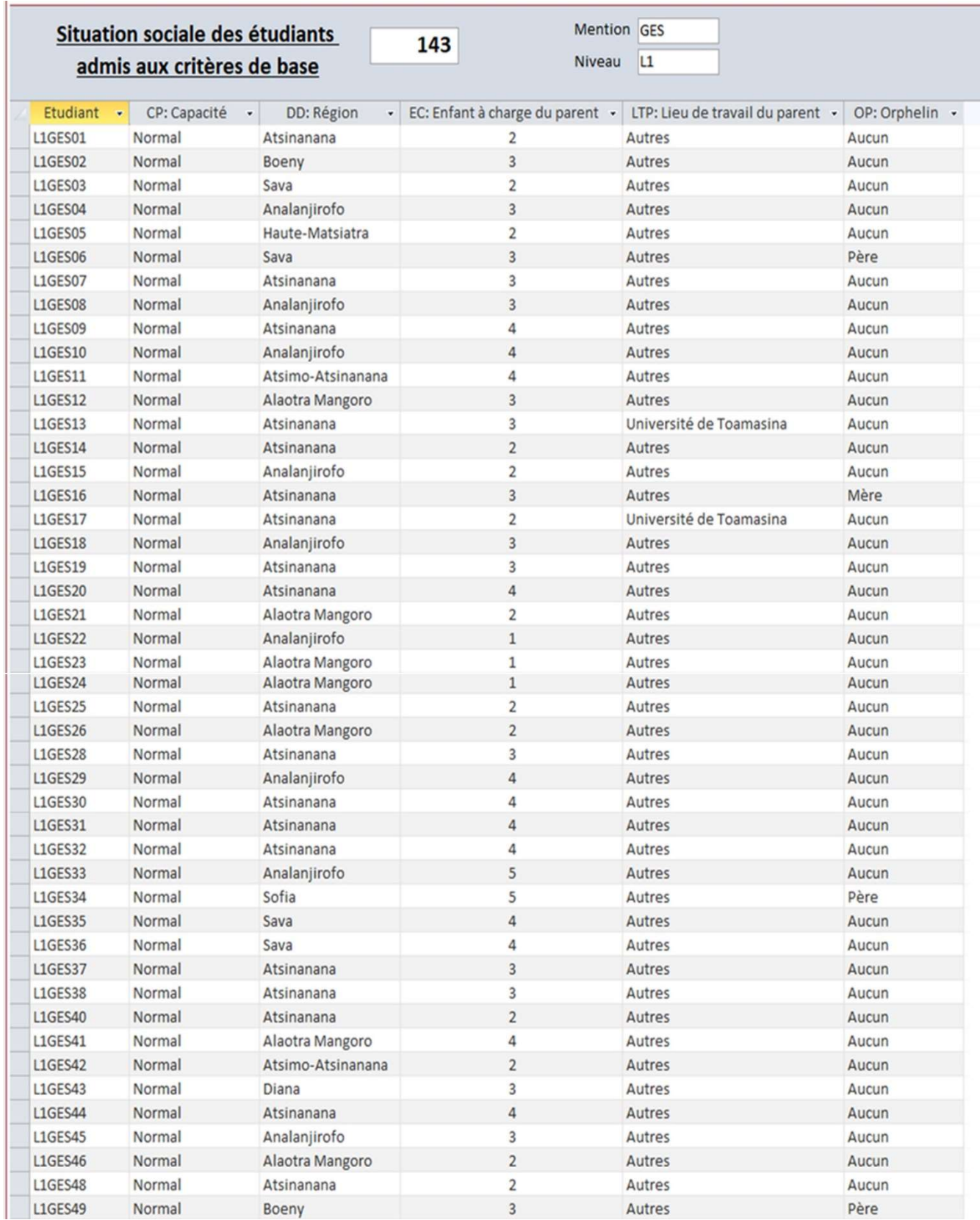

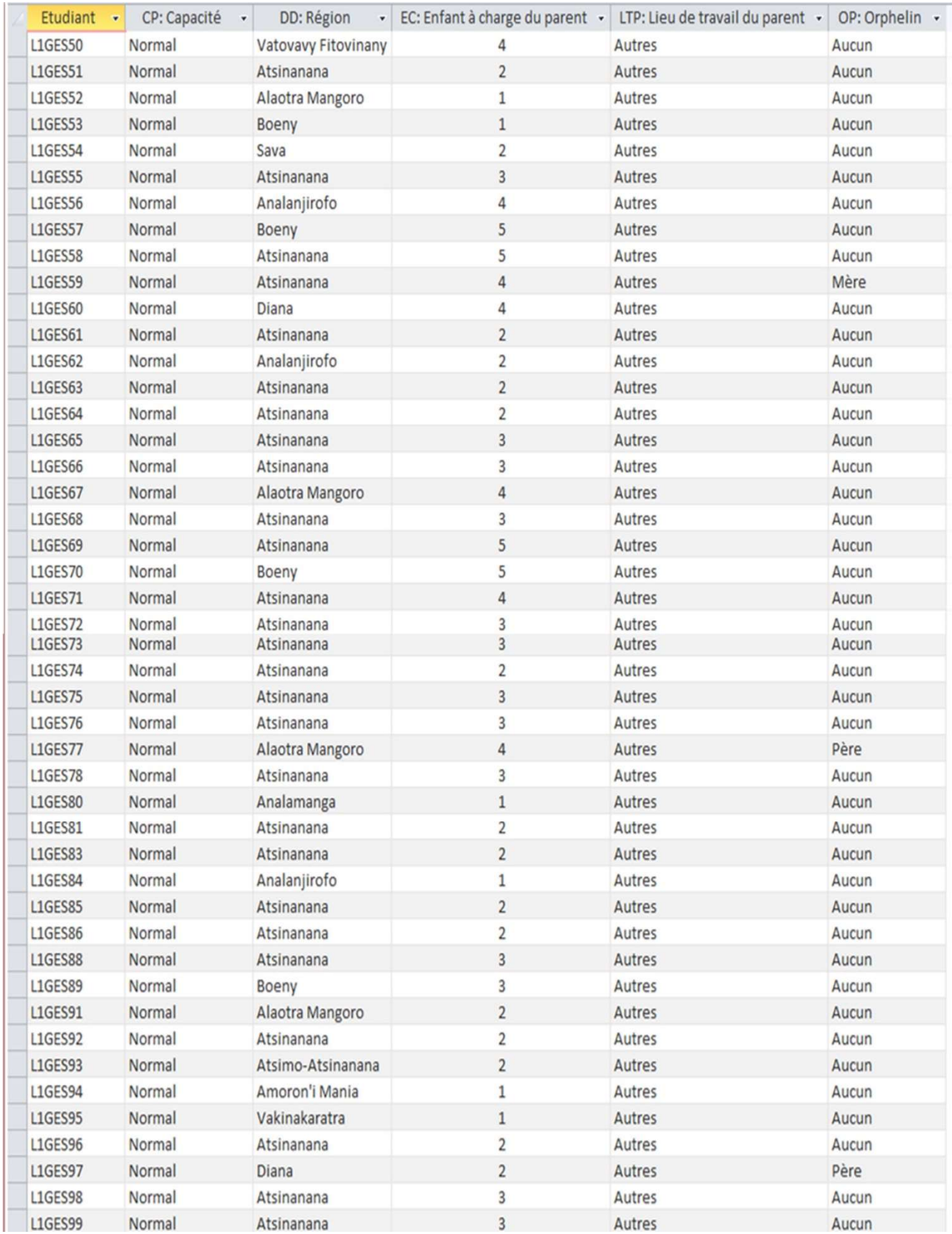

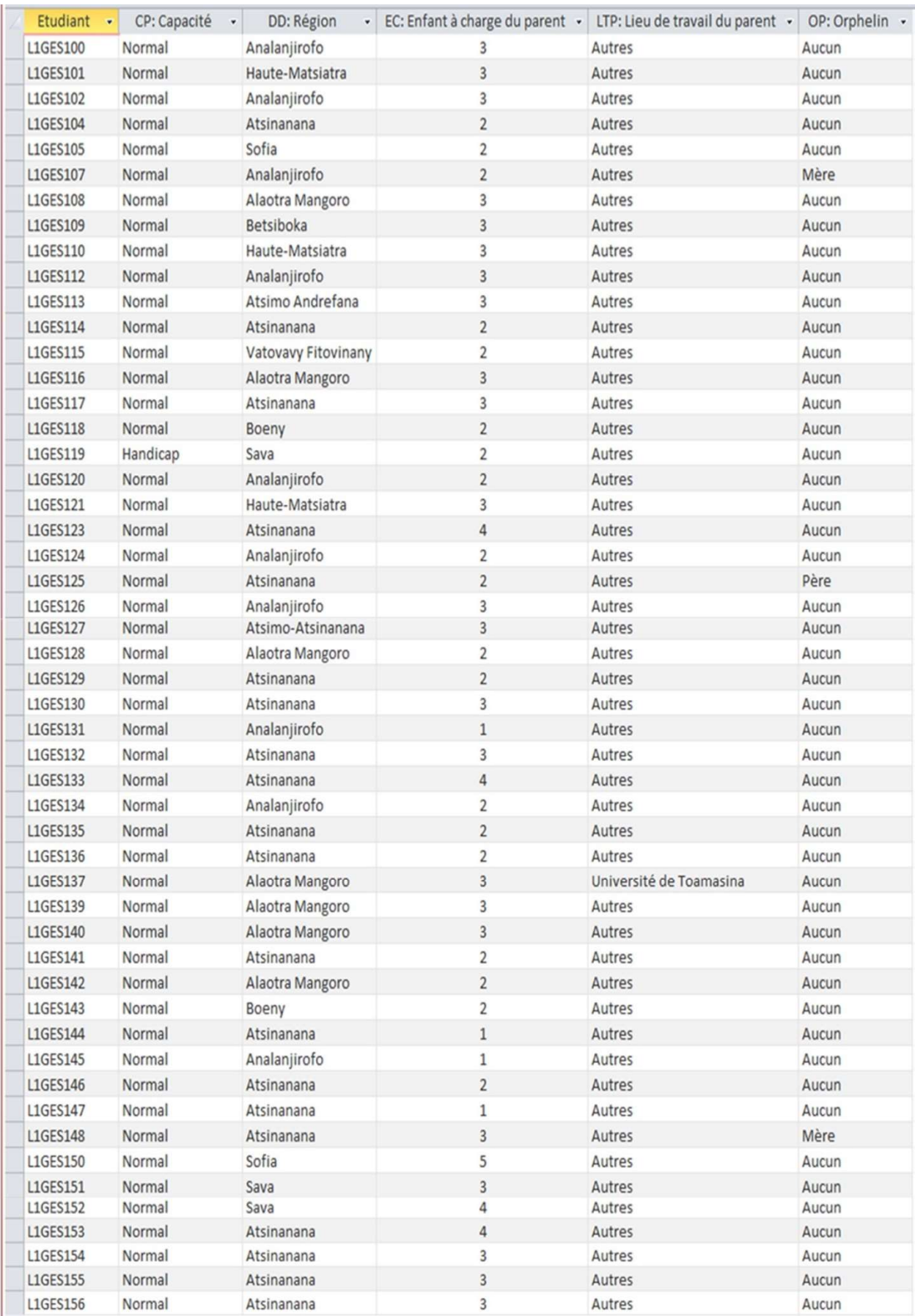

Figure 72 : Situations sociales des étudiants admis au test des critères de base.

Ensuite, la figure suivante nous montre la situation sociale en valeur (matrice de performance) de chaque étudiants suivant l'échelle de valeur de chaque critère social.

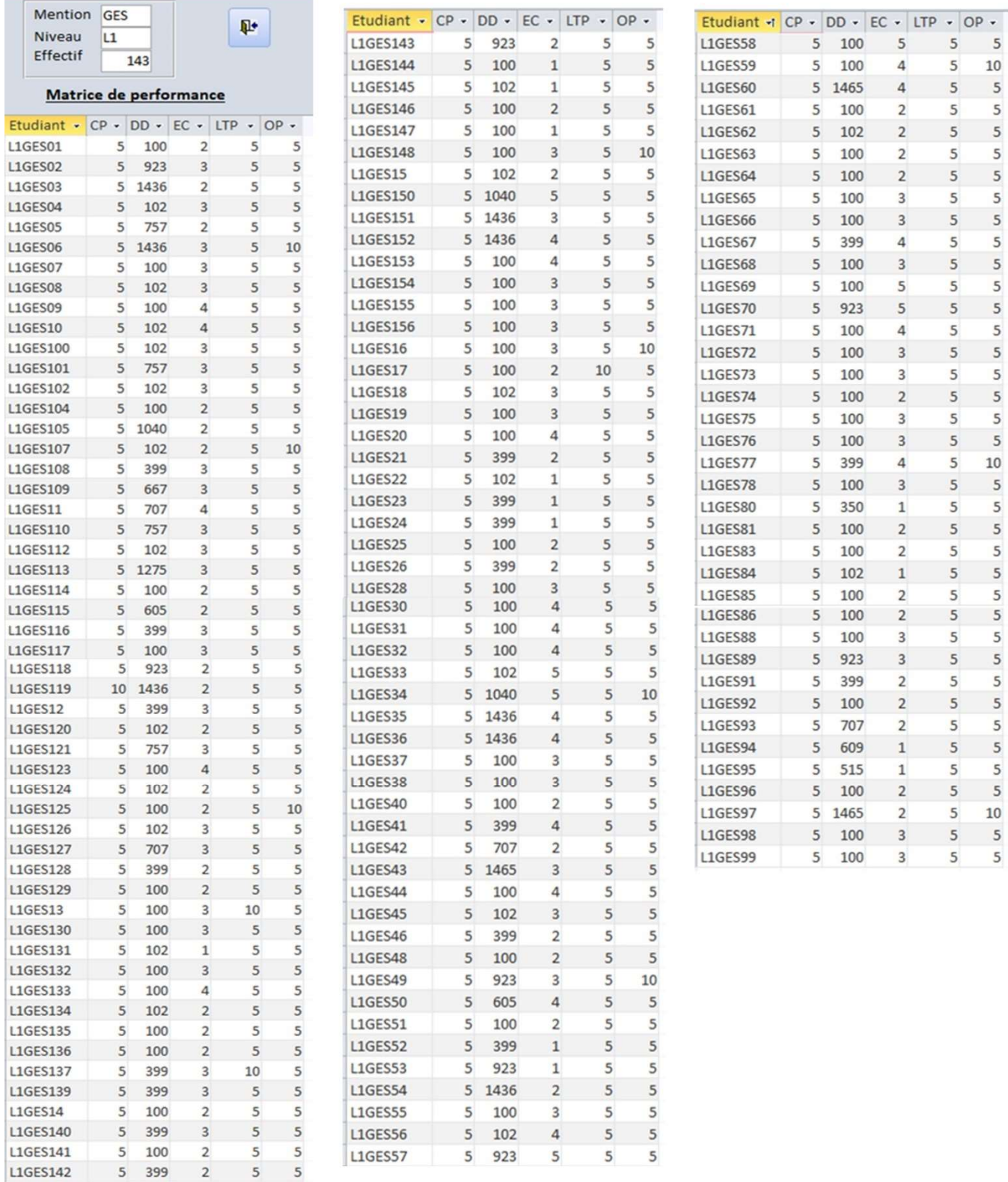

Figure 73 : Matrice de performance des étudiants L1Gestion

Toutes les conditions sont réunies pour passer au rangement des étudiants. SAGeLogE permet de ranger les étudiants selon cinq méthodes.

Dans un premier temps la figure ci-dessous nous donne les rangs de ces 143 étudiants par WSM.

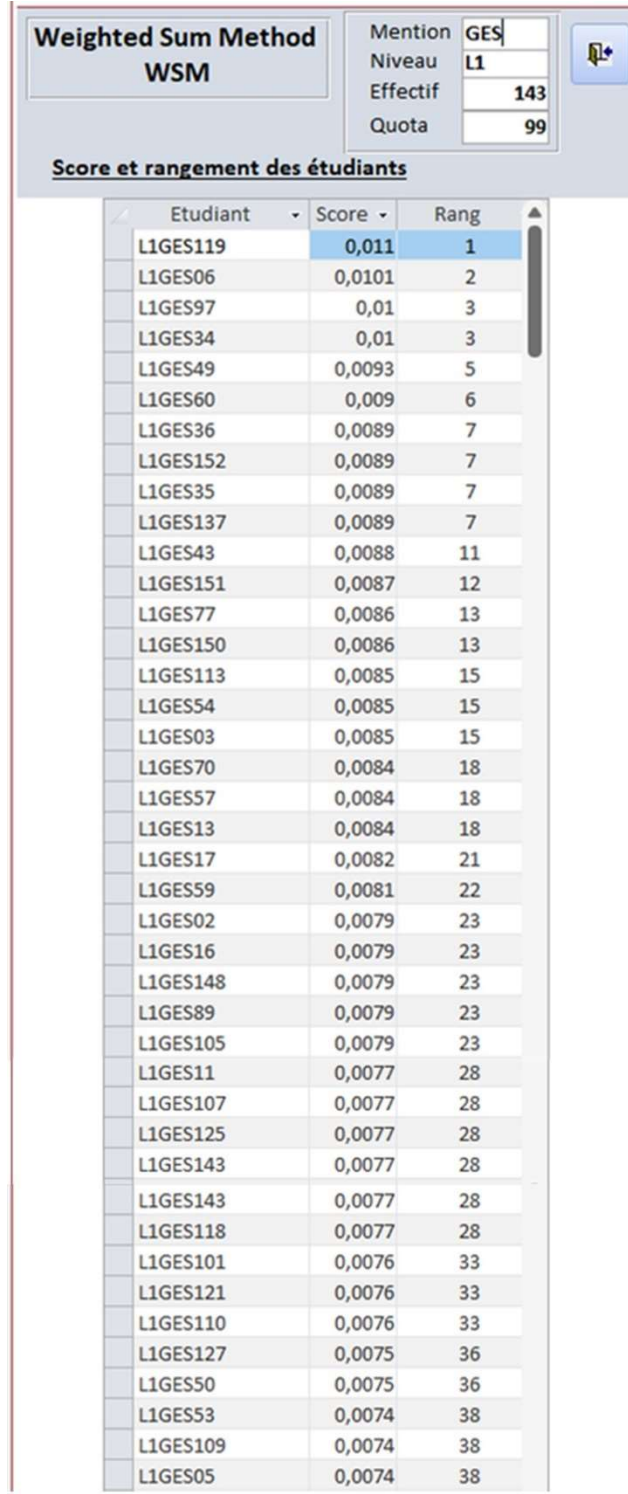

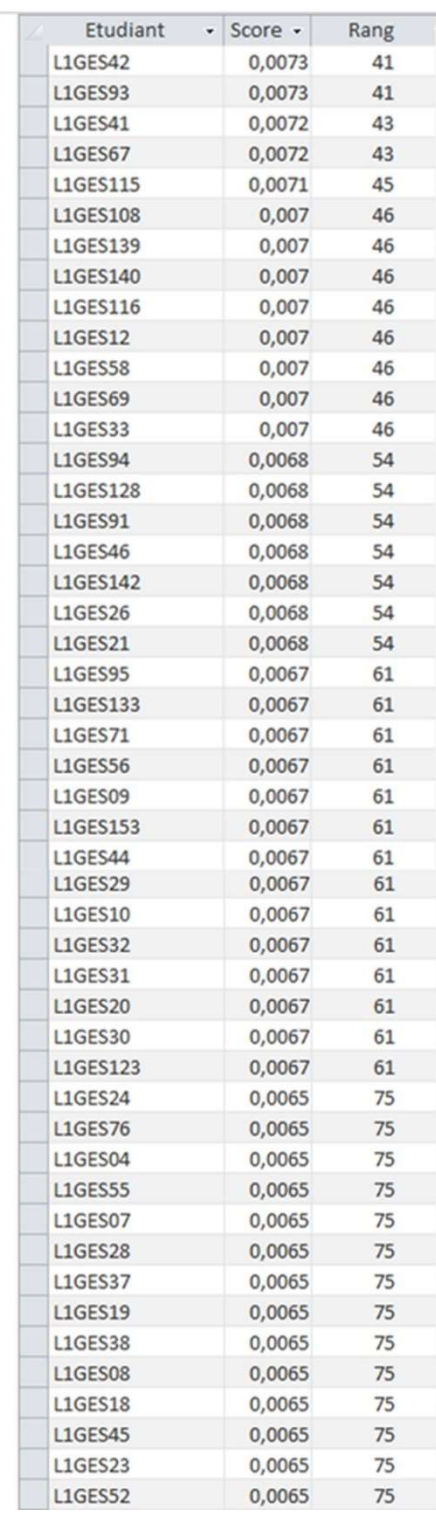
| Etudiant        | - Score - | Rang | $\blacktriangle$ | Etudiant                           | - Score -      | Rang       |
|-----------------|-----------|------|------------------|------------------------------------|----------------|------------|
| <b>L1GES99</b>  | 0,0065    | 75   |                  | <b>L1GES135</b>                    | 0,0063         | 110        |
| <b>L1GES155</b> | 0,0065    | 75   |                  | L1GES136                           | 0,0063         | 110        |
| <b>L1GES154</b> | 0,0065    | 75   |                  | L1GES141                           | 0,0063         | 110        |
| <b>L1GES132</b> | 0,0065    | 75   |                  | L1GES146                           | 0,0063         | 110        |
| L1GES130        | 0,0065    | 75   |                  | <b>L1GES63</b>                     | 0,0063         | 110        |
| L1GES126        | 0,0065    | 75   |                  | <b>L1GES62</b>                     | 0,0063         | 110        |
| <b>L1GES117</b> | 0,0065    | 75   |                  | <b>L1GES15</b>                     | 0,0063         | 110        |
| <b>L1GES112</b> | 0,0065    | 75   |                  | <b>L1GES48</b>                     | 0,0063         | 110        |
| L1GES100        | 0,0065    | 75   |                  | <b>L1GES01</b>                     | 0,0063         | 110        |
| <b>L1GES98</b>  | 0,0065    | 75   |                  | <b>L1GES81</b>                     | 0,0063         | 110        |
| L1GES88         | 0,0065    | 75   |                  | <b>L1GES40</b>                     | 0,0063         | 110        |
| <b>L1GES78</b>  | 0,0065    | 75   |                  | L1GES83                            | 0,0063         | 110        |
| <b>L1GES156</b> | 0,0065    | 75   |                  | <b>L1GES86</b>                     | 0,0063         | 110        |
| L1GES102        | 0,0065    | 75   |                  | <b>L1GES114</b>                    | 0,0063         | 110        |
| <b>L1GES66</b>  | 0,0065    | 75   |                  | <b>L1GES92</b>                     | 0,0063         | 110        |
| <b>L1GES72</b>  | 0,0065    | 75   |                  | <b>L1GES96</b>                     | 0,0063         | 110        |
| <b>L1GES65</b>  | 0,0065    | 75   |                  | <b>L1GES61</b>                     | 0,0063         | 110        |
| <b>L1GES68</b>  | 0,0065    | 75   |                  | <b>L1GES74</b>                     | 0,0063         | 110        |
| <b>L1GES73</b>  | 0,0065    | 75   |                  | L1GES104                           | 0,0063         | 110        |
| <b>L1GES75</b>  | 0,0065    | 75   |                  | <b>L1GES25</b>                     | 0,0063         | 110        |
| <b>L1GES80</b>  | 0,0064    | 109  |                  | <b>L1GES51</b>                     | 0,0063         | 110        |
| <b>L1GES64</b>  | 0,0063    | 110  |                  | <b>L1GES85</b>                     | 0,0063         | 110        |
| L1GES120        | 0,0063    | 110  |                  | <b>L1GES131</b>                    | 0,006          | 138        |
| <b>L1GES124</b> | 0,0063    | 110  |                  | <b>L1GES22</b>                     | 0,006          | 138        |
| L1GES129        | 0,0063    | 110  |                  | L1GES84                            | 0,006          | 138        |
| <b>L1GES14</b>  | 0,0063    | 110  |                  | L1GES144                           | 0,006          | 138        |
| <b>L1GES134</b> | 0,0063    | 110  |                  | <b>L1GES145</b><br><b>L1GES147</b> | 0,006<br>0,006 | 138<br>138 |

Figure 74 : Rangement des étudiants L1 Gestion par WSM

La deuxième méthode de rangement de ces 143 étudiants est celle de TOPSIS cidessous.

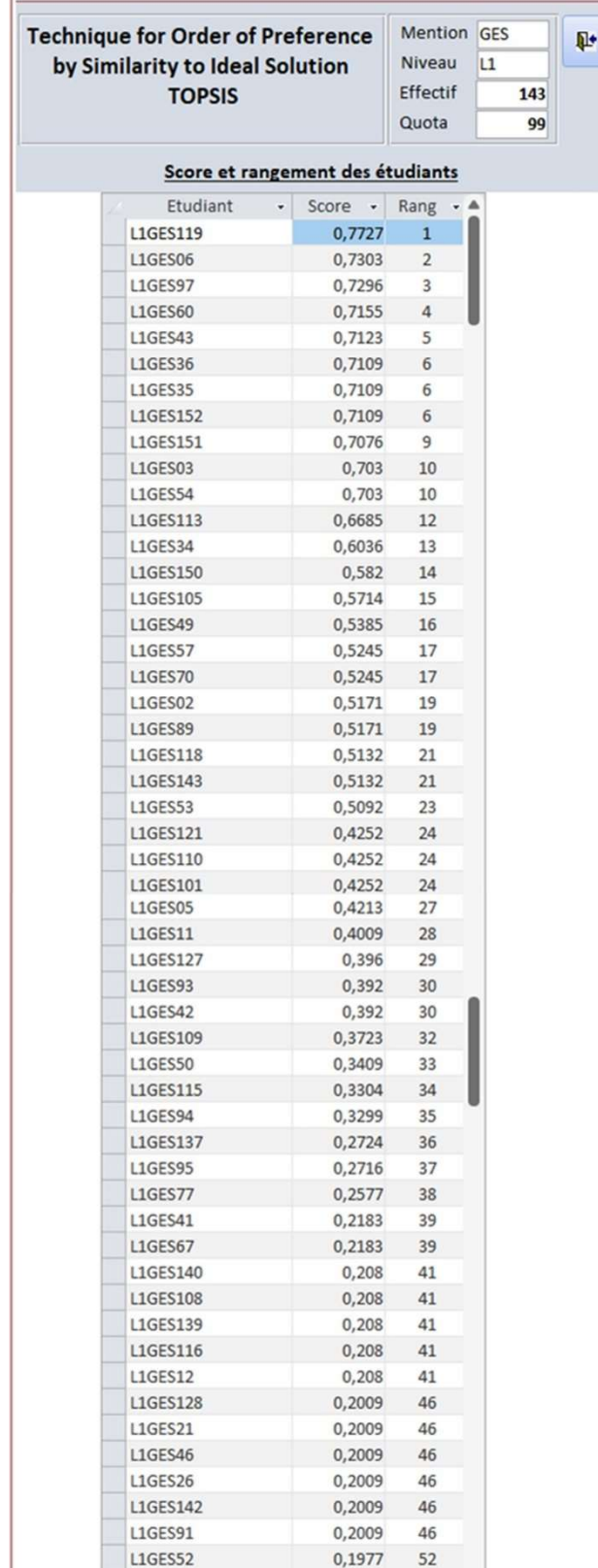

 $\mathbf{r}$ 

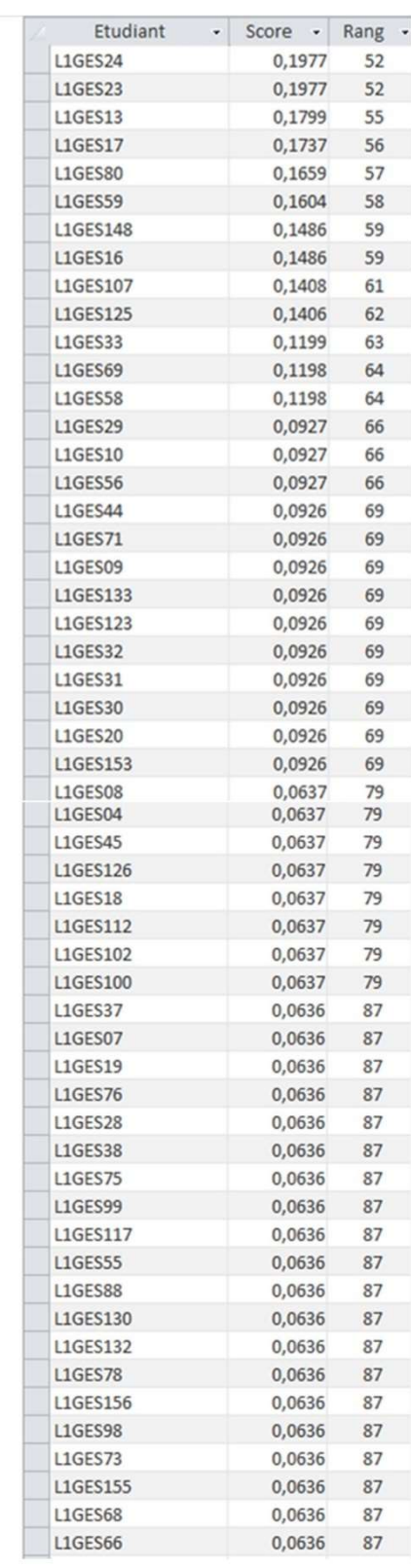

| <b>L1GES68</b><br>0,0636<br>87<br><b>L1GES66</b><br>87<br>0,0636<br>87<br><b>L1GES65</b><br>0,0636<br>L1GES112<br>0,0637<br>79<br>L1GES102<br>0,0637<br>79<br>L1GES100<br>0,0637<br>79<br>87<br><b>L1GES37</b><br>0,0636<br>87<br><b>L1GES07</b><br>0.0636<br>87<br><b>L1GES19</b><br>0,0636<br><b>L1GES76</b><br>87<br>0,0636<br>87<br>L1GES28<br>0,0636<br>87<br><b>L1GES38</b><br>0,0636<br>87<br><b>L1GES75</b><br>0.0636<br><b>L1GES99</b><br>0,0636<br>87<br>L1GES117<br>0,0636<br>87<br>87<br><b>L1GES55</b><br>0,0636<br>L1GES88<br>87<br>0,0636<br>L1GES130<br>0,0636<br>87<br>L1GES132<br>0,0636<br>87<br><b>L1GES78</b><br>87<br>0,0636<br>87<br><b>L1GES156</b><br>0,0636<br>L1GES98<br>87<br>0,0636 | L1GES134<br>L1GES146<br>L1GES141<br><b>L1GES14</b><br>L1GES136<br>L1GES114<br><b>L1GES135</b><br>L1GES129<br><b>L1GES81</b><br><b>L1GES61</b><br><b>L1GES51</b><br><b>L1GES63</b> | 0,0328<br>0,0327<br>0,0327<br>0,0327<br>0,0327<br>0,0327<br>0,0327<br>0,0327<br>0,0327<br>0,0327<br>0,0327 |
|----------------------------------------------------------------------------------------------------|----------------------------------------------------------------------------------------------------|----------------------------------------------------------------------------------------------------|
|                                                                                                    |                                                                                                    |                                                                                                    |
|                                                                                                    |                                                                                                    |                                                                                                    |
|                                                                                                    |                                                                                                    |                                                                                                    |
|                                                                                                    |                                                                                                    |                                                                                                    |
|                                                                                                    |                                                                                                    |                                                                                                    |
|                                                                                                    |                                                                                                    |                                                                                                    |
|                                                                                                    |                                                                                                    |                                                                                                    |
|                                                                                                    |                                                                                                    |                                                                                                    |
|                                                                                                    |                                                                                                    |                                                                                                    |
|                                                                                                    |                                                                                                    |                                                                                                    |
|                                                                                                    |                                                                                                    |                                                                                                    |
|                                                                                                    |                                                                                                    |                                                                                                    |
|                                                                                                    |                                                                                                    | 0,0327                                                                                                    |
|                                                                                                    | <b>L1GES64</b>                                                                                                    | 0,0327                                                                                                    |
|                                                                                                    | <b>L1GES48</b>                                                                                                    | 0,0327                                                                                                    |
|                                                                                                    | <b>L1GES25</b>                                                                                                    | 0,0327                                                                                                    |
|                                                                                                    | <b>L1GES40</b>                                                                                                    | 0,0327                                                                                                    |
|                                                                                                    | <b>L1GES83</b>                                                                                                    | 0,0327                                                                                                    |
|                                                                                                    | <b>L1GES85</b>                                                                                                    | 0.0327                                                                                                    |
|                                                                                                    | <b>L1GES86</b>                                                                                                    | 0,0327                                                                                                    |
|                                                                                                    | <b>L1GES92</b>                                                                                                    | 0.0327                                                                                                    |
|                                                                                                    | <b>L1GES96</b>                                                                                                    | 0,0327                                                                                                    |
| 87<br><b>L1GES73</b><br>0.0636                                                                                                    | <b>L1GES74</b>                                                                                                    |                                                                                                    |
| <b>L1GES155</b><br>0,0636<br>87                                                                                                    |                                                                                                    | 0,0327                                                                                                    |
| 87<br><b>L1GES68</b><br>0,0636                                                                                                    | <b>L1GES104</b>                                                                                                    | 0,0327                                                                                                    |
| 87<br><b>L1GES66</b><br>0,0636                                                                                                    | L1GES01                                                                                                    | 0,0327                                                                                                    |
| 87<br><b>L1GES65</b><br>0.0636                                                                                                    | <b>L1GES131</b>                                                                                                    | 0,0013                                                                                                    |
| <b>L1GES154</b><br>87<br>0,0636                                                                                                    | <b>L1GES22</b>                                                                                                    | 0,0013                                                                                                    |
| 87<br><b>L1GES72</b><br>0,0636                                                                                                    | <b>L1GES84</b>                                                                                                    | 0,0013                                                                                                    |
| <b>L1GES15</b><br>110<br>0,0328                                                                                                    | <b>L1GES145</b>                                                                                                    | 0,0013                                                                                                    |
| 110<br><b>L1GES62</b><br>0,0328                                                                                                    | <b>L1GES144</b>                                                                                                    | $\circ$                                                                                                    |
| <b>L1GES120</b><br>0,0328<br>110<br>L1GES124<br>0,0328<br>110                                                                                                    | L1GES147                                                                                                    | $\bf{0}$                                                                                                   |

Figure 75 : Rangement des étudiants L1 Gestion par TOPSIS

Aussi nous allons présenter à la figure ci-dessous les rangs de ces étudiants en première année de Licence de la mention Gestion par la méthode CoCoSo.

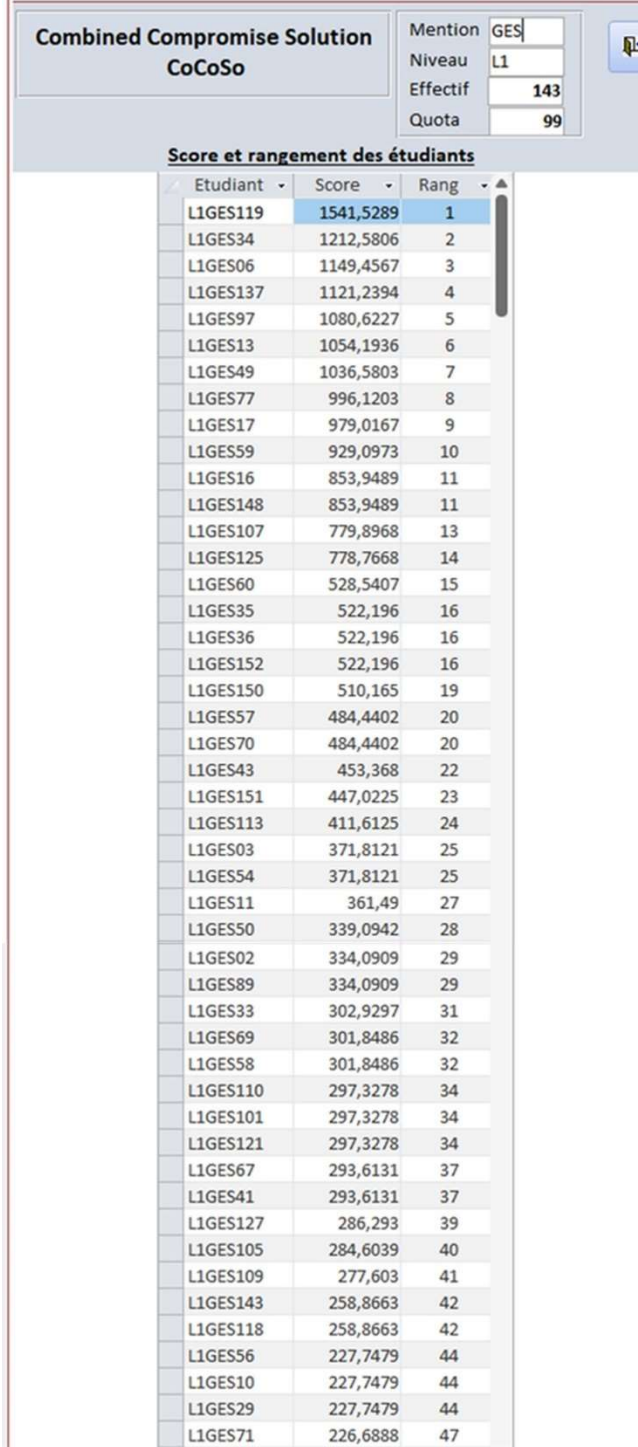

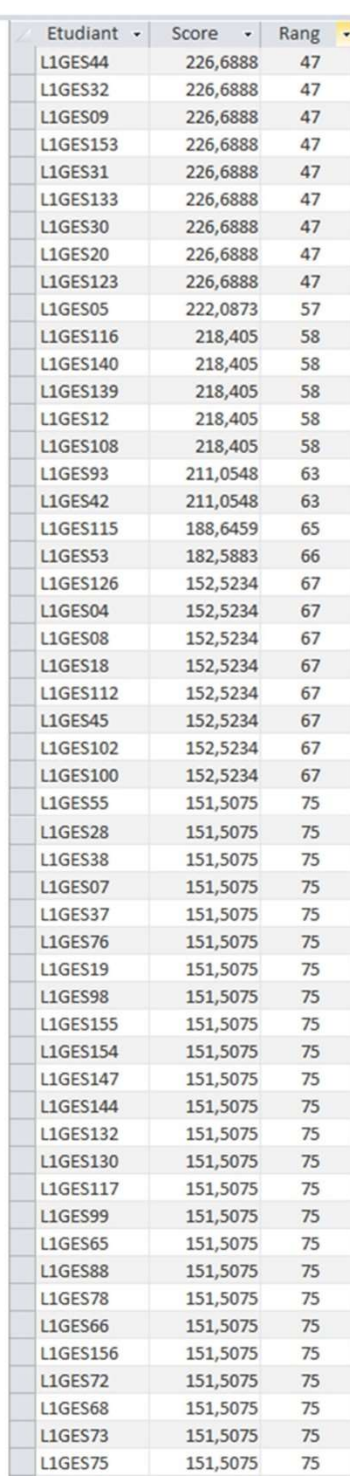

| Etudiant -      | Score<br>$\mathcal{A}$ | Rang | $-4$ |  | Etudiant +      | Score - |  |
|-----------------|------------------------|------|------|--|-----------------|---------|--|
| <b>L1GES128</b> | 143,1319               | 100  |      |  | <b>L1GES146</b> | 76,2537 |  |
| <b>L1GES21</b>  | 143,1319               | 100  |      |  | <b>L1GES40</b>  | 76,2537 |  |
| <b>L1GES91</b>  | 143,1319               | 100  |      |  | <b>L1GES51</b>  | 76,2537 |  |
| <b>L1GES26</b>  | 143,1319               | 100  |      |  | <b>L1GES81</b>  | 76,2537 |  |
| <b>L1GES142</b> | 143,1319               | 100  |      |  | L1GES48         | 76,2537 |  |
| L1GES46         | 143,1319               | 100  |      |  | L1GES83         | 76,2537 |  |
|                 |                        |      |      |  | L1GES86         | 76,2537 |  |
| L1GES94         | 113,3906               | 106  |      |  | <b>L1GES92</b>  | 76,2537 |  |
| <b>L1GES95</b>  | 92,6518                | 107  |      |  | L1GES96         | 76,2537 |  |
| <b>L1GES15</b>  | 77,2157                | 108  |      |  | L1GES01         | 76,2537 |  |
| <b>L1GES124</b> | 77,2157                | 108  |      |  | <b>L1GES74</b>  | 76,2537 |  |
| <b>L1GES134</b> | 77,2157                | 108  |      |  | L1GES114        | 76,2537 |  |
| <b>L1GES120</b> | 77,2157                | 108  |      |  | <b>L1GES25</b>  | 76,2537 |  |
| <b>L1GES62</b>  | 77,2157                | 108  |      |  | L1GES104        | 76,2537 |  |
| <b>L1GES64</b>  | 76,2537                | 113  |      |  | L1GES85         | 76,2537 |  |
| <b>L1GES63</b>  | 76,2537                | 113  |      |  | <b>L1GES24</b>  | 66,8777 |  |
| <b>L1GES129</b> | 76,2537                | 113  |      |  | <b>L1GES23</b>  | 66,8777 |  |
| <b>L1GES61</b>  | 76,2537                | 113  |      |  | <b>L1GES52</b>  | 66,8777 |  |
| <b>L1GES135</b> | 76,2537                | 113  |      |  | L1GES80         | 56,1586 |  |
|                 |                        |      |      |  | L1GES131        | 0,8162  |  |
| <b>L1GES14</b>  | 76,2537                | 113  |      |  | <b>L1GES22</b>  | 0,8162  |  |
| L1GES141        | 76,2537                | 113  |      |  | L1GES84         | 0,8162  |  |
| L1GES136        | 76,2537                | 113  |      |  | <b>L1GES145</b> | 0,8162  |  |

Figure 76 : Rangement des étudiants par CoCoSo

Maintenant comme nous avons les rangs des étudiants provenant des méthodes WSM, TOPSIS et CoCoSo, nous pouvons calculer les coefficients de corrélation des rangs de ces méthodes par rapport à eux. Nous présentons dans les figures suivantes ces coefficients de corrélation de ces rangs selon Spearman et Kendall. D'abord, la figure ci-dessous prépare les données concernant les rangs des étudiants dans le logiciel R.

| + 13, 38, 45, 7, 51, 51, 51, 41, 41, 38, 21, 22, 23, 23, 28, 28, 18, 54, 54, 54, 54, 54, 61, 140, 140, 140, 140, 54, 111, 75, 75, 75) |
|----------------------------------------------------------------------------------------------------|
|                                                                                                    |
|                                                                                                    |
|                                                                                                    |
|                                                                                                    |
|                                                                                                    |
| + 34, 36, 63, 64, 64, 30, 30, 23, 56, 58, 59, 59, 61, 62, 55, 46, 46, 46, 46, 46, 46, 37, 140, 140, 140, 140, 35, 57, 52, 52, 52)     |
|                                                                                                    |
|                                                                                                    |
|                                                                                                    |
|                                                                                                    |
|                                                                                                    |
| + 32, 32, 63, 63, 66, 9, 10, 11, 11, 13, 14, 6, 100, 100, 100, 100, 100, 100, 107, 140, 140, 140, 140, 106, 139, 136, 136, 136, 136   |

Figure 77 : Rangs des L1 Gestion provenant des méthodes WSM, TOPSIS et CoCoSo

Ensuite, le calcul du coefficient de corrélation de rang de Spearman de la méthode WSM par rapport à TOPSIS sera présenté à la figure ci-dessous.

```
> cor.test(WSM, TOPSIS, method='spearman')
        Spearman's rank correlation rho
data: WSM and TOPSIS
S = 24879, p-value < 2.2e-16
alternative hypothesis: true rho is not equal to 0
sample estimates:
      rho
0.9489505
```
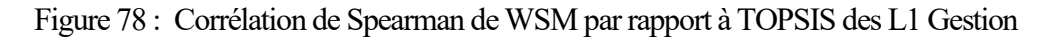

Ainsi, la valeur des coefficients de corrélation de Spearman des autres méthodes seront donnée dans le tableau ci-dessous.

| <b>Spearman</b> | WSM  | <b>TOPSIS</b> | - CoCoSo |
|-----------------|------|---------------|----------|
| <b>WSM</b>      |      | 0,95          | 0,92     |
| <b>TOPSIS</b>   | 0,95 |               | 0,80     |
| CoCoSo          | 0,92 | 0,80          |          |

Tableau 62 : Corrélation de Spearman des méthodes WSM, TOPSIS et CoCoSo

Ainsi, la figure suivante présente le calcul du coefficient de corrélation de Kendall de la méthode WSM par rapport à TOPSIS. Ceux des autres méthodes seront présentés dans le tableau ci-dessous.

```
> cor.test(WSM, TOPSIS, method='kendall')
        Kendall's rank correlation tau
data: WSM and TOPSIS
z = 14.278, p-value < 2.2e-16
alternative hypothesis: true tau is not equal to 0
sample estimates:
     t.a.130.871557
```
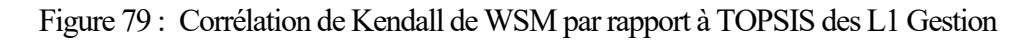

Ensuite, ci-dessous le tableau présentant l'ensemble des coefficients de Kendall.

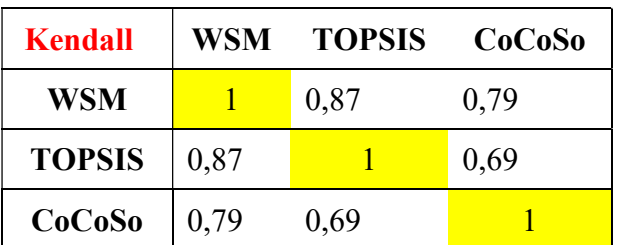

Tableau 63 : Corrélation de Kendall des méthodes WSM, TOPSIS et CoCoSo

Ces coefficients nous permettent de vérifier la corrélation des rangs entre les méthodes. D'après ce tableau, nous avons vu que les coefficients de corrélation ont tous des valeurs positives et tendent vers 1. Cela signifie que ces trois méthodes ont une même corrélation. Donc, les méthodes WSM, TOPSIS et CoCoSo peuvent être utilisées pour appliquer la méthode MIRA car le principe est respecté.

La quatrième méthode qui permet de ranger ces étudiants est la méthode MIRA. À son tour, elle comprend deux variantes : MIRA additive et MIRA soustractive. Dans un premier temps nous présentons le résultat de rangement par MIRA additive (MIRA<sup>+</sup>) :

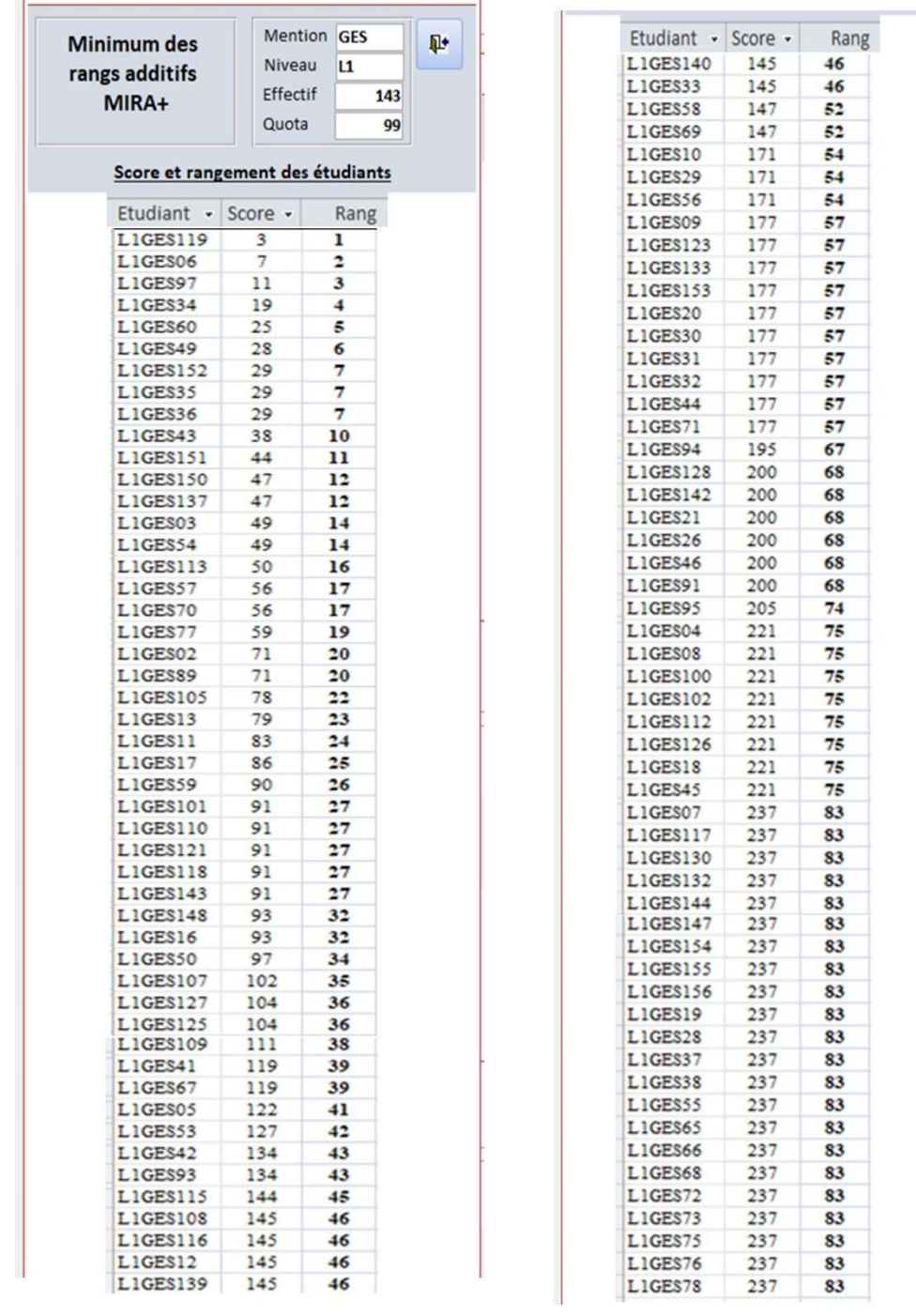

| Etudiant - | Score - | Rang             | Etudiant · | Score - | Rang |
|------------|---------|------------------|------------|---------|------|
| LIGESSS    | 237     | 83               | L1GES146   | 342     | 117  |
| L1GES98    | 237     | 83               | L1GES25    | 342     | 117  |
| L1GES99    | 237     | 83               | LIGES40    | 342     | 117  |
| L1GES23    | 263     | 108              | L1GES48    | 342     | 117  |
| L1GES24    | 263     | 108              | LIGES51    | 342     | 117  |
| LIGES52    | 263     | 108              | LIGES61    | 342     | 117  |
| L1GES80    | 307     | $\overline{111}$ | LIGES63    | 342     | 117  |
| LIGES120   | 332     | 112              | L1GES64    | 342     | 117  |
| LIGES124   | 332     | 112              | LIGES74    | 342     | 117  |
| LIGES134   | 332     | 112              | L1GES81    | 342     | 117  |
| LIGES15    | 332     | 112              | L1GES83    | 342     | 117  |
| L1GES62    | 332     | 112              | LIGES85    | 342     | 117  |
| LIGES01    | 342     | 117              | L1GES86    | 342     | 117  |
| LIGES104   | 342     | 117              | LIGES92    | 342     | 117  |
| LIGES114   | 342     | 117              | L1GES96    | 342     | 117  |
| LIGES129   | 342     | 117              | LIGES131   | 420     | 140  |
| L1GES135   | 342     | 117              | LIGES145   | 420     | 140  |
| L1GES136   | 342     | 117              | LIGES22    | 420     | 140  |
| LIGES14    | 342     | 117              | LIGES84    | 420     | 140  |
| LIGES141   | 342     | 117              |            |         |      |

Figure 80 : Rangement des L1 Gestion par MIRA<sup>+</sup>

C'est ainsi que nous allons passer au rangement des étudiants par la deuxième variante de MIRA.

La cinquième méthode de rangement des étudiants est MIRA soustractive présentée à la figure ci-dessous.

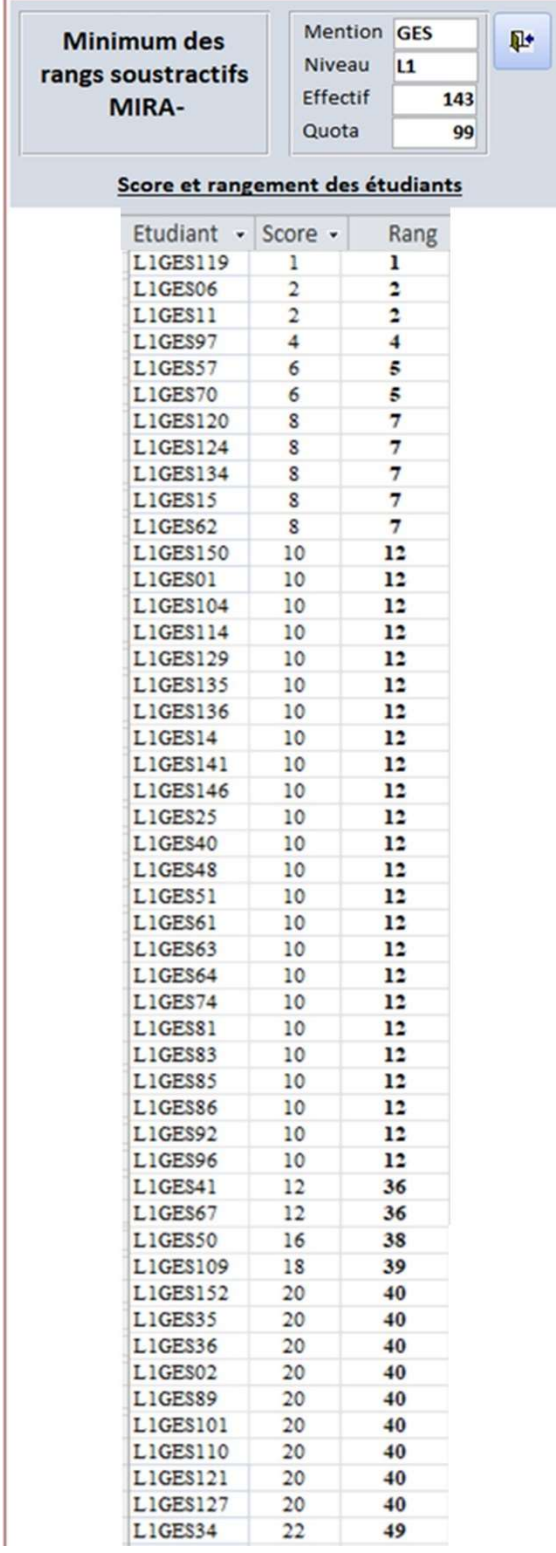

 $\mathbf{r}$ 

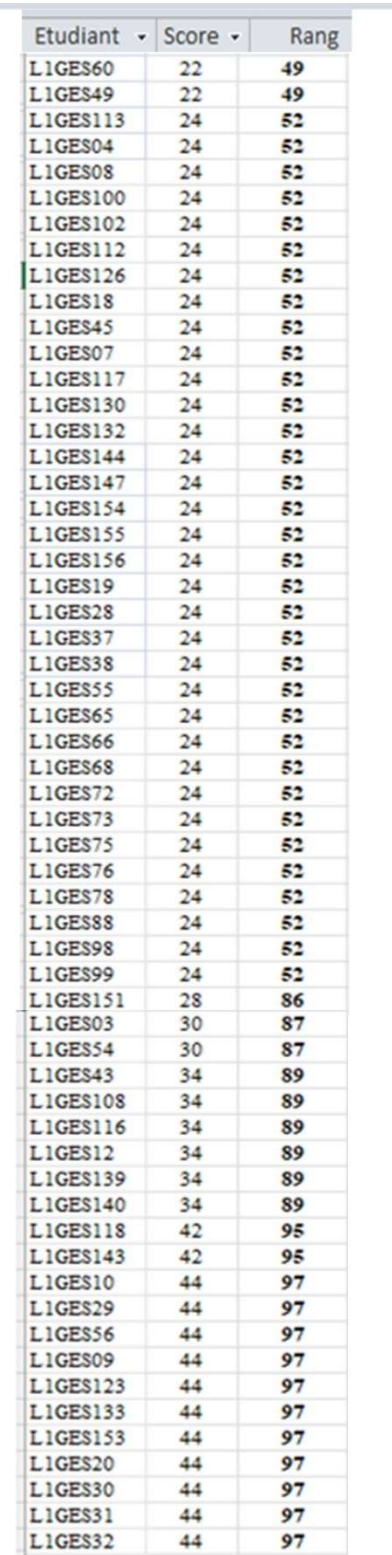

| Etudiant - | Score $\sim$ | Rang         | Etudiant - | Score $\sim$ | Rang |
|------------|--------------|--------------|------------|--------------|------|
| L1GES44    | 44           | 97           | L1GES125   | 96           | 122  |
| LIGES71    | 44           | 97           | LIGES13    | 98           | 127  |
| L1GES105   | 50           | 110          | LIGES128   | 108          | 128  |
| LIGES77    | 60           | $\mathbf{m}$ | LIGES142   | 108          | 128  |
| LIGES05    | 60           | 111          | LIGES21    | 108          | 128  |
| LIGES115   | 62           | 113          | L1GES26    | 108          | 128  |
| LIGES137   | 64           | 114          | L1GES46    | 108          | 128  |
| LIGES33    | 64           | 114          | LIGES91    | 108          | 128  |
| LIGES58    | 64           | 114          | LIGES95    | 140          | 134  |
| L1GES69    | 64           | 114          | LIGES131   | 140          | 134  |
| LIGES42    |              | 118          | LIGES145   | 140          | 134  |
|            | 66           |              | LIGES22    | 140          | 134  |
| L1GES93    | 66           | 118          | LIGES84    | 140          | 134  |
| L1GES53    | 86           | 120          | L1GES94    | 142          | 139  |
| LIGES17    | 94           | 121          | L1GES80    | 164          | 140  |
| LIGES59    | 96           | 122          | LIGES23    | 168          | 141  |
| LIGES148   | 96           | 122          | LIGES24    | 168          | 141  |
| LIGES16    | 96           | 122          | LIGES52    | 168          | 141  |
| LIGES107   | 96           | 122          |            |              |      |

Figure 81 : Rangement des L1 Gestion par MIRA-

Afin de pouvoir décider sur le rangement effectué par la méthode MIRA nous allons passer à la validation de ces rangs.

## IV.2.2.4. Validation des rangs de la méthode MIRA

MIRA<sup>+</sup> et MIRA- ont pu ranger les étudiants comme nous avons vu respectivement aux figures.82 et 83. Le principe de la méthode MIRA propose de vérifier la corrélation des rangs obtenus par rapport aux méthodes utilisées. Nous allons calculer les coefficients de corrélation des rangs de Spearman et Kendall de la méthode MIRA<sup>+</sup> et MIRA<sup>-</sup> par rapport aux trois méthodes WSM, TOPSIS et CoCoSo.

Commençons par ceux de la MIRA<sup>+</sup>. Les figures suivantes présentent respectivement le chargement des rangs dans le logiciel R, le calcul du coefficient de corrélation de rang de Spearman et Kendall de la méthode MIRA<sup>+</sup> par rapport à la méthode WSM.

+ 13, 38, 45, 7, 51, 51, 51, 41, 41, 38, 21, 22, 23, 23, 28, 28, 18, 54, 54, 54, 54, 54, 65, 61, 140, 140, 140, 140, 54, 111, 75, 75, 75) 34, 36, 63, 64, 69, 30, 30, 23, 56, 58, 59, 59, 61, 62, 55, 46, 46, 46, 46, 46, 46, 37, 140, 140, 140, 140, 35, 57, 52, 52, 52, 52 + 32, 32, 63, 63, 66, 9, 10, 11, 11, 13, 14, 6, 100, 100, 100, 100, 100, 107, 140, 140, 140, 140, 106, 139, 136, 136, 136)  $+14,14,10,46,46,46,46,46,27,27,54,54,54,57,57,57,57,57,57,57,57,57,57,57,14,16,12,46,12,46,52,52,43,43,42,$ + 25, 26, 32, 32, 35, 36, 23, 68, 68, 68, 68, 68, 68, 74, 140, 140, 140, 140, 67, 111, 108, 108, 108)

Figure 82 : Rangs des L1 Gestion par les méthodes WSM, TOPSIS, CoCoSo et MIRA<sup>+</sup>

```
> cor.test(MIRAad, WSM, method='spearman')
        Spearman's rank correlation rho
data: MIRAad and WSM
S = 6053.2, p-value < 2.2e-16
alternative hypothesis: true rho is not equal to 0
sample estimates:
     rho
0.9875792
```
Figure 83 : Corrélation de Spearman des L1 Gestion de MIRA<sup>+</sup> par rapport à WSM

```
> cor.test(MIRAad, WSM, method='kendall')
        Kendall's rank correlation tau
data: MIRAad and WSM
z = 15.425, p-value < 2.2e-16
alternative hypothesis: true tau is not equal to 0
sample estimates:
      tau
0.9421936
```
Figure 84 : Corrélation de Kendall des L1 Gestion de MIRA<sup>+</sup> par rapport à WSM

Ainsi, le tableau ci-dessous présente tous les coefficients de corrélation de rang de Spearman et Kendall de la méthode MIRA<sup>+</sup> par rapport aux autres méthodes.

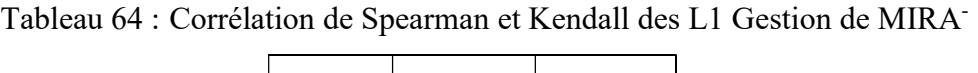

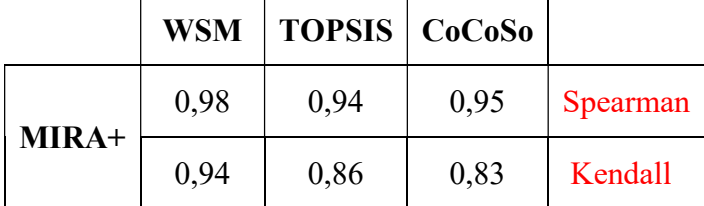

Ce tableau nous a montré que les coefficients de corrélation de rang de Spearman et Kendall ont des valeurs proches de 1. Cela admet que le rangement effectué par la méthode MIRA<sup>+</sup> est acceptable car les rangs ont des corrélations positives par rapport aux méthodes WSM, TOPSIS et CoCoSo.

Maintenant, les coefficients de corrélation de rang de MIRA- par rapport aux méthodes WSM, TOPSIS et CoCoSo. Les figures suivantes présentent successivement la création des vecteurs rangs des méthodes, les coefficients de corrélation de Spearman et Kendall par rapport à WSM.

```
+ 13, 38, 45, 7, 51, 51, 51, 41, 41, 38, 21, 22, 23, 25, 26, 26, 18, 54, 54, 54, 54, 54, 54, 61, 140, 140, 140, 140, 54, 111, 75, 75, 75)
+ 34, 36, 63, 64, 64, 30, 30, 23, 56, 58, 59, 59, 61, 62, 55, 46, 46, 46, 46, 46, 46, 37, 140, 140, 140, 140, 35, 57, 52, 52, 52)
+ 32, 32, 63, 63, 66, 9, 10, 11, 11, 13, 14, 6, 100, 100, 100, 100, 100, 107, 140, 140, 140, 140, 106, 139, 136, 136, 136)
+ 116, 120, 121, 122, 122, 122, 122, 122, 127, 128, 128, 128, 128, 128, 139, 139, 134, 134, 134, 134, 139, 140, 141, 141, 141)
```

```
Figure 85 : Rangs des L1 Gestion par les méthodes WSM, TOPSIS, CoCoSo et MIRA<sup>+</sup>
```

```
> cor.test(MIRAsous, WSM, method='spearman')
       Spearman's rank correlation rho
data: MIRAsous and WSM
S = 601732, p-value = 0.004777
alternative hypothesis: true rho is not equal to 0
sample estimates:
       rho
-0.2347173
```
Figure 86 : Corrélation de Spearman des L1 Gestion de MIRA par rapport à WSM

```
> cor.test(MIRAsous, WSM, method='kendall')
        Kendall's rank correlation tau
data: MIRAsous and WSM
z = -3.5366, p-value = 0.0004053
alternative hypothesis: true tau is not equal to 0
sample estimates:
       tau
-0.2188526
```
Figure 87 : Corrélation de Kendall des L1 Gestion de MIRA par rapport à WSM

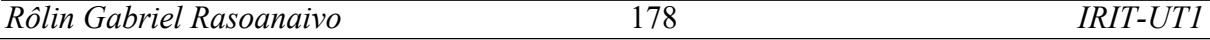

Ainsi, nous présentons dans le tableau suivant les coefficients de corrélation de Spearman et Kendall de la méthode MIRA- par rapport à toutes les méthodes utilisées.

|             |         | WSM   TOPSIS   CoCoSo |         |                 |
|-------------|---------|-----------------------|---------|-----------------|
| <b>MIRA</b> | $-0,23$ | $-0.24$               | $-0,10$ | <b>Spearman</b> |
|             | $-0,21$ | $-0,23$               | $-0.10$ | Kendall         |

Tableau 65 : Corrélation de Spearman et Kendall des L1 Gestion de MIRA-

Comme nous avons vu dans ce tableau, les rangs de la méthode MIRA- ont de sens inverse par rapport aux WSM, TOPSIS et CoCoSo car ses coefficients de corrélation sont négatifs. Ceci est causé par le mode de calcul appliqué à la méthode MIRA<sup>-</sup> qui cherche la différence entre les rangs par rapport à son minimum. Néanmoins, ces rangs sont toujours validés.

Vu le mode de rangement obtenu par MIRA<sup>+</sup> et MIRA<sup>-</sup> pour ce cas d'attribution de logements aux étudiants nous recommandons de choisir le rangement effectué par la variante  $MIRA^+.$ 

Nous avons maintenant les rangs des étudiants pour chaque méthode. Ces rangs, nous permettront de sélectionner les étudiants bénéficiaires de logement. Pour ce faire, nous avons besoin de répartir le logement disponible à l'Université de Toamasina par mention et par niveau afin de faciliter la sélection des étudiants. Ici par exemple, la question qui se pose est de : parmi les 143 étudiants de la première année de Licence en mention Gestion, combien obtiendront de logement ?

Pour répondre à cette question nous présenterons par la suite le quota de logement.

## IV.2.2.5. Quota de logement

Nous avons 1 804 demandes de logement acceptées. Compte tenu de celles-ci, le quota de logement est calculé. La figure suivante nous présente ce quota de logement par mention et niveau d'étude.

 $\mathbf{P}$ 

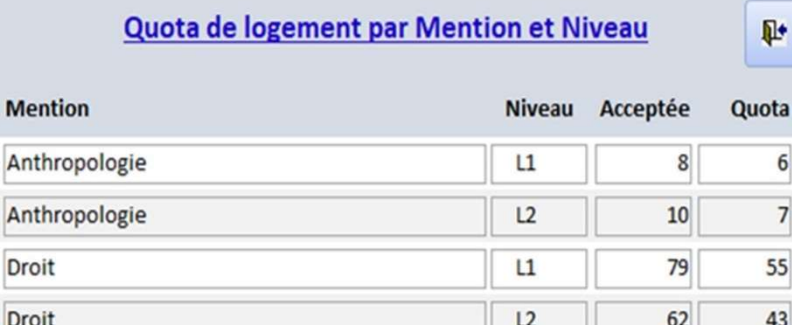

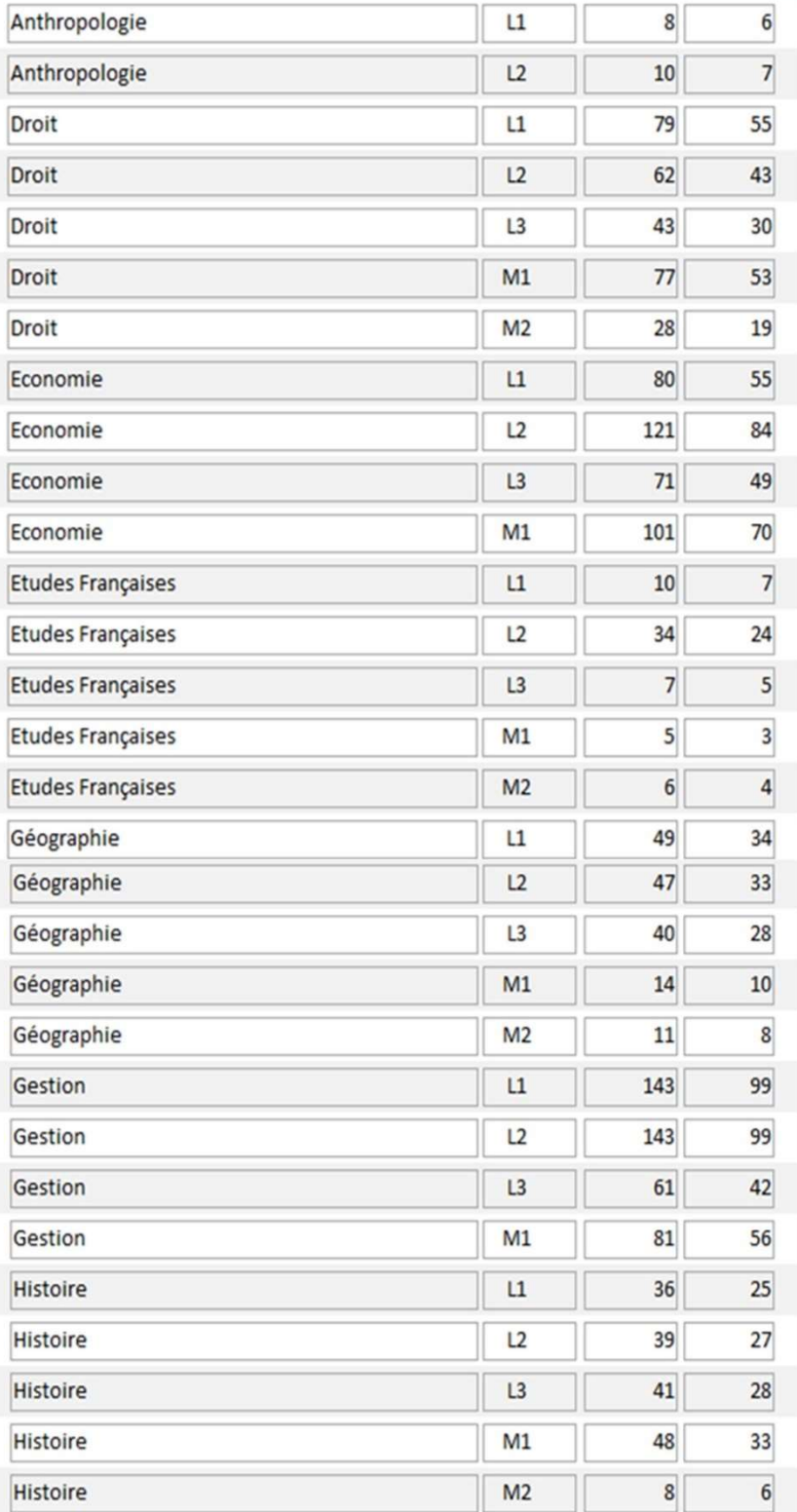

| <b>Mention</b>                              | <b>Niveau</b>  | Acceptée       | Quota            |
|---------------------------------------------|----------------|----------------|------------------|
| Mathématiques, Informatique et Applications | L1             | 27             | 19               |
| Mathématiques, Informatique et Applications | L <sub>2</sub> | 26             | 18               |
| Mathématiques, Informatique et Applications | L <sub>3</sub> | 11             | 8                |
| Mathématiques, Informatique et Applications | M1             | 16             | 11               |
| Medécine                                    | L1             | $\overline{3}$ | $\overline{2}$   |
| Philosophie                                 | L1             | 41             | 28               |
| Philosophie                                 | L <sub>2</sub> | 39             | 27               |
| Philosophie                                 | L <sub>3</sub> | 31             | 21               |
| Philosophie                                 | M <sub>1</sub> | 37             | 26               |
| Philosophie                                 | M <sub>2</sub> | $\overline{9}$ | $6 \overline{6}$ |
| Sciences Environnement et Developpement Du  | L1             | 29             | 20               |
| Sciences Environnement et Developpement Du  | L <sub>2</sub> | 18             | 12               |
| Sciences Environnement et Developpement Du  | L <sub>3</sub> | $\mathsf{S}$   | 3 <sup>1</sup>   |
| Sciences Environnement et Developpement Du  | M1             | $\overline{9}$ | $6 \overline{6}$ |
|                                             | <b>Total</b>   | 1804           | 1 2 4 9          |

Figure 88 : Quota de logement par mention et niveau d'étude

Selon ce quota de logement, la part de logement des étudiants de la première année de Licence de la mention Gestion est 99. Nous allons sélectionner ces 99 étudiants.

# IV.2.2.6. Étudiants bénéficiaires de logement

Finalement, nous aurons la liste des étudiants bénéficiaires de logement selon le quota disponible pour les étudiants en première année de Licence de la mention Gestion qui est au nombre de 99 logements parmi les 143 étudiants rangés par les MMAD. Pour cela nous allons présenter la liste de ces étudiants pour toutes les méthodes développées dans SAGeLogE.

## Commençons par la sélection résultant de WSM à la figure ci-dessous.

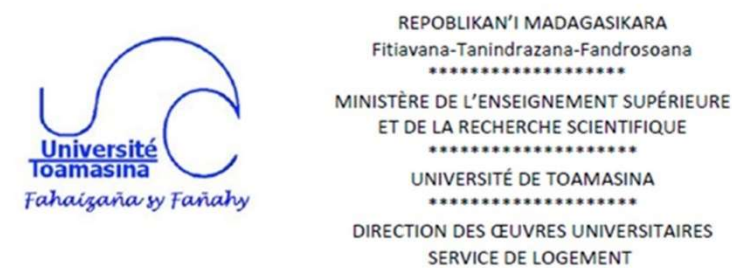

### Liste des étudiants bénéficiaire de logement

#### Méthode de selection : WSM

#### **L1** Gestion

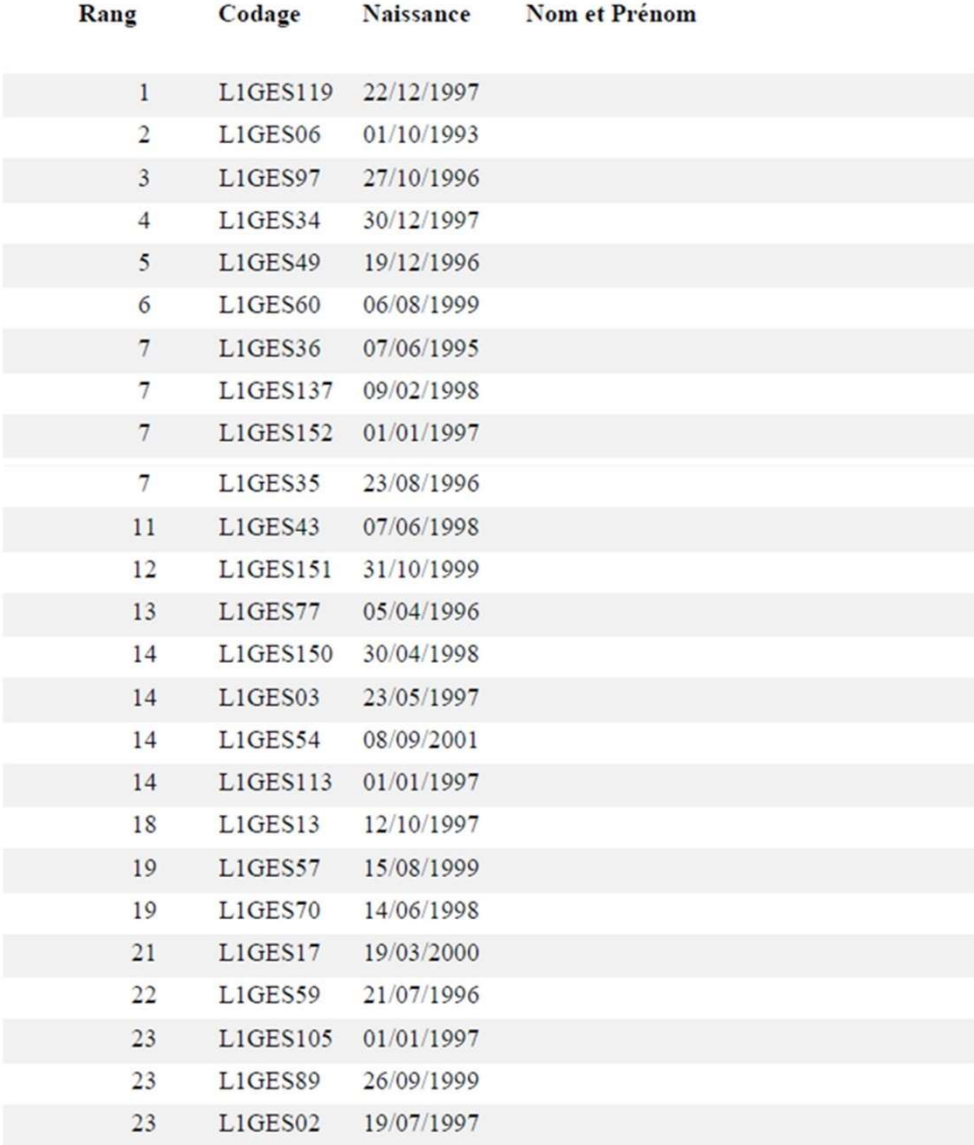

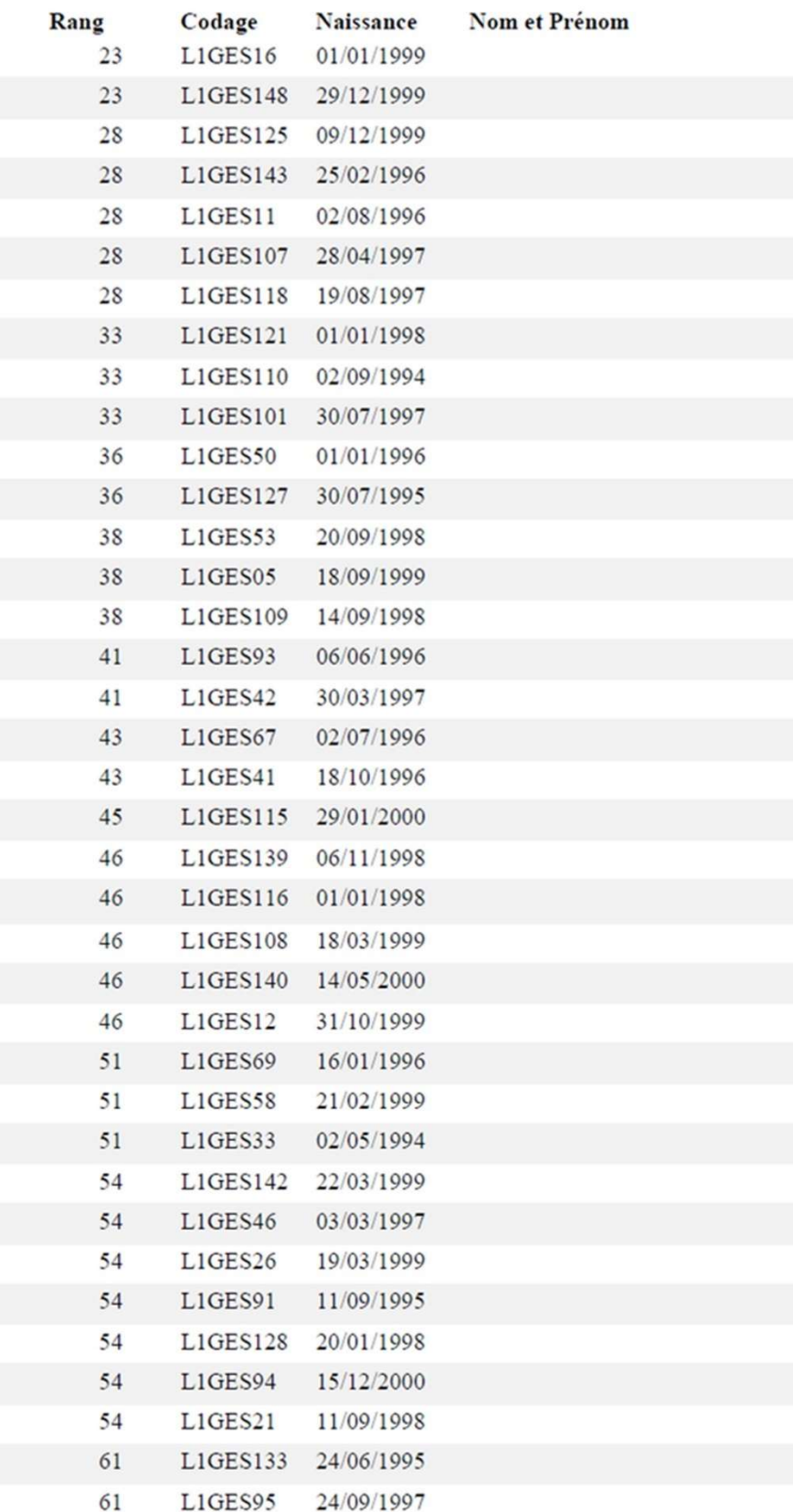

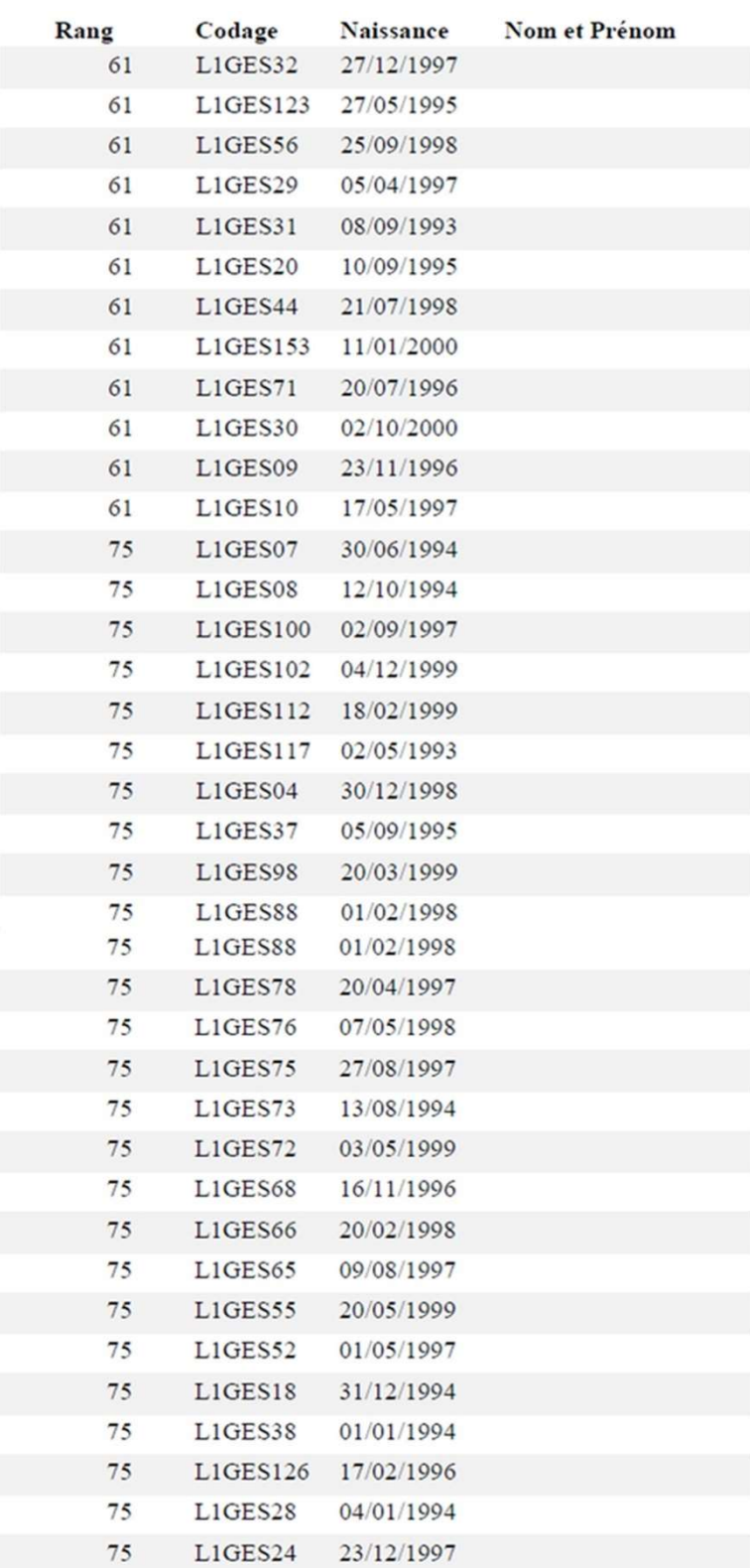

99 étudiants. Arrété la liste au nombre de

Toamasina, le

Le Chef de Service de logement

Le Directeur des Oeuvres Universitaires

Figure 89 : Liste des étudiants L1 Gestion bénéficiaires de logement selon WSM

## Ensuite, la sélection par la méthode TOPSIS.

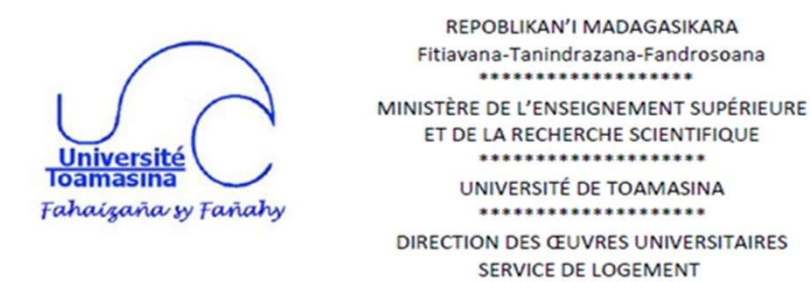

### Liste des étudiants bénéficiaire de logement

Méthode de selection : TOPSIS

#### **L1** Gestion

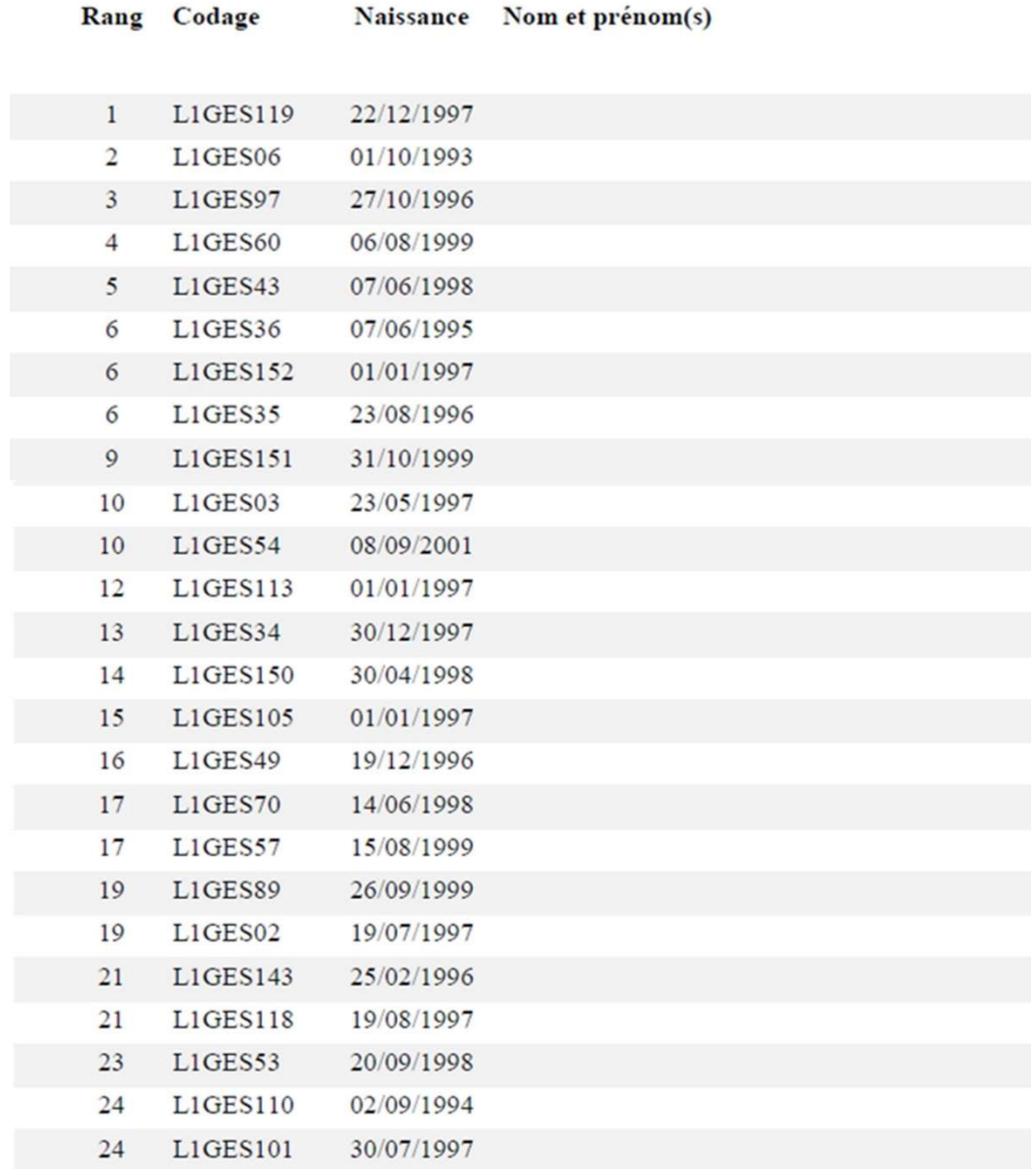

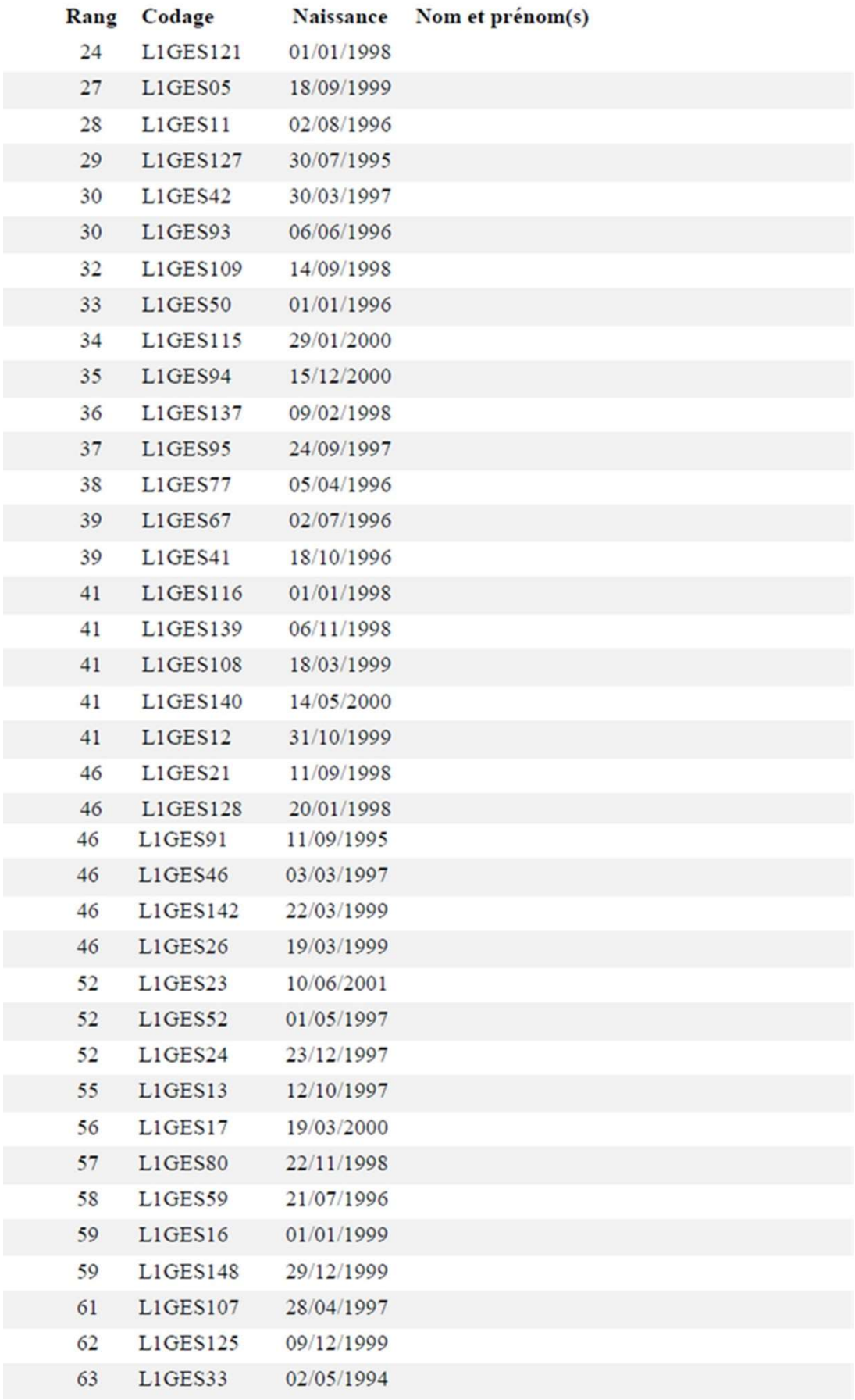

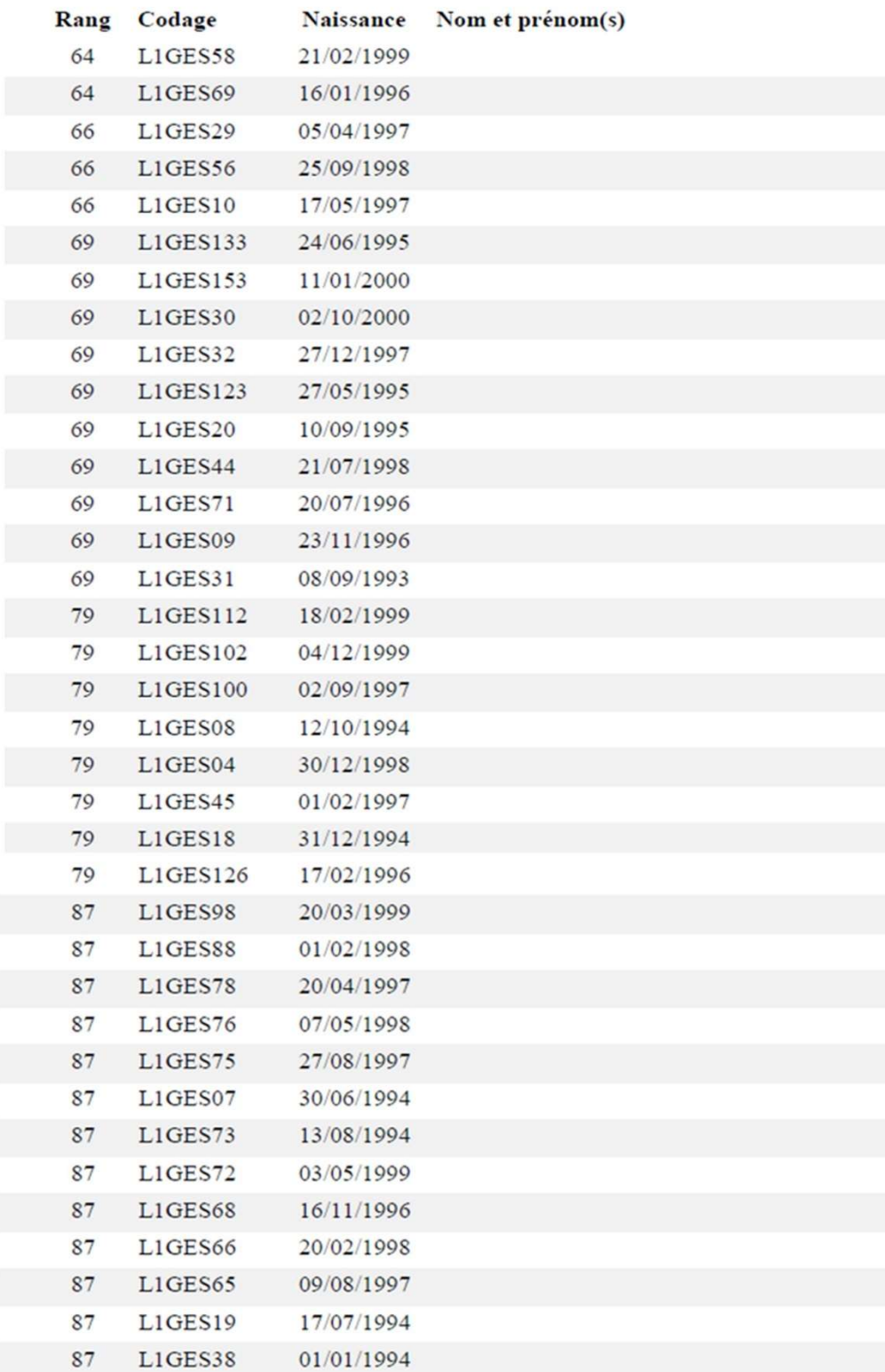

Arrété la présente liste au nombre de 99 étudiants.

Toamasina, le

Le Chef de Service de logement

Le Directeur des Oeuvres Universitaires

Figure 90 : Liste des étudiants L1 Gestion bénéficiaires de logement selon TOPSIS

La troisième possibilité de sélection est proposée par CoCoSo à la figure suivante.

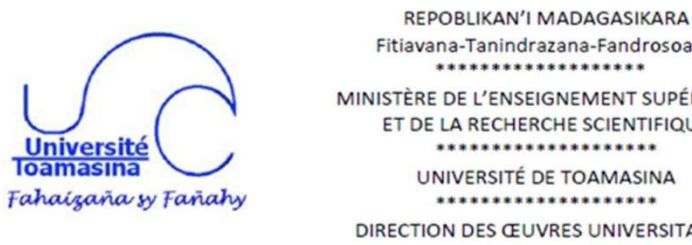

# Fitiavana-Tanindrazana-Fandrosoana MINISTÈRE DE L'ENSEIGNEMENT SUPÉRIEURE ET DE LA RECHERCHE SCIENTIFIQUE UNIVERSITÉ DE TOAMASINA DIRECTION DES ŒUVRES UNIVERSITAIRES SERVICE DE LOGEMENT

### Liste des étudiants bénéficiaire de logement

Méthode de selection : CoCoSo

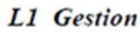

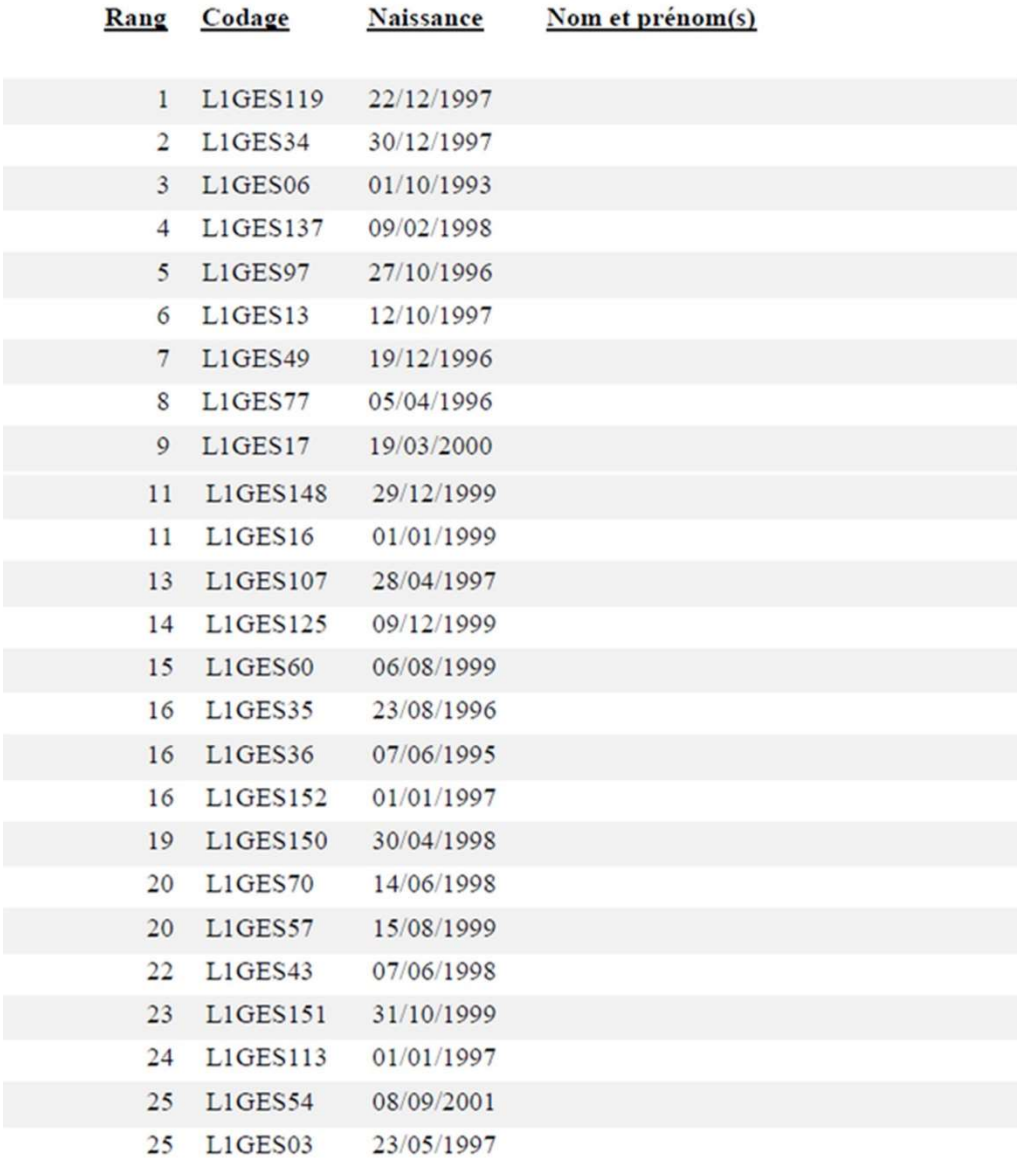

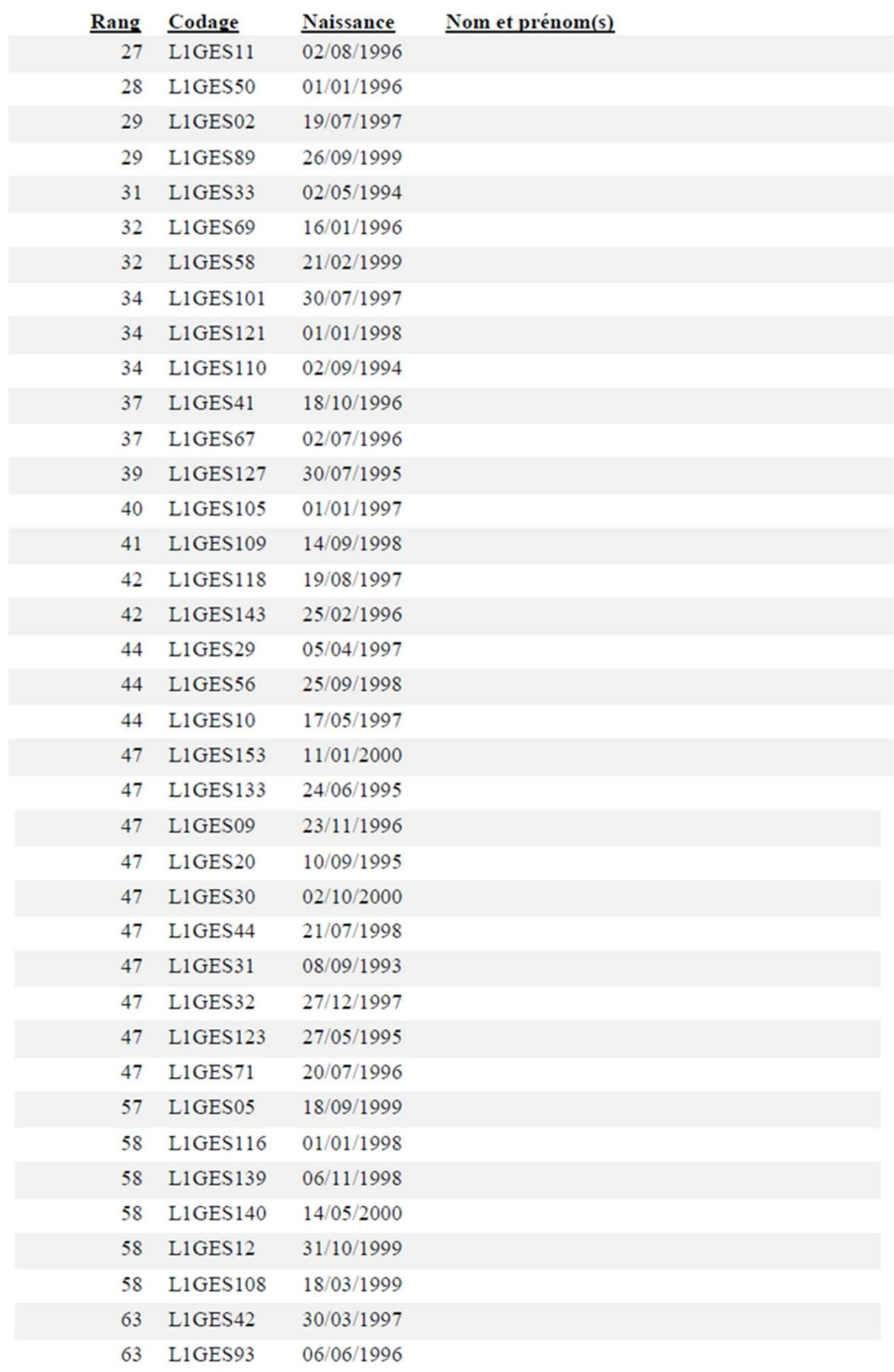

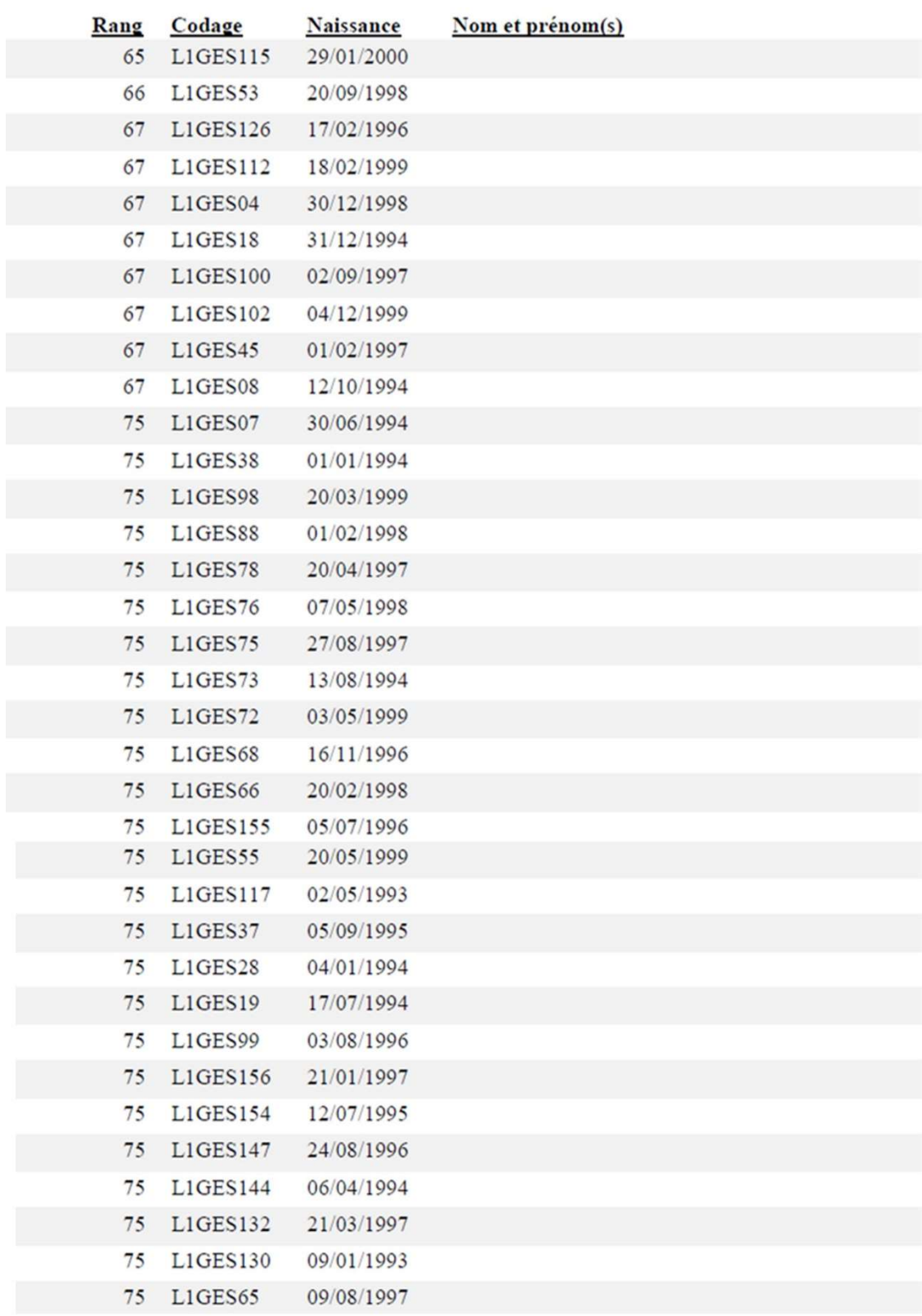

Arrété la présente liste au nombre de 99 étudiants.

Toamasina, le

Le Chef de Service de logement

Le Directeur des Oeuvres Universitaires

Figure 91 : Liste des étudiants L1 Gestion bénéficiaires de logement selon CoCoSo

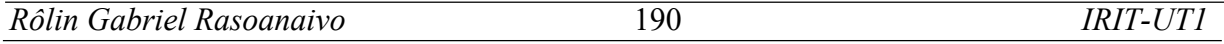

Enfin, nous présentons la sélection des étudiants par la méthode MIRA<sup>+</sup> à la figure ci-dessous.

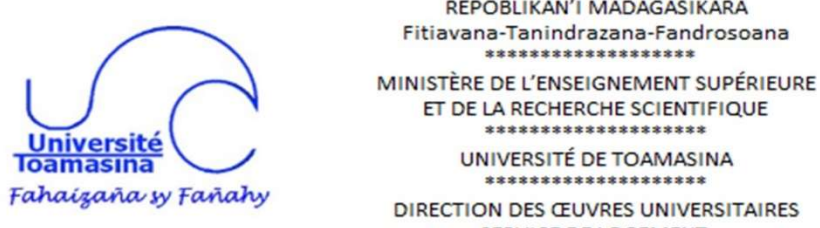

REPOBLIKAN'I MADAGASIKARA Fitiavana-Tanindrazana-Fandrosoana \*\*\*\*\*\*\*\*\*\*\*\*

ET DE LA RECHERCHE SCIENTIFIQUE

UNIVERSITÉ DE TOAMASINA

DIRECTION DES ŒUVRES UNIVERSITAIRES SERVICE DE LOGEMENT

### Liste des étudiants bénéficiaire de logement

Méthode de selection : MIRA Additive

### **L1** Gestion

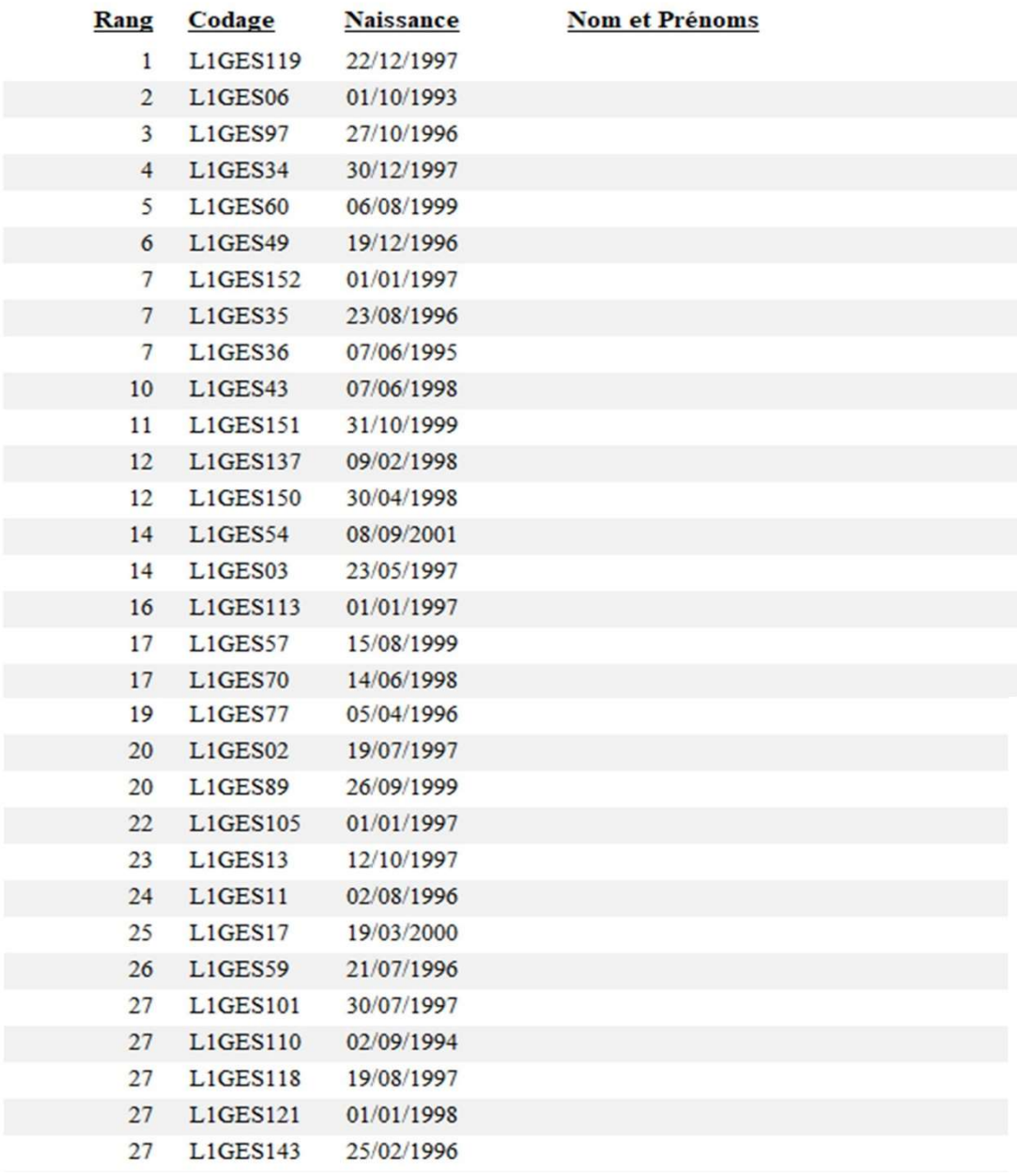

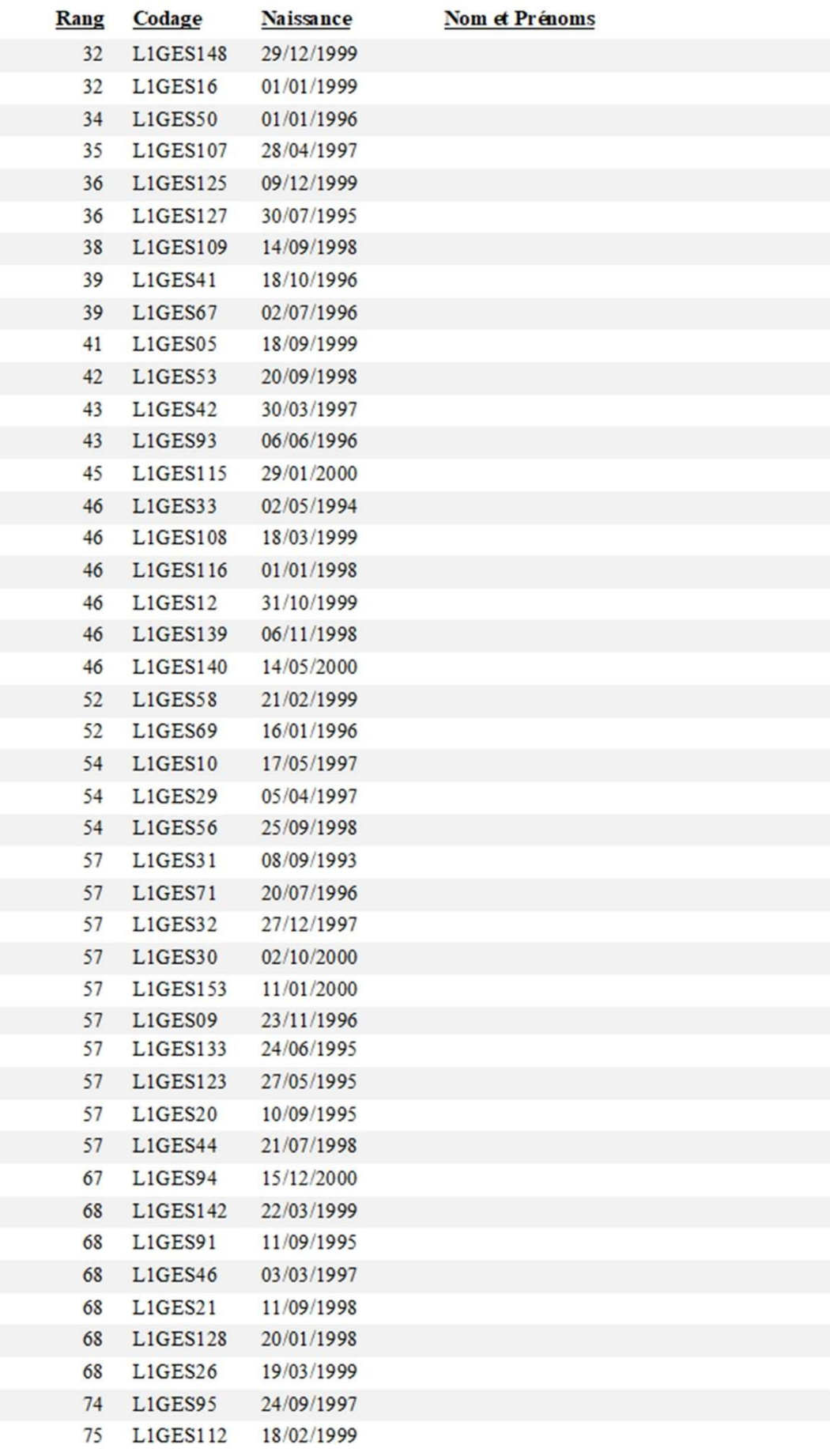

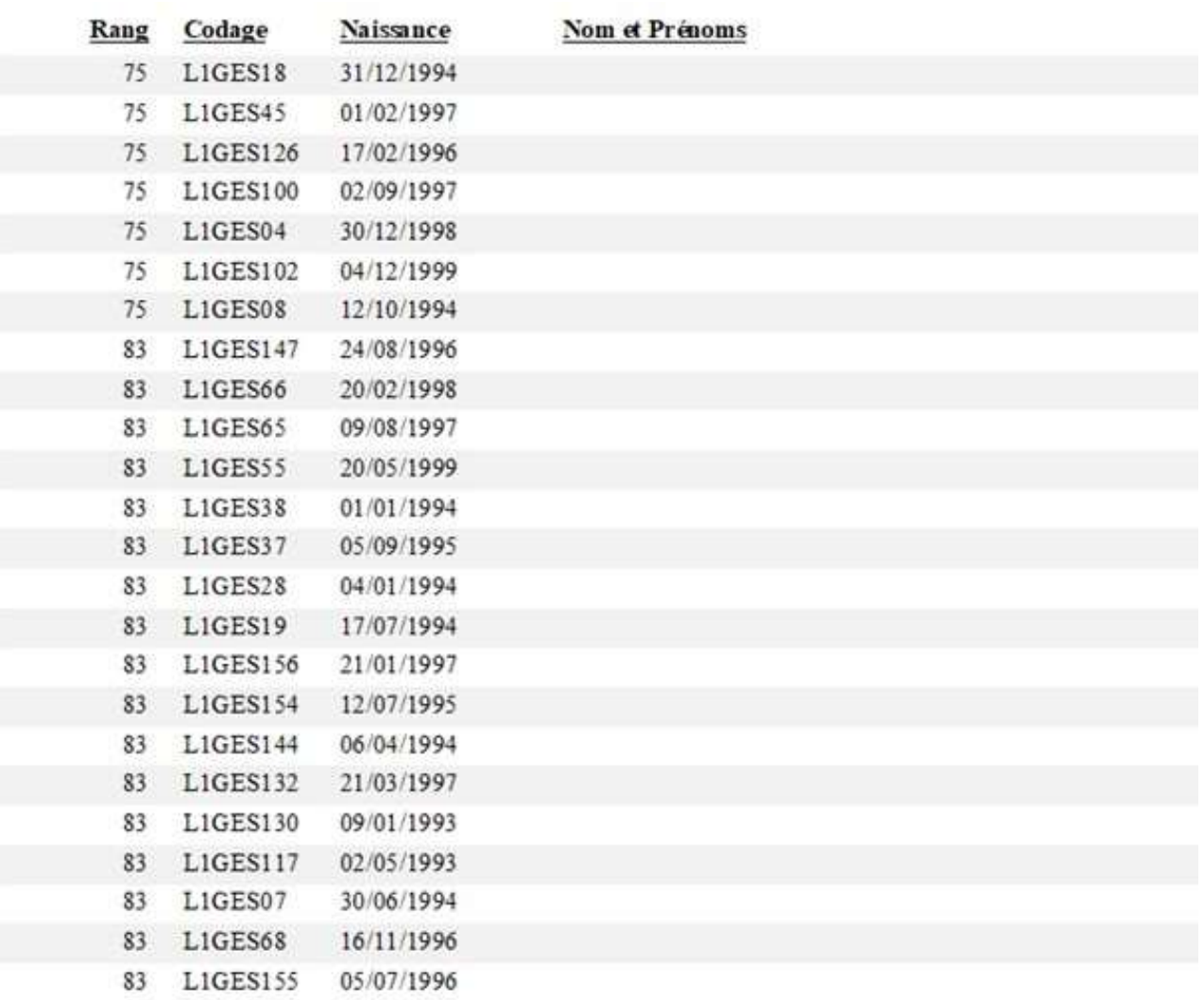

Arrété la présente liste au nombre de 99 étudiants.

Toamasina, le

Le Chef de Service de logement

Le Directeur des Qeuvres Universitaires

Figure 92 : Liste des étudiants L1 Gestion bénéficiaires de logement selon MIRA<sup>+</sup>

Nous avons vu la sélection des 99 étudiants bénéficiaires de logements en L1 Gestion selon les méthodes WSM, TOPSIS, CoCoSo et MIRA<sup>+</sup>. Nous n'avons pas présenté la sélection par MIRA- vu que ses coefficients de corrélation sont proches de 0.

Parmi ces méthodes, nous recommandons de choisir la sélection effectuée par la méthode MIRA<sup>+</sup> car celle-ci synthétise les rangements effectués par les méthodes multicritères d'aide à la décision.

Pour terminer les résultats présentés dans le cadre de cette expérimentation, présentons la statistique.

## IV.3.2.1. Statistique

La statistique finale prête à être imprimée concernant l'ensemble des demandes de logements reçues, acceptées, sélectionnées et rejetées par mention et par niveau d'étude est présentée à la figure ci-dessous.

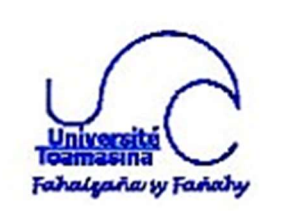

REPOBLIKA N'I MA DAGASIKARA Fitiavana-Tanindrazana-Fandrosoana MINISTÈRE DE L'ENSEIGNEMENT SUPÉRIEURE ET DE LA RECHERCHE SCIENTIFIQUE .................. UNIVERSITÉ DE TOAMASINA ................... DIRECTION DES ŒUVRES UNIVERSITAIRES SERVICE DE LOGEMENT

Statistique de la situation des demandes des logements

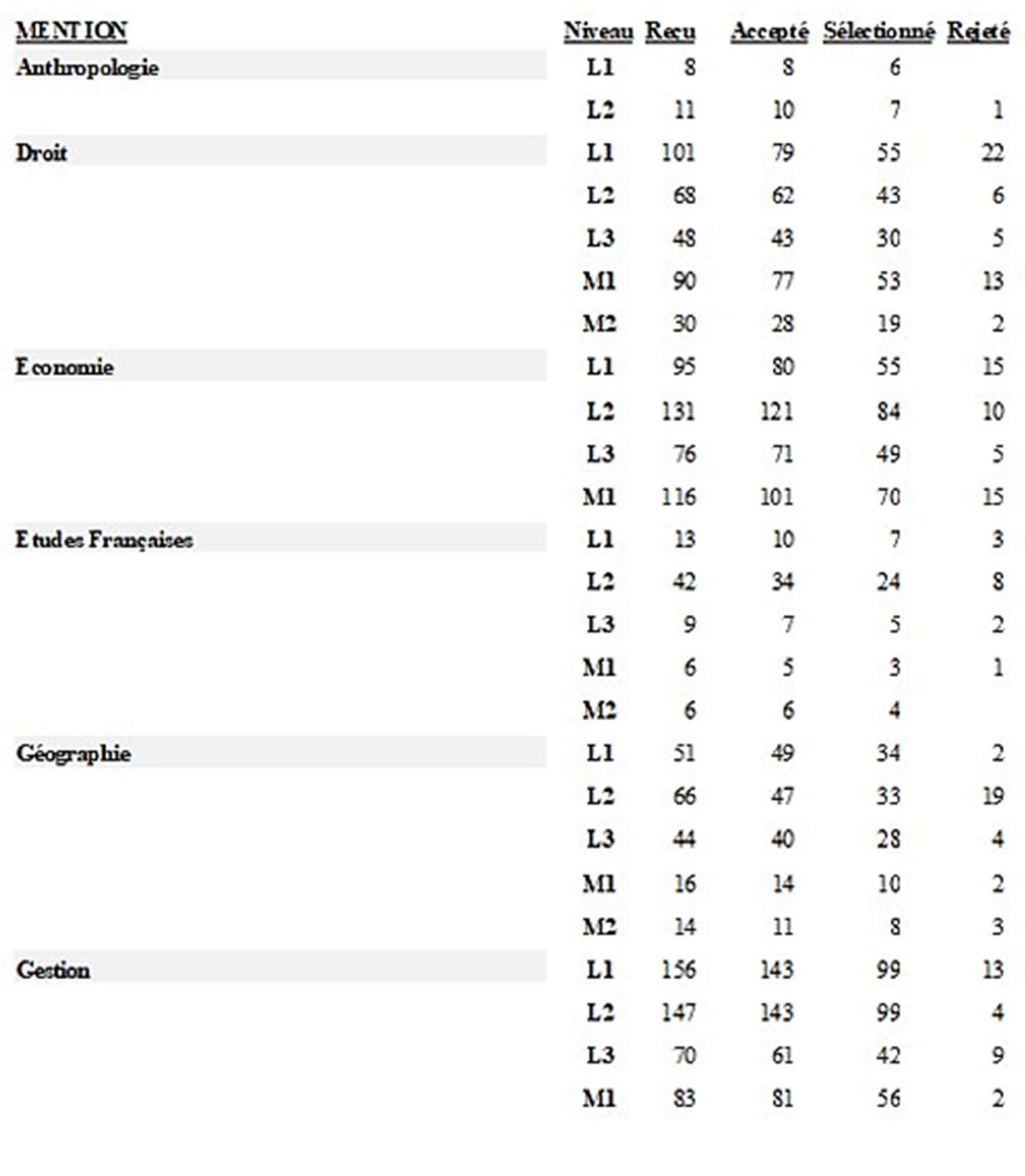

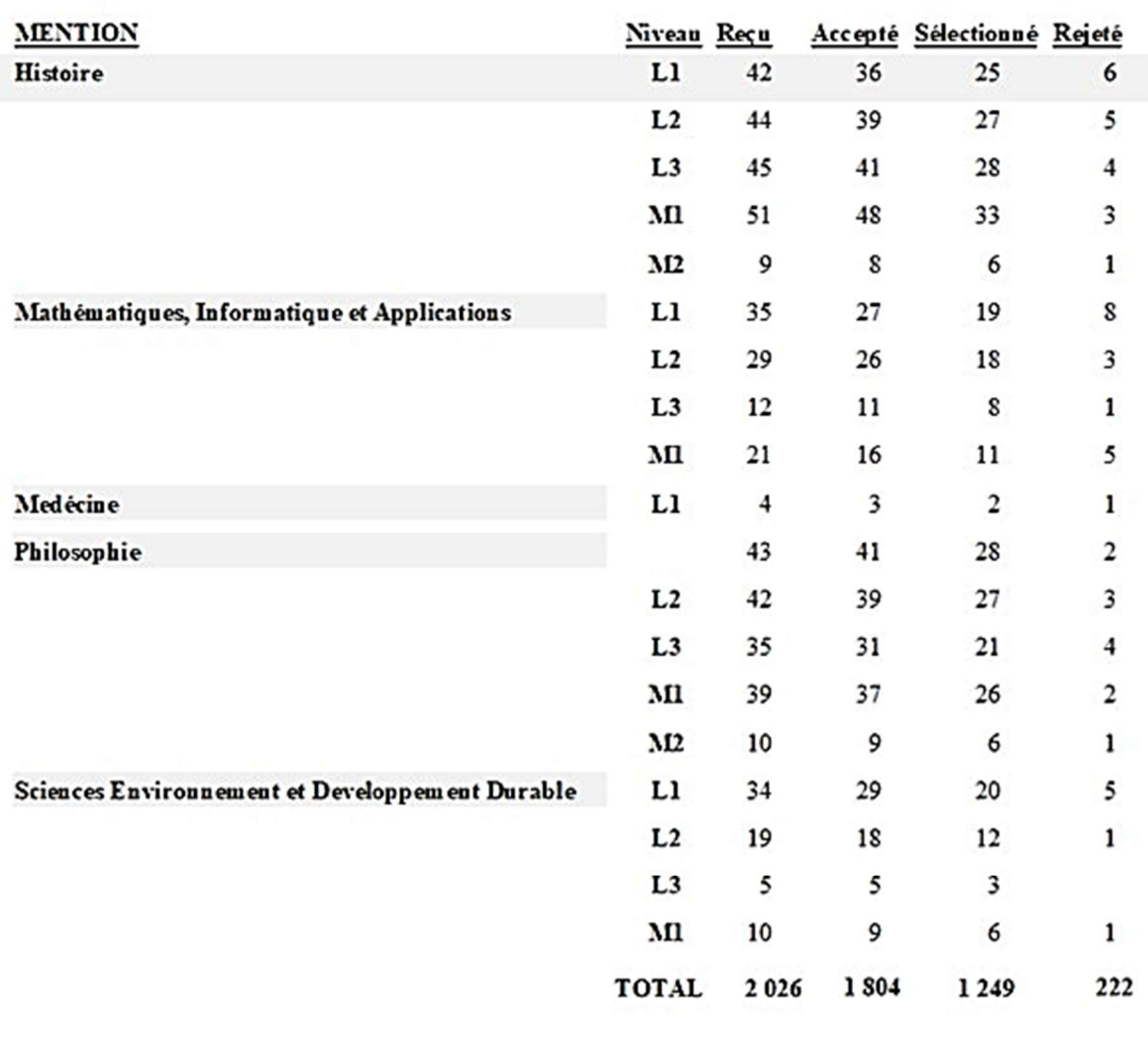

Le Chef de Service de logement

Toamasina, le

Le Directeur des Oeuvres Universitaires

Figure 93 : Statistique des demandes de logements

Nous allons présenter graphiquement selon SAGeLogE la séparation de traitement de l'ensemble des demandes, dans un premier temps par mention et ensuite par niveau d'étude. D'abord la figure ci-dessous présente le quota de logement.

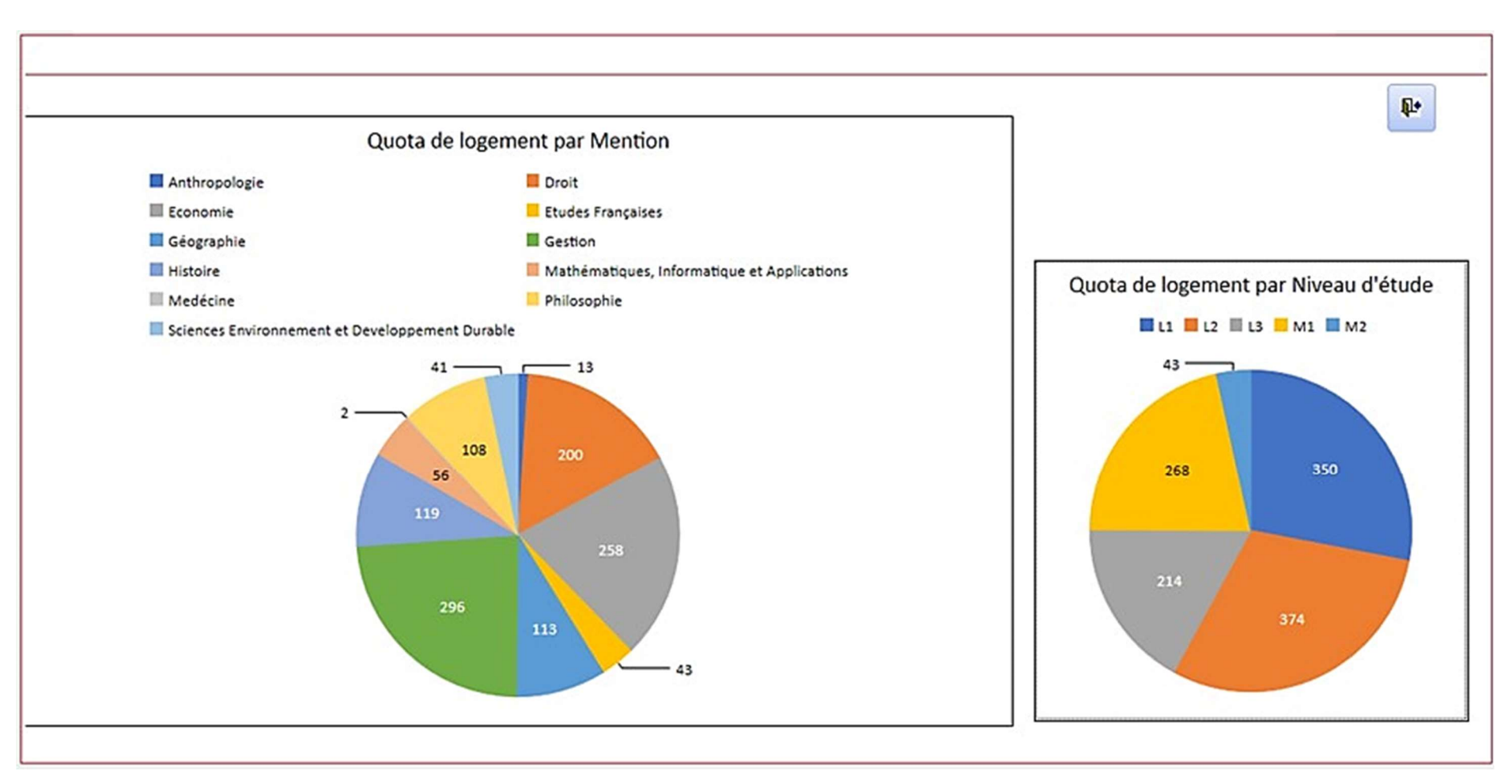

Figure 94 : Quota de logement par mention et par niveau

Le quota de logement par mention nous permet de traiter les demandes par mention et le quota de logement par niveau nous permet de traiter les demandes par niveau. Nous présentons aux figures successivement ci-dessous le détail de ces deux graphiques de traitement.

Rôlin Gabriel Rasoanaivo 196 IRIT-UT1

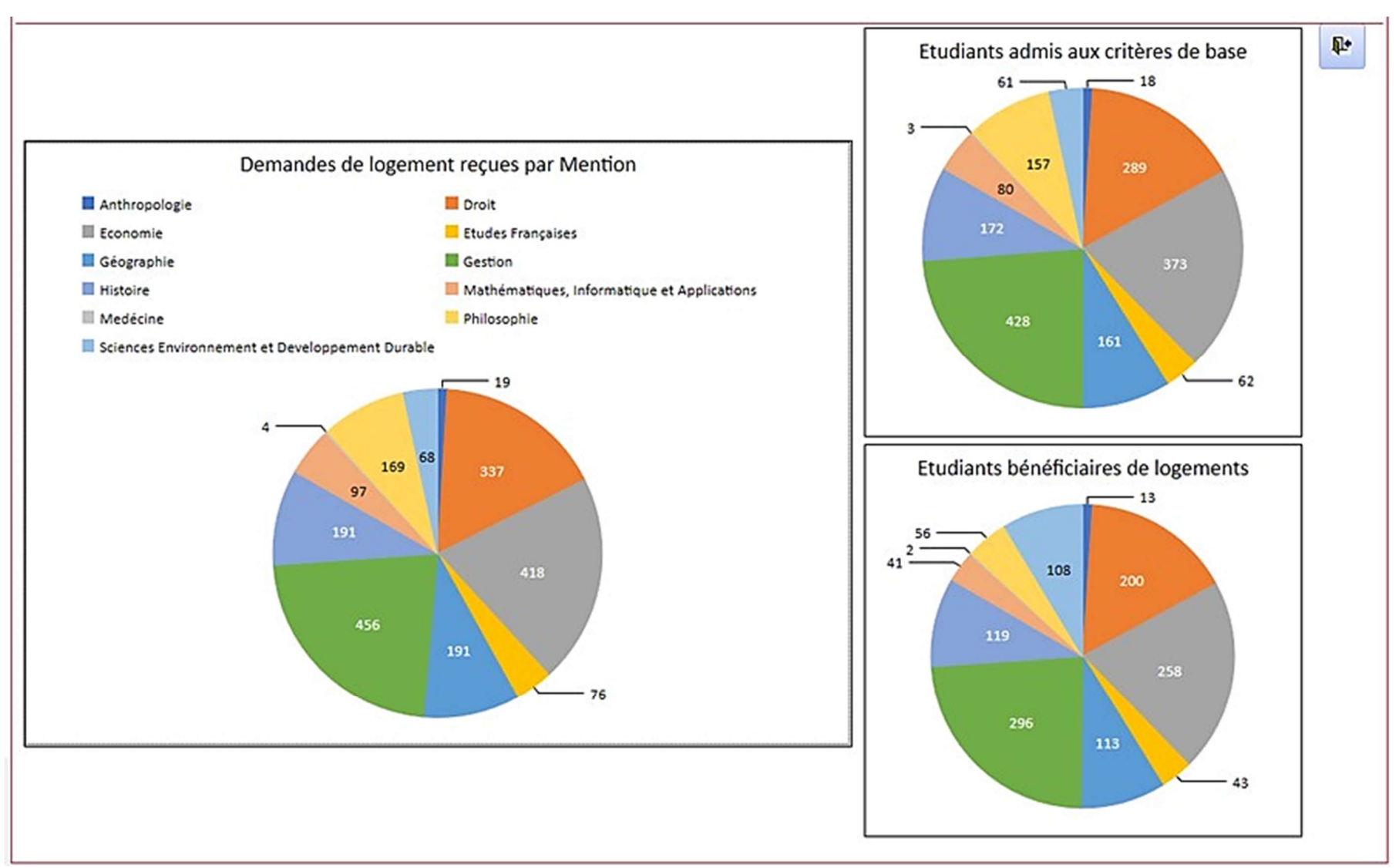

Figure 95 : Traitement des demandes de logements par mention

Rôlin Gabriel Rasoanaivo 197 IRIT-UT1

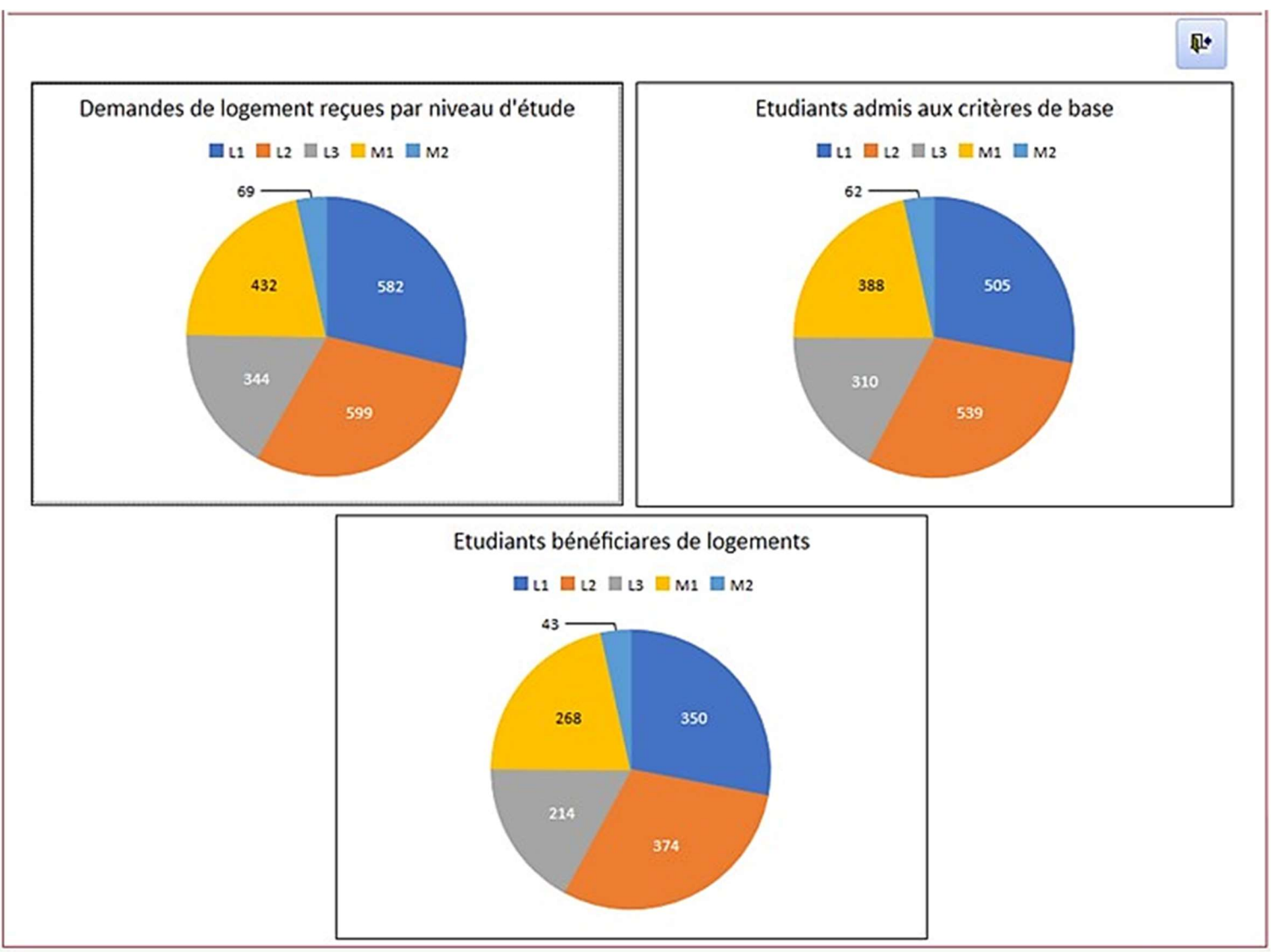

Figure 96 : Traitement des demandes de logements par niveau

Rôlin Gabriel Rasoanaivo 198 IRIT-UT1

# IV.3. Indicateur d'efficacité du SAGeLogE

Pendant l'expérimentation du SAGeLogE, nous avons opté pour son test fonctionnel notamment, sur ce qu'il effectue et les services qu'il rend. Ainsi, nous avons vérifié comme les indicateurs d'efficacité suivantes : aptitude, exactitude, et sécurité (Homès, 2011).

- aptitude : capacité de SAGeLogE à traiter les demandes de logements. Par exemple la séparation des deux étapes de traitement des demandes des logements (test aux critères de base et évaluation aux critères sociaux). Sans oublier sa facilité à effectuer toutes les opérations.
- exactitude : capacité de SAGeLogE à fournir les résultats attendus. Il s'agit de ranger les étudiants et sélectionner ceux qui bénéficieront des logements.
- sécurité : capacité de SAGeLogE à protéger l'information et les données. SAGeLogE, met en valeur l'appartenance des utilisateurs selon leurs groupes. Et chaque groupe d'utilisateur à sa tâche spécifique. L'accès au système est sécurisé par un nom d'utilisateur et un mot de passe.

Aussi, nous allons comparer les résultats obtenus par SAGeLogE à ceux de l'Université de Toamasina et nous présenterons l'avis des utilisateurs qui ont participé à l'expérimentation de SAGeLogE.

# IV.3.1.Comparaison des résultats du SAGeLogE

Afin de prouver l'efficacité du système réalisé, il était nécessaire de pouvoir comparer les résultats obtenus avec le logiciel SAGeLogE avec les résultats réels. Rappelons que pour pouvoir ranger les étudiants, l'Université de Toamasina les note. Cette notation n'est autre que la somme des valeurs des critères sociaux des étudiants. Voici dans le tableau ci-dessous les notes et les rangs des étudiants en premières années de Licence de la Mention Gestion selon le traitement actuel effectué par l'Université de Toamasina.

|                 |               |           |                         | Tableau 66 : Rangement des étudiants selon Université de Toamasina |                |             |                         |
|-----------------|---------------|-----------|-------------------------|--------------------------------------------------------------------|----------------|-------------|-------------------------|
| <b>Etudiant</b> | $\bf CP$      | <b>DD</b> | <b>EC</b>               | <b>LTP</b>                                                         | <b>OP</b>      | <b>Note</b> | Rang                    |
| L1GES97         | 5             | 1 4 6 5   | $\overline{c}$          | 5                                                                  | 10             | 1 4 8 7     | $\mathbf{1}$            |
| L1GES60         | 5             | 1 4 6 5   | $\left 4\right $        | 5                                                                  | 5              | 1 4 8 4     | $\boldsymbol{2}$        |
| L1GES43         | 5             | 1 4 6 5   | 3                       | 5                                                                  | $\vert$        | 1 4 8 3     | $\overline{\mathbf{3}}$ |
| L1GES06         | 5             | 1 4 3 6   | $\overline{3}$          | 5                                                                  | 10             | 1 4 5 9     | $\overline{\mathbf{4}}$ |
| L1GES119        | 10            | 1 4 3 6   | $\overline{2}$          | 5                                                                  | $\vert$        | 1 4 5 8     | 5                       |
| L1GES152        | 5             | 1 4 3 6   | $\left 4\right $        | 5                                                                  | $\mathsf{s}$   | 1 4 5 5     | 6                       |
| L1GES35         | 5             | 1 4 3 6   | 4                       | 5                                                                  | 5 <sub>l</sub> | 1 4 5 5     | 6                       |
| L1GES36         | 5             | 1 4 3 6   | $\left 4\right $        | 5                                                                  | $\mathsf{s}$   | 1 4 5 5     | 6                       |
| $L1$ GES151     | 5             | 1 4 3 6   | 3                       | 5                                                                  | 5 <sub>l</sub> | 1 4 5 4     | $\boldsymbol{9}$        |
| L1GES03         | 5             | 1 4 3 6   | $\overline{c}$          | 5                                                                  | $\vert$        | 1 453       | 10                      |
| L1GES54         | 5             | 1 4 3 6   | $\overline{2}$          | 5                                                                  | $\vert$        | 1 4 5 3     | 10                      |
| L1GES113        | 5             | 1 2 7 5   | $\overline{3}$          | 5                                                                  | $\mathfrak{S}$ | 1 2 9 3     | 12                      |
| $L1$ GES34      | $\mathcal{S}$ | 1 040     | $\mathfrak{S}$          | $\mathfrak{S}$                                                     | 10             | 1 0 6 5     | 13                      |
| L1GES150        | $\mathcal{S}$ | 1 0 4 0   | 5                       | 5                                                                  | $\mathcal{F}$  | 1 0 6 0     | 14                      |
| L1GES105        | 5             | 1 040     | $\overline{2}$          | 5                                                                  | 5              | 1 0 5 7     | 15                      |
| L1GES49         | 5             | 923       | $\overline{3}$          | 5                                                                  | 10             | 946         | 16                      |
| L1GES57         | 5             | 923       | $\vert 5 \vert$         | 5                                                                  | 5              | 943         | 17                      |
| L1GES70         | 5             | 923       | $\mathfrak{S}$          | 5                                                                  | 5              | 943         | 17                      |
| L1GES02         | 5             | 923       | $\overline{3}$          | 5                                                                  | 5              | 941         | 19                      |
| L1GES89         | 5             | 923       | $\overline{3}$          | 5                                                                  | 5              | 941         | 19                      |
| $LI$ GES118     | 5             | 923       | $\overline{2}$          | 5                                                                  | $\vert$        | 940         | 21                      |
| $L1$ GES143     | 5             | 923       | $\overline{2}$          | 5                                                                  | 5              | 940         | 21                      |
| $L1$ GES53      | 5             | 923       | $\mathbf{1}$            | 5                                                                  | 5              | 939         | 23                      |
| $L1$ GES $101$  | 5             | 757       | 3                       | 5                                                                  | 5              | 775         | 24                      |
| L1GES110        | 5             | 757       | $\overline{\mathbf{3}}$ | 5                                                                  | 5              | 775         | 25                      |
| $L1$ GES $101$  | 5             | 757       | 3                       | 5                                                                  | 5              | 775         | 24                      |
| L1GES110        | 5             | 757       | $\overline{3}$          | 5                                                                  | 5              | 775         | 24                      |
| L1GES121        | 5             | 757       | $\overline{3}$          | 5                                                                  | 5              | 775         | 24                      |
| $L1$ GES05      | 5             | 757       | $\overline{2}$          | 5                                                                  | 5              | 774         | 27                      |
| L1GES11         | 5             | 707       | $\left 4\right $        | 5                                                                  | 5              | 726         | 28                      |
| $L1$ GES $127$  | 5             | 707       | $\overline{3}$          | 5                                                                  | 5              | 725         | 29                      |
| L1GES42         | 5             | 707       | $\overline{2}$          | 5                                                                  | $\vert$        | 724         | 30                      |
| L1GES93         | 5             | 707       | $\overline{2}$          | 5                                                                  | $\vert$        | 724         | 30                      |
| L1GES109        | 5             | 667       | 3                       | 5                                                                  | 5              | 685         | 32                      |
| L1GES94         | 5             | 609       | $\mathbf{1}$            | 5                                                                  | 5              | 625         | 33                      |
| $L1$ GES50      | 5             | 605       | $\vert 4 \vert$         | 5                                                                  | 5              | 624         | 34                      |
| L1GES115        | 5             | 605       | $\overline{2}$          | 5                                                                  | 5              | 622         | 35                      |
| L1GES95         | 5             | 515       | $\mathbf{1}$            | 5                                                                  | 5              | 531         | 36                      |
| L1GES77         | 5             | 399       | $\overline{4}$          | 5                                                                  | 10             | 423         | 37                      |
| $LI$ GES137     | 5             | 399       | $\overline{3}$          | 10                                                                 | 5              | 422         | 38                      |
| L1GES41         | 5             | 399       | $\vert 4 \vert$         | $\sqrt{5}$                                                         | $\vert$        | 418         | 39                      |
|                 | 5             | 399       | $\left 4\right $        | 5                                                                  | $\mathfrak{S}$ | 418         | 39                      |

Tableau 66 : Rangement des étudiants selon Université de Toamasina

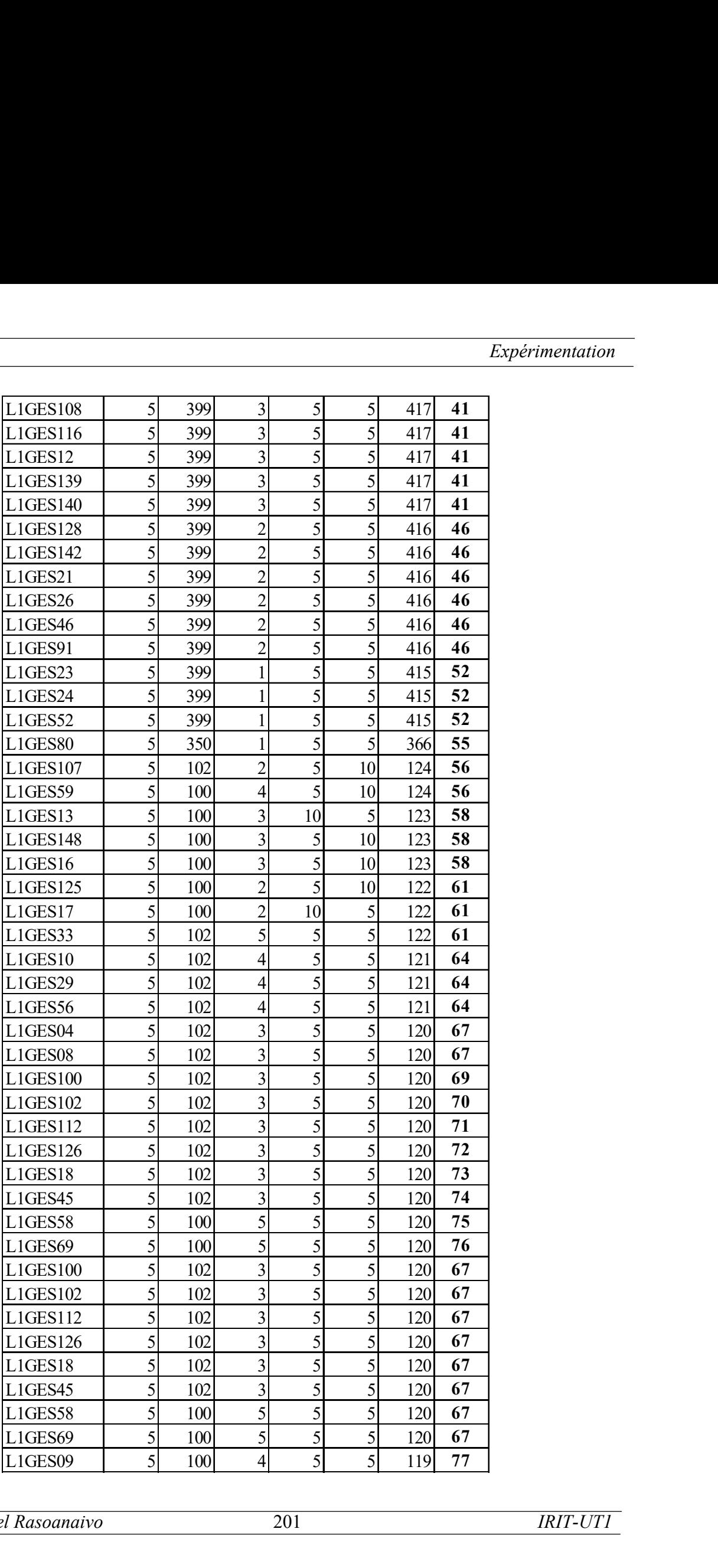

Rôlin Gabriel Rasoanaivo 201 IRIT-UT1

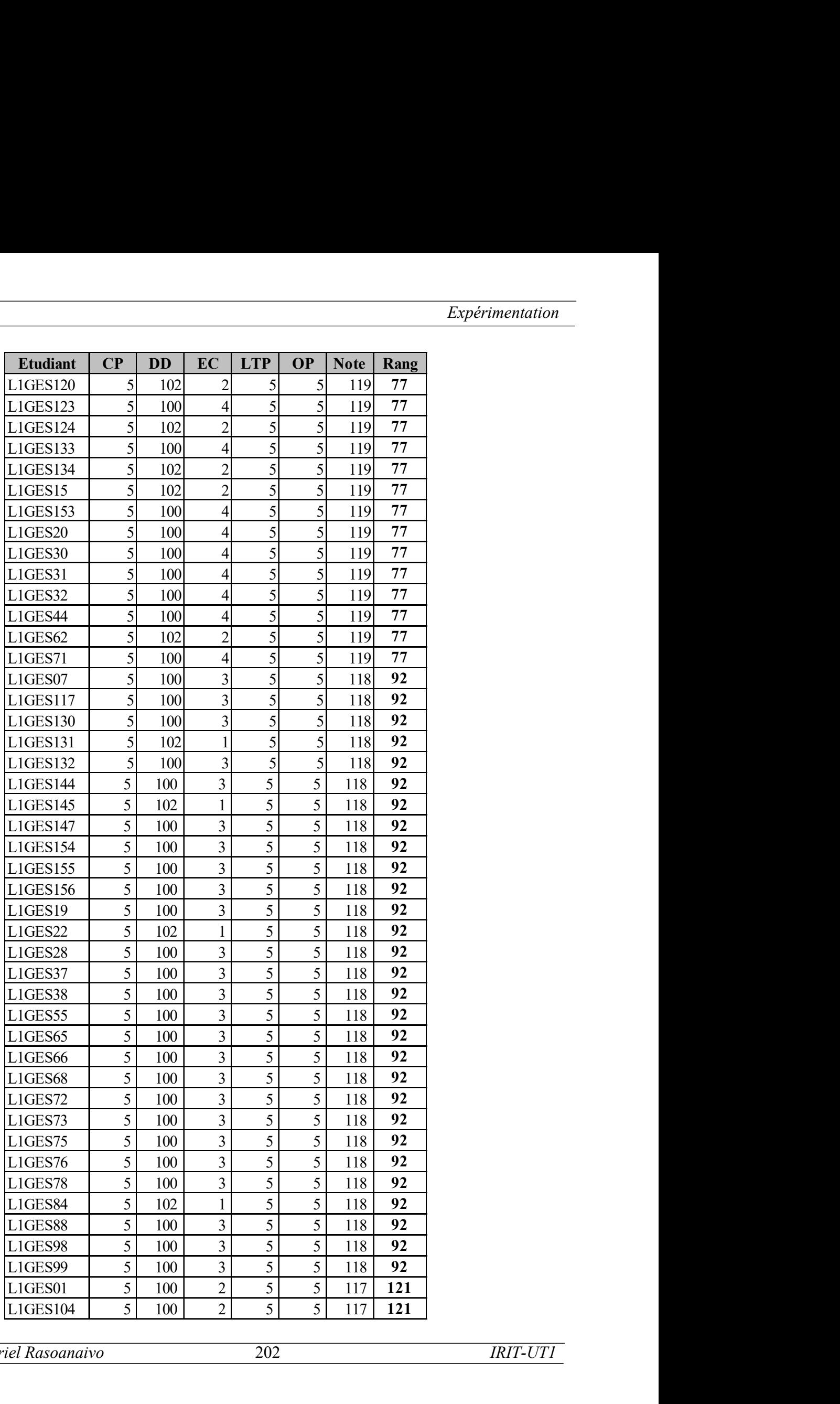

Rôlin Gabriel Rasoanaivo 202 IRIT-UT1
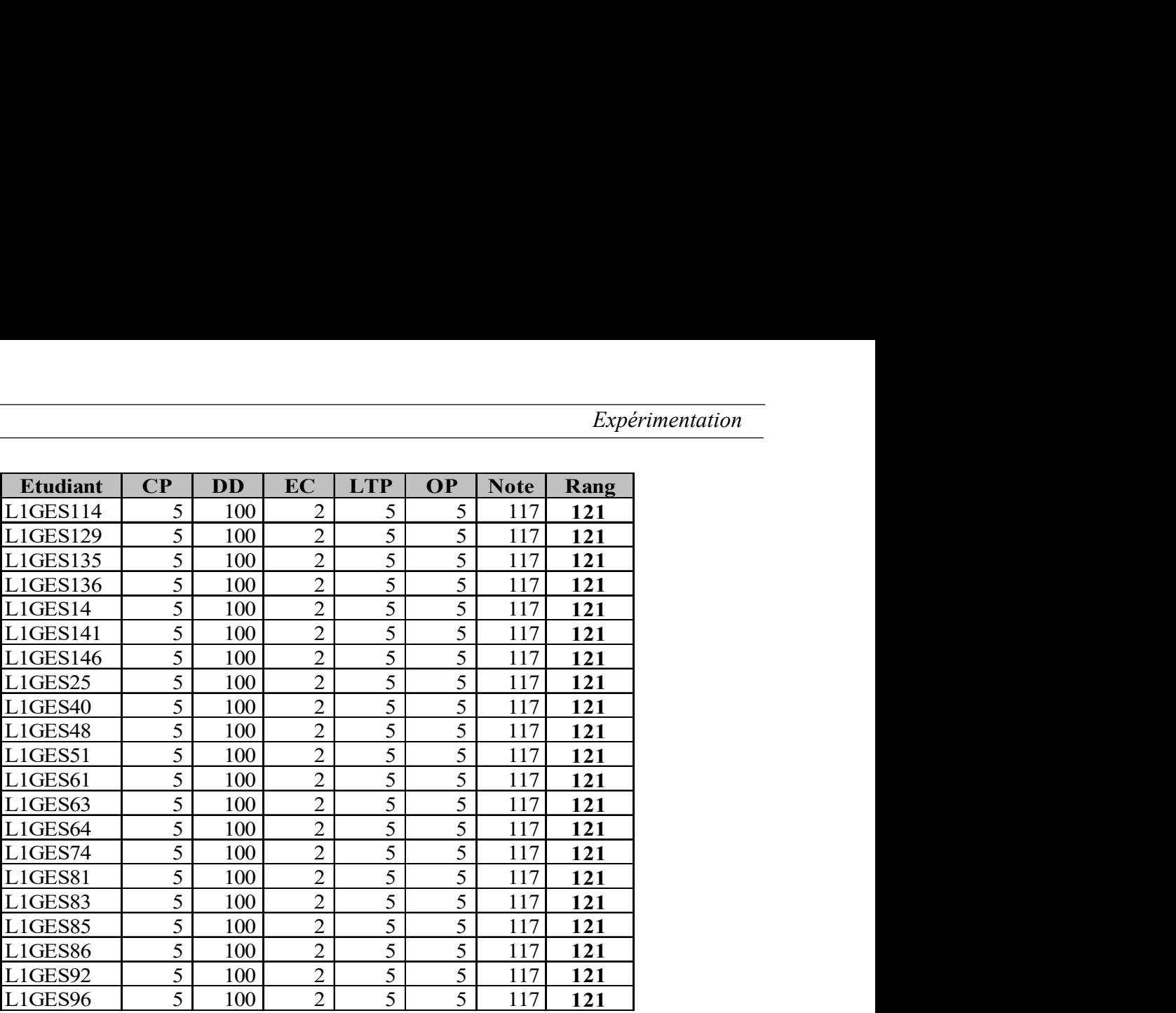

Ainsi, nous pouvons comparer les rangs des étudiants selon le traitement effectué par l'université et ceux fournis par SAGeLogE dans le tableau suivant.

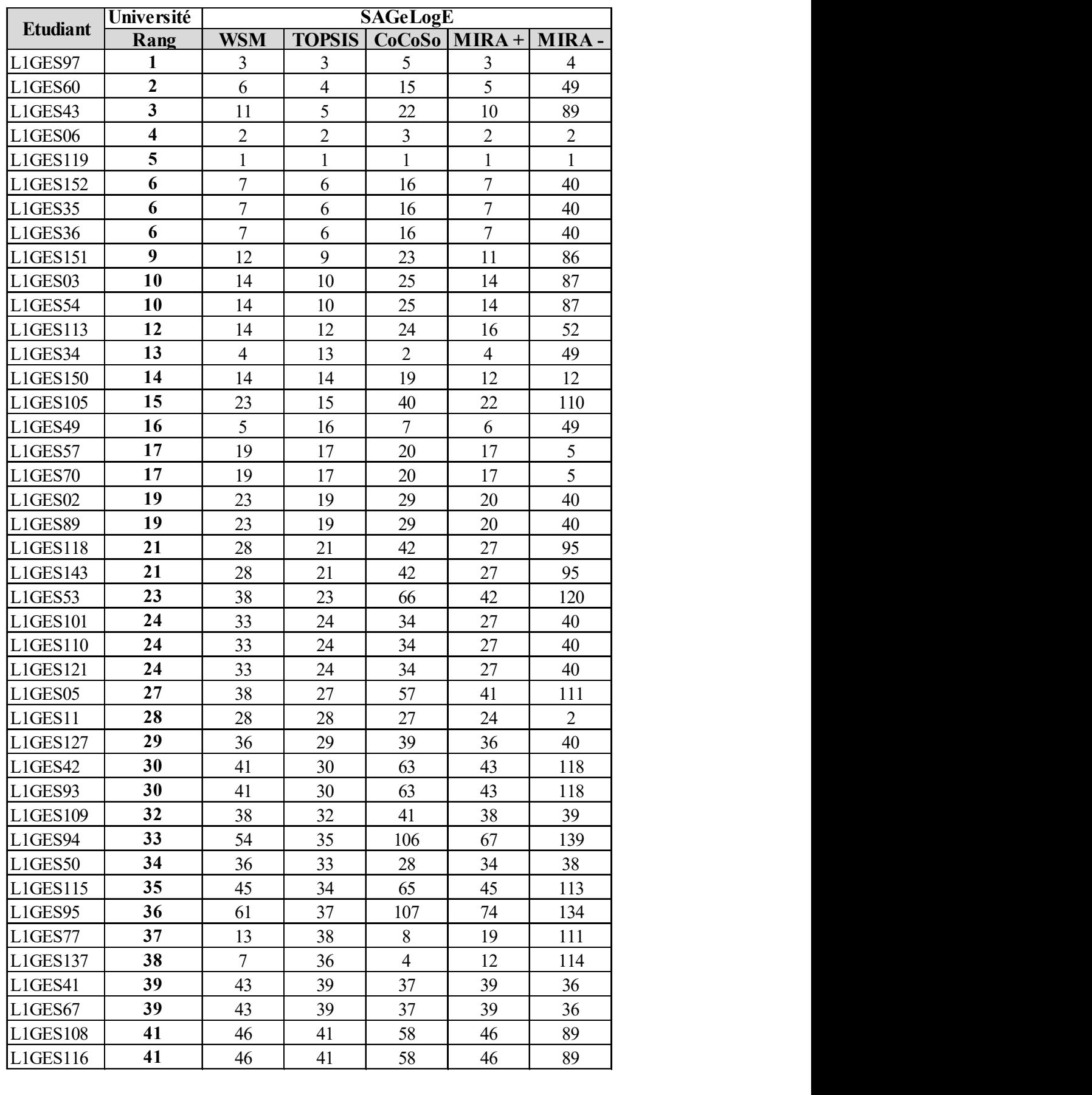

Tableau 67 : Comparaisons des rangs fournis par l'Université à ceux du SAGeLogE

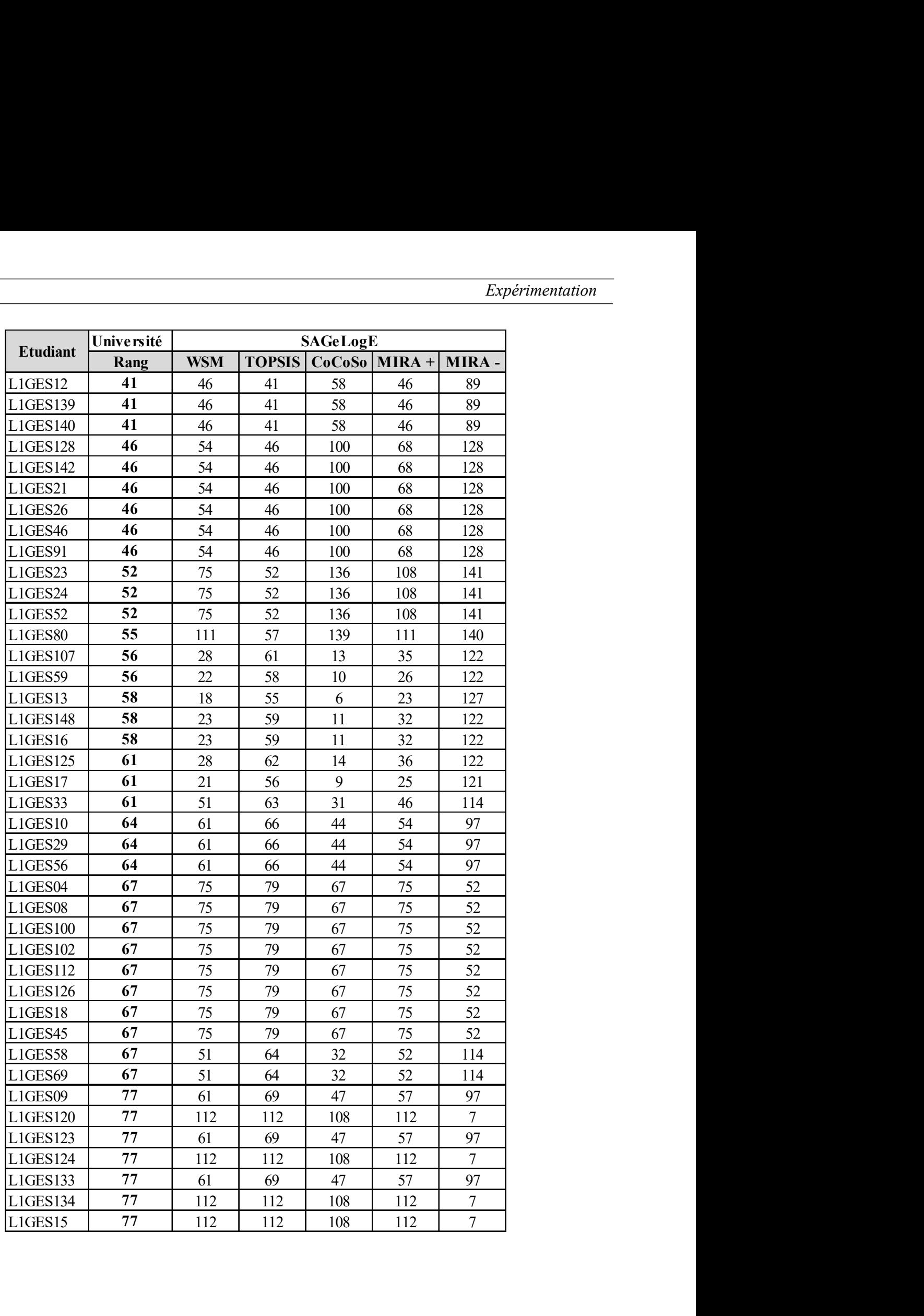

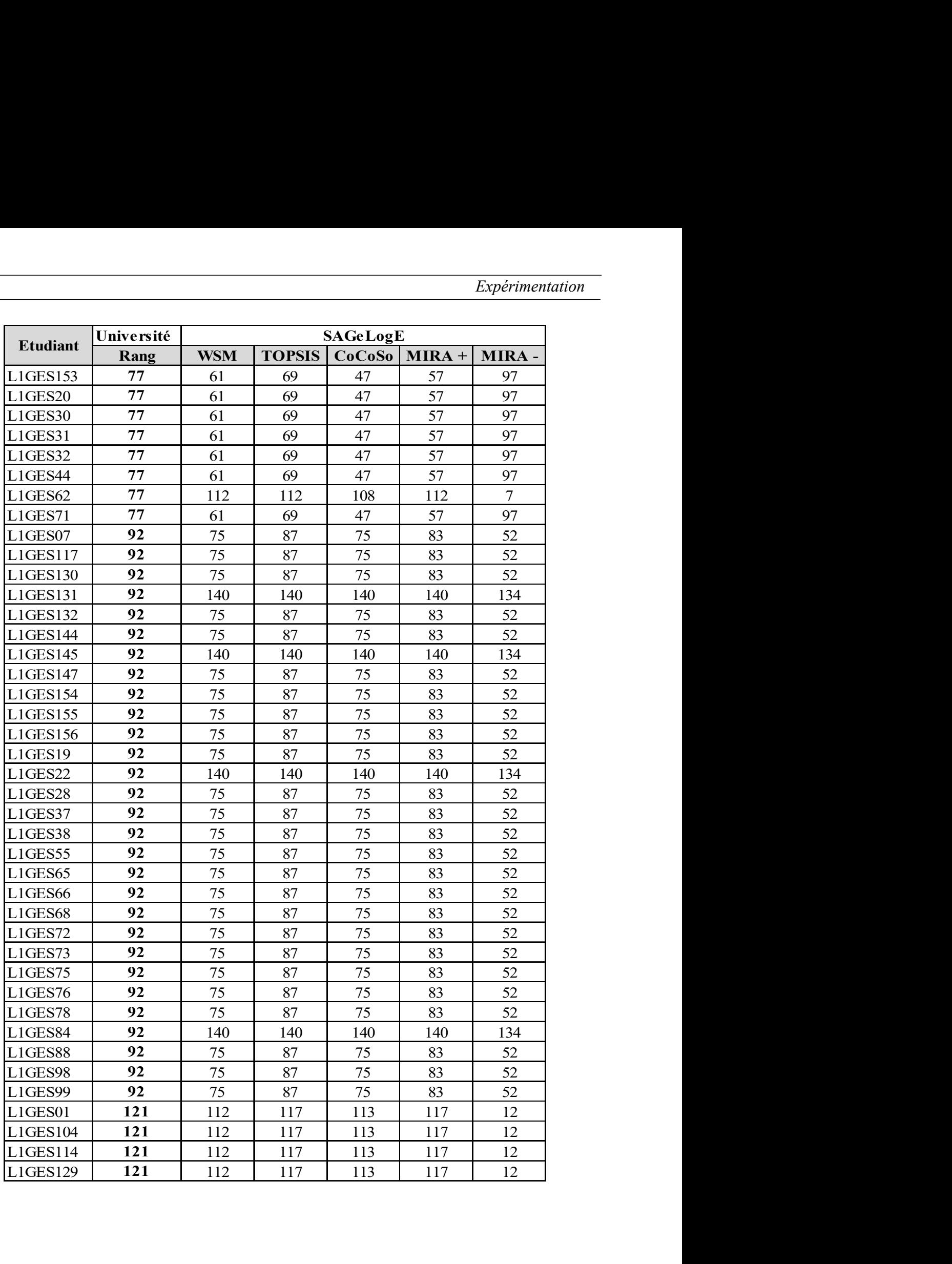

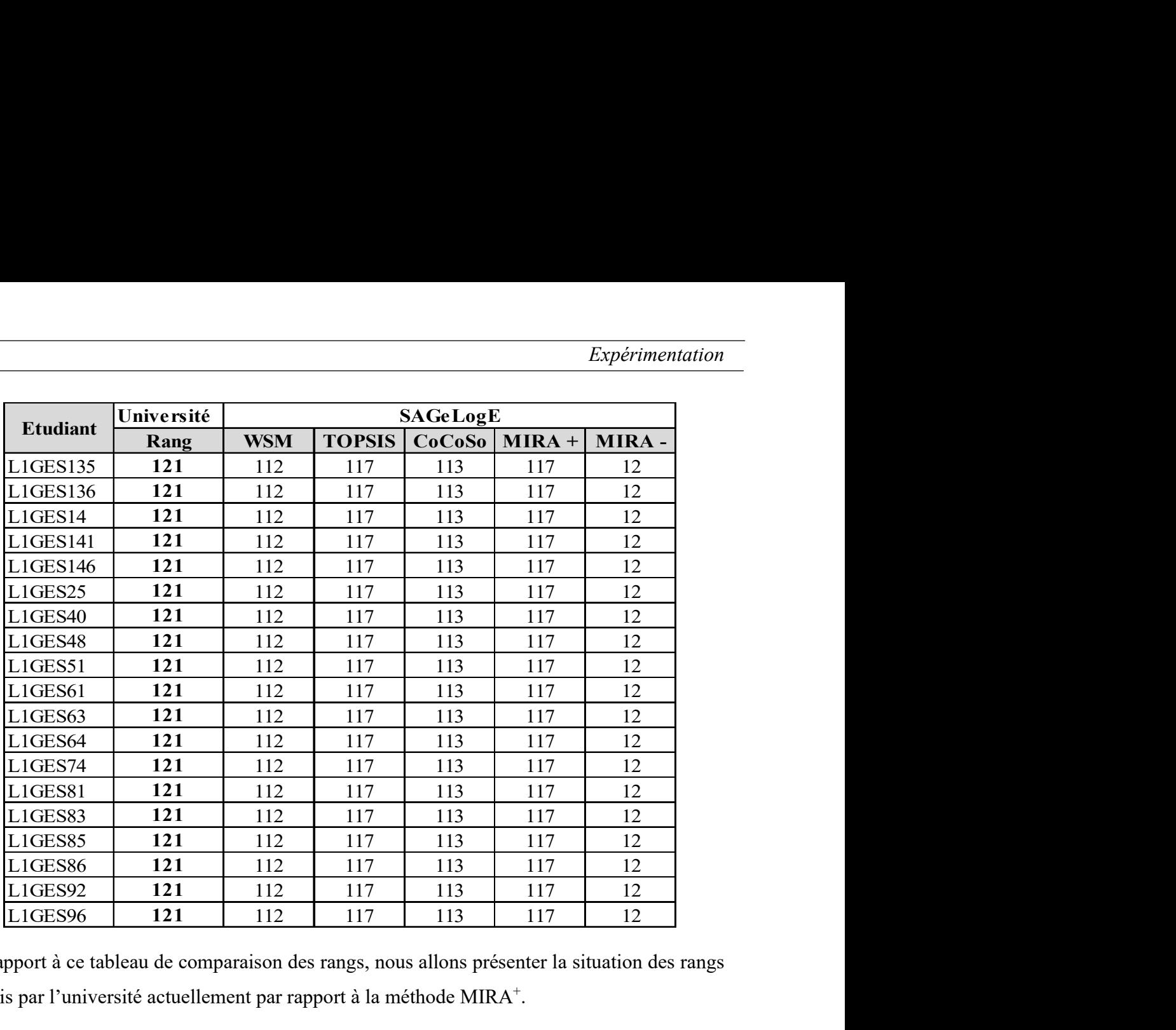

Par rapport à ce tableau de comparaison des rangs, nous allons présenter la situation des rangs fournis par l'université actuellement par rapport à la méthode MIRA<sup>+</sup>.

Pour commencer, cinq (5) étudiants ont pu garder leur rang de la méthode de l'université à MIRA<sup>+</sup> , soit 3,50% des étudiants en L1 Gestion. Ce sont les étudiants, L1GES41, L1GES50, L1GES57, L1GES67 et L1GES70.

Nous remarquons aussi que l'étudiant L1GES119 est classé au premier (1<sup>er</sup>) rang sur toutes les méthodes de SAGeLoGE. Cependant, selon la méthode utilisée par l'université, il se place au cinquième (5ème) rang. Pourquoi la méthode utilisée par l'université range-t-elle cet étudiant à ce rang ?

Pour faciliter cette compréhension, nous allons voir l'extrait de la situation sociale des cinq premiers étudiants rangés par la méthode de l'université au tableau ci-dessus.

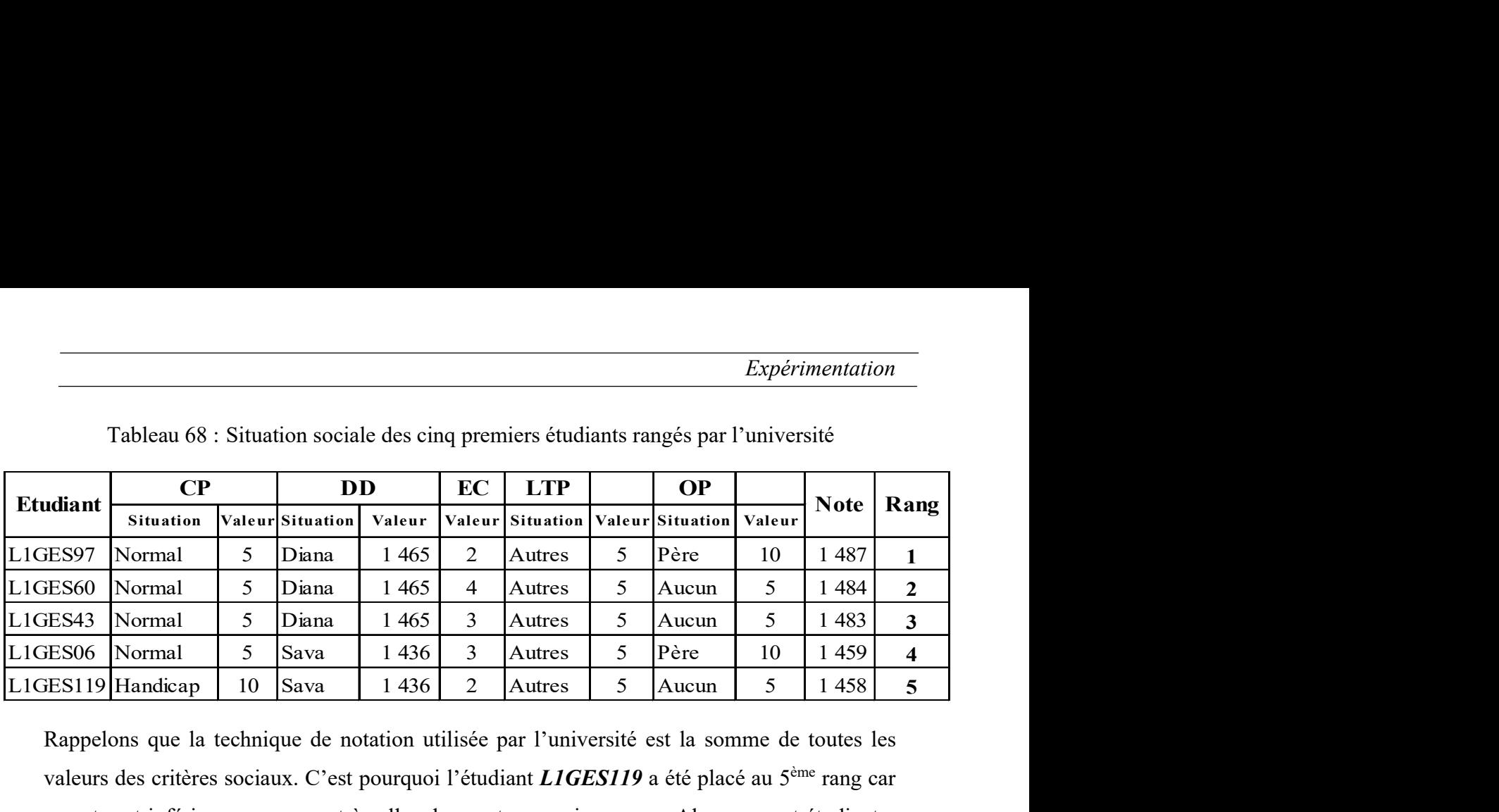

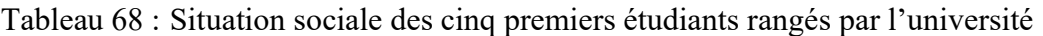

Rappelons que la technique de notation utilisée par l'université est la somme de toutes les valeurs des critères sociaux. C'est pourquoi l'étudiant  $LIGES119$  a été placé au 5<sup>ème</sup> rang car sa note est inférieure par rapport à celles des quatre premiers rangs. Alors que cet étudiant a comme capacité physique « Handicap », et il est le seul à être dans cette situation sur les 143 étudiants. Et selon le principe général d'attribution de logement au sein de l'Université de Toamasina il devra être priorisé. La technique de notation utilisée ne peut pas prioriser ces étudiants en situation de Handicap.

 En revanche, cette technique priorise les étudiants qui ont des valeurs maximales sur la distance de domiciliation (DD). C'est-à-dire que les étudiants qui habitent dans les régions dont la distance kilométrique est loin de la région Atsinanana où se situe l'Université de Toamasina. De ce fait, les étudiants qui habitent dans la région où se situe l'Université de Toamasina se placent à partir de 56ème jusqu'au dernier rang quel que soit leur situation à tous les critères. Comme nous le montrons l'extrait du rangement ci-dessous. st le seul à être dans cette situation sur les 143<br>
ution de logement au sein de l'Université de<br>
de notation utilisée ne peut pas prioriser ces<br>
nts qui ont des valeurs maximales sur la distance<br>
tudiants qui habitent dan Et sclon le principe général d'attribution de logement au sein de l'Université de<br>
ai il devra être priorisé. La technique de notation utilisée ne peut pas prioriser ces<br>
en situation de Handicap.<br>
che, cette technique pr Consister 3 Le scort de principe guidar d'autourion de logardien de sent de l'ouversité de Tommalista en situation de Handicap.<br>
En revanche, cette technique priorise les étudiants qui ont des valeurs maximales sur la dis é physique « Handicap », et il est le seul à être dans cette situation sur les 143<br>
elon le principe général d'attribution de logement au sein de l'Université de<br>
elevra être priorisé. La technique de notation utilisée ne comme capacité physique « Handicap », et il est le seul à être dans cette situation sur les 143<br>
ctudiants. Et sclon le principe général d'attribution de logement au sein de l'Université de<br>
Toamasina il devra être priori

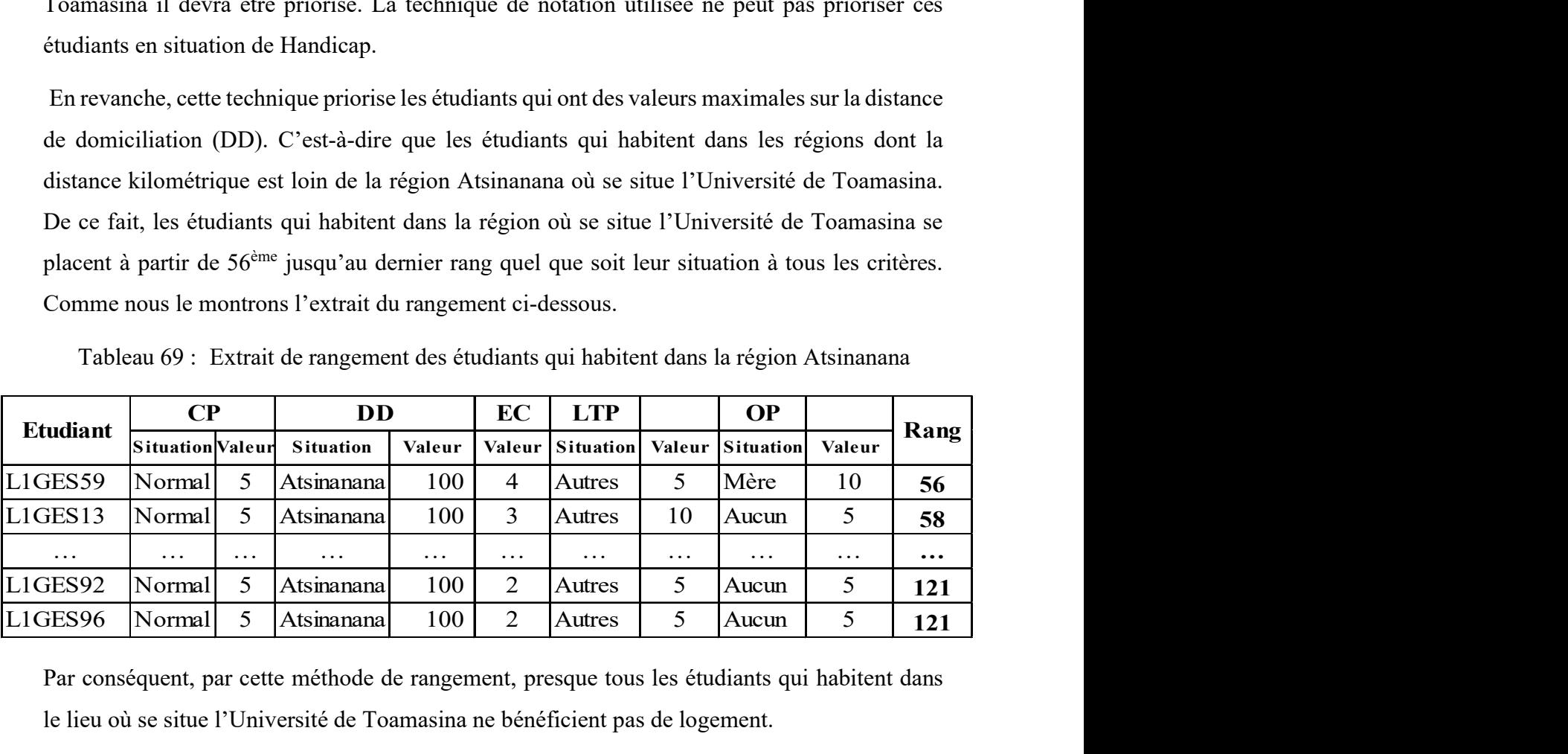

Tableau 69 : Extrait de rangement des étudiants qui habitent dans la région Atsinanana

Par conséquent, par cette méthode de rangement, presque tous les étudiants qui habitent dans le lieu où se situe l'Université de Toamasina ne bénéficient pas de logement.

C'est la raison pour laquelle nous avons développé SAGeLogE afin de proposer à traiter le cas d'attribution de logement étudiant par les méthodes multicritères d'aide à la décision afin

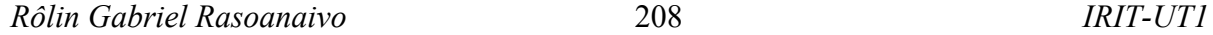

|              |                |           |                |                 |           |                         |                                                                      |                                                                                                    | Expérimentation |                         |
|--------------|----------------|-----------|----------------|-----------------|-----------|-------------------------|----------------------------------------------------------------------|----------------------------------------------------------------------------------------------------|-----------------|-------------------------|
|              |                |           |                |                 |           |                         |                                                                      | de résoudre ce problème de rangement. Par la méthode multicritère d'aide à la décision, le poids         |                 |                         |
|              |                |           |                |                 |           |                         |                                                                      | d'un critère joue un rôle important sur le rangement des étudiants. La méthode MIRA <sup>+</sup> utilise |                 |                         |
|              |                |           |                |                 |           |                         |                                                                      | les rangs obtenus par les trois méthodes WSM, TOPSIS et CoCoSo afin de mixer les trois                   |                 |                         |
|              |                |           |                |                 |           |                         | approches et elle propose une synthèse des rangements des étudiants. |                                                                                                    |                 |                         |
|              |                |           |                |                 |           |                         |                                                                      | Nous présentons dans le tableau suivant les rangs des cinq premiers étudiants par la méthode             |                 |                         |
| $MIRA+$ .    |                |           |                |                 |           |                         |                                                                      |                                                                                                    |                 |                         |
|              |                |           |                |                 |           |                         |                                                                      |                                                                                                    |                 |                         |
|              |                |           |                |                 |           |                         |                                                                      |                                                                                                    |                 |                         |
|              |                |           |                |                 |           |                         |                                                                      | Tableau 70 : Rang des cinq premiers étudiants fournis par MIRA <sup>+</sup>                              |                 |                         |
| <b>Poids</b> | 0,35           | 0,09      | 0,09           | 0,27            | 0,21      |                         |                                                                      |                                                                                                    |                 |                         |
| Critère      | $\bf CP$       | <b>DD</b> | EC             | <b>LTP</b>      | <b>OP</b> |                         |                                                                      | Rang                                                                                                    |                 |                         |
| Etudiant     |                |           | Valeur         |                 |           | <b>WSM</b>              | <b>TOPSIS</b>                                                        | CoCoSo                                                                                                   | <b>Note</b>     | MIRA+                   |
| L1GES119     | 10             | 1436      | $\overline{2}$ | 5               | 5         | $\mathbf{1}$            | 1                                                                    | $\mathbf{1}$                                                                                             | 3               | 1                       |
| $L1$ GES06   | 5 <sup>5</sup> | 1 4 3 6   | $\mathbf{3}$   | $5\overline{)}$ | 10        | $\mathbf{2}$            | $\overline{2}$                                                       | $\mathbf{3}$                                                                                             | $\overline{7}$  | $\overline{2}$          |
| L1GES97      | 5 <sup>1</sup> | 1 4 6 5   | $\overline{2}$ | 5 <sup>5</sup>  | 10        | $\mathbf{3}$            | $\mathbf{2}$                                                         | $\overline{\mathbf{5}}$                                                                                  | 10              | $\mathbf{3}$            |
| L1GES34      | 5 <sup>5</sup> | 1 0 4 0   | 5 <sup>1</sup> | 5 <sup>5</sup>  | 10        | $\overline{\mathbf{4}}$ | 13                                                                   | $\mathbf{2}$                                                                                             | 19              | $\overline{\mathbf{4}}$ |

Par la méthode MIRA<sup>+</sup>, les étudiants sont rangés en considérant leurs rangs par chaque méthode utilisée (WSM, TOPSIS, CoCoSo. Comme la méthode MIRA<sup>+</sup> favorise les étudiants qui ont le minimum de la somme des rangs, l'étudiant  $LIGES119$  est au 1<sup>er</sup> rang car sa note est égale à 3. Cependant, et l'étudiant  $LIGES60$  est au 5<sup>ème</sup> rang.

Si nous prenons en compte le poids des critères et leurs valeurs des critères, nous constatons que par la méthode MIRA<sup>+</sup> les étudiants sont rangés en respectant la priorité et les valeurs des critères. Ainsi, si nous lisons à partir de la situation sociale, nous pouvons dire que :

- l'étudiant *L1GES119* a la valeur maximum au critère CP qui est un critère dont le poids est supérieur aux autres ;
- l'étudiant  $LIGES60$  est au  $5<sup>eme</sup>$  rang car par rapport au critère le plus prioritaire (CP) il a une valeur inférieure à celle de L1GES119 et la même valeur que les autres étudiants. Par rapport au critère LTP il a la même valeur que les autres étudiants. Mais, sur le critère critère OP (troisième priorité des critères) il a une valeur inférieure (5) que les trois autres étudiants (L1GES06, L1GES97, L1GES34).

### IV.3.2.Appréciations des utilisateurs

Pendant l'expérimentation du SAGeLogE, sept (7) utilisateurs avaient participé à son utilisation. Ils appartiennent tous à chaque groupe d'utilisateurs suivant le tableau ci-dessous.

| Groupe d'utilisateur | Nombre de participant |
|----------------------|-----------------------|
| Administrateur       |                       |
| Décideur             |                       |
| Préparateur          |                       |
| Opérateur            |                       |

Tableau 71 : Participant lors de l'expérimentation du SAGeLogE

Après l'utilisation du système, un formulaire contenant quelques questions sur la satisfaction sur l'utilisation de SAGeLogE leur a été distribué. Sur sept (7) formulaires distribués, ils ont tous donné leurs avis sur ce nouveau logiciel. Nous trouverons dans le tableau suivant les questions qui ont été posées et leurs réponses.

| <b>Questions</b>                                                   | <b>Réponses</b>     |                |                |                |                       |  |  |  |  |  |  |  |
|--------------------------------------------------------------------|---------------------|----------------|----------------|----------------|-----------------------|--|--|--|--|--|--|--|
| Votre établissement utilise-t-il un                                |                     | Oui            | <b>Non</b>     |                |                       |  |  |  |  |  |  |  |
| logiciel de traitement des demandes                                |                     | $\Omega$       | 7              |                |                       |  |  |  |  |  |  |  |
| des logements ?                                                    |                     |                |                |                |                       |  |  |  |  |  |  |  |
|                                                                    |                     |                |                |                |                       |  |  |  |  |  |  |  |
| Quel est le niveau de difficulté                                   |                     | $\overline{2}$ | 3              | 4              | 5                     |  |  |  |  |  |  |  |
| d'utilisation de SAGeLogE ?                                        | <b>Très facile</b>  |                |                |                | <b>Très difficile</b> |  |  |  |  |  |  |  |
|                                                                    |                     | 3              | 2              | 2              |                       |  |  |  |  |  |  |  |
|                                                                    |                     |                |                |                |                       |  |  |  |  |  |  |  |
| de<br>Quel<br>votre<br>niveau<br>est                               |                     | $\overline{2}$ | 3              | 4              | 5                     |  |  |  |  |  |  |  |
| satisfaction pendant l'utilisation du                              | Pas du tout         |                |                |                | <b>Très satisfait</b> |  |  |  |  |  |  |  |
| SAGeLogE?                                                          |                     |                | 3              | 3              |                       |  |  |  |  |  |  |  |
|                                                                    |                     |                |                |                |                       |  |  |  |  |  |  |  |
| SAGeLogE répond-t-il<br>à<br><b>VOS</b>                            |                     | $\overline{2}$ | 3              | 4              | 5                     |  |  |  |  |  |  |  |
| hesoins?                                                           | Pas du tout         |                |                |                | Tout à fait           |  |  |  |  |  |  |  |
|                                                                    |                     |                | $\overline{2}$ | 3              |                       |  |  |  |  |  |  |  |
|                                                                    |                     |                |                |                |                       |  |  |  |  |  |  |  |
| Combien évaluez-vous SAGeLogE                                      |                     | 2              | 3              | 4              | 5                     |  |  |  |  |  |  |  |
| par rapport aux traitements des                                    | <b>Très mauvais</b> |                |                |                | <b>Très bon</b>       |  |  |  |  |  |  |  |
| demandes de logements ?                                            |                     | 1              | 3              | $\mathfrak{D}$ | 1                     |  |  |  |  |  |  |  |
|                                                                    |                     |                |                |                |                       |  |  |  |  |  |  |  |
|                                                                    |                     | $\mathbf{2}$   | 3              | 4              | 5                     |  |  |  |  |  |  |  |
| Aimeriez-vous utiliser SAGeLogE<br>au sein de votre établissement? | Pas du tout         |                |                |                | J'aimerai bien        |  |  |  |  |  |  |  |
|                                                                    |                     | 1              | 1              | 2              | 3                     |  |  |  |  |  |  |  |

Tableau 72 : Appréciation des utilisateurs du SAGeLogE

Ainsi, ces opinions nous permettront de faire une évaluation de ce système.

### IV.4. Conclusion

D'après l'expérimentation, SAGeLogE a été capable de traiter le cas de l'Université de Toamasina. Les données expérimentées concernent l'année universitaire 2018-2019 dont 2 026 demandes de logements réparties sur 11 mentions et 5 niveaux d'études. Le résultat nous a montré qu'à la suite de la première étape de traitement des demandes des logements à l'Université de Toamasina, 1 804 étudiants ont été admis au test des critères de base, 222 demandes ont été rejetées. Et à l'étape suivante, selon la disponibilité des logements, 1 249 parmi ces 1 804 étudiants bénéficieront des logements. La répartition de ces 1 249 logements disponibles par mention et niveau nous a été donnée.

Nous avons montré le détail du traitement des étudiants de la première année de Licence de la mention Gestion qui comptait 156 demandes de logement reçues, 143 demandes de logements acceptées, 13 demandes de logements rejetées et 99 étudiants sélectionnés pour bénéficier de logements. Pour ce cas, nous avons présenté les différentes façons dont SAGeLogE range les étudiants admis aux critères de base notamment par les méthodes WSM, TOPSIS, CoCoSo, et MIRA. Aussi, nous avons présenté la sélectionne les étudiants bénéficiaires des logements selon la disponibilité de logement au sein de l'université par le biais du quota de logement.

Ainsi, en utilisant SAGeLogE le responsable chargé de la gestion de logements étudiants a le choix d'utiliser une méthode parmi les cinq (5) que nous avons développé.

De ce fait, pour pouvoir évaluer SAGeLogE, le rangement effectué par le traitement manuel des demandes de logement de l'Université de Toamasina a été comparé par rapport aux résultats du logiciel. Enfin, nous avons résumé les opinions des utilisateurs lors de cette expérimentation.

Nous pouvons conclure que l'objectif sur l'expérimentation de SAGeLogE a été atteint car, il a pu donner tous les résultats attendus. Néanmoins, des améliorations pourront être encore effectuées pour le bon fonctionnement de SAGeLogE.

#### Conclusion générale

Le problème d'allocation de logement étudiants a été largement étudié mais reste toujours difficile à appréhender. Nous sommes intéressés sur ce sujet afin d'apporter une solution au responsable chargé de la gestion d'attribution de logement étudiants. L'utilisation des méthodes multicritères d'aide à la décision est parmi une solution favorable pour ranger les étudiants. Comme la méthode PROMETHEE prévoit que son utilisateur paramètre ses préférences relatives aux critères, notre premier projet de recherche proposait une méthode facilitant la définition de type de critère pour un utilisateur novice. Cette méthode était ensuite appliquée à la gestion d'attribution de logement étudiant. Lors de la mise en œuvre de cette méthode, nous avons constaté qu'il est difficile de fixer les paramètres sur des critères pour le cas d'attribution de logement étudiant. Cela étant, car le décideur n'a pas de préférence spécifique sur la valeur de chaque critère d'attribution de logement étudiant. Ainsi, à la suite de la revue de la littérature, nous nous sommes intéressés à l'application des autres méthodes multicritères d'aide à la décision dans l'objectif de trouver des méthodes faciles à utiliser.

De ce fait, les méthodes AHP, et WSM ont été choisies étant donné leur possibilité d'application dans plusieurs domaines. AHP a été utilisée pour calculer le poids des critères et ranger les étudiants comme pour la méthode WSM. C'est ainsi que nous avons rencontré une difficulté sur l'application de la méthode AHP pour le rangement des étudiants quand le nombre d'étudiants est important. Nous avons donc décidé de ne pas utiliser la méthode AHP et la méthode PROMETHEE pour des raisons de la complexité sur le cas d'attribution de logement étudiants.

Nous avons continué notre analyse sur la recherche des méthodes multicritères d'aide à la décision afin de comparer les résultats obtenus et nous avons trouvé TOPSIS et CoCoSo. Par suite de leur application, nous avons observé que ces deux méthodes et la méthode WSM ont permis de facilement ranger les étudiants. En revanche, leur résultat de rangement est différent. Par conséquent nous avons analysé cette différence de rang en termes de pourcentage et nous sommes arrivés à étudier leur corrélation par le coefficient de corrélation de rang de Spearman et Kendall afin de pouvoir décider quelle méthode utiliser.

Une revue de la littérature nous a permis de comparer qu'il fallait crée une méthode agrégeant les rangs obtenus par l'application de plusieurs méthodes multicritères d'aide à la décision. C'est pourquoi, nous avons créé la méthode MIRA pour répondre à cette interrogation.

MIRA se décompose en deux variantes dont MIRA<sup>+</sup> qui range les alternatives à partir de l'addition des rangs et MIRA<sup>-</sup> qui range les alternatives par la distance Euclidienne des rangs basé sur le rang minimum. Elles sont indépendantes et l'utilisateur peut choisir l'une ou l'autre. La condition d'application de MIRA est d'examiner la corrélation des rangs obtenus par les méthodes multicritères d'aide à la décision avant de les utiliser. Si leur corrélation se dirige vers le même sens, MIRA pourra être appliquée. Après son application, il faut toujours vérifier la corrélation de rang de MIRA par rapport aux méthodes multicritères d'aide à la décision choisies. Si la corrélation se mène vers le même sens, le résultat de MIRA sera validé.

C'est pourquoi, avant d'appliquer MIRA pour ranger les étudiants à partir du résultat de rangement obtenus par les méthodes WSM, TOPSIS et CoCoSo nous avons analysé les coefficients de corrélation de rang de Spearman et Kendall de ces méthodes. Ces coefficients nous ont prouvé que les rangs des méthodes WSM, TOPSIS et CoCoSo sont dans le même sens (sens positif). Ainsi, MIRA a été appliquée et nous avons obtenu le rangement des étudiants par les variantes MIRA<sup>+</sup> et MIRA<sup>-</sup>. Les coefficients de corrélation des rangs de Spearman et Kendall de MIRA<sup>+</sup> comparés à ceux des WSM, TOPSIS et CoCoSo ont des valeurs positives. Ce résultat confirme que le rang de la méthode MIRA<sup>+</sup> va dans le même sens que ces trois méthodes. Nous avons alors validé le rangement par MIRA<sup>+</sup>. Ensuite, les coefficients de corrélation des rangs de Spearman et Kendall de MIRA- comparés à ceux des WSM, TOPSIS et CoCoSo ont des valeurs négatives. Ce résultat atteste que le rang de la méthode MIRA va dans le sens contraire de ceux des trois méthodes. Ceci est causé par le mode de calcul appliqué à la méthode MIRA<sup>-</sup> qui range les alternatives par rapport à la distance des rangs. Néanmoins, le rangement par la méthode MIRA<sup>-</sup> est toujours validé.

Par rapport à ces résultats et pour ce cas d'attribution de logement étudiants nous recommandons au décideur de choisir le résultat de rangement par la variante MIRA<sup>+</sup> car ses coefficients de corrélation par rapport aux méthodes utilisées sont proches de 1.

Les étudiants sont rangés, il est maintenant nécessaire de les sélectionner en fonction de la disponibilité de logement au sein de l'université. Nous avons proposé un mode de partage de logements basé sur un quota. Ces quotas sont calculés sur tous les établissements au sein de l'université pour de raison d'équitabilité. Selon le cas, ceci peut être basé sur le nombre total des demandes de logement reçues ou le nombre total des demandes remplissant les critères de base par rapport au nombre de logement disponible. L'objectif est d'éviter le favoritisme d'un établissement. Une fois ce quota calculé, les étudiants rangés seront sélectionnés par rapport à ce quota pour chaque établissement.

MIRA est une méthode nouvellement créée, sa première application est le rangement des étudiants pour l'attribution de logement. Ainsi, des applications sur d'autres domaines devront être encore effectuées afin de tester sa stabilité. Il sera ainsi encore possible de créer une variation de MIRA plus performante afin d'améliorer MIRA<sup>+</sup> et MIRA<sup>-</sup>.

Afin de mieux aider le décideur sur la gestion d'attribution de logement, SAGeLogE a été développé. C'est un système d'aide à la gestion de logement étudiant. Il permet de saisir (ou importer) des données, visualiser des informations, traiter l'attribution de logement et imprimer des rapports. Ces possibilités sont limitées selon le type d'utilisateur. Étant un système d'aide à la décision multicritère, SAGeLogE implémente les méthodes : AHP pour calculer les poids des critères, WSM, TOPSIS, CoCoSo MIRA<sup>+</sup> et MIRA<sup>-</sup> pour ranger les étudiants. Chacune de ces cinq méthodes installées dans SAGeLogE est capable de ranger les étudiants. Aussi, pour sélectionner les étudiants par rapport à la disponibilité de logement, le mode de calcul du quota de logement des établissements au sein de l'université y a été intégré.

Comme le principe d'aide à la décision est de proposer une meilleure solution au décideur en laissant sa liberté de choix, SAGeLogE suit cette règle. C'est pourquoi nous avons laissé la possibilité pour l'utilisateur de SAGeLogE de sélectionner les étudiants bénéficiaires de logement parmi les méthodes installées. Pour chaque année universitaire, le décideur peut choisir entre ces cinq méthodes. Ainsi, il sera possible de choisir différentes méthodes pendant cinq années universitaires consécutives.

Ce système a été développé pour aider les universités publiques à Madagascar de gérer l'allocation de logements étudiants. En effet, la gestion d'attribution de logement étudiant dans les universités à Madagascar est encore manuelle. Par ailleurs, mis à part l'Université d'Antanarivo, la gestion de logement étudiant des autres universités publiques à Madagascar est encore sous la responsabilité de chaque université, ce qui alourdi l'administration universitaire.

L'utilisation de SAGeLogE pour le cas de Madagascar procure plusieurs avantages. Du côté administratif, SAGeLogE facilite le traitement des demandes de logement et minimise le délai de traitement de celles-ci. Ainsi, le risque de perturbation du calendrier universitaire sera résolu. Du côté social, la manifestation étudiante causée par la lenteur du traitement des demandes de logement et la non-satisfaction du résultat du traitement est minimisée. Pour ce faire, au début de chaque année universitaire, il faut bien expliquer aux étudiants les critères de sélection et la méthode de sélection choisie afin de garantir la transparence administrative.

Nous avons développé SAGeLogE pour le cas d'attribution de logement aux étudiants des universités publiques de Madagascar. Il sera malgré tout possible de l'utiliser pour le cas des autres universités car c'est un système développé pour le cas général d'attribution de logement étudiants. La différence se situe au niveau des critères d'attribution de logement et ses valeurs. Ainsi, il faut saisir les critères choisis dans SAGeLogE et attribuer les valeurs respectives.

Dans cette première version de SAGeLogE, la liberté est donnée à l'administration de l'université de se familiariser avec l'outil en saisissant les données concernant les étudiants et en choisissant la méthode de sélection. Sa finalité et d'extraire la liste des étudiants bénéficiaire de logement et les statistiques utiles.

Dans sa future version une amélioration pourra être effectuée. Il sera possible de dématérialiser la gestion de logement étudiant pour le cas de Madagascar avec une approche web de SAGeLogE afin que les étudiants complètent eux-mêmes le formulaire de demande de logement en ligne. Aussi, il est réalisable d'intégrer un algorithme de recommandation d'une méthode de sélection des étudiants à partir des coefficients de corrélation de rang. De plus, la gestion d'affectation des étudiants dans les chambres pourra être y intégrée afin de contrôler la situation des étudiants.

# Publication de la thèse

#### Participation à la conférence et Workshop internationale

- Rasoanaivo R. G., Zaraté P. « A Decision Support System for student's room allocation ». In : 8th International Conference on Decision Support System Technology: Decision Support addressing modern Industry, Business and Societal needs (ICDSST 2022). 2022b. p. 30. https://hal.science/hal-03726288
- Rasoanaivo R. G., Zaraté P. « Students' accommodation allocation: A Multicriteria Decision Support System ». In : 1st Workshop on Collaboration in knowledge discovery and decision making: Applications to sustainable agriculture (Decisioning 2022). 2022a. p. 12. https://hal.science/hal-04056638

#### Article dans un journal

- Rasoanaivo R. G., Zaraté P. « Students' accommodation allocation: A Multicriteria Decision Support System ». Electron. J. SAIDO. 2023a. à paraître
- Rasoanaivo R. G., Zaraté P. « Students' accommodation allocation: A Multicriteria Decision Support System ». Repos. Inst. SeDiCI UNLP. 2023b. à paraître
- Rasoanaivo R. G., Zaraté P. « A multi-criteria decision-making method based on several ranking methodologies "Minimum of Ranks" (MIRA): a case study for student's room allocation ». Int. J. Decis. Support Syst. Inderscience. 2023c. à paraître

### Références

Académie française. Dictionnaire de l'Académie française [En ligne]. Huitième édition. Paris : Librairie Hachette, 1932. 743 p. http://gallica.bnf.fr/ark:/12148/bpt6k1280382r. (Consulté le 16 juin 2022)

Achard P. A. Smith, Recherches sur la nature et les causes de la richesse des nations. Les grands thèmes. Homme. 1978. Vol. 18, n°3, p. 209-210.

Akchar L., Campinchi P., Chodorge M., Pavard C., Labouret V. Logement étudiant : observer pour décider. Guide pour construire les observatoires locaux. [En ligne]. Septembre 2017. https://www.fnau.org/wp-content/uploads/2017/09/guide-logement-etudiant-web.pdf. (Consulté le 1 novembre 2020)

Alter S. Decision Support Systems: Current Practice and Continuing Challenges. Addison-Wesley Pub., 1980. 344 p. ISBN : 978-0-201-00193-8.

Ansoff H. I. Strategic management [En ligne]. New York: Wiley, 1979. 258 p. http://archive.org/details/strategicmanagem0000anso. (Consulté le 19 septembre 2022) ISBN : 978-0-470-26585-7.

ANU. Accommodation guarantee at ANU [En ligne]. 2021. https://www.anu.edu.au/study/accommodation/accommodation-applicationadvice/accommodation-guarantee-at-anu. (Consulté le 9 mars 2021)

Appercel R. Gestion de projet. Editions Ellipses, 2021. 189 p. ISBN : 978-2-340-06229-0.

Aragon Y. Le logement étudiant à Toulouse. Diagnostic. Droit Ville [En ligne]. 2005. Vol. 59, n°1, p. 207‑211. https://doi.org/10.3406/drevi.2005.1879

Ardagna D., Panicucci B., Trubian M., Zhang L. Energy-Aware Autonomic Resource Allocation in Multitier Virtualized Environments. IEEE Trans. Serv. Comput. [En ligne]. Janvier 2012. Vol. 5, n°1, p. 2‑19. https://doi.org/10.1109/TSC.2010.42

Arslan H. Current classification of multi-criteria decision analysis methods and public sector implementation. 2017. p. 241‑261. ISBN : 978-1-912503-15-5.

Ashish, Kumar D. Resource allocation problems in modular software. In : Infocom Technol. Optim. Proc. 3rd Int. Conf. Reliab. [En ligne]. Infocom Technologies and Optimization Proceedings of 3rd International Conference on Reliability. 2014. p. 1-4. https://doi.org/10.1109/ICRITO.2014.7014703

Bagi Y. S., Suyono S., Tomatala M. F. Decision Support System for High Achieving Students Selection Using AHP and TOPSIS. In : 2020 2nd Int. Conf. Cybern. Intell. Syst. ICORIS [En ligne]. 2020 2nd International Conference on Cybernetics and Intelligent System (ICORIS). 2020. p. 1‑5. https://doi.org/10.1109/ICORIS50180.2020.9320823

Bandyopadhyay S. Decision Support System: Tools and Techniques. CRC Press, 2023. 395 p. ISBN : 978-1-00-084570-9.

Belghith F., Ferry O., Patros T., Tenret E. Observation de la vie nationale étudiante : repères 2020 [En ligne]. Janvier 2021. https://www.ove-national.education.fr/wp-

Rôlin Gabriel Rasoanaivo 217 IRIT-UT1

content/uploads/2021/01/Brochure\_Reperes\_2020-janvier-2022.pdf. (consulté le 27 novembre 2022)

Belghith F., Ferry O., Tenret E. Observatoire nationale de la vie étudiante : repère 2016 [En ligne]. Février 2017. https://www.ove-national.education.fr/wpcontent/uploads/2019/01/Reperes\_2016.pdf. (Consulté le 27 novembre 2022)

Belzile B. « A Behavioral Theory of the Firm, par Richard M. Cyert et James G. March, Prentice-Hall. Inc., Englewood Cliffs, New Jersey, 1963, 332 pages. Relat. Ind. Ind. Relat. [En ligne]. 1964. Vol. 19, n°3, p. 409‑410. https://doi.org/10.7202/1021288ar

Blondel P. Les chambres et résidences universitaires. Droit Ville [En ligne]. 2005. Vol. 59, n°1, p. 213‑217. https://doi.org/10.3406/drevi.2005.1880

Bonczek R. H., Holsapple C. W., Whinston A. B. Future Directions for Developing Decision Support Systems. Decis. Sci. [En ligne]. 1980. Vol. 11, n°4, p. 616–631. https://doi.org/10.1111/j.1540-5915.1980.tb01165.x

Bouyssou D. Décision Multicritère ou Aide multicritère ? Newslett Eur Work. Group' Multicriteria Aid Decis. [En ligne]. 1 janvier 1993. Vol. 2. https://www.researchgate.net/profile/Denis-

Bouyssou/publication/242647502 Decision Multicritere ou Aide multicritere/links/0deec52 a5fd7e79191000000/Decision-Multicritere-ou-Aide-multicritere.pdf. (Consulté le 9 juin 2022)

Bowen K. Sixty years of Operational Research. Eur. J. Oper. Res. [En ligne]. 16 mars 2004. Vol. 153, n°3, p. 618‑623. https://doi.org/10.1016/S0377-2217(03)00267-4

Brans J. P., Vincke Ph. Note—A Preference Ranking Organisation Method. Manag. Sci. [En ligne]. Juin 1985. Vol. 31, n°6, p. 647‑656. https://doi.org/10.1287/mnsc.31.6.647

Brans J.-P. L'ingénierie de la décision : l'élaboration d'instruments d'aide à la décision. Université Laval, Faculté des sciences de l'administration, 1982.

Brans J.-P., De Smet Y. PROMETHEE Methods. In : Greco S, Ehrgott M, Figueira JR (éd.). Mult. Criteria Decis. Anal. State Art Surv. [En ligne]. New York, NY : Springer, 2016. p. 187‑219. https://doi.org/10.1007/978-1-4939-3094-4\_6. (Consulté le 25 mars 2022) ISBN : 978-1-4939-3094-4.

Brown L. Student Accommodation: National Student Accommodation Survey 2021 – Results [En ligne]. 16 février 2021. https://www.savethestudent.org/accommodation/national-studentaccommodation-survey-2021.html. (Consulté le 29 novembre 2022)

Brown L. Student Accommodation: National Student Accommodation Survey 2022 – Results [En ligne]. 15 février 2022. https://www.savethestudent.org/accommodation/national-studentaccommodation-survey-2022.html. (Consulté le 29 novembre 2022)

Bushi R. National Student Accommodation Survey 2019 – Results [En ligne]. 13 mars 2019. https://www.savethestudent.org/accommodation/national-student-accommodation-survey-2019.html. (Consulté le 29 novembre 2022)

Calgary University. Student accommodation policy of University of Calgary [En ligne]. 1 juillet 2015. https://www.ucalgary.ca/legal-services/sites/default/files/teams/1/Policies-Student-Accommodation-Policy.pdf. (Consulté le 24 novembre 2022)

Cantrell G. J. Accommodation: The Critical Element in Academic Success for Students At-Risk. Universal-Publishers, 2000. 168 p. ISBN : 978-1-58112-088-2.

Castro D., Silva Parreiras F. A Review on Multi-Criteria Decision-Making for Energy Efficiency in Automotive Engineering. Appl. Comput. Inform. [En ligne]. 1 avril 2018. Vol. ahead-ofprint,. https://doi.org/10.1016/j.aci.2018.04.004

Chehade H. Conception optimisée de lignes d'emballage et de conditionnement [En ligne]. These de doctorat. [s.l.] : Troyes, 2009. https://www.theses.fr/2009TROY0011. (Consulté le 10 janvier 2023)

Chevreul M. E. (Michel E., Villemain M. (Abel-F. Lettres adressées à M. Villemain ... : sur la méthode en général et sur la définition du mot fait relativement aux sciences, aux lettres, aux beaux-arts, etc. etc. [En ligne]. Paris: Garnier Frères ..., 1856. 322 p. http://archive.org/details/lettresadressesm00chev. (Consulté le 16 juin 2022)

Choudhary V., Mishra A. Analyzing the Critical Success Enablers of Industry 4.0 Using Hybrid Fuzzy AHP–CoCoSo Method. J. Ind. Integr. Manag. [En ligne]. 8 février 2021. p. 2150018. https://doi.org/10.1142/S2424862221500184

Chourabi Z., Khedher F., Dhouib A., Cheikhrouhou M. Multi-criteria decision making in workforce choice using AHP, WSM and WPM. J. Text. Inst. [En ligne]. 26 novembre 2018. Vol. 110, p. 1‑10. https://doi.org/10.1080/00405000.2018.1541434

CROUS F. Logement Crous : la procédure d'attribution est modifiée. In : L'Etudiant [En ligne]. [s.l.] : [s.n.], 2022. https://www.letudiant.fr/lifestyle/logement\_2/logement-crous-laprocedure-d-attribution-est-modifiee.html. (Consulté le 11 novembre 2022)

Dang S. DCG 5 - Économie contemporaine : Manuel et Applications : Maîtriser les compétences et réussir le nouveau diplôme. Vuibert, 2021. 420 p.ISBN : 978-2-311-40954-3.

Dascano M. Office 365 : 2018 Learning the Essentials. First Rank Publishing, 2018. 17 p.

Desmarais-Tremblay M. La théorisation des dépenses publiques de Richard A. Musgrave : essai d'histoire de la pensée et d'épistémologie économiques. 2016.

Dictionnaire Français F. Enseignement supérieur : Définition simple et facile du dictionnaire. 2022. https://www.linternaute.fr/dictionnaire/fr/definition/enseignement-superieur/. (Consulté le 13 novembre 2022)

Dos Santos B. L., Holsapple C. W. A framework for designing adaptive DSS interfaces. Decis. Support Syst. [En ligne]. 1 mars 1989. Vol. 5, n°1, p. 1-11. https://doi.org/10.1016/0167-9236(89)90024-9

Dubet F., Sembel N. Les étudiants, le campus et la ville. Le cas de Bordeaux. Ann. Rech. Urbaine [En ligne]. 1994. Vol. 62, n°1, p. 225‑234. https://doi.org/10.3406/aru.1994.1798

Ducray F. Gestion et place du CROUS dans le logement étudiant [En ligne]. Thèse de doctorat. Bordeaux 4, 2013. https://www.theses.fr/2013BOR40066. (Consulté le 12 mars 2022)

Editions 365, Nesk. Budget familial Mémoniak 2021-2022. Illustrated édition. 365 PARIS, 2021. ISBN : 978-2-37761-743-2.

Essex. Accommodation Essex - Allocation Policy 2019-2020 [En ligne]. 2019. https://www1.essex.ac.uk/accommodation/documents/Allocation\_Policy\_2019-20.pdf

Etat Malagasy. Décrêt N°59-113 du 03/12/1959 portant création d'un Centre Régional des Oeuvres Universitaire de Tananarive. 1959.

Etat Malagasy. Décret N°62-410 du 09/08/62 portant création d'un Centre des Œuvres Universitaires de Madagascar. 1962.

Feldman J., Kanter H. Organization decision-making. 1963. https://www.semanticscholar.org/paper/ORGANIZATION-DECISION-MAKING%2C-Feldman-Kanter/d34f86c021f197246d0f1125a79721772667b844. (Consulté le 11 décembre 2022)

Finlay P. N. Introducing decision support systems. Oxford, UK Cambridge, Mass. NCC Blackwell. 1994.

Fomba S. Décision multicritère : un système de recommandation pour le choix de l'opérateur d'agrégation [En ligne]. Theses. Université Toulouse 1 Capitole (UT1 Capitole), 2018. https://hal.archives-ouvertes.fr/tel-03726764. (Consulté le 27 septembre 2022)

Friot-Pellati A. L'independance des etudiants a travers le logement [En ligne]. Thèse de doctorat. [s.l.] : Nantes, 2000. https://www.theses.fr/2000NANT3021. (Consulté le 16 mars 2022)

Gardarin G. Bases de Données [En ligne]. 3 juillet 2013. https://www.researchgate.net/publication/244484010 Bases de Donnees livre en francais gratuit

Gorry G., Scott-Morton M. A framework for management information system. Sloan Manage. Rev. 1 janvier 1971. Vol. 13

Grelley P. Contrepoint — La méthode expérimentale. Inf. Soc. [En ligne]. 2012. Vol. n° 174, n°6, p. 23. https://doi.org/10.3917/inso.174.0023

Grémion C. Vers une nouvelle théorie de la décision ? Sociol. Trav. [En ligne]. 1969. Vol. 11, n°4, p. 463‑471. https://doi.org/10.3406/sotra.1969.1430

Grignon C. La vie matérielle : la question du logement [En ligne]. PUF, 2000. https://hal.inrae.fr/hal-02837325. (Consulté le 16 mars 2022) ISBN : 978-2-13-050732-1.

Grignon C., Gruel L., Bensoussan B. Les conditions de vie des étudiants [En ligne]. [s.l.] : La Documentation Française, 1996. 175 p. https://halshs.archives-ouvertes.fr/halshs-00606558. (Consulté le 16 mars 2022)

Guendouzi W. Chapitre 1 : introduction aux bases de données [En ligne]. Novembre 2019. https://hal.archives-ouvertes.fr/hal-02389098. (Consulté le 22 octobre 2022)

Hadikurniawati W., Winarno E., Santoso D. B., Purwatiningtyas. A Mixed Method using AHP-TOPSIS for Dryland Agriculture Crops Selection Problem. In : 2019 3rd Int. Conf. Inform. Comput. Sci. ICICoS [En ligne]. 2019 3rd International Conference on Informatics and Computational Sciences (ICICoS). 2019. p. 1-5. https://doi.org/10.1109/ICICoS48119.2019.8982415

Hamdan M., Chen C. K., Anshari M. Decision Aid in Budgeting Systems for Small & Medium Enterprises. In : 2020 Int. Conf. Decis. Aid Sci. Appl. DASA [En ligne]. 2020 International Conference on Decision Aid Sciences and Application (DASA). 2020. p. 253‑257. https://doi.org/10.1109/DASA51403.2020.9317018

Hammad D., Musa J., Rishi A., Ayuba I. Criteria for the Selection of Students Accommodation Model in Nigeria Tertiary Institutions Using Analytic Hierarchy Process. Acad. Res. Int. 1 octobre 2013. Vol. 4, p. 550‑556.

Hasan M. S., Ebrahim Z., Mahmood W., Ab Rahman M. Decision support system classification and its application in manufacturing sector: A review. J. Teknol. [En ligne]. 29 décembre 2016. Vol. 79. https://doi.org/10.11113/jt.v79.7689

HKUST. Hall Allocation Policy for Undergraduate Students (for Residential Year residences) Student Housing and Residential Life. In : Stud. Hous. Resid. LIFE [En ligne]. 2018. https://shrl.hkust.edu.hk/sites/default/files/1819ughpolicy\_FAQ.pdf. (Consulté le 25 mars 2022)

Holsapple C. « DSS Architecture and Types ». In : Handb. Decis. Support Syst. [En ligne]. 2008. p. 163‑189. https://doi.org/10.1007/978-3-540-48713-5\_9

Holsapple C. W. Framework for a generalized intelligent dicision support system. Theses Diss. Available ProQuest. 1 janvier 1977. p. 1‑203.

Holsapple C. W., Whinston A. B. Decision Support Systems: A Knowledge-based Approach. West Publishing Company, 1996. 922 p. ISBN : 978-0-314-06510-0.

Homès B. Les tests logiciels fondamentaux. Lavoisier, 2011. 387 p. ISBN : 978-2-7462-3155- 9.

Hwang C.-L., Masud A. S. M. Multiple Objective Decision Making — Methods and Applications: A State-of-the-Art Survey. Springer Science & Business Media, 2012. 366 p. ISBN : 978-3-642-45511-7.

Hwang C.-L., Masud A. S. Md. Methods for Multiple Objective Decision Making. In : Hwang C-L, Masud ASMd (éd.). Mult. Object. Decis. Mak. — Methods Appl. State---Art Surv. [En ligne]. Berlin, Heidelberg : Springer, 1979. p. 21‑283. https://doi.org/10.1007/978-3-642- 45511-7\_3. (Consulté le 26 février 2023) ISBN : 978-3-642-45511-7.

Hwang C.-L., Yoon K. Multiple Attribute Decision Making [En ligne]. Berlin, Heidelberg : Springer Berlin Heidelberg, 1981a. (Lecture Notes in Economics and Mathematical Systems). https://doi.org/10.1007/978-3-642-48318-9. (Consulté le 9 mars 2022) ISBN : 978-3-540- 10558-9.

Rôlin Gabriel Rasoanaivo 221 IRIT-UT1

Hwang C.-L., Yoon K. Methods for Multiple Attribute Decision Making. In : Hwang C-L, Yoon K (éd.). Mult. Attrib. Decis. Mak. Methods Appl. State---Art Surv. [En ligne]. Berlin, Heidelberg : Springer, 1981b. p. 58‑191. https://doi.org/10.1007/978-3-642-48318-9\_3. (Consulté le 26 février 2023) ISBN : 978-3-642-48318-9.

Ike N., Baldwin C., Lathouras A. Student accommodation: who cares?. Plan. High. Educ. 2016. Vol. 44, n°3, p. 46‑60.

Imed B. 82 Student Housing Statistics: 2021/2022 Data, Insights & Predictions. In : Research.com [En ligne]. 2022. https://research.com/education/student-housing-statistics. (consulté le 27 novembre 2022)

Irfan M., Elavarasan R. M., Ahmad M., Mohsin M., Dagar V., Hao Y. Prioritizing and overcoming biomass energy barriers: Application of AHP and G-TOPSIS approaches. Technol. Forecast. Soc. Change [En ligne]. 1 avril 2022. Vol. 177, p. 121524. https://doi.org/10.1016/j.techfore.2022.121524

Jadhav A., Sonar R. Analytic Hierarchy Process (AHP), Weighted Scoring Method (WSM), and Hybrid Knowledge Based System (HKBS) for Software Selection: A Comparative Study. In : 2009 Second Int. Conf. Emerg. Trends Eng. Technol. [En ligne]. 2009 Second International Conference on Emerging Trends in Engineering Technology. 2009. p. 991‑997. https://doi.org/10.1109/ICETET.2009.33

Jamil S. U., Arif Khan M., Rehman S. Ur. Intelligent Task Off-Loading and Resource Allocation for 6G Smart City Environment. In : 2020 IEEE 45th Conf. Local Comput. Netw. LCN [En ligne]. 2020 IEEE 45th Conference on Local Computer Networks (LCN). 2020. p. 441‑444. https://doi.org/10.1109/LCN48667.2020.9314819

Janakiraman V. S., Sarukesi K. Decision support systems. PHI Learning Pvt. Ltd., 2008. 240 p. ISBN : 978-81-203-1444-3.

Jayant A., Gupta P., Garg S. K., Khan M. TOPSIS-AHP Based Approach for Selection of Reverse Logistics Service Provider: A Case Study of Mobile Phone Industry. Procedia Eng. [En ligne]. 2014. Vol. 97, p. 2147‑2156. https://doi.org/10.1016/j.proeng.2014.12.458

Kan Z., Baoping L. Study on the combination evaluation of military resources allocation efficiency. In : 2017 3rd Int. Conf. Inf. Manag. ICIM [En ligne]. 2017 3rd International Conference on Information Management (ICIM). 2017. p. 199-202. https://doi.org/10.1109/INFOMAN.2017.7950375

Kassouf S. Normative Decision Making [En ligne]. 1970. http://archive.org/details/NormativeDecisionMaking. (consulté le 12 décembre 2022)

Kast R. La théorie de la décision. Paris : La Découverte, 2002. ISBN : 978-2-7071-3769-2.

Kendall M. G. A new measure of rank correlation. Biometrika [En ligne]. 1 juin 1938. Vol. 30, n°1‑2, p. 81‑93. https://doi.org/10.1093/biomet/30.1-2.81

Kirby M. History of Operations research (OR), history ofearly Britishearly British OR. [s.l.] : [s.n.], 2001. p. 366-369. https://doi.org/10.1007/1-4020-0611-X 421. ISBN : 978-0-7923-7827-3.

Kozielecki J. Psychological Decision Theory. Springer Science & Business Media, 1982. 426 p. ISBN : 978-90-277-1051-2.

Kuchař Š., Martinovič J. Human Resource Allocation in Process Simulations Based on Competency Vectors. In : Snášel V, Abraham A, Corchado ES (éd.). Soft Comput. Models Ind. Environ. Appl. [En ligne]. Berlin, Heidelberg : Springer, 2013. p. 231-240. https://doi.org/10.1007/978-3-642-32922-7\_24 >ISBN : 978-3-642-32922-7.

Larousse É. Définitions : logement. Dictionnaire de français Larousse. 2022a. https://www.larousse.fr/dictionnaires/francais/logement/47655. (consulté le 12 novembre 2022)

Larousse É. « Définitions : étudiant - Dictionnaire de français Larousse ». 2022b. https://www.larousse.fr/dictionnaires/francais/%C3%A9tudiant/31593. (Consulté le 12 novembre 2022)

Lee S. M., Eom H. B. Multiple-criteria decision support systems: The powerful tool for attacking complex, unstructured decisions. Syst. Pract. [En ligne]. 1 février 1990. Vol. 3, n°1, p. 51‑65. https://doi.org/10.1007/BF01062821

LeParisien. Logement étudiant en France : définition de Logement étudiant en France et synonymes de Logement étudiant en France. 2022. https://dictionnaire.sensagent.leparisien.fr/Logement%20%C3%A9tudiant%20en%20France/f r-fr/. (Consulté le 12 novembre 2022)

Little J. D. Models and managers: The concept of a decision calculus. Manag. Sci. 1970. Vol. 16, n°8, p. B-466.

Liu J., Wang L., Xu S., Zhang F., Shi L. Research on optimal allocation of water resources in the Qaidam Basin based on GIS. In : 2012 Int. Symp. Geomat. Integr. Water Resour. Manag. [En ligne]. 2012 International Symposium on Geomatics for Integrated Water Resource Management. 2012. p. 1‑5. https://doi.org/10.1109/GIWRM.2012.6349596

Lokare V. T., Jadhav P. M. Using the AHP and TOPSIS methods for decision making in best course selection after HSC. In : 2016 Int. Conf. Comput. Commun. Inform. ICCCI [En ligne]. 2016 International Conference on Computer Communication and Informatics (ICCCI). 2016. p. 1‑6. https://doi.org/10.1109/ICCCI.2016.7479937

LSBU. Accommodation Allocation Policy 2020-2021 [En ligne]. février 2020. https://www.lsbu.ac.uk/\_\_data/assets/pdf\_file/0004/263146/Accommodation-Allocation-Policy.pdf. (Consulté le 5 février 2021)

Mangot M. Psychologie de l'investisseur et des marchés financiers - 2ème édition. Dunod, 2008. 307 p. ISBN : 978-2-10-053613-9.

Mankiw G. N., Taylor M. P. Principes de l'économie. De Boeck Supérieur, 2022. 1044 p. ISBN : 978-2-8073-3709-1.

Marakas G. M. Decision Support Systems in the 21st Century. Prentice Hall, 2003. 648 p. ISBN : 978-0-13-092206-9.

March J. G., Simon H. A. Organizations. John Wiley & Sons, 1993. 307 p. ISBN : 978-0-631- 18631-1.

Marchat H. La conduite de projet. Editions Eyrolles, 2011. 280 p. ISBN : 978-2-212-08802-1.

Mardani A., Jusoh A., Zavadskas E. K. Fuzzy multiple criteria decision-making techniques and applications – Two decades review from 1994 to 2014. Expert Syst. Appl. [En ligne]. 15 mai 2015. Vol. 42, n°8, p. 4126‑4148. https://doi.org/10.1016/j.eswa.2015.01.003

Mareschal B. Visual PROMETHEE. 5 septembre 2013. p. 192.

Marks L. A., Dunn E. G., Keller J. M., Godsey L. D. Multiple criteria decision making (MCDM) using fuzzy logic: an innovative approach to sustainable agriculture. In : Proc. 3rd Int. Symp. Uncertain. Model. Anal. Annu. Conf. North Am. Fuzzy Inf. Process. Soc. [En ligne]. Proceedings of 3rd International Symposium on Uncertainty Modeling and Analysis and Annual Conference of the North American Fuzzy Information Processing Society. 1995. p. 503‑508. https://doi.org/10.1109/ISUMA.1995.527746

Martory B., Crozet D. Gestion des ressources humianes : pilotage social et performances [En ligne]. Dunod 2016. 2016. (Management sup). https://www.dunod.com/sites/default/files/atoms/files/9782100743162/Feuilletage.pdf. (Consulté le 4 décembre 2022)ISBN : 978-2-10-074316-2.

Massy W. F. Resource Allocation in Higher Education. University of Michigan Press, 1996. 352 p.ISBN : 978-0-472-10686-8.

Mayer B., The student accommodation sector around the world. In : HousingAnywhere [En ligne]. 2022. https://housinganywhere.com/student-accommodation-around-the-world. (Consulté le 22 mars 2022)

McFadyen R., Relational Databases and Microsoft Access 365. janvier 2022. https://openlibrary-repo.ecampusontario.ca/jspui/handle/123456789/1451. (Consulté le 18 octobre 2022)

Mesr F. Page d'accueil . In : Enseign.-Rech. [En ligne]. 2022. https://www.enseignementsuprecherche.gouv.fr/fr/page-d-accueil-49451. (Consulté le 13 novembre 2022)

Mesrsi C. D'Ivoire. Site Officiel – Mesrsi Gov [En ligne]. 2022. https://www.mesrs.gov.gn/. (Consulté le 13 novembre 2022)

Mesupres M., Ministère de l'Enseignement Supérieur et de la Recherche Scientifique à Madagascar. 2022. http://www.mesupres.gov.mg/. (Consulté le 13 novembre 2022)

Meyer P. Contributions au processus d'Aide Multicritére à la Décision : Méthodes, Outils et Applications [En ligne]. 2014. https://core.ac.uk/download/pdf/52844035.pdf

Minesu J., Ministère de l'Enseignement Supérieur et Universitaire. 2022. https://minesu.gouv.cd/?info&id\_art=110. (consulté le 13 novembre 2022)

Minesup C. Ministère de l'Enseignement supérieur de Cameroune [En ligne]. 2022. https://minesup.gov.cm/. (Consulté le 13 novembre 2022)

Mojaver M., Hasanzadeh R., Azdast T., Park C. B., Comparative study on air gasification of plastic waste and conventional biomass based on coupling of AHP/TOPSIS multi-criteria decision analysis. Chemosphere [En ligne]. 1 janvier 2022. Vol. 286, p. 131867. https://doi.org/10.1016/j.chemosphere.2021.131867

Montoussé M. Économie monétaire et financière. Editions Bréal, 2006. 388 p. ISBN : 978-2- 7495-0611-1.

Moreau C., Pecqueur C., Droniou G. Etudier et habiter : Sociologie de logement étudiant [En ligne]. 2019. http://www.jeudevi.org/wp-content/uploads/2015/02/0905-jeunes- %C3%A9tudiants-et-logement-LARES.pdf

Muller P.-A., Gaertner N. Modélisation objet avec UML. Eyrolles, 2003. 514 p. ISBN : 978-2- 212-11397-6.

Musgrave R. A. The theory of public finance: a study in public economy. [En ligne]. New York McGraw-Hill, 1959. 628 p. https://openlibrary.org/books/OL6247802M/The theory of public finance. (Consulté le 1 décembre 2022)

Nadeau R., Landry M. L'Aide à la décision: nature, instruments et perspectives d'avenir. Presses Université Laval, 1986. 272 p.ISBN : 978-2-7637-7084-0.

Nayak V., A Survey on Multi-Criteria Decision Making Methods in Software Engineering. Int. J. Innov. Sci. Res. Technol. [En ligne]. 1 janvier 2018. https://www.academia.edu/35420903/A\_Survey\_on\_Multi\_Criteria\_Decision\_Making\_Meth ods\_and\_Its\_Applications. (Consulté le 17 octobre 2022)

Newcastel U. Student Living: Applying to live on campus? 2023 Applications Guide [En ligne]. 2022.https://www.newcastle.edu.au/\_\_data/assets/pdf\_file/0010/843571/2023-New-Applications-Applications-Guide.pdf. (Consulté le 21 novembre 2022)

Newell G., Marzuki M. J. The emergence of student accommodation as an institutionalised property sector. J. Prop. Invest. Finance. 2018.

Nicolicin-Georgescu V., Benatier V., Lehn R., Briand H. Ontology-Based Autonomic Computing for Decision Support Systems Management: Shared Ressources Allocation between Groups of Data Warehouses. In : 2010 Third Int. Conf. Commun. Theory Reliab. Qual. Serv. [En ligne]. 2010 Third International Conference on Communication Theory, Reliability, and Quality of Service. 2010. p. 233‑236. https://doi.org/10.1109/CTRQ.2010.46

Njifen I. Allocation des ressources humaines et stratégies des acteurs sur le marché du travail : le concept de surqualification et évidence empirique au Cameroun. L'Harmattan, 2018. 270 p.ISBN : 978-2-343-13992-0.

Norel P. L'Invention du marché. Une histoire économique de la mondialisation. Média Diffusion, 2014. 597 p. ISBN : 978-2-02-100763-3.

Ntsay C. Décret N°2019-073 Fixant les attributions du Ministre de l'Enseignement Supérieur et de la Recherche Scientifique ainsi que son organisation [En ligne]. 2019. http://www.mesupres.gov.mg/IMG/pdf/organigramme-2019.pdf

Olson D. L., The Analytic Hierarchy Process. In : Olson DL (éd.). Decis. Aids Sel. Probl. [En ligne]. New York, NY : Springer, 1996. p. 49‑68. https://doi.org/10.1007/978-1-4612-3982- 6\_5. (Consulté le 11 mars 2022) ISBN : 978-1-4612-3982-6.

Oluwaseyi B. The Effects of Students' Housing on Academic Performance at the University of Ibadan in Nigerian. 2015. Vol. 6, n°3, p. 15.

Opricovic S., Tzeng G.-H., Extended VIKOR method in comparison with outranking methods. Eur. J. Oper. Res. [En ligne]. 16 avril 2007. Vol. 178, n°2, p. 514-529. https://doi.org/10.1016/j.ejor.2006.01.020

Orsenna E. Un monde de ressources rares. Place des éditeurs, 2014. 92 p. ISBN : 978-2-262- 03097-1.

Oxford Brookes. University Halls Allocation Policy Oxford Brookes University [En ligne]. décembre 2022. https://www.brookes.ac.uk/getmedia/727813e1-925b-4bb1-93fad151f1be81b1/Allocation-Policy.pdf. (Consulté le 17 novembre 2022)

Pangaribuan P., Beniyanto A. SAW, TOPSIS, PROMETHEE Method as a Comparison Method in Measuring Procurement of Goods and Services Auction System. IOP Conf. Ser. Mater. Sci. Eng. [En ligne]. septembre 2018. Vol. 407, p. 012045. https://doi.org/10.1088/1757- 899X/407/1/012045

Penrose E. The Theory of the Growth of the Firm. Oxford University Press, 1959. 301 p. ISBN : 978-0-19-957384-4.

Podunavac I., Crnjac Milić D., Nenadić K. « Proposal for a web portal managing registration for student accommodation in a dormitory ». Teh. Glas. [En ligne]. 23 mars 2019. Vol. 13, n°1, p. 75‑80. https://doi.org/10.31803/tg-20180629110602

Poincaré H. La valeur de la science [En ligne]. Paris, E. Flammarion, 1918. 294 p. http://archive.org/details/lavaleurdelascie00poin. (Consulté le 17 janvier 2023)

Power D. J., Specifying An Expanded Framework for Classifying and Describing Decision Support Systems. Commun. Assoc. Inf. Syst. [En ligne]. 14 février 2004. Vol. 13, n°1. https://doi.org/10.17705/1CAIS.01313

Power D. J. Decision Support Systems: Concepts and Resources for Managers. Greenwood Publishing Group, 2002. 284 p. ISBN : 978-1-56720-497-1.

Probst A. Les systèmes d'aide à la décision : rôle, structure et évolution. 1 septembre 1984. https://doi.org/10.5169/SEALS-139165. (Consulté le 1 juin 2022)

Rajoelina A. N. Politique Général de l'Etat/IEM 2019-2023 [En ligne]. 2019. 29 p. https://maep.gov.mg/wp-content/uploads/pdf/IEM%20PGE%20vf.pdf

Rakotoarivelo J.-B. Aide à la décision multi-critère pour la gestion des risques dans le domaine financier. [En ligne]. These de doctorat. Toulouse 3, 2018. http://www.theses.fr/2018TOU30067. (Consulté le 18 janvier 2022)

Rasoanaivo R. G., Les entreprises malgaches dans le contexte actuel : diagnostic d'un établissement public national [En ligne]. Mémoire de Master en Gestion ; Centre National du Télé-Enseignement de Madagascar (CNTMAD), 2019. 91 p. https://hal.science/hal-04060108

Rasoanaivo R. G., La méthode PROMETHEE pour l'aide à la décision multicritère : application à la gestion d'attribution de logements universitaires [En ligne]. Mémoire de DEA en Mathématiques, Informatique et Applications ; Université de Toamasina, 2020. https://hal.science/hal-04060112.

Rasoanaivo R. G., Zaraté P. Student's accommodation allocation: A Multicriteria Decision Support System. In : 1st Workshop on Collaboration in knowledge discovery and decision making: Applications to sustainable agriculture (Decisioning 2022). 2022a. p. 12. https://hal.science/hal-04056638.

Rasoanaivo R. G., Zaraté P. A Decision Support System for student's room allocation. In : 8th International Conference on Decision Support System Technology: Decision Support addressing modern Industry, Business and Societal needs (ICDSST 2022). 2022b. p. 30. https://hal.science/hal-03726288.

Rasoanaivo R. G., Zaraté P. Student's accommodation allocation: A Multicriteria Decision Support System. Electron. J. SAIDO. 2023a.

Rasoanaivo R. G., Zaraté P. Student's accommodation allocation: A Multicriteria Decision Support System. Repos. Inst. SeDiCI UNLP. 2023b.

Rasoanaivo R. G., Zaraté P. A multi-criteria decision-making method based on several ranking methodologies "Minimum of Ranks" (MIRA): a case study for student's room allocation. Int. J. Decis. Support Syst. Inderscience. 2023c.

Rassi F. Gestion financière à court terme et éléments de théorie financière : Édition actualisée. PUQ, 2019. 586 p.ISBN : 978-2-7605-4815-2.

Ravonjimalala F. J. Projet de construction de logements pour les étudiants dans la ville d'Antananarivo [En ligne]. 2011. http://biblio.univantananarivo.mg/pdfs/ravonjimalalaFredaJ\_GES\_M1\_11.pdf

Rocher T. Construction d'un indice de position sociale des élèves. Éducation Form. [En ligne]. avril 2016. n°90, p. 5‑27. https://doi.org/10.48464/hal-01350095

Rosowsky A. De l'économie de pillage à la société désagrégée (Tome 1): Une essai sur la révolution thatchérienne. Éditions L'Harmattan, 2018. 455 p. ISBN : 978-2-14-005440-2.

Roy B. Méthodologie multicritère d'aide à la décision. Paris : Economica, 1985. xxii, 423 p. ISBN : 978-2-7178-0901-5.

Roy B. Problematics as Guides in Decision Aiding. In : Roy B (éd.). Multicriteria Methodol. Decis. Aiding [En ligne]. Boston, MA : Springer US, 1996a. p. 57‑74. https://doi.org/10.1007/978-1-4757-2500-1\_6. (Consulté le 10 mars 2022). ISBN : 978-1-4757- 2500-1.

Roy B. Preference, Indifference, Incomparability: Binary Relations and Basic Structures. In : Roy B (éd.). Multicriteria Methodol. Decis. Aiding [En ligne]. Boston, MA : Springer US,

Rôlin Gabriel Rasoanaivo 227 IRIT-UT1

1996b. p. 79‑126. https://doi.org/10.1007/978-1-4757-2500-1\_7. (Consulté le 10 mars 2022) ISBN : 978-1-4757-2500-1.

Roy B., Vincke P. Relational Systems of Preference with One or More Pseudo-Criteria: Some New Concepts and Results. Manag. Sci. [En ligne]. 1 novembre 1984. https://doi.org/10.1287/mnsc.30.11.1323 (consulté le 17 janvier 2023)

Saaty R. W. « The analytic hierarchy process—what it is and how it is used ». Math. Model. [En ligne]. 1 janvier 1987. Vol. 9, n°3, p. 161‑176. https://doi.org/10.1016/0270- 0255(87)90473-8

Saaty T. L. A scaling method for priorities in hierarchical structures. J. Math. Psychol. [En ligne]. juin 1977. Vol. 15, n°3, p. 234‑281. https://doi.org/10.1016/0022-2496(77)90033-5

Saaty T. L. The analytic hierarchy process : planning, priority setting, resource allocation [En ligne]. New York ; London : McGraw-Hill International Book Co., 1980. 314 p. http://archive.org/details/analytichierarch0000saat. (Consulté le 1 mars 2023) ISBN : 978-0- 07-054371-3.

Safrizal, Tanti L., Thanri Y. Y., Adhar D., Fahrozi W. Decision Support System Selection of Aviation Student Departments with TOPSIS method. In : 2019 7th Int. Conf. Cyber IT Serv. Manag. CITSM [En ligne]. 2019 7th International Conference on Cyber and IT Service Management (CITSM). Jakarta, Indonesia : IEEE, 2019. p. 1‑6. https://doi.org/10.1109/CITSM47753.2019.8965375. (Consulté le 12 mars 2022) ISBN : 978- 1-72812-909-9.

Sałabun W., Wątróbski J., Shekhovtsov A. Are MCDA Methods Benchmarkable? A Comparative Study of TOPSIS, VIKOR, COPRAS, and PROMETHEE II Methods. Symmetry [En ligne]. septembre 2020. Vol. 12, n°9, p. 1549. https://doi.org/10.3390/sym12091549

Salles M. Décision et système d'information. ISTE Group, 2015. 177 p. ISBN : 978-1-78405- 080-1.

Sauter V. Decision support systems: an applied managerial approach. John Wiley & Sons, Inc., 1997. ISBN : 0-471-31134-0.

Savills. Operational Capital Markets: Australian Student Accommodation 2021 [En ligne]. Décembre 2021. https://pdf.savills.asia/asia-pacific-research/australian-research/australiastudent-accommodation/savills-student-accommodation-research-report-dec-2021.pdf. (consulté le 28 novembre 2022)

Savills. Market report 2018: Australian Student Accommodation [En ligne]. 2018. https://www.savills.com.au/publications-pdf/s2ht-studentaccomreport-oct18-fa-web.pdf. (consulté le 28 novembre 2022)

Schärlig A. Décider sur plusieurs critères : panorama de l'aide à la décision multicritère. [s.l.] : PPUR presses polytechniques, 1985. 310 p. ISBN : 978-2-88074-073-3.

Scutariu A., Alexandrescu A. Allocation accommodation in a university campus. 2015. p. 9.

Simon H. A. Administrative Behavior, 4th Edition. Simon and Schuster, 1997. 390 p. ISBN : 978-0-684-83582-2.

Rôlin Gabriel Rasoanaivo 228 IRIT-UT1

Simon H. A. The New Science of Management Decision. Prentice-Hall, 1960. 72 p. ISBN : 978- 0-13-616144-8.

Simpeh F., Shakantu W. An on-campus university student accommodation model. J. Facil. Manag. [En ligne]. 1 janvier 2020. Vol. 18, n°3, p. 213-229. https://doi.org/10.1108/JFM-03-2020-0017

Singh M. G. Decision aids for efficient budget allocation. In : IEE Colloq. Decis. Support Syst. IEE Colloquium on Decision Support Systems. 1991. p. 1/1-1/2.

Smith A. An Inquiry Into the Nature and Causes of the Wealth of Nations. Strahan, 1776. 536 p.ISBN : 978-1-5374-8078-7.

Sotomayor L., Tarhan D., Vieta M., McCartney S., Mas A. When students are house-poor: Urban universities, student marginality, and the hidden curriculum of student housing. Cities [En ligne]. 1 mai 2022. Vol. 124, p. 103572. https://doi.org/10.1016/j.cities.2022.103572

Spearman C. The Proof and Measurement of Association between Two Things. Am. J. Psychol. [En ligne]. 1904. Vol. 15, n°1, p. 72‑101. https://doi.org/10.2307/1412159

Spire Z. Student Residential Accommodation and Student Engagement: a study of two cases in England [En ligne]. 2018. https://doi.org/10.13140/RG.2.2.26294.45121

Sprague R. H. A Framework for the Development of Decision Support Systems. MIS Q. [En ligne]. 1980. Vol. 4, n°4, p. 1‑26. https://doi.org/10.2307/248957

Sprague R. H., Carlson E. D. Building Effective Decision Support Systems. Prentice-Hall, 1982. 366 p. ISBN : 978-0-13-086215-0.

Stiglitz J. Rich Countries, Poor People?. New Perspect. Q. [En ligne]. 2007. Vol. 24, n°1, p. 7‑9. https://doi.org/10.1111/j.1540-5842.2007.00856.x

Sy I. Introduction aux sciences économiques [En ligne]. Novembre 2014. https://hal.archivesouvertes.fr/cel-01087055. (Consulté le 9 novembre 2022)

Tounsi M. A heuristic-based technique for university resource allocation problems. In : 2006 IEEE GCC Conf. GCC [En ligne]. 2006 IEEE GCC Conference (GCC). 2006. p. 1‑6. https://doi.org/10.1109/IEEEGCC.2006.5686243. (Consulté le 2 décembre 2022)

Tretiack P. Logement étudiant : un brin de grâce dans un monde de médiocrité. Publications Nuit et Jour, Levallois, 2003.

Tscheikner-Gratl F., Egger P., Rauch W., Kleidorfer M. Comparison of Multi-Criteria Decision Support Methods for Integrated Rehabilitation Prioritization. Water [En ligne]. Février 2017. Vol. 9, n°2, p. 68. https://doi.org/10.3390/w9020068

Tsoukiàs A. De la théorie de la décision à l'aide à la décision. Rapport technique DIMACS, Université Rutgers. 2003-21 ». 2003. p. 55.

Turban E., Aronson J. E., Liang T.-P. Decision Support Systems and Intelligent Systems. Pearson/Prentice Hall, 2005. 968 p.ISBN : 978-0-13-046106-3.

Turban E., Rainer R. K., Potter R. E. Introduction to Information Technology. John Wiley & Sons, 2005. 502 p.ISBN : 978-0-471-66136-8.

Tzeng G.-H., Huang J.-J. Multiple Attribute Decision Making: Methods and Applications. CRC Press, 2011. 352 p.ISBN : 978-1-4398-6157-8.

Ulster University. *Allocation Criteria 2019/2020* [En ligne]. 2019. https://www.ulster.ac.uk/\_\_data/assets/pdf\_file/0010/403759/ALLOCATION-CRITERIA1920.pdf. (Consulté le 20 mars 2021)

Ulutaş A., Karakuş C. B., Topal A. Location selection for logistics center with fuzzy SWARA and CoCoSo methods. J. Intell. Fuzzy Syst. [En ligne]. 1 janvier 2020. Vol. 38, n°4, p. 4693‑4709. https://doi.org/10.3233/JIFS-191400

Universalis E. Principles of Scientific Management de Frederic Winslow Taylor: Les Fiches de lecture d'Universalis. Encyclopaedia Universalis, 2015. 12 p.ISBN : 978-2-341-00094-9.

University of Chichester. Accommodation allocation policy and procedures [En ligne]. 2020. https://www.chi.ac.uk/app/uploads/2021/11/Allocation-Policy-version-26-2020-21\_0.pdf. (Consulté le 12 mars 2021)

University of London R. H. Student Accommodation Allocation Policy 2019/20 [En ligne]. 12 novembre 2018. https://intranet.royalholloway.ac.uk/students/assets/docs/pdf/studentaccommodation-allocation-policy-201920.pdf. (Consulté le 19 février 2021)

Vaiss P. Le Royaume-Uni, économie et société. FeniXX, 1996. 208 p.ISBN : 978-2-402-17698- 9.

Vaudois J. Le logement des étudiants dans les cités universitaires de Lille. Hommes Terres Nord [En ligne]. 1964. Vol. 1, n°1, p. 62‑63. https://doi.org/10.3406/htn.1964.1157

Vincke B., Vincke P. La modélisation des préférences. Rev. Déconomie Polit. 1989. Vol. 99, n°2, p. 217‑234.

Vincke P. L'aide multicritère à la décision. Historique et développements récents. Bull. Académie R. Belg. [En ligne]. 1991. Vol. 2, n°1, p. 147‑151. https://doi.org/10.3406/barb.1991.38652

Warren E., Tyagi A. W. All Your Worth: The Ultimate Lifetime Money Plan. Simon and Schuster, 2006. 304 p. ISBN : 978-0-7432-6988-9.

Warwick. Accommodation allocation policy 2022/2023 [En ligne]. 2022. https://warwick.ac.uk/services/accommodation/studentaccommodation/apply/22/new/allocatio n\_policy\_22.pdf. (Consulté le 14 novembre 2022)

Wilson K. *Microsoft Office 36*». In : Wilson K (éd.). Using Off. 365 Window 8 [En ligne]. Berkeley, CA : Apress, 2014. p. 1-14. https://doi.org/10.1007/978-1-4302-6686-0\_1. (consulté le 18 octobre 2022) ISBN : 978-1-4302-6686-0.

Wittner L., Welzer-Lang D. Le logement étudiant en banlieue, repaires sans repères ? Ann. Rech. Urbaine [En ligne]. 1994. Vol. 62, n°1, p. 245–251. https://doi.org/10.3406/aru.1994.1800

Rôlin Gabriel Rasoanaivo 230 IRIT-UT1

Yazdani M., Zaraté P., Kazimieras Zavadskas E., Turskis Z. A Combined Compromise Solution (CoCoSo) method for multi-criteria decision-making problems. Manag. Decis. [En ligne]. Octobre 2019. Vol. 57, n°9, p. 2501‑2519. https://doi.org/10.1108/MD-05-2017-0458

Ye K., Li H., Shi X., Shi N. Resource Allocation Problem in Port Project Portfolio Management. In : 2014 Seventh Int. Jt. Conf. Comput. Sci. Optim. [En ligne]. 2014 Seventh International Joint Conference on Computational Sciences and Optimization. 2014. p. 159-162. https://doi.org/10.1109/CSO.2014.36

York St John University. Allocation Policy for Student Accommodation [En ligne]. Février 2021. https://www.yorksj.ac.uk/media/content-assets/accommodation/documents/Allocation-Policy-(reviewed-Dec-21).pdf. (Consulté le 25 février 2021)

Young-Chang H., Ying-Hua C. A new efficient encoding mode of genetic algorithms for the generalized plant allocation problem. 2004. https://iise.iis.sinica.edu.tw/JISESearch/pages/View/PaperSearch.jsf?searchBy=TITLE&title= A+new+efficient+encoding+mode+of+genetic+algorithms+for+the+generalized+plant+alloca tion+problem. (consulté le 2 décembre 2022)

Youssouf H. Automatisation de la gestion d'attribution de logement « Cas de l'Université de Toamasina ». Tamatave : Université de Toamasina, 2015. 122p p.

Zadeh L. What is optimal? (Edtl.). In : IRE Trans. Inf. Theory [En ligne]. 1958. p. 3-3. https://doi.org/10.1109/TIT.1958.1057441. (Consulté le 6 mars 2023)

Zadeh L. Optimality and non-scalar-valued performance criteria. IEEE Trans. Autom. Control [En ligne]. Janvier 1963. Vol. 8, n°1, p. 59‑60. https://doi.org/10.1109/TAC.1963.1105511

Zaraté P. Outils pour la décision coopérative. Lavoisier, 2013. 162 p. ISBN : 978-2-7462-9525- 4.

Zardari N. H., Ahmed K., Shirazi S. M., Yusop Z. B. Weighting methods and their effects on multi-criteria decision making model outcomes in water resources management. Springer, 2015.

Zavadskas E. K., Govindan K., Antucheviciene J., Turskis Z. Hybrid multiple criteria decisionmaking methods: a review of applications for sustainability issues. Econ. Res.-Ekon. Istraživanja [En ligne]. 1 janvier 2016. Vol. 29, n°1, p. 857‑887. https://doi.org/10.1080/1331677X.2016.1237302

Zhendong J., Moore R. Specification of Software Systems for Managing Student Accommodation and a Research Laboratory Network. In : Febr. 2001 UNUIIST PO Box 3058 Macau. Citeseer, 2000.

# **ANNEXES**

Nous présentons par la suite la sélection des 1 249 étudiants bénéficiaires de logement. Les données sont exportées du SAGeLogE en appliquant la nouvelle méthode MIRA<sup>+</sup>.

| <b>L2 GESTION</b>                 |                    |                 |              |                                  |                |        |  | Rang     | <b>Etudiants</b>   | $\bf CP$       | DD         | EC             | <b>LTP</b>     | <b>OP</b>       |
|-----------------------------------|--------------------|-----------------|--------------|----------------------------------|----------------|--------|--|----------|--------------------|----------------|------------|----------------|----------------|-----------------|
| Demandes reçues : 147             |                    |                 |              |                                  |                |        |  | 48       | L2GES81            | 5              | 1436       | 1              | 5              | 5               |
| Etudiants acceptés : 143          |                    |                 |              |                                  |                |        |  | 49       | L2GES43            | 5              | 948        | 2              | 5              | 5               |
| <b>Etudiants selectionnés: 99</b> |                    |                 |              |                                  |                |        |  | 50       | L2GES95            | 5              | 605        | 3              | 5              | 5               |
| Demandes rejetées : 04            |                    |                 |              |                                  |                |        |  | 51       | L2GES01            | 5              | 923        | 2              | 5              | 5               |
| Rang                              | <b>Etudiants</b>   | CP              | DD           | EC                               | <b>LTP</b>     | ОP     |  | 51       | L2GES03            | 5              | 923        | 2              | 5              | 5               |
| 1                                 | L2GES63            | 10              | 102          | $\overline{3}$                   | 5              | 10     |  | 51       | L2GES21            | 5              | 923        | $\overline{c}$ | 5              | 5               |
| $\mathbf{2}$                      | L2GES72            | 5               | 923          | 3                                | 10             | 10     |  | 54       | L2GES09            | 5              | 515        | 3              | 5              | 5               |
| 3                                 | L2GES126           | 10              | 100          | $\overline{4}$                   | 5              | 5      |  | 55       | L2GES129           | 5              | 102        | 4              | 5              | 5               |
| 4                                 | L2GES41            | 5               | 1275         | $\overline{4}$                   | 5              | 10     |  | 55       | L2GES145           | 5              | 102        | 4              | 5              | 5               |
| 5                                 | L2GES140           | 5               | 515          | 3                                | 10             | 5      |  | 55       | L2GES19            | 5              | 102        | 4              | 5              | 5               |
| 6                                 | L2GES122           | 5               | 399          | $\overline{c}$                   | 10             | 5      |  | 55       | L2GES34            | 5              | 102        | 4              | 5              | 5               |
| 7                                 | L2GES146           | 5               | 757          | 3                                | 5              | 10     |  | 55       | L2GES45            | 5              | 102        | 4              | 5              | 5               |
| 8                                 | L2GES23            | 5               | 1436         | $\overline{4}$                   | 5              | 5      |  | 55       | L2GES53            | 5              | 102        | 4              | 5              | 5               |
| 8                                 | L2GES51            | 5               | 1436         | 4                                | 5              | 5      |  | 55       | L2GES55            | 5              | 102        | 4              | 5              | 5               |
| 10                                | L2GES85            | 5               | 100          | $\overline{4}$                   | 5              | 10     |  | 62       | L2GES109           | 5              | 100        | 4              | 5              | 5               |
| 11                                | L2GES17            | 5               | 399          | $\overline{c}$                   | 5              | 10     |  | 62       | L2GES111           | 5              | 100        | $\overline{4}$ | 5              | 5               |
| 12                                | L2GES108           | 5               | 100          | 3                                | 5              | 10     |  | 62       | L2GES121           | 5              | 100        | 4              | 5              | 5               |
| 13                                | L2GES142           | 5               | 1465         | 3                                | 5              | 5      |  | 62       | L2GES137           | 5              | 100        | 4              | 5              | 5               |
| 13                                | L2GES88            | 5               | 1465         | $\mathfrak{Z}$                   | 5              | 5      |  | 62       | L2GES14            | 5              | 100        | 4              | 5              | 5               |
| 15                                | L2GES27            | 5               | 1436         | 3                                | 5              | 5      |  | 62       | L2GES143           | 5              | 100        | 4              | 5              | 5               |
| 15                                | L2GES48            | 5               | 1436         | 3                                | 5              | 5      |  | 62       | L2GES37            | 5              | 100        | 4              | 5              | 5               |
| 17                                | L2GES100           | 5               | 100          | $\overline{2}$                   | 5              | 10     |  | 62       | L2GES39            | 5              | 100        | 4              | 5              | 5               |
| 17                                | L2GES133           | 5               | 100          | $\overline{c}$                   | 5              | 10     |  | 62       | L2GES58            | 5              | 100        | 4              | 5              | 5               |
| 19                                | L2GES56            | 5               | 707          | 5                                | 5              | 5      |  | 62       | L2GES64            | 5              | 100        | 4              | 5              | 5               |
| 20                                | L2GES139           | 5               | 609          | 5                                | 5              | 5      |  | 62       | L2GES77            | 5              | 100        | 4              | 5              | 5               |
| 21                                | L2GES47            | 5               | 923          | $\overline{4}$                   | 5              | 5      |  | 62       | L2GES96            | 5              | 100        | 4              | 5              | 5               |
| 21                                | L2GES98            | 5               | 923          | $\overline{4}$                   | 5              | 5      |  | 74       | L2GES136           | 5              | 399        | 3              | 5              | 5               |
| 23                                | L2GES12            | 5               | 1436         | $\overline{2}$                   | 5              | 5      |  | 74       | L2GES18            | 5              | 399        | 3              | 5              | 5               |
| 23                                | L2GES26            | 5               | 1436         | $\overline{2}$                   | 5              | 5      |  | 74       | L2GES35            | 5              | 399        | 3              | 5              | 5               |
| 23                                | L2GES80            | 5               | 1436         | $\overline{2}$                   | 5<br>5         | 5      |  | 74       | L2GES42            | 5              | 399        | 3              | 5              | 5               |
| 23<br>23                          | L2GES92<br>L2GES99 | 5<br>5          | 1436<br>1436 | $\overline{2}$<br>$\overline{2}$ | 5              | 5<br>5 |  | 74<br>74 | L2GES68<br>L2GES86 | 5<br>5         | 399<br>399 | 3<br>3         | 5<br>5         | 5<br>5          |
| 28                                | L2GES40            | 5               | 399          | 5                                | 5              | 5      |  | 80       | L2GES125           | 5              | 350        | 3              | 5              | 5               |
| 29                                | L2GES112           | 5               | 399          | $\overline{4}$                   | 5              | 5      |  | 81       | L2GES30            | 5              | 757        | $\overline{c}$ | 5              | 5               |
| 29                                | L2GES57            | 5               | 399          | 4                                | 5              | 5      |  | 82       | L2GES08            | 5              | 605        | 2              | 5              | 5               |
| 29                                | L2GES69            | 5               | 399          | $\overline{4}$                   | 5              | 5      |  | 83       | L2GES115           | 5              | 923        | 1              | 5              | 5               |
| 29                                | L2GES71            | 5               | 399          | $\overline{4}$                   | 5              | 5      |  | 83       | L2GES94            | 5              | 923        | $\mathbf{1}$   | 5              | 5               |
| 29                                | L2GES97            | 5               | 399          | $\overline{4}$                   | 5              | 5      |  | 85       | L2GES06            | 5              | 102        | 3              | 5              | 5               |
| 34                                | L2GES102           | 5               | 923          | 3                                | 5              | 5      |  | 85       | L2GES101           | 5              | 102        | 3              | 5              | 5               |
| 34                                | L2GES134           | 5               | 923          | 3                                | 5              | 5      |  | 85       | L2GES135           | 5              | 102        | 3              | 5              | 5               |
| 36                                | L2GES110           | $5\overline{)}$ | 100          | 5 <sup>7</sup>                   | 5 <sup>5</sup> | 5      |  | 85       | L2GES67            | 5 <sup>5</sup> | 102        | $\mathbf{3}$   | 5 <sup>5</sup> | $5\overline{)}$ |
| 36                                | L2GES128           | 5               | 100          | 5                                | 5              | 5      |  | 85       | L2GES78            | 5              | 102        | 3              | 5              | 5               |
| 36                                | L2GES144           | 5               | 100          | 5                                | 5              | 5      |  | 90       | L2GES05            | 5              | 100        | 3              | 5              | 5               |
| 36                                | L2GES46            | 5               | 100          | 5                                | 5              | 5      |  | 90       | $L2GES106$         | 5              | 100        | 3              | 5              | 5               |
| 36                                | L2GES52            | 5               | 100          | 5                                | 5              | 5      |  | 90       | L2GES11            | 5              | 100        | 3              | 5              | 5               |
| 41                                | L2GES50            | 5               | 757          | $\overline{3}$                   | 5              | 5      |  | 90       | L2GES116           | 5              | 100        | 3              | 5              | 5               |
| 42                                | L2GES105           | 5               | 1465         | $\mathbf{1}$                     | 5              | 5      |  | 90       | L2GES119           | 5              | 100        | 3              | 5              | 5               |
| 43                                | L2GES79            | 5               | 1040         | 2                                | 5              | 5      |  | 90       | L2GES120           | 5              | 100        | 3              | 5              | 5               |
| 44                                | L2GES07            | 5               | 707          | $\overline{3}$                   | 5              | 5      |  | 90       | L2GES124           | 5              | 100        | 3              | 5              | 5               |
| 44                                | L2GES138           | 5               | 707          | 3                                | 5              | 5      |  | 90       | L2GES13            | 5              | 100        | 3              | 5              | 5               |
| 44                                | L2GES15            | 5               | 707          | 3                                | 5              | 5      |  | 90       | L2GES130           | 5              | 100        | 3              | 5              | 5               |
| 44                                | L2GES87            | 5               | 707          | 3                                | 5              | 5      |  | 90       | L2GES20            | 5              | 100        | 3              | 5              | 5               |

Annexe 1. Mention Gestion : 296 étudiants sélectionnés

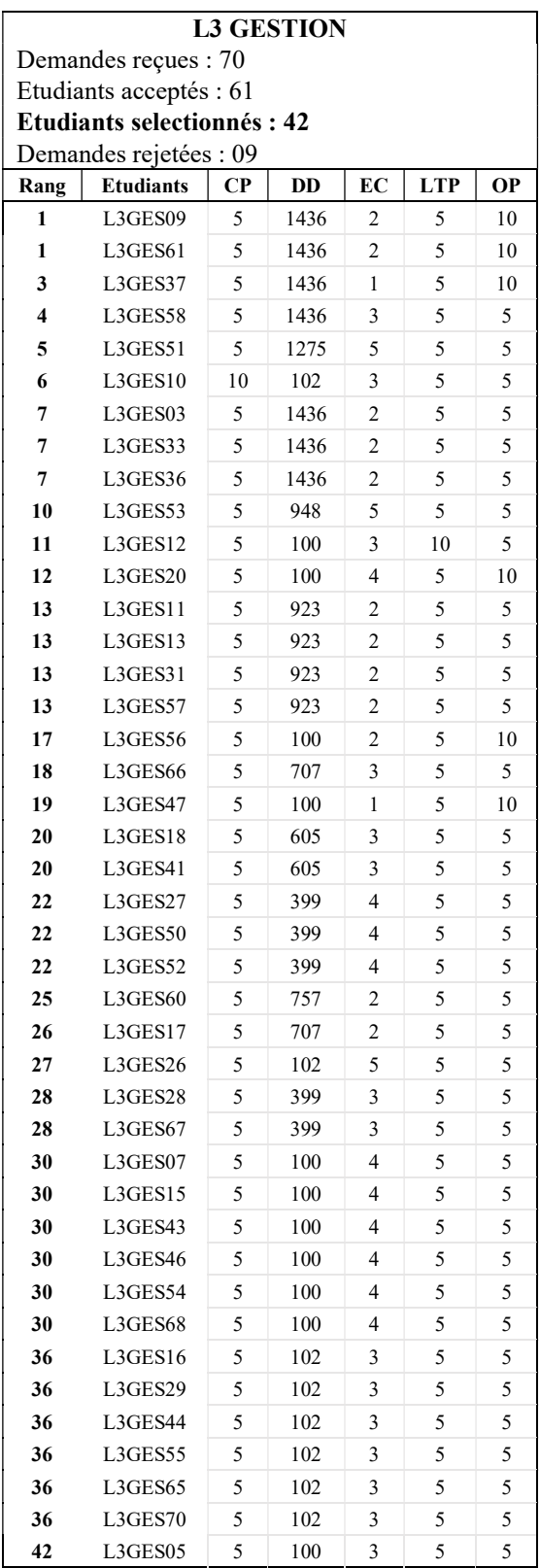

#### M1 GESTION

Demandes reçues : 83

Étudiants acceptés : 81

# Étudiants sélectionnés : 56

Demandes rejetées : 02

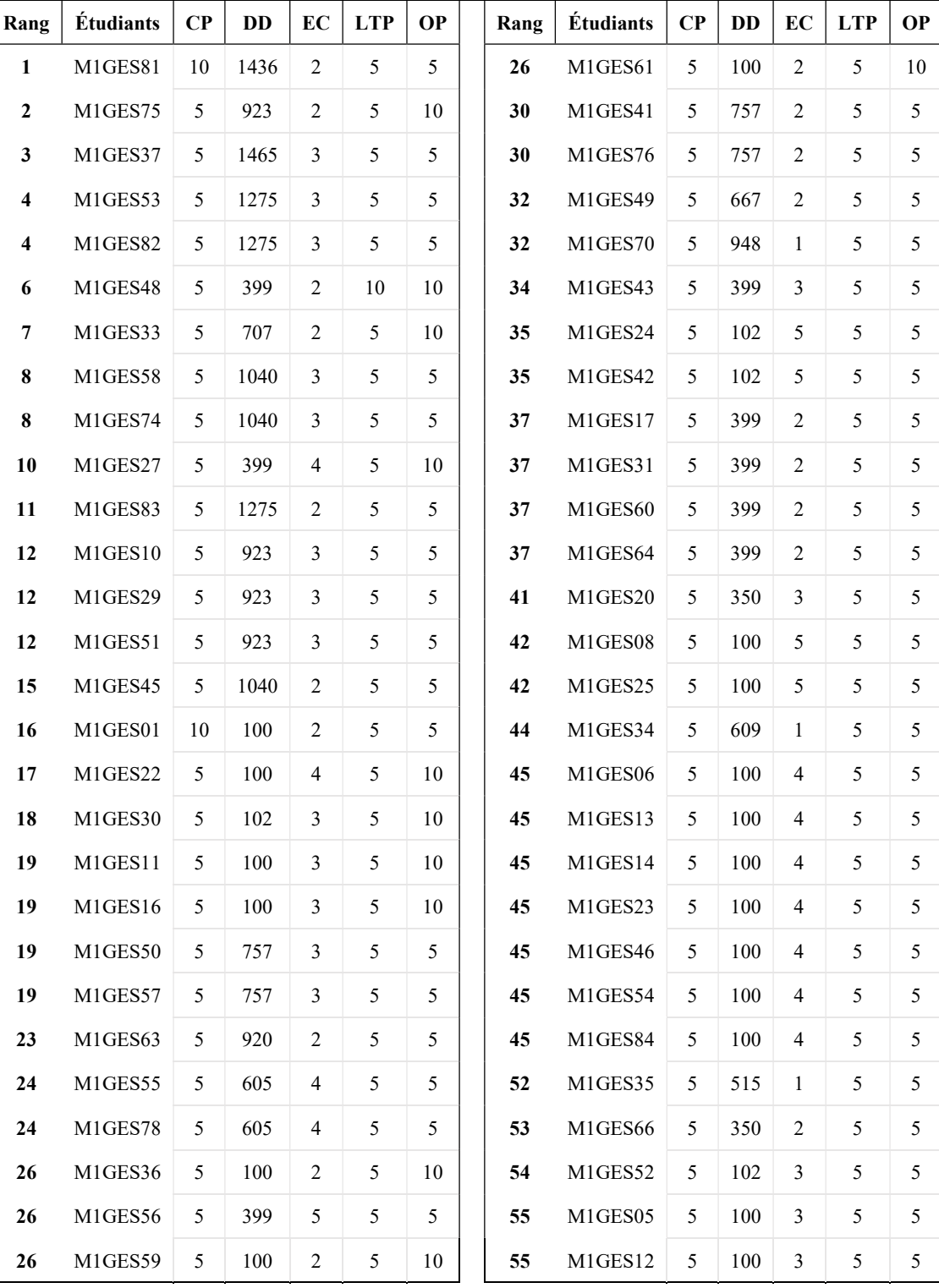

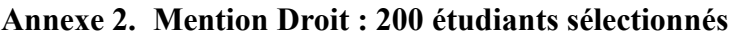

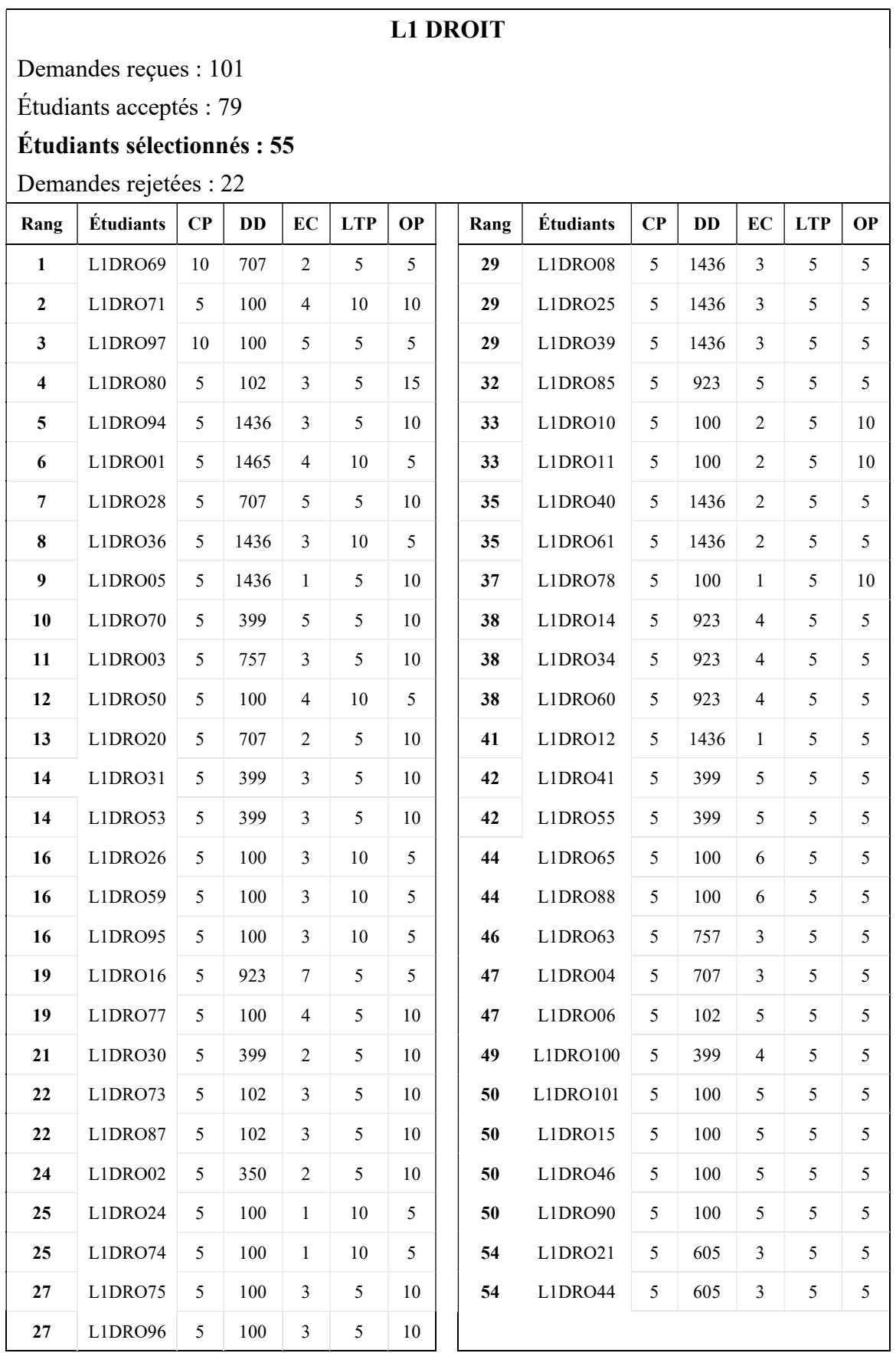

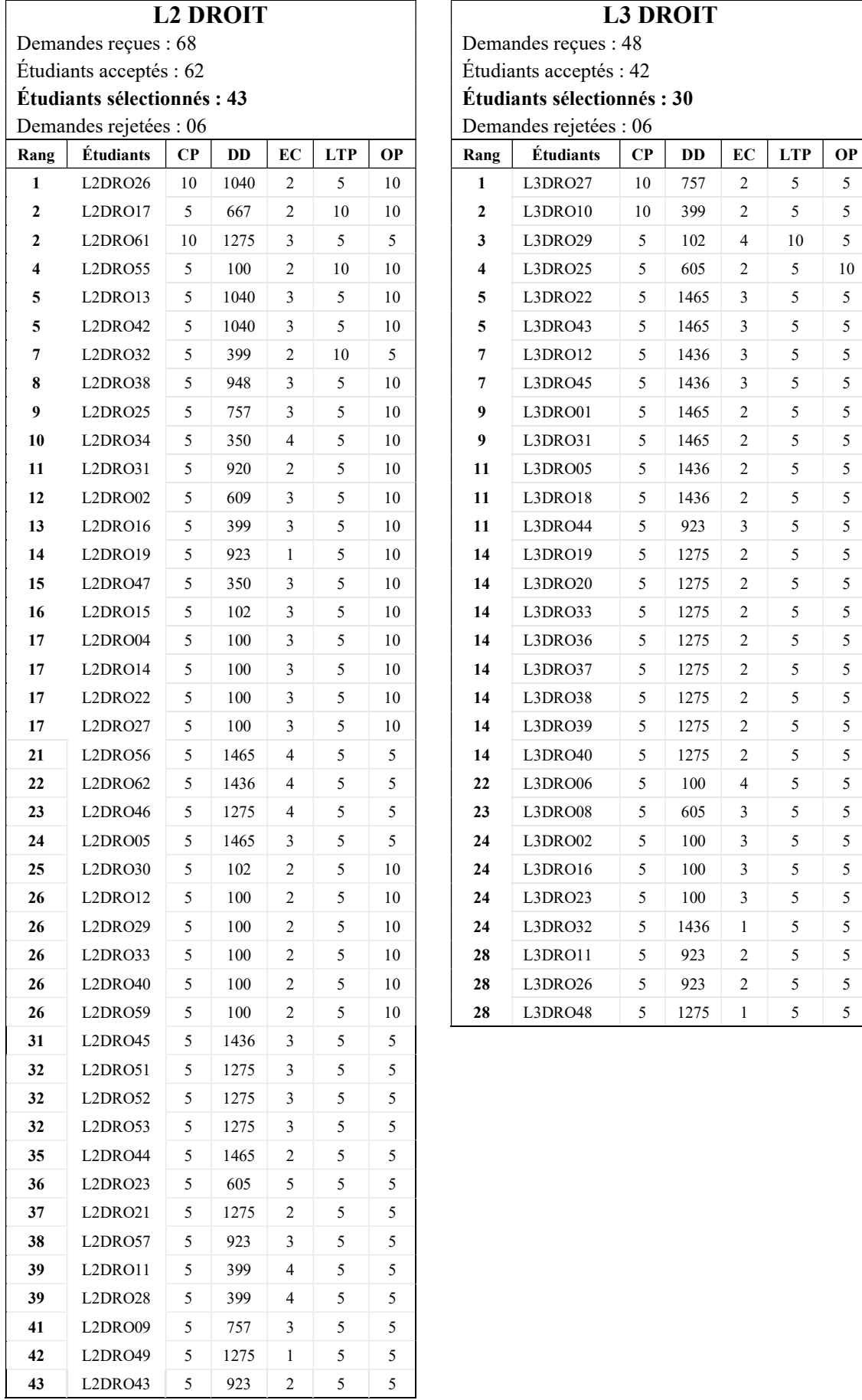

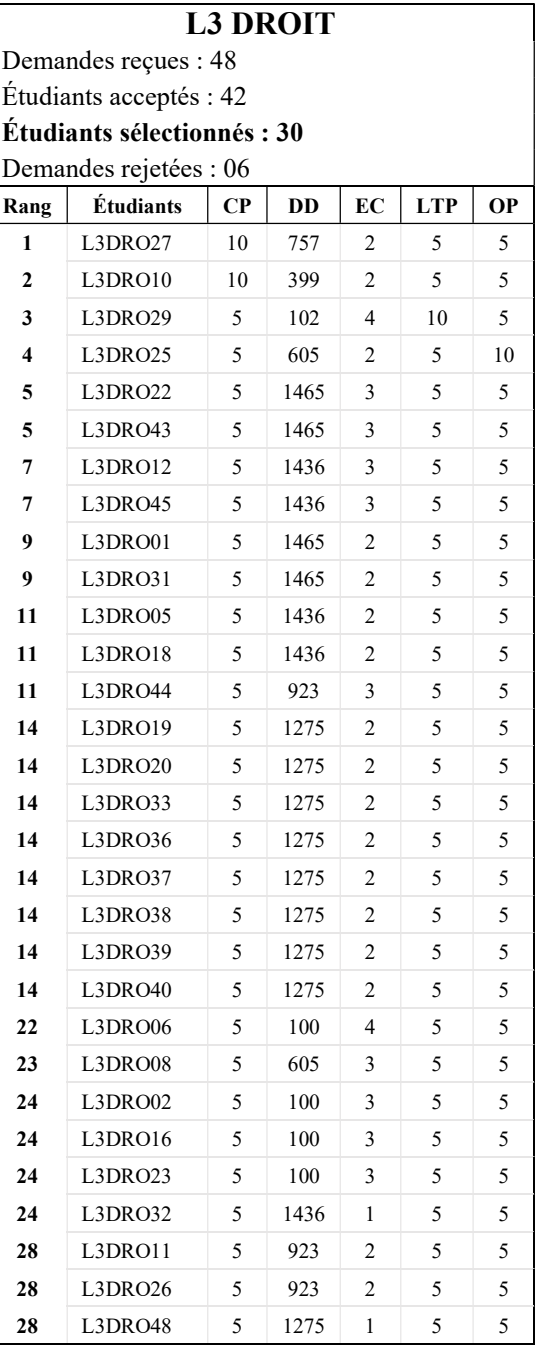

 $\overline{\phantom{a}}$ 

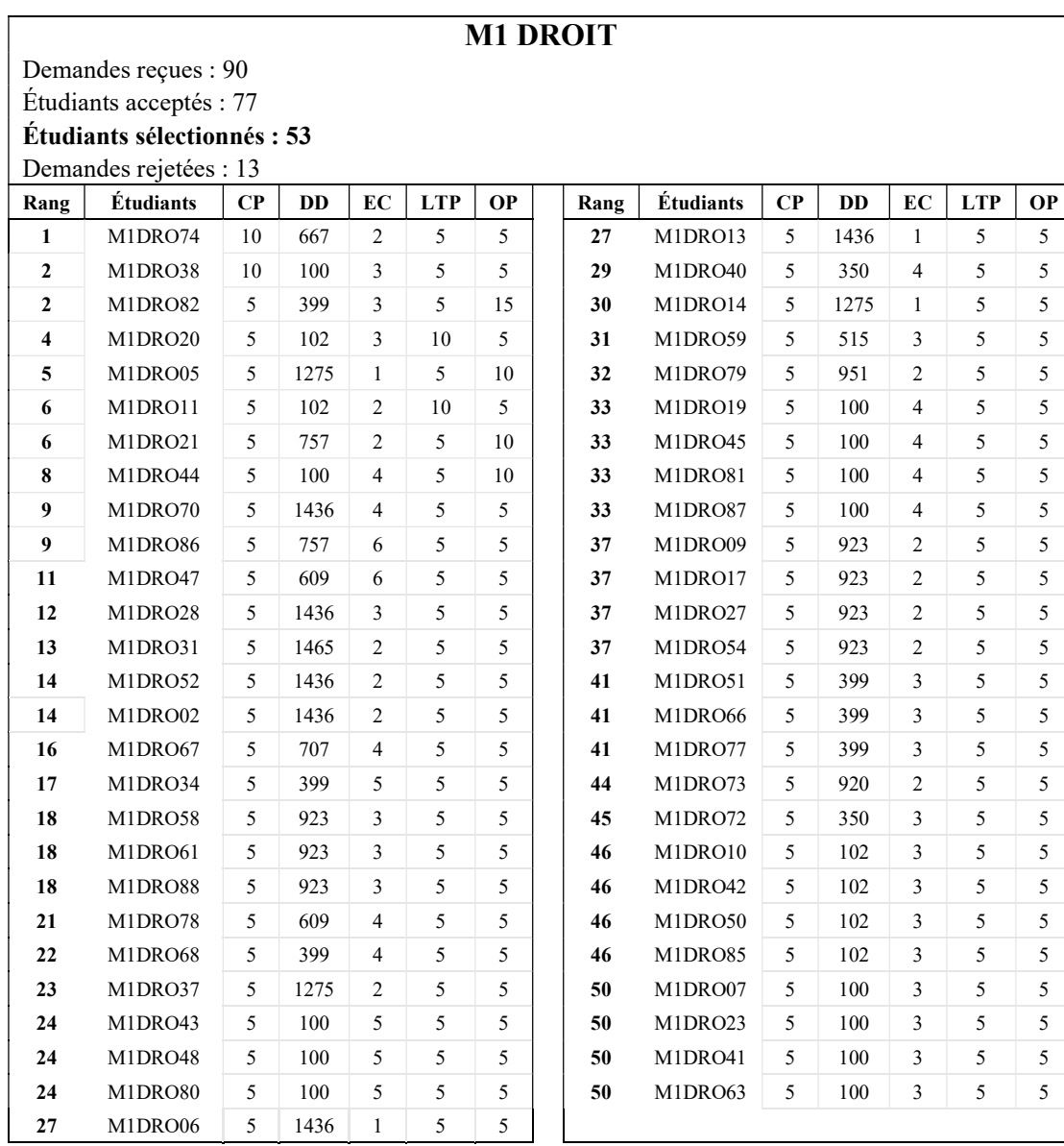

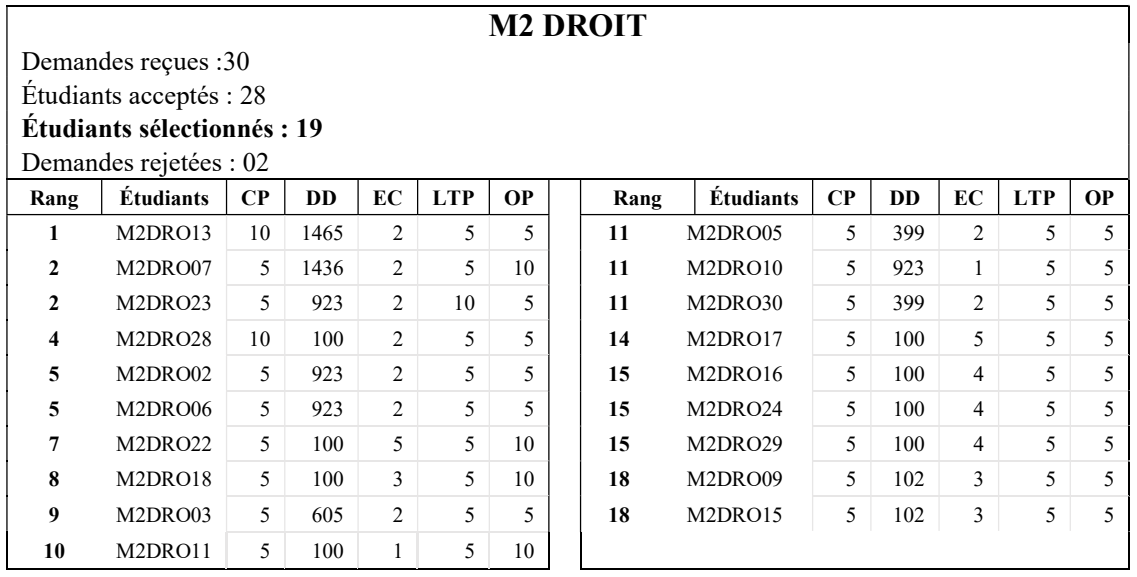

# Annexe 3. Mention Économie : 258 étudiants sélectionnés

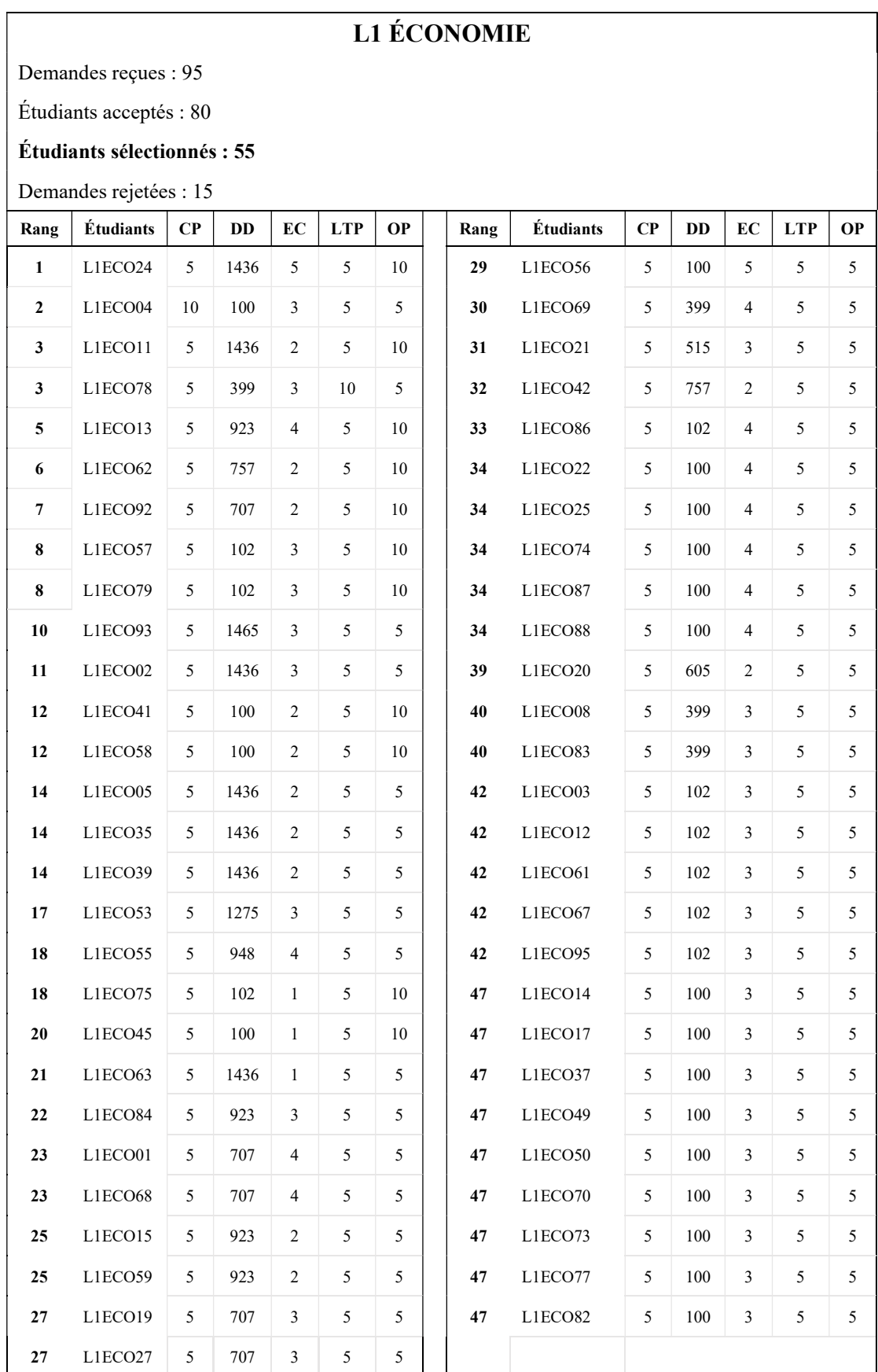
#### L2 ÉCONOMIE

Demandes reçues : 131 Étudiants acceptés : 121

Étudiants sélectionnés : 84

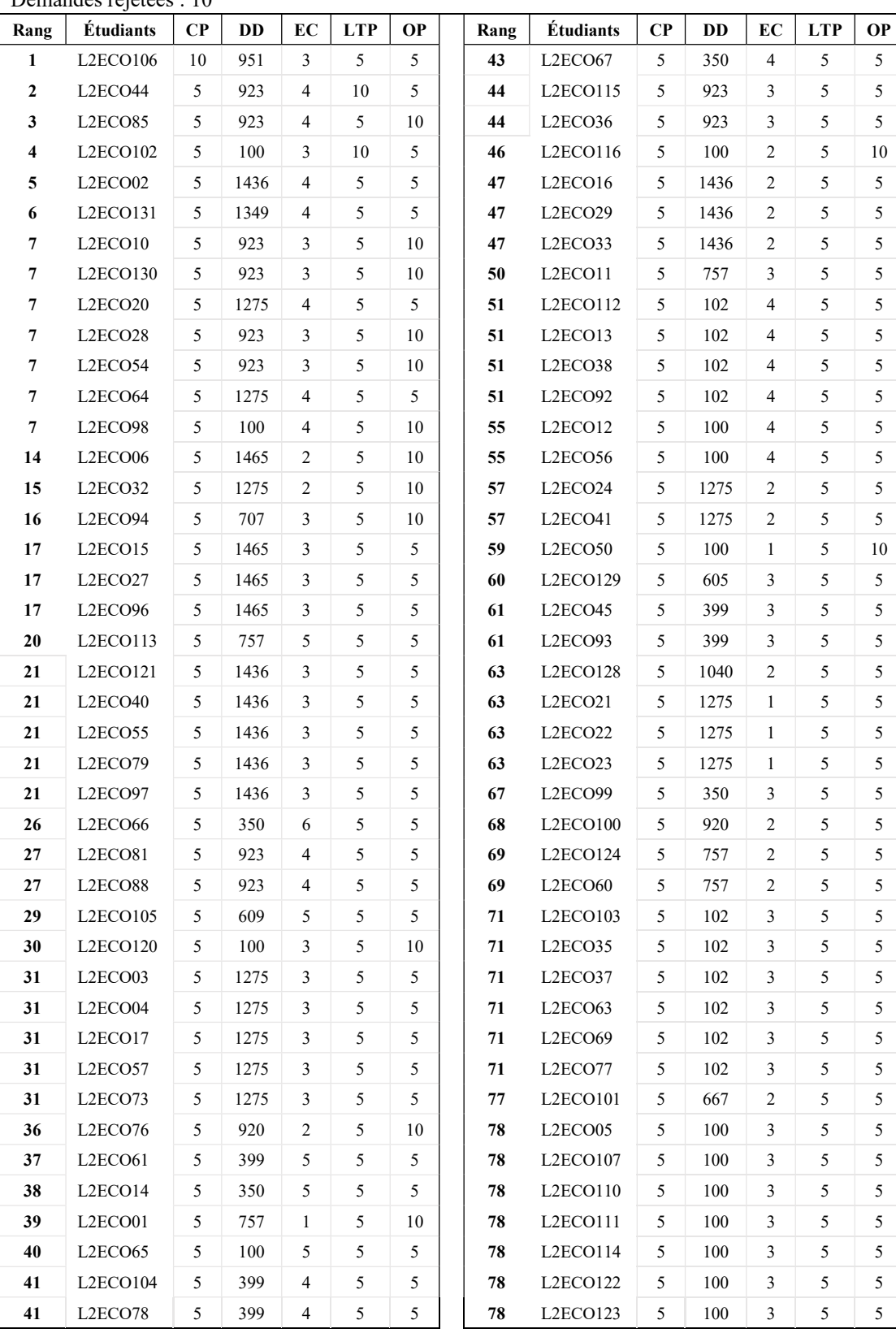

#### Annexes

## L3 ÉCONOMIE

Demandes reçues :76

Étudiants acceptés : 71

#### Étudiants sélectionnés : 49

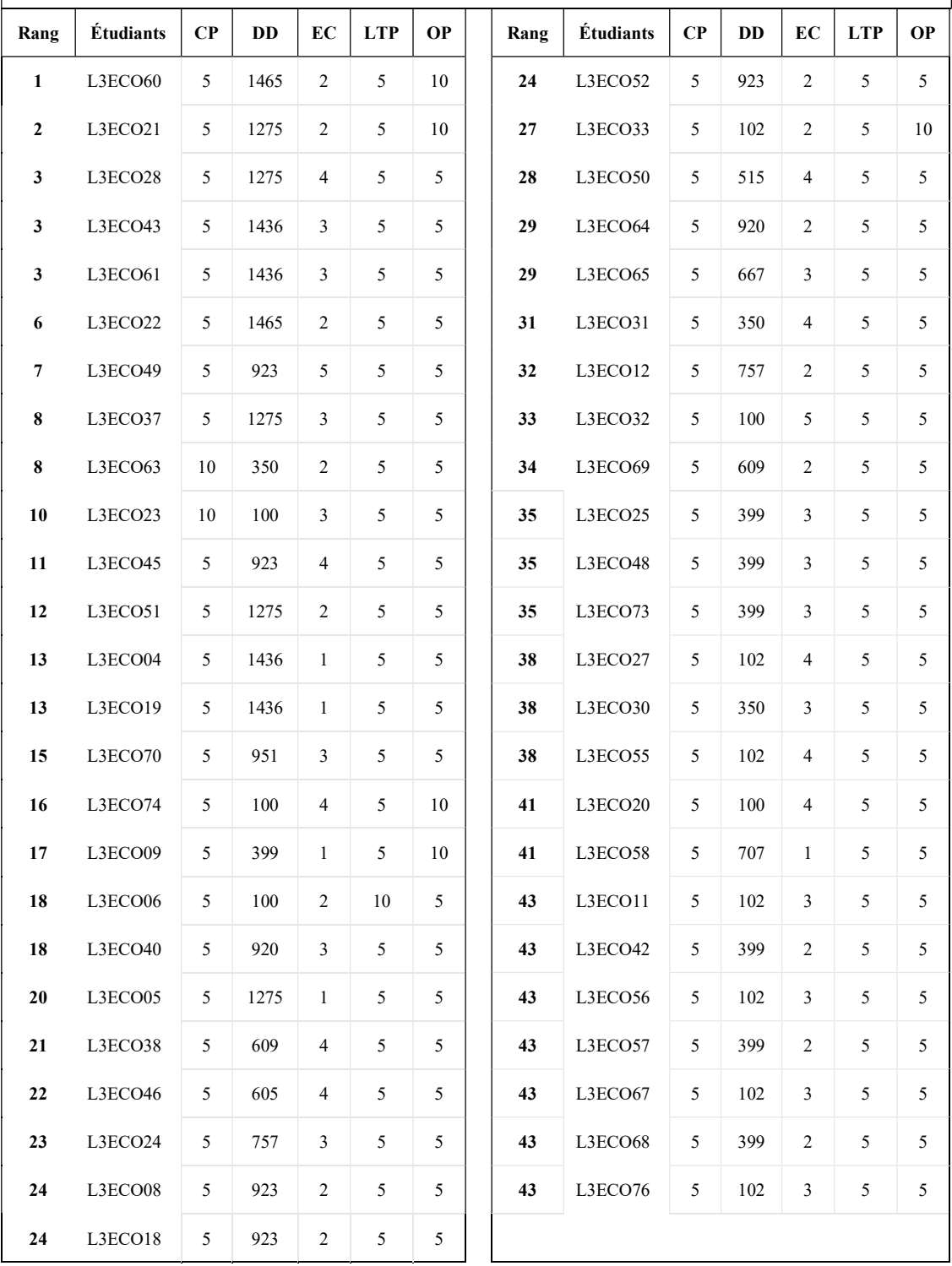

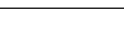

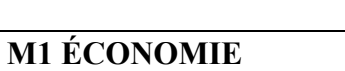

Demandes reçues :116

Étudiants acceptés : 101

Étudiants sélectionnés : 70

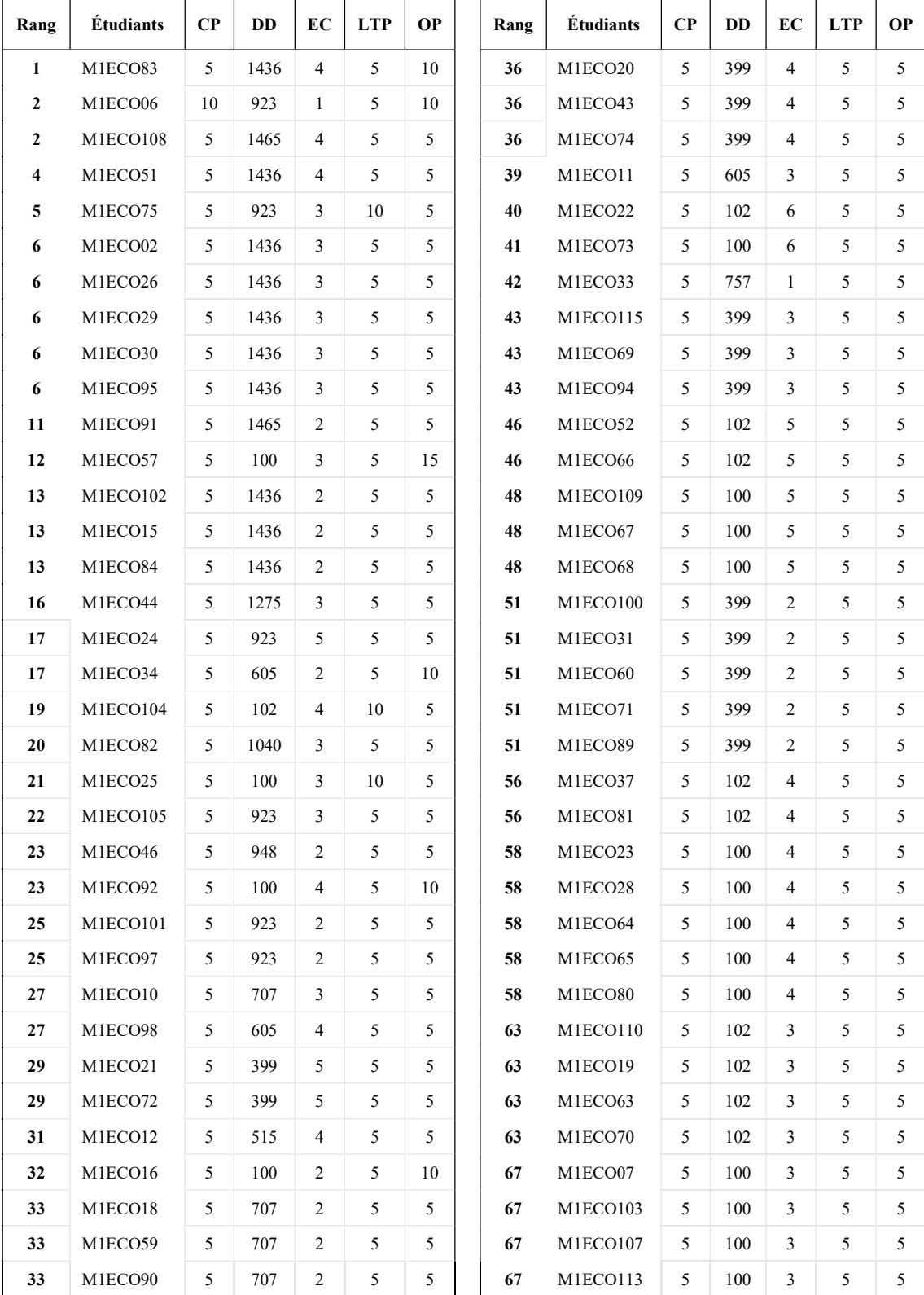

#### Annexe 4. Mention Géographie : 113 étudiants sélectionnés

#### LI GÉOGRAPHIE

Demandes reçues : 51 D

Étudiants acceptés : 49  $\left| \right|$  É

#### Étudiants sélectionnés : 34 Étudiants sélectionnés : 33

Demandes rejetées : 02 Demandes rejetées : 02

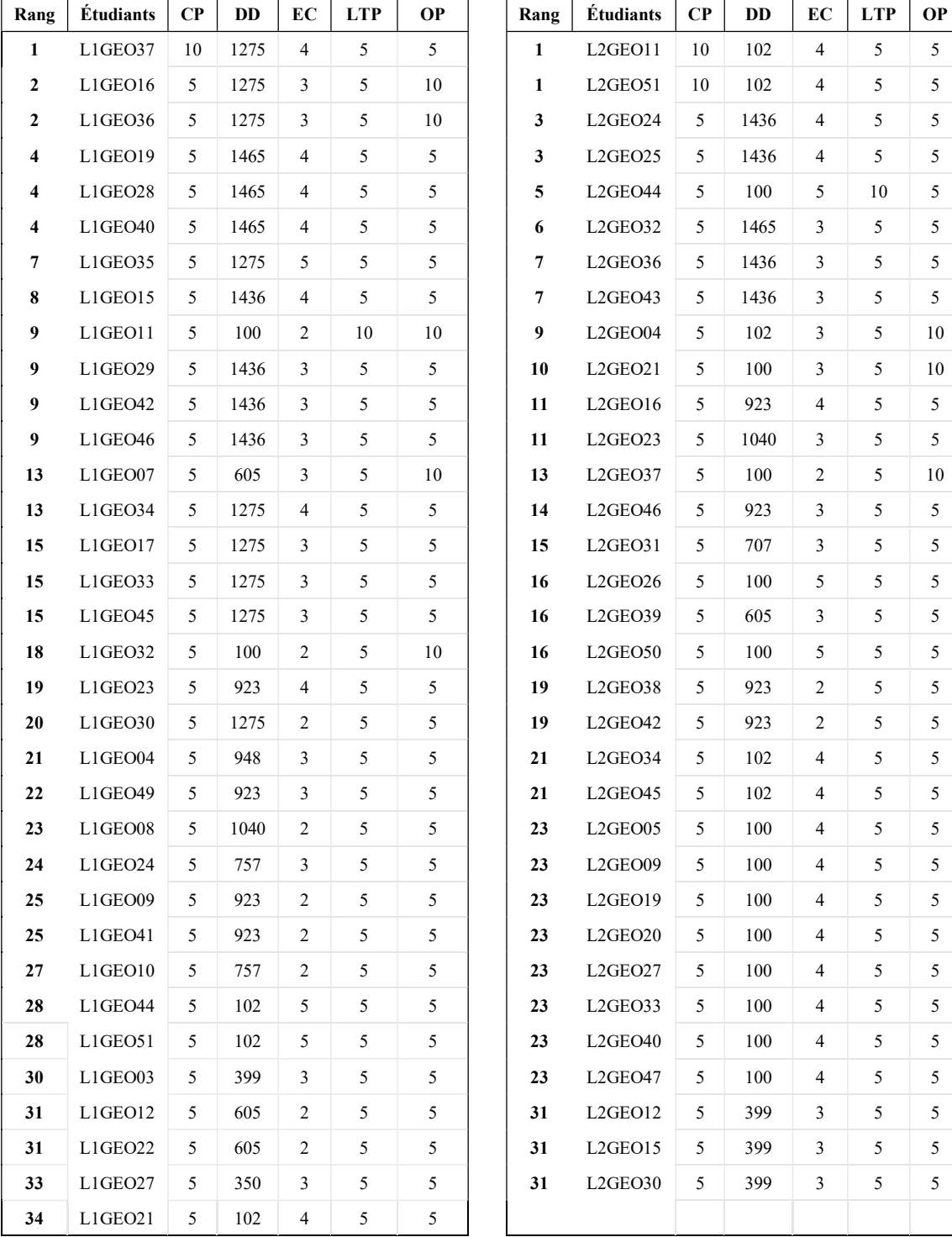

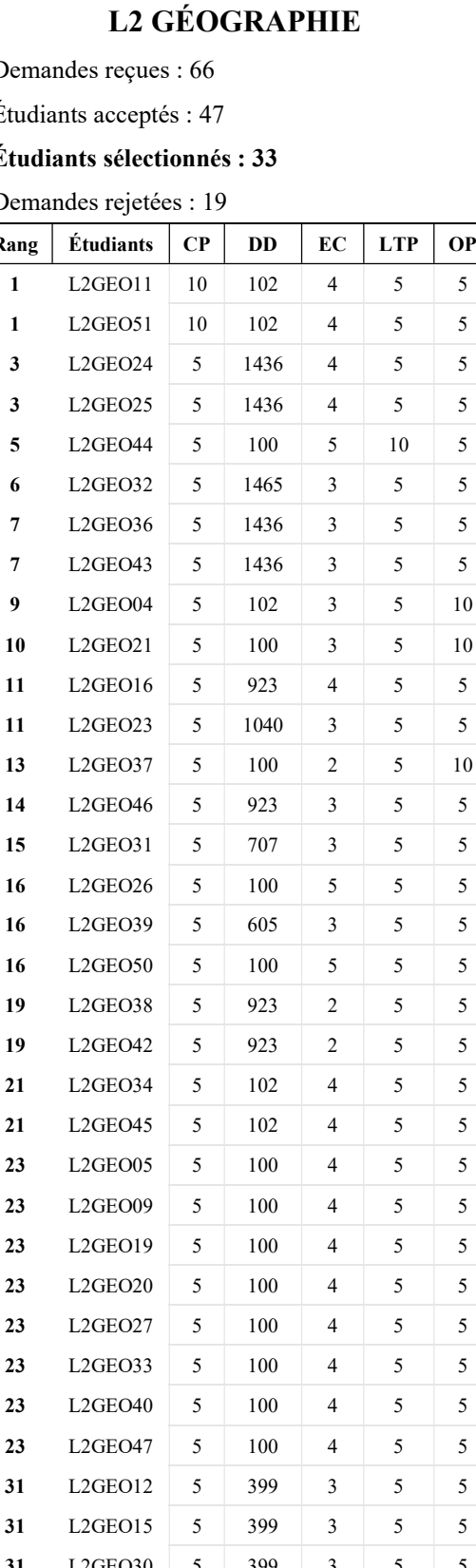

#### L3 GÉOGRAPHIE

Demandes reçues : 44

Étudiants acceptés : 40

Étudiants sélectionnés : 28 Demandes rejetées : 04

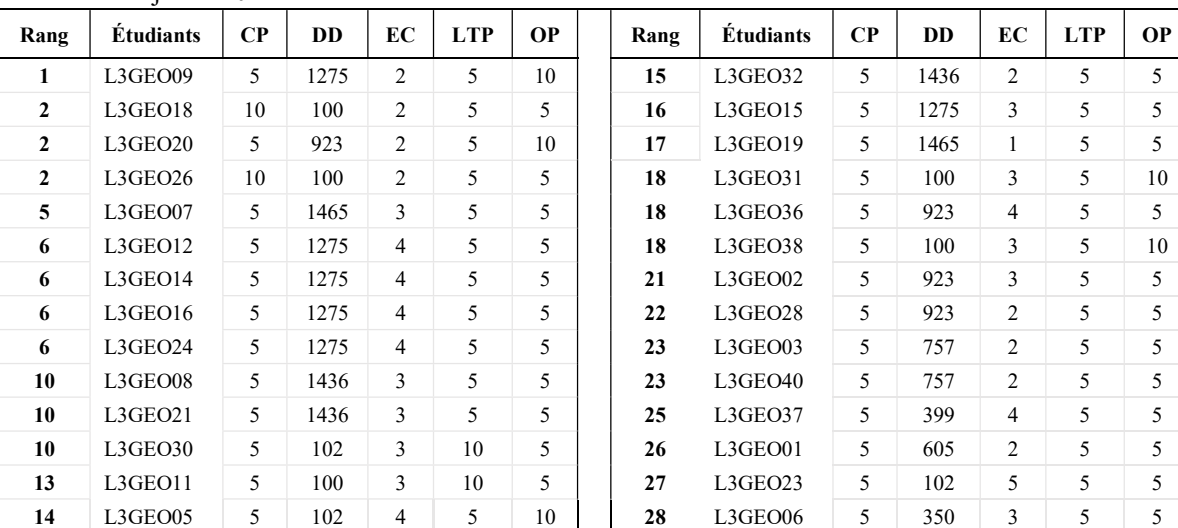

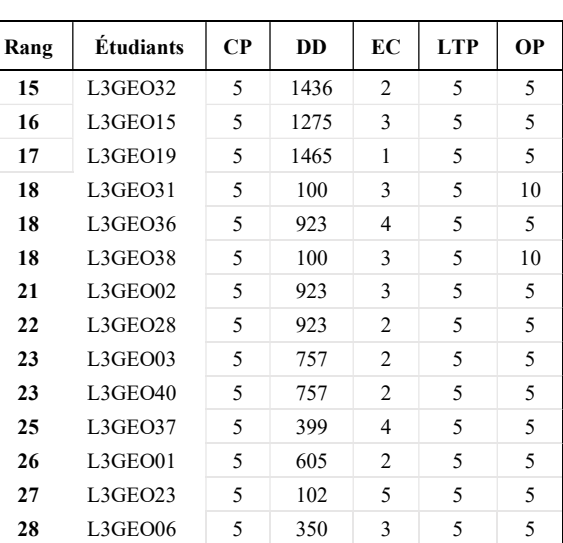

# M1 GÉOGRAPHIE

Demandes reçues : 16

Étudiants acceptés : 14

#### Étudiants sélectionnés : 10

Demandes rejetées : 02

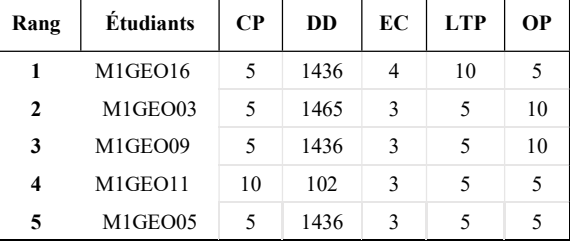

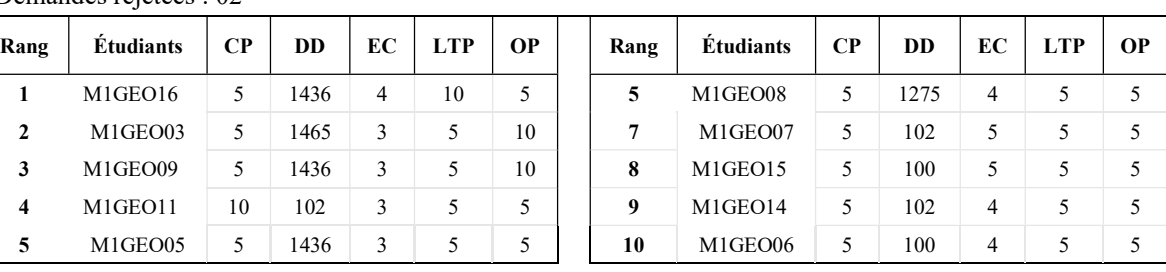

# M2 GÉOGRAPHIE

Demandes reçues : 14

Étudiants acceptés : 11

#### Étudiants sélectionnés : 08

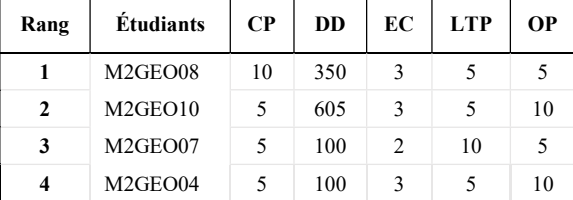

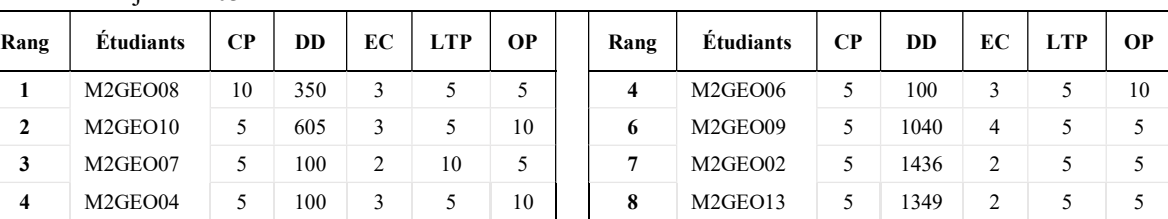

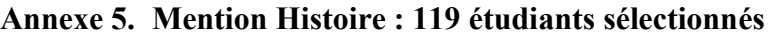

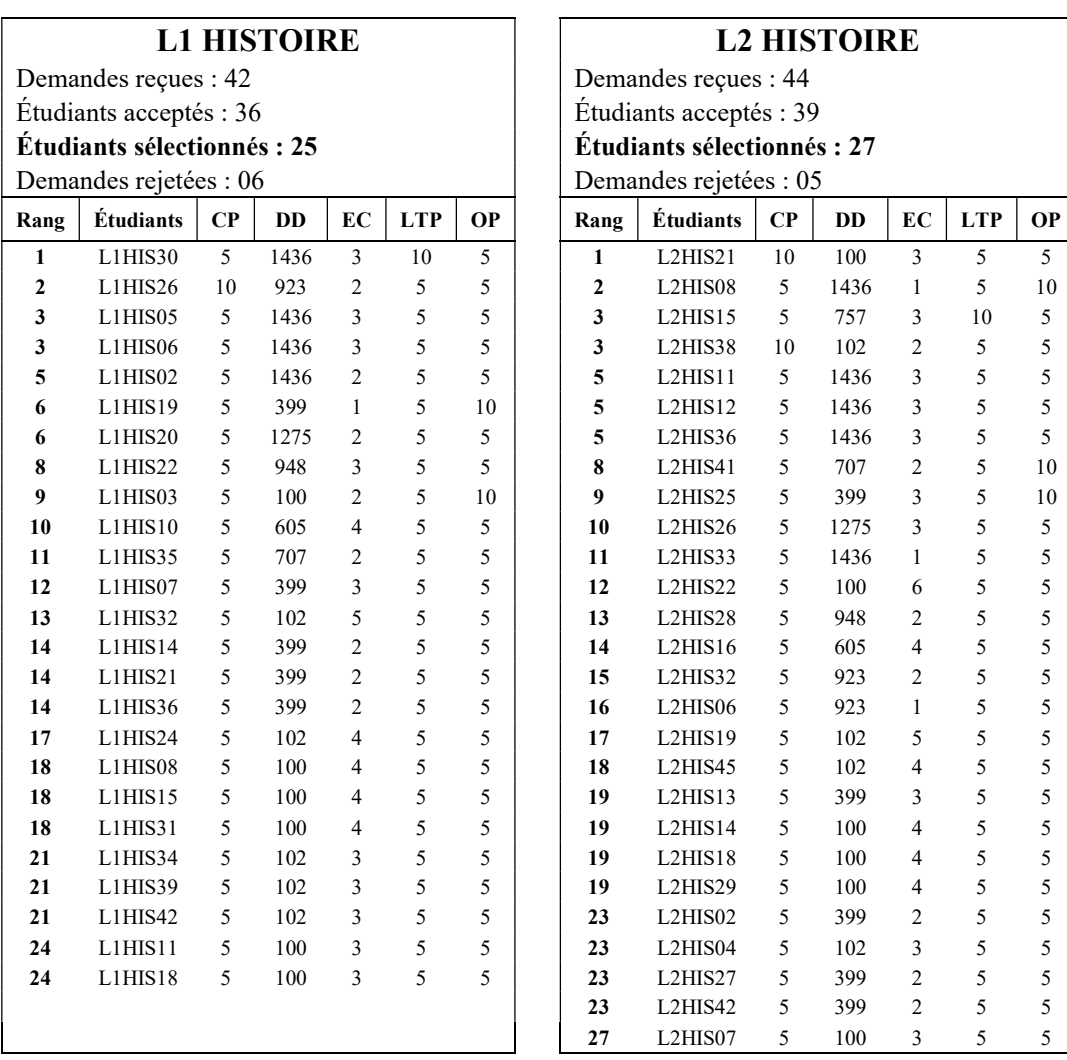

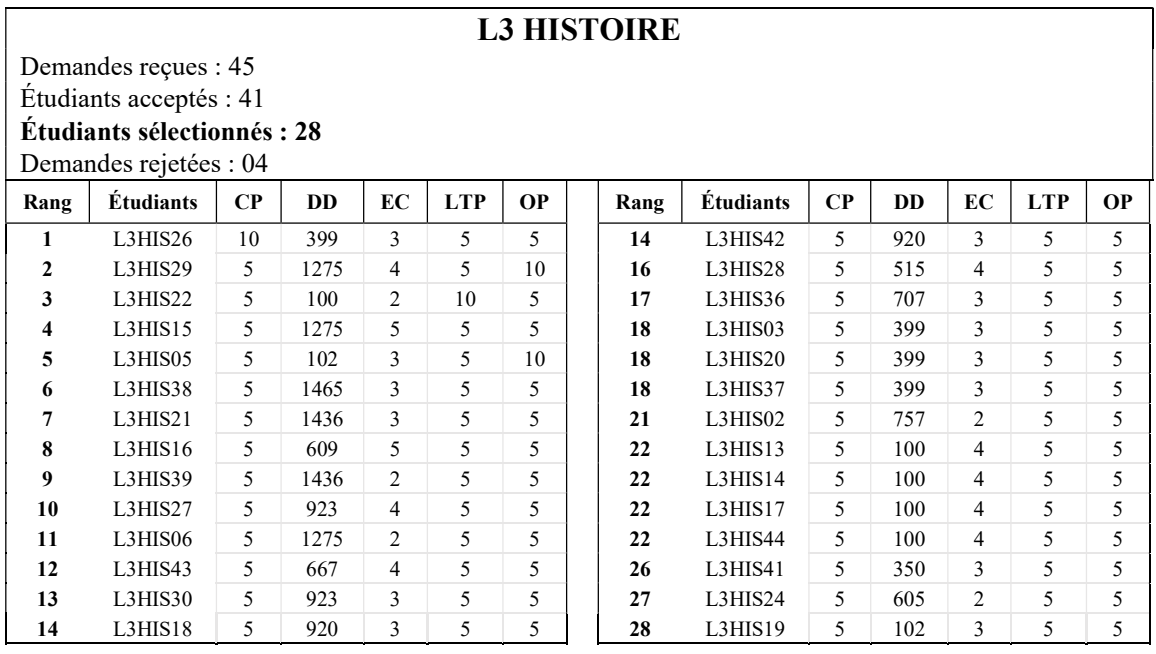

#### M1 HISTOIRE

Demandes reçues : 51

Étudiants acceptés : 48

Étudiants sélectionnés : 33

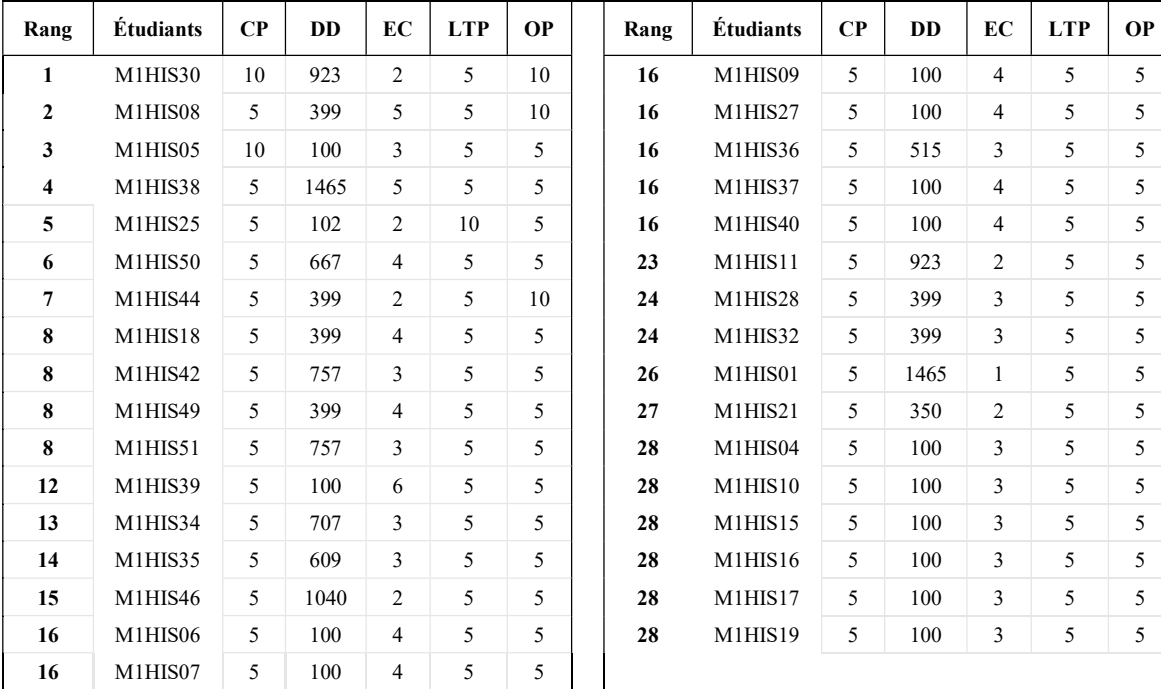

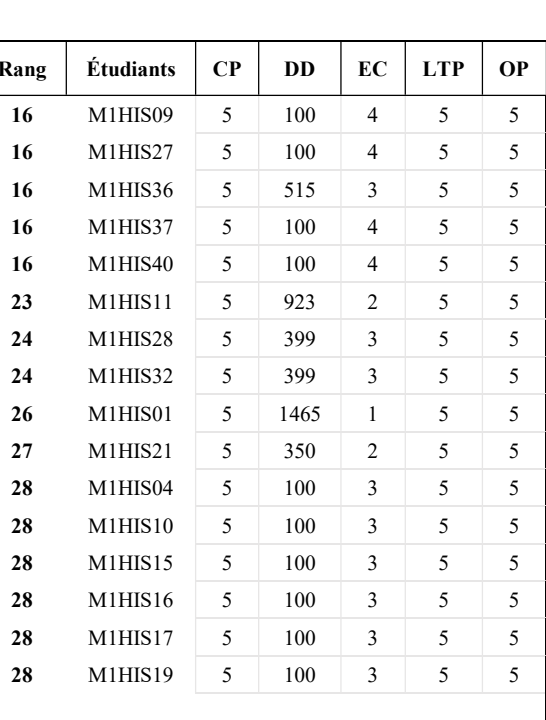

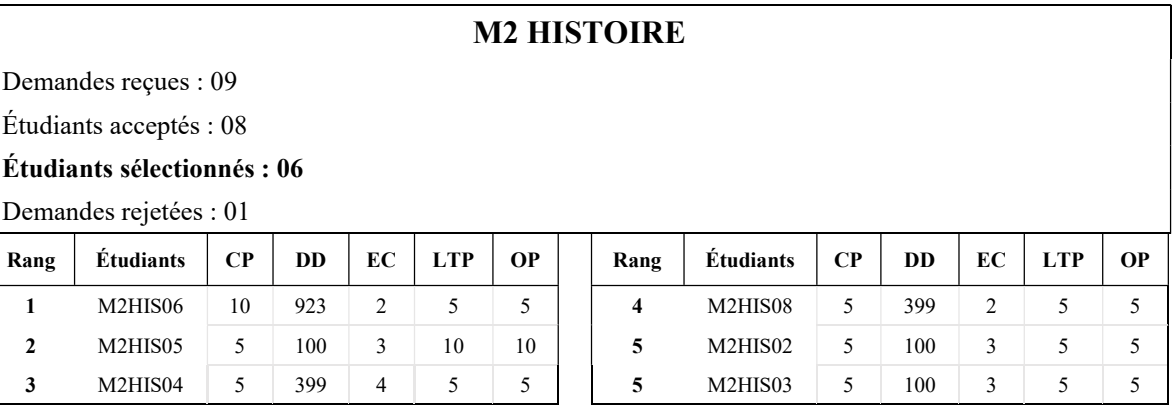

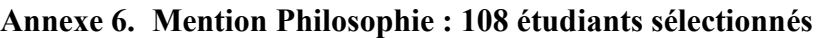

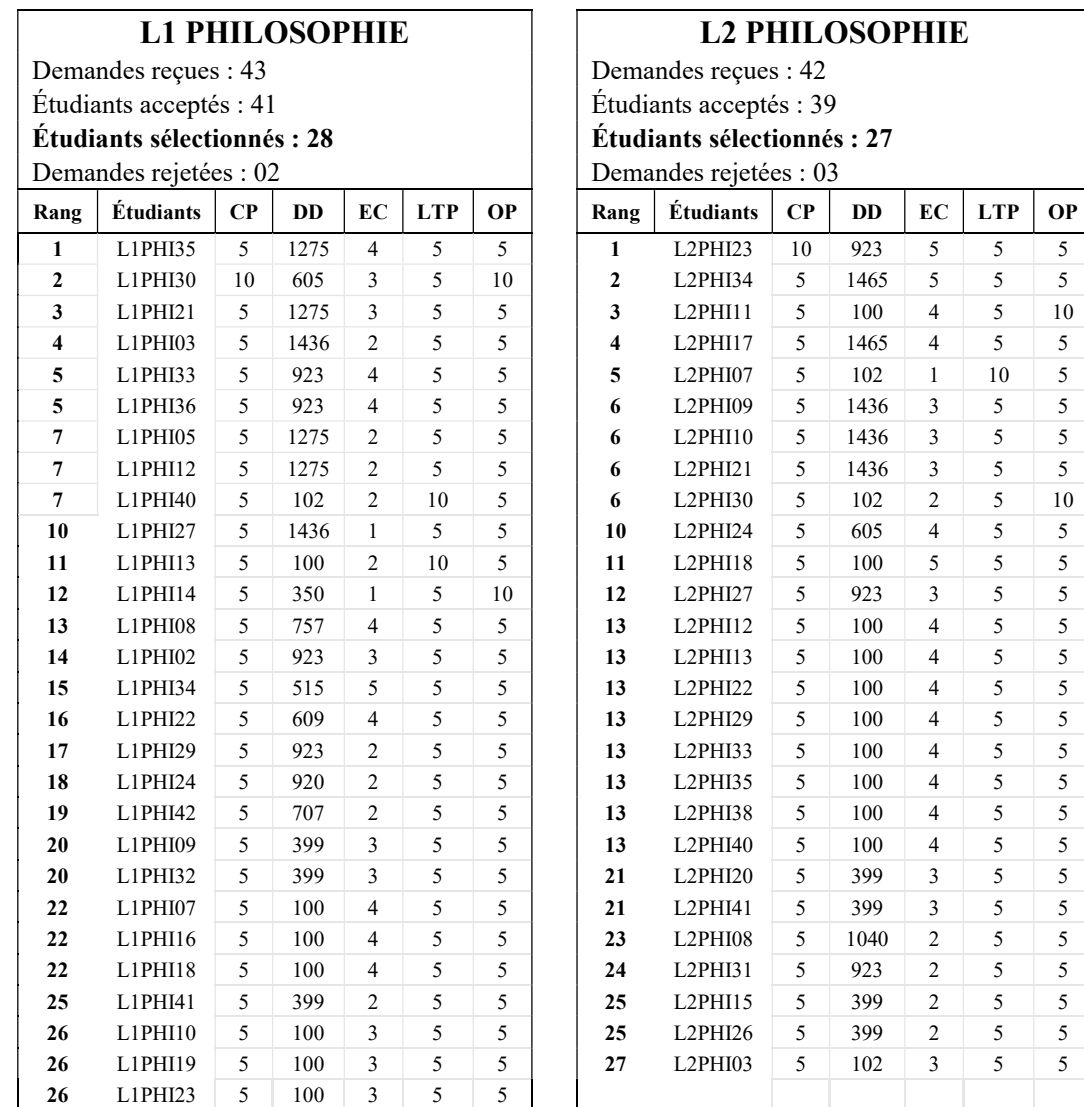

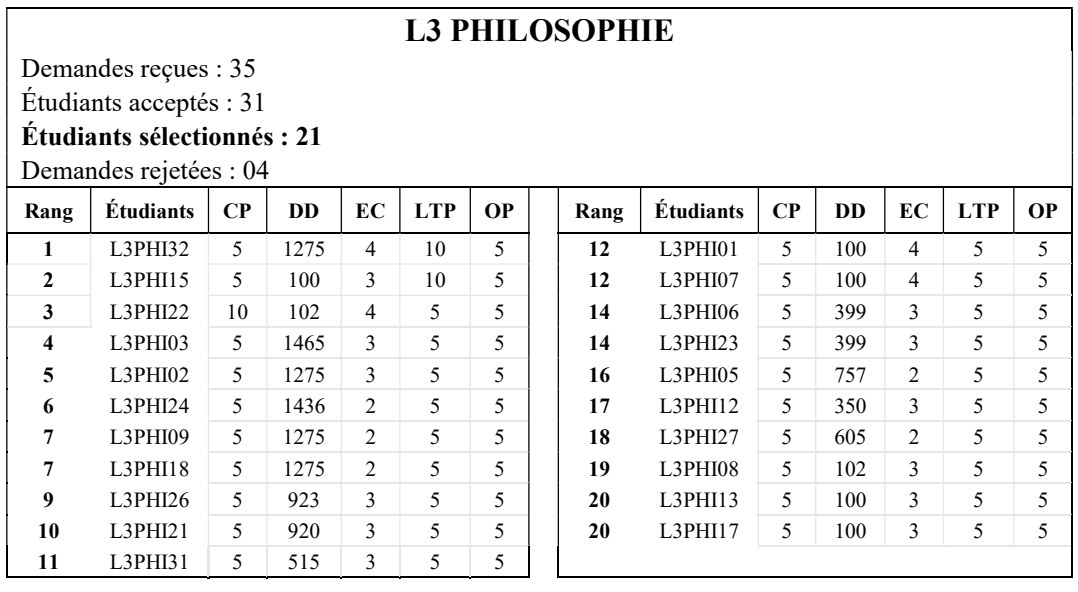

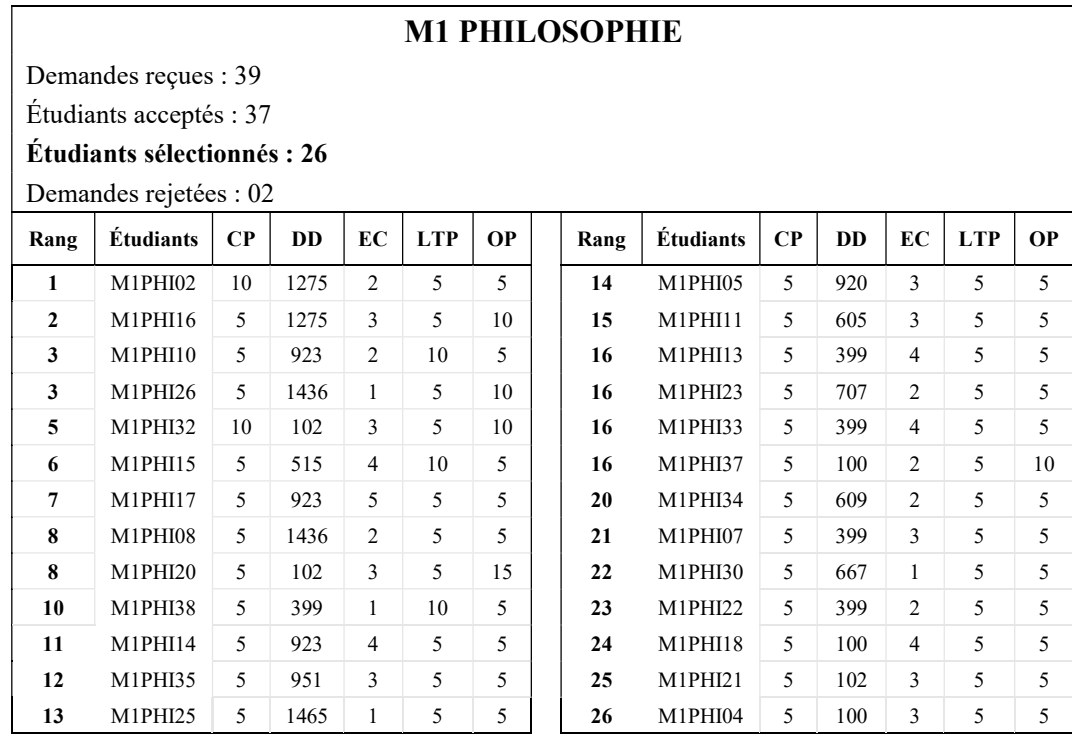

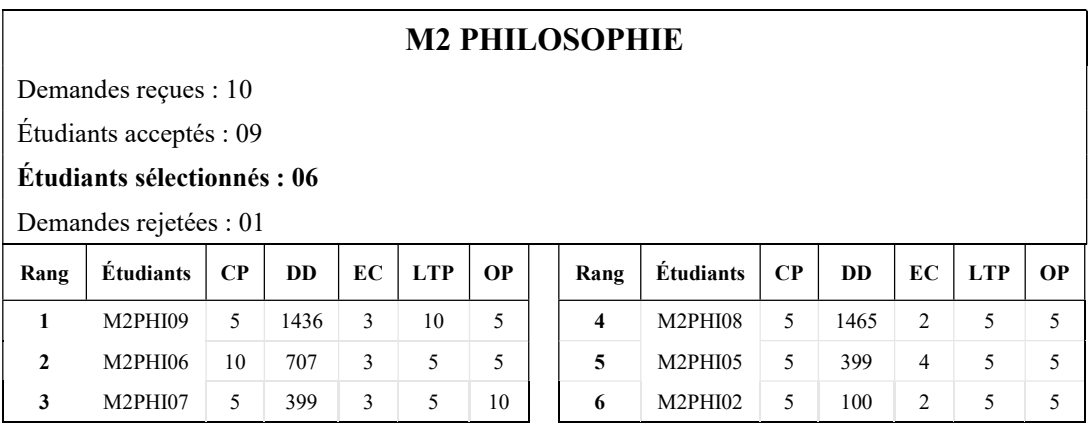

# Annexe 7. Mention Anthropologie : 11 étudiants sélectionnés

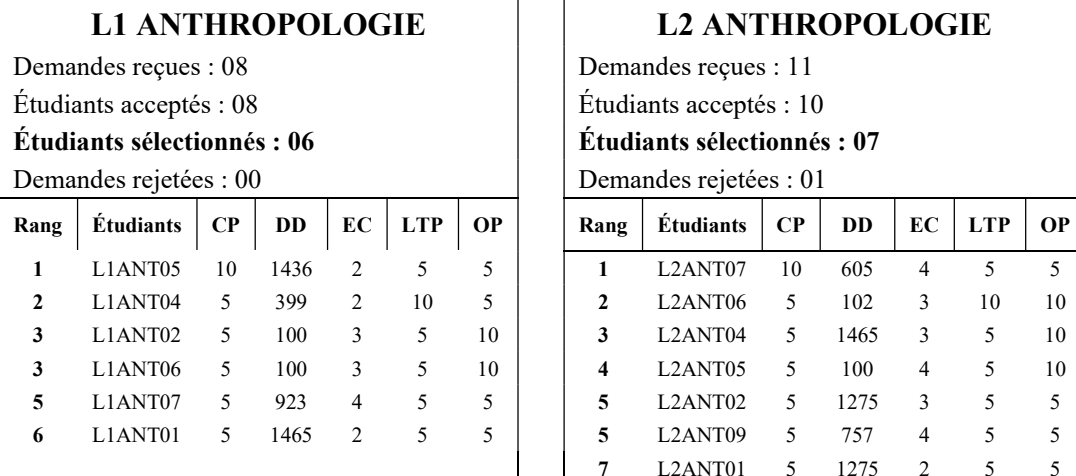

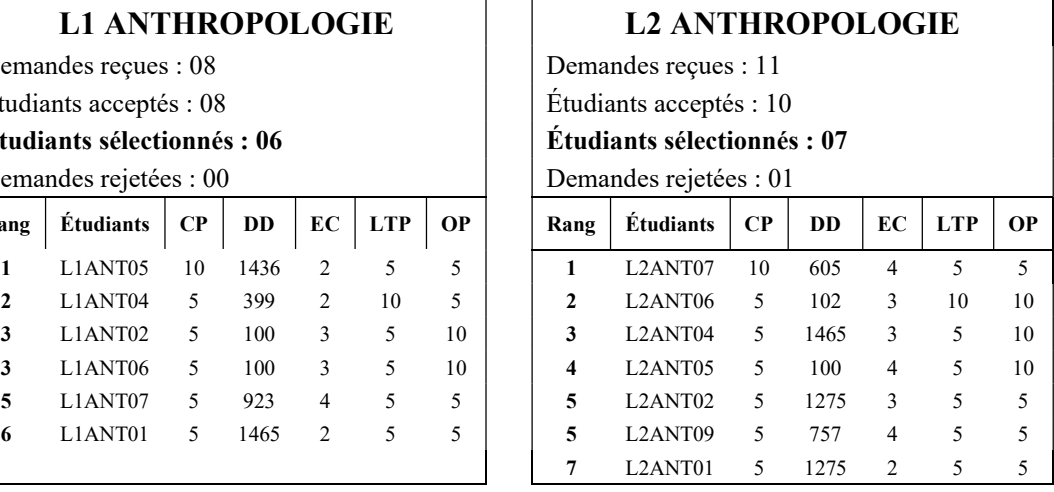

### Annexe 8. Mention Études Françaises : 45 étudiants sélectionnés

#### L1 ÉTUDES FRANÇAISES | | L2 ÉTUDES FRANÇAISES

Demandes reçues : 13 V

Étudiants acceptés : 10 **Etudiants** acceptés : 10

#### $\text{Étudiants sélectionnés : } 07$   $\vert$

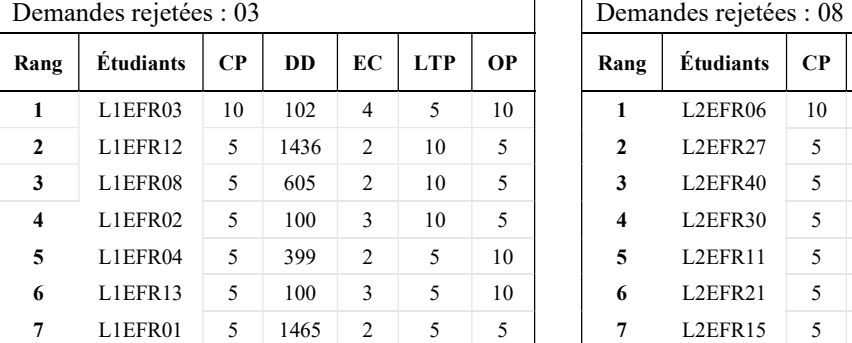

#### L3 ÉTUDES FRANÇAISES

Demandes reçues : 13

Étudiants acceptés : 10

Étudiants sélectionnés : 07

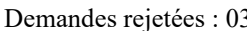

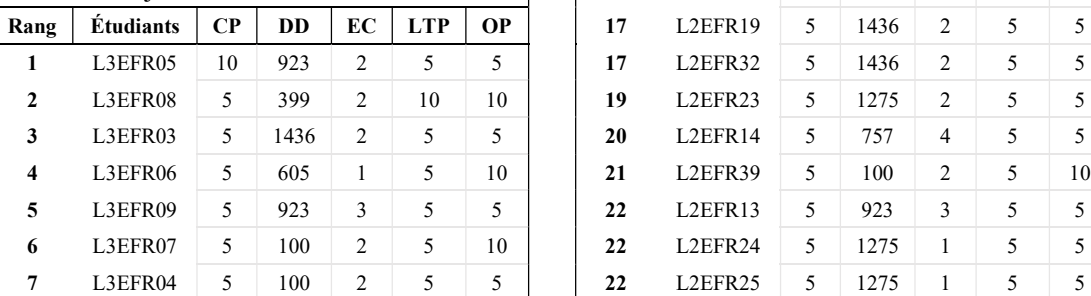

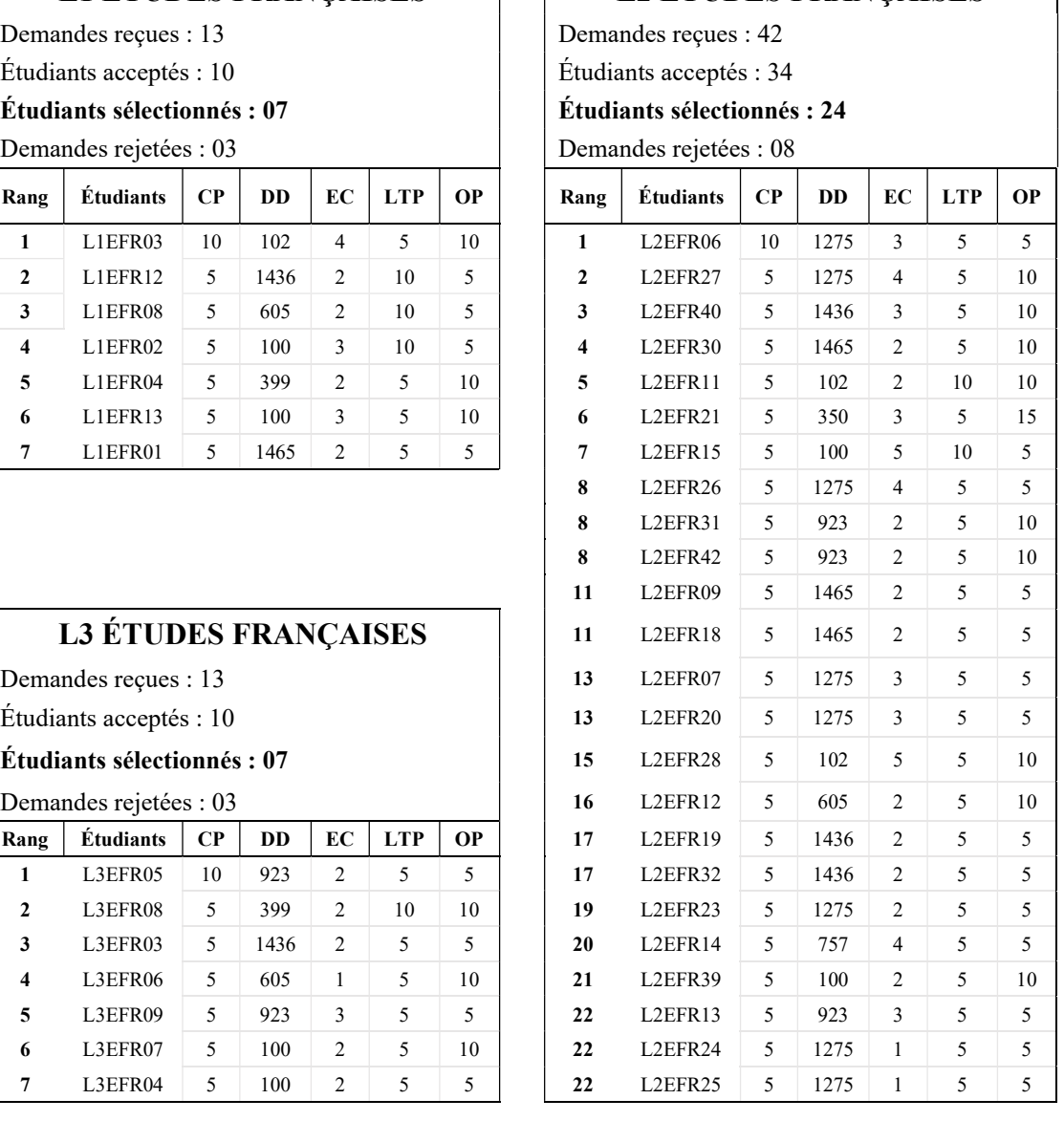

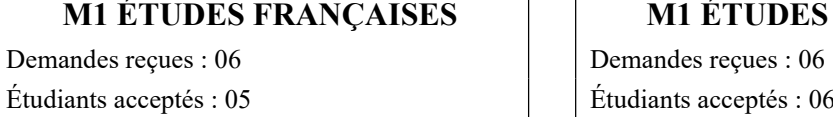

Étudiants sélectionnés : 03

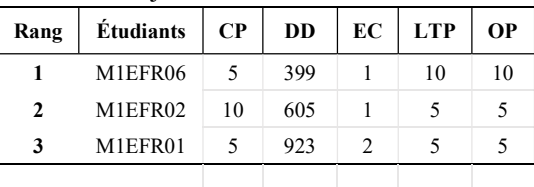

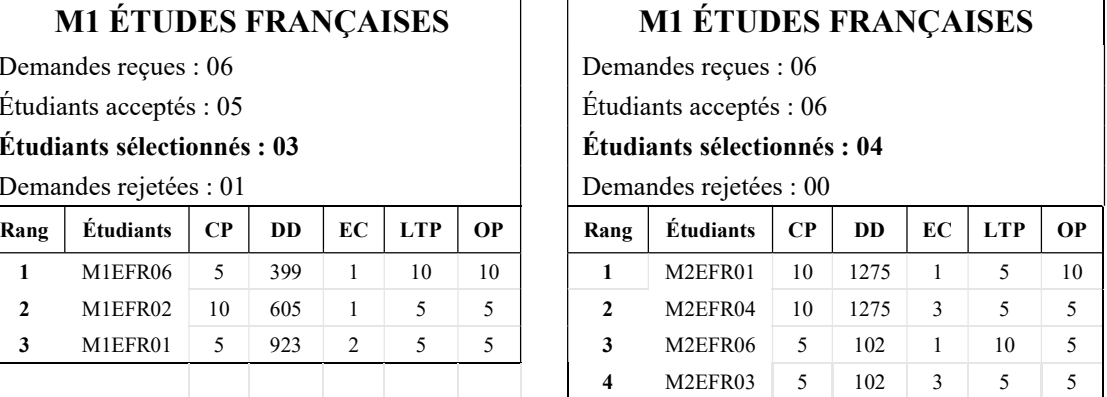

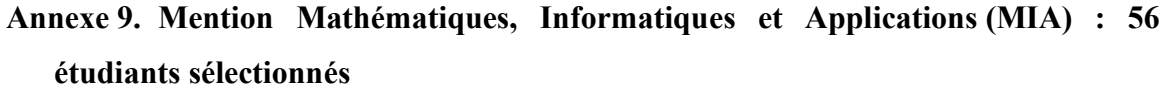

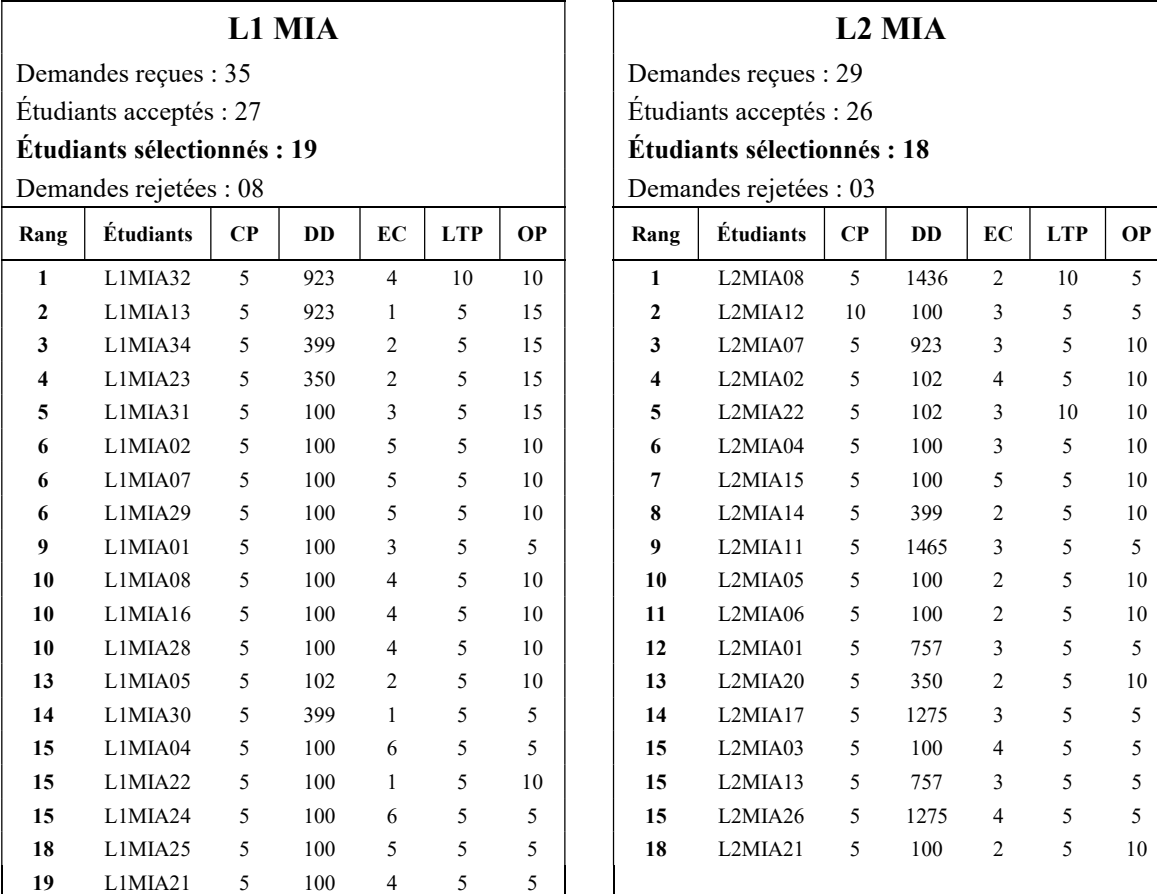

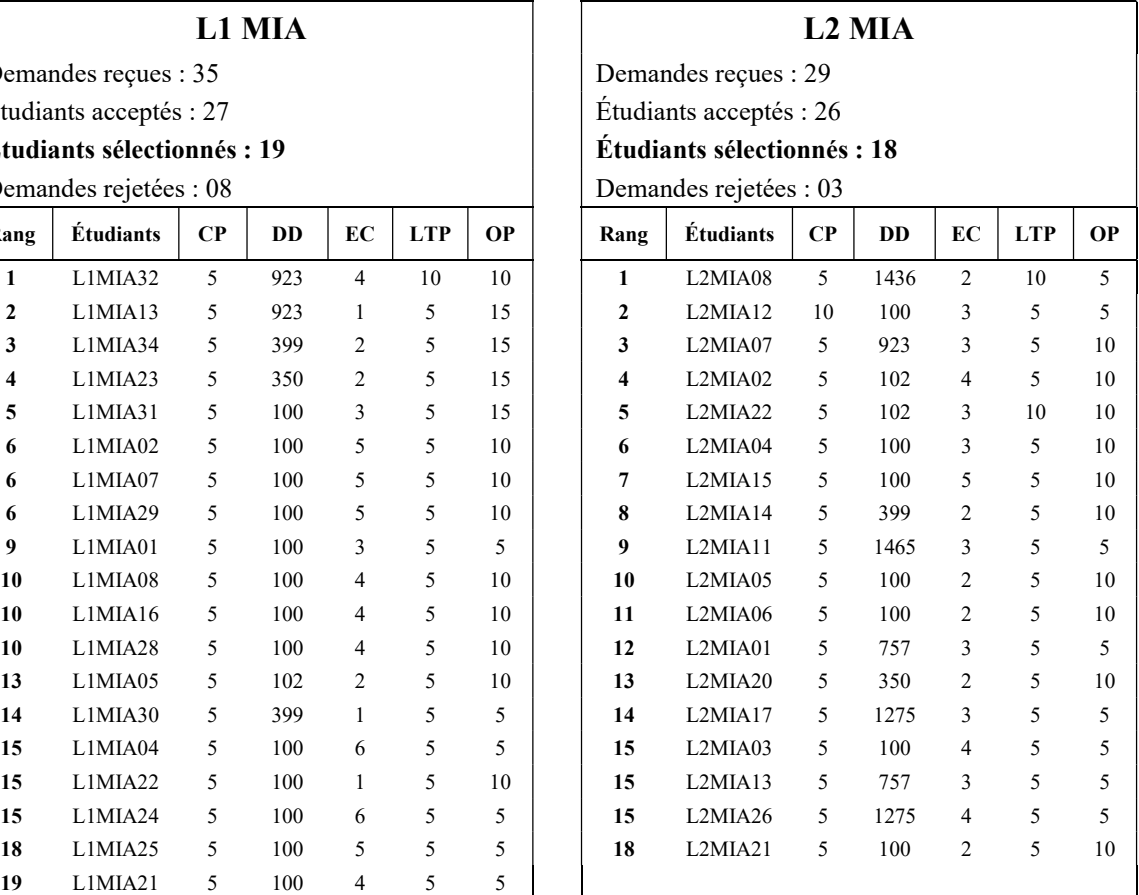

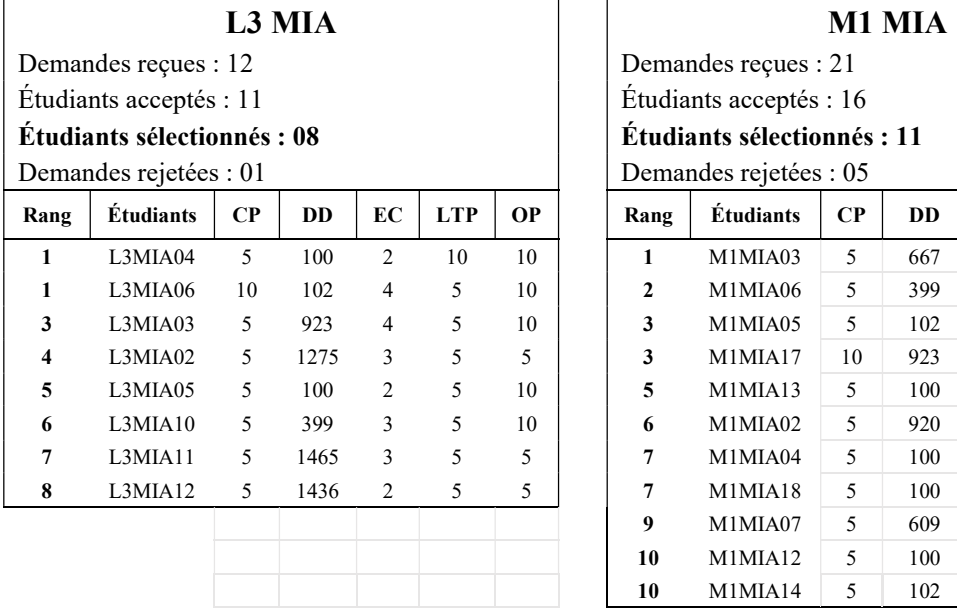

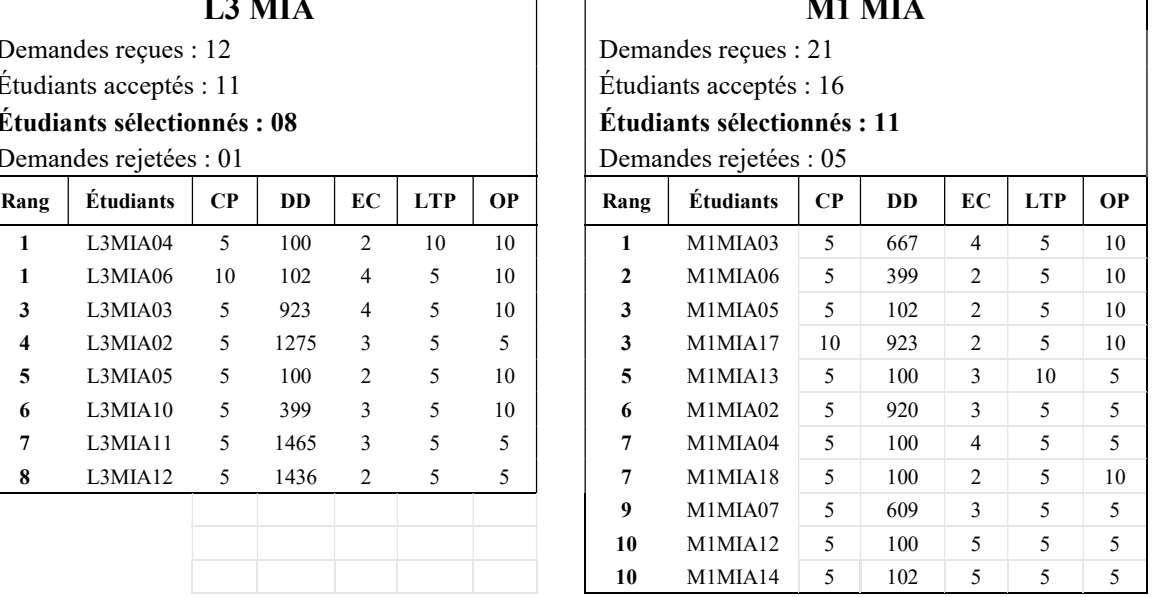

L<sub>2</sub> ISSEDD

Demandes reçues : 19 Étudiants acceptés : 18 Étudiants sélectionnés : 12 Demandes rejetées : 01

# Annexe 10. Mention Sciences environnement et développement durable (ISSEDD) : 41 étudiants sélectionnés

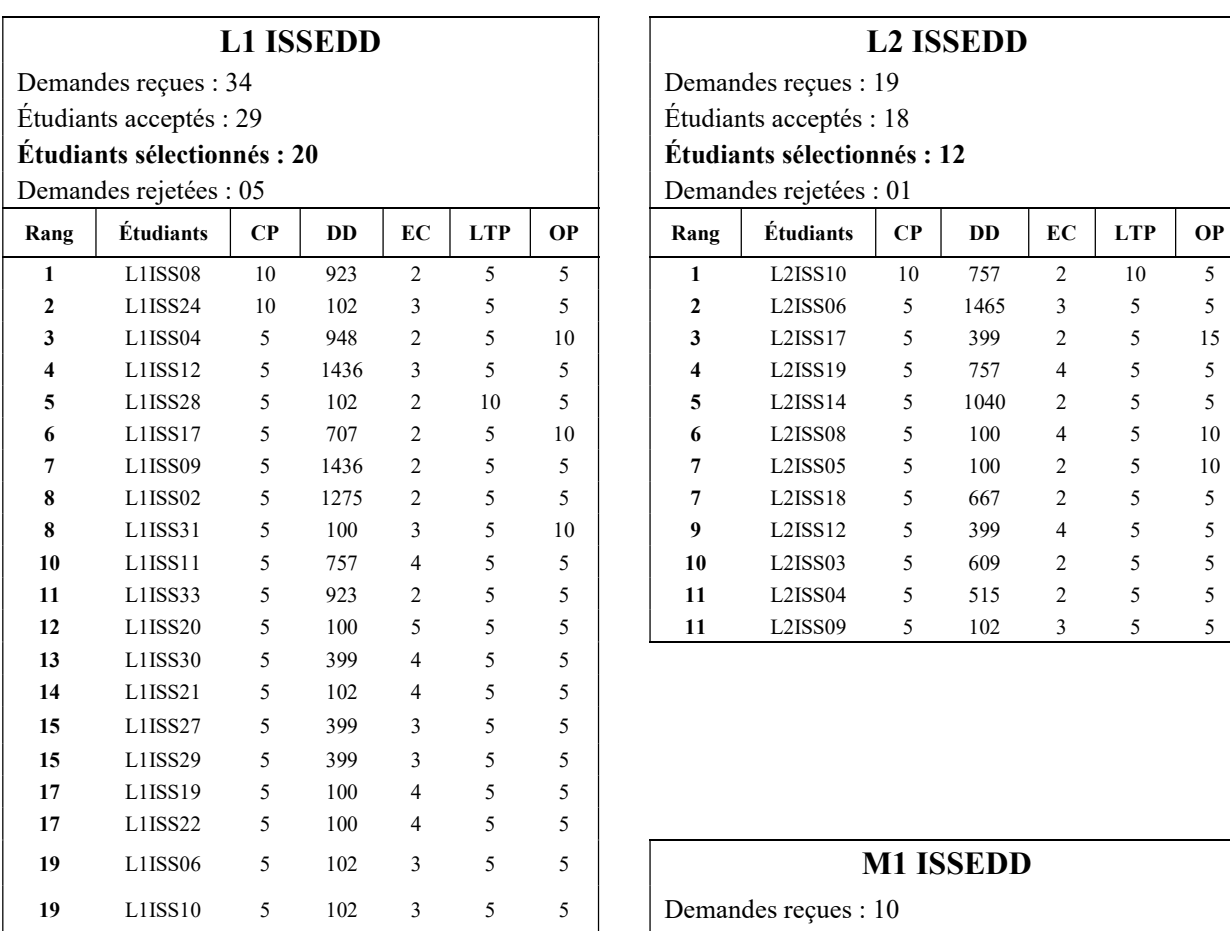

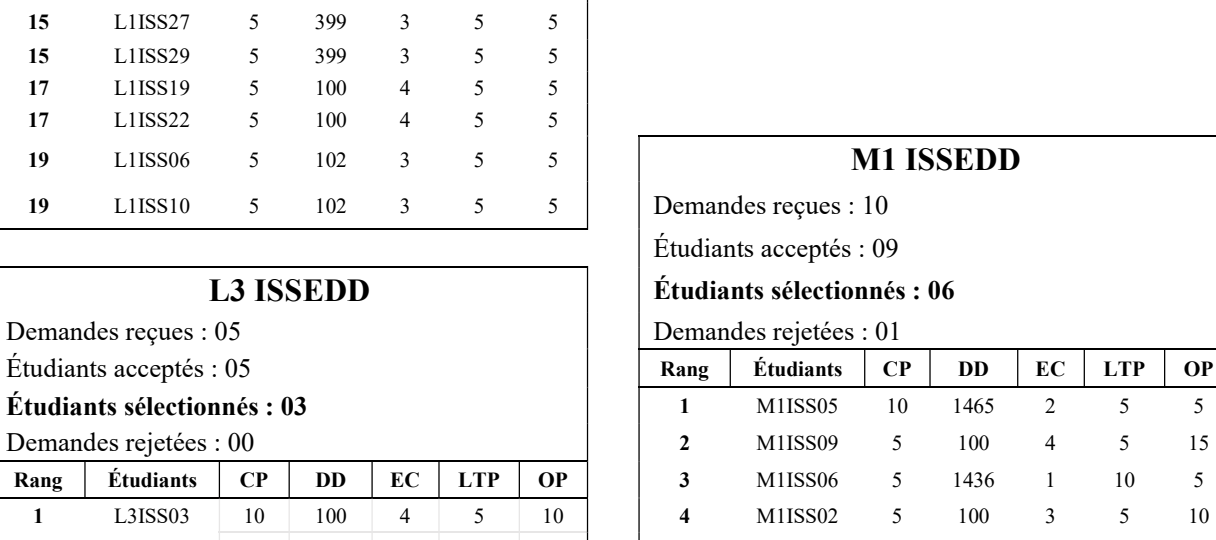

# Demandes reçues : 05 2 L3ISS02 5 399 3 10 5 1 5 MIISS01 5 757 3 5 5 **3** L3ISS04 5 923 5 5 5 6 5 6 M1ISS07 5 1275 1 5 5

L3 ISSEDD

#### Annexe 11. Mention Médecine : 2 étudiants sélectionnés

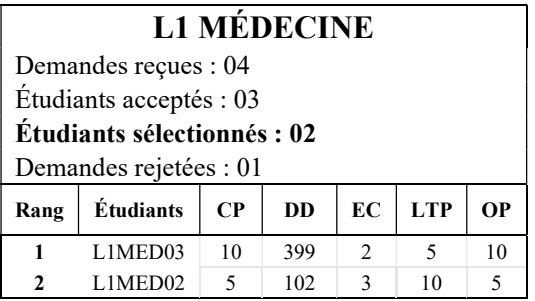

# **TABLE DES MATIÈRES**

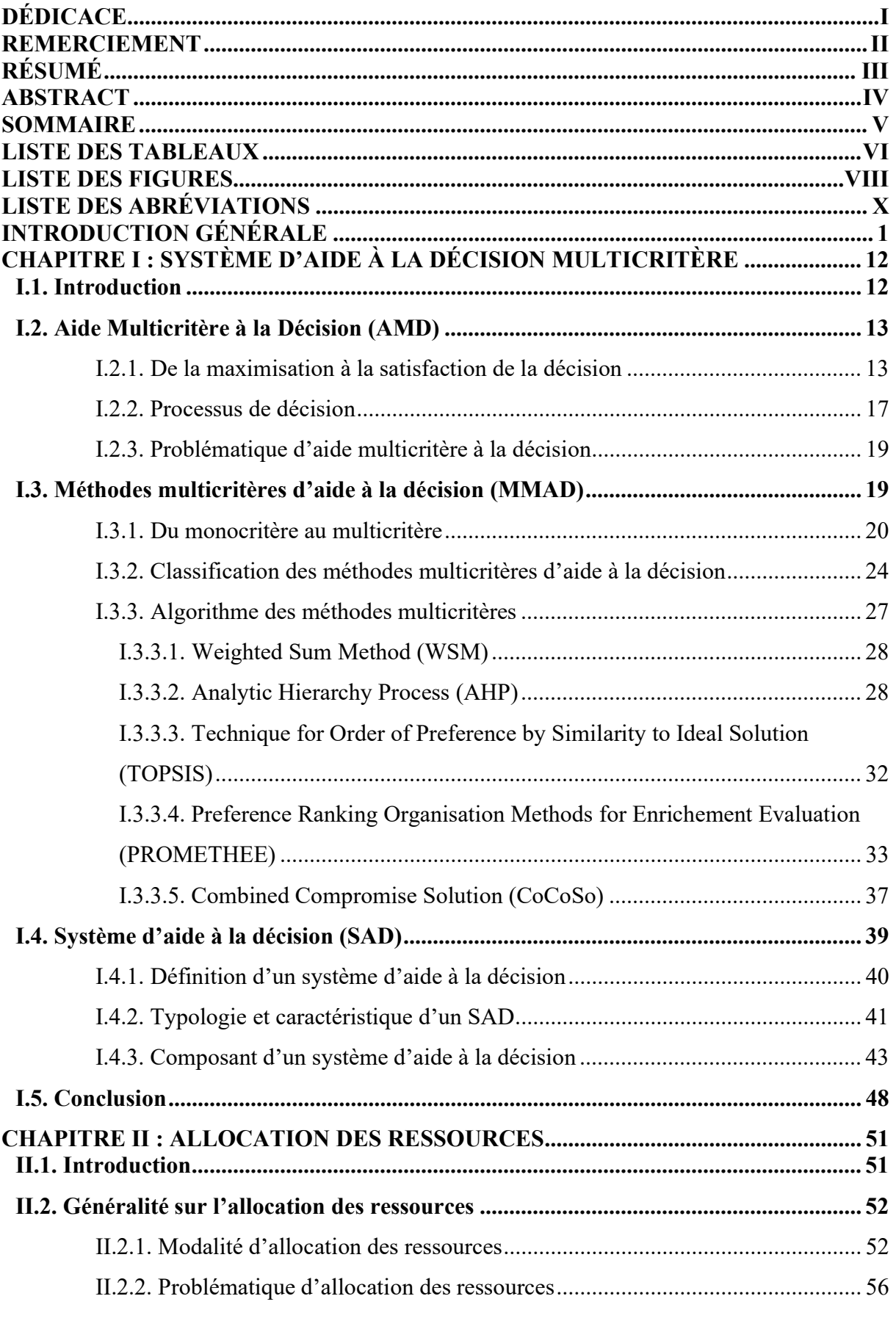

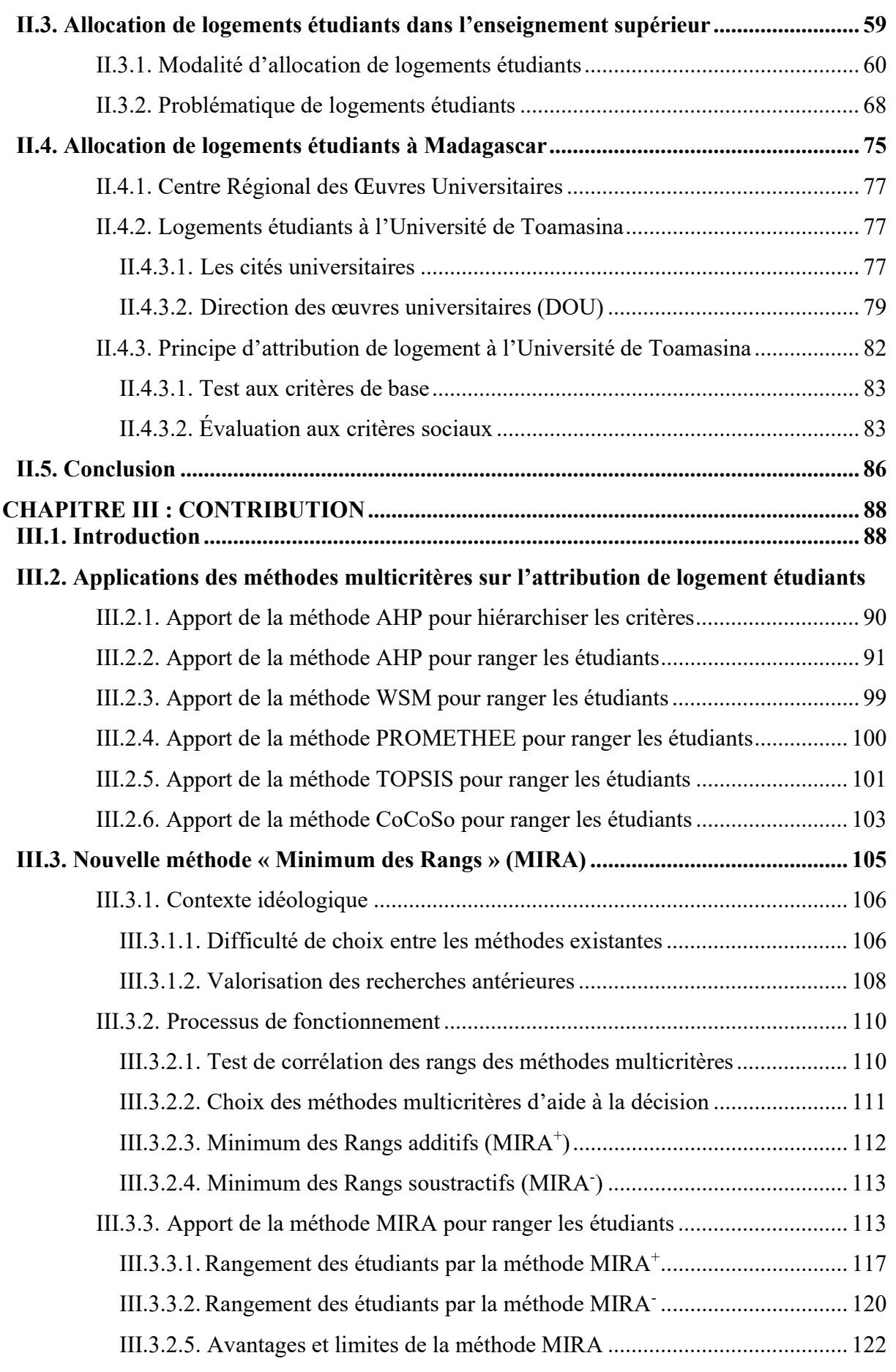

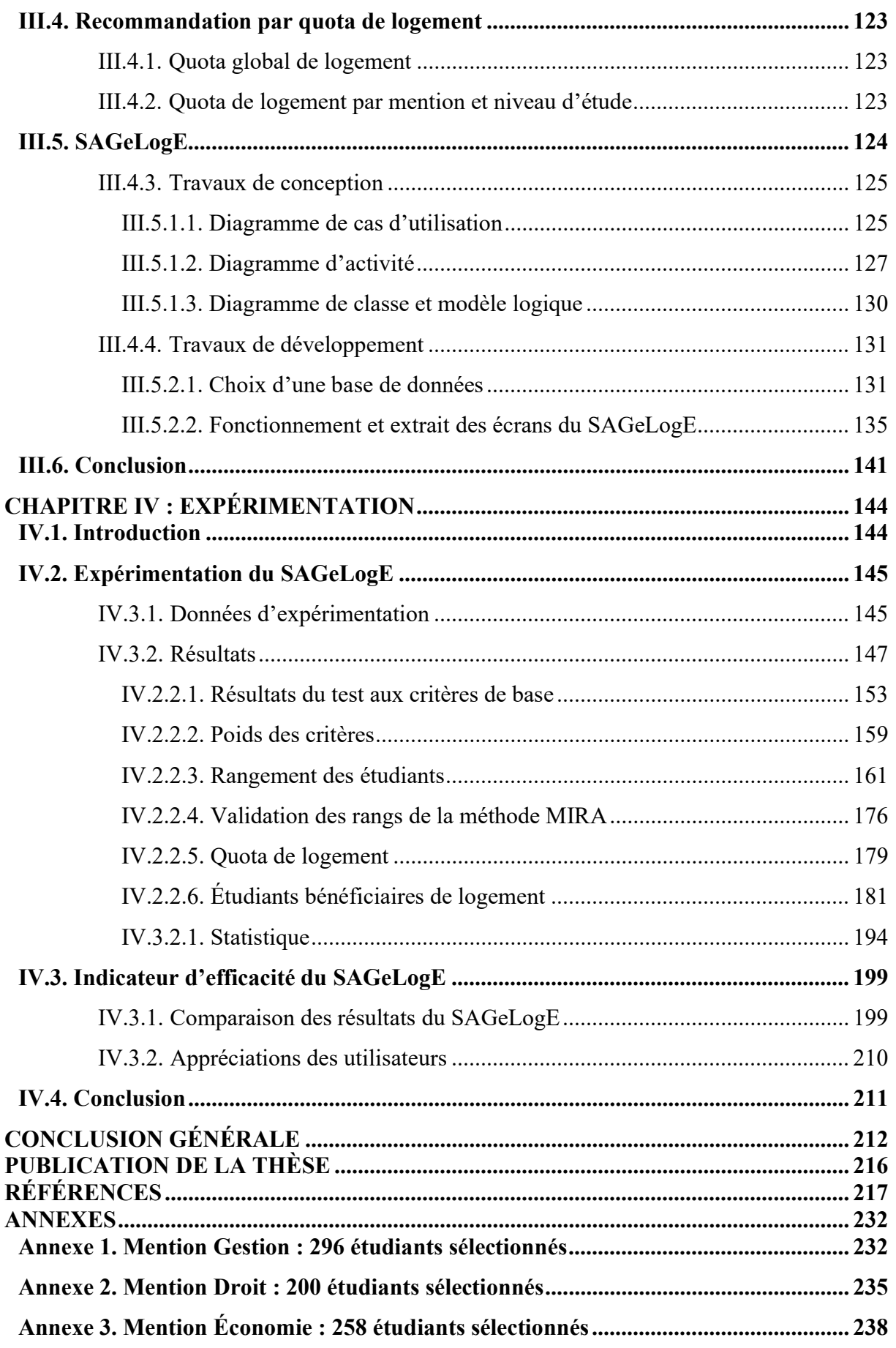

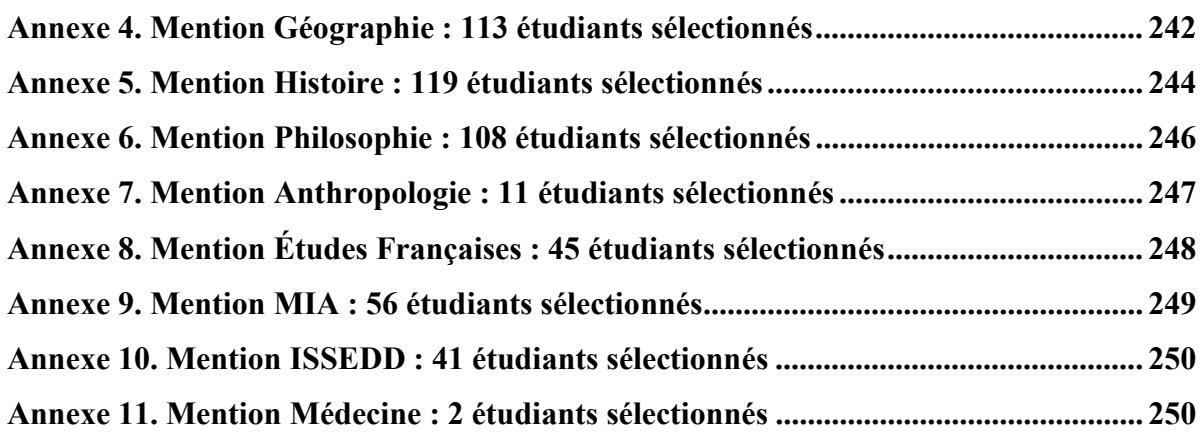